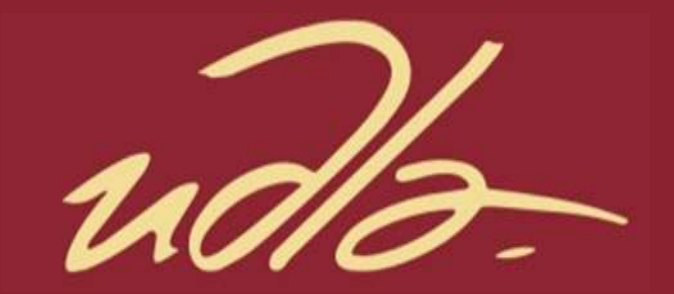

# ESCUELA DE NEGOCIOS

PROYECTO DE NEGOCIO PARA UNA EMPRESA DE SERVICIOS ESPECIALIZADOS EN PROYECTOS AERONÁUTICOS, CONSIDERANDO LAS BUENAS PRÁCTICAS DEL PMBOK® EN SU SEXTA EDICIÓN

> Autor ANDRÉS ESTEBAN PAREDES TORRES

> > Año 2020

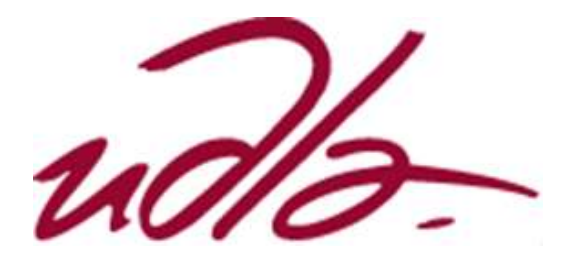

ESCUELA DE NEGOCIOS

# PROYECTO DE NEGOCIO PARA UNA EMPRESA DE SERVICIOS ESPECIALIZADOS EN PROYECTOS AERONÁUTICOS, CONSIDERANDO LAS BUENAS PRÁCTICAS DEL PMBOK® EN SU SEXTA EDICIÓN

Trabajo de Titulación presentado en conformidad con los requisitos establecidos para optar por el título de Magíster en Administración de Empresas, Mención en Dirección Estratégica de Proyectos.

> Profesor Guía Santiago Cartagena De la Cueva

Autor Andrés Esteban Paredes Torres

Año 2020

## **DECLARACIÓN DEL PROFESOR GUÍA**

Declaro haber dirigido el trabajo "PROYECTO DE NEGOCIO PARA UNA EMPRESA DE SERVICIOS ESPECIALIZADOS EN PROYECTOS AERONÁUTICOS, CONSIDERANDO LAS BUENAS PRÁCTICAS DEL PMBOK® EN SU SEXTA EDICIÓN", a través de reuniones periódicas con el estudiante Andrés Esteban Paredes Torres, en el periodo 2019 - 2020, orientando sus conocimientos y competencias para un eficiente desarrollo del tema escogido y dando cumplimiento a todas las disposiciones vigentes que regulan los Trabajos de Titulación.

 $\frac{1}{2}$ 

Santiago Cartagena De la Cueva MBA, PMP,SMC, SDI Ing. en Sistemas CI 1708544380

# **DECLARACIÓN DEL PROFESOR CORRECTOR**

Declaro haber revisado el trabajo "PROYECTO DE NEGOCIO PARA UNA EMPRESA DE SERVICIOS ESPECIALIZADOS EN PROYECTOS AERONÁUTICOS, CONSIDERANDO LAS BUENAS PRÁCTICAS DEL PMBOK® EN SU SEXTA EDICIÓN", del estudiante Andrés Esteban Paredes Torres, en el periodo 2019 - 2020, dando cumplimiento a todas las disposiciones vigentes que regulan los Trabajos de Titulación.

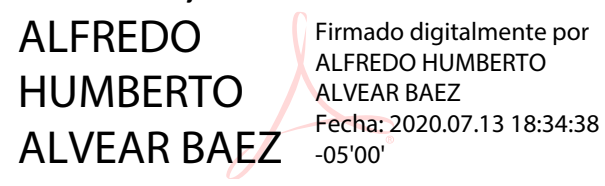

Alfredo Humberto Alvear Báez Máster en Administración de Empresas CI 1705523882

# **DECLARACIÓN DE AUTORÍA DEL ESTUDIANTE**

"Declaro que este trabajo es original de mi autoría, que se han enlazado las fuentes correspondientes y que en su cumplimiento se respetaron las disposiciones legales que protegen los derechos de autor vigentes".

> ANDRES ESTEBAN PAREDES **TORRES** Firmado digitalmente por ANDRES ESTEBAN PAREDES TORRES Fecha: 2020.07.13 19:38:24 -05'00'

> Andrés Esteban Paredes Torres

Ing. Aeroespacial CI 1716828833

#### **AGRADECIMIENTOS**

Agradezco a Dios por darme la fuerza e inteligencia para culminar una meta más de mi vida. A toda mi familia por darme su soporte. Doy gracias a Lore por el incontable apoyo que me ha brindado durante todo este periodo. A mi tutor, Santiago, por brindarme su guía y conocimientos para el desarrollo de este trabajo. A mis incomparables compañeros por los excelentes momentos que pasé en clase.

## **DEDICATORIA**

Este trabajo lo dedico a mis padres, René y Normy, que gracias a su amor, apoyo y sacrificio incondicional que me han brindado he llegado a ser quien soy. De igual manera se la dedico a Lore, mi prometida, quien es mi motivación para cada día ser mejor.

#### **RESUMEN**

El presente trabajo emplea las buenas prácticas de la dirección de proyectos, de las cuales se definieron y desarrollaron los procesos de inicio y planificación que están dentro de las diez áreas del conocimiento planteadas en la metodología del PMBOK® en su sexta edición, para la elaboración de un proyecto de negocio de una empresa, ubicada en la ciudad de Quito, que brinde servicios especializados en proyectos aeronáuticos a empresas de aviación y a inversionistas nacionales o extranjeros, con el propósito de desarrollar y explotar la industria en el Ecuador.

Durante la investigación llevada a cabo para el desarrollo del proyecto de negocio, se evaluó la situación actual de la industria de la aviación en el país por medio de las herramientas: PORTER, PEST e Ishikawa; mediante las cuales se determinó la oportunidad de negocio. De igual manera el trabajo incluye un análisis financiero del proyecto de negocio, en el que se demuestra la viabilidad del negocio por medio de indicadores financieros.

#### **Palabras clave:**

Proyecto de negocio PMI® PMBOK® Dirección de Proyectos Aviación

## **ABSTRACT**

This work uses the good practices of the project management, from which the initiation and planning processes that are in the ten areas of knowledge raised in the methodology of PMBOK® in its sixth edition were defined and developed, for the elaboration of a project of a company business, located in Quito city, that provide services specialized in aeronautical projects for aviation companies and for national and foreign investors, with the aim of develop and exploit the industry in Ecuador.

During the research carried out for the development of the business project, the actual situation of the aviation industry in the country was evaluated with the tools: PORTER, PEST and Ishikawa; through which the business opportunity was determined. In the same way the work includes a financial analysis of the business project which shows the viability of the business by the financial indicators.

### **Key words:**

Business project. PMI® PMBOK® Project Management Aviation

# **ÍNDICE**

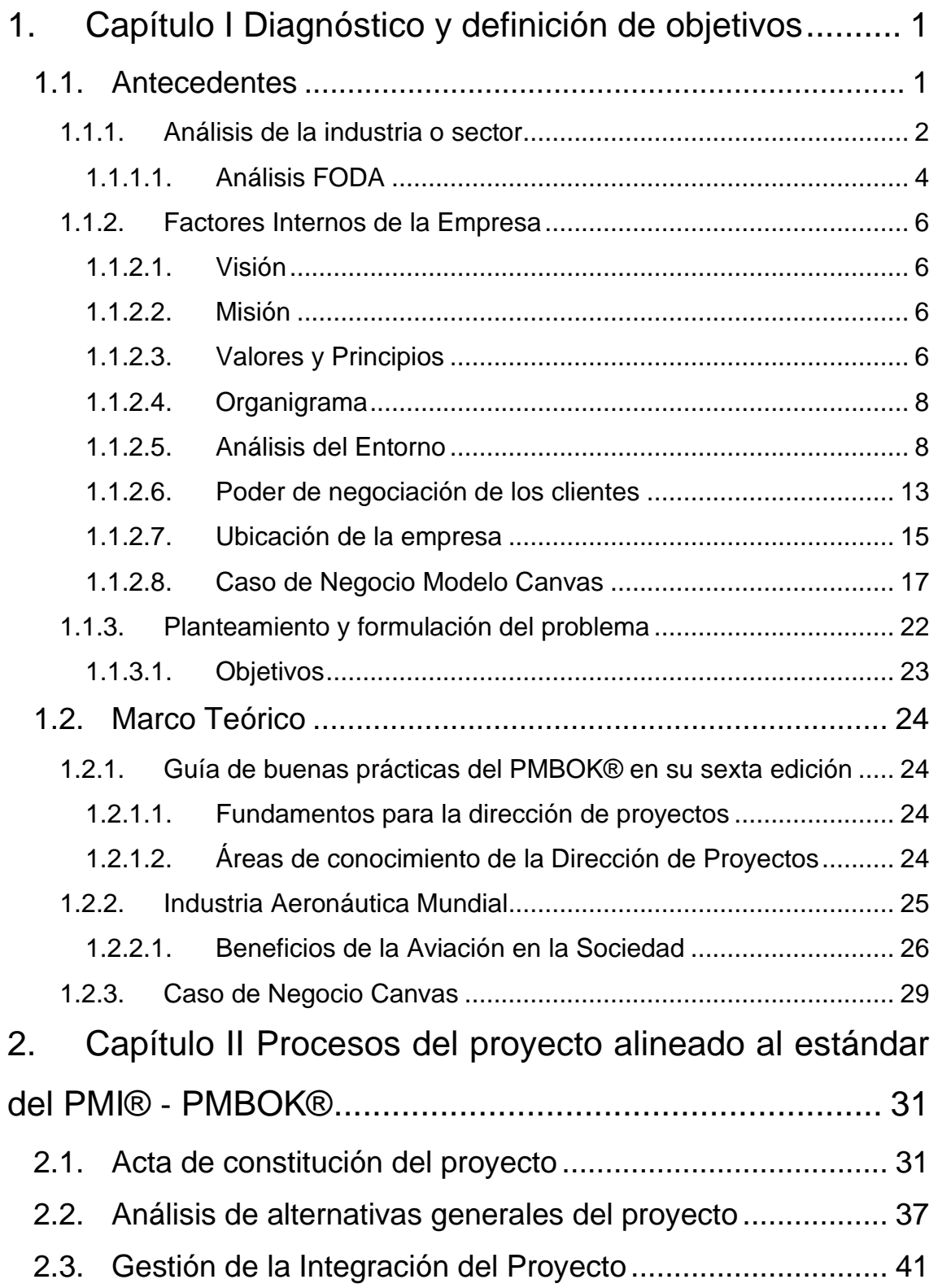

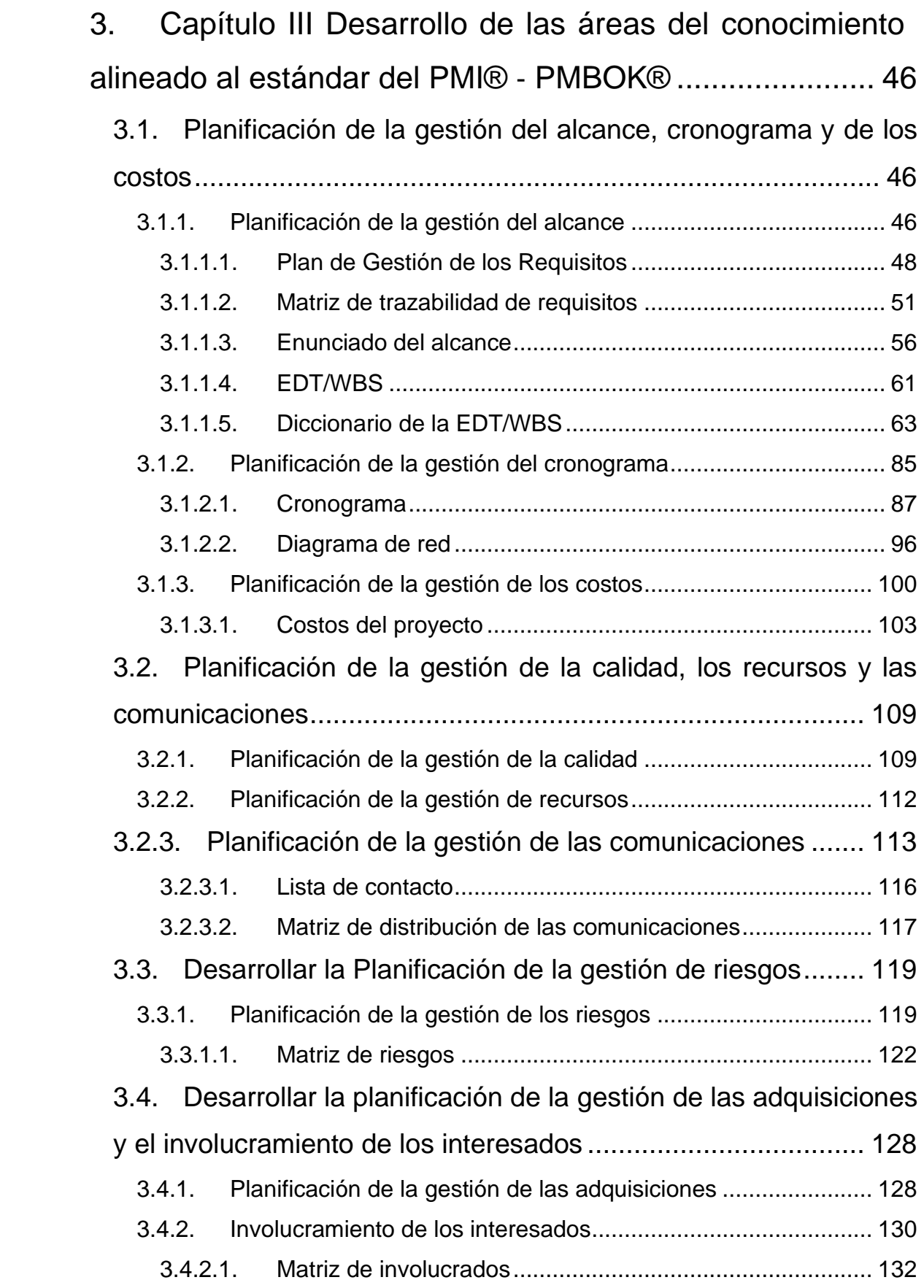

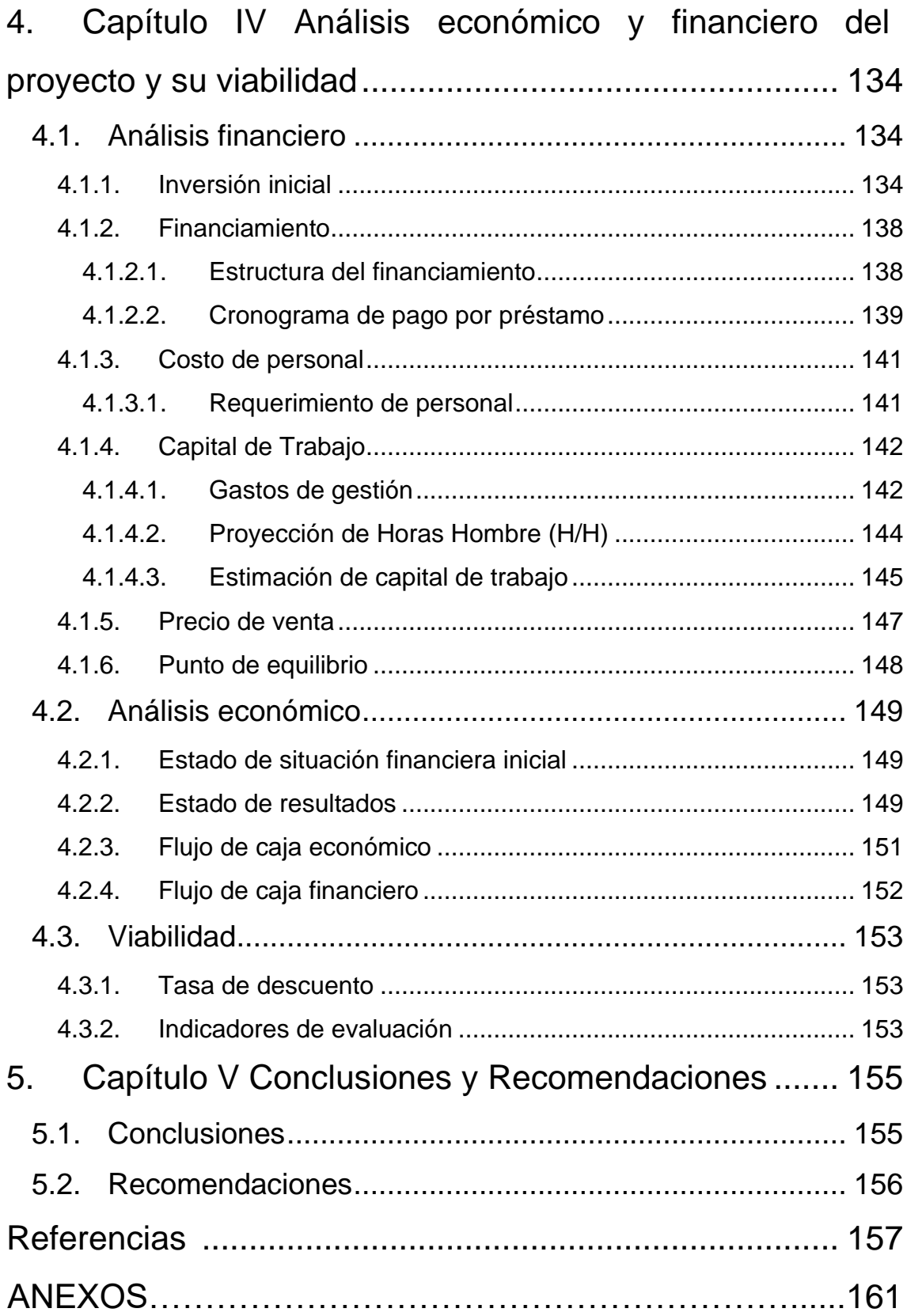

## **Lista de tablas**

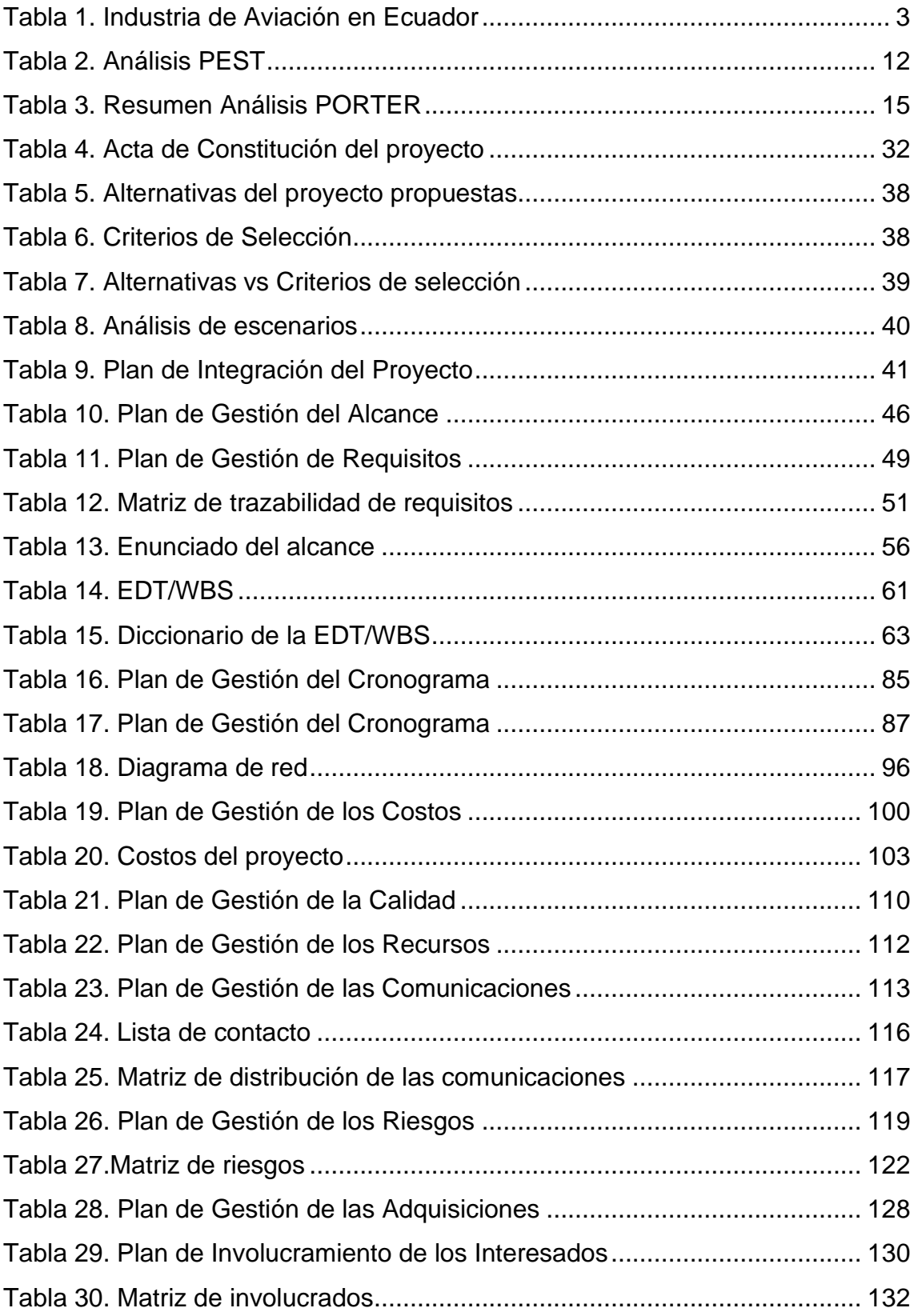

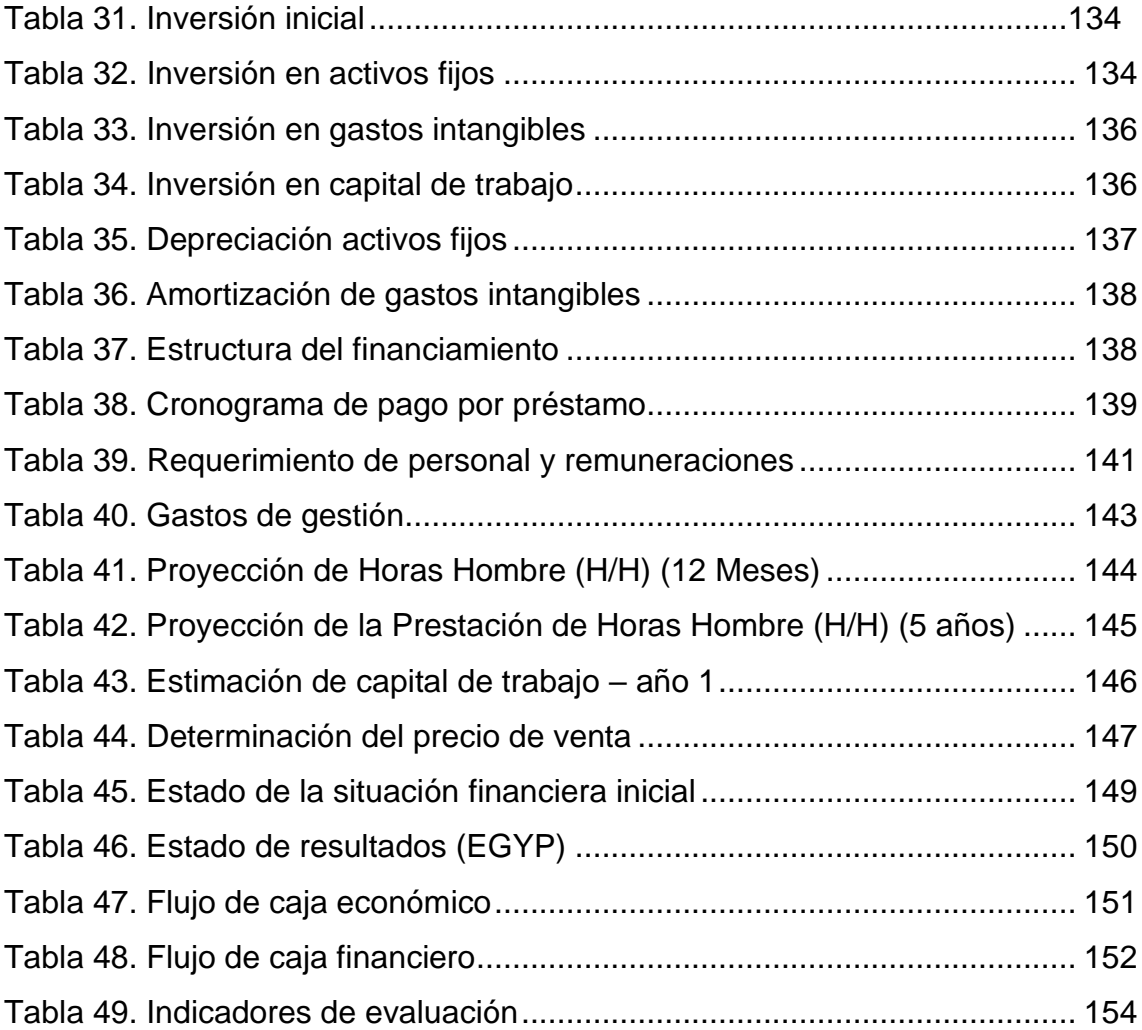

# **Lista de figuras**

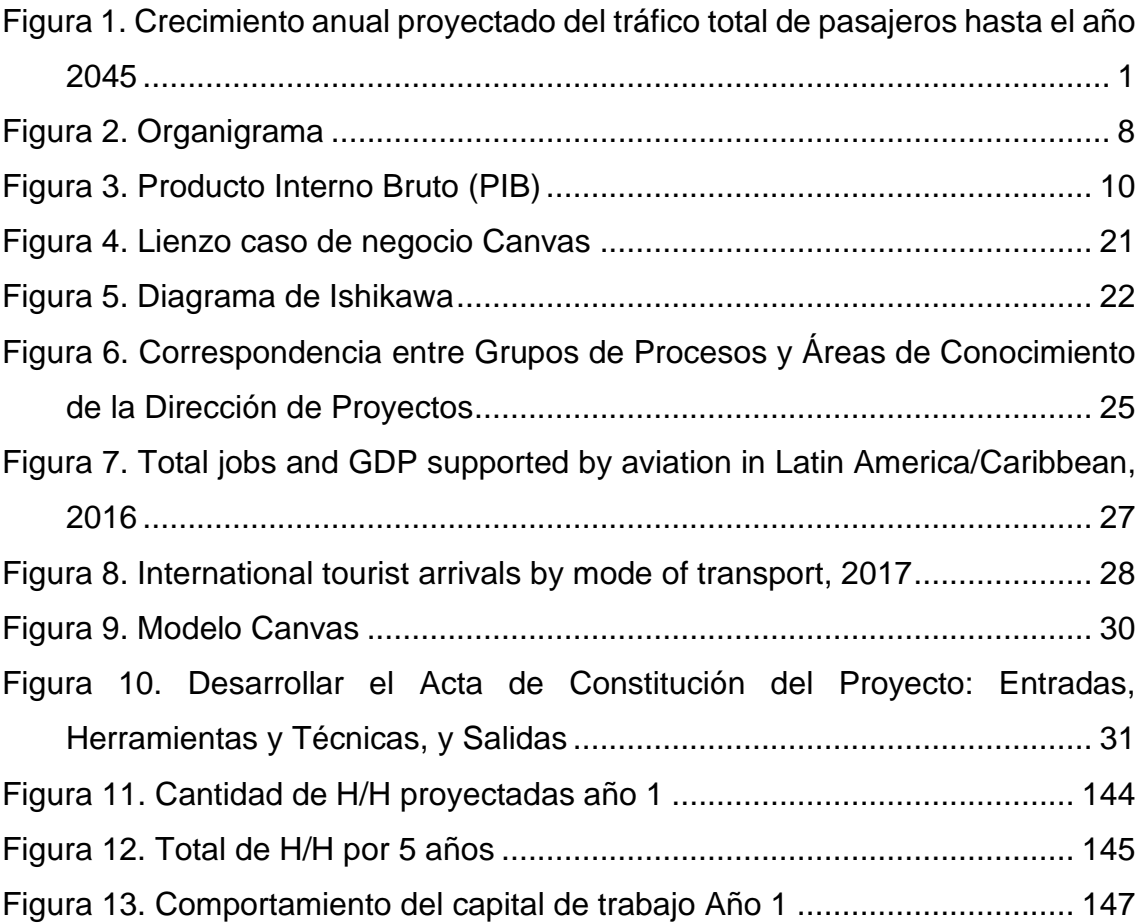

#### <span id="page-15-0"></span>**1. Capítulo I Diagnóstico y definición de objetivos**

#### <span id="page-15-1"></span>**1.1. Antecedentes**

La aviación a nivel mundial se encuentra en constante crecimiento, según La Organización de Aviación Civil Internacional (OACI) (2019), en su Reporte de Beneficios de la Aviación 2019, el crecimiento anual proyectado del tráfico total de pasajeros hasta el año 2045 es de 4,1% a nivel mundial (en Latinoamérica y el Caribe de 3,8%).

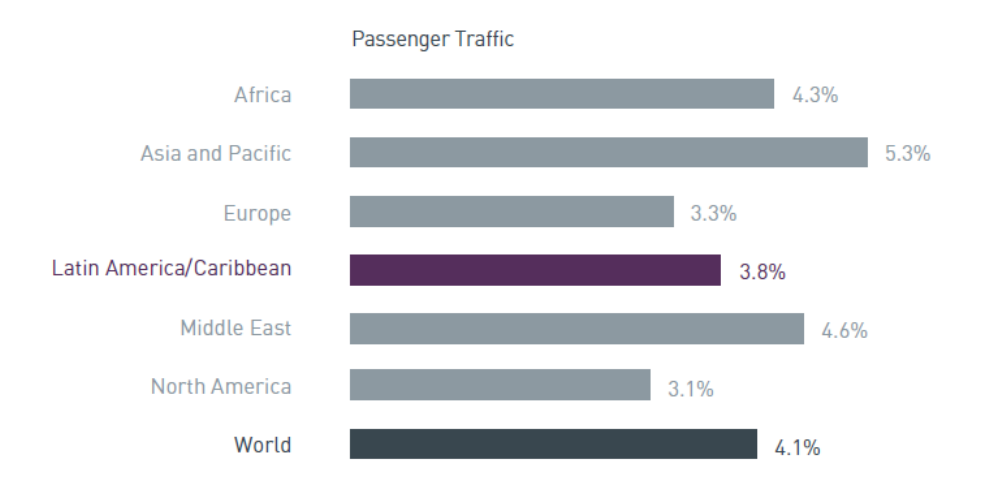

<span id="page-15-2"></span>*Figura 1.* Crecimiento anual proyectado del tráfico total de pasajeros hasta el año 2045

Tomado: Reporte de Beneficios de la Aviación 2019

The Boeing Company (2019), en su Commercial Market Outlook 2019-2038, La tasa de crecimiento económico a nivel mundial será del 2.7% (Latinoamérica de 2.9%), la tasa de crecimiento del tráfico aéreo a nivel mundial será de 4.6% (Latinoamérica de un 5,9%) y la tasa de crecimiento de las flotas de las aerolíneas a nivel mundial de 3.4% (Latinoamérica de 3.9%), lo que representa 44,040 entregas de unidades de aeronaves en todo el mundo hasta el 2038 (2,960 aeronaves en Latinoamérica) y un valor de mercado de servicios de aviación comercial a nivel mundial de \$9,100B (\$500B en Latinoamérica).

Airbus SE (2019), en su Global Market Forecast 2019-2038, indica que la tasa de crecimiento económico a nivel mundial será del 2.7% (Latinoamérica de 2.9%), la tasa de crecimiento del tráfico aéreo a nivel mundial será de 4.3% (Latinoamérica de un 4,6%) y la tasa de crecimiento de las flotas de las aerolíneas a nivel mundial de 3.6% (Latinoamérica de 7%), lo que representa 39,210 entregas de unidades de aeronaves en todo el mundo hasta el 2038 (2,700 aeronaves en Latinoamérica) y un valor de mercado de servicios de aviación comercial a nivel mundial de \$4,900B (\$268B en Latinoamérica).

Por otro lado, Forbes (2020), en su artículo "How The Airline Industry Will Transform Itself As It Comes Back From Coronavirus", indica que debido a la propagación del COVID-19, la industria de la aviación a nivel mundial está sufriendo un "estrés financiero", dando como resultado el cierre compañías que no cuenten con efectivo para poder sustentar sus operaciones por al menos 2 o 3 meses. A pesar de la crisis provocada a nivel mundial por el COVID-19, los panoramas previstos para la industria siguen siendo "brillantes", aunque hay que tener en cuenta los siguientes factores:

- Las pérdidas provocadas se recuperarán en al menos 3 años.
- Los viajes de negocios tendrán una recuperación más rápida en comparación con los viajes de ocio.
- Se replantearán las operaciones con aeronaves de largo alcance.
- Los viajes pasarán de un modelo costoso enfocado a los negocios a un modelo económico enfocado al ocio y placer.

## <span id="page-16-0"></span>**1.1.1. Análisis de la industria o sector**

A pesar del panorama previsto favorable, según La Asociación Latinoamericana y del Caribe de Transporte Aéreo (ALTA) (2019), en su reporte de tráfico aéreo septiembre 2019, Ecuador tuvo una disminución del 11,8% en el número de asientos domésticos ofrecidos y 2,6% en el número de vuelos nacionales

operados, de igual manera en el reporte de tráfico aéreo Octubre 2019, el tráfico internacional intrarregional mostró una disminución del 14,2%.

Según la Dirección General de Aviación Civil del Ecuador la industria de aviación en el país está conformada por los siguientes proveedores de servicios:

- Organizaciones de mantenimiento
- Escuelas de entrenamiento
- Aerolíneas
- Aeropuertos y helipuertos
- Proveedores de servicios de tránsito aéreo

### <span id="page-17-0"></span>Tabla 1. *Industria de Aviación en Ecuador*

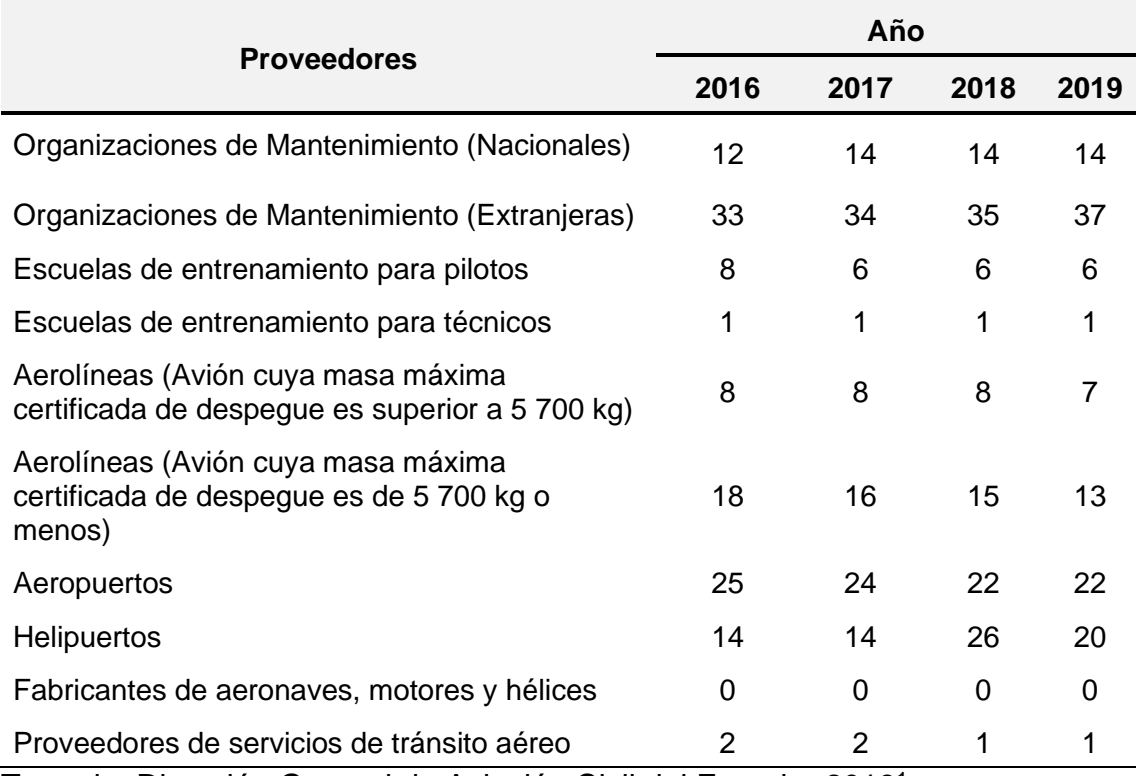

Tomado: Dirección General de Aviación Civil del Ecuador 2019<sup>1</sup>

<sup>1</sup> Nota. Las cifras indicadas en la Tabla 1 hacen referencia al número de proveedores certificados por la Dirección General de Aviación Civil habilitados para brindar servicios en los años establecidos.

Con los datos expuestos en la Tabla 1, en los últimos 3 años el número de organizaciones de mantenimiento nacionales no ha presentado un crecimiento en los, pero por otro lado las extranjeras han aumentado, lo que significa que las Aerolíneas Nacionales realizan el mantenimiento de sus aeronaves o componentes de aeronaves en otros países.

En el caso de las aerolíneas que realizan vuelos locales e internacionales en el periodo 2016 – 2019 han presentado una disminución. Las aerolíneas más grandes que operan en Ecuador son LATAM y Avianca, dejando a un lado a las empresas nacionales. Cabe mencionar que las aerolíneas ecuatorianas poseen un bajo número de aeronaves que se promedia alrededor de 2 aeronaves, con excepción de TAME, que actualmente posee una flota de 5 aviones.

Un dato interesante es que solo existe 1 escuela de formación de técnicos de mantenimiento, por lo que muchas personas deben ir a realizar sus estudios en el extranjero. Por otra parte, las escuelas de pilotos forman profesionales en aproximadamente 12 meses, pero los pilotos graduados en el país al no tener lugares donde aplicar (aerolíneas) caen en el desempleo, se dedican a otras actividades fuera de su profesión o se ven obligados a salir del país.

De los 22 aeropuertos certificados para operaciones en Ecuador, solo 4 son internacionales, limitando el ingreso o apertura de nuevas aerolíneas. En el caso de los helipuertos en el periodo 2018 – 2019 se presentó el cierre de 2 helipuertos debido a la falta de cumplimiento de regulaciones.

En el Ecuador no existen empresas de diseño o fabricación de aeronaves, motores o hélices y solo existe 1 proveedor de servicios de tráfico aéreo.

## **1.1.1.1. Análisis FODA**

<span id="page-18-0"></span>Mediante la Matriz FODA, herramienta netamente analítica, se realizó un análisis situacional de la Industria de Aviación en el Ecuador con el fin de determinar los

4

factores internos, externos, positivos y negativos donde el proyecto de negocio se desenvolverá.

## **Fortalezas**

- Recurso humano nacional calificado
- Industria con altos estándares de calidad y seguridad
- Aporta al desarrollo económico y social del Ecuador

## **Oportunidades**

- Industria en crecimiento a nivel regional y mundial
- Alta demanda externa de ciertos servicios aeronáuticos
- Acceso al mercado internacional
- Desarrollo tecnológico en aumento
- Incentivos por parte del gobierno a la inversión nacional y extranjera

## **Debilidades**

- Industria poco explotada y desarrollada
- Pocas empresas aeronáuticas ecuatorianas
- Empresas aeronáuticas existentes de baja competitividad
- Tasas tributarias elevadas
- Gran cantidad de normativas debido a riesgo de la industria
- No existen empresas fabricantes de aeronaves o componentes de aeronaves en el Ecuador
- Parque aeronáutico bajo

## **Amenazas**

- Corrupción
- Inestabilidad política y económica del país
- Monopolio en el mercado de la industria por parte de compañías extranjeras
- Alta influencia de la política en la Industria

### <span id="page-20-0"></span>**1.1.2. Factores Internos de la Empresa**

#### **1.1.2.1. Visión**

<span id="page-20-1"></span>Ser una empresa con reconocimiento de excelencia y calidad de servicios especializados en proyectos aeronáuticos en Latinoamérica, comprometida con el progreso profesional y personal de sus empleados, el desarrollo de la industria de la aviación y el cuidado del medio ambiente.

#### **1.1.2.2. Misión**

<span id="page-20-2"></span>Generar valor a empresas y organizaciones aeronáuticas mediante servicios especializados en proyectos aeronáuticos, garantizando la mejora de sus procesos de negocio, productos y servicios por medio de buenas prácticas en la gestión de proyectos, que les permitan mantener un desarrollo continuo y diferenciador en el mercado.

#### **1.1.2.3. Valores y Principios**

#### <span id="page-20-3"></span>**Solidez**

Somos una empresa confiable que se enfoca en el desarrollo sostenido y sólido de la estabilidad de nuestros servicios, preocupados por el bienestar de las personas que trabajan en la organización y la satisfacción de nuestros clientes.

#### **Ser Constructivo**

Referente a tener una actitud positiva, ser optimista, ser creativo y honrado en todas las actividades profesionales y personales.

### **Integridad**

Ser capaces de ser honestos y congruentes con las decisiones, palabras y acciones tomadas, en función de las creencias, valores y moral de las personas que conforman la empresa.

## **Ética laboral**

Planificar y ejecutar todas las actividades con total compromiso y responsabilidad, tomando decisiones éticas para el beneficio de la empresa y de los clientes.

#### **Trabajo en equipo**

Promulgar conocimiento, hechos vividos y esfuerzo a todos los miembros de la empresa para mantener un ambiente de trabajo de liderazgo y compromiso compartido que promueva el desarrollo personal y profesional.

#### **Responsabilidad social – ambiental**

Somos una empresa comprometida para preservar y cuidar el medio ambiente generando conciencia ambiental en nuestros empleados y clientes.

#### <span id="page-22-0"></span>**1.1.2.4. Organigrama**

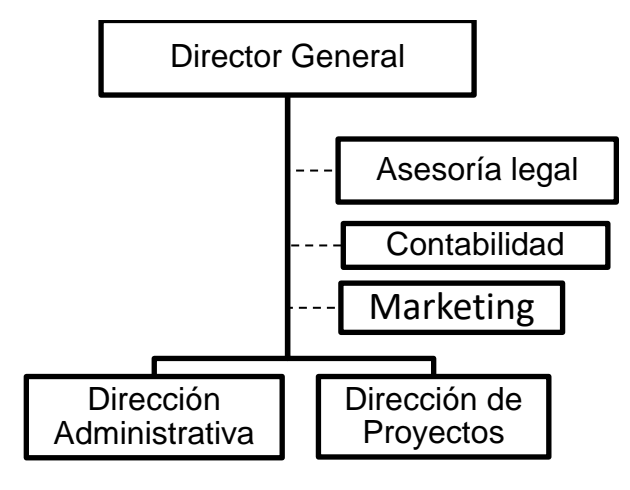

<span id="page-22-2"></span>*Figura 2.* Organigrama

## **1.1.2.5. Análisis del Entorno**

<span id="page-22-1"></span>Debido a que en la actualidad las condiciones de todo tipo de negocios presentan un nivel de competitividad alto, es necesario realizar análisis del entorno en el que el proyecto de negocio participará, con el fin de identificar el contexto interno y externo en el que la empresa se desenvuelve. Para esto se determinaron dos herramientas: el Análisis PEST y el Análisis PORTER.

#### **Análisis PEST**

PEST es un acrónimo de cuatro fuentes de cambio: político, económico, social y tecnológico. El análisis PEST es una herramienta poderosa y ampliamente utilizada para comprender el riesgo estratégico. Identifica los cambios y los efectos del macroentorno externo en la posición competitiva de una empresa. Los estrategas buscan comprender los factores externos y evaluar cómo los modelos de negocio tendrán que evolucionar para adaptarse a su entorno. (Sammut-Bonnici & Galea, 2015)

#### **Entorno Político – Legal**

Para la formación o constitución de una empresa en el Ecuador, se deben cumplir una serie de requerimientos dispuestos por la Superintendencia de Compañías, Valores y Seguros. Aunque puede ser un proceso largo debido a la documentación requerida, es necesario para obtener el respaldo legal con el fin de comenzar con las operaciones de la empresa. De igual manera el aspecto político tiene un nivel alto de influencia en cualquier línea de negocio del país, ya que la empresa a constituirse pertenece al sector privado, está influenciada de forma directa con las políticas gubernamentales dispuestas para el sector, algunos ejemplos son las políticas de desarrollo, promoción de la inversión nacional o internacional, entre otras. Actualmente el gobierno ha dialogado con diferentes sectores del país para impulsar el desarrollo del sector privado por medio de nuevas modalidades de empleo.

Cabe mencionar que, en el año 2019, Wei Songfan, Presidente de la firma china Mantone, nos indica que la estabilidad Política que posee el país llama la atención para las inversiones extranjeras, resaltando que las condiciones óptimas para inyectar capital al país.

#### **Entorno Económico**

Según el boletín de prensa presentado el viernes 17 de enero del 2020 por el Banco Central del Ecuador (2020) nos indica que:

La previsión de crecimiento para el PIB en 2020 es de 0,7% respecto a 2019, que se explica por un desempeño favorable de la Formación Bruta de Capital Fijo (1,4%) asociado a una mayor inversión pública y privada. En el primer caso se prevé una mayor inversión de USD 648,8 millones en valores corrientes y en el caso de la inversión privada, un dinamismo de la Inversión Extranjera Directa por USD 353 millones. (p.1)

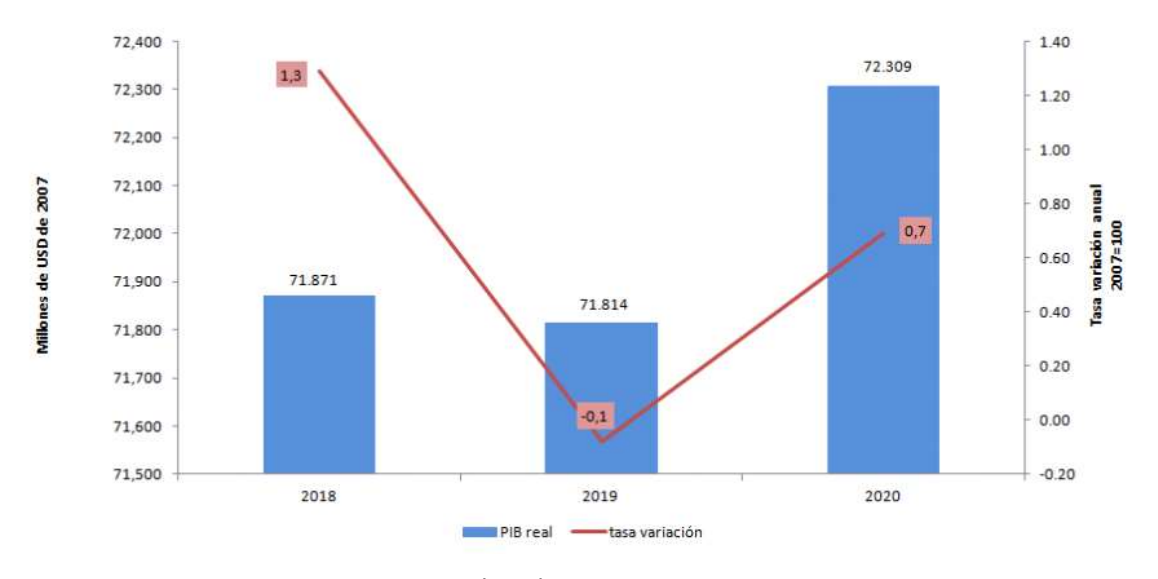

<span id="page-24-0"></span>*Figura 3.* Producto Interno Bruto (PIB) Tomado: Banco Central del Ecuador, 2020

Para fomentar el desarrollo del sector privado en el Ecuador, se han puesto a disposición líneas de crédito, denominadas Pymes, para pequeñas y medianas empresas con tasas de interés del 8.95% (las más bajas del mercado), de igual manera existen facilidades de acceso a estos créditos mediante convenios con la Corporación Financiera Nacional (CFN).

Un factor clave del entorno económico para el presente proyecto de negocio es el crecimiento de la industria de aviación a nivel mundial, donde Ecuador es un punto atractivo para inversionistas debido al costo del recurso humano y a la poca explotación de la industria.

## **Entorno Socio – Cultural**

El Estado garantiza la calidad de los productos o servicios que los proveedores ofrecen a sus clientes. Según el Art. 52 de la Constitución de la República del Ecuador (2008) indica que:

Las personas tienen derecho a disponer de bienes y servicios de óptima calidad y a elegirlos con libertad, así como a una información precisa y no engañosa sobre su contenido y características.

La Ley establecerá los mecanismos de control de calidad y los procedimientos de defensa de las consumidoras y consumidores; y las sanciones por vulneración de estos de estos derechos, la reparación e indemnización por deficiencias, daños o mala calidad de bienes y servicios, y por la interrupción de los servicios públicos que no fuera ocasionada por caso fortuito o fuerza mayor. (p.16)

Por otro lado, aunque en los últimos años se ha ido generando una cultura de confianza en el producto y servicio nacional se podría decir que todavía existe resistencia al cambio en la forma de pensar del consumidor y del proveedor por los siguientes motivos: baja confianza, miedo a lo desconocido, miedo al fracaso, etc. Por lo que es sumamente necesario ofrecer servicios agregadores de valor y diferenciadores para ganar un nicho de mercado y poder ser una empresa reconocida en el Ecuador.

## **Entorno Tecnológico**

El desarrollo tecnológico juega un papel fundamental en el entorno de todos los negocios. En el caso de las consultorías, la implementación de Tecnologías de la Información y la Comunicación (TIC) genera: disminución de los costos, equipos de trabajo más productivos, diferencia en comparación con la competencia, expansión del mercado seleccionado e información al día. Al aprovechar el desarrollo tecnológico es posible brindar los servicios

especializados en proyectos a empresas que se encuentren fuera del Ecuador.

En la Tabla 2 se muestra un resumen del entorno PEST en el cual el presente proyecto de negocio se desenvolverá.

#### <span id="page-26-0"></span>Tabla 2*. Análisis PEST*

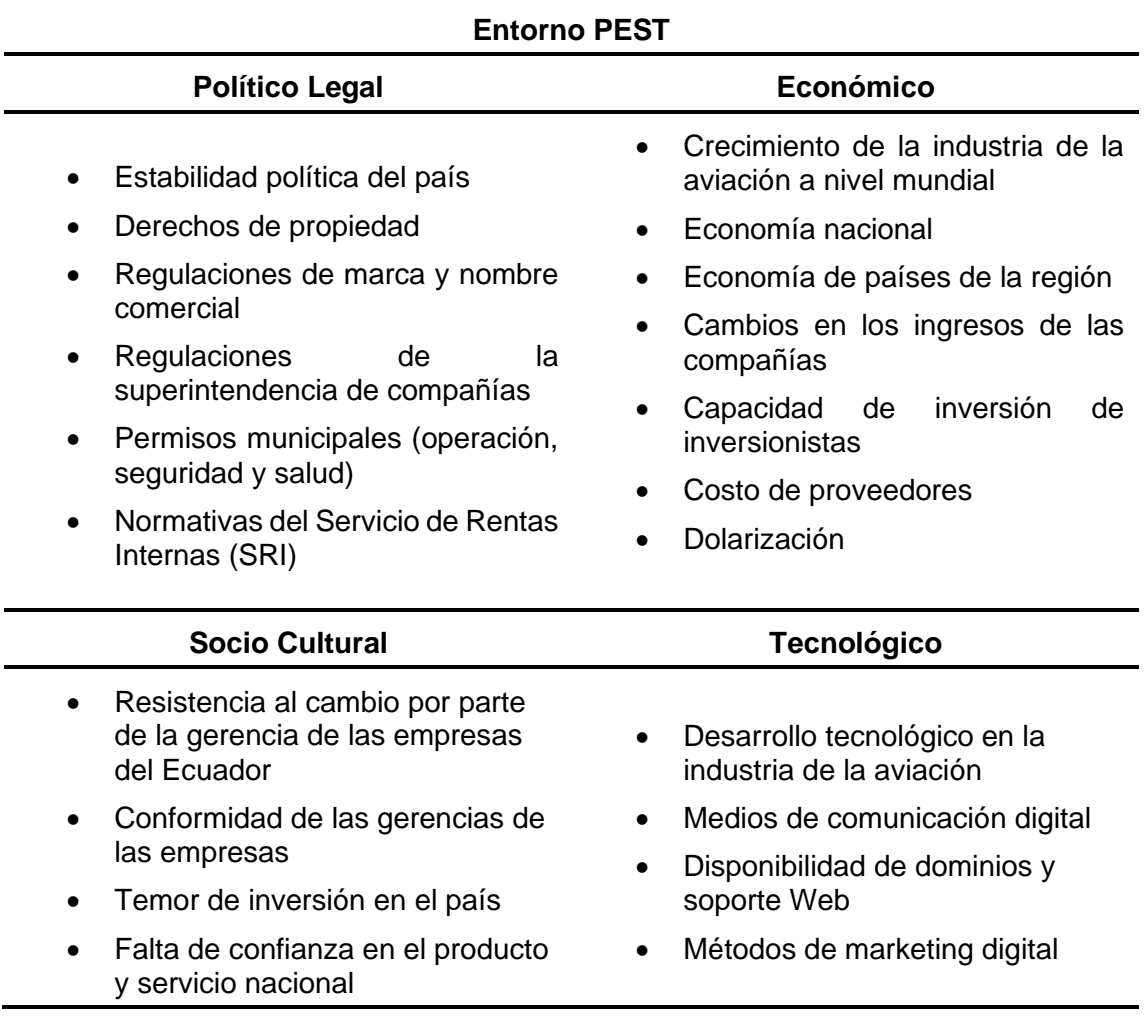

## **Análisis PORTER**

Mediante este análisis se verifica el nivel de intensidad de las 5 fuerzas competitivas que son:

- 1. Poder de negociación de los clientes
- 2. Nivel de rivalidad competitiva en la industria
- 3. Poder de negociación de los proveedores
- 4. Amenazas de nuevos participantes
- 5. Amenazas de sustitutos

### **1.1.2.6. Poder de negociación de los clientes**

<span id="page-27-0"></span>Desde el punto de vista de empresas que brindan servicios, esta fuerza es el mayor obstáculo para el proyecto de negocio, debido a que existen aproximadamente 20 empresas consultoras aeronáuticas en el país, por lo que los clientes al no estar de acuerdo con el precio del servicio acuden a otras empresas.

Por otro lado, siendo el Estado un cliente potencial para la prestación de servicios del proyecto, se debe tomar en cuenta el Sistema Nacional de Contratación Pública (SERCOP) y los requisitos como años en el mercado, precio, tiempo del servicio, talento humano, herramientas y equipos, entre otros, existe la posibilidad de escoger cualquier proveedor.

Por los motivos antes mencionados, se determinó que el nivel de negociación de los clientes es ALTO.

#### **Nivel de rivalidad competitiva en la industria**

Aproximadamente existen 20 empresas consultoras aeronáuticas en Ecuador, pero es indispensable aclarar que enfocadas a proyectos no existen, por lo que inversionistas, proveedores de servicios, el Estado y las Fuerzas Armadas acuden a empresas extranjeras para suplir sus necesidades en este tipo de servicios.

Es por esta razón que el nivel de rivalidad nacional es BAJO, pero el nivel de rivalidad internacional para este proyecto de negocio es ALTO.

#### **Poder de negociación de los proveedores**

El abastecimiento para el presente proyecto de negocio serían los profesionales y consultores, de los cuales en el Ecuador se encuentran de diferentes niveles de conocimientos y experiencia para realizar actividades o proyectos específicos. Pero a pesar del profesionalismo del talento humano de la empresa, es posible que no tengan experiencia de consultores por lo que necesitarían un monitoreo y control constante de las actividades que realizan y capacitación sobre la gestión de proyectos usando buenas prácticas.

Por lo que el poder de negociación de los proveedores para este proyecto de negocio se determinó como MEDIO.

### **Amenazas de nuevos participantes**

Siendo la aviación una industria en constante desarrollo y con un pronóstico de crecimiento en los próximos años, se la puede considerar como un buen nicho de negocio para la entrada de empresas tipo consultoría, las cuales deberían poseer un capital humano altamente competente. También son reconocidas como amenazas las empresas reconocidas internacionalmente, las cuales podrían ingresar al mercado ecuatoriano sin problema, debido al poder económico que poseen.

De igual manera, cabe mencionar que debido a la inestabilidad laboral que actualmente está pasando el país, muchos profesionales adoptan el papel de consultores, por lo que ingresan al negocio de la consultoría temporalmente.

Es por estas razones que es necesario ofrecer diferenciadores para tener ventaja competitiva sobre la competencia. Por tal motivo se determinó que el nivel de amenaza de nuevos participantes es MEDIO.

#### **Amenazas de sustitutos**

Debido al desarrollo acelerado de la industria aeronáutica y la tecnología a nivel mundial se han establecido consultorías y empresas de prestación de servicios en línea (solo por internet), pero debido a la forma de pensar de las personas y la cultura en general de la población, este medio es poco fiable para el tipo de servicios que el proyecto de negocio brinda, ya que al brindar servicios enfocados a los objetivos estratégicos de las empresas, es necesario un servicio cara a cara o directo.

Por otro lado, se podrían considerar servicios de metodologías standard, los cuales, sin la ayuda correcta, sería una pérdida de recursos económicos para las empresas.

Por lo que para este proyecto de negocio la amenaza de servicios o productos sustitutos se determinó un nivel BAJO.

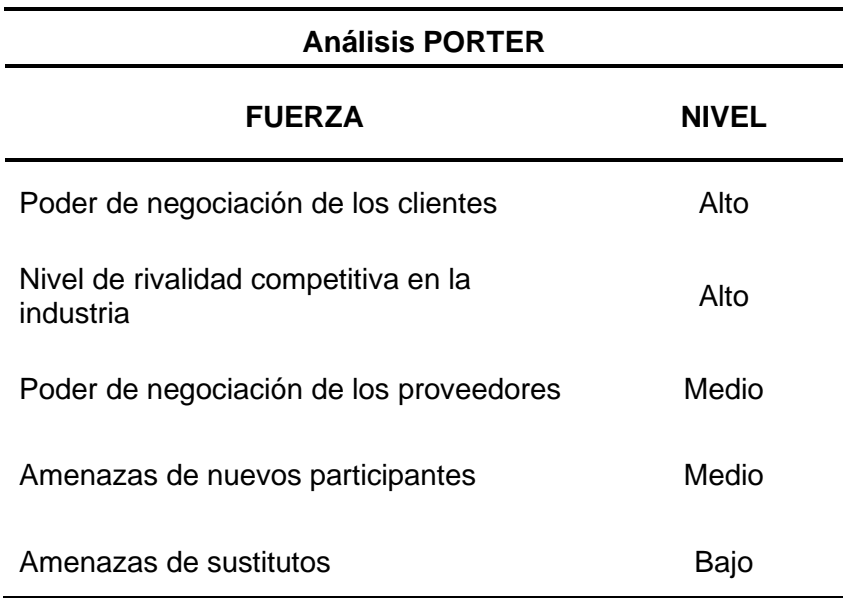

<span id="page-29-1"></span>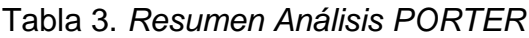

## **1.1.2.7. Ubicación de la empresa**

<span id="page-29-0"></span>La ubicación de la empresa tiene relación directa con la clientela, por lo tanto, es clave fundamental para el éxito de esta. Es importante tener en cuenta que facilite la gestión de transporte y logística, abaratando costos a la empresa y a los clientes.

### **Macro localización**

Debido a que es una empresa nueva, la oficina principal se situará en el Distrito Metropolitano de Quito.

## **Micro localización**

La oficina principal estará ubicada en el centro norte de Quito (centro de negocios de la ciudad), aproximadamente a 2 km de radio de la Av. De los Shyris y Portugal, norte de Quito, donde el precio de alquiler de una oficina de 78 m2 varía de \$300.00 a \$900.00, por otra parte, el valor comercial para adquirir una oficina de 78 m2 es de \$120.000.

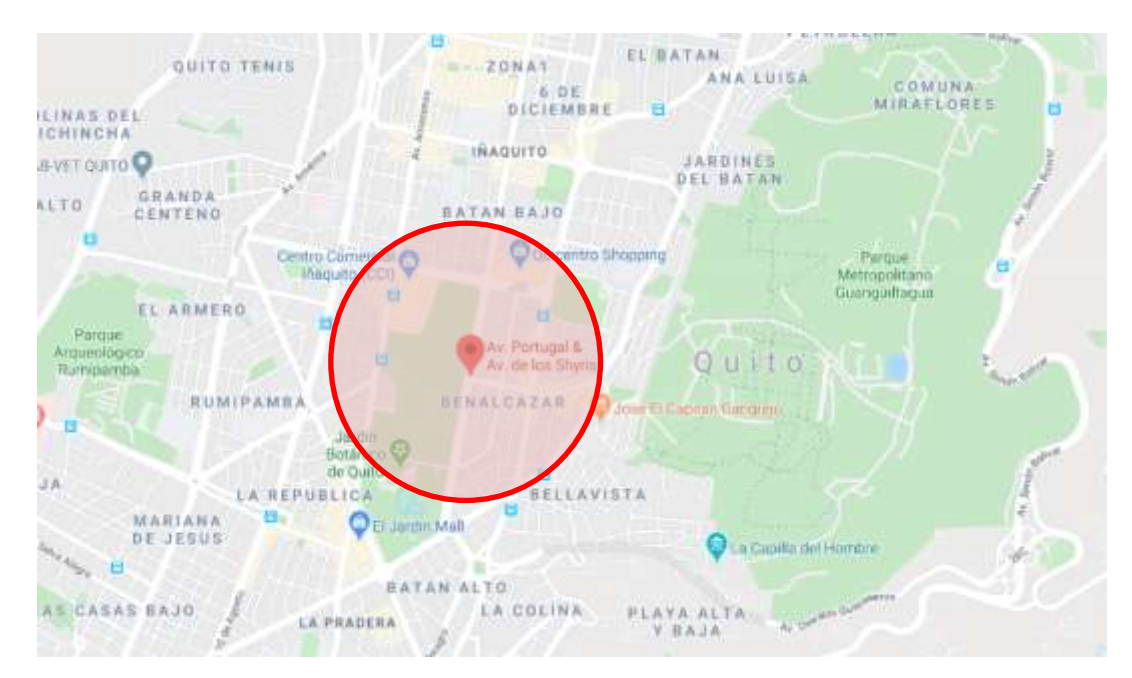

*Figura 3*. Ubicación de la oficina principal Tomado: Google Maps, 2020

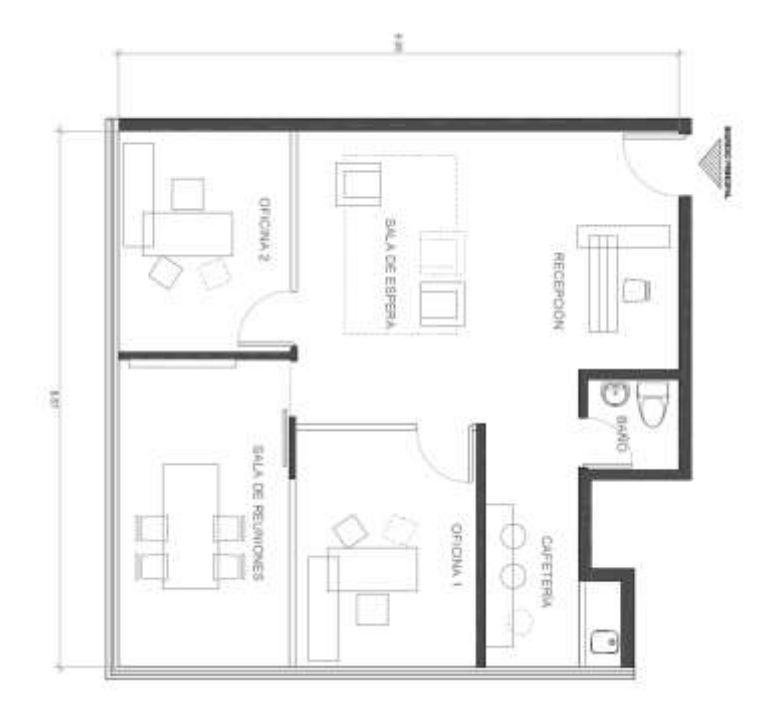

*Figura 4*. Distribución de la oficina principal Tomado: Lorena López, 2020

# **1.1.2.8. Caso de Negocio Modelo Canvas**

## <span id="page-31-0"></span>**Segmento de Mercado**

Siendo los clientes el núcleo o core de cualquier negocio, se los debe segmentar de manera correcta por lo que el mercado para este proyecto de negocio comprende:

- − Proveedores de servicios aeronáuticos
	- Aerolíneas
	- Organizaciones de mantenimiento
	- Aeropuertos y helipuertos
	- Escuelas de entrenamiento para pilotos y técnicos
	- Proveedores de servicios de tránsito aéreo
	- Fabricantes de aeronaves y componentes de aeronaves como motores y hélices
- − Inversionistas
- − Estado Ecuatoriano
	- Entidades gubernamentales
	- Empresas públicas
- − Fuerzas Armadas
	- Aviación del Ejército
	- Fuerza Aérea del Ecuador
	- Aviación Naval
- − Bomberos
- − Empresas y personas particulares que desean adquirir aeronaves privadas

## **Propuesta de valor**

Las ventajas competitivas que se determinaron para este proyecto de negocio se enfocan en que el valor del servicio sea superior al precio de este, generando confianza y fidelización en el segmento de mercado mediante:

- − Proyectos alineados y enfocados a los objetivos estratégicos de las organizaciones
- − Implementar valor agregado a los proyectos de las organizaciones
- − Reducción de riesgos en la gestión de proyectos mediante la implementación de buenas prácticas
- − Servicio personalizado y único para cada proyecto
- − Asesoría personalizada
- − Monitoreo por un tiempo establecido del rendimiento de los proyectos después de finalizarlos
- − Actividades realizadas por profesionales con amplio conocimiento de la industria de aviación
- − Actividades realizadas por profesionales con amplio conocimiento en regulaciones aeronáuticas nacionales e internacionales
- − Validar y analizar los resultados de la implementación de la asesoría

### **Canales de comunicación**

Los canales de comunicación por los cuales se mantendrá en constante comunicación con los clientes para mantenerlos al tanto de toda la información de la empresa y establecer relaciones antes, durante y después de los servicios ofrecidos. Para este fin se determinaron los siguientes canales:

- − Página Web fácil de usar, intuitiva y limpia
- − Oficina: Quito
- − Correos electrónicos
- − Vía telefónica

## **Relación con los clientes**

En vista de que los valores relacionados con el segmento de mercado de la empresa son las solidez, integridad y ética laboral se han establecido las siguientes relaciones:

- − Comunicación clara y directa,
- − Asesorías personalizadas
- − Acompañamiento durante todo el proceso de servicios
- − Servicios enfocados a la realidad de nuestros clientes
- − Servicios que agreguen valor a nuestros clientes
- − Conferencias y charlas de negocios
- − Fidelización por medio de servicios de calidad

## **Fuentes y flujos de ingreso**

En función al caso de negocio para este proyecto las fuentes de ingreso que están orientadas a la empresa son:

− Gestión de proyectos aeronáuticos

- − Asesoramiento especializado
- − Desarrollo de estudios específicos
- − Venta de proyectos

## **Recursos clave**

Los recursos claves de este proyecto de negocio están categorizados en:

- − Físicos: Oficina en Quito
- − Humanos: Personal altamente experimentado y con amplio conocimiento de la industria de aviación y regulaciones nacionales como internacionales, de igual manera se cuenta con personal con conocimiento en la gestión de proyectos
- − Económico: Capital inicial

## **Actividades clave**

Las acciones o actividades identificadas y determinadas que el proyecto de negocio, al igual que los recursos, están enfocados a agregar valor a los servicios ofrecidos.

- − Gestión de proyectos basados en las buenas prácticas del PMBOK®
- − Ofrecimiento y venta de proyectos aeronáuticos
- − Asesoría y acompañamiento en la toma de decisiones del segmento de clientes
- − Estrategias de obtención de clientes
- − Monitoreo y control de indicadores establecidos por la empresa y el cliente
- − Estudios especializados

#### **Socios clave**

El proyecto de negocio determina una serie de socios clave para permitir el desarrollo de las actividades mencionadas anteriormente, de igual manera son importantes para dispones de recursos financieros y para la toma de decisiones internas de la empresa.

- − Socios estratégicos
- − Proveedores
- − Asesoramiento legal
- − Asesoramiento contable

## **Estructura de costos**

La estructura de costos del presente proyecto de negocio se detallaré de forma específica en el Capítulo IV del presente trabajo. Se determinó en forma general que los costos de la empresa son:

- − Costos fijos relacionados con el arrendamiento de oficinas, recursos humanos, plataforma tecnológica y pago de varios servicios
- − Pago de asesoría legal y contable

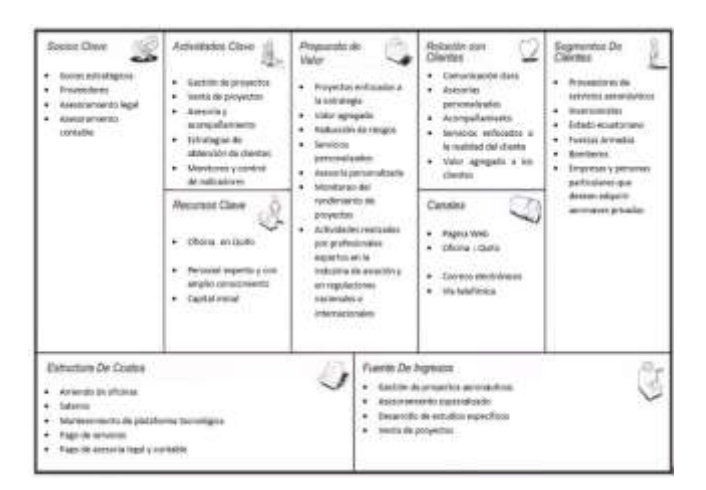

<span id="page-35-0"></span>*Figura 4.* Lienzo caso de negocio Canvas
## **1.1.3. Planteamiento y formulación del problema**

Por medio del Diagrama de Ishikawa o también conocida como "espina de pescado" se determinó la relación entre las causas entorno al problema identificado.

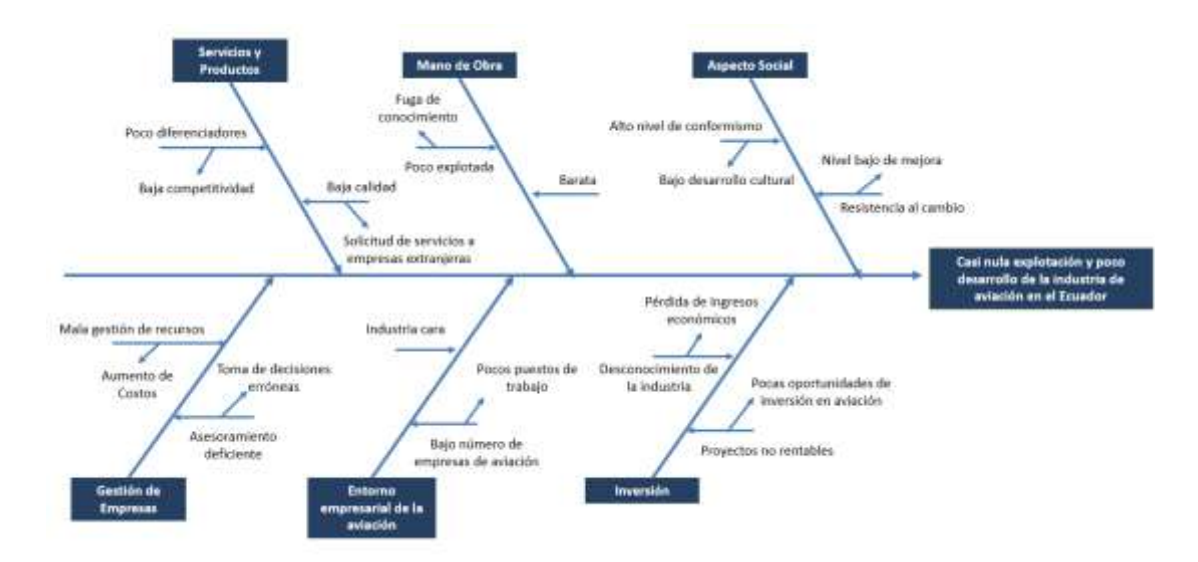

*Figura 5.* Diagrama de Ishikawa

El análisis del Diagrama de Ishikawa da como resultado que la casi nula explotación y poco desarrollo de la industria de aviación en el Ecuador es ocasionado por la mala gestión de los proveedores de servicios aeronáuticos en el país, los productos y servicios que las organizaciones aeronáuticas que ofrecen a sus clientes carecen de diferenciadores y de valor agregado, la mano de obra ecuatoriana, siendo competente, es poco explotada, existe un alto nivel de conformismo y resistencia al cambio por parte de la alta gerencia de las organizaciones, la falta de oportunidades de inversión y una baja cantidad de empresas aeronáuticas en el Ecuador.

Por lo que brindar servicios especializados en proyectos aeronáuticos a un segmento de mercado amplio, que en este caso son los proveedores de servicios de aviación y a inversionistas nacionales o extranjeros, es una excelente

oportunidad de negocio y un soporte para explotar y desarrollar esta industria en el Ecuador.

Cabe mencionar que debido a la situación generada por el COVID-19, compañías nacionales y extranjeras necesitarán de proyectos para retomar sus operaciones o buscar nuevas líneas de negocio con el fin de recuperar las pérdidas ocasionadas por la pandemia.

## **1.1.3.1. Objetivos**

## **Objetivo General**

Elaborar un proyecto de negocio de una empresa de servicios especializados en Proyectos Aeronáuticos, con el propósito de brindar soporte a empresas de aviación para explotar y desarrollar la industria en el Ecuador, considerando las buenas prácticas del PMBOK® en su sexta edición.

## **Objetivos Específicos**

- Evaluar la situación actual de la Industria de la Aviación en el Ecuador, a través de las herramientas de análisis PORTER y PEST para determinar la oportunidad de negocio.
- Desarrollar el caso de negocio de la empresa, mediante el cual se verifique la viabilidad del proyecto.
- Definir los servicios que la empresa ofrecerá al segmento de mercado.
- Determinar la estructura organizativa óptima de la empresa.
- Emplear las buenas prácticas del PMBOK® en su sexta edición, con el fin de definir y desarrollar los procesos de inicio y planificación del proyecto de negocio.

## **1.2. Marco Teórico**

## **1.2.1. Guía de buenas prácticas del PMBOK® en su sexta edición**

El desarrollo del presente proyecto de negocio se lo llevará a cabo mediante la guía de buenas prácticas del PMBOK® en su sexta edición del Project Management Institute (PMI). La importancia de esta guía radica en basarse en estándares de calidad internacionales, que brinda un conjunto de procesos, modelos y herramientas para la dirección de proyectos. ("La importancia del PMBOK® y su influencia en un proyecto", 2018).

## **1.2.1.1. Fundamentos para la dirección de proyectos**

El Project Management Institute (2017) nos indica que es un "término que describe los conocimientos de la profesión de dirección de proyectos. Los fundamentos para la dirección de proyectos incluyen prácticas tradicionales comprobadas y ampliamente utilizadas, así como practicas innovadoras emergentes para la profesión" (p.1).

## **1.2.1.2. Áreas de conocimiento de la Dirección de Proyectos**

El Project Management Institute (2017) indica que "Un Área de conocimiento es un área identificada de la dirección de proyectos definida por sus requisitos de conocimientos y que se describe en términos de los procesos, prácticas, entradas, salidas, herramientas y técnicas que la componen" (p. 23).

El PMBOK® en su sexta edición describe 5 grupos de procesos de la dirección de procesos, 10 áreas del conocimiento y 49 procesos, los cuales se puede apreciar en la Figura 6.

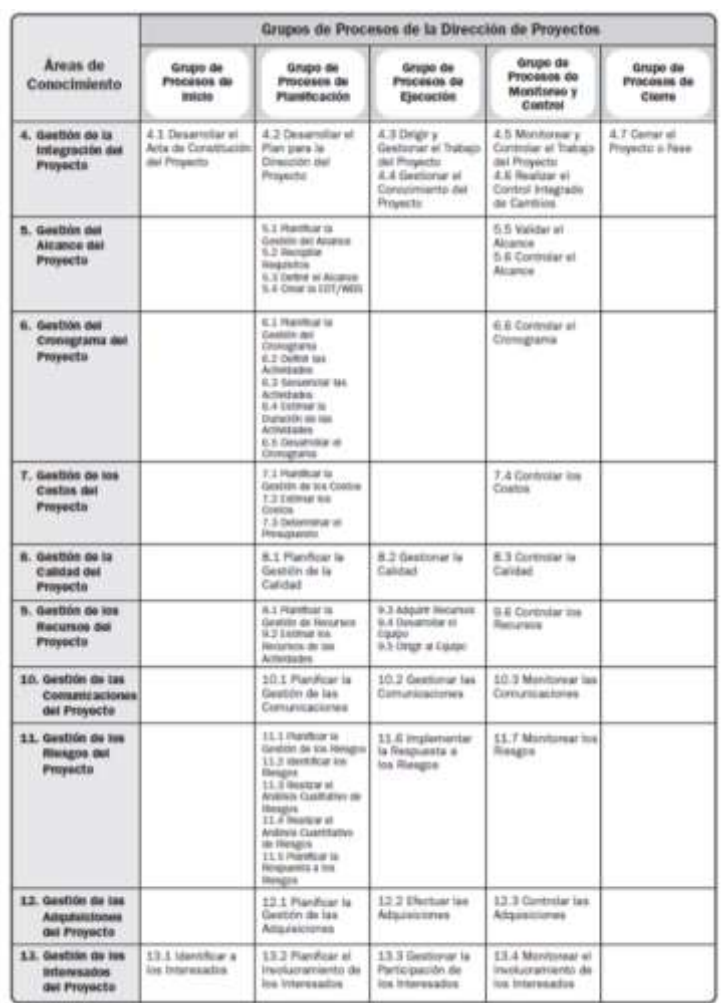

*Figura 6.* Correspondencia entre Grupos de Procesos y Áreas de Conocimiento de la Dirección de Proyectos

Tomado: PMI - PMBOK® sexta edición, 2017

## **1.2.2. Industria Aeronáutica Mundial**

Se ha manifestado en repetidas ocasiones que la bondad y eficiencia en el transporte aéreo repercute notablemente en la mejora de los ingresos nacionales, comerciales e industriales del país. Es por eso, que el desarrollo de un Estado está íntimamente ligado al desarrollo de su transporte aéreo. (Acosta, 1991, p.3)

La Organización de Aviación Civil Internacional "OACI" (2019) reconoce la importancia de la industria de la aviación y nos indica:

La aviación es una de las industrias más "globales": conecta a personas, culturas y empresas en todos los continentes. Los colegas de todo el sector están comprometidos a crear conciencia sobre los beneficios y el papel de la aviación. (…). Es necesario que todos los interesados y socios trabajen juntos para maximizar los beneficios del transporte aéreo y para apoyar el crecimiento sostenible de la aviación conectando a más personas y más lugares, con mayor frecuencia. (p. 6)

La aviación es un importante contribuyente a la prosperidad económica mundial. La aviación proporciona el único transporte mundial rápido La aviación proporciona la única red mundial de transporte rápido, lo que lo hace esencial para los negocios globales. Genera crecimiento económico, crea empleos y facilita el comercio internacional y el turismo. (p. 7)

## **1.2.2.1. Beneficios de la Aviación en la Sociedad**

Debido a que uno de los objetivos estratégicos del presente proyecto de negocio es contribuir al desarrollo de la industria de aviación del Ecuador, es importante resaltar los beneficios que trae su desarrollo en la sociedad y como contribuirá de manera directa al desarrollo económico y social del país, dado que los impactos generados por la aviación son los siguientes:

## **Económicos**

- Directo: la aviación es una considerable fuente generadora de trabajo, relacionado de forma directa a los proveedores de servicios aéreos. Es por esto por lo que en el 2016 se generaron 813,800 de empleos directos, produciendo un PIB de aproximadamente \$33,2B en Latinoamérica.
- **Indirecto:** Corresponden a la actividad económica que se produce a través de los proveedores de servicios aeronáuticos, por ejemplo, suministradores de combustible, constructoras, proveedores de repuestos

y materiales fungibles, tiendas aeroportuarias, y prestación de servicios especializados. En el año 2016 se generaron 1,800,000 empleos indirectos, produciendo un PIB de \$36,9B en Latinoamérica.

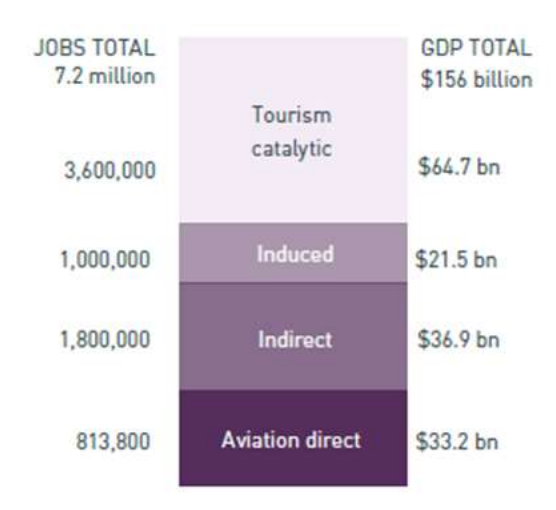

*Figura 7*. Total jobs and GDP supported by aviation in Latin America/Caribbean, 2016

Tomado: OACI, *Aviation: Benefits Beyond Borders*,2019

Cabe mencionar que la industria de la aviación también esta enlazada con el turismo, ya que el desempeño de la aviación resulta esencial para la generación de un mayor índice de viajeros a los países de Latinoamérica y del Caribe. Debido a que el 57% de turistas a nivel mundial, realizaron sus viajes internacionales por medios aéreos.

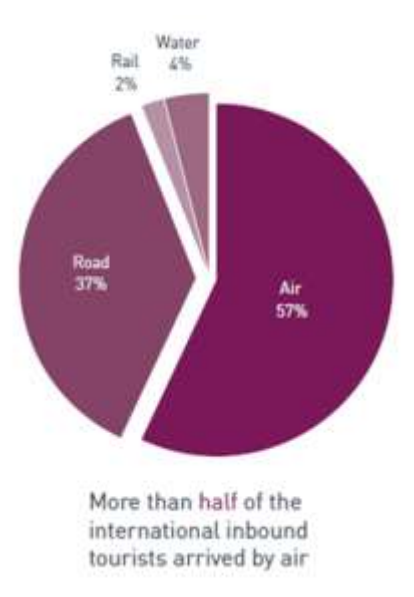

*Figura 8.* International tourist arrivals by mode of transport, 2017 Tomado: OACI, *Aviation: Benefits Beyond Borders*,2019

## **Sociales**

- **Establece una conexión segura entre personas, instituciones y empresas:** La seguridad es la prioridad número uno de la industria aérea. En el año 2018, la tasa de accidentes de aviones jet fue de 0,19 es decir un accidente por cada 5,4 millones de vuelos. Actualmente, un pasajero necesitaría al menos volar cada día durante 241 años para tener la probabilidad de sufrir un accidente aéreo. (Lazcano, 2019)
- **Aporte en emergencias humanitarias:** En 2017, el Programa Mundial de Alimentos (PMA) entregó más de 111,000 toneladas de alimentos y productos por vía aérea para aliviar a las víctimas de inundaciones, conflictos y enfermedades, y el Servicio Aéreo Humanitario de la ONU transportó a más de 300,000 pasajeros, en su mayoría trabajadores de ayuda a las áreas de mundo más necesitado de asistencia. (WFP, 2018)
- **Aporte a la educación:** El número de estudiantes que eligieron estudiar en el extranjero aumentó de 2.1 millones en 2000 a 5.1 millones en 2017, lo que indica una nueva generación de jóvenes móviles ansiosos por aprender y ampliar sus horizontes. (UNESCO)

- **Mejora la calidad de vida:** La Organización Internacional del Trabajo (2016) resalta que los trabajadores migrantes representan el 4,4% de la totalidad de trabajadores a nivel mundial, y que uno de seis en países desarrollados con un nivel de economía alta, viajó desde otro país.

## **1.2.3. Caso de Negocio Canvas**

Para el desarrollo del caso de negocio de este proyecto, se utiliza el modelo Canvas, el cual es una herramienta creada en el 2004 por el por el consultor de negocios suizo, Alexander Osterwalder, quien la presentó en su tesis doctoral. Según Osterwalder (2004) el modelo Canvas "Es un método que describe de manera lógica la forma en que las organizaciones crean, entregan y capturan valor."

El modelo Canvas está conformado por nueve segmentos principales, que son:

- **Segmento de mercado**: se registra los clientes más importantes para la empresa. Para quién se genera valor.
- **Propuesta de valor**: se registra el cómo se va a solucionar los problemas del segmento de mercado determinado por la empresa.
- **Canales de comunicación**: en este segmento se especifica cómo la propuesta de valor va a llegar al segmento de mercado.
- **Relación con los clientes**: en este segmento se detallan el método con la que la empresa mantendrá contacto con los clientes para fidelizarlos (recursos de tiempo y económicos).
- **Fuentes y Flujos de Ingreso**: en este segmento se establecen los ingresos relacionados a las actividades operacionales y a las no operacionales. Es el ingreso económico que la empresa obtendrá con la venta de sus servicios o productos.
- Recursos clave: Son los recursos indispensables para que la empresa funciones. Los recursos pueden ser físicos, humanos, relacionados con el intelecto y financieros.
- **Actividades clave**: en este segmento se especifica los procesos más importantes para cumplir con la propuesta de valor de la empresa.
- **Socios clave:** Se registran las alianzas que la empresa tenga para agilitar sus procesos, reducir riesgos, adquisición de recursos, etc.
- **Estructura de costos**: En este segmento se registra los costos fijos y variables de la empresa.

A continuación, en la Figura 9 se muestra de forma del modelo Canvas, el cual se lo debe ir llenando de acuerdo con la numeración mostrada:

| <b>Caso de Negocio Canvas</b> |                                    |              |                            |                                 |                                 |  |
|-------------------------------|------------------------------------|--------------|----------------------------|---------------------------------|---------------------------------|--|
| <b>Socios Clave</b>           | <b>Actividades</b><br><b>Clave</b> | Propuesta de | <b>Valor</b>               | Relación con<br><b>Clientes</b> | Segmentos de<br><b>Clientes</b> |  |
| 8                             |                                    | 2            |                            |                                 |                                 |  |
|                               | <b>Recursos</b><br><b>Clave</b>    |              |                            | <b>Canales</b>                  |                                 |  |
|                               | 6                                  |              |                            | 3                               |                                 |  |
| <b>Estructura de Costos</b>   |                                    |              | <b>Fuentes de Ingresos</b> |                                 |                                 |  |
|                               |                                    |              |                            |                                 |                                 |  |

*Figura 9.* Modelo Canvas

# **2. Capítulo II Procesos del proyecto alineado al estándar del PMI®** ‐ **PMBOK®**

## **2.1. Acta de constitución del proyecto**

Existen fuentes de información que definen al acta de constitución de un proyecto de varias maneras, en el caso del PMI® ‐ PMBOK® en su sexta edición (2017) nos indica que:

> Desarrollar el Acta de Desarrollar el Acta de Constitución del Proyecto es el proceso de desarrollar un documento que autoriza formalmente la existencia de un proyecto y confiere al director de proyecto la autoridad para asignar los recursos de la organización a las actividades del proyecto. Los beneficios clave de este proceso son que proporciona un vínculo directo entre el proyecto y los objetivos estratégicos de la organización, crea un registro formal del proyecto y muestra el compromiso de la organización con el proyecto. Este proceso se lleva a cabo una única vez o en puntos predefinidos del proyecto. (p.75)

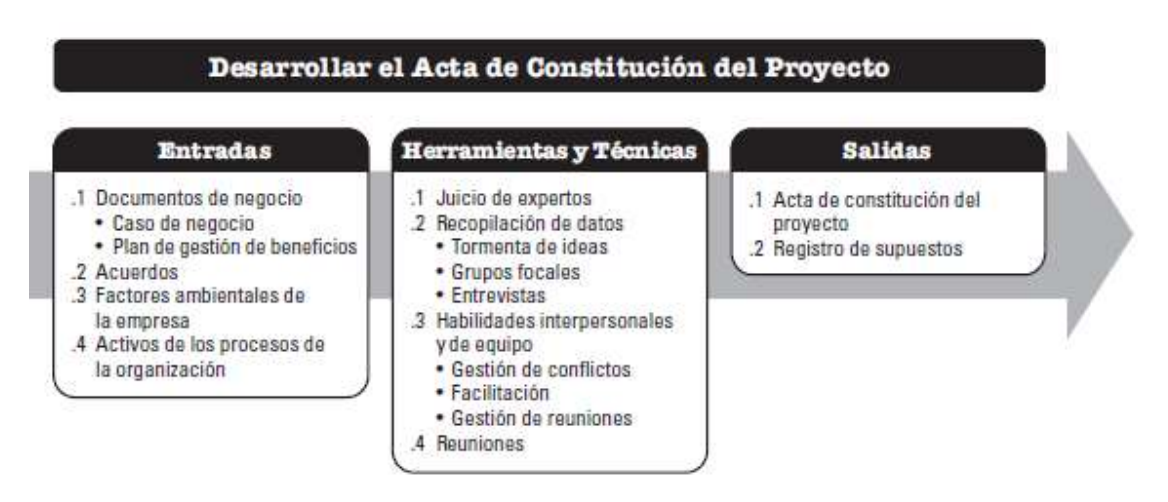

*Figura 10*. Desarrollar el Acta de Constitución del Proyecto: Entradas, Herramientas y Técnicas, y Salidas

Tomado: PMI®, Guía del PMBOK®)–Sexta Edición, 2017

## **ACTA DE CONSTITUCIÓN DEL PROYECTO**

# **Nombre del Proyecto** Proyecto de negocio para una empresa de servicios especializados en proyectos aeronáuticos **Fecha de Inicio del Proyecto** 01 de julio del 2020 **Duración Estimada** 10 meses **Director del Proyecto Nivel de autoridad del PM** Andrés Paredes T. ALTO **Objetivos del Proyecto**

#### **General:**

Implementar una empresa de servicios especializados en Proyectos Aeronáuticos, con el propósito de brindar soporte a empresas de aviación para explotar y desarrollar la industria en el Ecuador.

#### **Específicos:**

- Determinar mediante una investigación los requerimientos legales para la constitución de una empresa en el Ecuador
- Calcular la inversión inicial necesaria para la puesta en marcha de la empresa
- Definir los productos o servicios que la empresa brindará a sus clientes
- Realizar un análisis de rentabilidad de la empresa
- Establecer una adecuada estructura organizacional para la empresa

## **Identificación de la problemática del negocio**

La casi nula explotación y poco desarrollo de la industria de aviación en el Ecuador, ocasionado por la falta de conocimiento por parte de inversionistas, la mala gestión de recursos por parte de las empresas y la toma de malas decisiones por parte de la alta gerencia de los proveedores de servicios aeronáuticos, provocan pérdidas de ingresos económicos al país, desempleo, escasos puestos de trabajo y baja competitividad en el mercado internacional.

Por otro lado, debido a la baja competitividad de empresas que brindan servicios aeronáuticos en el Ecuador provoca que las empresas dedicadas a la aviación soliciten productos y servicios a empresas extranjeras para suplir sus necesidades, donde terminan pagando un precio exageradamente alto y recibiendo productos o servicios de baja calidad.

Por lo que brindar servicios especializados en proyectos aeronáuticos a un segmento de mercado amplio, que en este caso son los proveedores de servicios de aviación, es una excelente oportunidad de negocio y un soporte para explotar y desarrollar esta industria en el Ecuador.

El proyecto pretende desarrollar un plan de negocio que permita aprovechar la poca explotación de la industria de la aviación en el Ecuador, el crecimiento de la industria a nivel mundial, la necesidad de recuperación de las pérdidas ocasionadas por el COVID-19 y el recurso humano nacional experimentado en la industria, lo que conlleva a un aprovechamiento de la necesidad de proyectos que las organizaciones e inversionistas necesitan para generar valor agregado a sus organizaciones.

Actualmente en Ecuador no existen empresas consultoras aeronáuticas que implementen metodologías en la gestión de proyectos, razón por la cual, muchos de sus servicios ofrecidos no son valorados por sus clientes, dejando un nicho de mercado libre.

Una ventaja que se debe mencionar es la implementación de buenas prácticas del PMBOK® durante el ciclo de vida de este proyecto de negocio y de los servicios ofrecidos por la empresa a sus clientes, generando valor agregado a la empresa y un reconocimiento diferenciador en el mercado actual.

Mediante el presente proyecto de negocio se pretende contribuir a la explotación y desarrollo de la industria de aviación ecuatoriana mediante una empresa que brinde proyectos exitosos de carácter aeronáutico a sus clientes, por medio de acceso a estudios y análisis específicos que les sirva como soporte para la toma de decisiones de inversión en la industria.

Cabe mencionar que al ejecutar este proyecto de negocio se espera un retorno de la inversión y una rentabilidad a partir del segundo año de operación de la empresa.

### **Necesidad del proyecto**

El mercado de consultoría en la industria de la aviación ha presentado una gran acogida por parte de inversionistas y organizaciones aeronáuticas, debido al crecimiento de la industria a nivel mundial y regional. La necesidad de las organizaciones e inversionistas por desarrollar proyectos que les permitan mejorar sus procesos, agregar valor a sus productos y servicios o expandir su nicho de mercado es alto. El nivel de volatilidad de la industria es una causa por la cual los servicios especializados en proyectos son muy cotizados en la actualidad.

El segmento de mercado para el negocio es:

- Proveedores de servicios aeronáuticos:
- Aerolíneas
- Organizaciones de mantenimiento
- Aeropuertos y helipuertos
- Escuelas de entrenamiento para pilotos y técnicos
- Proveedores de servicios de tránsito aéreo
- Fabricantes de aeronaves y componentes de aeronaves como motores y hélices
- **Inversionistas**
- Estado Ecuatoriano
- Entidades gubernamentales
- Empresas públicas
- Fuerzas Armadas
- Aviación del Ejército
- Fuerza Aérea del Ecuador
- Aviación Naval
- Bomberos
- Empresas y personas particulares que desean adquirir aeronaves privadas

### **Identificación de grupos de interés**

#### **Involucrados Directos:**

- Director del Proyecto Andrés Paredes
- Patrocinadores René Paredes

#### **Involucrados Indirectos:**

- Proveedores de servicios aeronáuticos Aerolíneas, Escuelas Aeronáuticas, Aeropuertos, Helipuertos, Organizaciones de Mantenimiento, etc.)
- Inversionistas
- Estado Ecuatoriano
- Fuerzas Armadas
- Bomberos
- Empresas y personas particulares que desean adquirir aeronaves privadas

#### **Entregables del proyecto**

- Plan para la dirección del proyecto aprobado
- Documentos del proyecto aprobados
- Informe financiero aprobado
- Informe económico aprobado
- Manual de procesos aprobado
- Manual de factores humanos aprobado
- Manual de factores físicos aprobado
- Imagen corporativa aprobada
- Escritura pública notarizada
- Permisos municipales aprobados
- Registro mercantil legalizado
- Valor depositado disponible
- Propiedad intelectual registrada
- Compras públicas habilitadas

## **Riesgos macro del proyecto**

Para el presente proyecto se determinaron los siguientes riesgos potenciales:

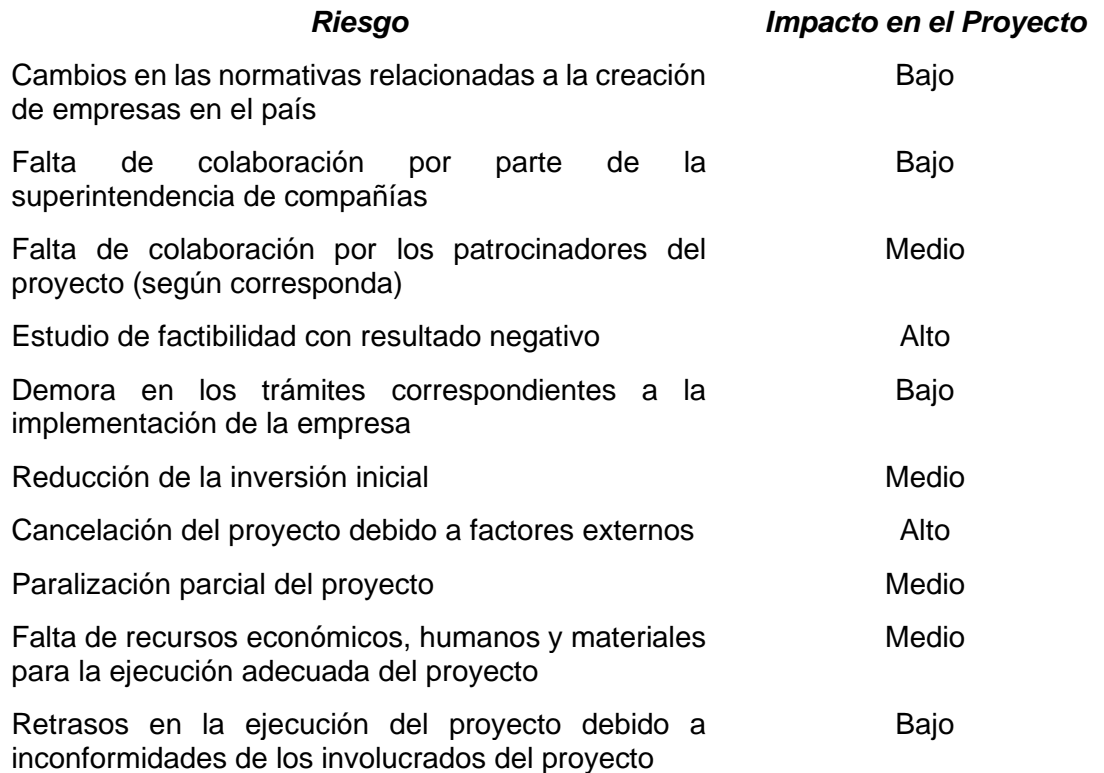

*Nota: se han identificado algunos riesgos, sin embargo, durante todas las etapas del proyecto pueden surgir nuevos riesgos, los cuales se irán agregando al registro de riesgos.*

#### **Factores de éxito**

- Disponer de los recursos humanos y económicos necesarios para llevar a cabo el proyecto
- Apoyo del patrocinador durante todo el proyecto
- Cumplir satisfactoriamente con los permisos, regulaciones y normativas para operar la empresa

## **Beneficios colaterales**

- Los beneficios colaterales determinados para el proyecto son:
- Ingresos económicos potenciales
- Ampliación del conocimiento
- Independencia laboral
- Ampliación de Networking
- Reconocimiento personal en el mercado

### **Supuestos**

Los supuestos determinados para el proyecto son:

- La demanda de servicios especializados en proyectos aeronáuticos a nivel local y regional siga en aumento
- Se presentan nuevos segmentos de mercado de interés para la empresa
- Los valores estimados para la implementación de la empresa no tengan variaciones
- Recursos financieros y humanos permanentes para el proyecto
- Nota: se han identificado algunos supuestos, sin embargo, durante todas las etapas del proyecto pueden surgir nuevos supuestos, los cuales se irán agregando al registro de supuestos.

## **Restricciones**

Las restricciones determinadas para el presente proyecto son:

- El proyecto debe tener una duración de máximo 10 meses
- El proyecto no debe superar el capital inicial de inversión establecido en el análisis financiero y económico
- Los servicios ofrecidos por la empresa deben cubrir las necesidades de los potenciales clientes
- El proyecto debe cumplir con todos los requisitos legales y normativos para ser implementado

## **Organigrama del proyecto**

El presente organigrama es el recomendado para este proyecto, pero puede sujetarse a cambios por parte de un acuerdo entre los Patrocinadores y el Director de Proyecto.

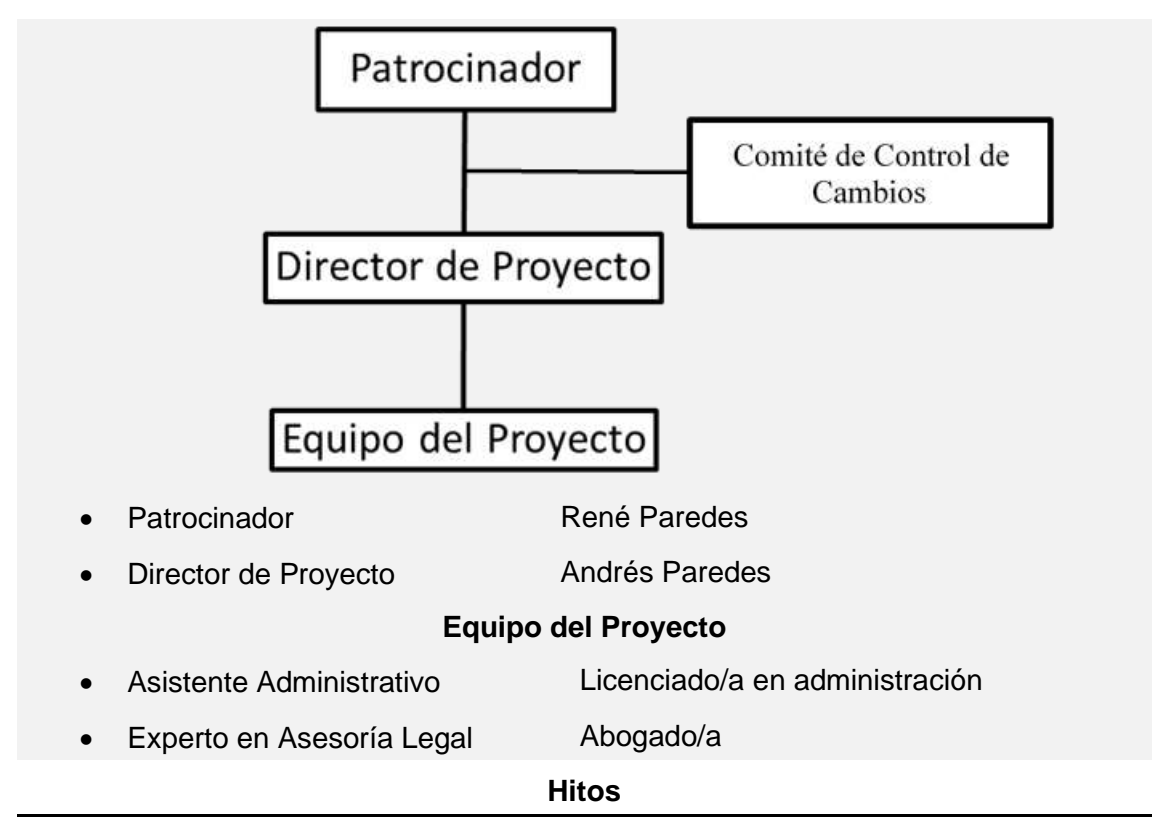

Los hitos determinados para el presente proyecto son:

- Aprobación del acta de constitución del proyecto
- Reunión para definir el alcance del proyecto
- Reuniones para la verificación y aprobación del plan de gestión del proyecto
- Reuniones de aceptación de los entregables del proyecto
- Cierre formal del proyecto

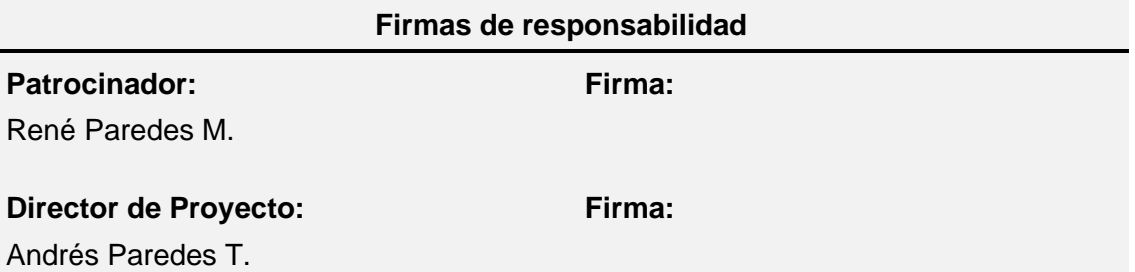

## **2.2. Análisis de alternativas generales del proyecto**

Para el presente proyecto se tomarán en cuenta las siguientes alternativas de negocio relacionadas a la industria aeronáutica:

Tabla 5. *Alternativas del proyecto propuestas*

| Alternativas propuestas |                                                                                                |  |  |  |  |
|-------------------------|------------------------------------------------------------------------------------------------|--|--|--|--|
| <b>Item</b>             | <b>Descripción</b>                                                                             |  |  |  |  |
|                         | Implementación de una empresa que brinde servicios especializados en<br>proyectos aeronáuticos |  |  |  |  |
| 2                       | Implementación de una aerolínea de vuelos chárter                                              |  |  |  |  |
| 3                       | Implementación de una empresa que brinde servicios de mantenimiento a<br>aeronaves             |  |  |  |  |
| 4                       | Implementación de una escuela de formación de pilotos y mecánicos                              |  |  |  |  |

De igual manera se determinó los siguientes criterios de selección:

Tabla 6. *Criterios de Selección*

| <b>Criterios de Selección</b> |                                     |                       |  |  |  |
|-------------------------------|-------------------------------------|-----------------------|--|--|--|
| <b>Ítem</b>                   | <b>Indicador</b>                    | Calificación          |  |  |  |
| a                             |                                     | 1 – Muy difícil       |  |  |  |
|                               | Dificultad de implementación        | $2 - Difficil$        |  |  |  |
|                               |                                     | $3 -$ Regular         |  |  |  |
|                               |                                     | 4 - Fácil             |  |  |  |
|                               |                                     | 5 – Muy fácil         |  |  |  |
| b                             |                                     | 1 – Muy difícil       |  |  |  |
|                               |                                     | $2 -$ Difícil         |  |  |  |
|                               | Dificultad de obtención de permisos | $3 -$ Regular         |  |  |  |
|                               |                                     | 4 - Fácil             |  |  |  |
|                               |                                     | 5 - Muy fácil         |  |  |  |
| $\mathbf C$                   |                                     | $1 - Muy$ alto        |  |  |  |
|                               |                                     | $2 -$ Alto            |  |  |  |
|                               | Capital inicial necesario           | $3 -$ Medio           |  |  |  |
|                               |                                     | $4 - \text{Bajo}$     |  |  |  |
|                               |                                     | 5 – Muy bajo          |  |  |  |
| d                             |                                     | 1 – Más de 20         |  |  |  |
|                               |                                     | $2 -$ Entre 20 $- 16$ |  |  |  |
|                               | <b>Empresas existentes</b>          | $3 -$ Entre $15 - 11$ |  |  |  |
|                               |                                     | $4 -$ Entre $10 - 6$  |  |  |  |

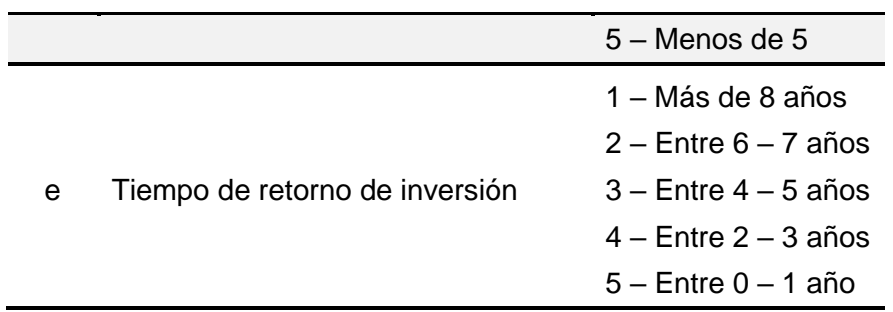

Para continuar con el presente análisis es importante relacionar las alternativas propuestas y los criterios de selección, para lo cual se asignó una calificación (1 – 5) para posteriormente ponderal el indicador. Cabe mencionar que la alternativa con mayor puntaje será la seleccionada y que el criterio con más peso del proyecto es el capital inicial necesario con 35% de peso, seguido del tiempo de retorno de la inversión con un 30% de peso.

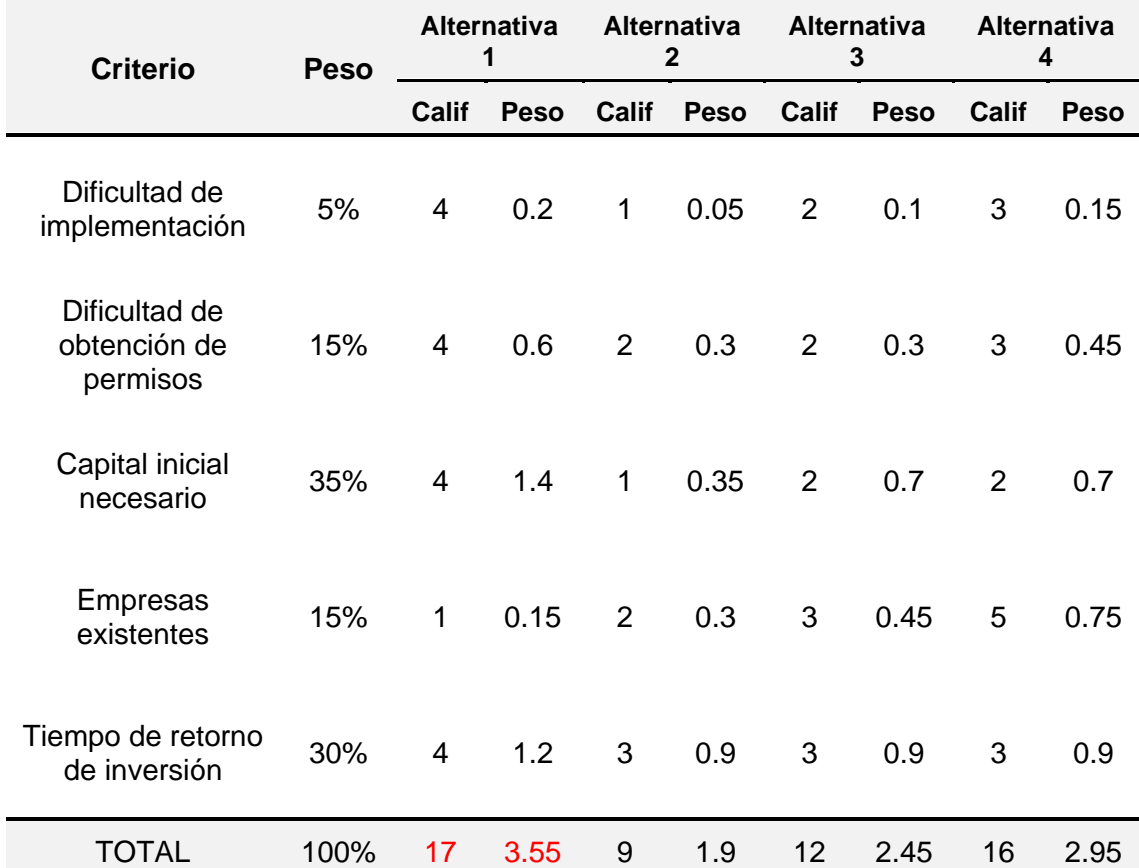

## Tabla 7. *Alternativas vs Criterios de selección*

Una vez culminado el análisis, se llegó a la conclusión que la mejor alternativa, según los criterios de selección, es la Alternativa 1, correspondiente a la implementación de una empresa que brinde servicios especializados en proyectos aeronáuticos, la cual obtuvo una calificación de 17 puntos sobre un máximo de 25, con una ponderación o peso de 3.55 puntos.

Esto se debe a que el capital inicial de trabajo es muy bajo en comparación con las otras alternativas, por lo tanto, el tiempo de retorno de inversión es prácticamente rápido.

Tomando en cuenta la Alternativa 1, se planteó el siguiente análisis financiero de escenarios:

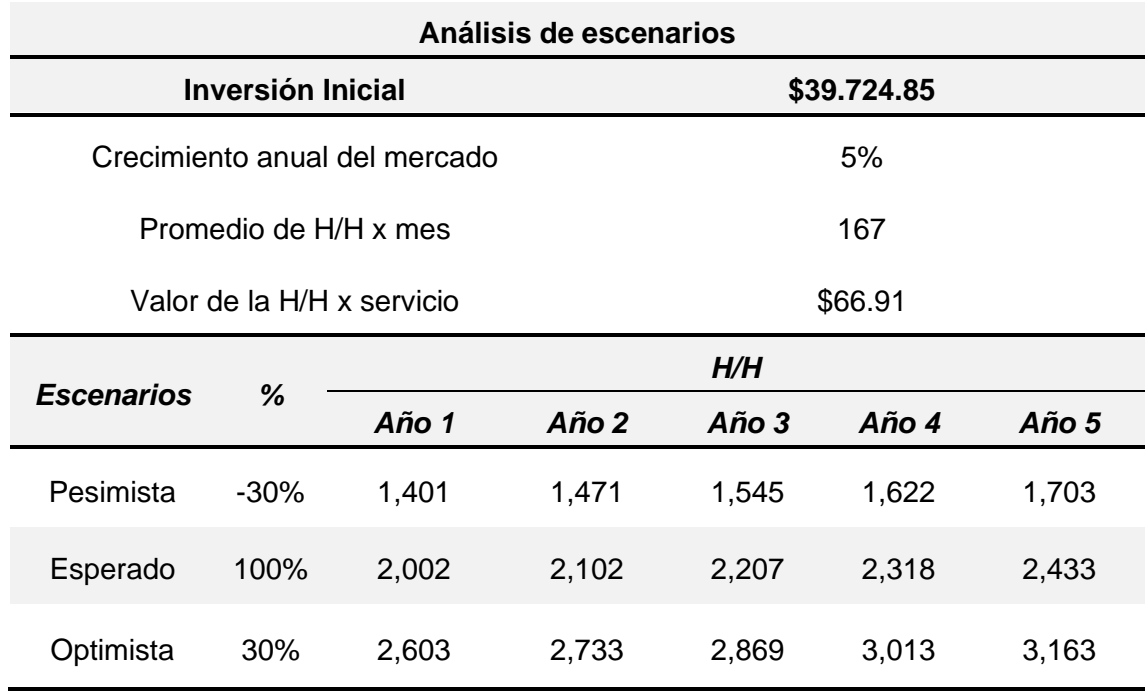

Tabla 8. *Análisis de escenarios*

Una vez finalizado el análisis, para el escenario esperado se obtuvo los siguientes indicadores:

- VAN: \$58,796.01
- TIR: 68.74%
- Relación Costo/Beneficio: \$2.98
- Periodo de recuperación de la inversión: 2.87

## **2.3. Gestión de la Integración del Proyecto**

Se puede decir que la Gestión de la Integración del proyecto es donde se describe la metodología de los procesos y procedimientos a llevarse a cabo de las diferentes áreas de conocimiento. Según el PMI® ‐ PMBOK® en su sexta edición (2017) nos indica que:

La Gestión de la Integración del Proyecto incluye los procesos y actividades para identificar, definir, combinar, unificar y coordinar los diversos procesos y actividades de dirección del proyecto dentro de los Grupos de Procesos de la Dirección de Proyectos. En el contexto de la dirección de proyectos, la integración incluye características de unificación, consolidación, comunicación e interrelación. Estas acciones deberían aplicarse desde el inicio del proyecto hasta su conclusión. (p.69)

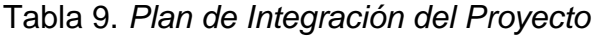

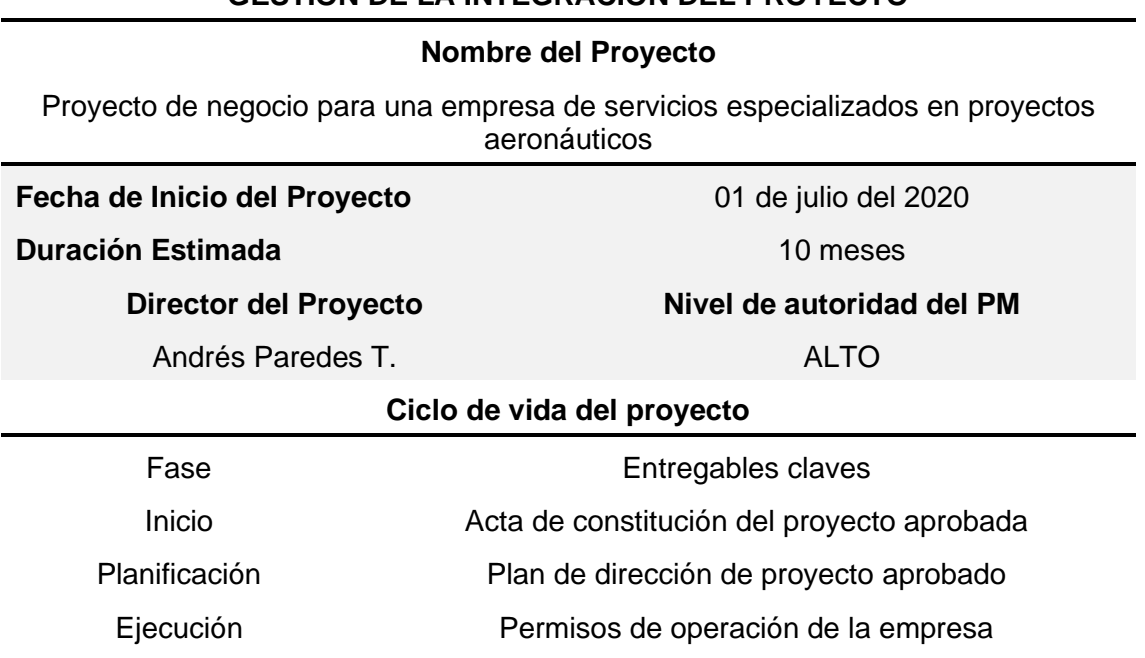

**GESTIÓN DE LA INTEGRACIÓN DEL PROYECTO**

Monitoreo y control informes y reportes de desempeño

Cierre Contrato finalizado

*Nota: La fase de monitoreo y control se la llevará a cabo en todo el ciclo de vida del proyecto.*

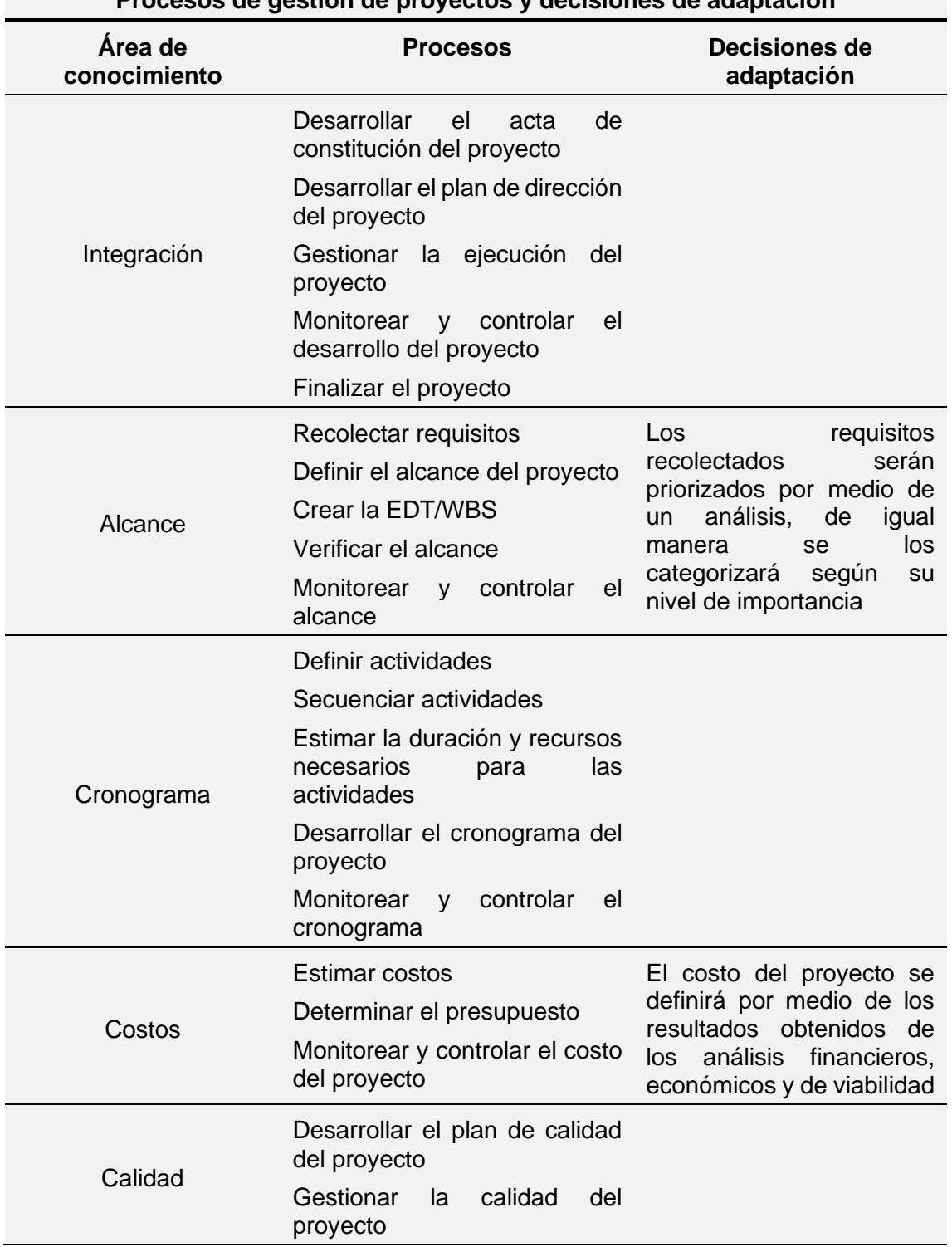

**Procesos de gestión de proyectos y decisiones de adaptación**

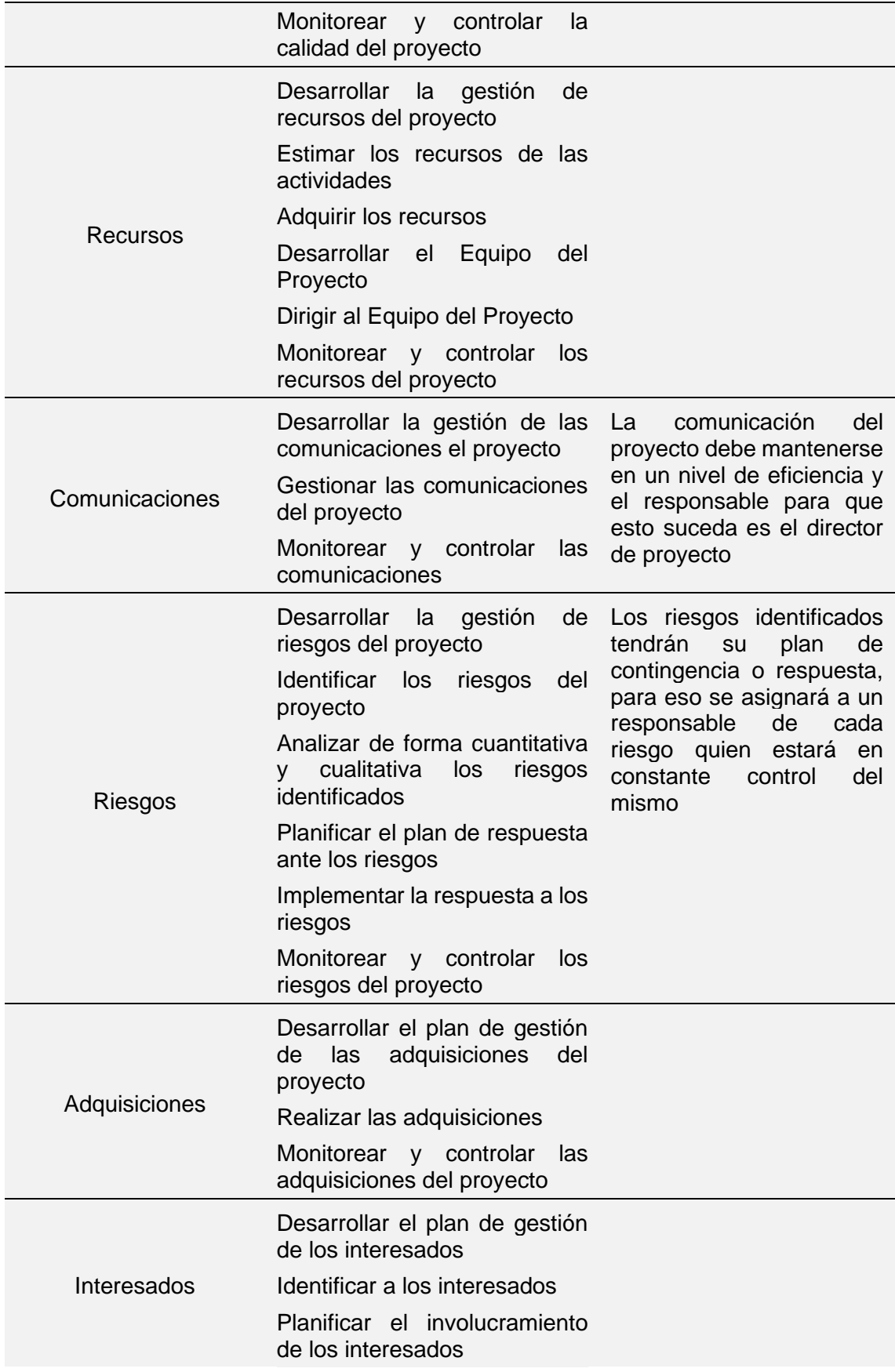

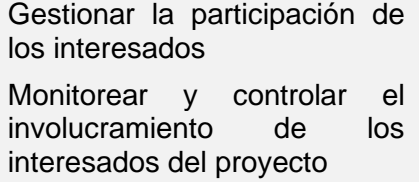

# **Herramientas y técnicas de proceso**

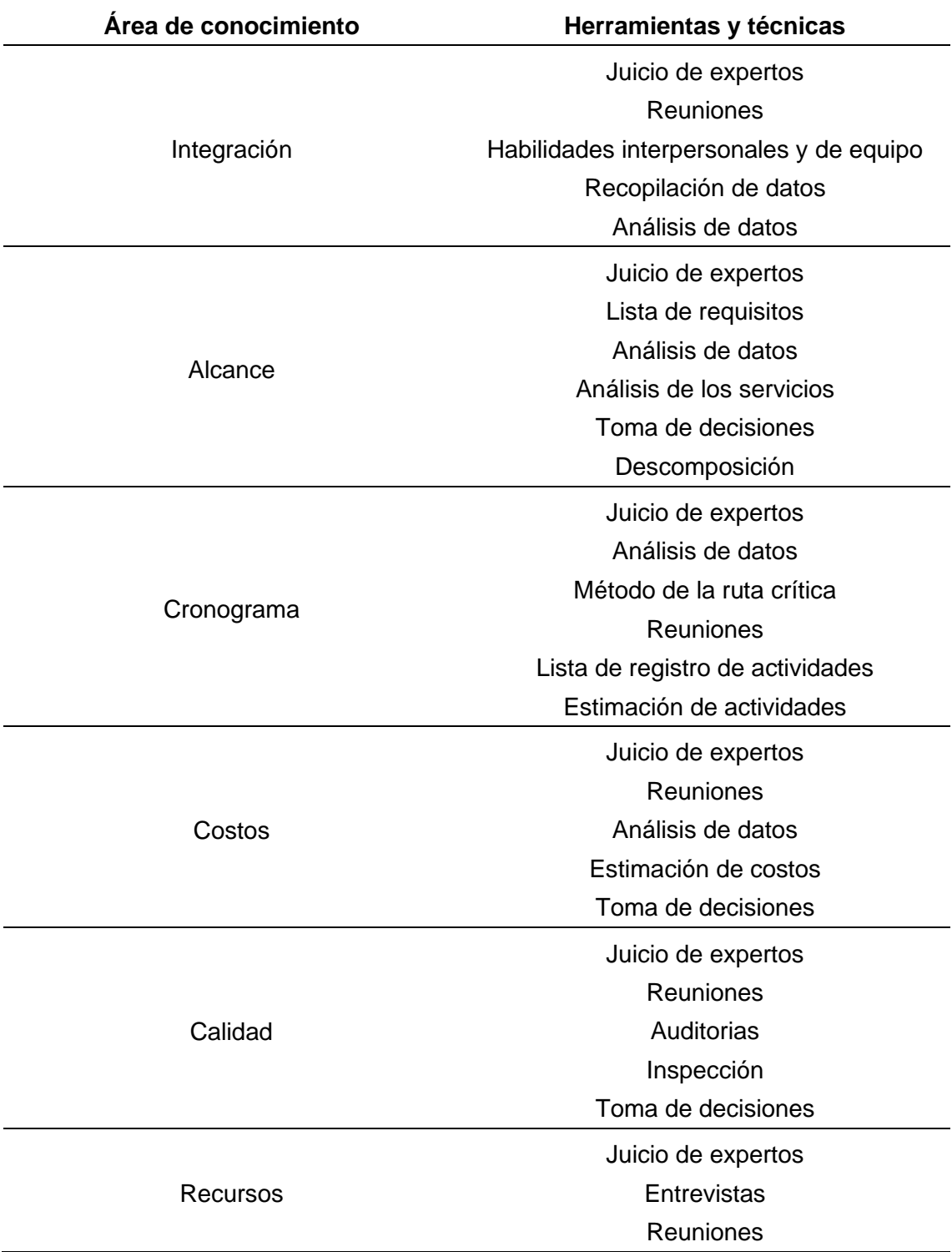

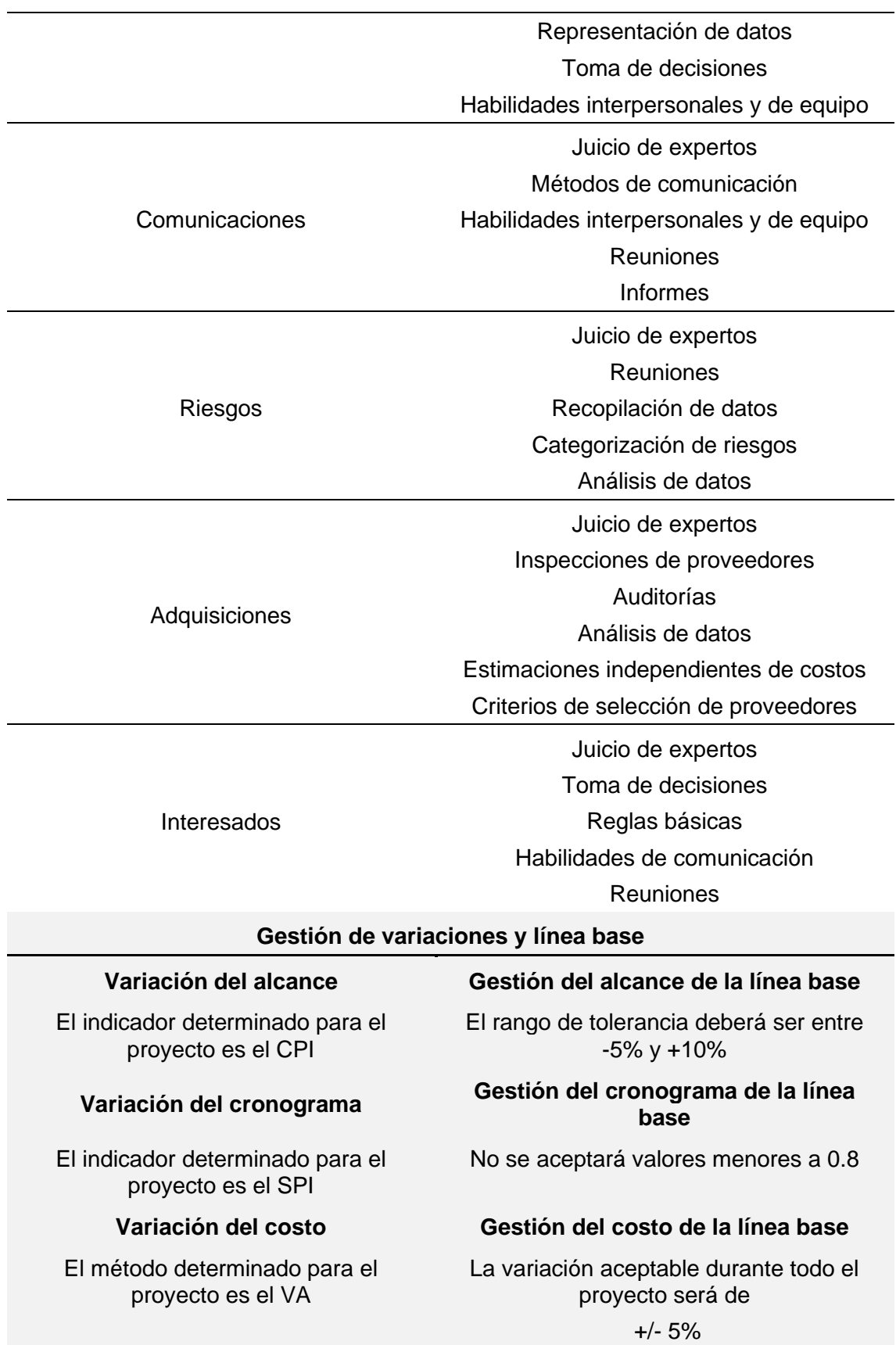

# **3. Capítulo III Desarrollo de las áreas del conocimiento alineado al estándar del PMI®** ‐ **PMBOK®**

**3.1. Planificación de la gestión del alcance, cronograma y de los costos**

## **3.1.1. Planificación de la gestión del alcance**

Planificar la Gestión del Alcance es el proceso de crear un plan para la gestión del alcance que documente como serán definidos, validados y controlados el alcance del proyecto y del producto. El beneficio clave de este proceso es que proporciona guía y dirección sobre cómo se gestionara el alcance a lo largo del proyecto. Este proceso se lleva a cabo una única vez o en puntos predefinidos del proyecto. (PMI, 2017, p.134)

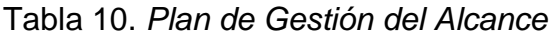

## **PLAN DE GESTIÓN DEL ALCANCE**

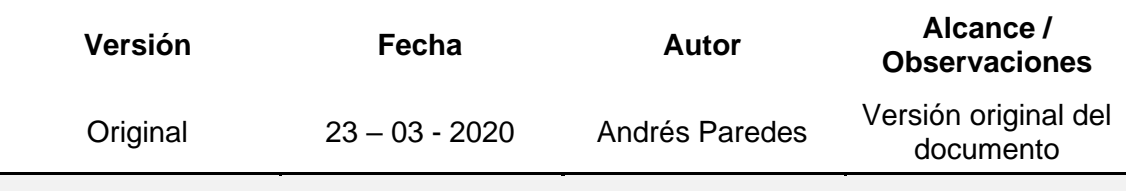

## **Objetivo del Plan**

Proporcionar una guía sobre cómo se llevará a cabo la gestión del alcance durante el ciclo de vida del proyecto mediante el registro de documentos donde se especifican cómo será definido, validado y controlado el alcance del proyecto.

#### **Nombre del Proyecto**

Proyecto de negocio para una empresa de servicios especializados en proyectos aeronáuticos

## **Proceso de elaboración del Enunciado del Alcance**

Para determinar el enunciado del alcance del presente proyecto se deberá realizar reuniones con el patrocinador y el Equipo del Proyecto (según corresponda) con el fin de:

Realizar una descripción detallada del producto o servicio del proyecto, basándose en el acta de constitución del proyecto y en la documentación de requisitos.

- Describir de forma detallada los entregables necesarios para completar el proyecto.
- Definir los criterios de aceptación (condiciones) de los entregables establecidos del proyecto.
- Definir las exclusiones del proyecto, estableciendo lo que se encuentra fuera del alcance del proyecto con el fin de reducir la corrupción de este.

### **Proceso para la elaboración de la EDT/WBS**

Para la elaboración de la EDT/WBS del presente proyecto se realizará mediante reuniones entre el Directo de Proyecto y el Equipo del Proyecto, con el fin de:

- Subdividir jerárquicamente las actividades se deben realizar para cumplir con los entregables previamente definidos.
- Agrupar las actividades establecidas en paquetes de trabajo para conocer el costo y trabajo incurridos en el desarrollo de los entregables.
- Proporcionar un marco de referencia de lo que se debe entregar en el proyecto usando la herramienta WBS Chart Pro.
- Definir el enfoque de la EDT/WBS (basada en entregables, fases, etc.)

### **Proceso para la elaboración del Diccionario de la EDT/WBS**

El diccionario de la EDT/WBS se la realizará por medio de reuniones entre el Director del Proyecto y el Equipo del Proyecto, donde se definirá por cada actividad de la EDT/WBS aprobada:

- Código establecido en la EDT/WBS aprobada
- Nombre del paquete de trabajo, tarea o actividad
- Descripción del paquete de trabajo, tarea o actividad
- Fecha de entrega
- Responsable

#### **Proceso para la aprobación de la Línea Base del Alcance**

La línea base del alcance será aprobada por el patrocinador del proyecto. El Director del Proyecto deberá presentar los siguientes documentos aprobados:

- Enunciado del alcance
- EDT/WBS
- Diccionario de la EDT/WBS

La línea base del alcance será utilizada como base de comparación para validar y controlar el alcance del proyecto, la cual se podrá modificar por medio de procesos formales de cambio aprobados por el patrocinador del proyecto.

## **Proceso de conservación de la Línea Base del Alcance**

La conservación del alcance del presente proyecto se la llevará a cabo por medio de Procesos de Validación y Control de la línea base del alcance.

Validación del alcance:

- Este proceso se lo realizará por medio de reuniones en conjunto con el Patrocinador del proyecto cada vez que se vaya a formalizar la aceptación de un entregable.
- El patrocinador es el encargado de aprobar o solicitar alguna observación.
- Una vez aprobado el entregable, será adjudicado al cliente.

### Control del alcance:

- Se controlará el alcance del proyecto por medio de reuniones entre el Director del proyecto y el Equipo del Proyecto de forma semanal, con el fin de mantener la línea base a lo largo del ciclo de vida del proyecto.
- Todos los cambios al alcance solicitados deberán procesarse por medio del Control Integrado de Cambios del Proyecto.
- El Director del Proyecto es el encargado de verificar que los entregables del proyecto cumplan adecuadamente con lo establecido en la Línea Base del Alcance.
- El Patrocinador del proyecto puede presentar observaciones referentes a los entregables. Dichas observaciones deberán ser expuestas en una reunión con el Director del Proyecto.

*Nota: El proceso de control del alcance se lo lleva a cabo antes del proceso de validación. En algunos casos se los puede llevar en paralelo.*

#### **Proceso de aceptación formal de los Entregables del Proyecto**

La aceptación formal de los entregables se la llevará a cabo mediante los criterios de aceptación establecidos por el Patrocinador y el Director del Proyecto, quienes, para definirlos, realizarán una reunión formal.

## **3.1.1.1. Plan de Gestión de los Requisitos**

El Project Management Institute (2017) indica que "El plan de gestión de los requisitos es un componente del plan para la dirección del proyecto que describe como se analizaran, documentaran y gestionaran los requisitos del proyecto y del producto." (p.137).

## Tabla 11*. Plan de Gestión de Requisitos*

## **PLAN DE GESTIÓN DE REQUISITOS**

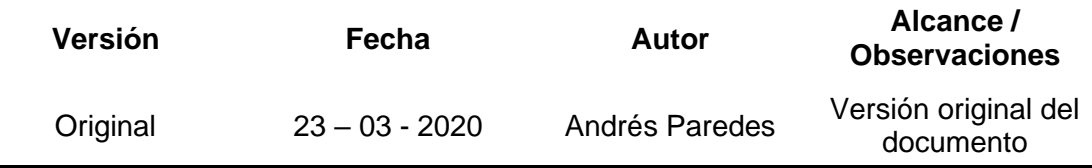

## **Objetivo del Documento**

Describir la forma de analizar, documentar y gestionar los requisitos del proyecto

### **Nombre del Proyecto**

Proyecto de negocio para una empresa de servicios especializados en proyectos aeronáuticos

### **Proceso de recolección e identificación de requisitos**

Para determinar los requisitos del proyecto el Director del Proyecto deberá realizar reuniones con:

- **Patrocinador**
- Equipo del Proyecto
- Expertos que hayan participado en proyectos similares
- Expertos en la Industria Aeronáutica
- Expertos en asesoría legal

El Patrocinador junto con el Director del Proyecto aprobarán o rechazarán los requisitos identificados.

Los requisitos aprobados serán detallados en la Matriz de Trazabilidad de Requisitos.

*Nota: Se pueden agregar, eliminar u otro tipo de cambio durante el ciclo de vida del proyecto, para lo cual se deberá realizar por medio del Control Integrado de Cambios del proyecto*

## **Proceso de Gestión de la Configuración**

Para llevar a cabo el análisis de los requisitos aprobados, nuevos o cambios en los mismos se tomará en cuenta los siguientes aspectos:

- Alcance en el caso que el requerimiento tengo un impacto al alcance del proyecto, éste deberá ser puesto a disposición del Patrocinador, quién lo deberá aprobar o rechazar.
- Costo en el caso que el requerimiento genere un impacto negativo al presupuesto establecido deberá ser puesto a disposición del Patrocinador, quién lo deberá aprobar o rechazar.

49

• Tiempo – en el caso que el requerimiento retrase la entrega de algún entregable se lo pondrá a disposición del Patrocinador.

Cualquier involucrado del proyecto podrá presentar una Solicitud de Cambio.

Cualquier cambio deberá ser analizado por el Director de Proyecto, quien realizará un análisis de impacto a los aspectos mencionados anteriormente. En el caso de ser aprobado el cambio, se realizará un seguimiento de este para determinar el impacto en el proyecto.

### **Proceso de priorización de requisitos**

La priorización de los requisitos aprobados se determinará en base a la Matriz de Trazabilidad de Requisitos tomando en cuenta los siguientes parámetros:

- Nivel de estabilidad
- Nivel de complejidad

Este proceso será realizado por el Director del proyecto y el Equipo del Proyecto, además será aprobado por el Patrocinador.

#### **Estructura de trazabilidad de requisitos**

En la Matriz de Trazabilidad de Requisitos se detallará la siguiente información:

• Descripción del requisito – código asignado, descripción, estado del requisito, fecha de modificación (si aplica), fecha de cumplimiento, nivel de estabilidad, nivel de complejidad y criterio de aceptación.

La trazabilidad se la relacionará con:

- Objetivos del proyecto
- Alcance del proyecto
- Entregables aprobados en la EDT/WBS

# **3.1.1.2. Matriz de trazabilidad de requisitos**

Tabla 12*. Matriz de trazabilidad de requisitos*

## **MATRIZ DE TRAZABILIDAD DE REQUISITOS**

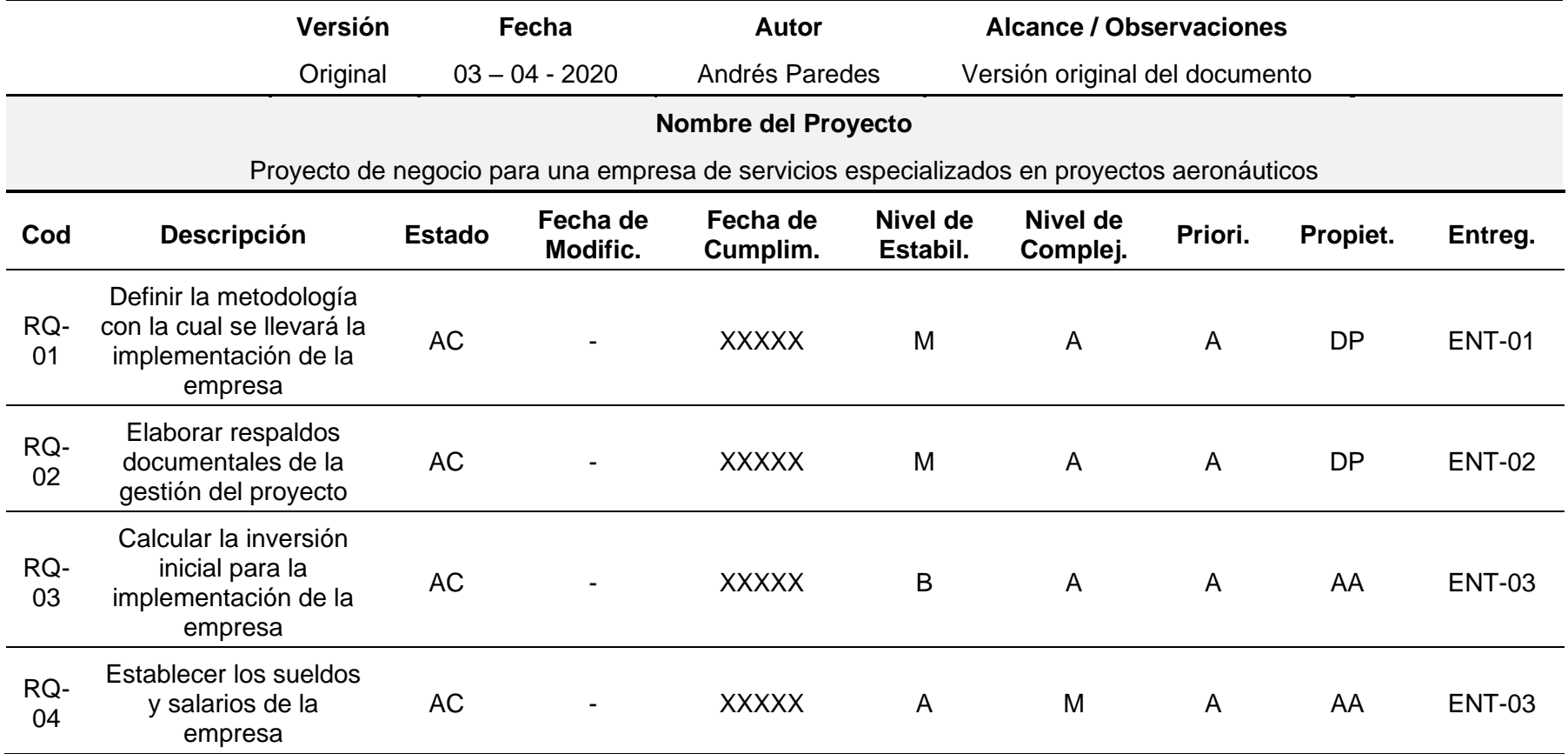

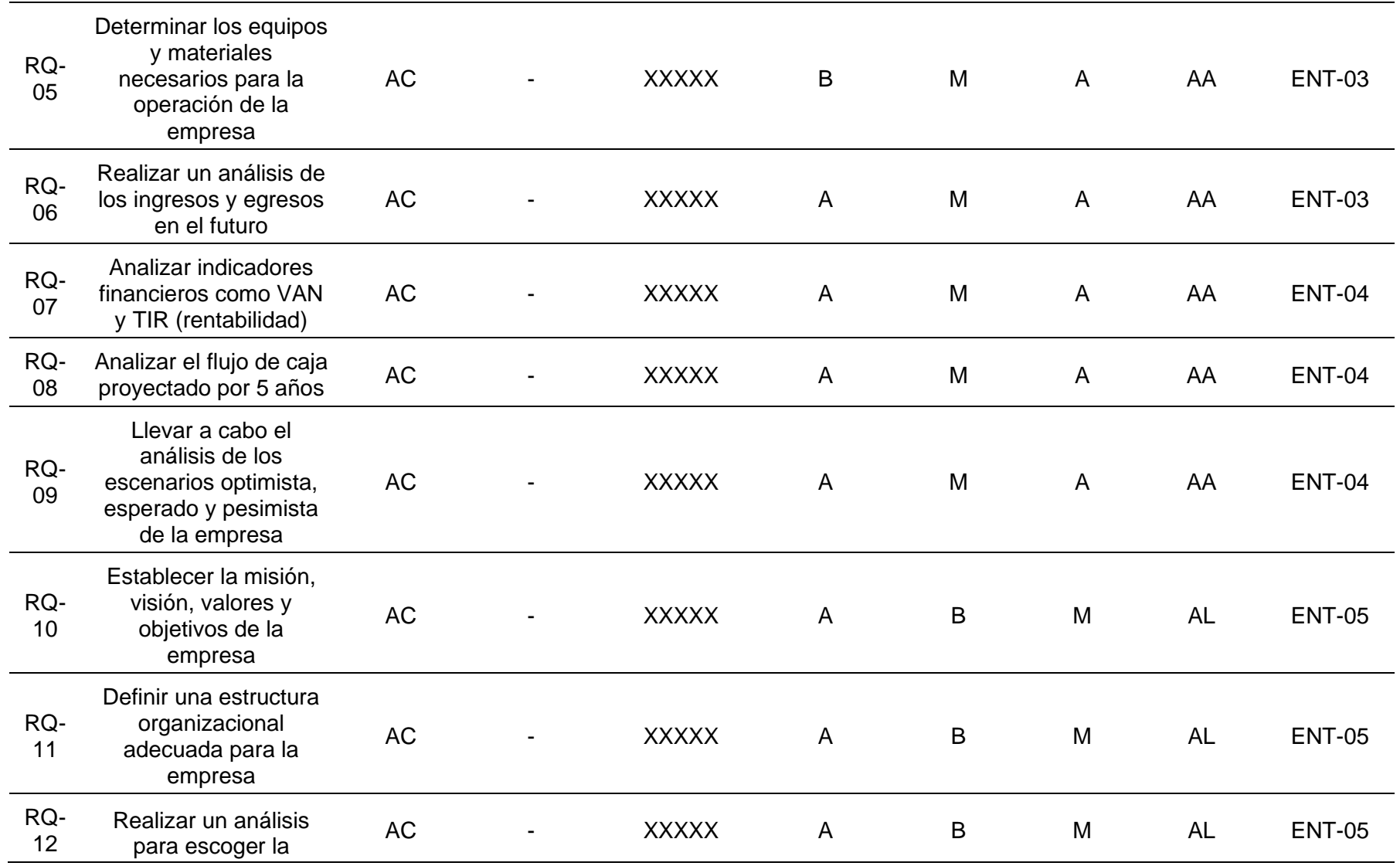

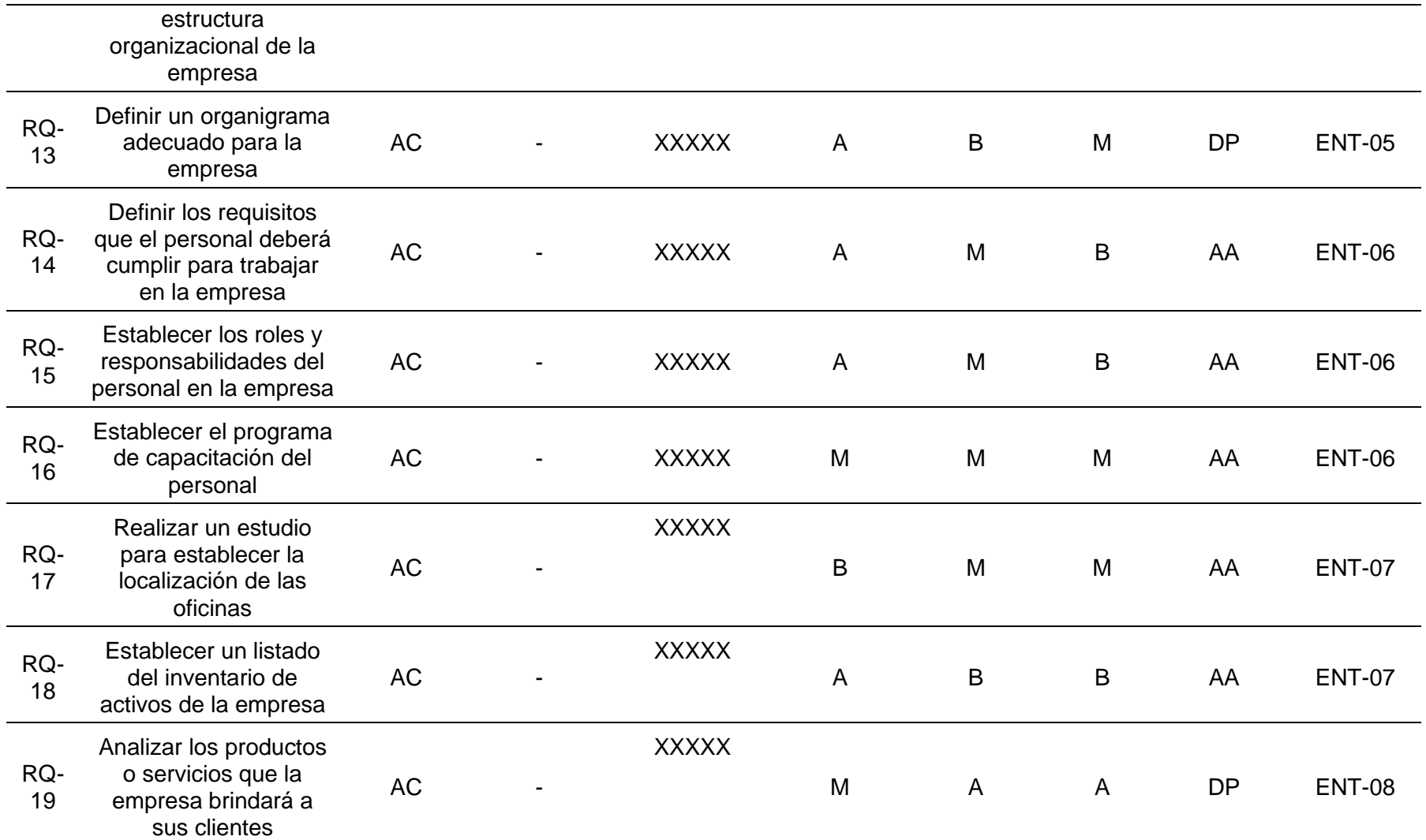

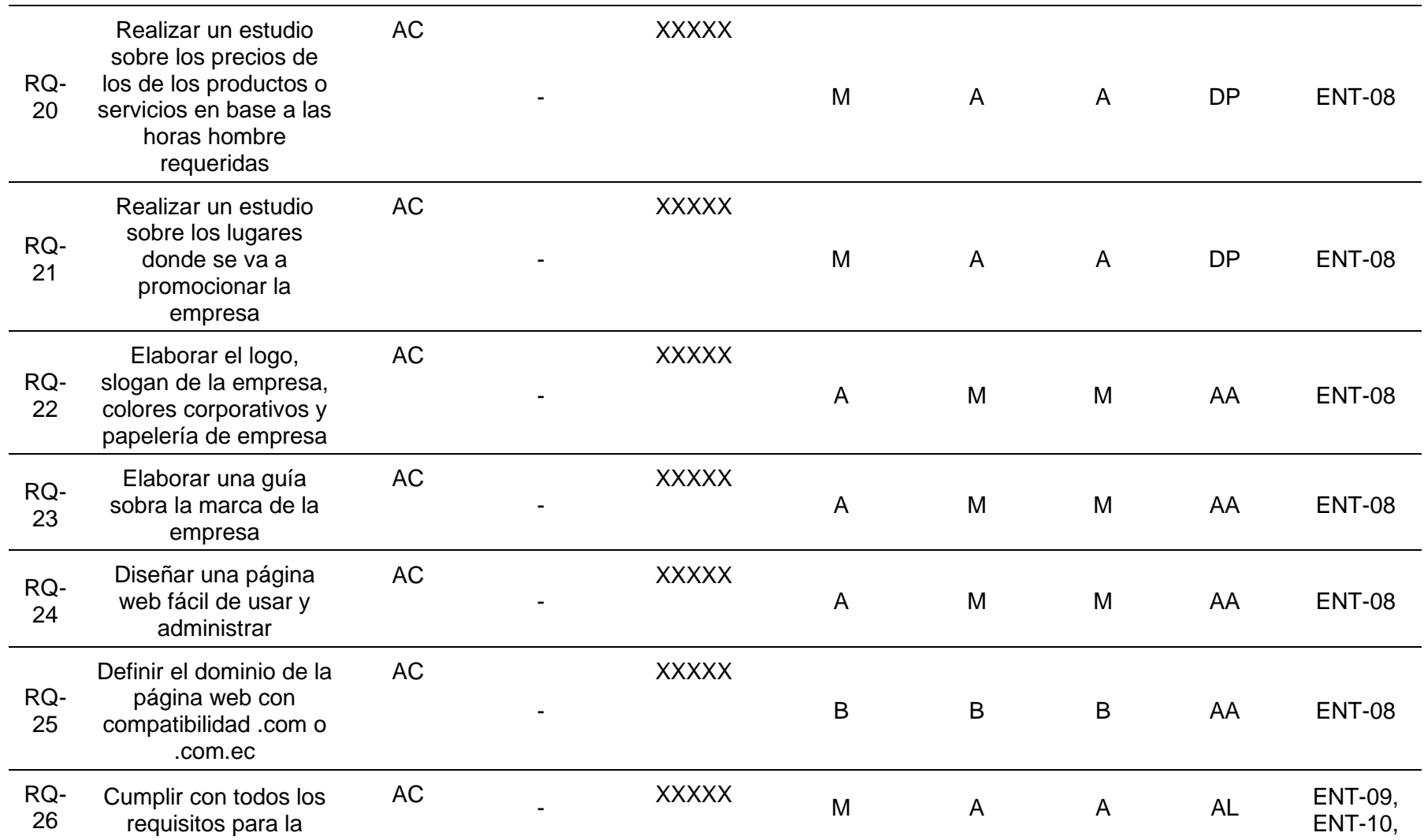

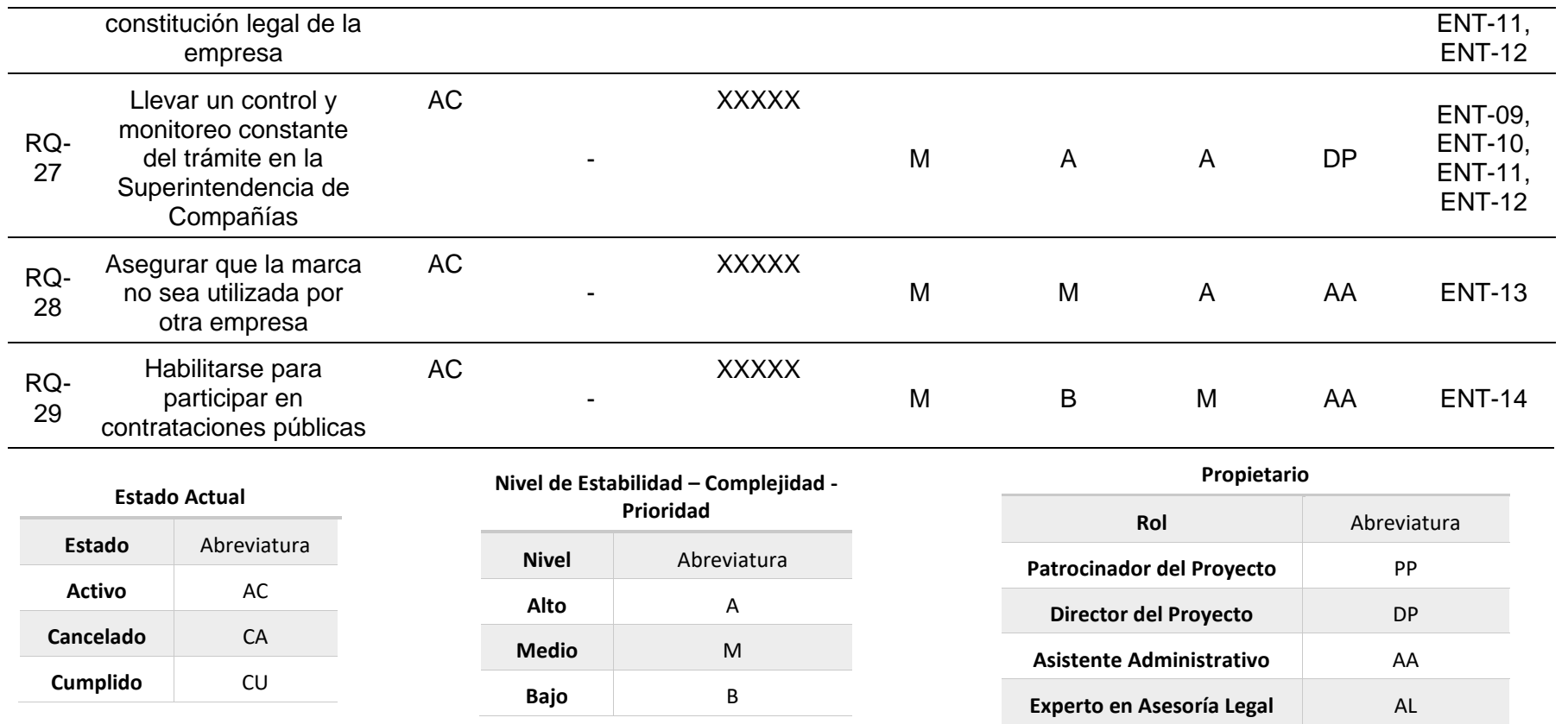

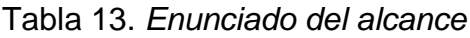

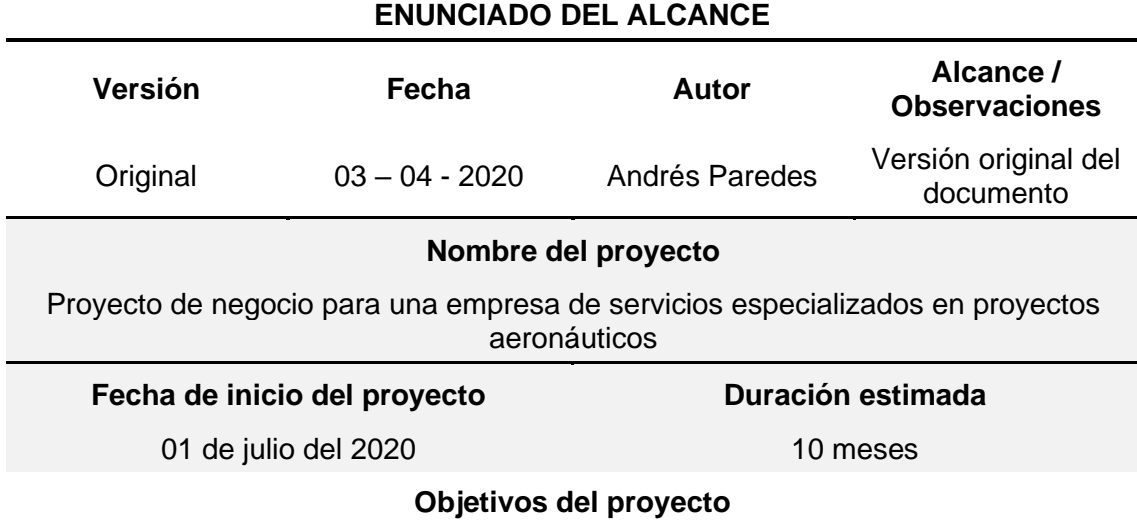

Objetivo General:

Implementar una empresa de servicios especializados en Proyectos Aeronáuticos, con el propósito de brindar soporte a empresas de aviación para explotar y desarrollar la industria en el Ecuador

Objetivos Específicos:

- Determinar mediante una investigación los requerimientos legales para la constitución de una empresa en el Ecuador
- Calcular la inversión inicial necesaria para la puesta en marcha de la empresa
- Definir los productos o servicios que la empresa brindará a sus clientes
- Realizar un análisis de rentabilidad de la empresa
- Establecer una adecuada estructura organizacional para la empresa

#### **Descripción del alcance del proyecto**

El presente proyecto busca implementar una empresa de servicios especializados en Proyectos Aeronáuticos, con el propósito de brindar soporte a empresas de aviación para explotar y desarrollar la industria en el Ecuador mediante:

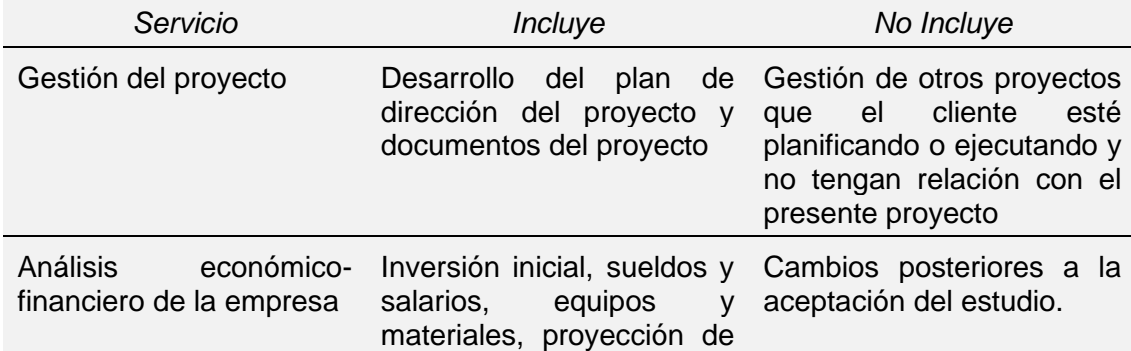

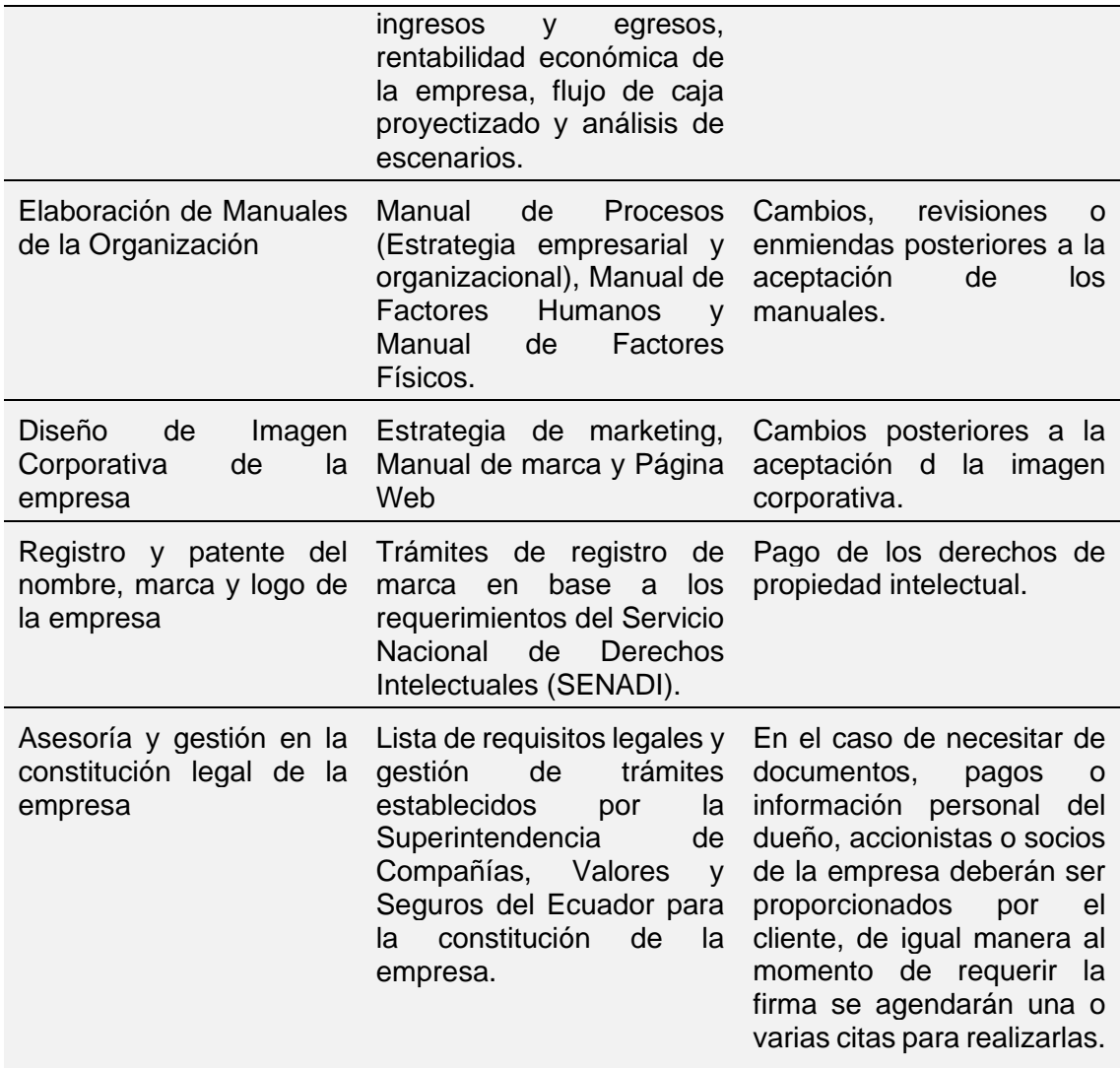

# **Entregables del proyecto**

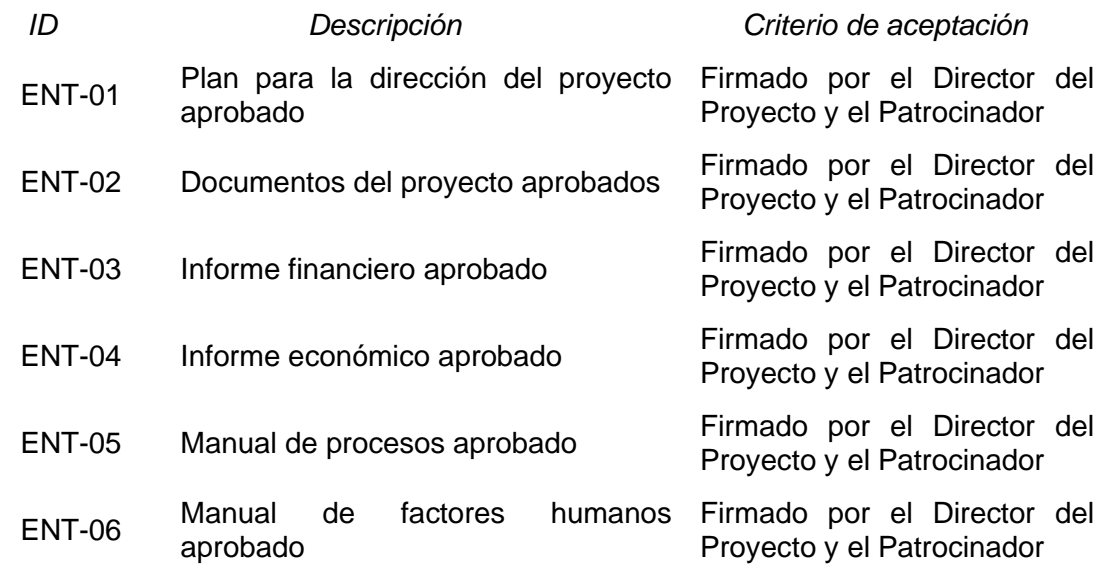
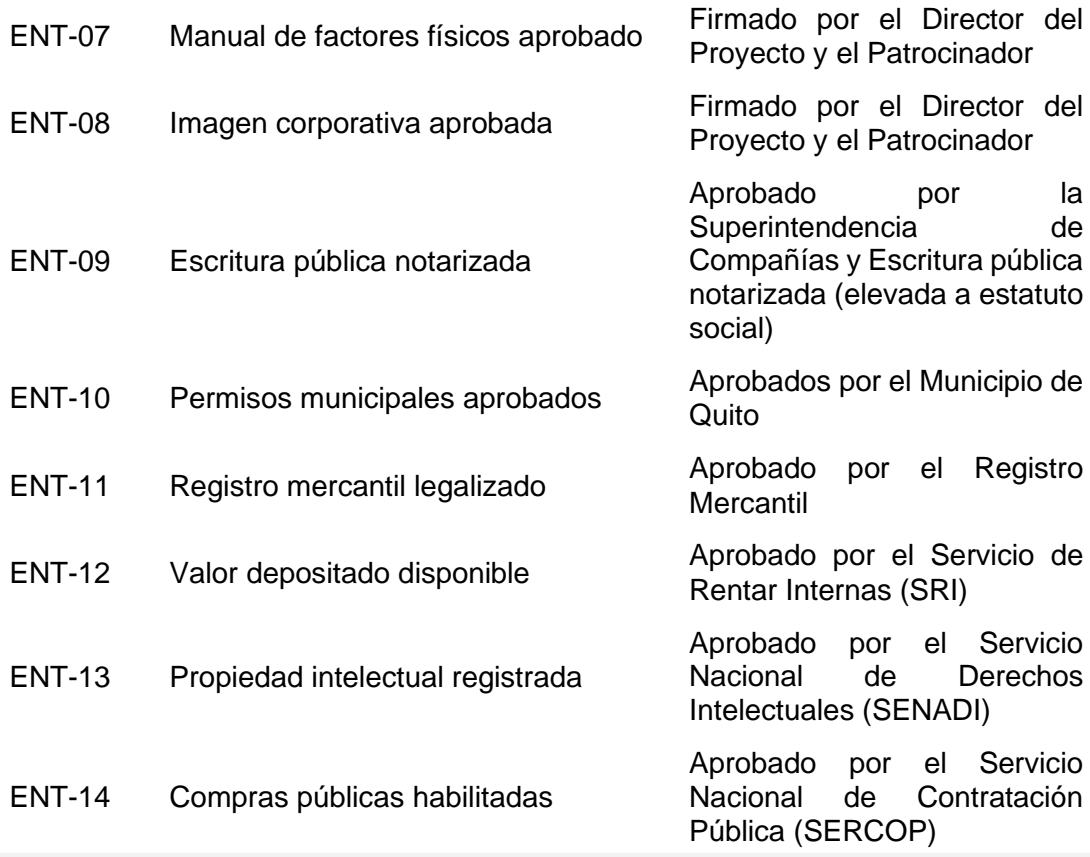

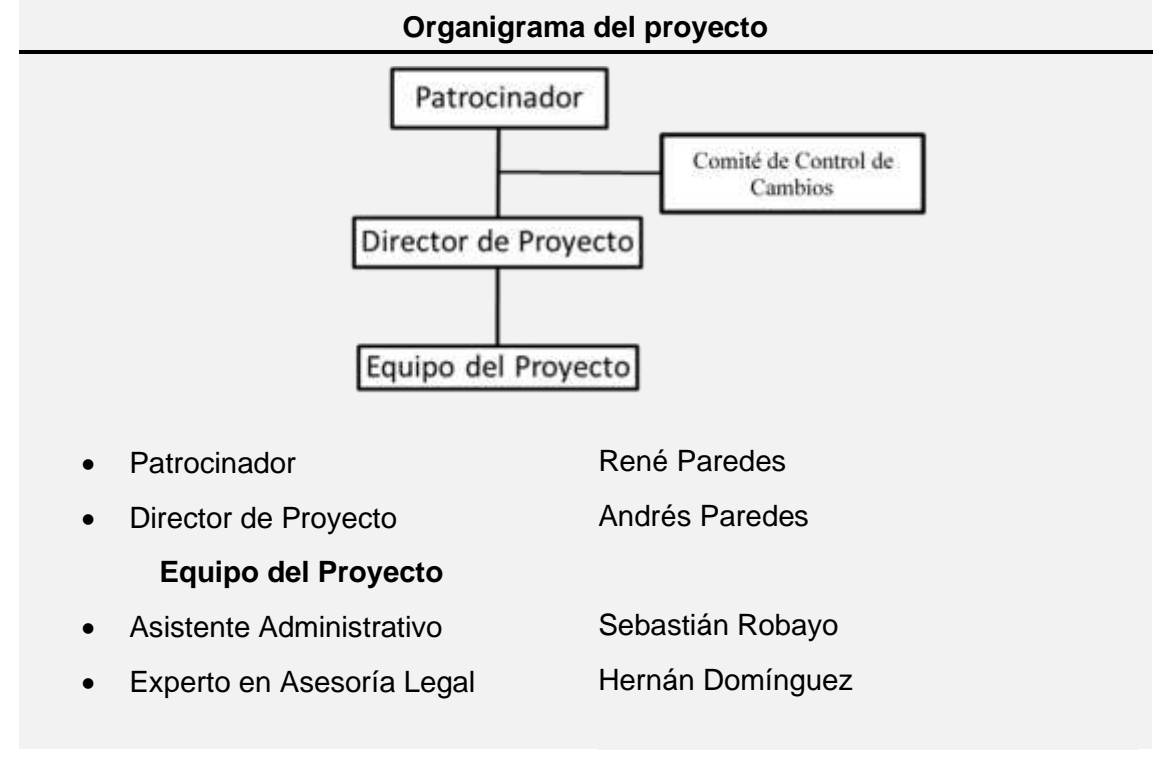

# **Exclusiones**

Las exclusiones del proyecto se encuentran establecidas en la columna "No Incluye" de la descripción del alcance del proyecto.

58

## **Supuestos**

- La demanda de servicios especializados en proyectos aeronáuticos a nivel local y regional siga en aumento
- Se presentan nuevos segmentos de mercado de interés para la empresa
- Los valores estimados para la implementación de la empresa no tengan variaciones
- Recursos financieros y humanos permanentes para el proyecto

*Nota: se han identificado algunos supuestos, sin embargo, durante todas las etapas del proyecto pueden surgir nuevos supuestos, los cuales se irán agregando al registro de supuestos.*

# **Restricciones**

- El proyecto debe tener una duración de máximo 5 meses
- El proyecto no debe superar el capital inicial de inversión establecido en el análisis financiero y económico
- Los servicios ofrecidos por la empresa deben cubrir las necesidades de los potenciales clientes
- El proyecto debe cumplir con todos los requisitos legales y normativos para ser implementado

#### **Hitos**

- Aprobación del Plan para la dirección del proyecto
- Aprobación de los documentos del proyecto
- Aprobación del análisis financiero del proyecto
- Aprobación del análisis económico del proyecto
- Aprobación del Manual de Procesos
- Aprobación del Manual de Factores Humanos
- Aprobación del Manual de Factores Físicos
- Aprobación de la Estrategia de marketing de la empresa
- Aprobación del Manual de Marca de la empresa
- Aprobación y entrega oficial de la Página Web de la empresa
- Notarización de la escritura pública
- Entrega de los permisos municipales
- Inscripción en el registro mercantil
- Entrega de la documentación relacionada con la constitución legal de la empresa
- Entrega de la documentación relacionada con el registro de signos distintivos y de marca
- Entrega de la documentación relacionada a la habilitación para participar en compras públicas
- Aprobación del acta de cierre del proyecto

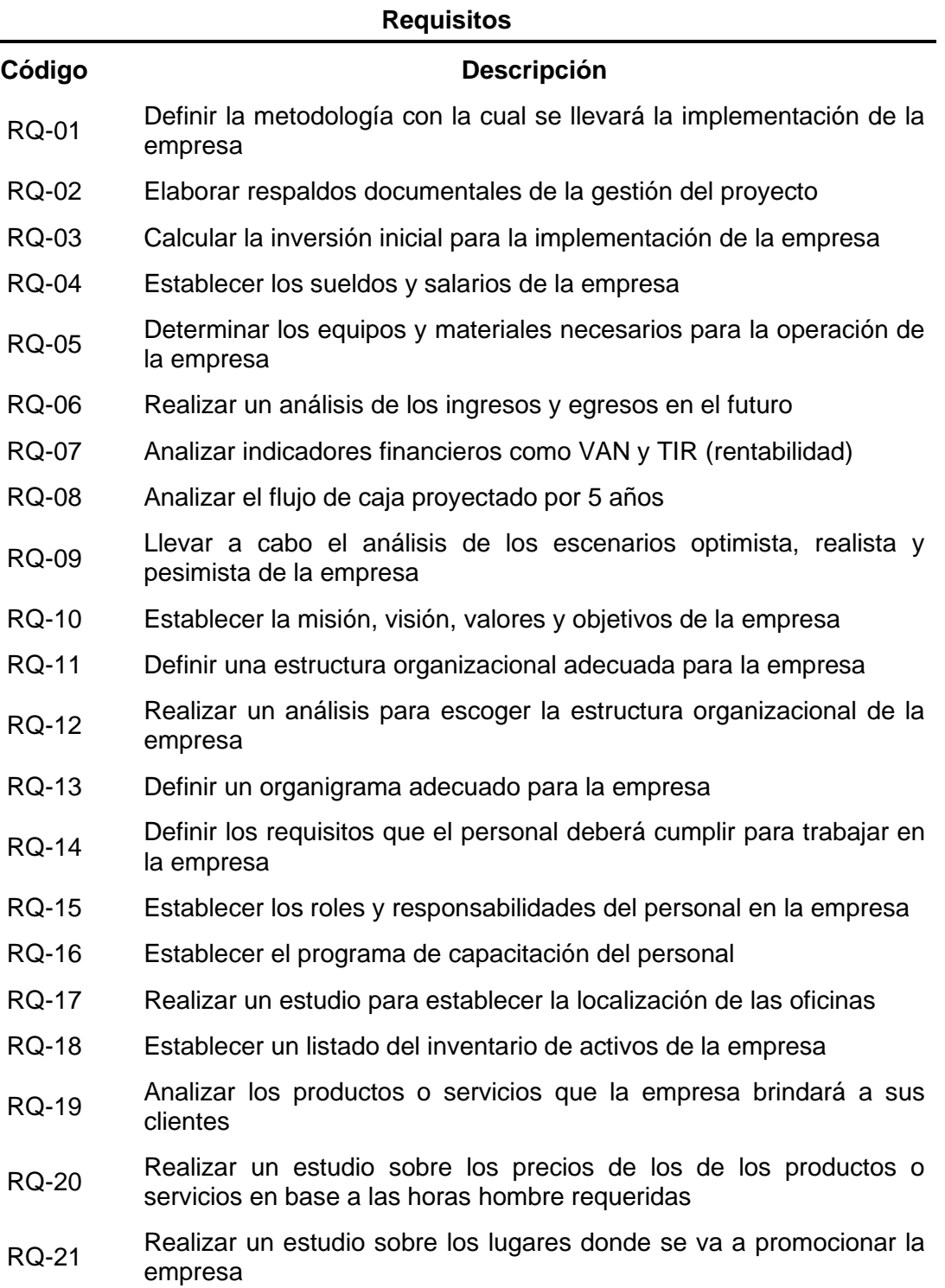

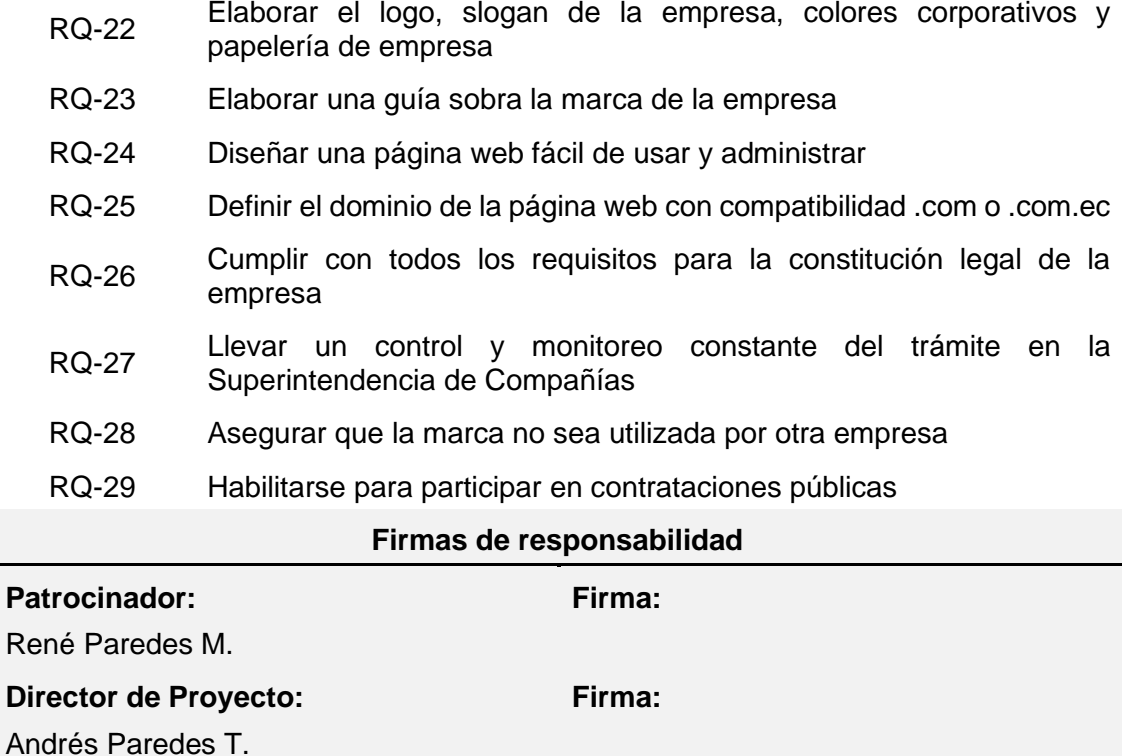

# **3.1.1.4. EDT/WBS**

Tabla 14. *EDT/WBS*

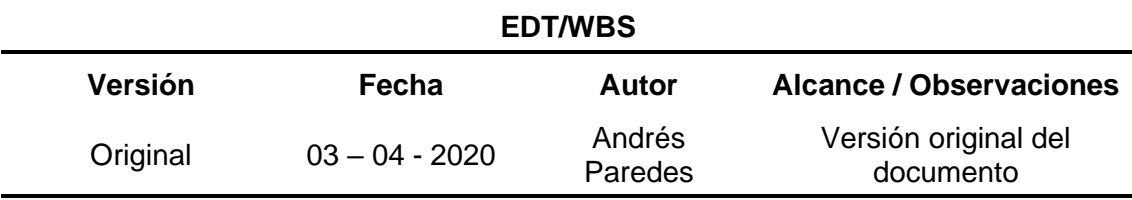

# **Nombre del proyecto**

Proyecto de negocio para una empresa de servicios especializados en proyectos aeronáuticos

# **Nivel 1 - Categoría de entregables**

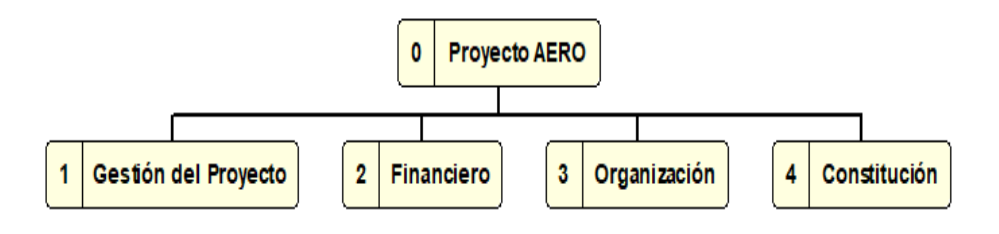

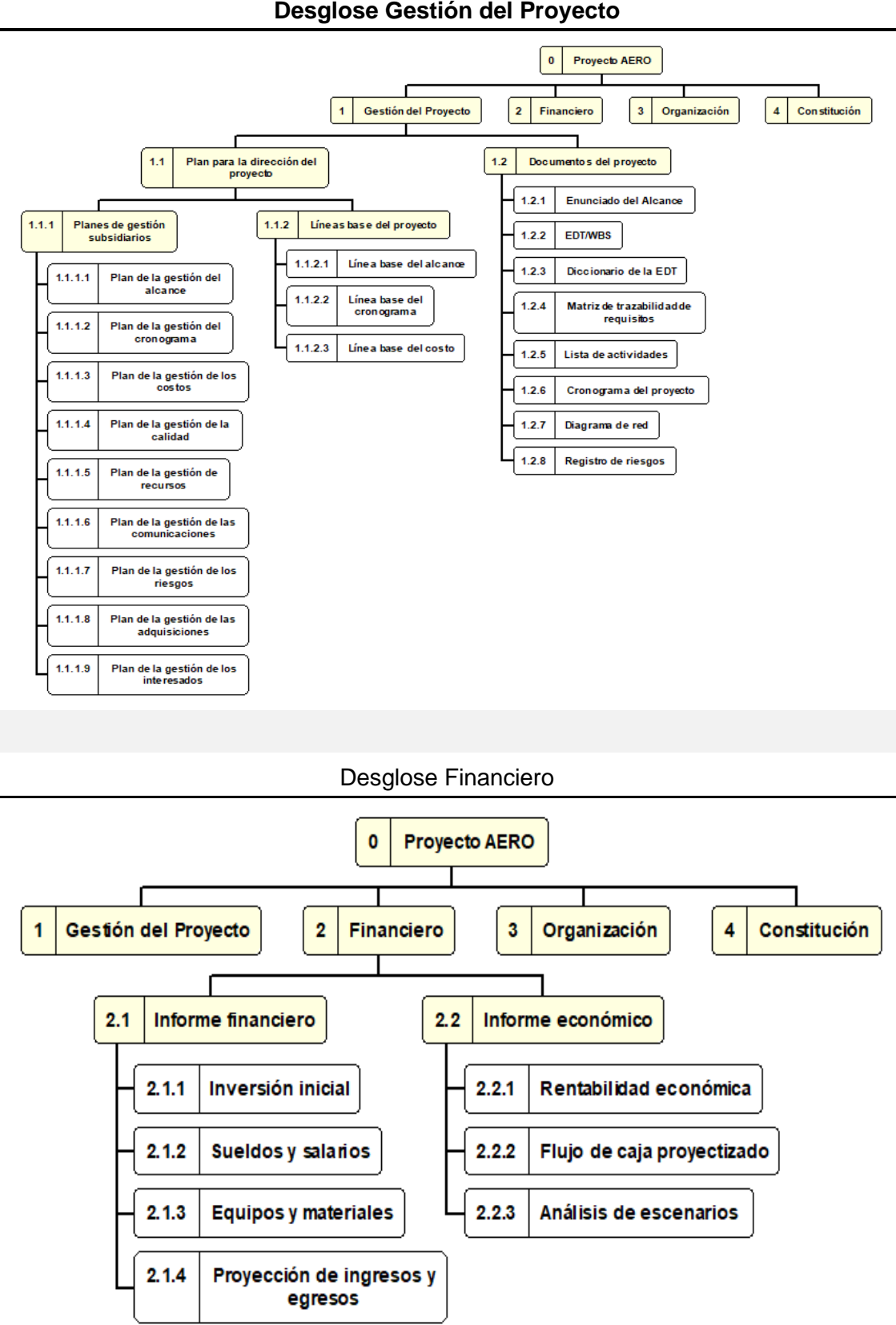

**Desglose Gestión del Proyecto**

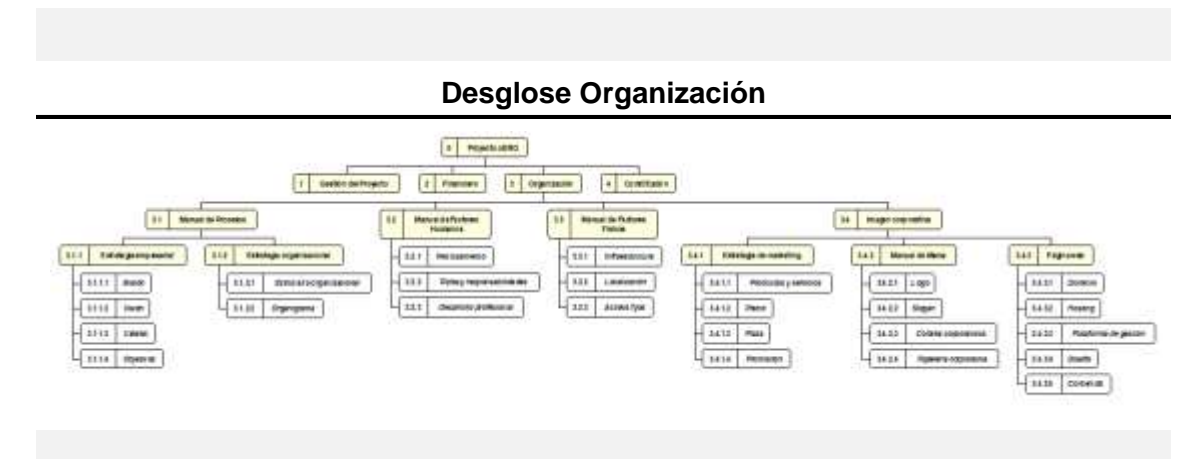

**Desglose Constitución**

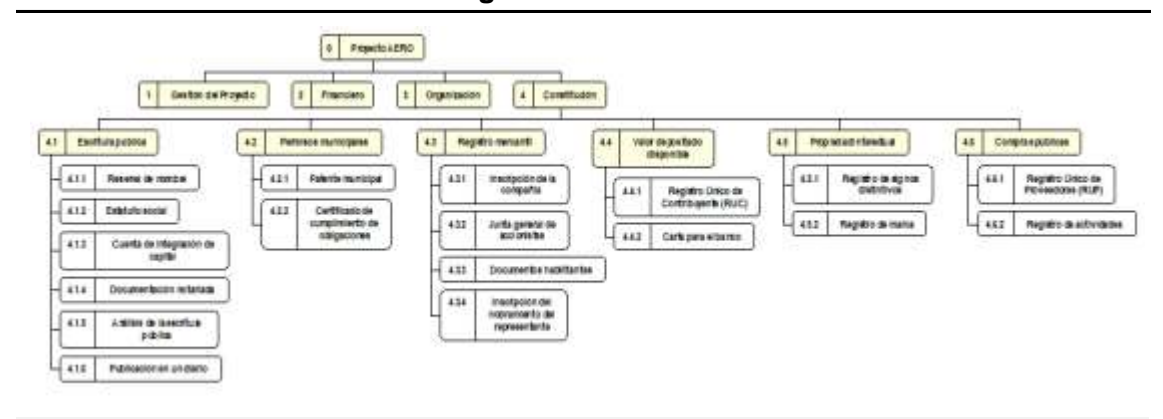

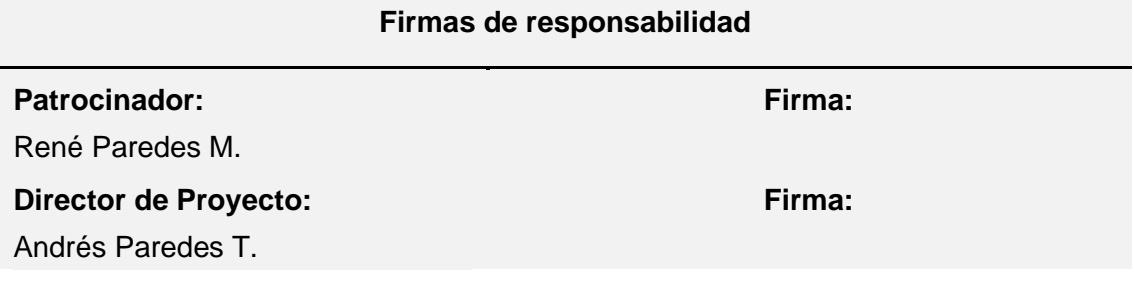

# **3.1.1.5. Diccionario de la EDT/WBS**

Tabla 15. *Diccionario de la EDT/WBS*

# **DICCIONARIO DE LA EDT/WBS**

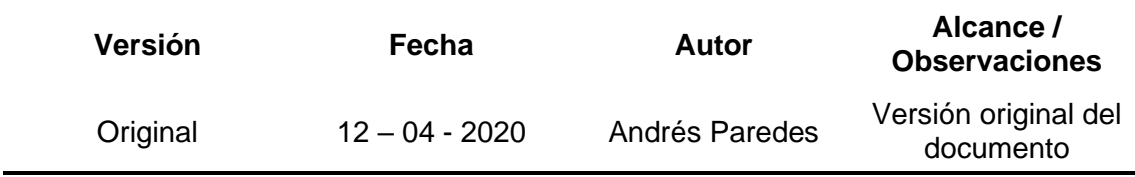

# **Nombre del proyecto**

Proyecto de negocio para una empresa de servicios especializados en proyectos aeronáuticos

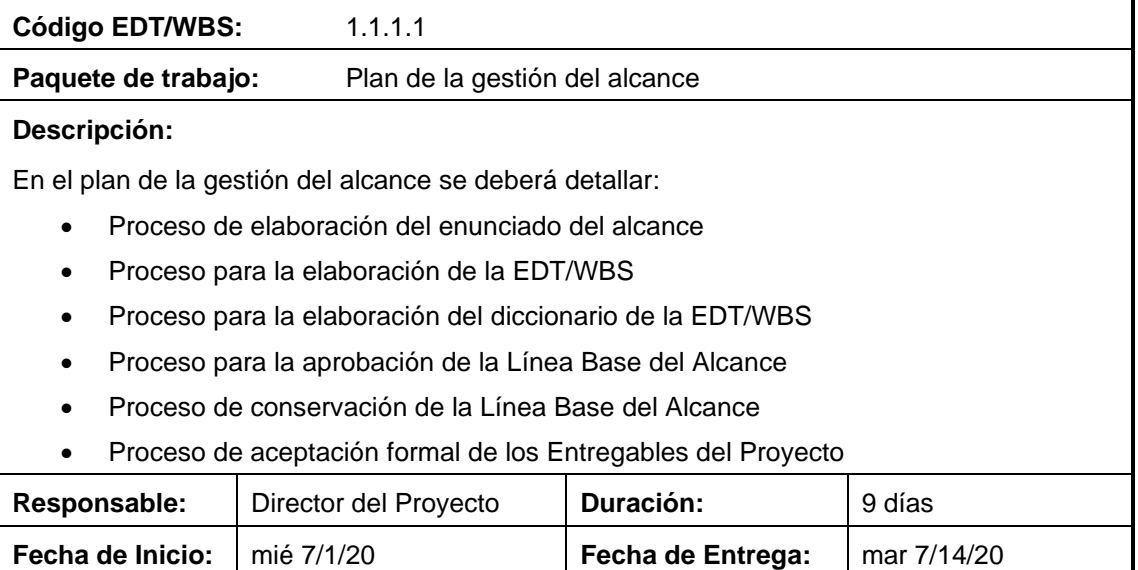

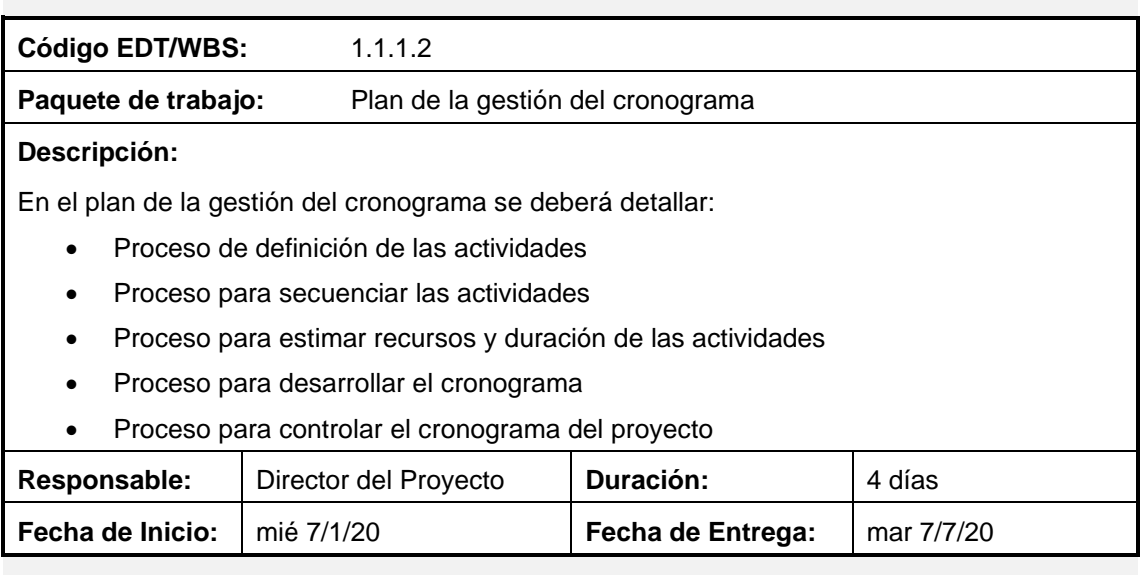

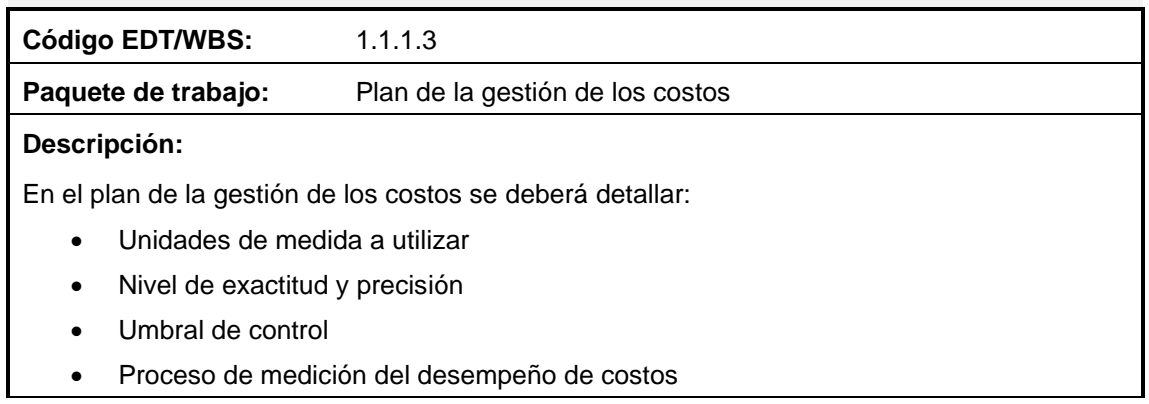

• Proceso para la gestión de costos

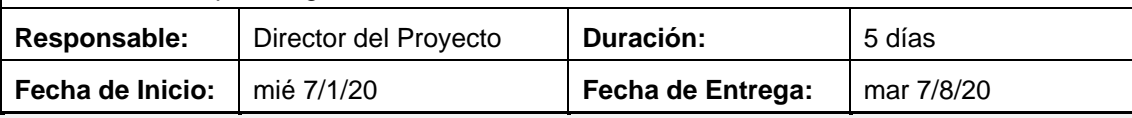

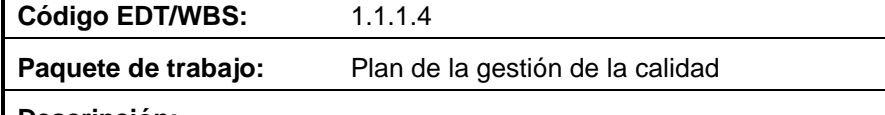

# **Descripción:**

 $\mathsf{I}$ 

En el plan de la gestión de la calidad se deberá detallar:

Política de calidad del proyecto

Línea base de la calidad del proyecto

Roles y responsabilidades en la gestión de la calidad

Organigrama del proyecto incluyendo la gestión de la calidad

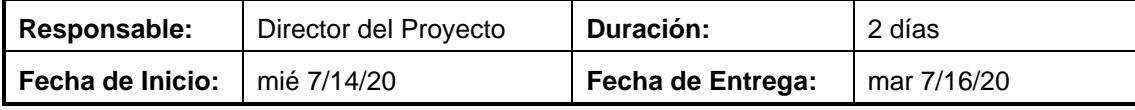

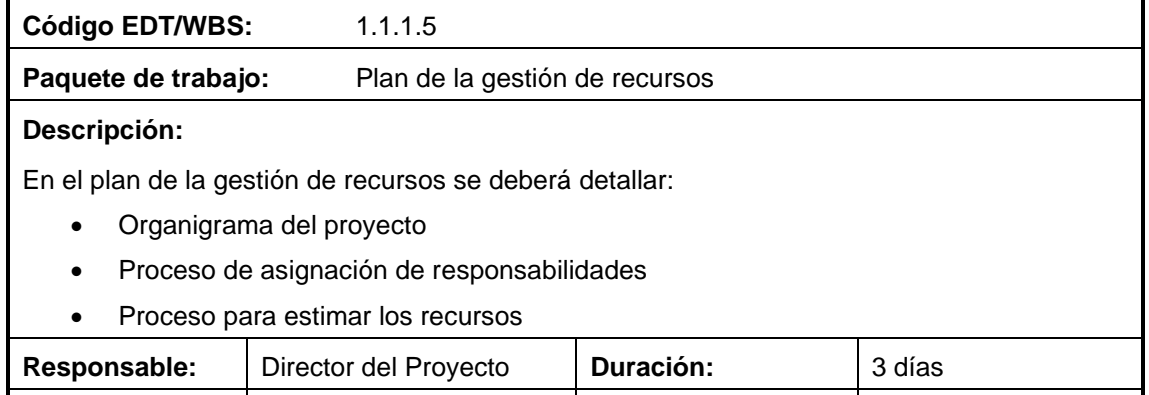

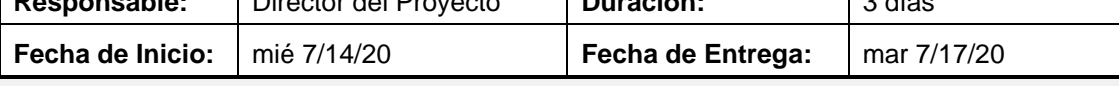

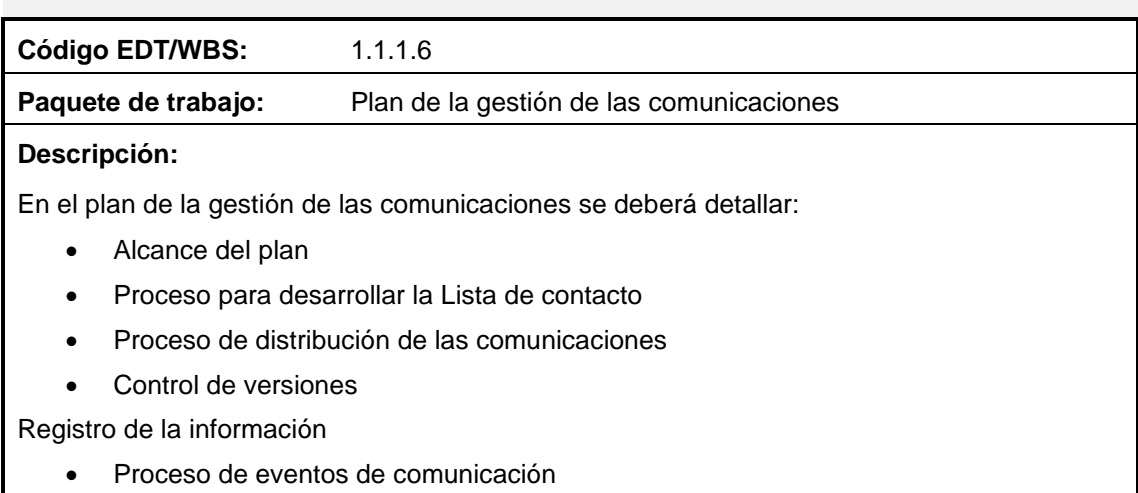

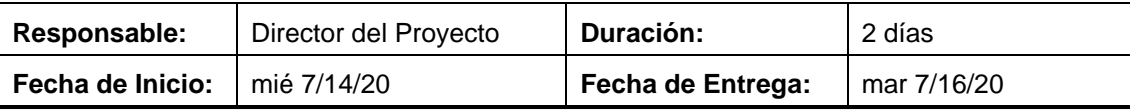

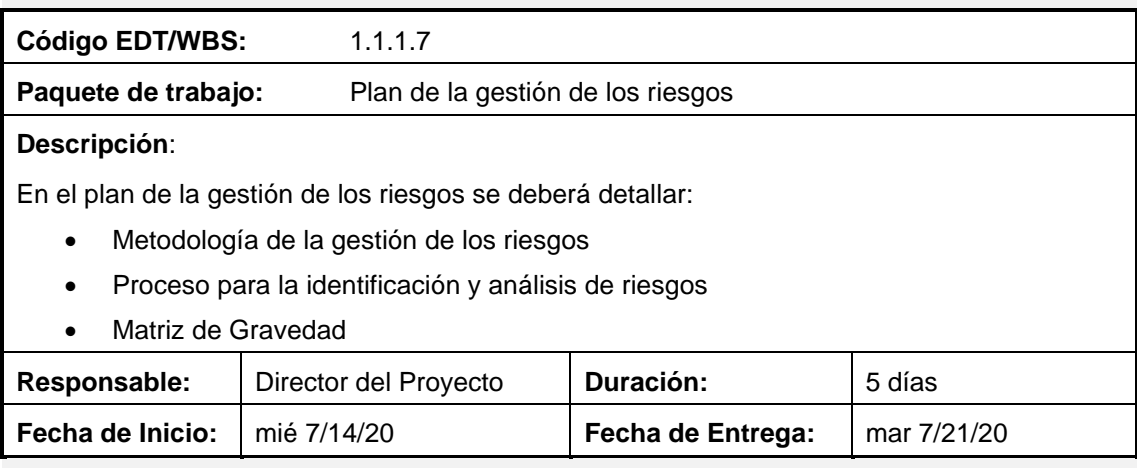

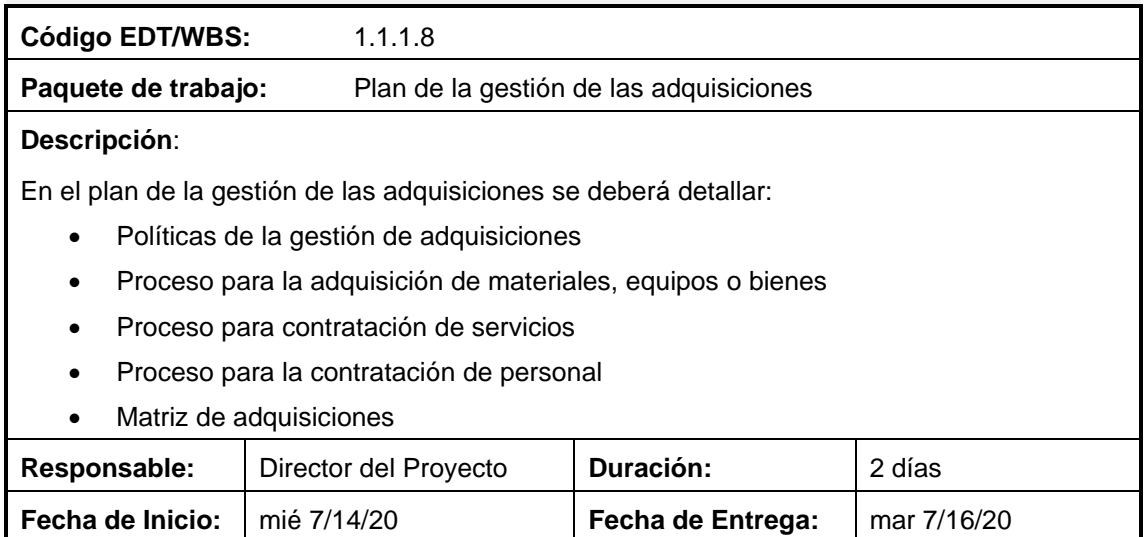

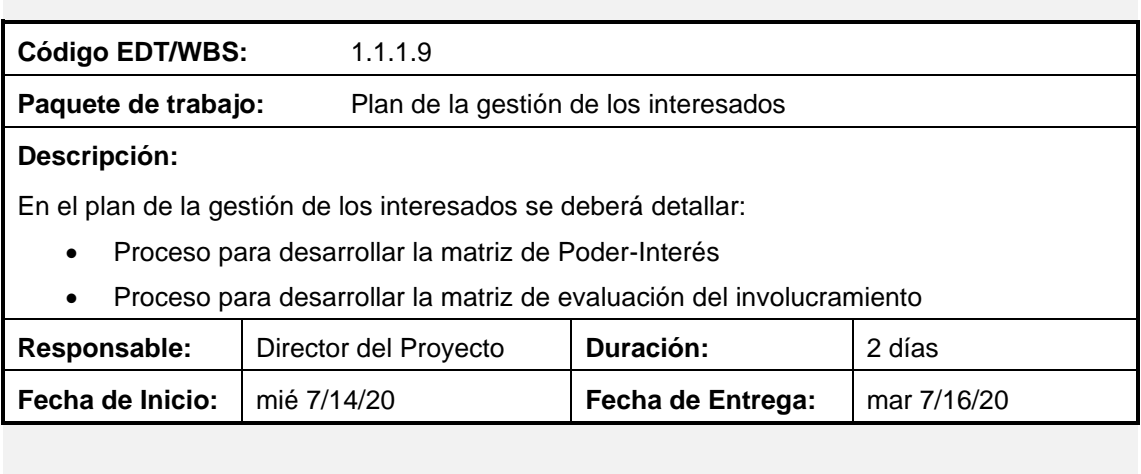

**Código EDT/WBS:** 1.1.2.1

66

**Paquete de trabajo:** Línea base del alcance

# **Descripción:**

La línea base del alcance del proyecto se estará conformada por los siguientes documentos aprobados:

- Enunciado del alcance
- Estructura de desglose del trabajo (EDT/WBS)
- Diccionario de la EDT/WBS

*Nota: puede cambiarse utilizando el control integrado de cambios*

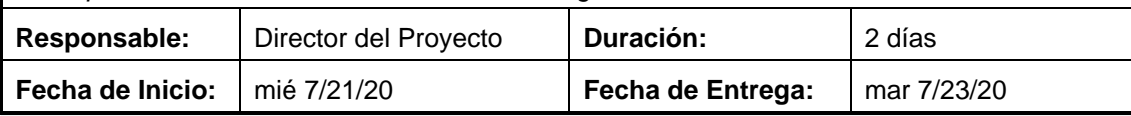

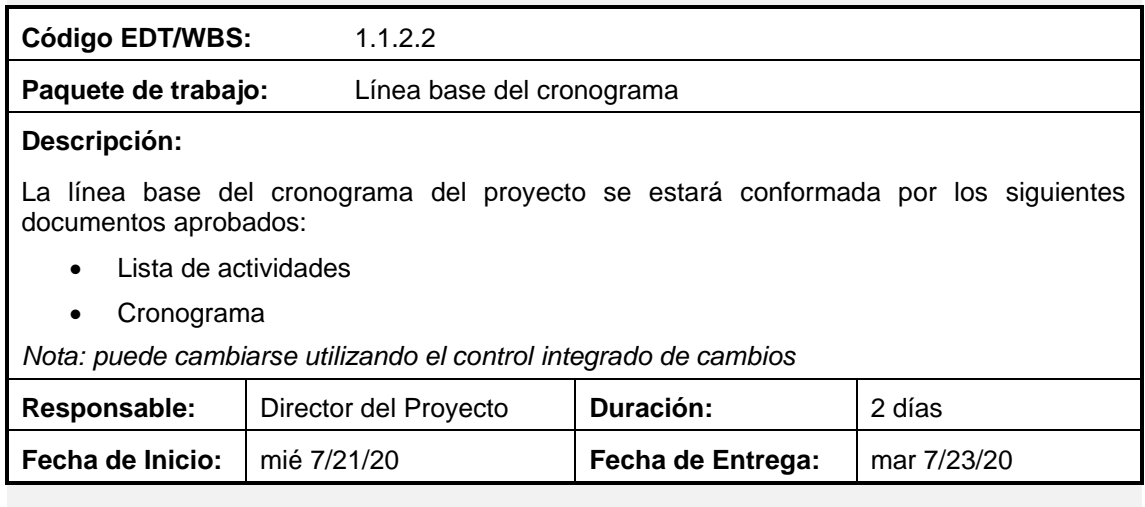

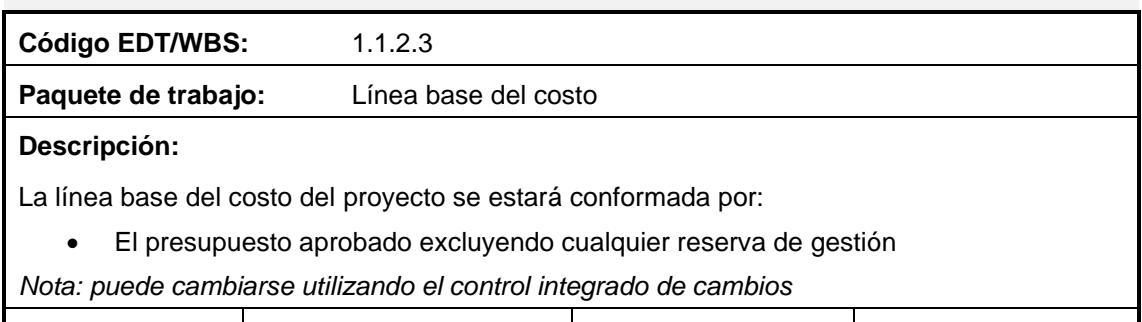

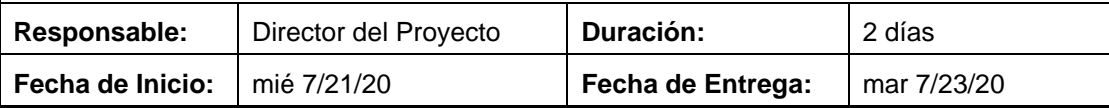

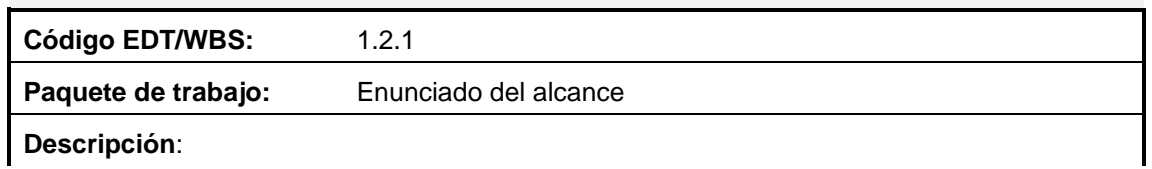

El enunciado del alcance documenta el alcance del proyecto en su totalidad, proporcionando un entendimiento común del alcance del proyecto entre los interesados. En el documento se detallará:

- Objetivos del proyecto
- Descripción del alcance del proyecto
- Entregables del proyecto
- Organigrama del proyecto
- Exclusiones
- Supuestos
- Restricciones
- Hitos
- **Requisitos**

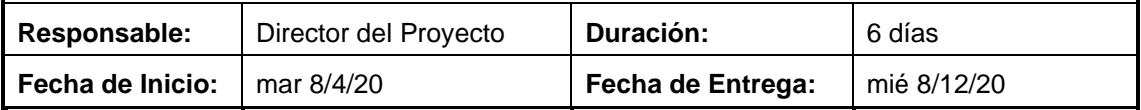

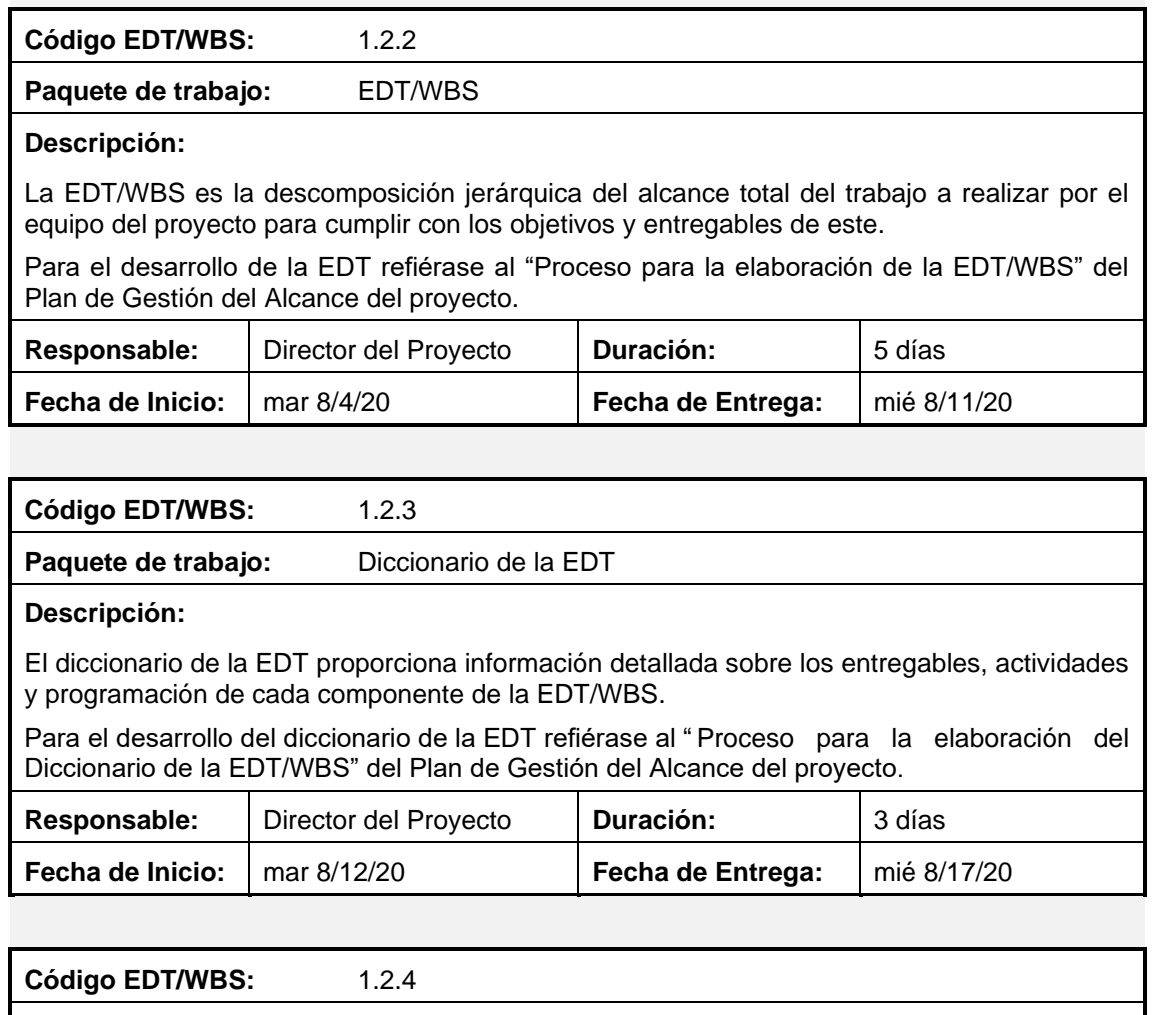

**Paquete de trabajo:** Matriz de trazabilidad de requisitos

#### **Descripción:**

La matriz de trazabilidad de requisitos vincula los requisitos con los entregables del proyecto que los cumplen.

Para el desarrollo del diccionario de la Matriz de trazabilidad de requisitos refiérase a la "Estructura de trazabilidad de requisitos" del Plan de Gestión de Requisitos del proyecto.

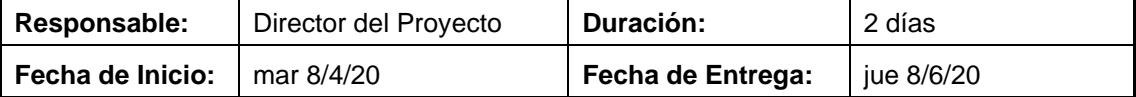

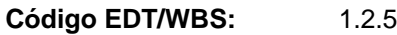

**Paquete de trabajo:** Lista de actividades

#### **Descripción:**

La lista de actividades del proyecto muestra una descripción de las actividades.

Para el desarrollo de la lista de actividades refiérase al "Proceso de definición de las actividades" del Plan de Gestión del Cronograma del proyecto.

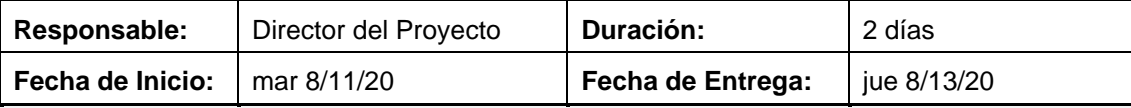

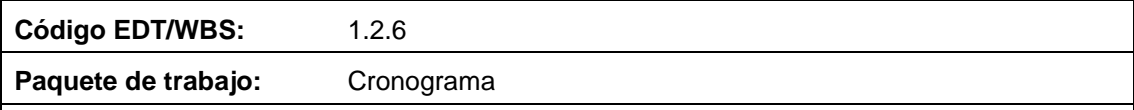

## **Descripción:**

El cronograma del proyecto es el documento donde se presenta a las actividades vinculadas con las fechas planificadas, duraciones, hitos y recursos.

Para el desarrollo del cronograma refiérase al "Proceso para desarrollar el cronograma" del Plan de Gestión del Cronograma del proyecto.

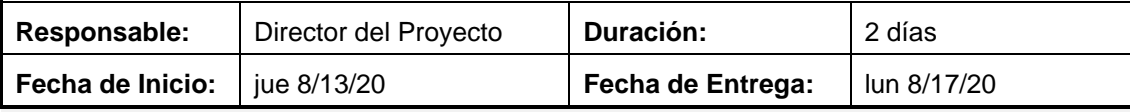

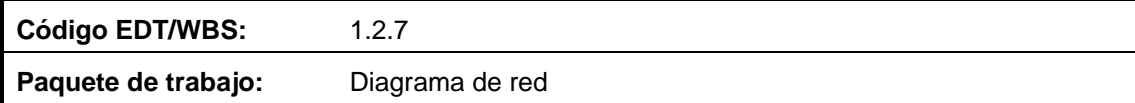

#### **Descripción:**

El diagrama de red es la representación gráfica de las relaciones entre las actividades del proyecto.

Para el desarrollo del diagrama de red se debe ocupar el programa "Microsoft Project", donde se deberá modificar el formato de las tablas del diagrama para que se detalle la siguiente información:

- Ítem
- **Descripción**
- Comienzo anticipado
- Fin anticipado
- Límite de comienzo
- Límite de finalización
- **Duración**
- Holgura

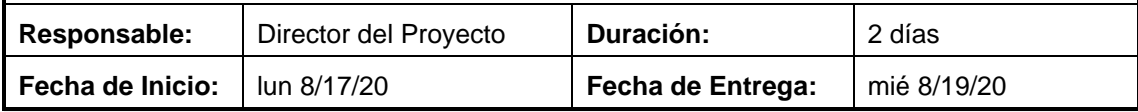

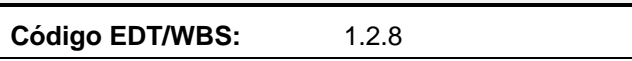

Paquete de trabajo: Registro de riesgos

# **Descripción:**

El registro de riesgos es el repositorio de todas las situaciones identificadas que pueden provocar corrupciones al alcance del proyecto.

Para el desarrollo del registro de riesgos refiérase al "Proceso para la identificación y análisis de riesgos" del Plan de gestión de los riesgos del proyecto.

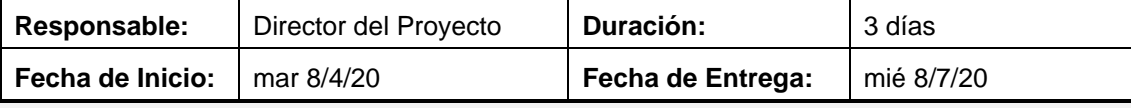

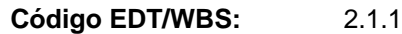

**Paquete de trabajo:** Plan de inversión inicial

## **Descripción:**

Se realizará un estudio de los costos de implementación de la empresa, incluyendo gastos de personal, administrativos, gestión, equipos y materiales. Este estudio debe ser realizado lo más detallado posible para arrojar valores con un nivel de exactitud alto. Para el desarrollo de este paquete de trabajo se realizará una recolección de datos, el análisis de los datos recolectados y el cálculo de la inversión.

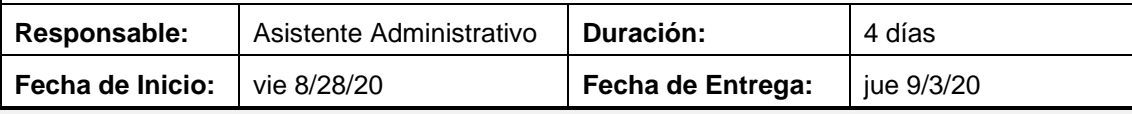

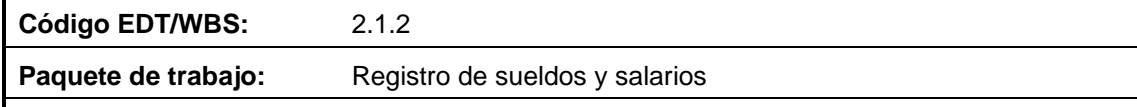

# **Descripción:**

Se realizará un estudio de los costos que implica la contratación de personal de planta para la empresa, estableciendo el sueldo mensual, décimo tercer sueldo, décimo cuarto sueldo, las aportaciones al seguro social y otros gastos de contratación.

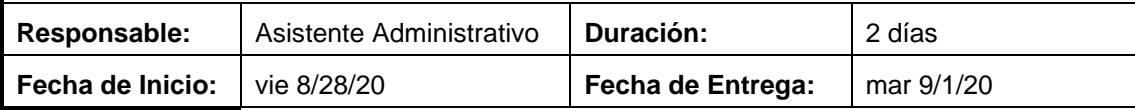

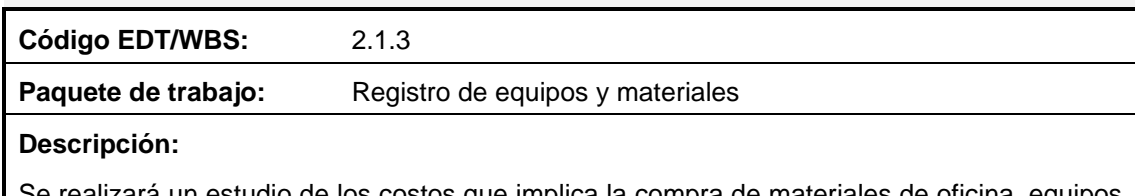

Se realizará un estudio de los costos que implica la compra de materiales de oficina, equipos de computación, muebles, etc. estableciendo depreciaciones, gastos de mantenimiento y otros gastos relacionados a los equipos y materiales de la empresa.

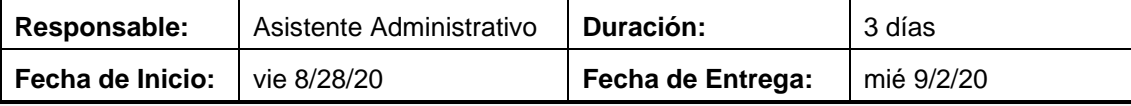

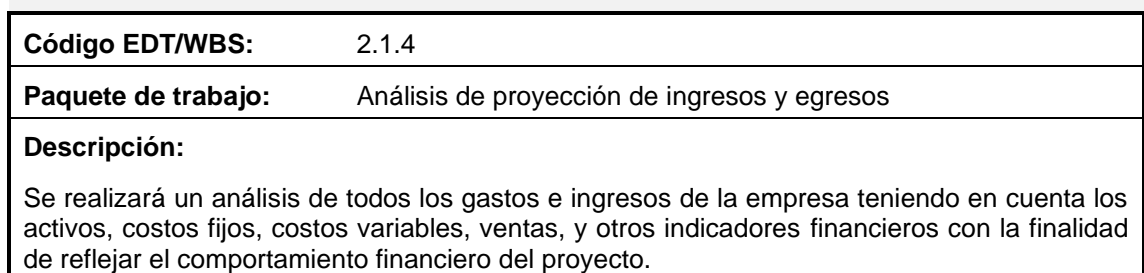

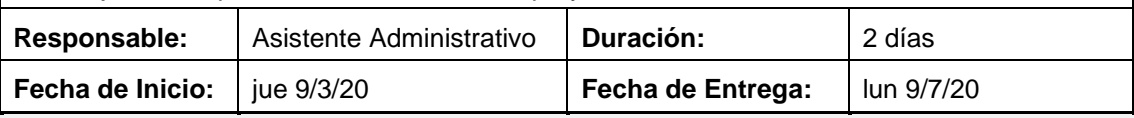

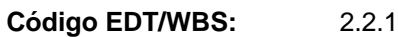

Paquete de trabajo: Análisis de rentabilidad económica

**Descripción:**

Se realizará un estudio económico donde se calcularán indicadores de rentabilidad, entre ellos el VAN y TIR de la inversión.

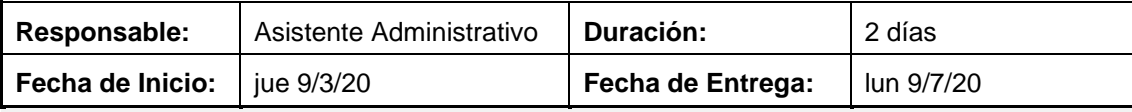

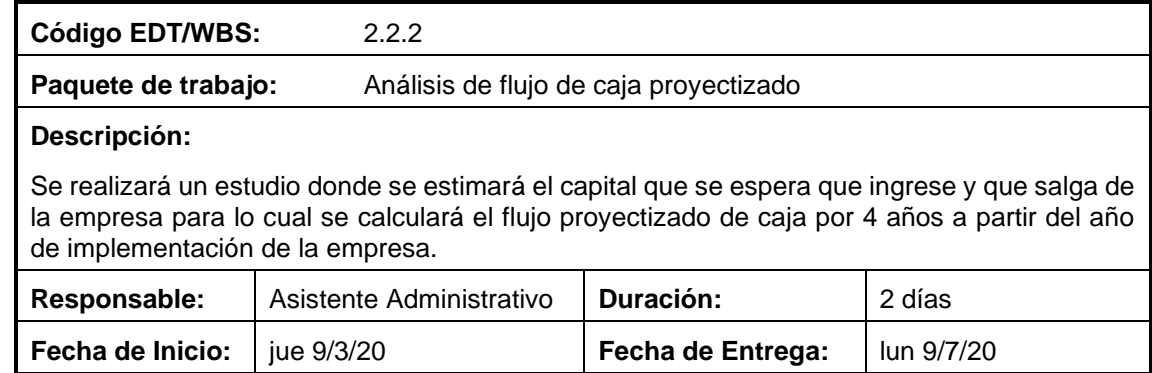

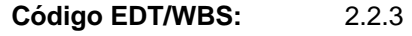

**Paquete de trabajo:** Análisis de escenarios

# **Descripción:**

Se realizará un estudio donde se permitirá tener en cuenta diferentes situaciones con respecto a la inversión del proyecto. En este estudio se calcularán los siguientes escenarios:

- Escenario Esperado
- Escenario Pesimista
- Escenario Optimista

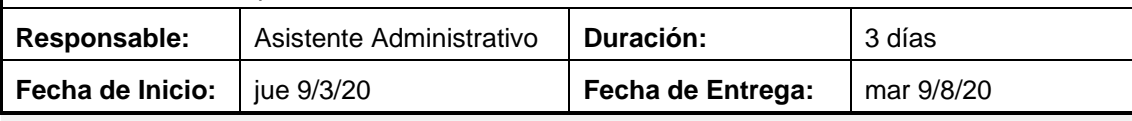

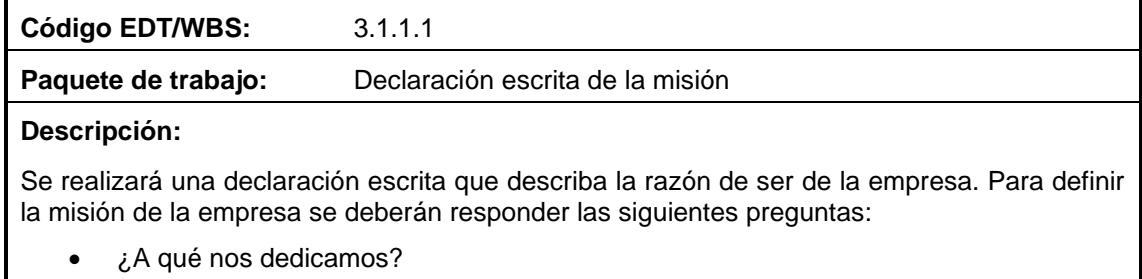

- ¿Qué negocio tenemos?
- ¿Cuál es nuestra razón de ser?
- ¿Quién es nuestro cliente?
- ¿Cuál es nuestra ventaja competitiva?
- ¿Qué nos diferencia de los demás?

Además, debe ser clara, sencilla y debe ser fácil de recordar.

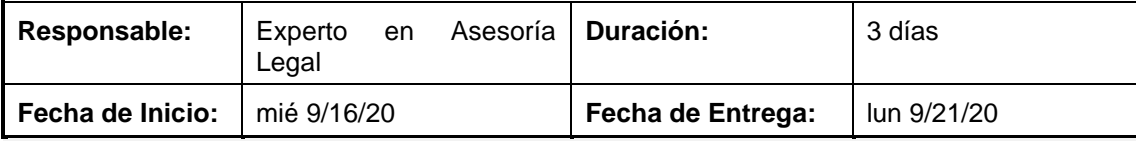

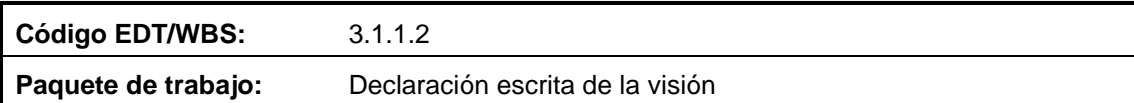

## **Descripción:**

Se realizará una declaración escrita que describa las metas que nosotros, como empresa, queremos conseguir, define lo que queremos llegar a ser en un periodo de 4 a 5 años. Para definir la visión de la empresa se deberán responder las siguientes preguntas:

- ¿Brindaré nuevos servicios o productos?
- ¿A dónde quiero llegar como negocio?
- ¿Tendré nuevos clientes?
- ¿Ampliaré la zona de actuación?

Además, debe ser clara, sencilla, inspiradora, positiva, realista y debe suponer un desafío.

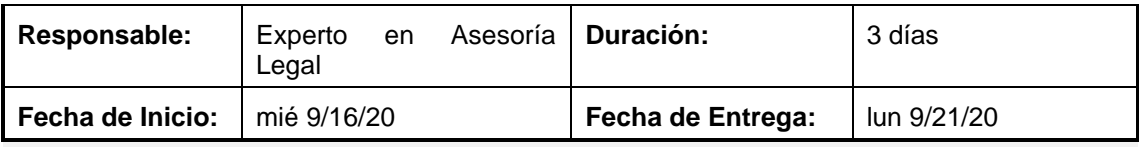

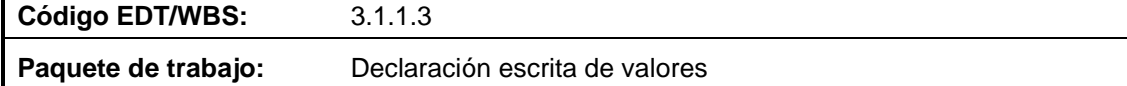

#### **Descripción:**

Se realizará una declaración escrita que describa los principios éticos o creencias base para la cultura de la empresa, permitiendo crear pautas de conducta. Para definir la visión de la empresa se deberán responder las siguientes preguntas:

- ¿En qué creemos?
- ¿Cuáles son nuestros principios empresariales?
- ¿Cómo somos?

Además, los valores deben ser coherentes y alineados con la empresa. De igual manera, se debe creer en ellos y las personas que forman parte de la empresa deben poseer los mencionados valores.

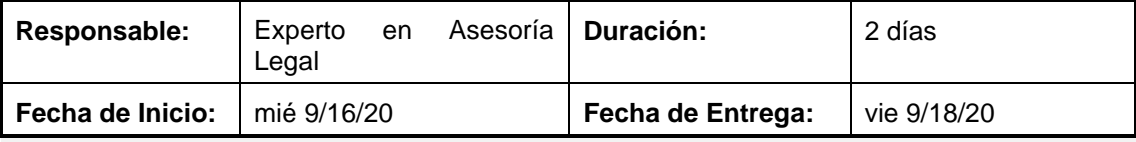

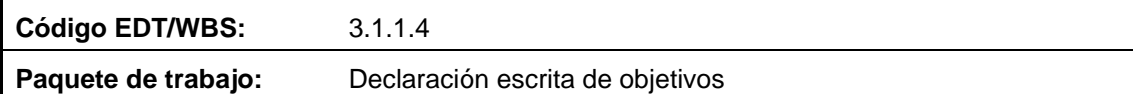

#### **Descripción:**

Se realizará una declaración escrita que establezca las metas a corto y largo plazo para alcanzar la misión y visión de la empresa. Los objetivos que se definan deben ser SMART, es decir, Específico, Medible, Alcanzable, Realista, Tiempo. De igual manera deben ser fáciles de comprender.

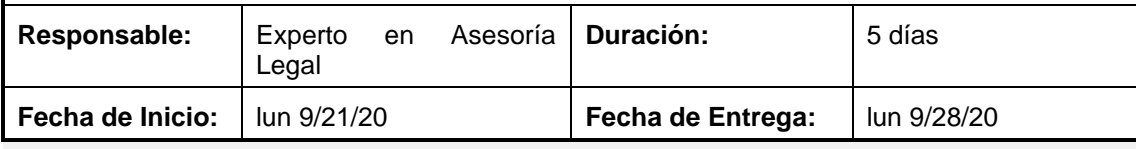

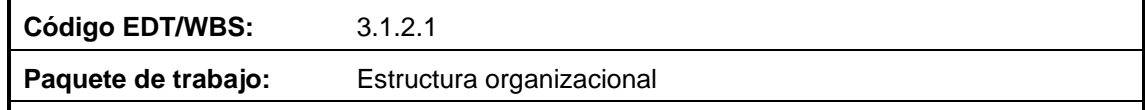

# **Descripción:**

Se definirán las maneras en que se puede dividir el trabajo en la empresa para coordinar al equipo y alcanzar los objetivos establecidos. Para definir la estructura organizacional de la empresa se utilizarán mecanismos coordinadores como:

- Supervisión directa
- Estandarización de procesos

73

• Estandarización de conocimientos

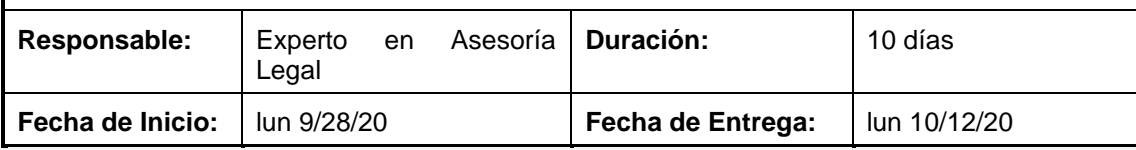

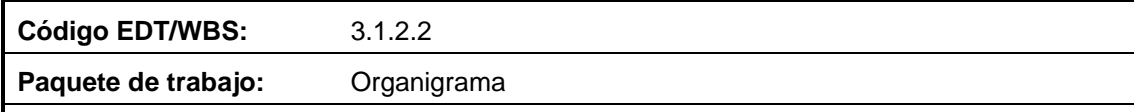

## **Descripción:**

 $\mathsf{l}$ 

Se representará de forma gráfica la estructura organizativa de la empresa. Para lo cual se desarrollarán propuestas, las cuales pasarán a un análisis para su posterior selección.

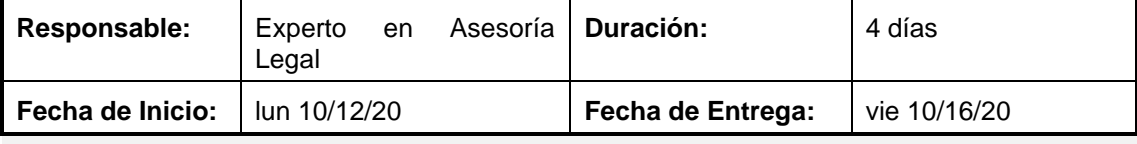

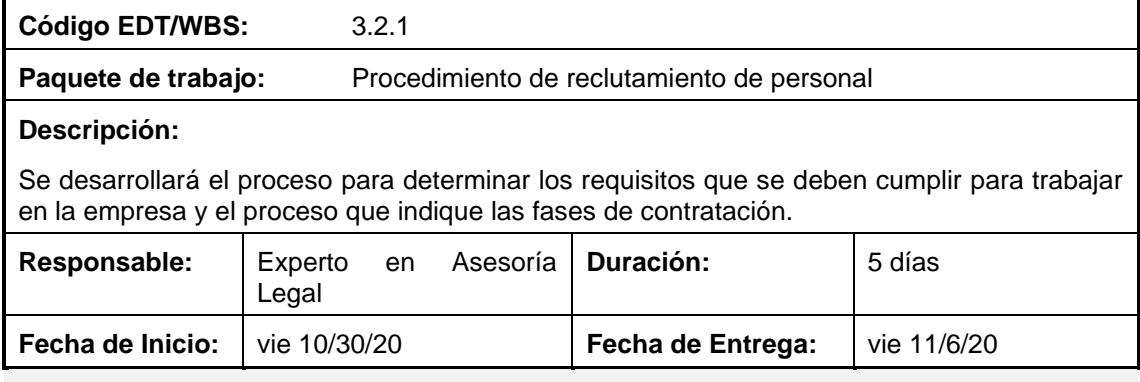

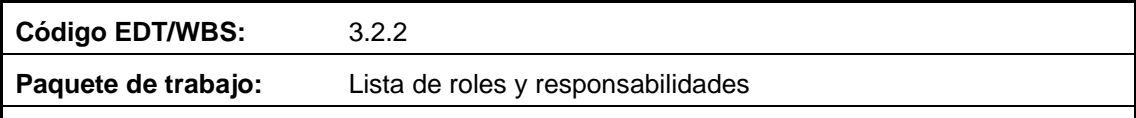

#### **Descripción:**

Se determinarán los roles necesarios para el correcto funcionamiento de la empresa, de igual manera las responsabilidades y funciones que deben cumplir los roles establecidos.

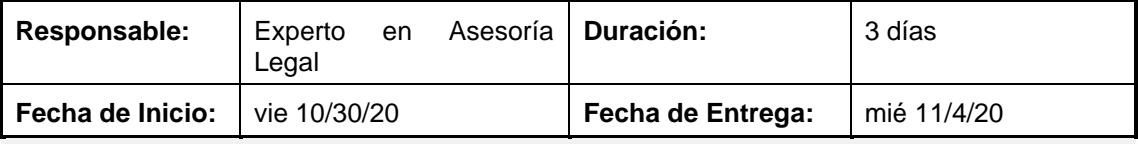

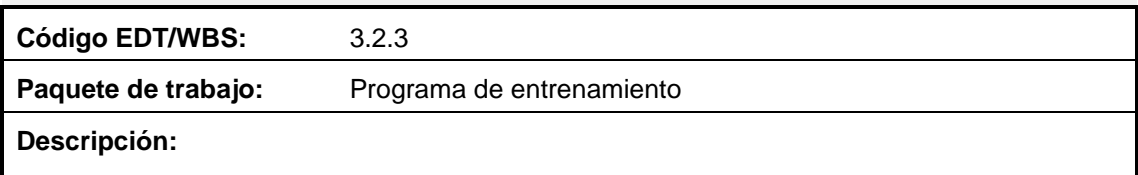

Se desarrollará el programa de entrenamiento de la empresa, en el programa se tendrá en cuenta el entrenamiento inicial y continuo que los trabajadores de la empresa deberán cumplir.

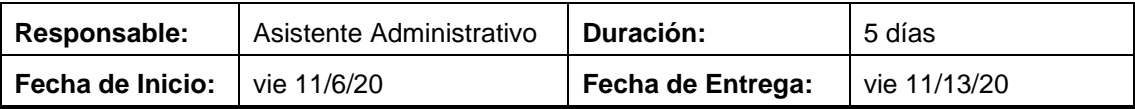

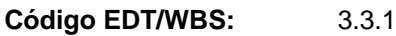

**Paquete de trabajo:** Estudio de infraestructura necesaria

## **Descripción:**

Se realizará un estudio para determinar el espacio físico necesario que requiere la empresa para su operación. En este estudio se debe detallar las facilidades de infraestructura como oficinas, baños y parqueaderos.

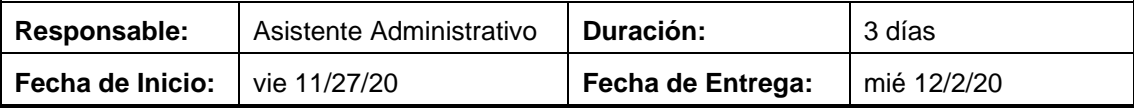

**Código EDT/WBS:** 3.3.2

**Paquete de trabajo:** Estudio de localización

## **Descripción:**

Una vez determinados los requisitos de infraestructura que requiere la empresa, se realizará un estudio para determinar la ubicación del espacio físico de la empresa. En este estudio se debe tomar en cuenta la facilidad de llegada, sector, seguridad de la zona, entre otros.

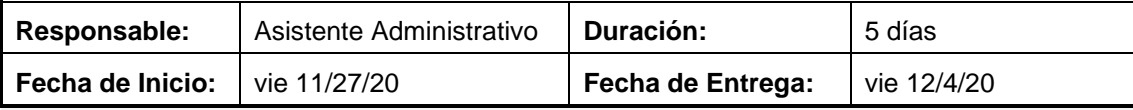

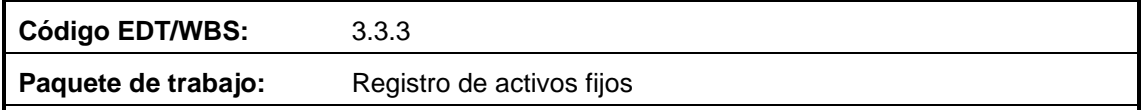

#### **Descripción:**

Se desarrollará un inventario donde se incluyan todos los activos fijos pertenecientes a la empresa, entre ellos, muebles, equipos de computación, sillas, impresoras, cafeteras, refrigerador, teléfonos, etc.

De igual manera se asignará un código único a cada ítem paras u reconocimiento y control.

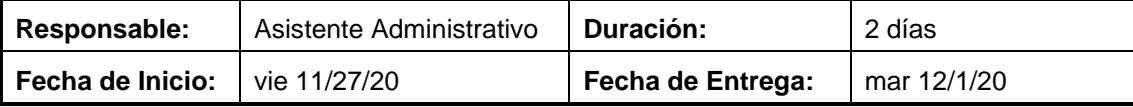

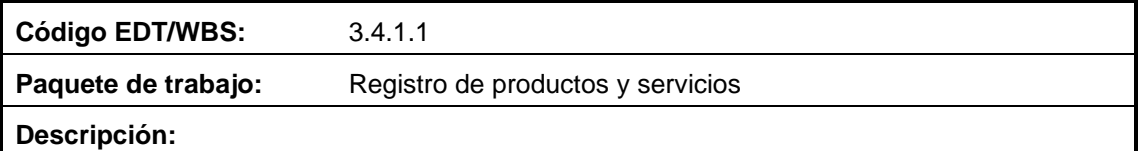

Se desarrollará un estudio basado en los conocimientos, habilidades y experiencia del capital humano de la empresa para determinar los servicios y productos que la empresa brindará a

75

sus clientes. Para definir los servicios y productos de la empresa se deberán responder las siguientes preguntas:

- ¿Qué vendemos?
- ¿Qué beneficios se ofrece?
- ¿Qué características definan al servicio o producto?

De igual manera se definirá el tipo de atención, tiempos, nombre del servicio o producto, etc.

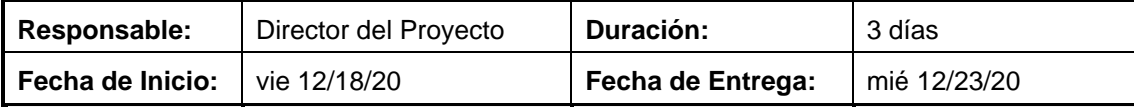

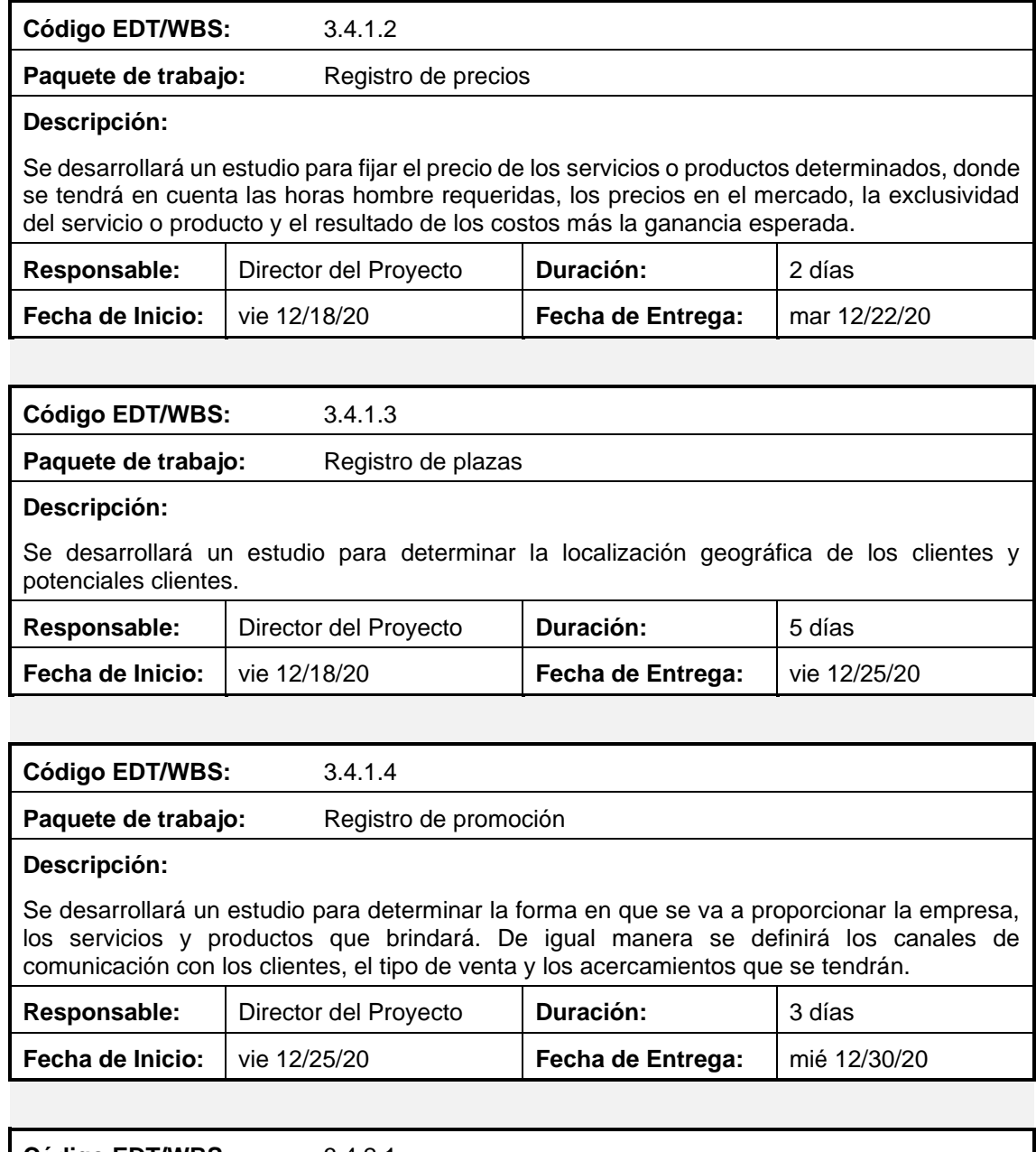

**Código EDT/WBS:** 3.4.2.1 **Paquete de trabajo:** Logo

# **Descripción:**

Se diseñarán por lo menos 2 propuestas de logo para la empresa. Se busca que sea único y exclusivo, además que transmita confianza, elegancia y compromiso. La selección del logo final la realizará el Patrocinador con el Director del Proyecto.

En este paquete de trabajo se presentará:

- Diseño conceptual
- Logotipo y símbolo corporativo
- Papeleta cromática
- **Tipografía**
- Fotomontajes realistas
- Guía de uso

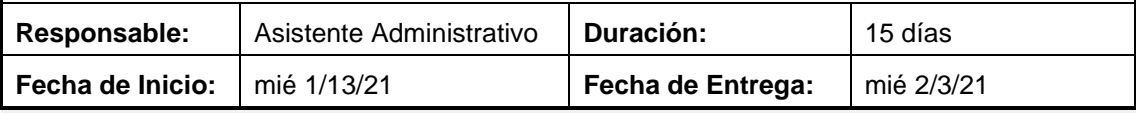

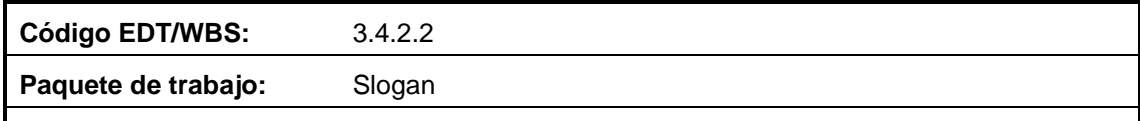

#### **Descripción:**

La conceptualización del slogan se la realizará en función con las características de la marca, servicios y productos, con el fin de complementar a la imagen, nombre y logo de la empresa. Se presentarán al menos 3 opciones y la selección final lo realizará el Patrocinador y el Director del Proyecto.

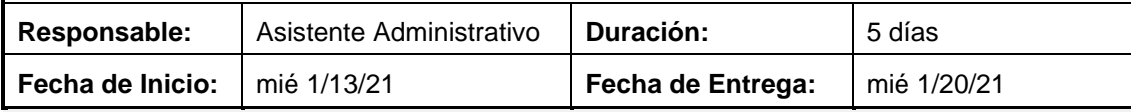

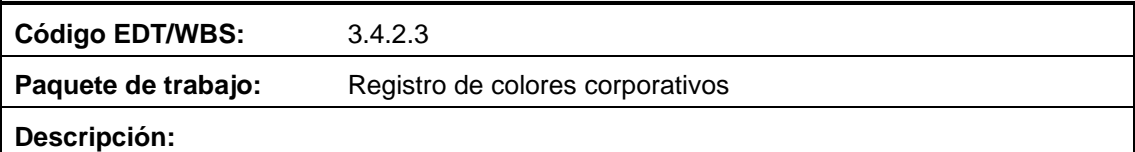

Se realizará un estudio sobre los colores que se utilizarán en la empresa, teniendo en cuenta lo que se desea transmitir a los clientes. Se presentará 3 propuestas del uso de colores corporativos y la selección final lo realizará el Patrocinador y el Director del Proyecto.

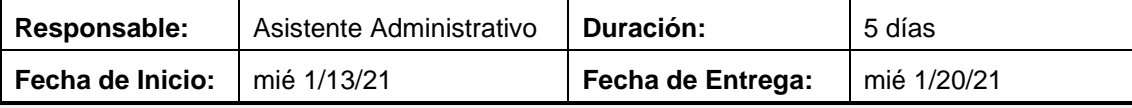

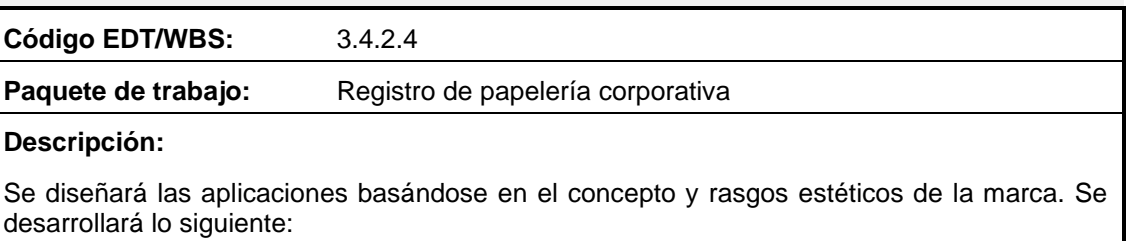

- Tarjeta corporativa
- Hoja A4 corporativa
- Carpeta corporativa
- Factura corporativa
- Contrato corporativo
- Sobres corporativos

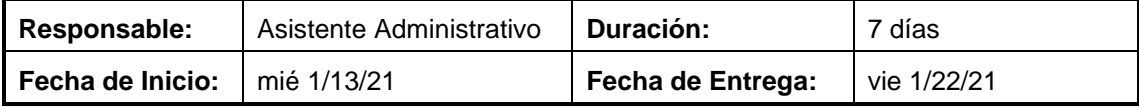

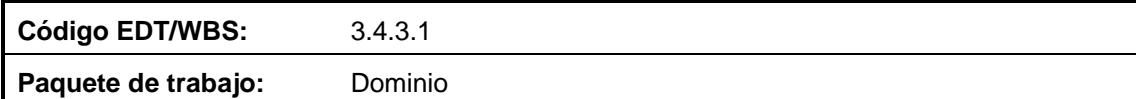

# **Descripción:**

Se realizará un estudio para determinar el nombre único y exclusivo de la página web. El dominio deberá comenzar con *www.* y terminar con *.com* o *.com.ec*

El dominio de la empresa debe ser fácil de recordar, fácil de escribir y se debe evitar el uso de números y simbología.

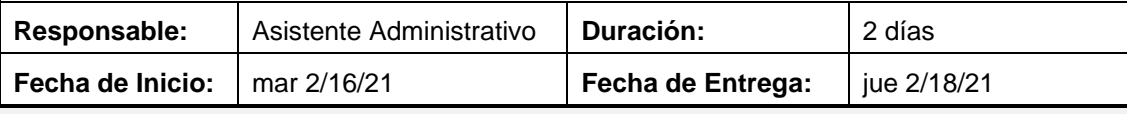

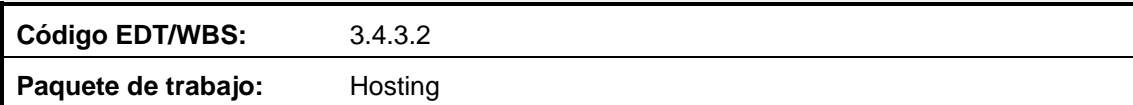

# **Descripción:**

Se realizará un estudio para determinar el hosting o alojamiento web donde la información de la página web este siempre disponible. Los servicios que debe incluir el plan deben ser:

- Alojamiento web
- Espacio en disco
- Base de datos
- Transferencia o tráfico
- Cuentas de correo
- Acceso webmail
- Contestadores automáticos
- **Antivirus**
- Panel de control

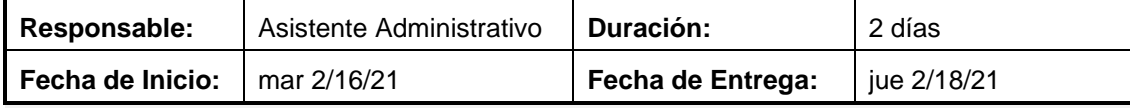

**Código EDT/WBS:** 3.4.3.3

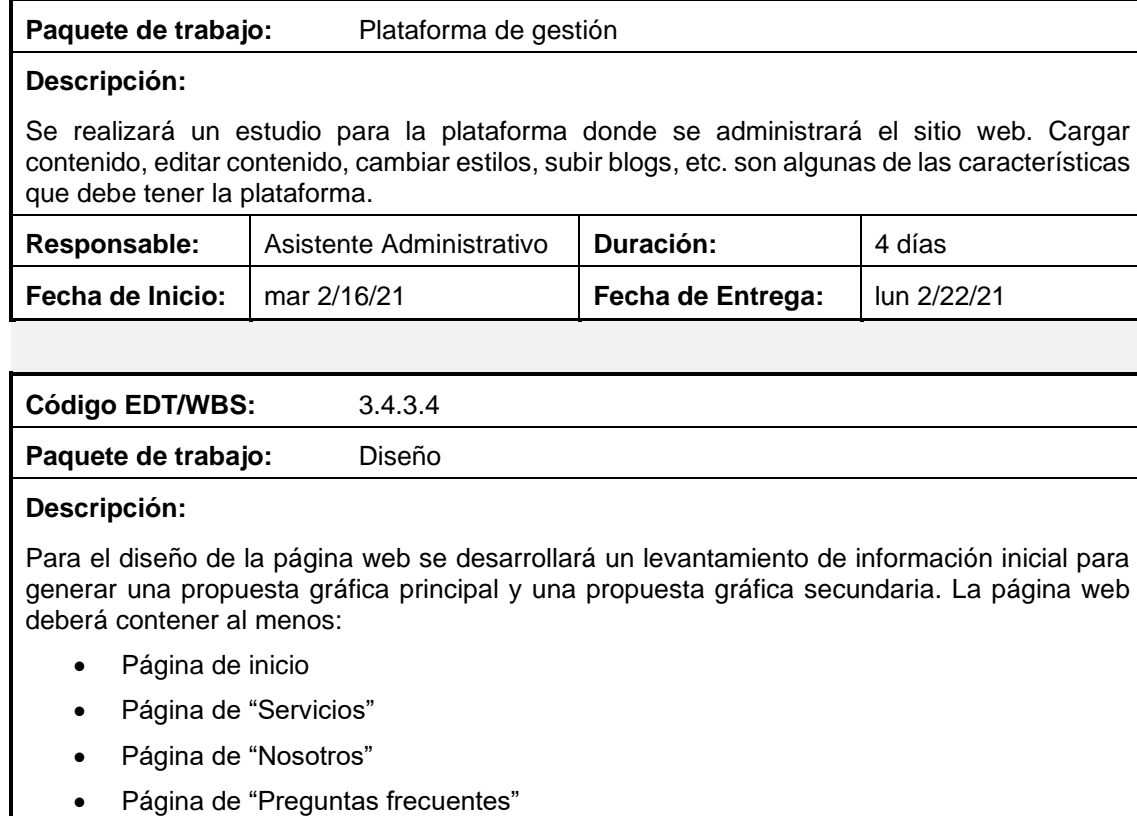

• Página de "Contactos"

De igual manera deberá tener un diseño compatible con dispositivos móviles.

Los diseños de la página web serán aprobados por el Patrocinador y Director del Proyecto.

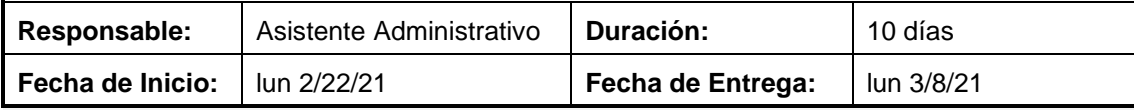

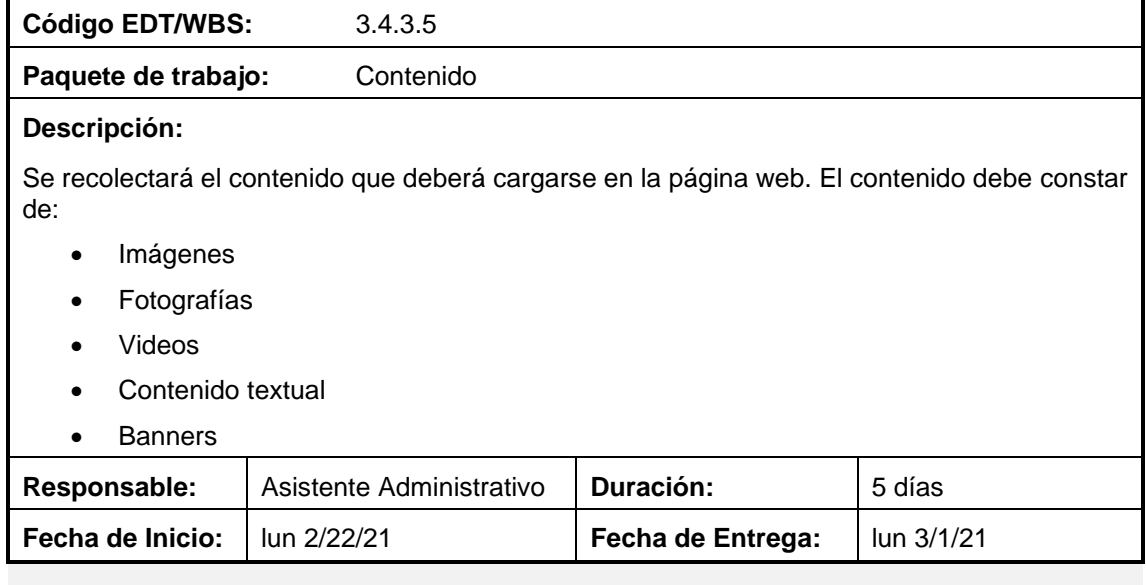

Código EDT/WBS: 4.1.1

Paquete de trabajo: Comprobante de reservación de nombre

# **Descripción:**

El trámite se debe realizar en la Superintendencia de Compañías del Ecuador, donde se debe comprobar que el nombre de la empresa se encuentre disponible. Una vez comprobada la disponibilidad del nombre se procederá a la reserva de este.

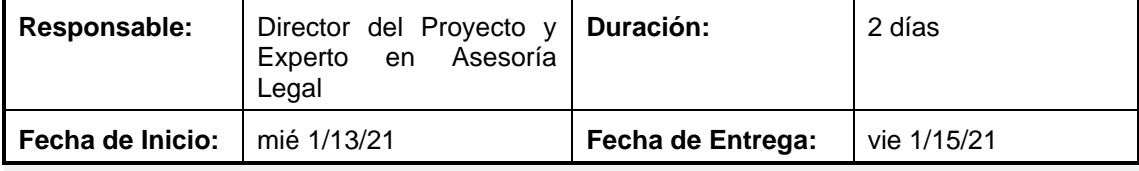

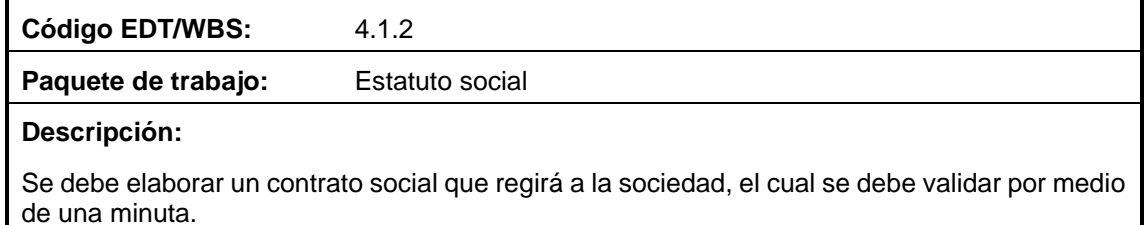

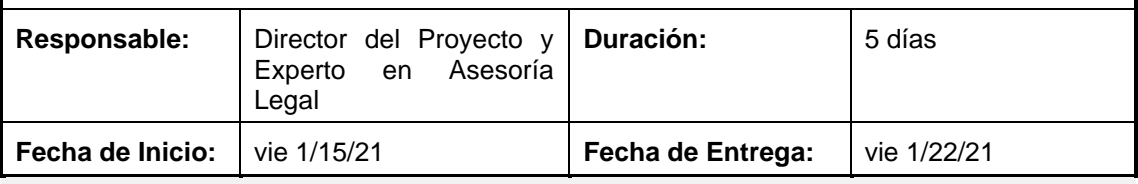

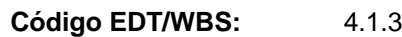

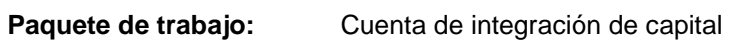

# **Descripción:**

Para abrir una cuenta de integración de capital se deberá seleccionar cualquier banco del país donde se deberá depositar un valor dependiendo el banco y el tipo de compañía a constituir, también se realizará una carta de socios indicando la participación de cada uno en la empresa.

Para finalizar se deberá solicitar al banco un certificado de cuenta de integración de capital.

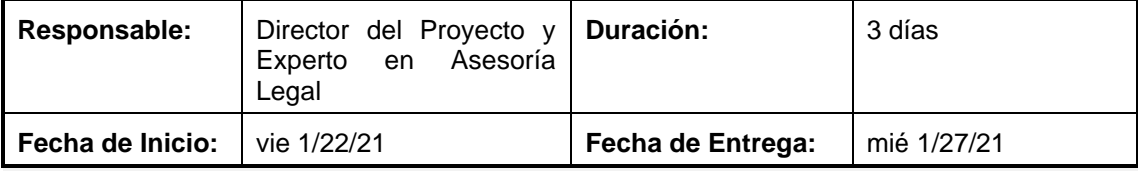

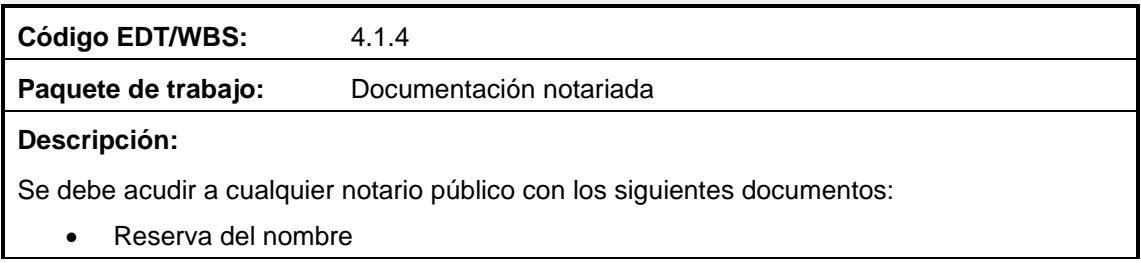

80

- Certificado de cuenta de integración de capital
- Minuta con los estatutos

Donde se elevará toda la documentación a escritura pública.

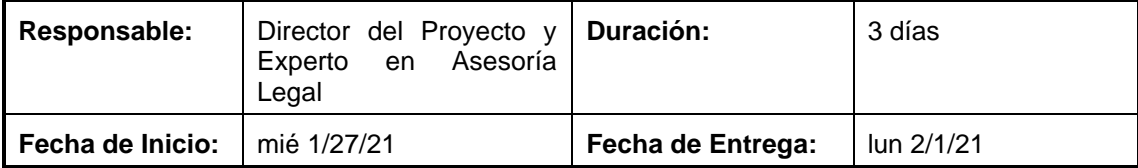

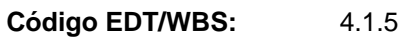

Paquete de trabajo: Análisis de la escritura pública

## **Descripción:**

La escritura pública se deberá entregar en la Super Intendencia de Compañías, donde se realizará una revisión documental y se la aprobará mediante una resolución. La Superintendencia de Compañías entregará:

- 4 copias de la resolución
- 1 Extracto de la resolución

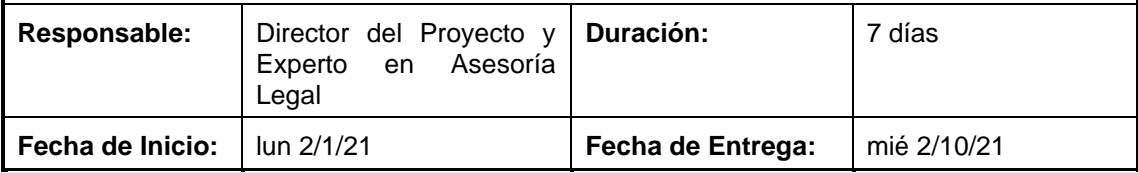

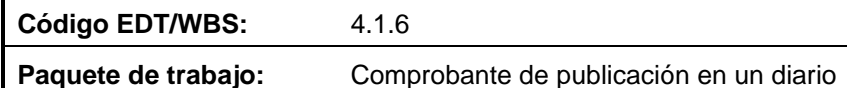

# **Descripción:**

Con la documentación entregada por la Superintendencia de Compañías, se deberá acudir a un diario de circulación nacional y publicar la resolución.

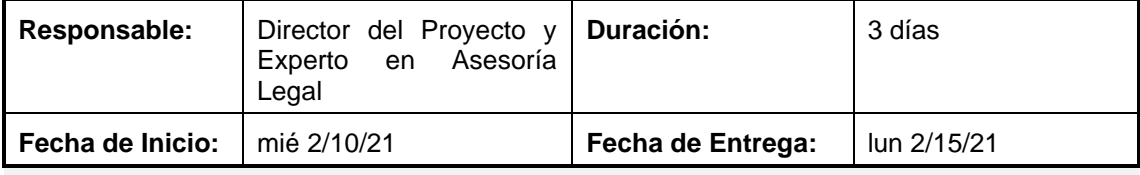

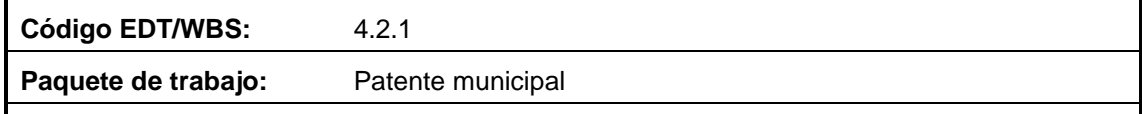

# **Descripción:**

Se deberá acudir al Municipio de Quito donde se deberá solicitar la orden de pago para la patente municipal, para posteriormente acudir a la entidad banquera definida por el Municipio para realizar el pago.

Al realizar el pago se podrá solicitar la patente municipal.

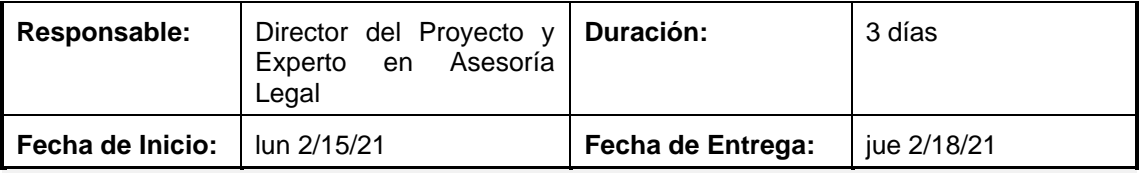

# **Código EDT/WBS:** 4.2.2

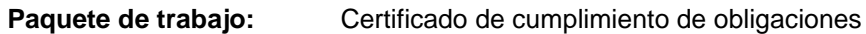

# **Descripción:**

Una vez recibida la patente municipal se procederá a solicitar el certificado de cumplimiento de obligaciones en el Municipio de Quito.

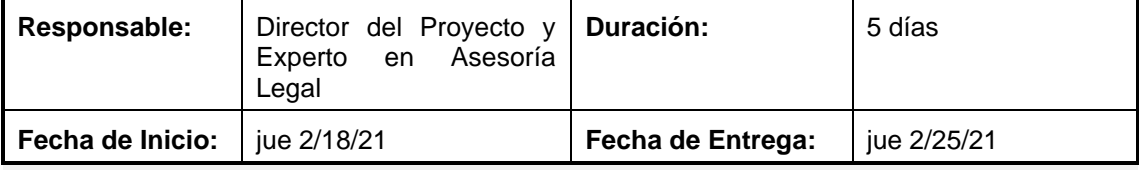

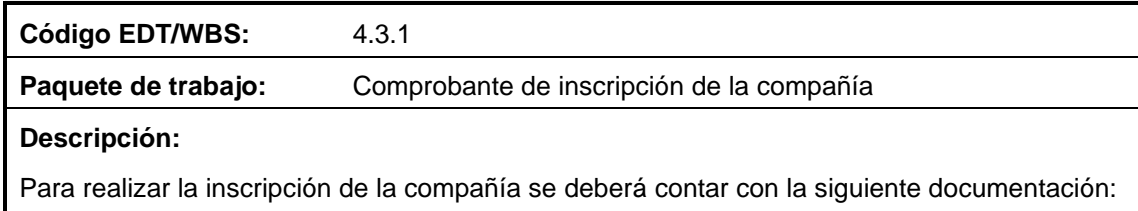

- Escritura pública
- Resolución
- Publicación en un diario
- Patente municipal
- Certificado de cumplimiento de obligaciones

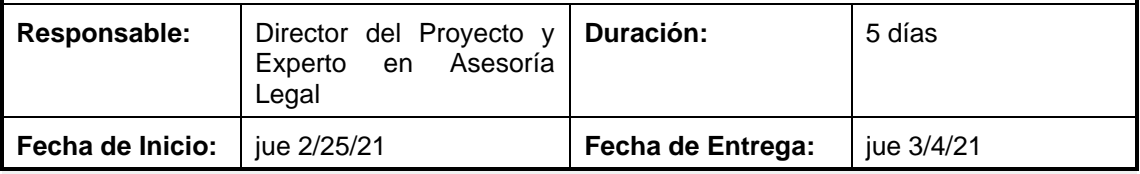

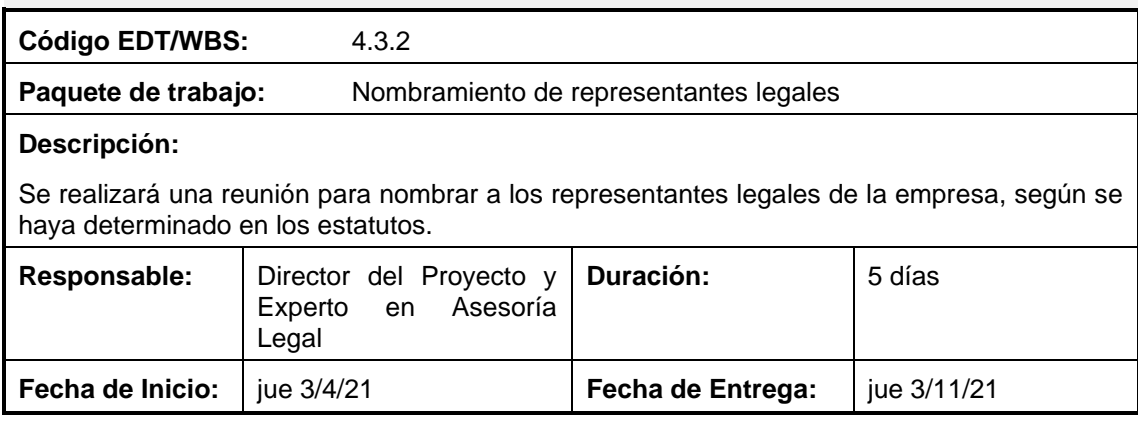

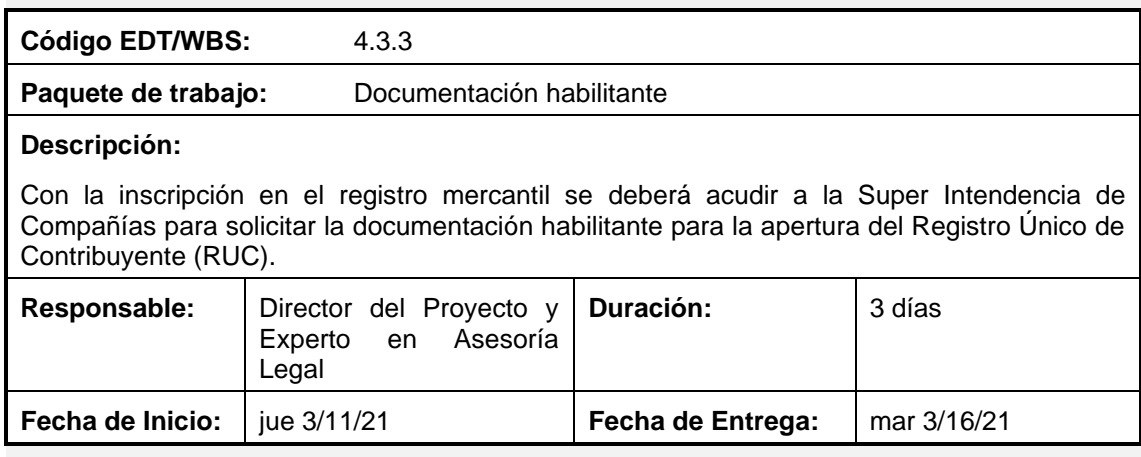

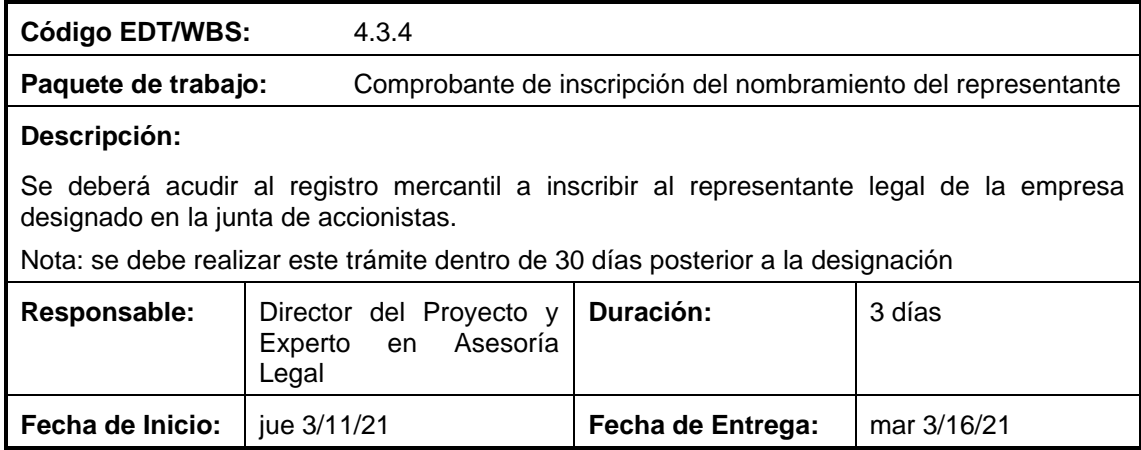

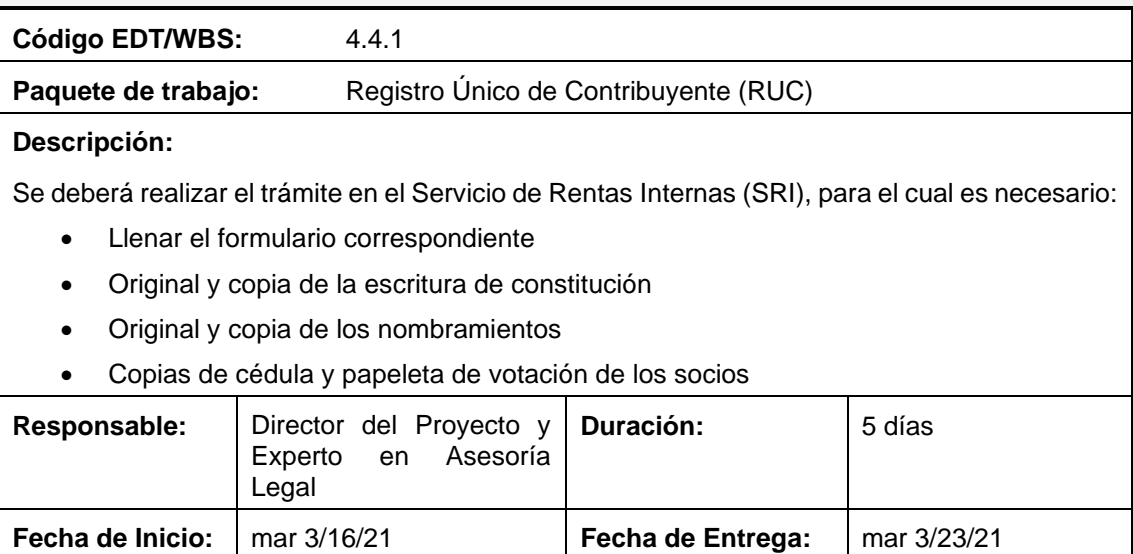

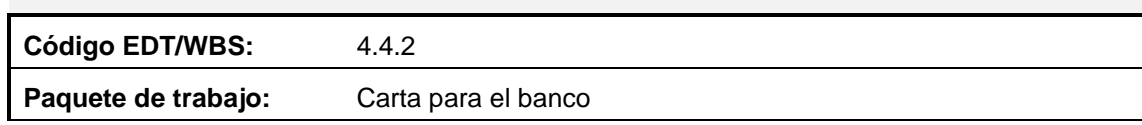

#### **Descripción:**

La carta para el banco es entregada por la Superintendencia de Compañías, para solicitar la carta es necesario contar con el RUC.

La mencionada carta se deberá entregar al banco donde se abrió la cuenta de integración del capital para disponer el valor depositado.

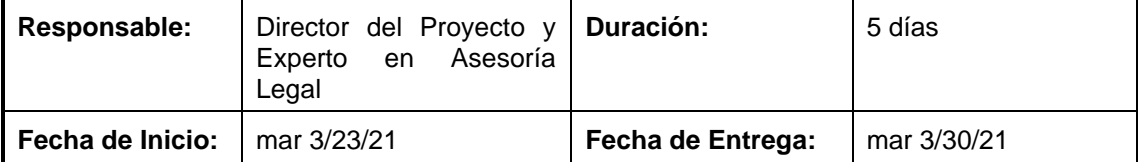

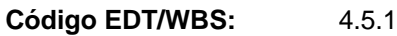

Paquete de trabajo: Registro de signos distintivos

## **Descripción:**

Es un trámite para tener respaldos legales de la imagen corporativa de la empresa. Este trámite se lo debe realizar en el Servicio Nacional de Derechos Intelectuales (SENADI), donde se deberá ingresar la solicitud de registro y realizar el pago correspondiente para el análisis de fonética. La SENADI enviará un informa de búsqueda fonética, donde se aprobará o rechazará la continuidad del proceso.

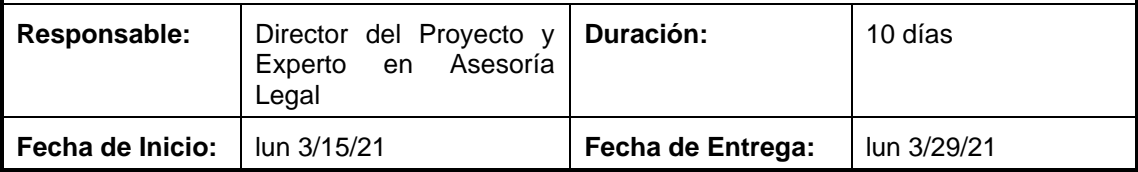

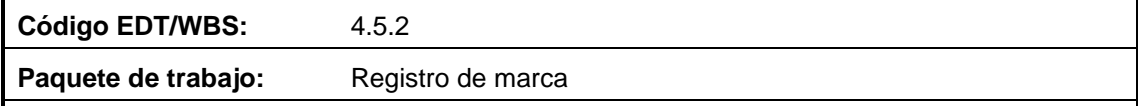

# **Descripción:**

Es un trámite para tener respaldos legales de la marca de la empresa. Este trámite se lo debe realizar en el Servicio Nacional de Derechos Intelectuales (SENADI), donde se deberá enviar todos los servicios y productos que la empresa brindará y de igual manera se deberá realizar el pago correspondiente por el registro.

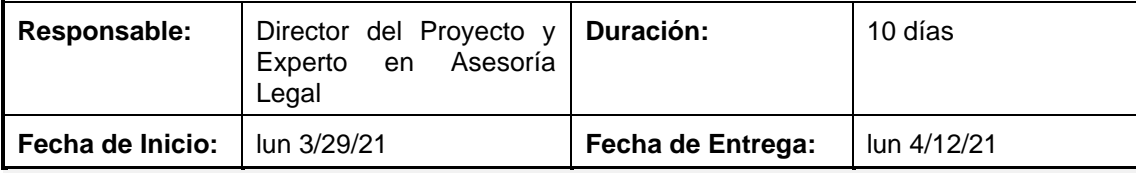

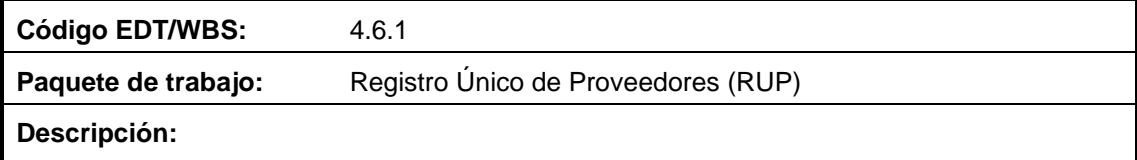

El RUP es el documento habilitante para poder participar como proveedor en las compras públicas de servicios y productos que solicita el Estado. Para lo cual es necesario realizar el trámite comprendido en la página del Servicio Nacional de Contratación Pública (SERCOP).

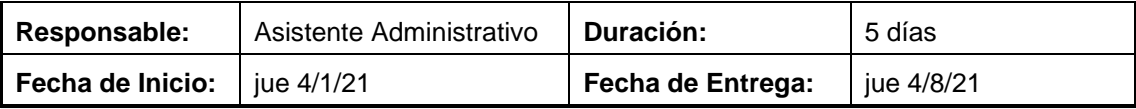

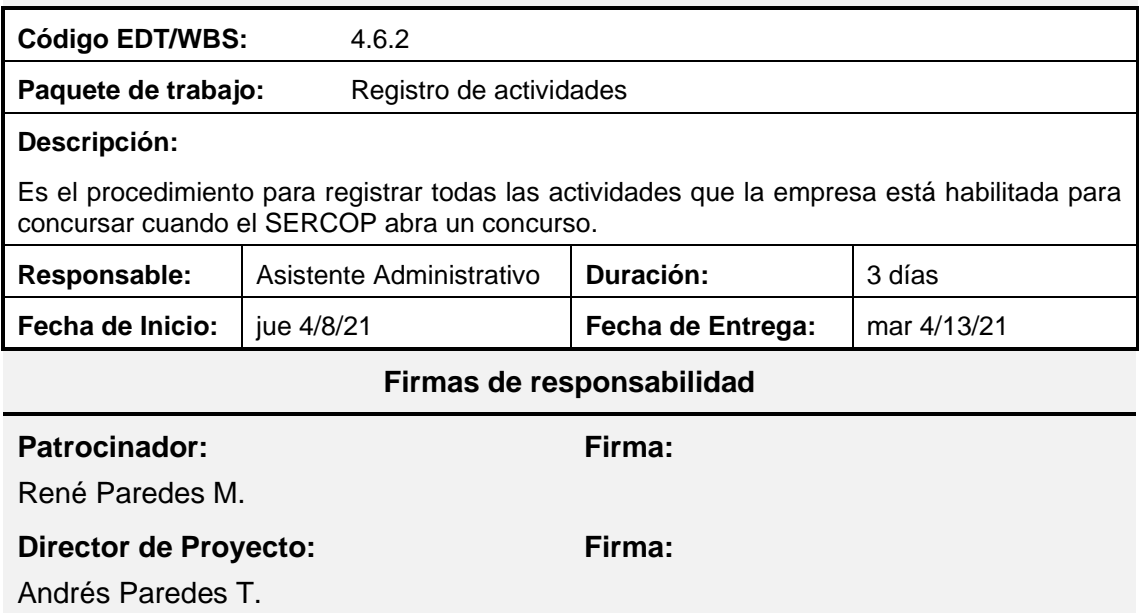

# **3.1.2. Planificación de la gestión del cronograma**

Planificar la Gestión del Cronograma es el proceso de establecer las políticas, los procedimientos y la documentación para planificar, desarrollar, gestionar, ejecutar y controlar el cronograma del proyecto. El beneficio clave de este proceso es que proporciona guía y dirección sobre cómo se gestionara el cronograma del proyecto a lo largo del mismo. (PMI, 2017, p.179)

Tabla 16. *Plan de Gestión del Cronograma*

| PLAN DE GESTIÓN DEL CRONOGRAMA |                  |                |                                   |
|--------------------------------|------------------|----------------|-----------------------------------|
| <b>Versión</b>                 | Fecha            | Autor          | Alcance /<br><b>Observaciones</b> |
| Original                       | $23 - 03 - 2020$ | Andrés Paredes | Versión original del<br>documento |
| Objetivo del Plan              |                  |                |                                   |

Proporcionar una guía para establecer los criterios y las actividades o tareas para el desarrollo, monitoreo y control del cronograma del presente proyecto.

# **Nombre del Proyecto**

Proyecto de negocio para una empresa de servicios especializados en proyectos aeronáuticos

# **Proceso de definición de las actividades**

Para realizar este proceso es necesario que se encuentren aprobados los siguientes documentos:

- Enunciado del alcance
- EDT/WBS
- Diccionario de la EDT/WBS

Una vez comprobados que los documentos anteriormente mencionados han sido aprobados se realizarán reuniones entre el Director del Proyecto y el Equipo del Proyecto para:

- Establecer las actividades que se deben realizar para cumplir con cada entregable
- Secuenciar las actividades establecidas para cada entregable
- Detallar cada actividad con la siguiente información: código de identificación, descripción y responsable

## **Proceso para secuenciar las actividades**

Para realizar este proceso se reunirá el Director de Proyecto con el Equipo del Proyecto, quienes realizarán:

- La definición del Diagrama de Red de las actividades identificadas.
- Mediante el software Microsoft Project se graficará el Diagrama de Red del Proyecto, en el cual se deberá identificas la Ruta Crítica.

# **Proceso para estimar recursos y duración de las actividades**

Este proceso se lo llevará a cabo mediante reuniones entre el Director del Proyecto y el Equipo del Proyecto, con el fin de determinar los recursos y el tiempo necesario para terminar con éxito cada una de las actividades identificadas, para lo cual se tomará en cuenta:

- El tipo de recurso (según corresponda)
	- o Personal
	- o Material
	- o Máquina

Se deberá establecer la siguiente información según el tipo de recursos definidos:

• *Personal:* Nombre del recurso, duración para completar la actividad y el trabajo necesario para completarla. Para calcular el trabajo se debe tener en cuenta

el número de recursos asignados y el tiempo que se necesitaría para completar la actividad.

• *Material y Máquina:* Nombre del recurso, cantidad que se necesitará para completar la actividad.

El software que se usará para realizar este proceso es Microsoft Project.

# **Proceso para desarrollar el cronograma**

Para realizar este proceso son necesarios:

- La identificación y secuenciamiento de las actividades
- Diagrama de red del proyecto
- Estimación de las actividades (recursos y duración)

El cronograma se desarrollará en el software *Microsoft Project,* donde se lo configurará y llenará con la información mencionada anteriormente.

Por medio de la Ruta Crítica, se calculará la holgura de cada actividad del proyecto.

Al finalizar el desarrollo del cronograma, este será presentado al Patrocinador del proyecto, quien lo deberá aprobar o mencionar observaciones para su cambio.

# **Proceso para controlar el cronograma del proyecto**

Este proceso se lo realizará por medio de reuniones entre el Patrocinador (de ser necesario), Director de Proyecto y el Equipo del Proyecto, donde se presentarán los siguientes indicadores:

• Variación del cronograma (SV) con respecto al aprobado

$$
SV = EV - PV
$$

Donde: EV- Valor Ganado; PV – Valor Planificado

• Índice de desempeño del cronograma (SPI)

 $SPI = EV/PV$ 

Este proceso se lo llevará en conjunto con el "Proceso de medición de costos" localizado en el Plan de Gestión de los Costos del presente proyecto

Los cambios al cronograma deberán pasar por el Control Integrado de Cambios.

# **3.1.2.1. Cronograma**

Tabla 17*. Plan de Gestión del Cronograma*

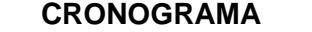

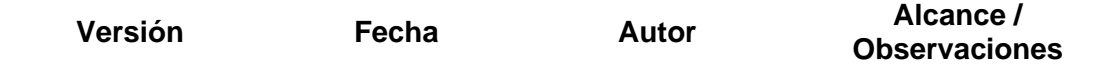

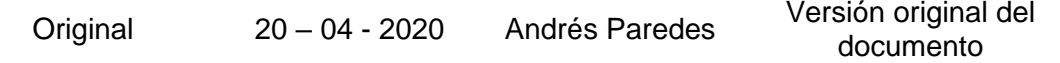

# **Nombre del proyecto**

Proyecto de negocio para una empresa de servicios especializados en proyectos aeronáuticos

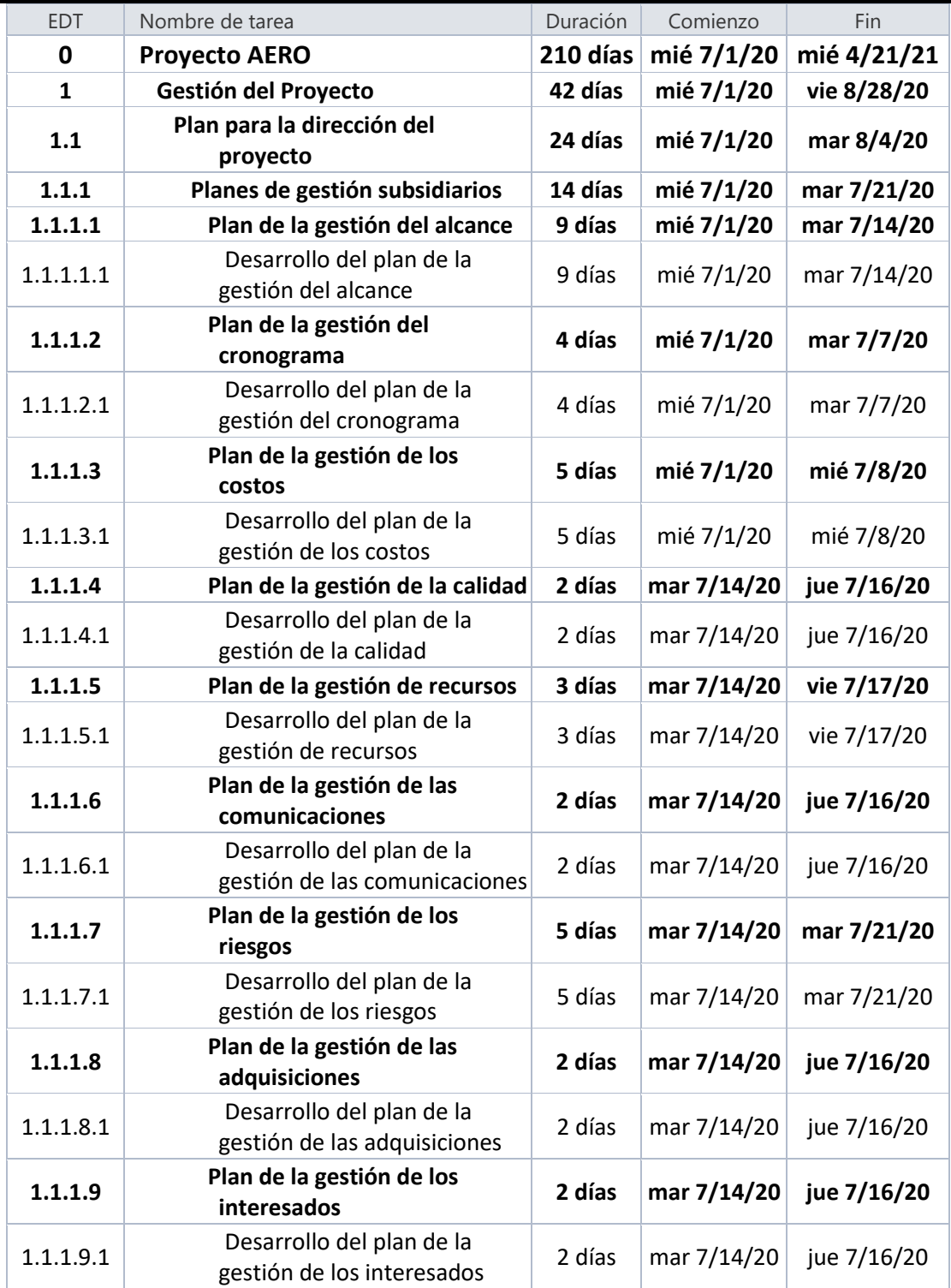

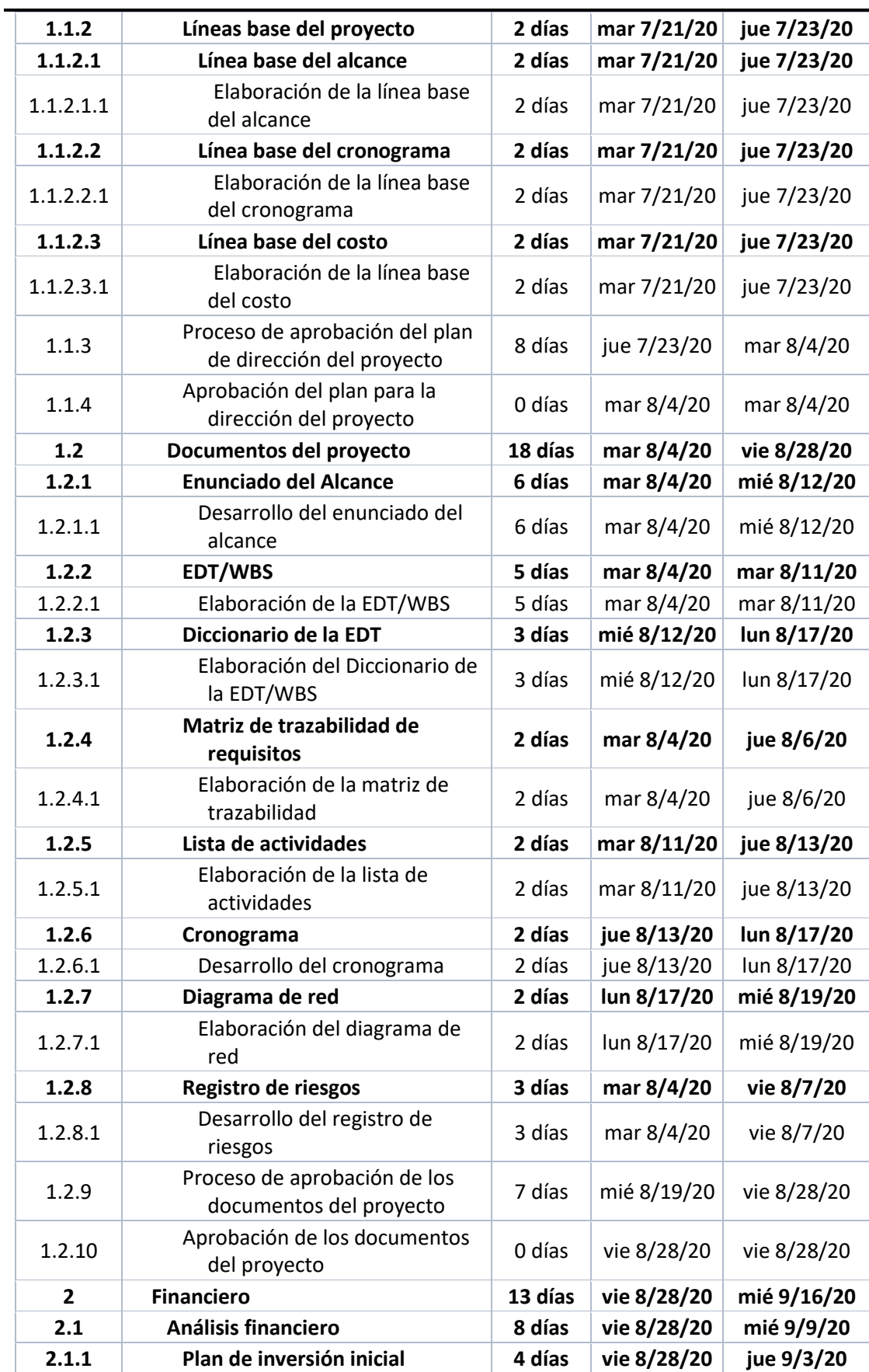

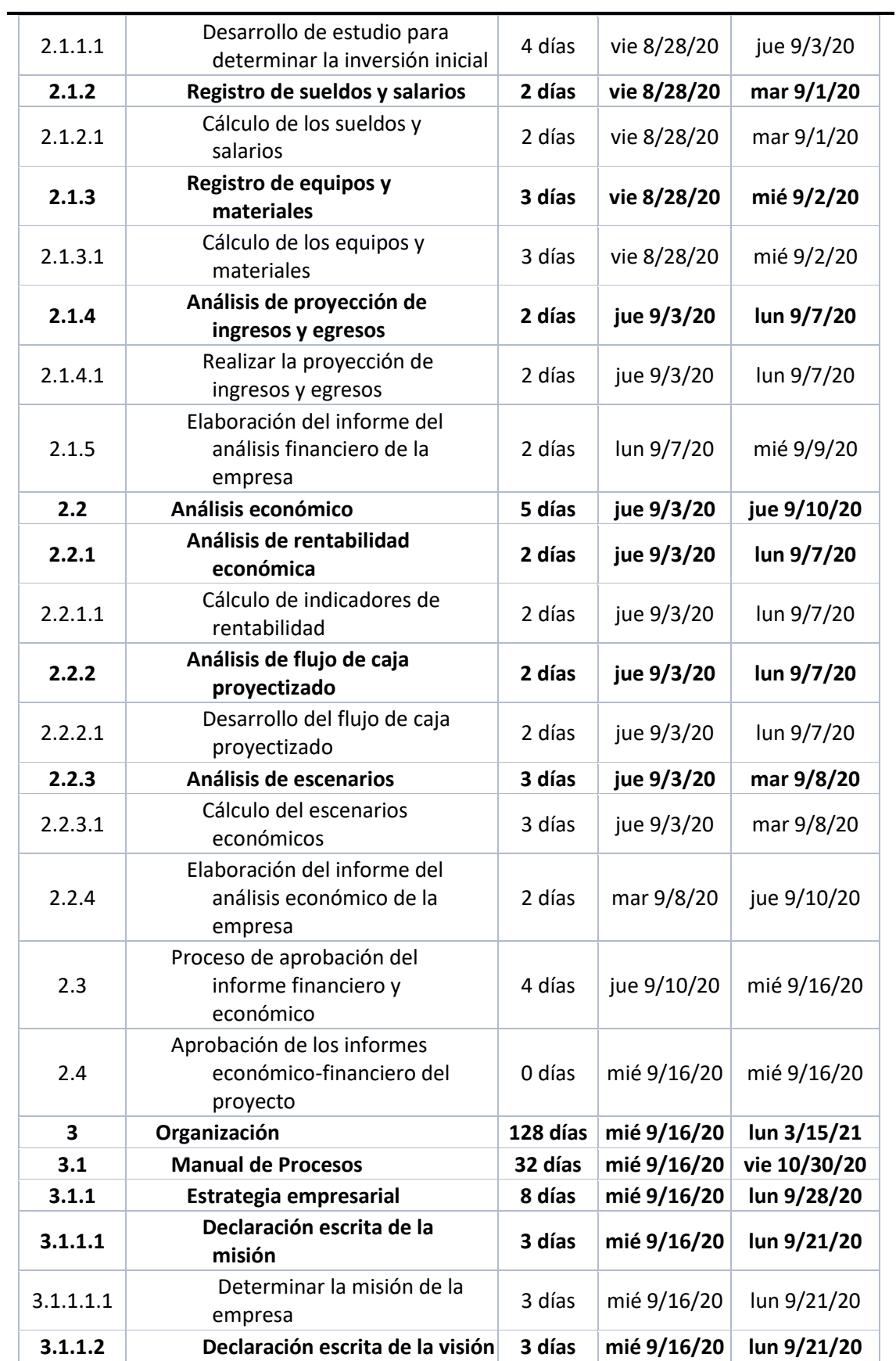

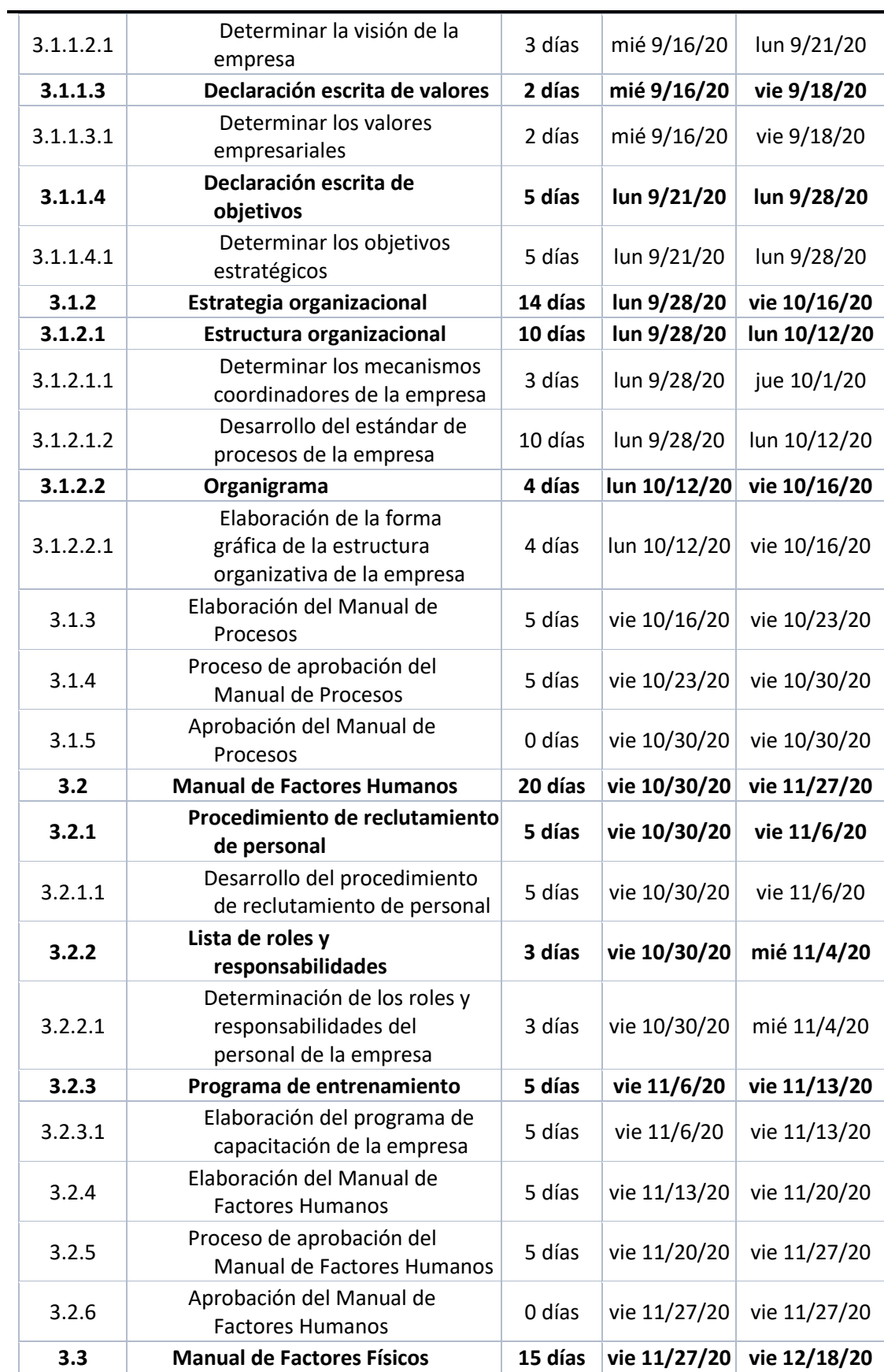

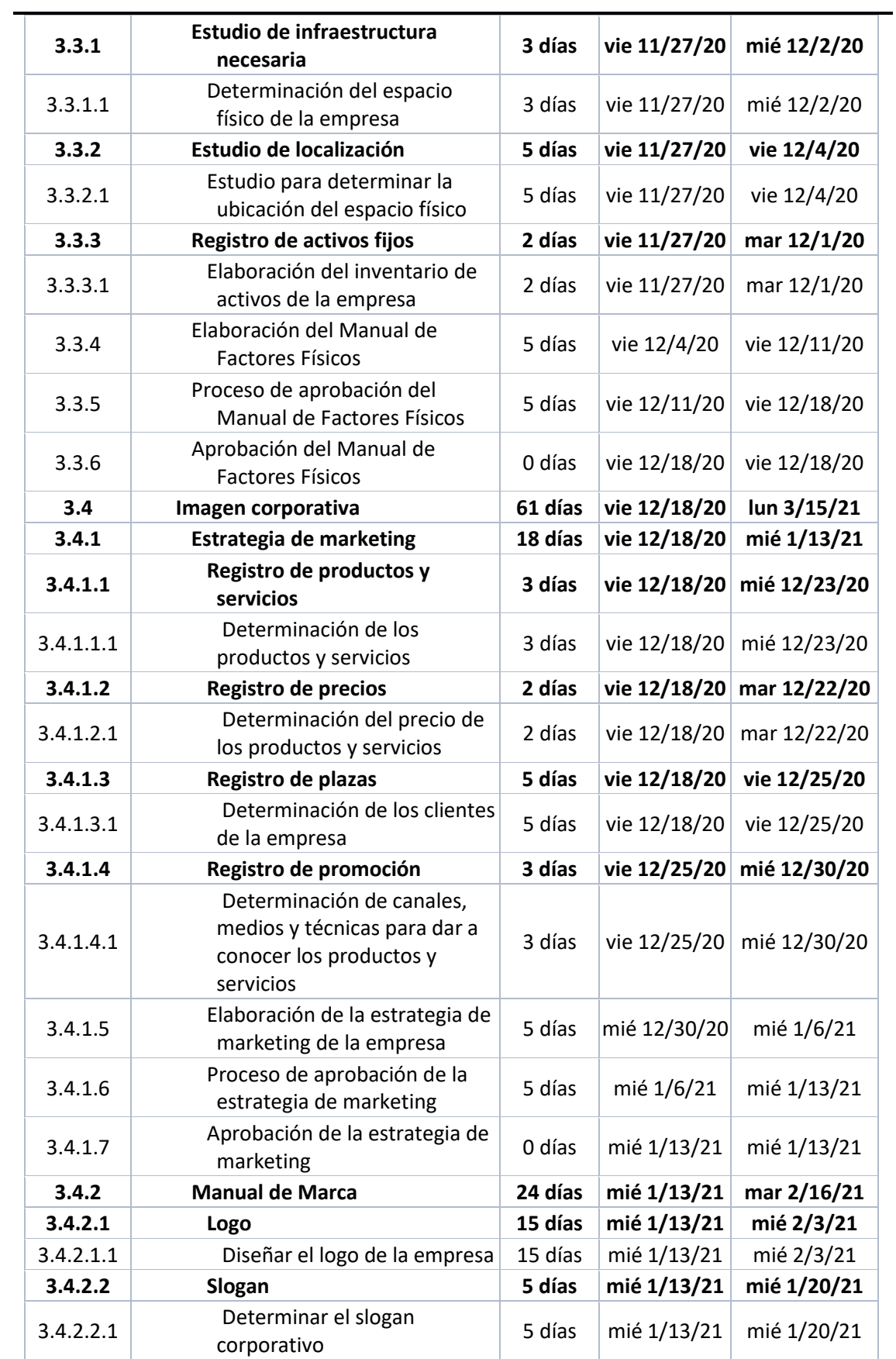

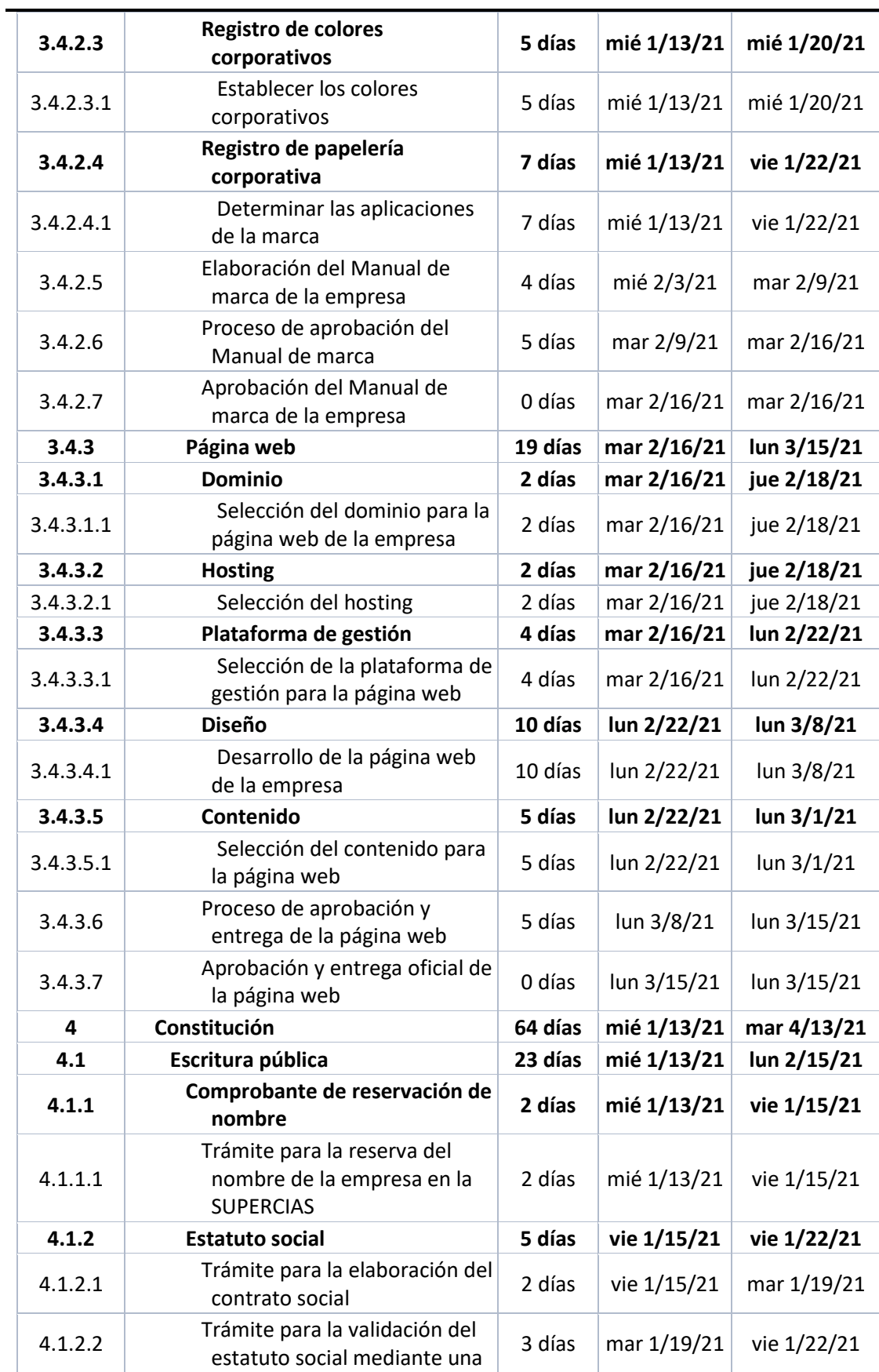
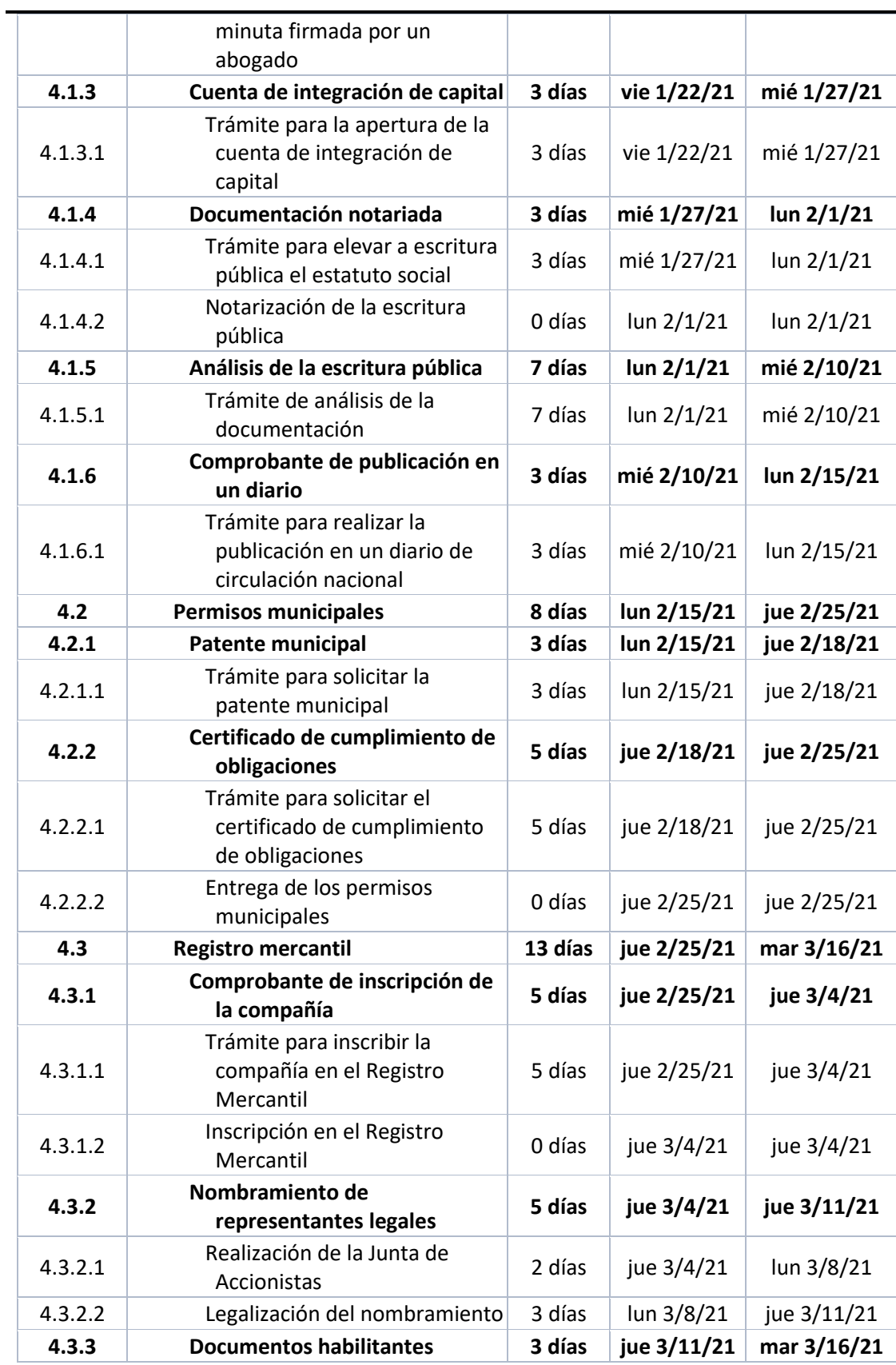

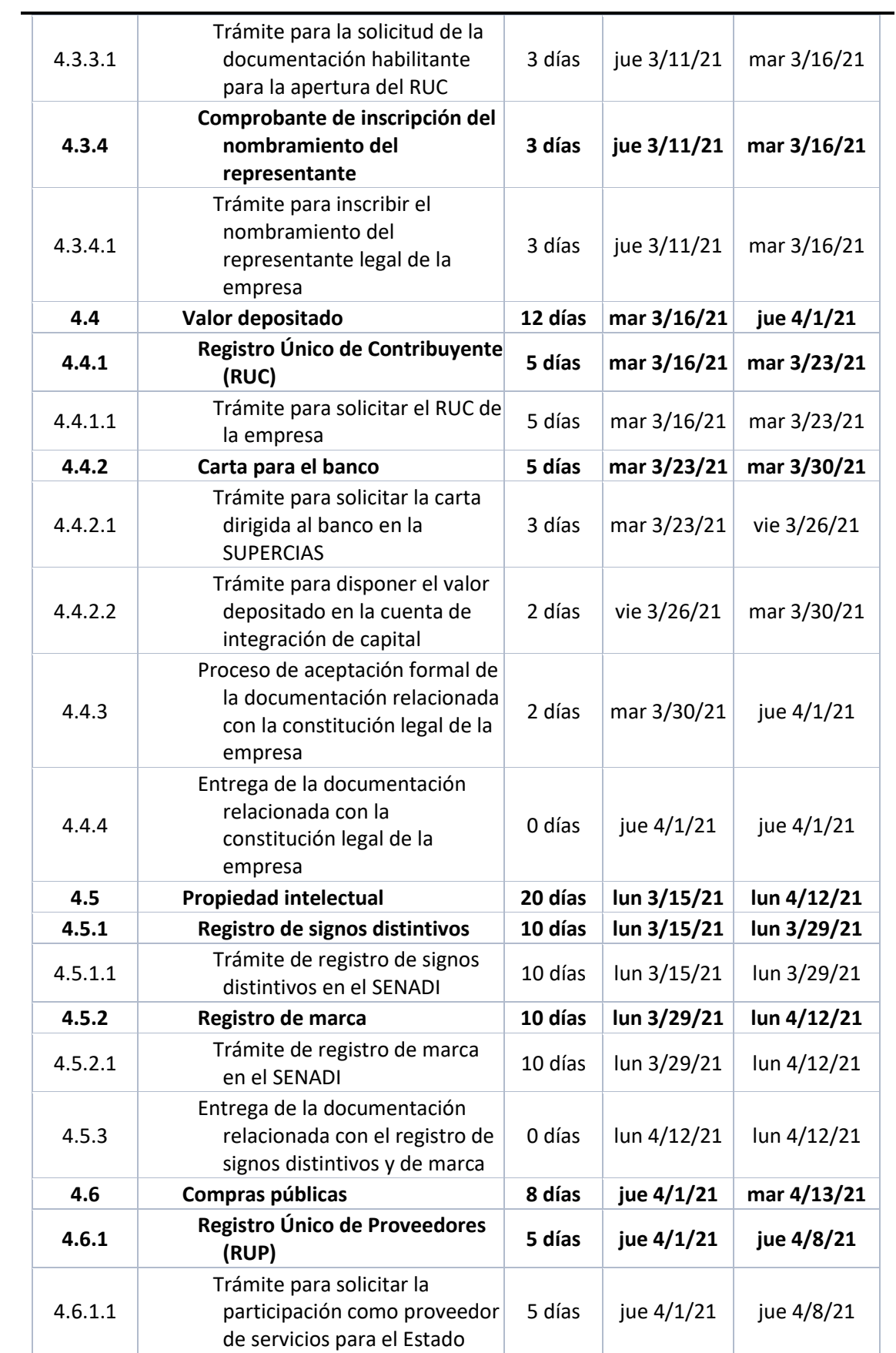

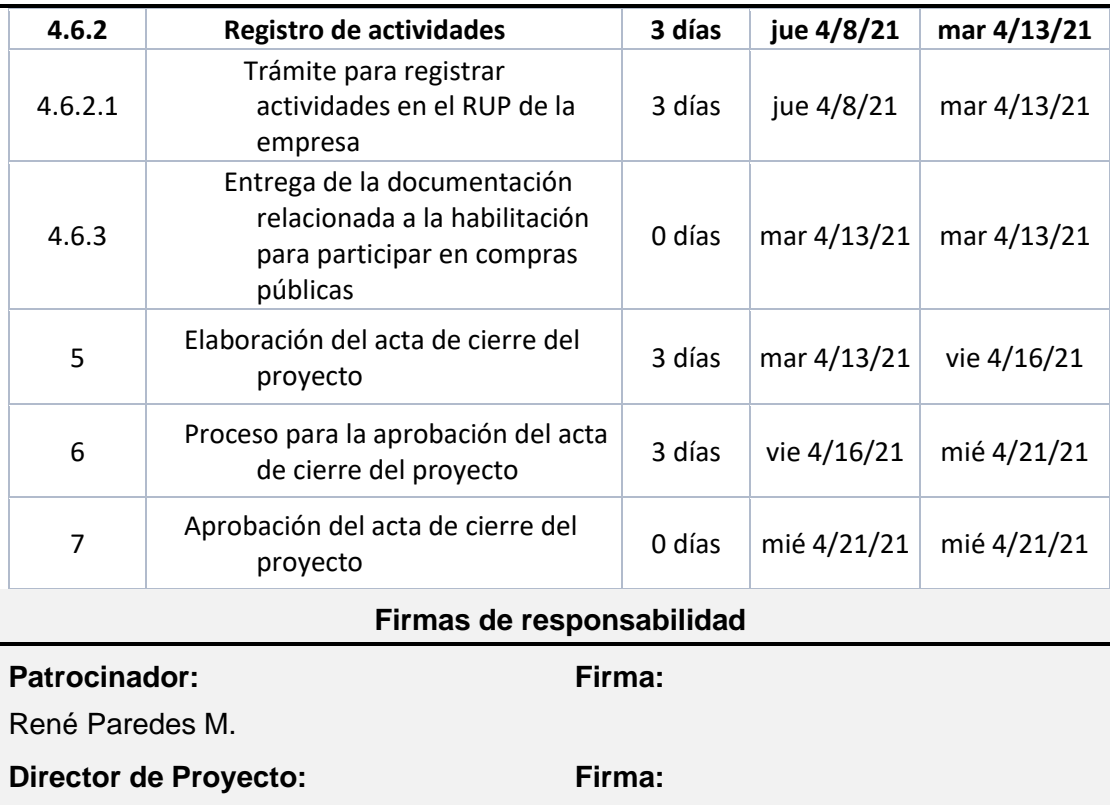

Andrés Paredes T.

# **3.1.2.2. Diagrama de red**

Tabla 18*. Diagrama de red*

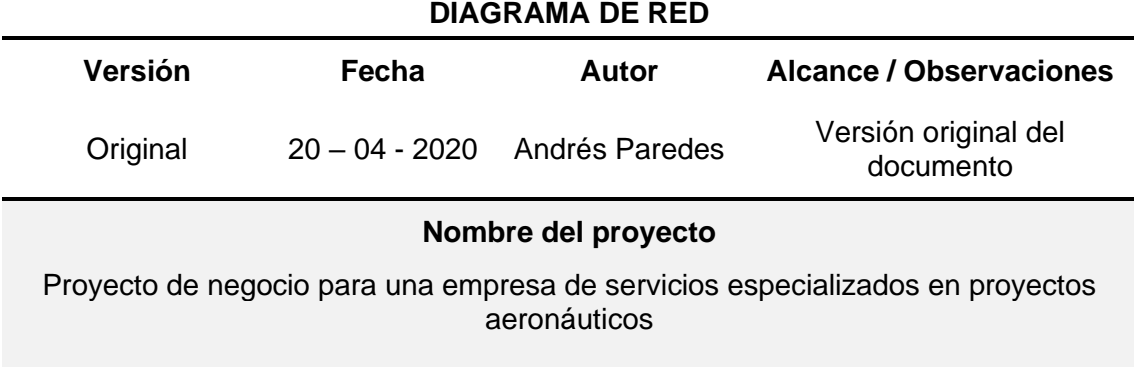

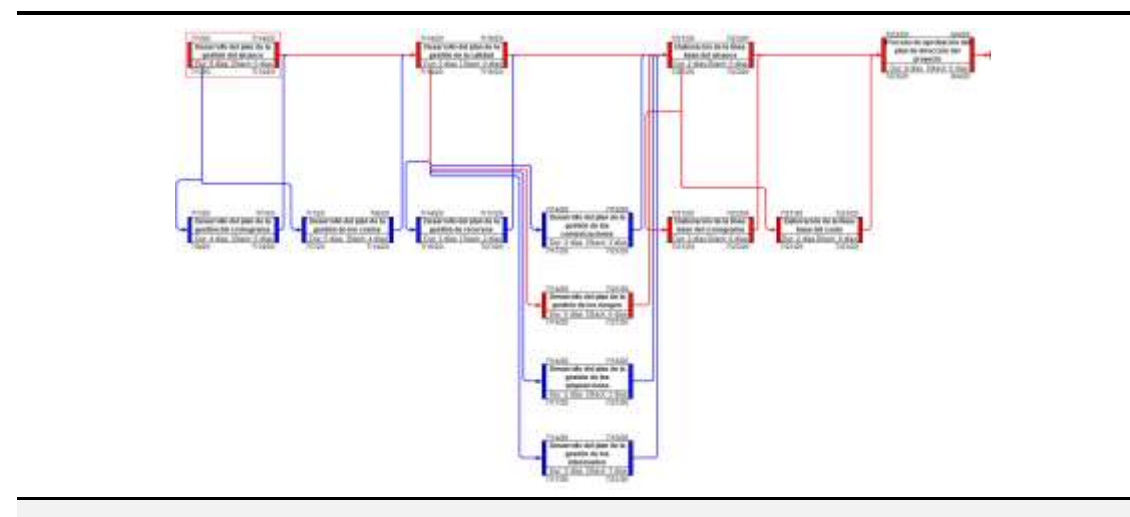

**Parte 2**

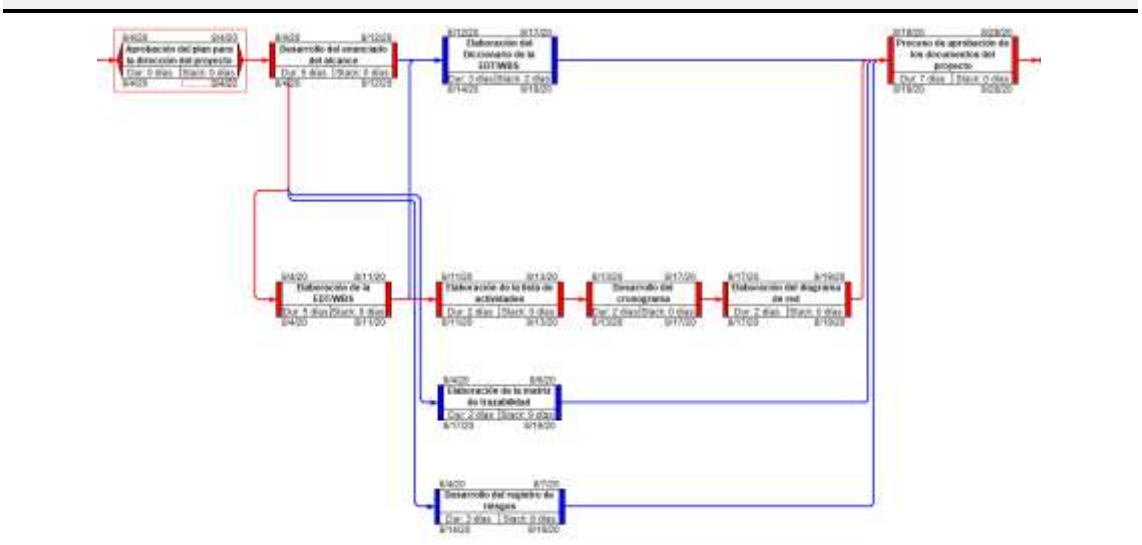

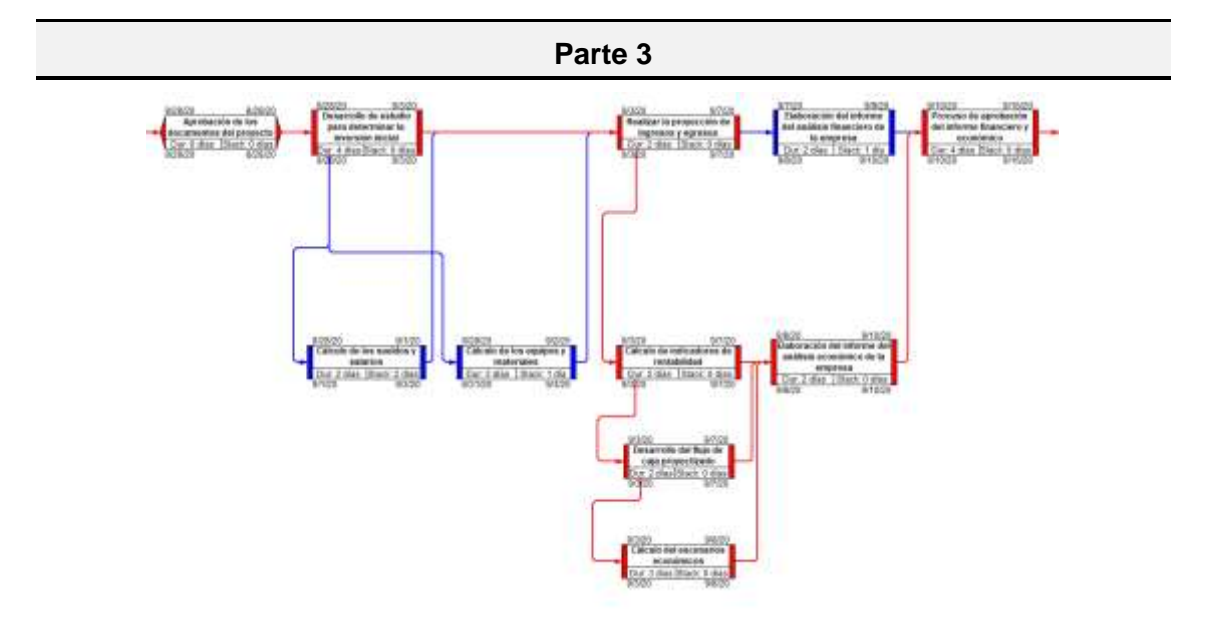

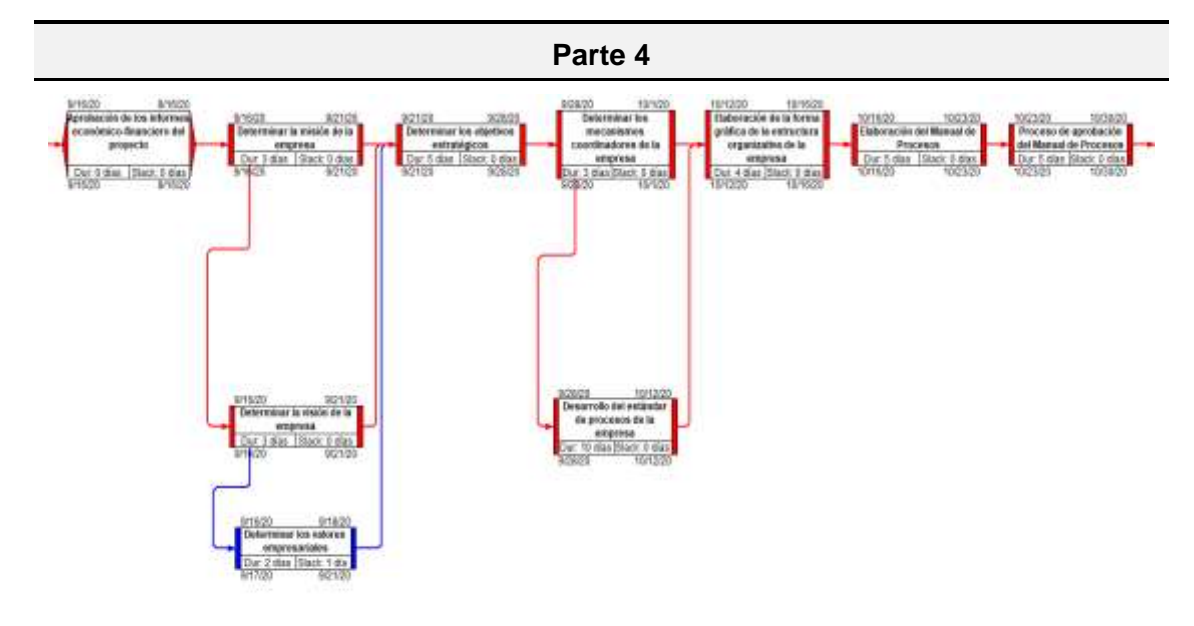

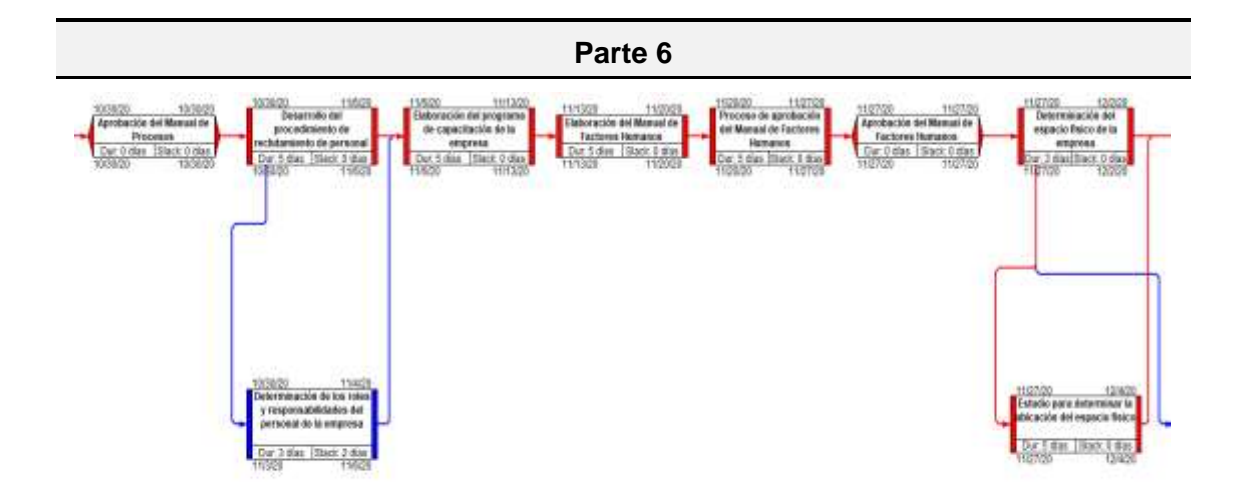

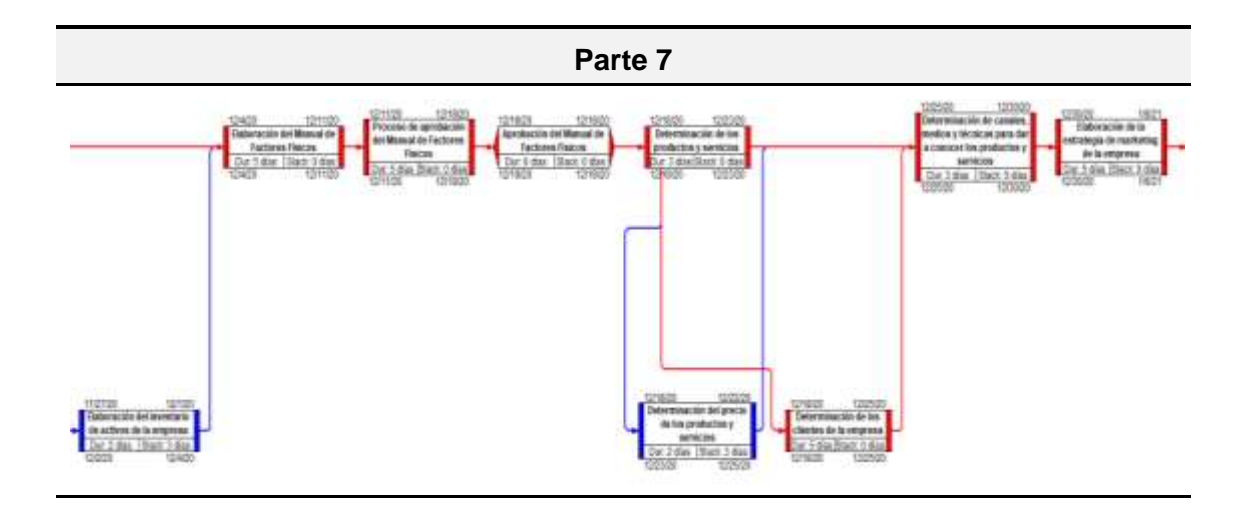

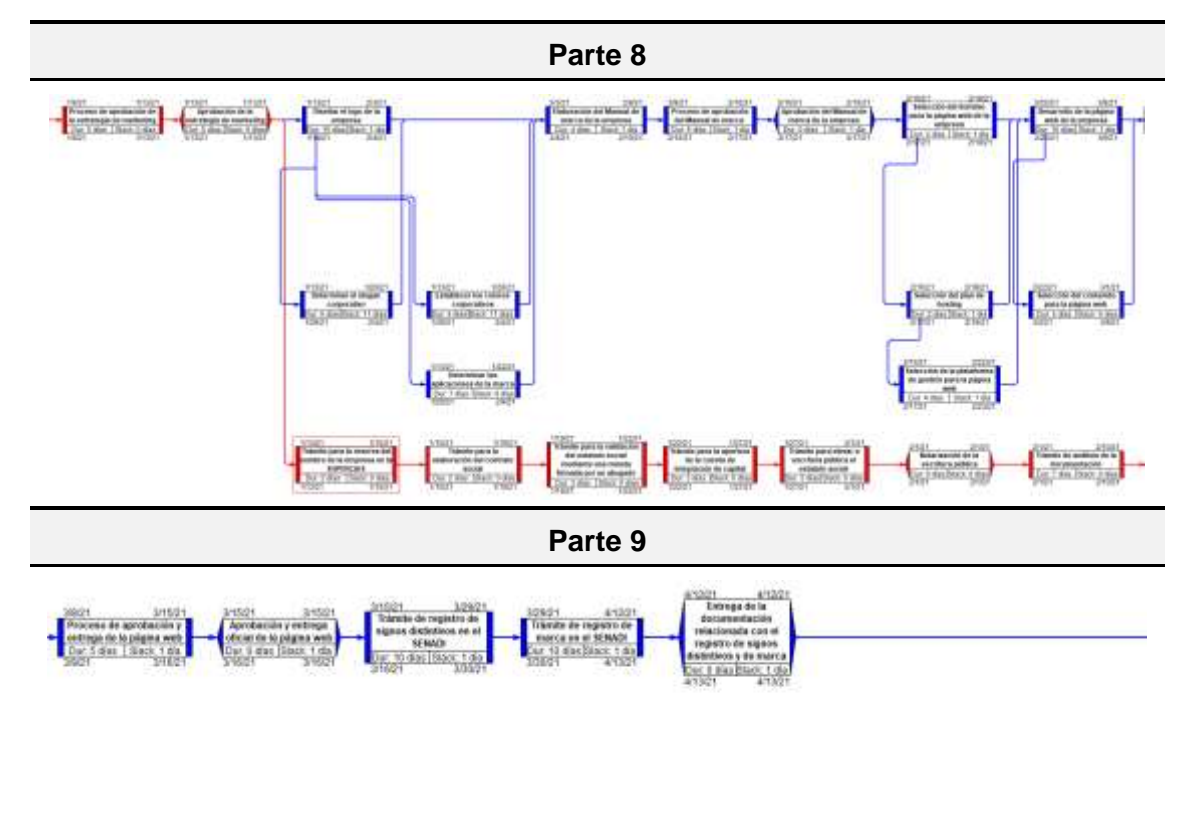

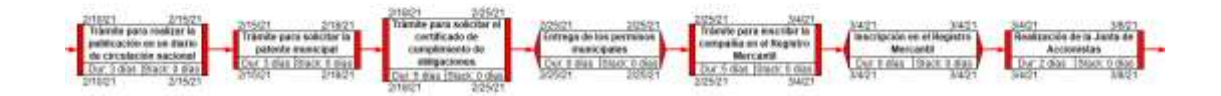

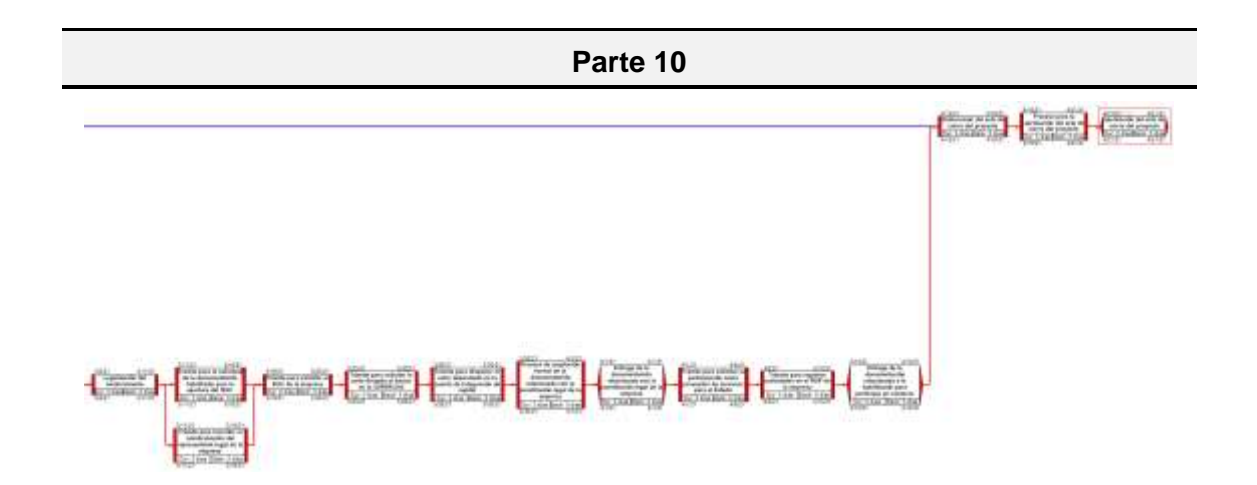

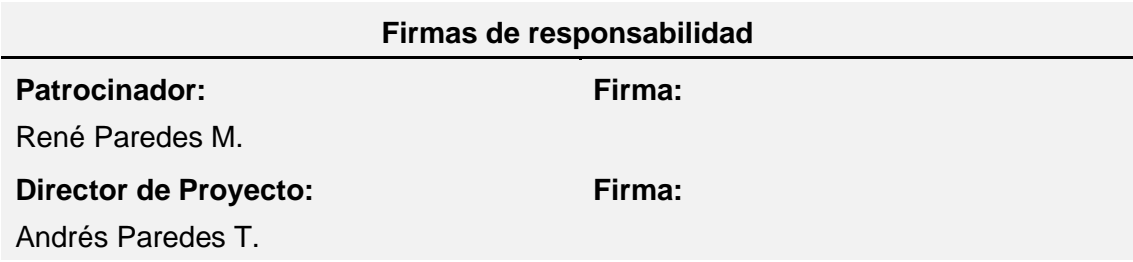

## **3.1.3. Planificación de la gestión de los costos**

Planificar la Gestión de los Costos es el proceso de definir cómo se han de estimar, presupuestar, gestionar, monitorear y controlar los costos del proyecto. El beneficio clave de este proceso es que proporciona guía y dirección sobre cómo se gestionarán los costos del proyecto a lo largo del mismo. (PMI, 2017, p.235)

#### Tabla 19*. Plan de Gestión de los Costos*

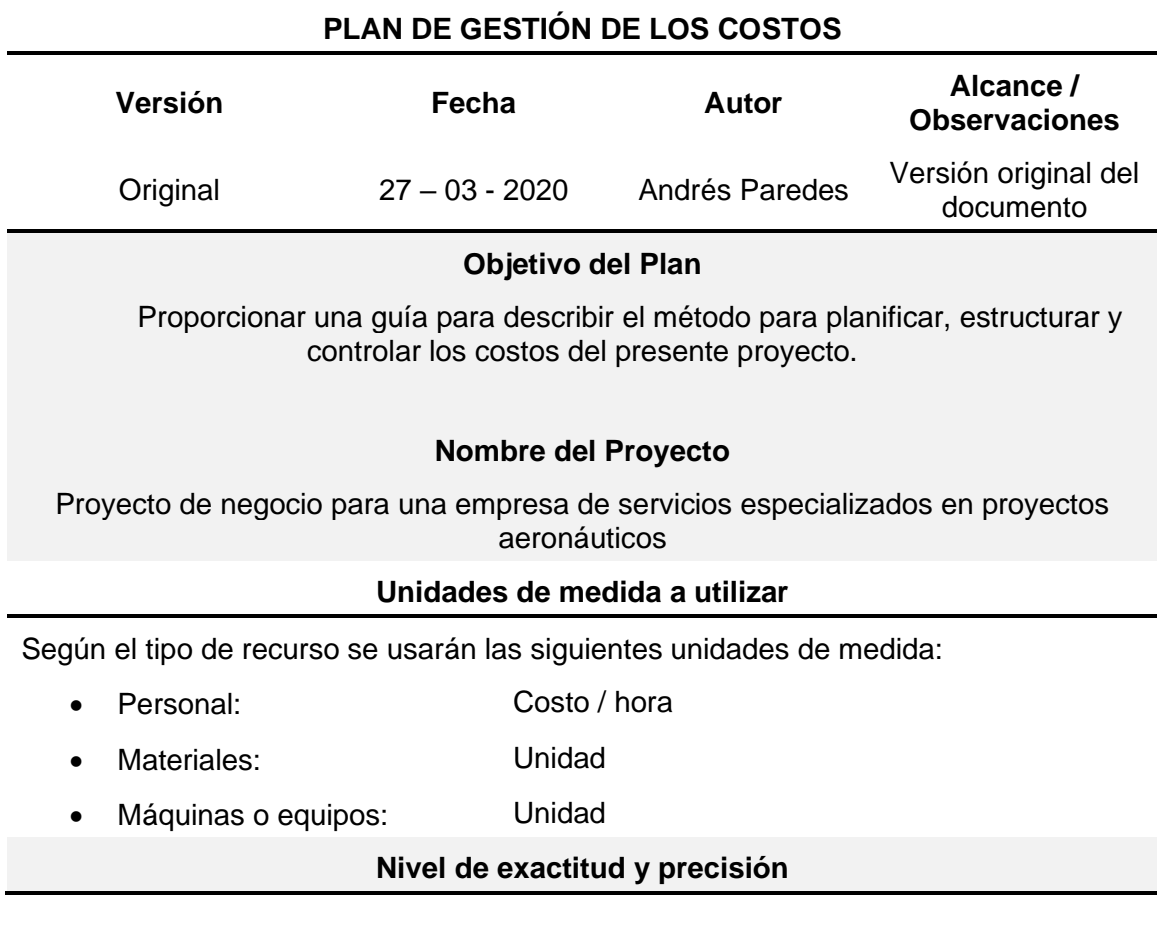

Para el presente proyecto la exactitud es:

Número de decimales en los valores: 2 *Ejemplo: \$500.00*

• Para el presente proyecto NO se redondearán los valores

Para la precisión del proyecto se usará la técnica denominada "Botton-up", donde el nivel de precisión del estimado es:

#### -5% al +10%

#### **Umbral de control**

El umbral de control determinado para el proyecto es:

- Alcance: Aplica para todo el proyecto
- Umbral:  $+/-5%$  del costo planificado
- Respuesta: Análisis de variación;

Solicitudes de cambio (si corresponde)

#### **Proceso de medición del desempeño de costos**

Las características del desempeño del costo del proyecto es el siguiente:

- Alcance: Aplica para todo el proyecto
- Método: Valor Ganado Curva S
- Modo de presentación: Reporte de desempeño

El Reporte de desempeño del proyecto deberá contener información sobre la estimación a la conclusión (EAC), donde se tendrá en cuenta los siguientes escenarios:

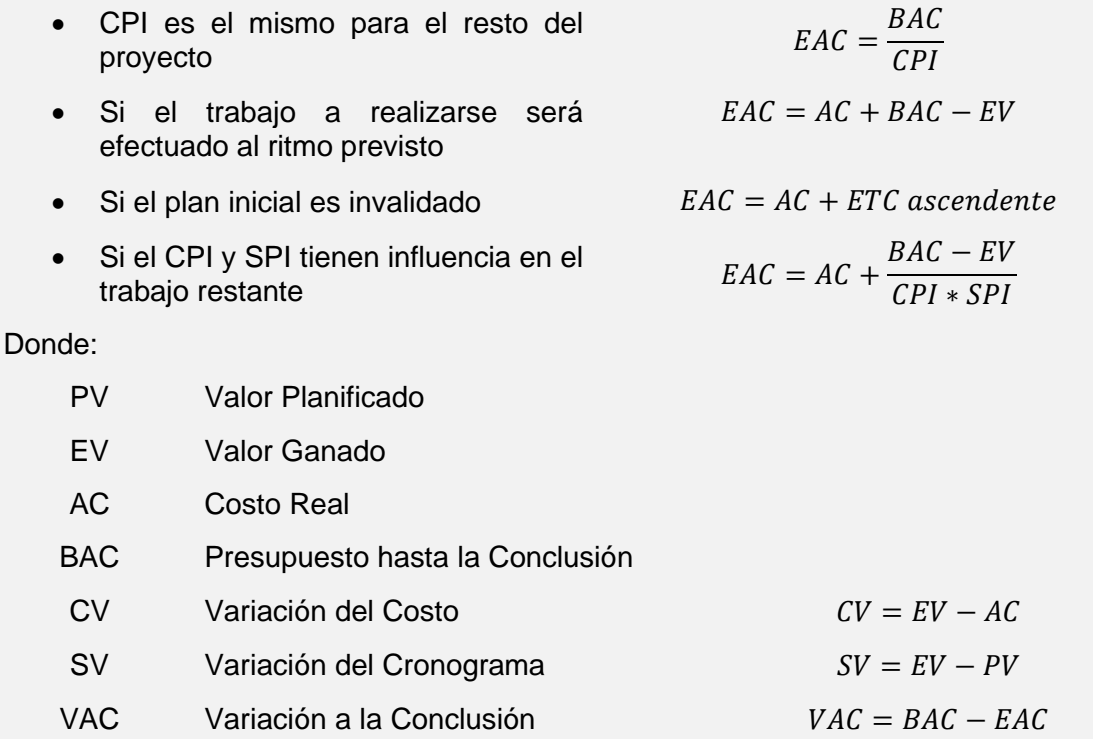

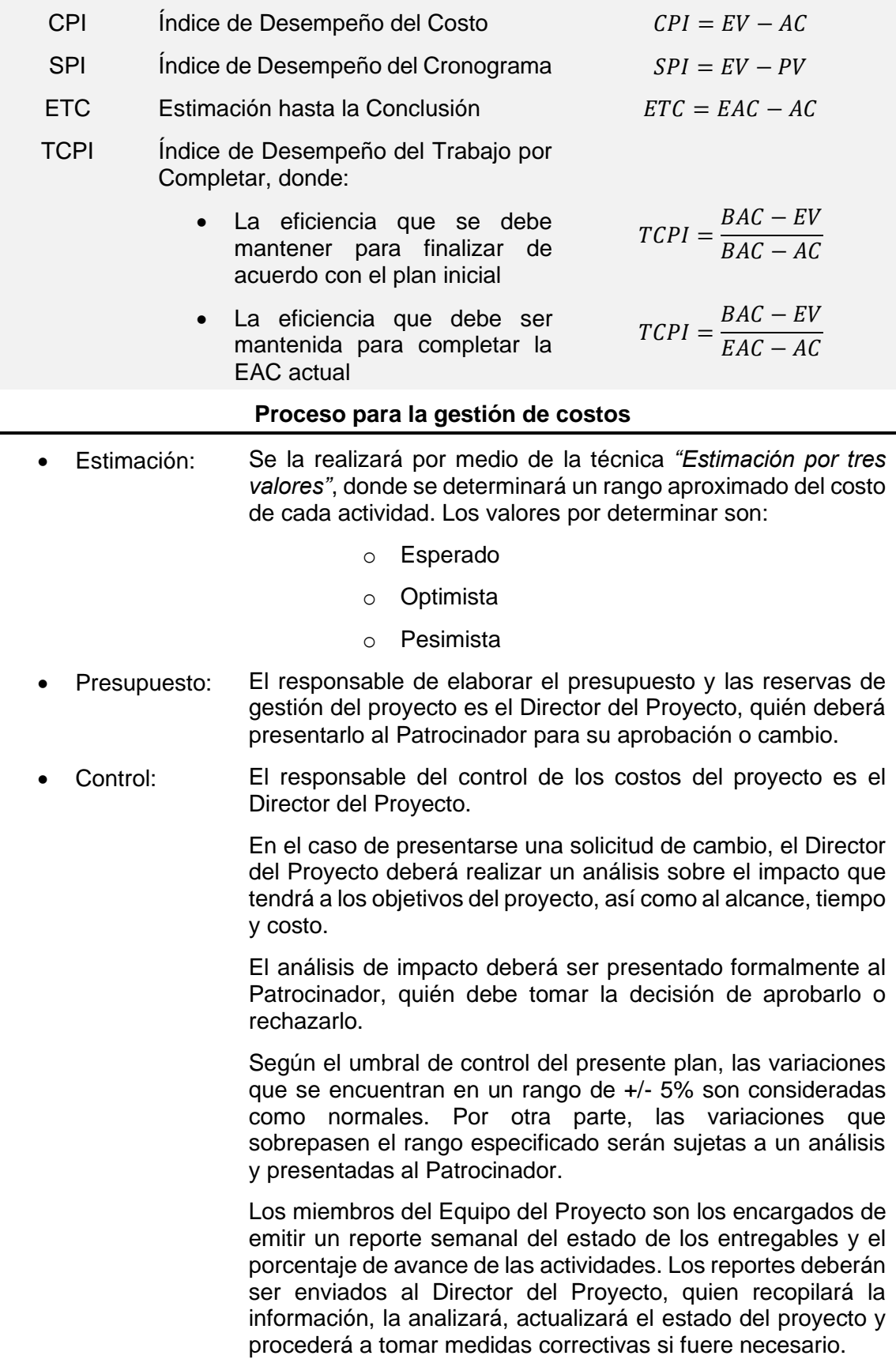

El Director de Proyecto realizará un informe de desempeño del proyecto donde se encontrará el análisis realizado y las acciones correctivas tomadas. Este informe deberá ser presentado al Patrocinador.

## **3.1.3.1. Costos del proyecto**

Tabla 20. *Costos del proyecto*

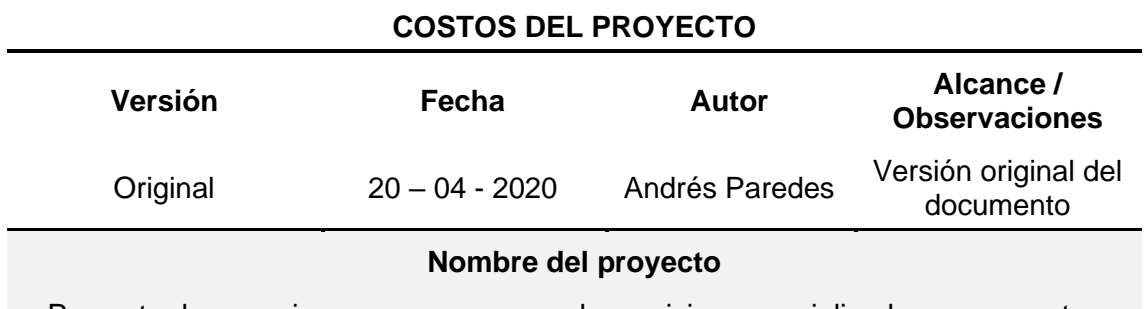

Proyecto de negocio para una empresa de servicios especializados en proyectos aeronáuticos

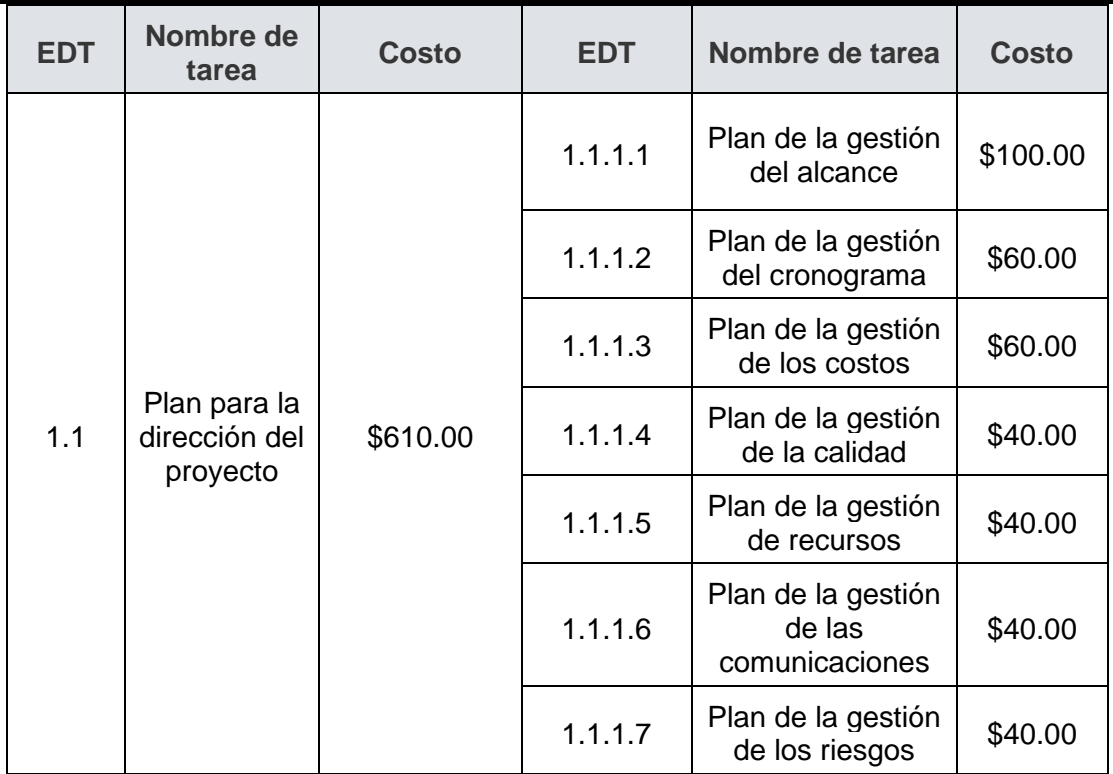

#### **Estimación de costos por entregables**

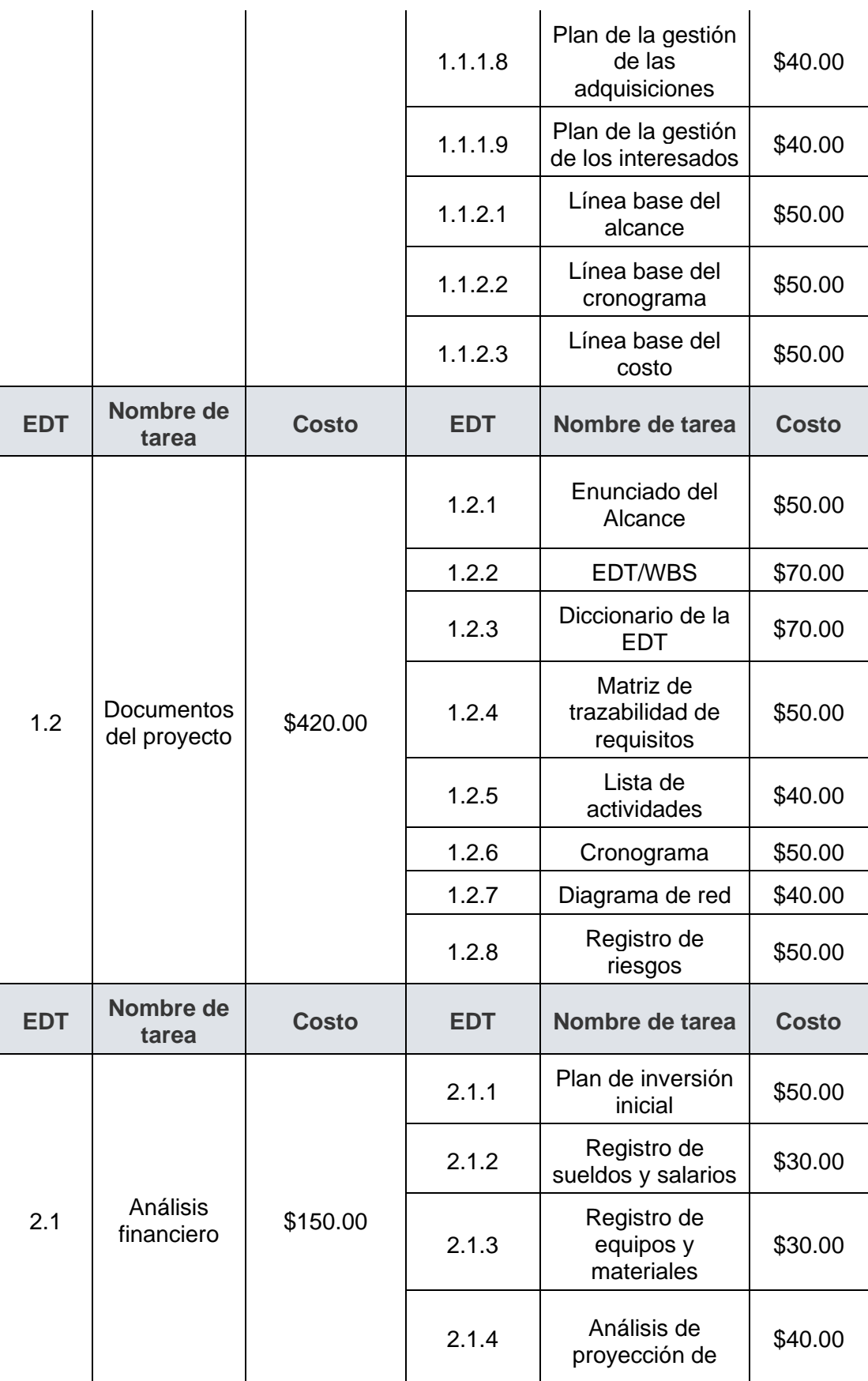

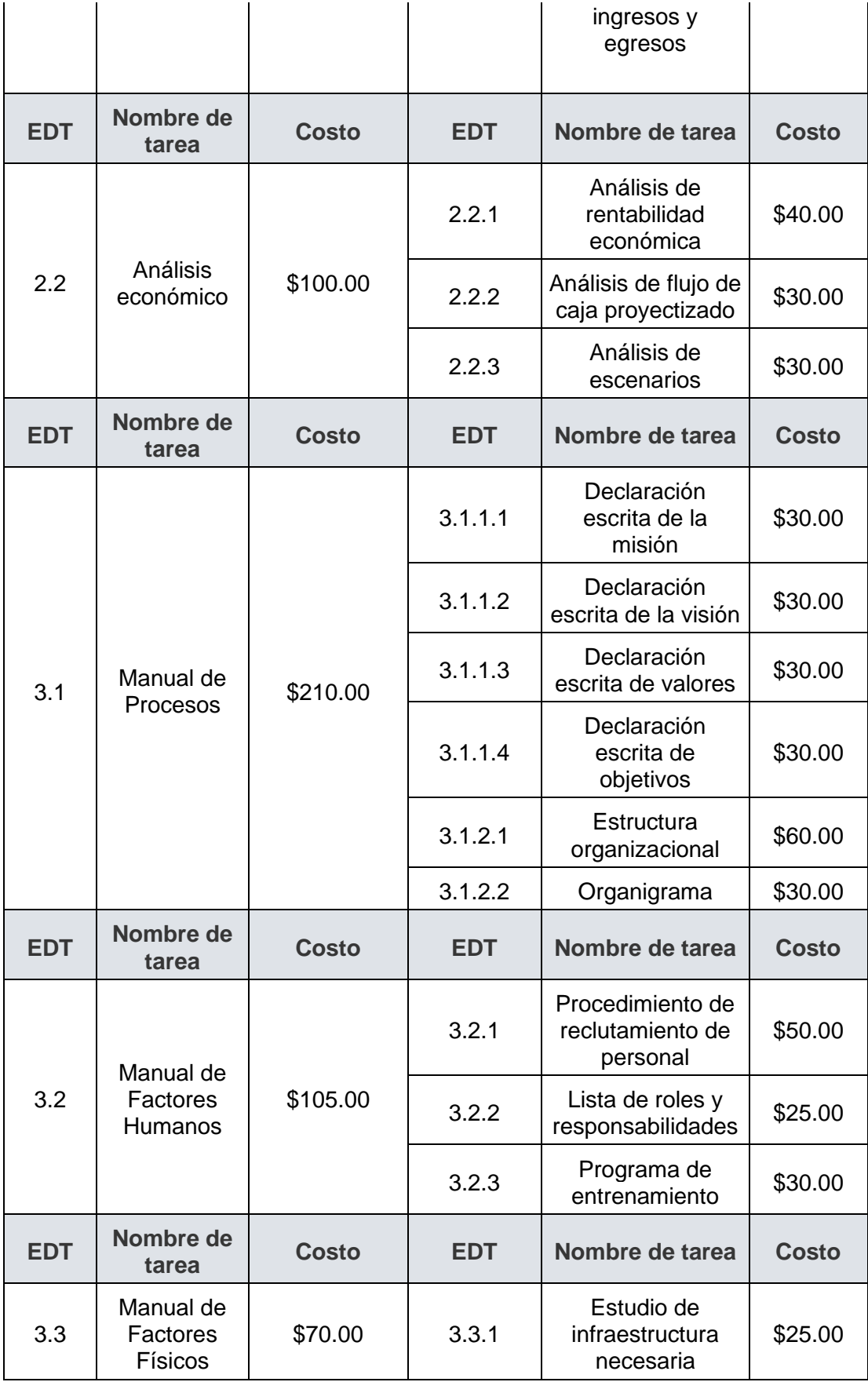

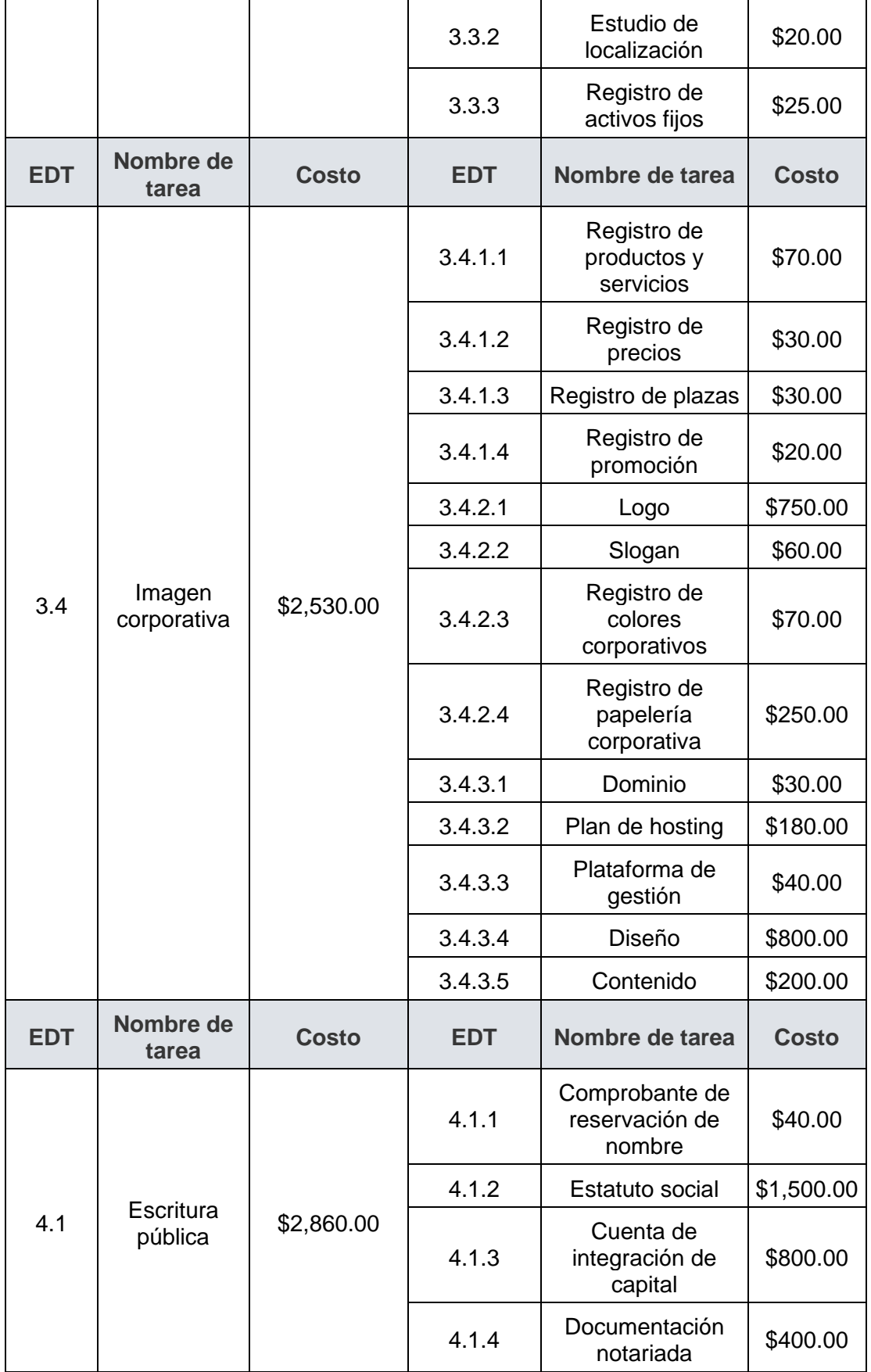

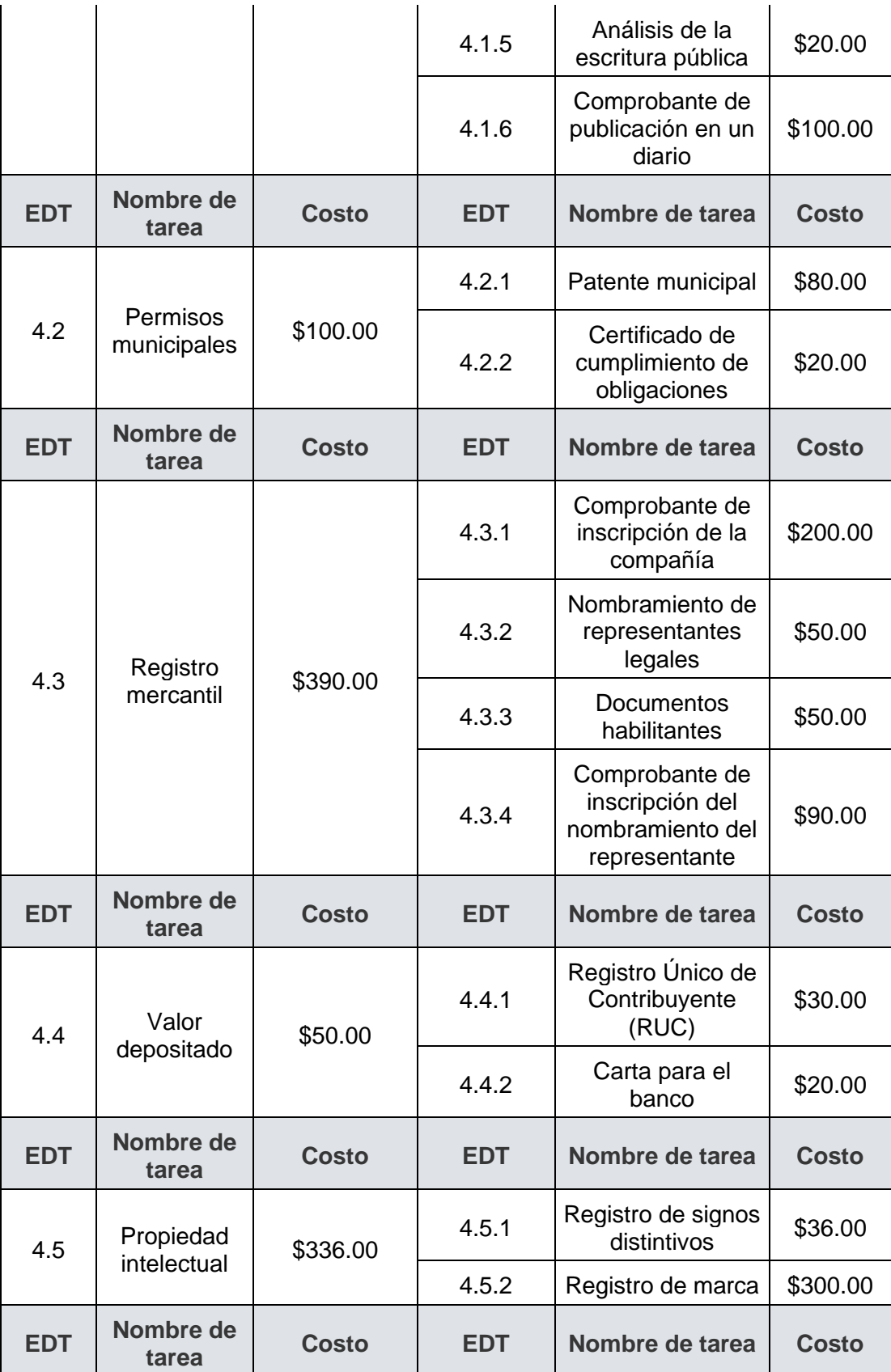

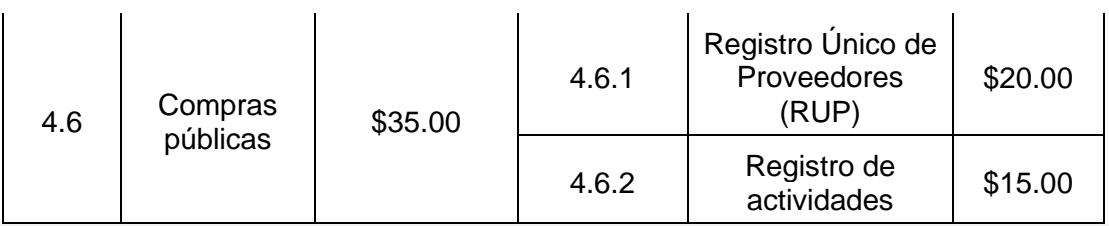

## **Presupuesto del proyecto**

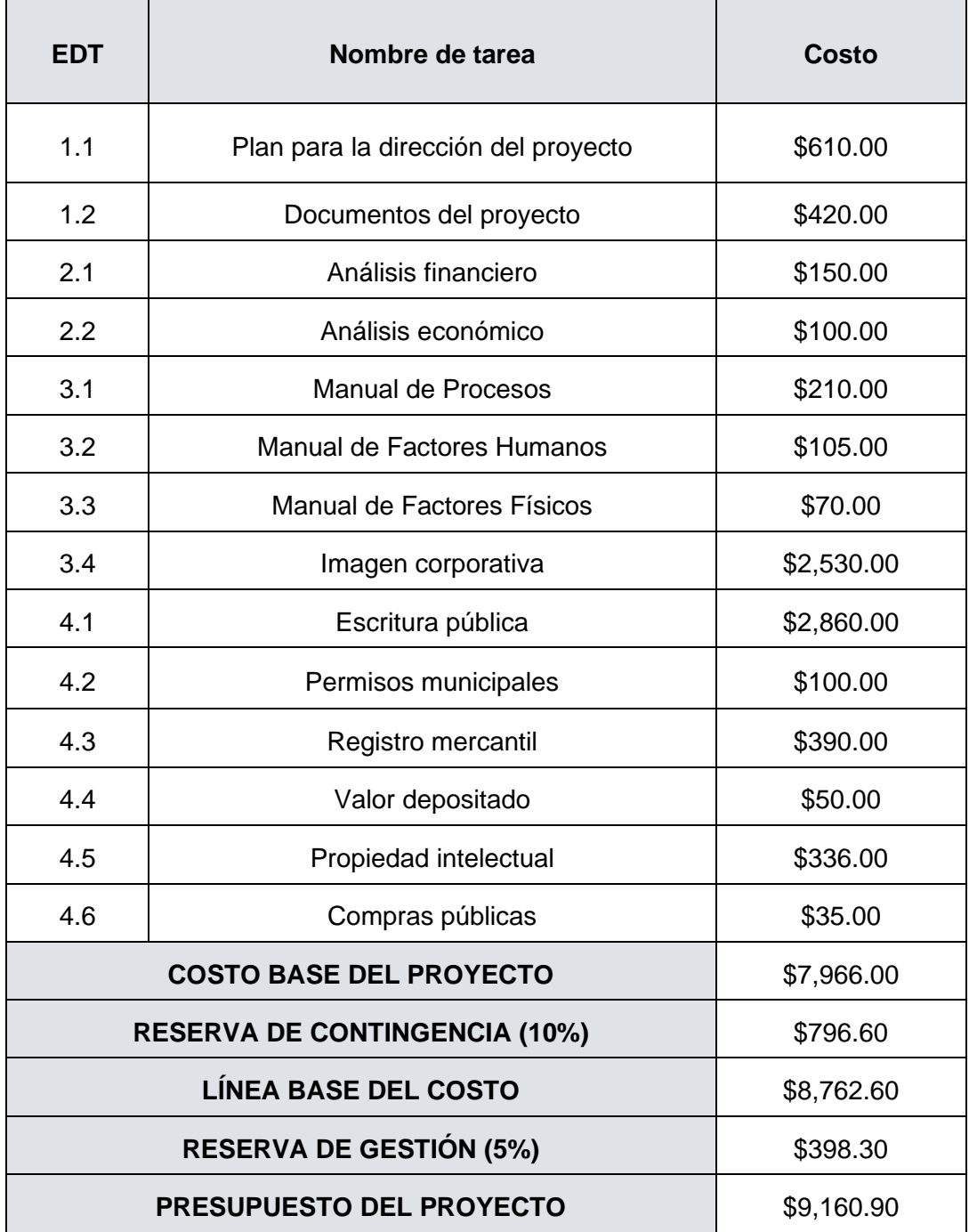

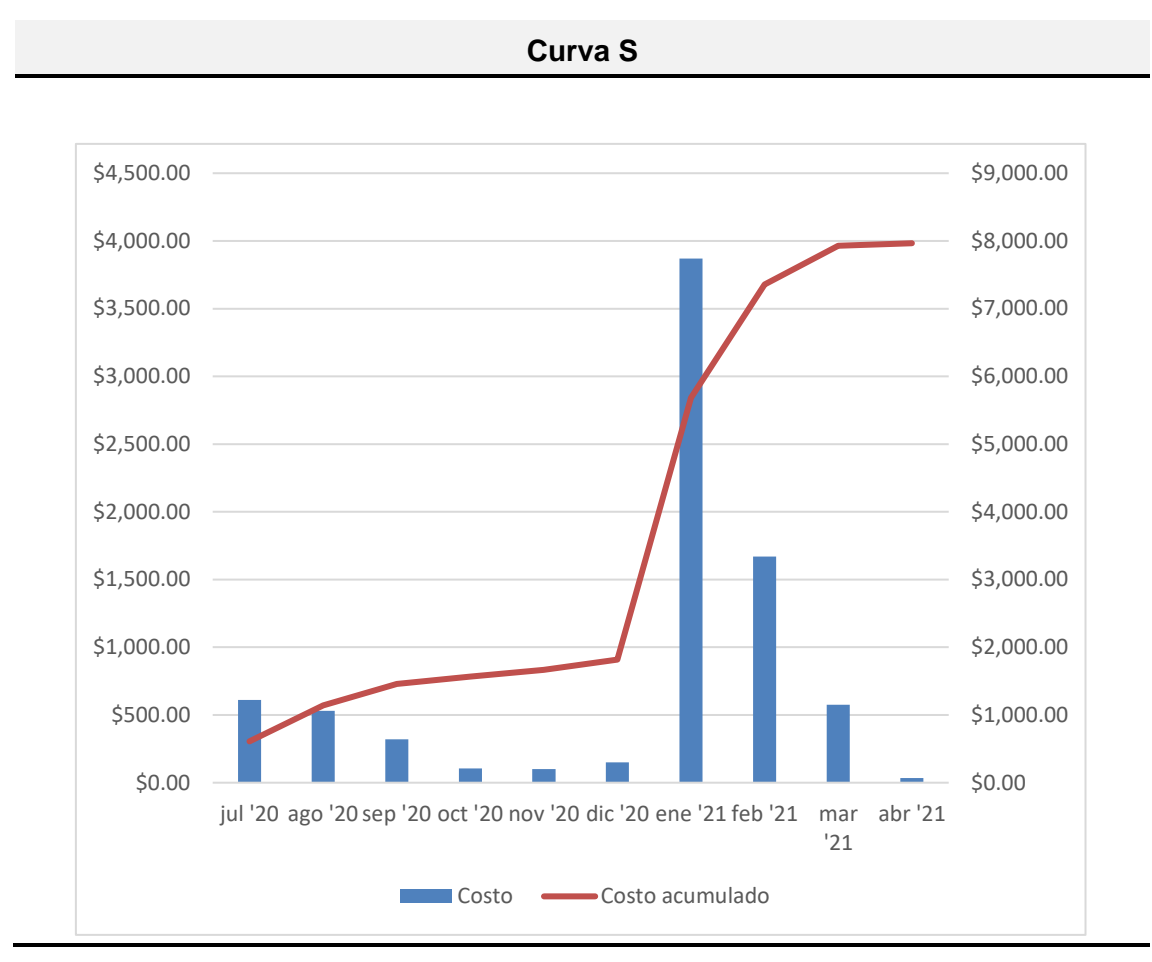

## **3.2. Planificación de la gestión de la calidad, los recursos y las comunicaciones**

#### **3.2.1. Planificación de la gestión de la calidad**

Planificar la Gestión de la Calidad es el proceso de identificar los requisitos y/o estándares de calidad para el proyecto y sus entregables, así como de documentar cómo el proyecto demostrará el cumplimiento de estos. El beneficio clave de este proceso es que proporciona guía y dirección sobre cómo se gestionará y verificará la calidad a lo largo del proyecto. (PMI, 2017, p.277)

#### **PLAN DE GESTIÓN DE LA CALIDAD**

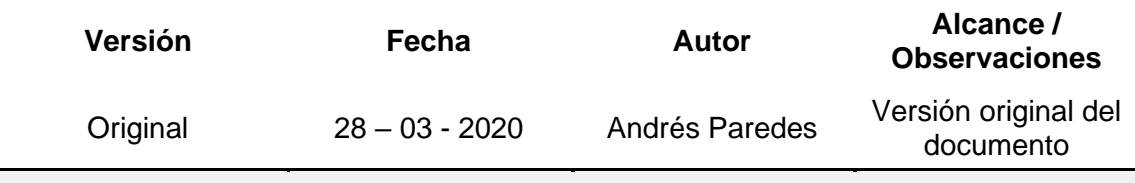

#### **Objetivo del Plan**

Proporcionar una guía para describir el método para implementar las políticas, procesos y métodos aplicables para alcanzar los objetivos de calidad.

#### **Nombre del Proyecto**

Proyecto de negocio para una empresa de servicios especializados en proyectos aeronáuticos

#### **Política de calidad del proyecto**

El presente proyecto debe cumplir con los requisitos de calidad del cliente, es decir, culminar el proyecto con el alcance, duración y presupuesto planificados mediante una gestión eficiente y eficaz.

La gestión de la calidad del presente proyecto será responsabilidad del Director del Proyecto, cumpliéndola con el soporte del recurso humano suficiente y capacitado, mientras el Patrocinador será el responsable final de la misma.

#### **Línea base de la calidad del proyecto**

Los factores de calidad determinados para la gestión del proyecto son:

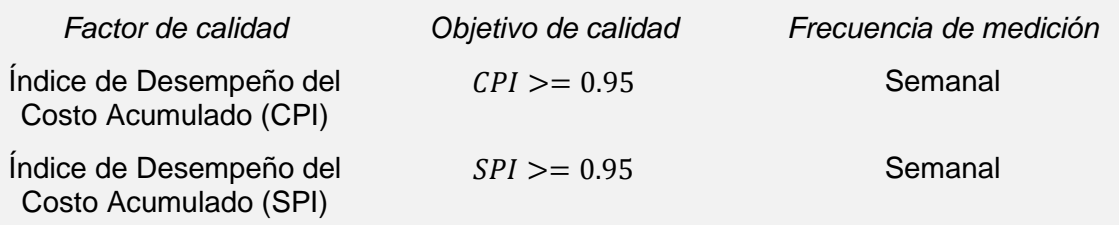

#### **Roles y responsabilidades en la gestión de la calidad**

• Patrocinador *Responsabilidad:* Miembro del Comité de Control de Cambios; Aprobar o rechazar la calidad del proyecto *Funciones:* Aprobar el plan de gestión de la calidad y los cambios. *Nivel de autoridad:* Alto *Reporta a:* N/A

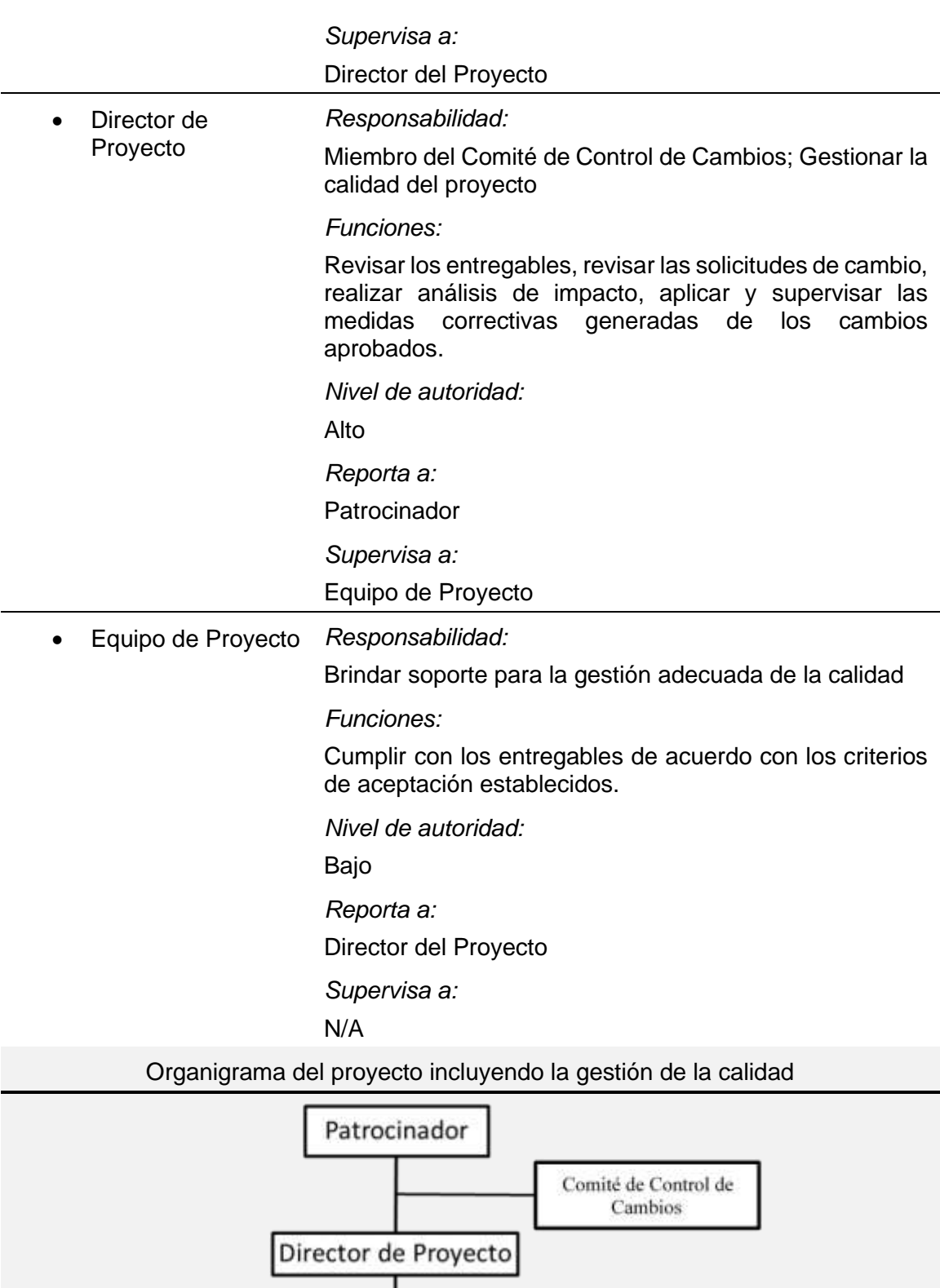

Equipo del Proyecto

Miembro del Comité de Control de Cambios; Gestionar la

## **3.2.2. Planificación de la gestión de recursos**

Planificar la Gestión de Recursos es el proceso de definir como estimar, adquirir, gestionar y utilizar los recursos físicos y del equipo. El beneficio clave de este proceso es que establece el enfoque y el nivel del trabajo de gestión necesarios para gestionar los recursos del proyecto en base al tipo y complejidad del proyecto. (PMI, 2017, p.312)

#### Tabla 22. *Plan de Gestión de los Recursos*

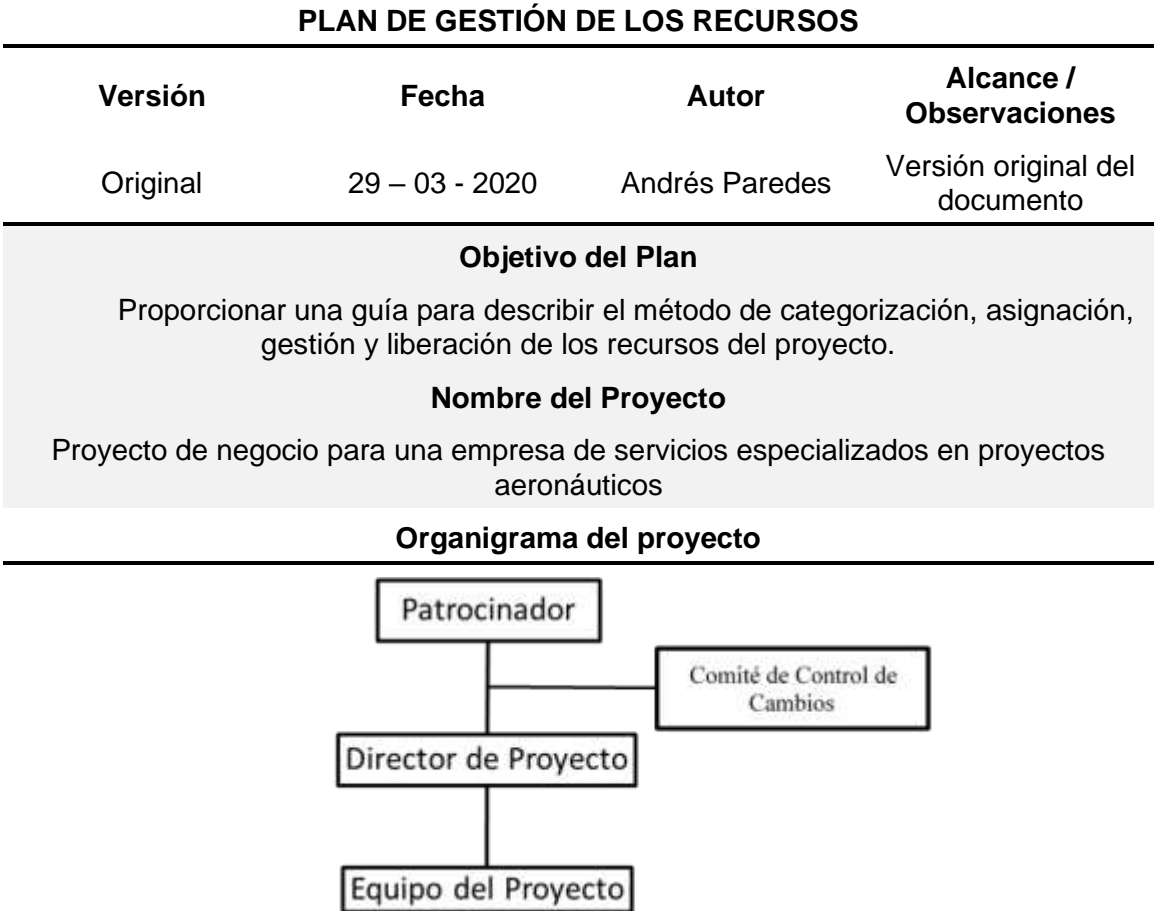

#### **Proceso de asignación de responsabilidades**

Este proceso debe ser realizado en la Matriz de asignación de responsabilidades, donde debe constar:

- Código del entregable
- Descripción del entregable
- Código de roles

• Código de responsabilidades

Donde los códigos de los roles comprenden:

- *PP Patrocinador del Proyecto*
- *DP Director del Proyecto*
- *AA Asistente Administrativo*
- *AL Experto en Asesoría Legal*

De igual manera el rol de los responsables comprende:

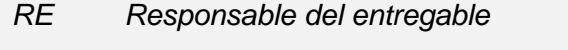

- *RA Responsable de la aprobación del entregable*
- *RR Responsable de la revisión del entregable*
- *RS Responsable de brindar soporte para el cumplimiento del entregable*

#### **Proceso para estimar los recursos**

Este proceso se lo llevará a cabo de forma paralela con el "Proceso para estimar recursos y duración de las actividades" especificado en el "Plan de Gestión del Cronograma" de este proyecto.

#### **3.2.3. Planificación de la gestión de las comunicaciones**

Planificar la Gestión de las Comunicaciones es el proceso de desarrollar un enfoque y un plan apropiados para las actividades de comunicación del proyecto con base en las necesidades de información de cada interesado o grupo, en los activos de la organización disponibles y en las necesidades del proyecto. El beneficio clave de este proceso es un enfoque documentado para involucrar a los interesados de manera eficaz y eficiente mediante la presentación oportuna de información relevante. (PMI, 2017, p.366)

Tabla 23. *Plan de Gestión de las Comunicaciones*

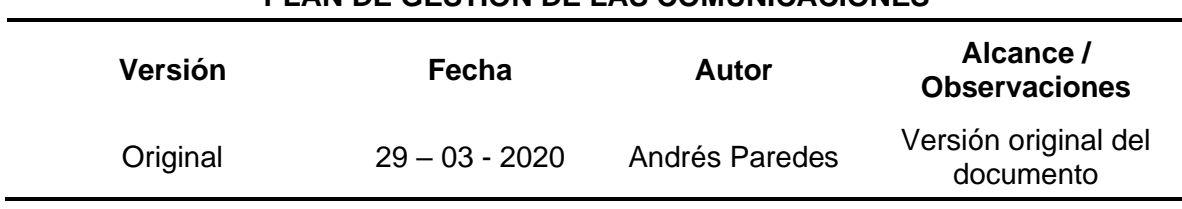

**PLAN DE GESTIÓN DE LAS COMUNICACIONES**

#### **Objetivo del Plan**

Proporcionar una guía para describir el método de planificación, estructuración, implementación y monitoreo de las comunicaciones del proyecto para lograr un desempeño eficaz.

#### **Nombre del Proyecto**

Proyecto de negocio para una empresa de servicios especializados en proyectos aeronáuticos

#### **Alcance del plan**

El presente plan tiene como público objetivo a todos los involucrados en el proyecto.

#### **Proceso para desarrollar la Lista de contacto**

Se deberá desarrollar una lista de contacto donde se especifique la siguiente información:

- Nombre
- Cargo
- Teléfono de contacto
- Correo electrónico

La lista de contactos se puede actualizar sin necesidad del Control Integrado de Cambios.

#### **Proceso de distribución de las comunicaciones**

El Director del Proyecto es el responsable de este proceso, quien desarrollará una Matriz donde se especifique la siguiente información:

- Requerimiento de información
- Tipo de comunicación
	- o Formal
	- o Informal
	- o Interno
	- o Externo
	- o Verbal
	- o Escrito
- **Entregable** 
	- o Informes de desempeño
	- o Informe de gestión
	- o Documentos de cumplimiento
	- o Documentos del Proyecto
- **Frecuencia** 
	- o Periódica
- o Semanal
- o Mensual
- o Una sola vez
- **Canal** 
	- o Reunión
	- o Correo electrónico
	- o Llamada telefónica
- Responsable

#### **Control de versiones**

Para los documentos realacionados a la gestión del presente proyecto se utilizará la siguiente cabecera:

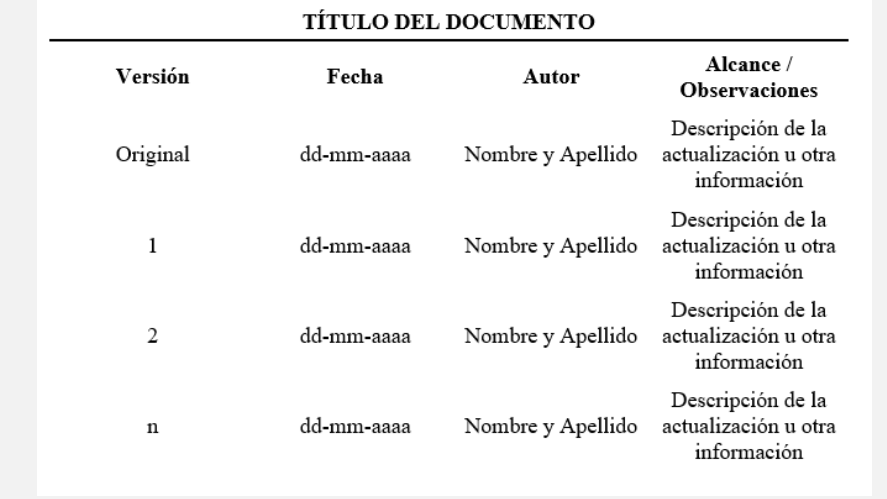

#### **Registro de la información**

El Director del Proyecto es el responsable de mantener registrada toda la información generada de manera física o digital por un periodo de 2 año después de haber culminado con el mismo.

#### **Proceso de eventos de comunicación**

Para realizar una reunión de trabajo, cualquiera su objetivo, se deberá realizar el siguiente protocolo:

- Agendar la fecha de reunión con al menos 3 días de anticipación
- El encargado de la reunión deberá establecer los objetivos y temas a tratar
- Coordinar con los involucrados a las reuniones la fecha, hora y lugar establecido
- Empezar puntual la reunión
- Durante la reunión se llenará el Acta de reunión con todas las observaciones y compomisos establecidos
- Todos los participantes deben firmar el Acta de reunión

En el caso de correos electronicos se debe cumplir con los siguientes requisitos:

- Los correos electrónicos entre los miembros del equipo del proyecto deberán ser copiados al Director del Proyecto
- Los correos electrónicos entre los miembros del equipo del proyecto y proveedores deberán ser copiados al Director del Proyecto
- El único encargado de enviar correos electrónicos al Patrocinador será el Director del proyecto
- En el asunto del correo electronico se deberá escribir el tema macro del mismo, mientras en el contenido se detallará el requerimiento, el documento adjunto, etc.

Otro medio de comunicación para el presente proyecto será la plataforma WHATSAPP, en la cual el Director de Proyecto creeará un grupo y agregará a todos los involucrados que crea conveniente.

#### **3.2.3.1. Lista de contacto**

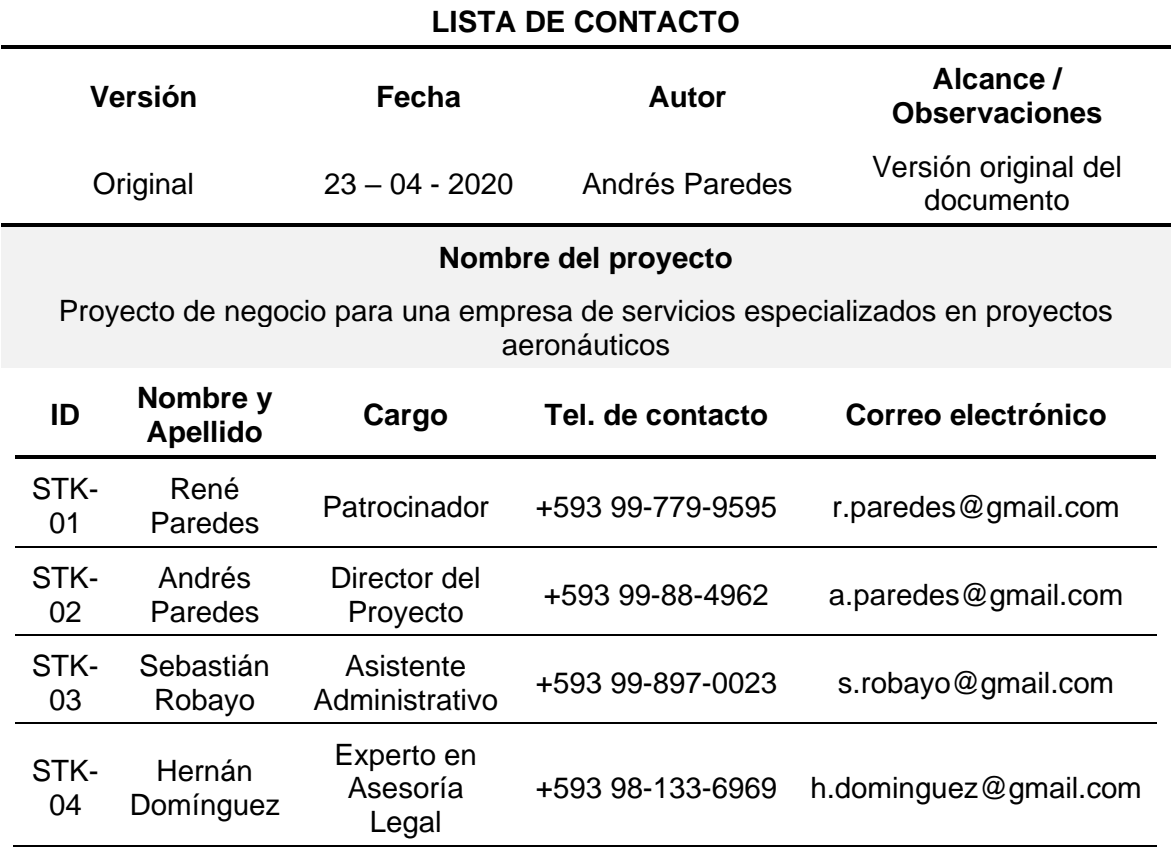

Tabla 24. *Lista de contacto*

#### **3.2.3.2. Matriz de distribución de las comunicaciones**

Tabla 25*. Matriz de distribución de las comunicaciones*

#### **Versión Fecha Autor Alcance / Observaciones** Original 22 – 04 - 2020 Andrés Paredes Versión original del documento **Nombre del Proyecto** Proyecto de negocio para una empresa de servicios especializados en proyectos aeronáuticos **ID STK Requerimientos Tipo Entregable Frecuencia Canal Responsable** STK-01 Estado del proyecto Formal – Interno – Verbal o Informes de desempeño Semanal Reunión, correo electrónico o llamada telefónica DP Entregables del proyecto Formal – Interno - Escrito Documentos de France Collectivity Semanal Reunión DP<br>
Cumplimiento Metodología de<br>gestión del proyecto Formal – Interno - Escrito Documentos del<br>Proyecto Proyecto Una sola vez Reunión DP STK-02 Estado de las -<br>Estado de las Informal – Interno – Verbal Informes de desempeño Periódica <br>telefónica telefónica AA AL Estado de los<br>entregables <sup>E</sup>stado de los Formal – Interno - Escrito Informes de desempeño Semanal Reunión AA<br>entregables Formal – Interno - Escrito Informes de desempeño Semanal Reunión AL AL Verificación del cumplimiento del contrato de los Formal – Interno - Escrito<br>
Cumplimiento cumplimiento Una sola vez Reunión AA AL

#### **MATRIZ DE DISTRIBUCIÓN DE LAS COMUNICACIONES**

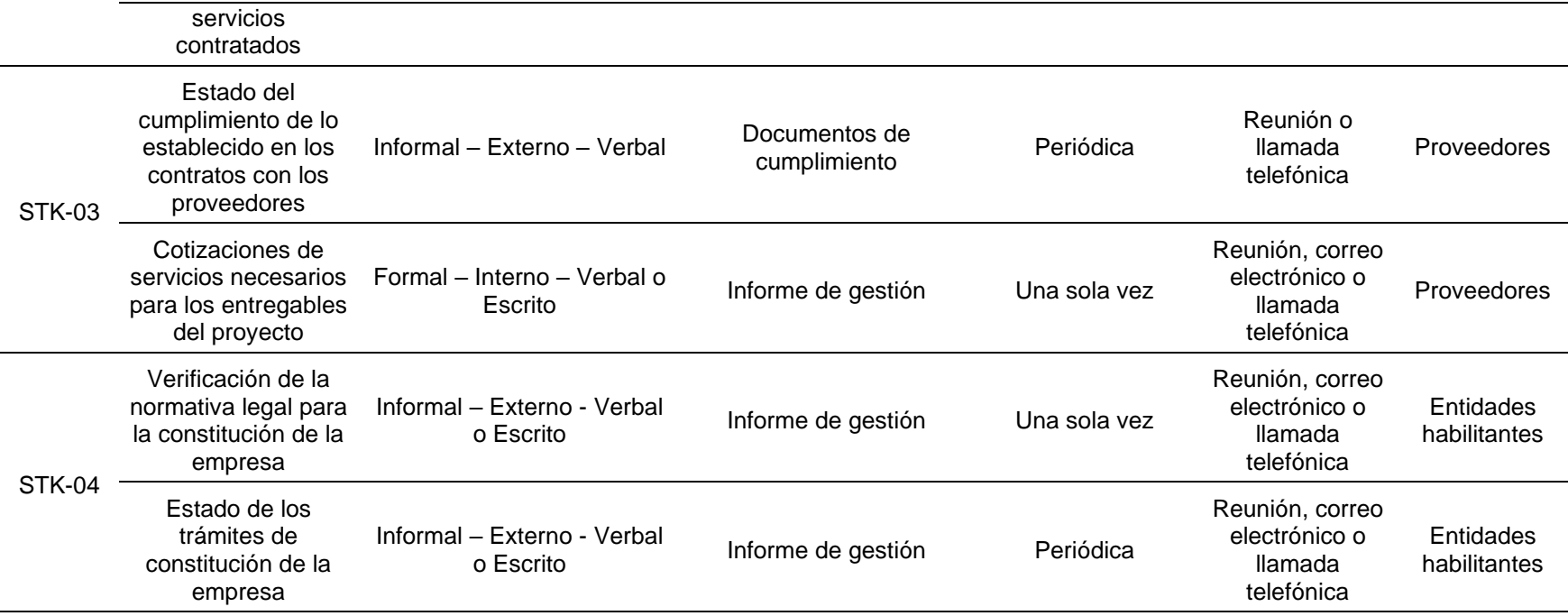

#### **3.3. Desarrollar la Planificación de la gestión de riesgos**

#### **3.3.1. Planificación de la gestión de los riesgos**

Planificar la Gestión de los Riesgos es el proceso de definir cómo realizar las actividades de gestión de riesgos de un proyecto. El beneficio clave de este proceso es que asegura que el nivel, el tipo y la visibilidad de gestión de riesgos son proporcionales tanto a los riesgos como a la importancia del proyecto para la organización y otros interesados. (PMI, 2017, p.401)

## Tabla 26. *Plan de Gestión de los Riesgos*

### **PLAN DE GESTIÓN DE LOS RIESGOS**

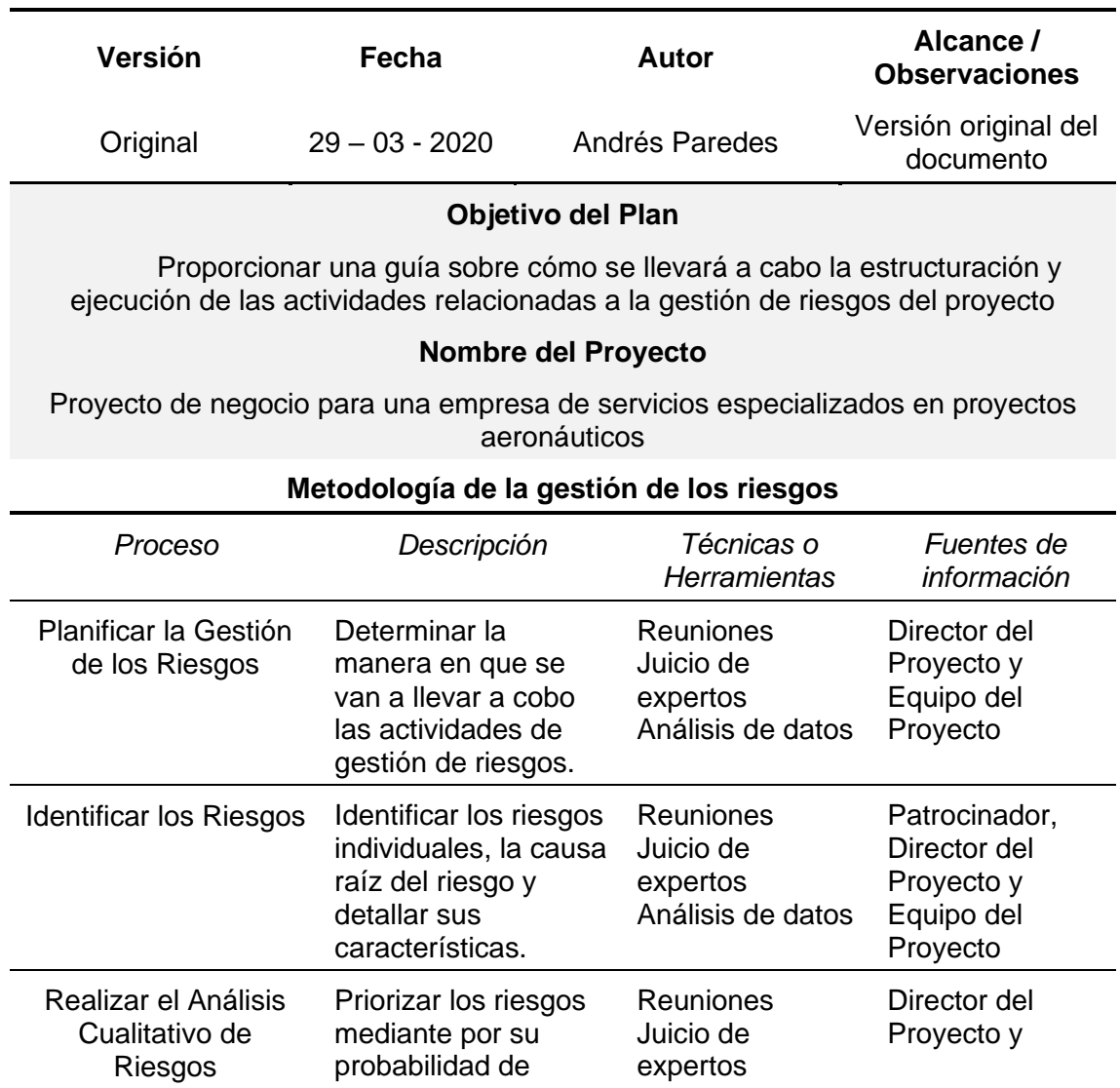

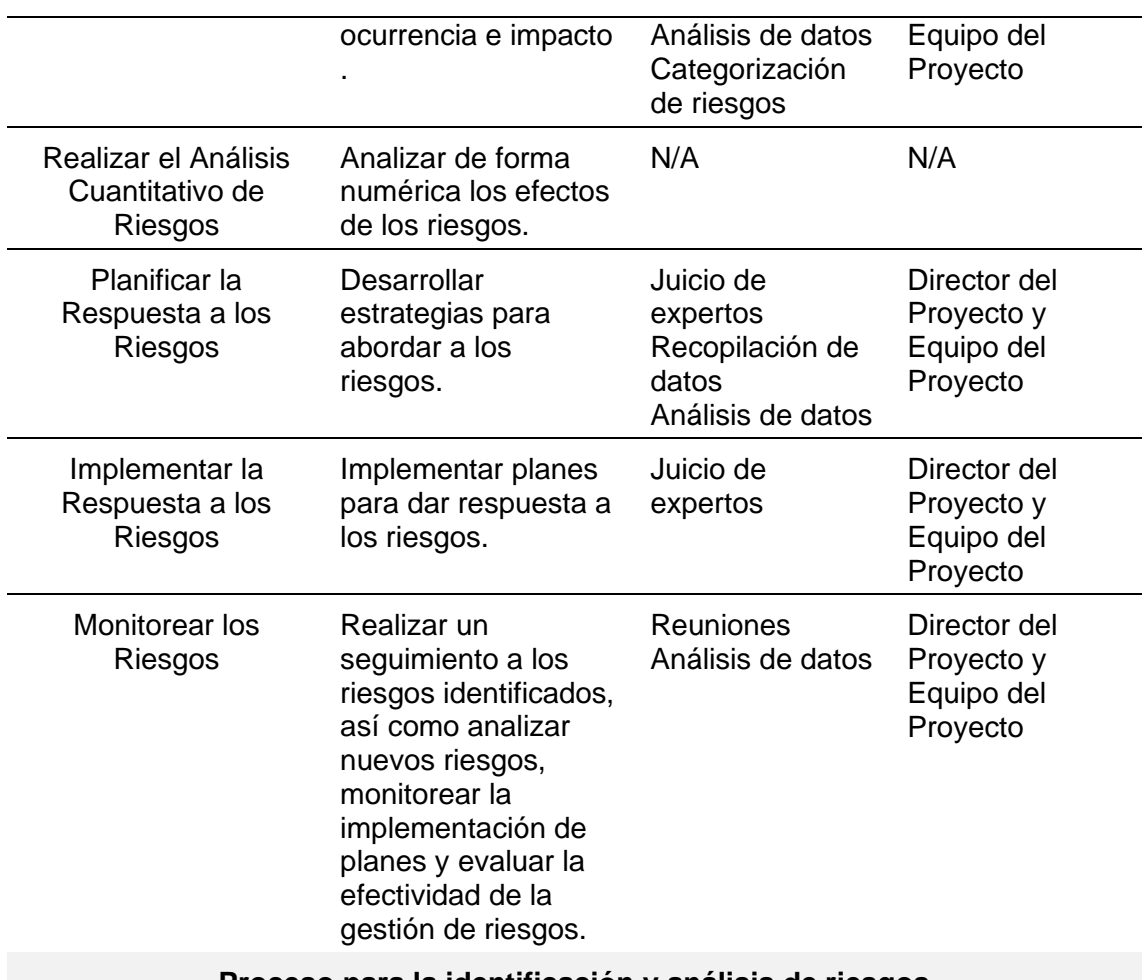

**Proceso para la identificación y análisis de riesgos**

Los riesgos serán identificados de los documentos del proyecto, así como de factores internos y externos, por lo que para este proceso se utilizarán las técnicas y herramientas establecidas en la sección "Metodología de la gestión de los riesgos" de este plan.

Para el desarrollo de este proceso se realizará una matriz donde se especificará la siguiente información:

- Entregable afectado
- Riesgo identificado
- Categoría del riesgo
	- o Técnico
	- o Gestión
	- o Externo
	- o Interno
- **Probabilidad**
- **Impacto**
- **Gravedad**
- Nivel del riesgo
- Estrategia de respuesta
- Acción estratégica
- Responsable

#### **Matriz de Gravedad**

Para determinar el nivel de los riesgos del proyecto, se utilizará la siguiente matriz:

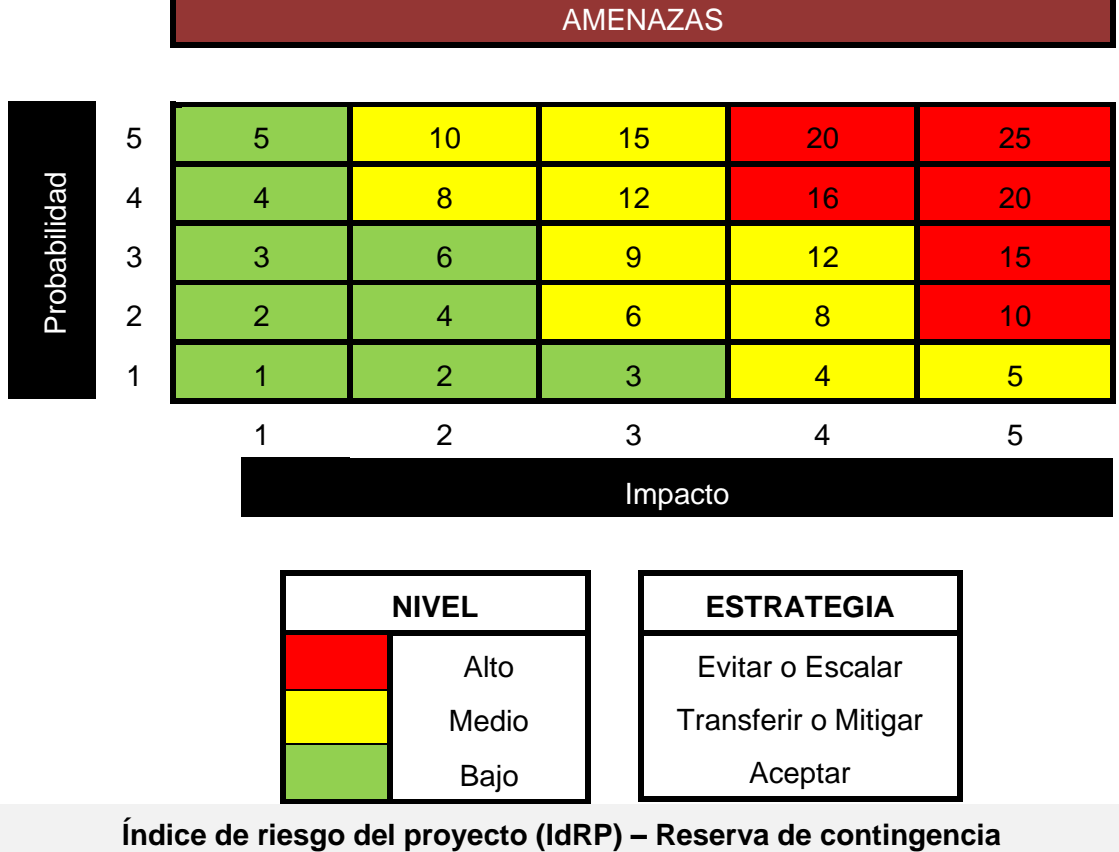

El IdRP se calculará sumando todos los niveles de gravedad de los riesgos identificados, de los cuales se sacará un promedio y en base al valor obtenido se determinará el % de la reserva de contingencia del proyecto, para esto se usarán las siguientes tablas:

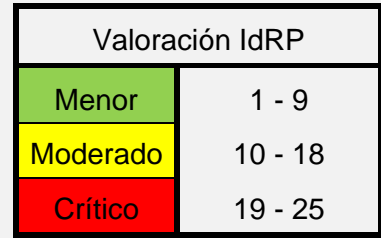

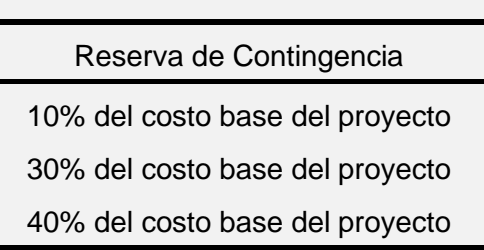

#### **3.3.1.1. Matriz de riesgos**

#### Tabla 27*.Matriz de riesgos*

#### **MATRIZ DE RIESGOS Versión Fecha Autor Alcance / Observaciones** Original 22 – 04 - <sup>2020</sup> Andrés Paredes Versión original del documento **Nombre del Proyecto** Proyecto de negocio para una empresa de servicios especializados en proyectos aeronáuticos **Ent. afectado ID Riesgo Riesgo Cat. Prob. Imp. Grav. Nivel Estr. Acción estratégica Resp.** ENT-01  $ENT-02$  R-01 Como resultado de la corrupción del alcance, se deberá actualizar los documentos del proyecto, por lo que se retrasará y aumentará el costo del proyecto. Interno 2 5 10 **ALTO** Evitar Informar al Patrocinador del proyecto, el o los impactos al tiempo, costo y alcance que la corrupción al alcance generaría en el proyecto. DP ENT-03  $ENT-04$  R-02 Como resultado del atraso en la entrega del informe financiero y económico, se deberá reagendar la aprobación de estos, lo que Interno 3 4 12 **MEDIO** Mitigar Controlar periódicamente el desarrollo de los análisis y la elaboración de los informes. AA

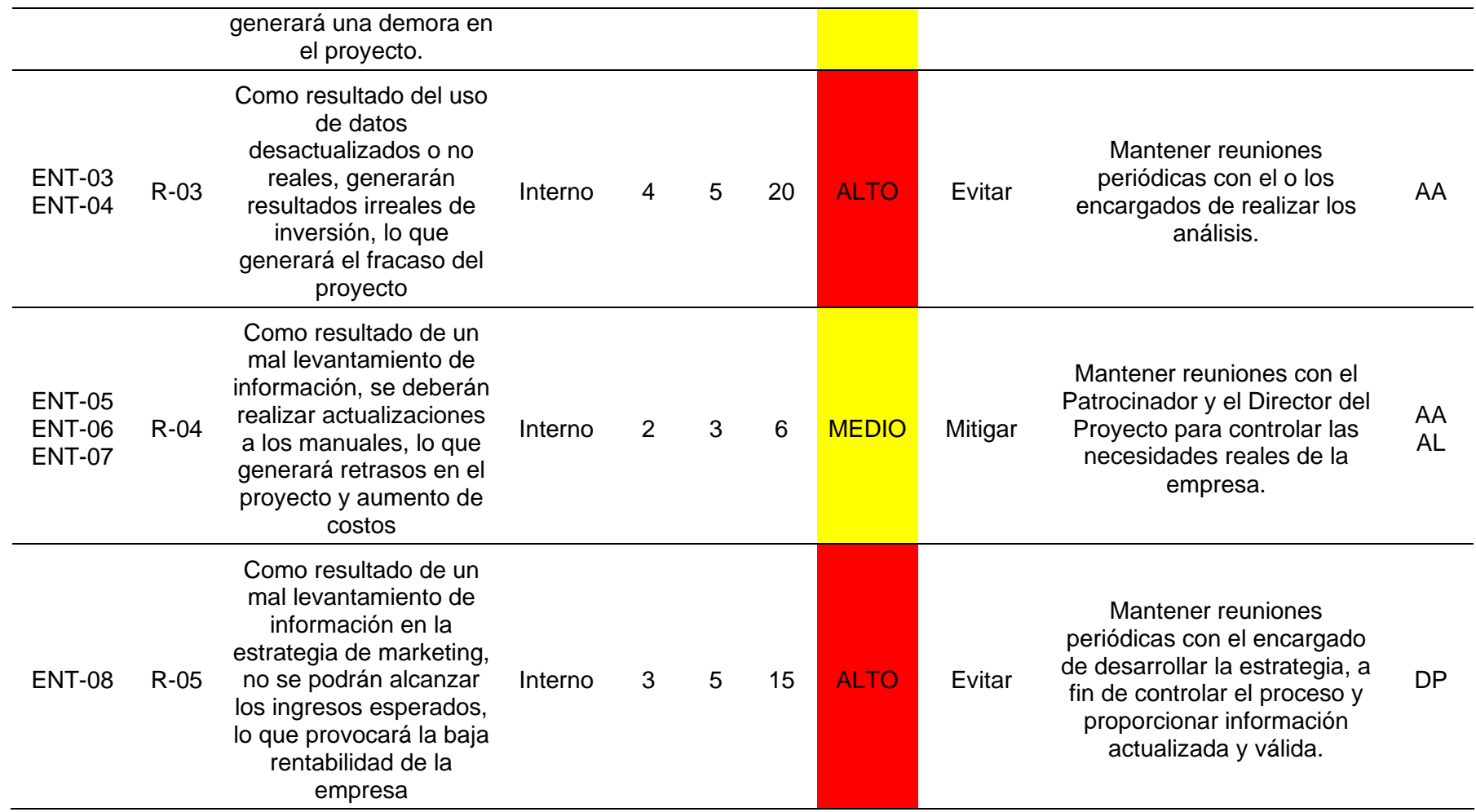

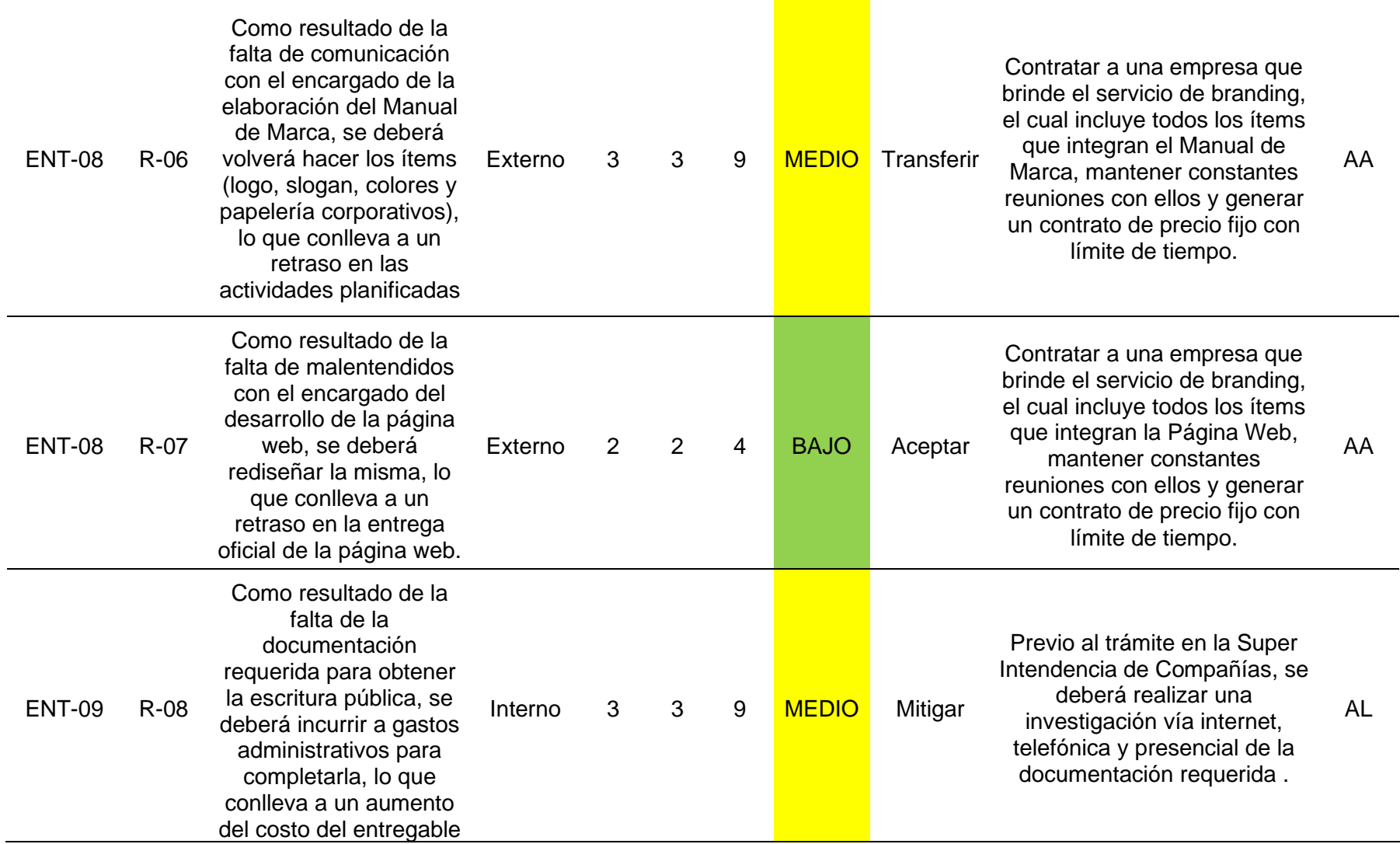

j.

J.

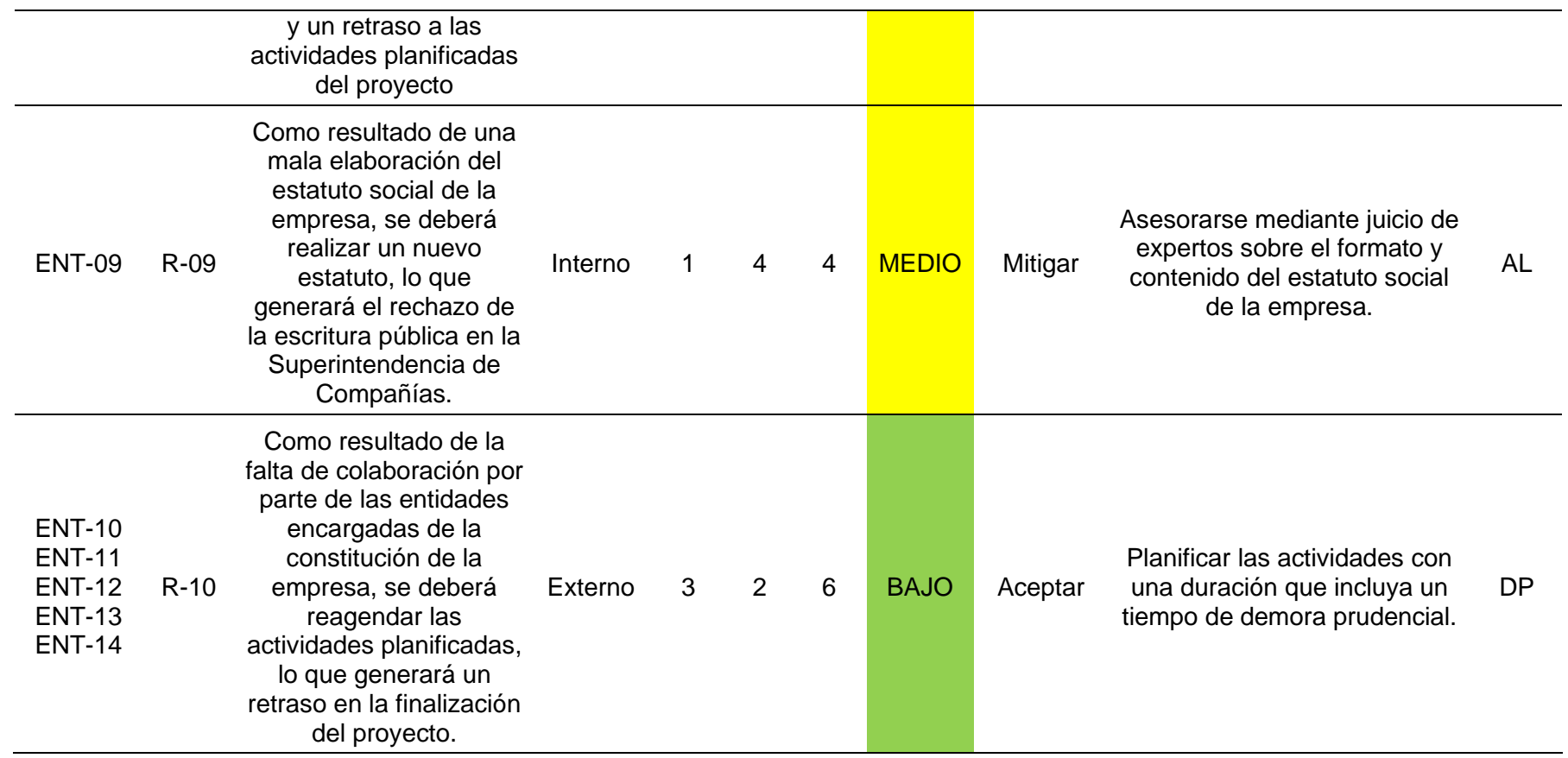

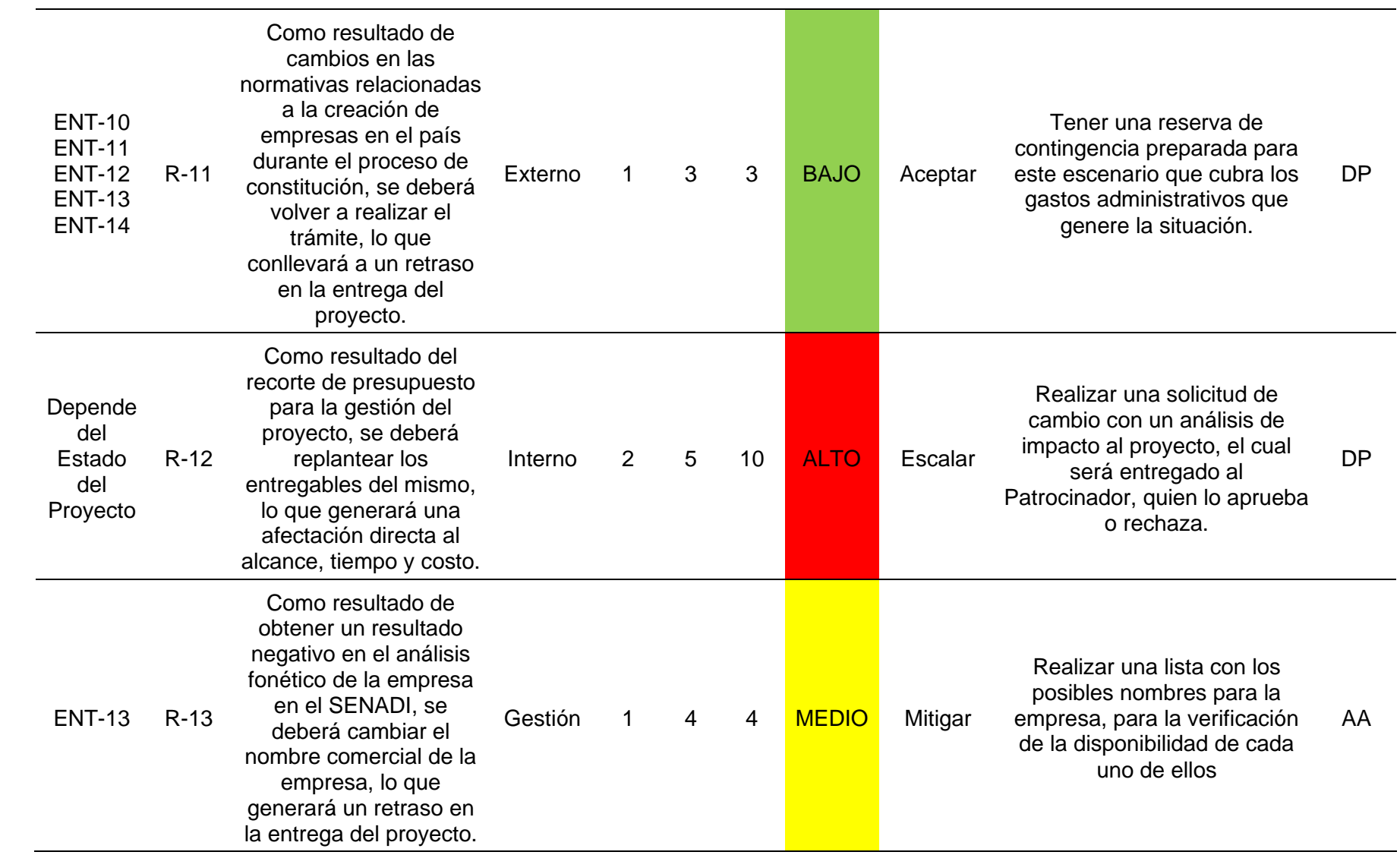

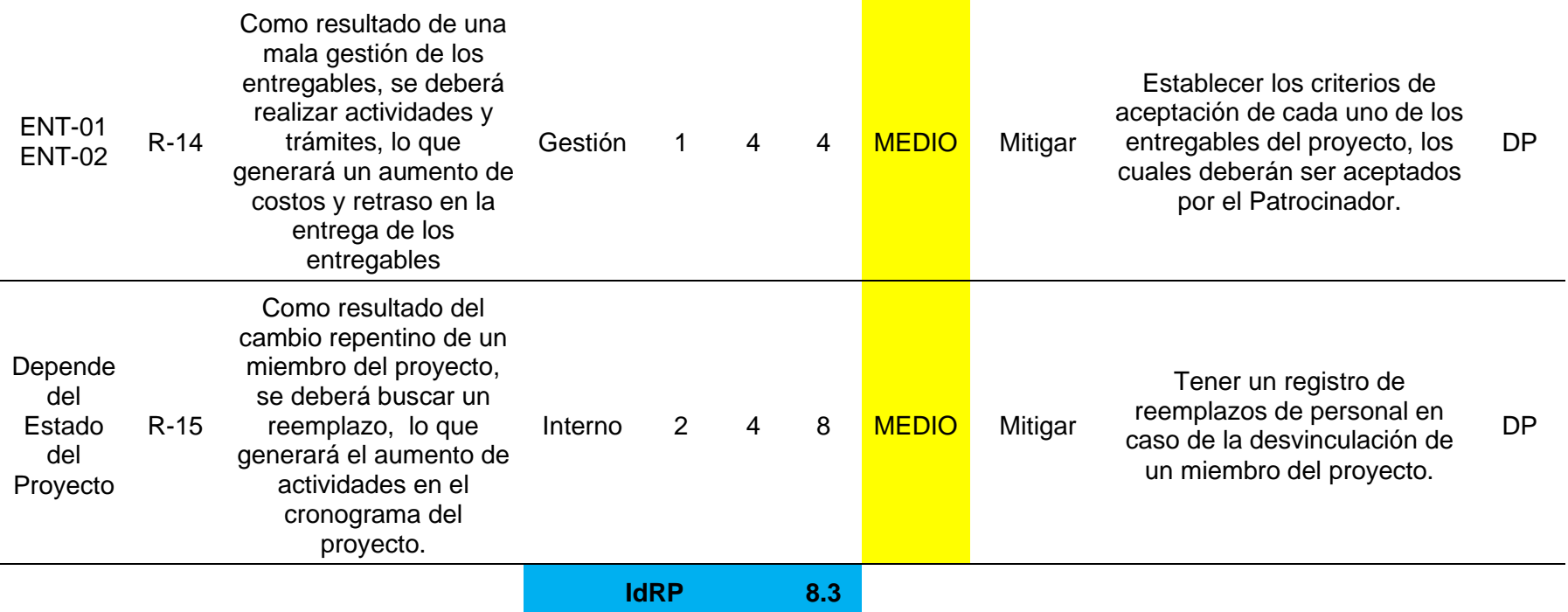

# **3.4. Desarrollar la planificación de la gestión de las adquisiciones y el involucramiento de los interesados**

#### **3.4.1. Planificación de la gestión de las adquisiciones**

Planificar la Gestión de las Adquisiciones del Proyecto es el proceso de documentar las decisiones de adquisiciones del proyecto, especificar el enfoque e identificar a los proveedores potenciales. El beneficio clave de este proceso es que determina si es preciso adquirir bienes y servicios desde fuera del proyecto y, si fuera el caso, qué adquirir, de qué manera y cuándo hacerlo. Los bienes y servicios pueden adquirirse de otras partes de la organización ejecutante o de fuentes externas. (PMI, 2017, p.466)

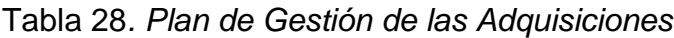

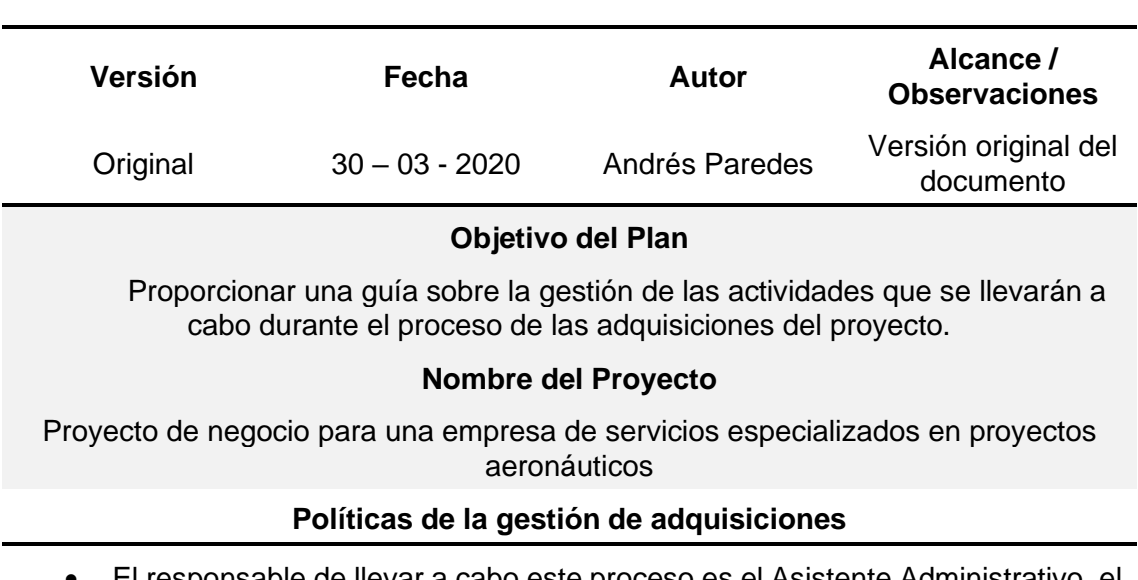

#### **PLAN DE GESTIÓN DE LAS ADQUISICIONES**

- El responsable de llevar a cabo este proceso es el Asistente Administrativo, el cual estará a cargo de planificar, efectuar y controlar las adquisiciones del proyecto.
- La aprobación o rechazo final de la adquisición de algún material, equipo o bien, así como la decisión final para la contratación de personal o servicios serán responsabilidad del Director del Proyecto
- La moneda para usar en cualquier tipo de adquisición o contratación será el dólar americano (USD)

#### **Proceso para la adquisición de materiales, equipos o bienes**

Para este proceso se deben tomar en cuenta los siguientes aspectos:

- Lista de materiales, equipos o bienes aprobada, en la cual se encuentre el nombre del ítem, descripción detallada, cantidad, precio unitario, precio total, tipo de garantía, fecha de entrega, subtotal y total.
- Al menos 2 proformas de los ítems requeridos.
- Realizar un análisis de las ofertas y seleccionar a un proveedor.
- Realizar la orden de compra/contratación.
- Solicitar la aprobación de la orden
- Realizar la compra

*Nota: Para todas las adquisiciones del proyecto se deberá solicitar una factura a nombre del Patrocinador.*

#### **Proceso para contratación de servicios**

Para este proceso se deben tomar en cuenta los siguientes aspectos:

- Lista de servicios aprobada, en la cual se especifique el nombre del servicio, descripción detallada, cantidad, precio unitario, precio total, tipo de garantía, fecha de entrega, subtotal y total.
- Al menos 2 proformas de los servicios requeridos.
- Realizar un análisis de las ofertas y seleccionar a un proveedor.
- Realizar la orden de compra/contratación.
- Solicitar la aprobación de la orden
- Firmar el contrato

*Nota: Para todas las adquisiciones de servicios del proyecto se deberá firmar un contrato firmado por el Patrocinador y el prestador de servicio.*

#### **Proceso para la contratación de personal**

Para este proceso se deben tomar en cuenta los siguientes aspectos:

- Lista de perfiles profesionales aprobada, en la cual se especifique el perfil requerido, número de personal, horarios, salario, beneficios de ley y fecha estimada para la incorporación.
- Solicitar currículos vitae a los postulantes
- Seleccionar al menos 2 postulantes y realizar una entrevista.
- Realizar un análisis de los postulantes y seleccionar a uno.
- Realizar la orden de compra/contratación.
- Solicitar la aprobación de la orden
- Confirmar la disponibilidad del personal
• Firmar el contrato laboral

#### **Matriz de adquisiciones**

La matriz de adquisiciones deberá contener las siguientes secciones:

- Materiales, equipos o bienes aprobados
- Servicios aprobados
- Personal aprobado

En cada sección se deberá establecer la información detallada en la descripción de los procesos mencionados anteriormente.

#### **3.4.2. Involucramiento de los interesados**

La Gestión de los Interesados del Proyecto incluye los procesos requeridos para identificar a las personas, grupos u organizaciones que pueden afectar o ser afectados por el proyecto, para analizar las expectativas de los interesados y su impacto en el proyecto, y para desarrollar estrategias de gestión adecuadas a fin de lograr la participación eficaz de los interesados en las decisiones y en la ejecución del proyecto. Los procesos apoyan el trabajo del equipo del proyecto para analizar las expectativas de los interesados, evaluar el grado en que afectan o son afectados por el proyecto, y desarrollar estrategias para involucrar de manera eficaz a los interesados en apoyo de las decisiones del proyecto y la planificación y ejecución del trabajo del proyecto. (PMI, 2017, p.503)

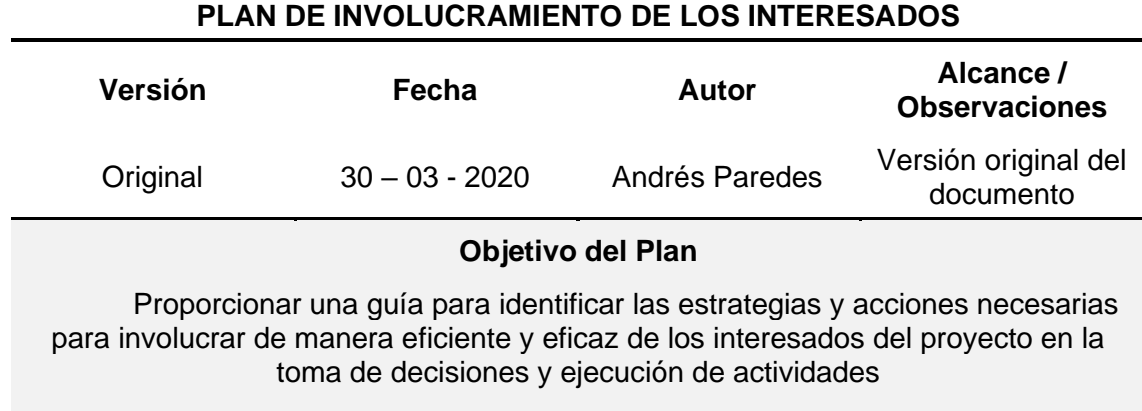

#### Tabla 29*. Plan de Involucramiento de los Interesados*

#### **Nombre del Proyecto**

Proyecto de negocio para una empresa de servicios especializados en proyectos aeronáuticos

#### **Proceso para desarrollar la matriz de Poder-Interés**

La matriz agrupará a todos los interesados del proyecto de acuerdo con su nivel de poder (autoridad) y su nivel de interés en los resultados del proyecto. Según el resultado obtenido se planteará una estrategia para aprovechar sus características.

MATRIZ DE PODER-INTERÉS

Para determinar la estrategia a implementar, se utilizará la siguiente matriz:

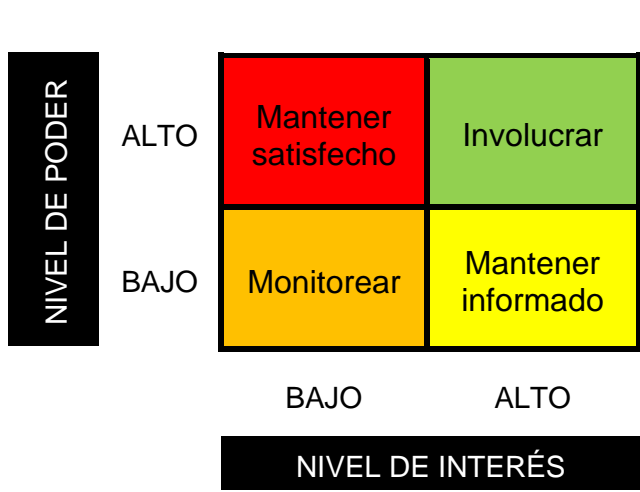

#### **Proceso para desarrollar la matriz de evaluación del involucramiento**

Para la elaboración de la matriz de evaluación del involucramiento de los interesados permite comparar los niveles actuales y deseados de participación para lo cual se deberá colocar la siguiente información:

- Nombre del interesado
- Rol del interesado
- Clasificar al interesado
	- o Desconocedor
	- o Reticente
	- o Neutral
	- o De apoyo
	- o Líder
- Identificar el nivel de participación de cada interesado
	- o Con la letra "C" el estado actual de participación
	- o Con la letra "D" el estado deseado de participación

Tabla 30*. Matriz de involucrados*

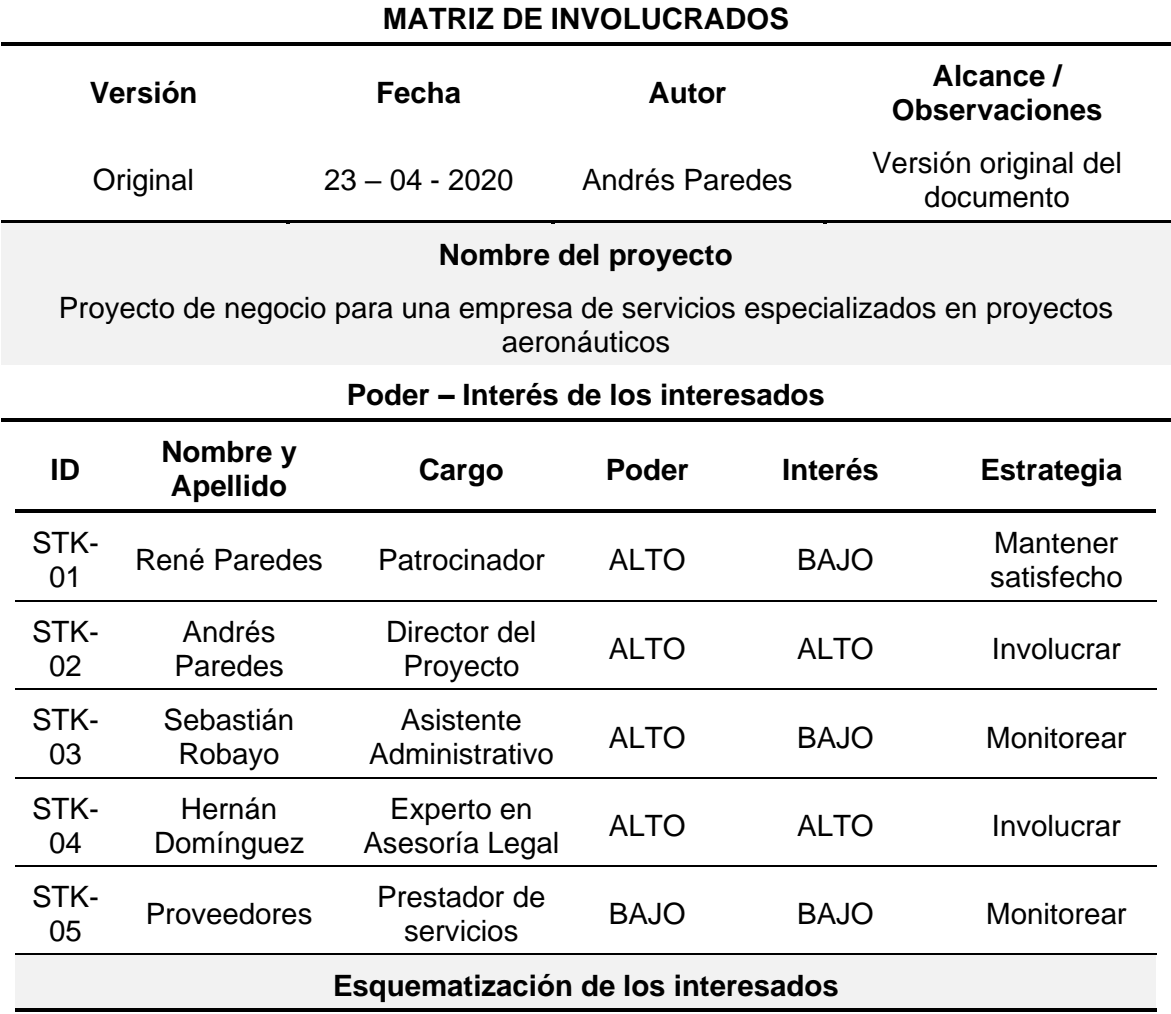

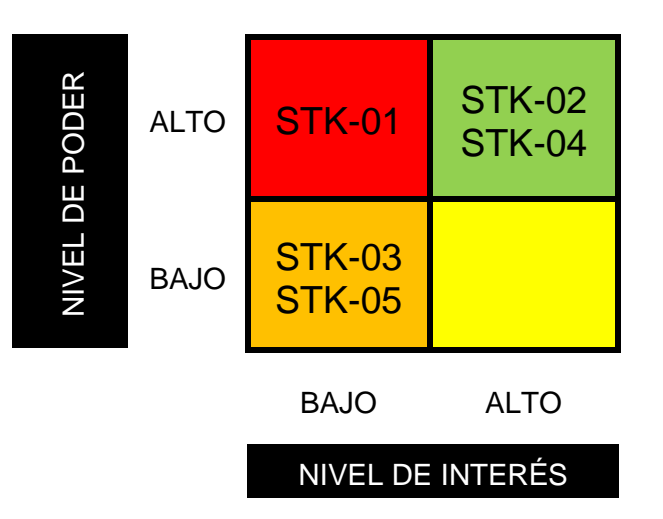

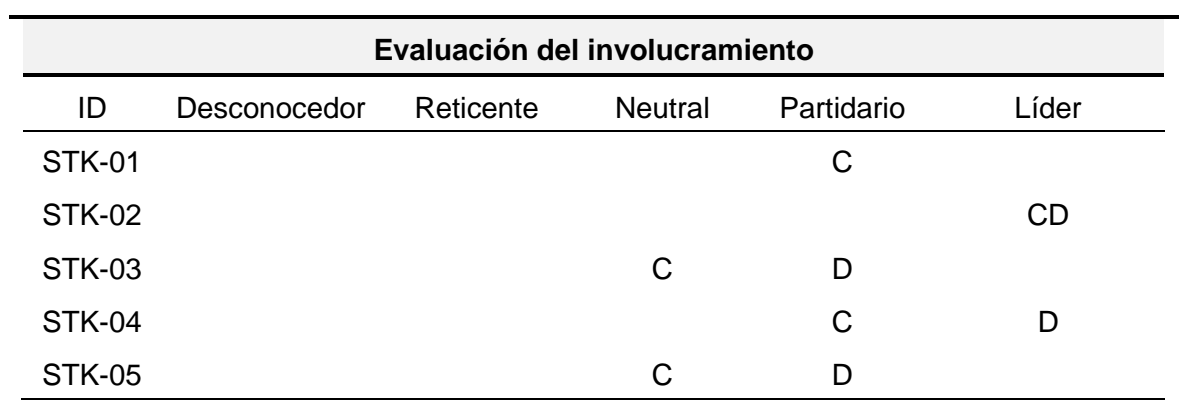

## **4. Capítulo IV Análisis económico y financiero del proyecto y su viabilidad**

#### **4.1. Análisis financiero**

### **4.1.1. Inversión inicial**

La inversión inicial determinada es de \$39,724.85, la cual está compuesta por los siguientes rubros:

#### Tabla 31. *Inversión inicial*

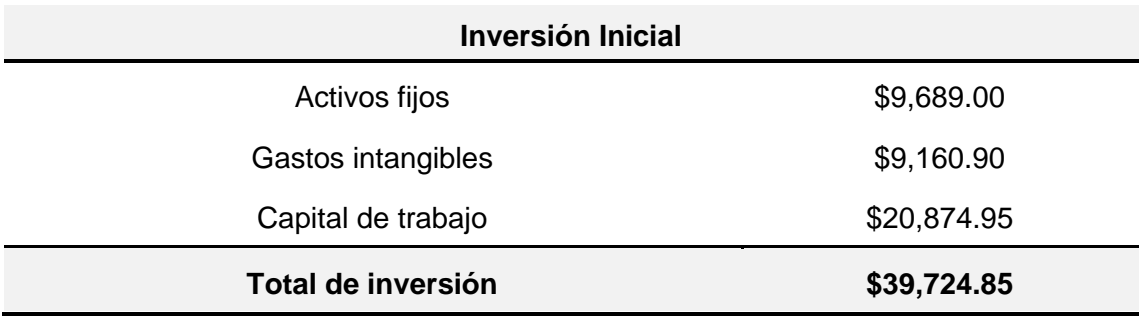

Donde cada rubro se divide de la siguiente manera:

Tabla 32. *Inversión en activos fijos*

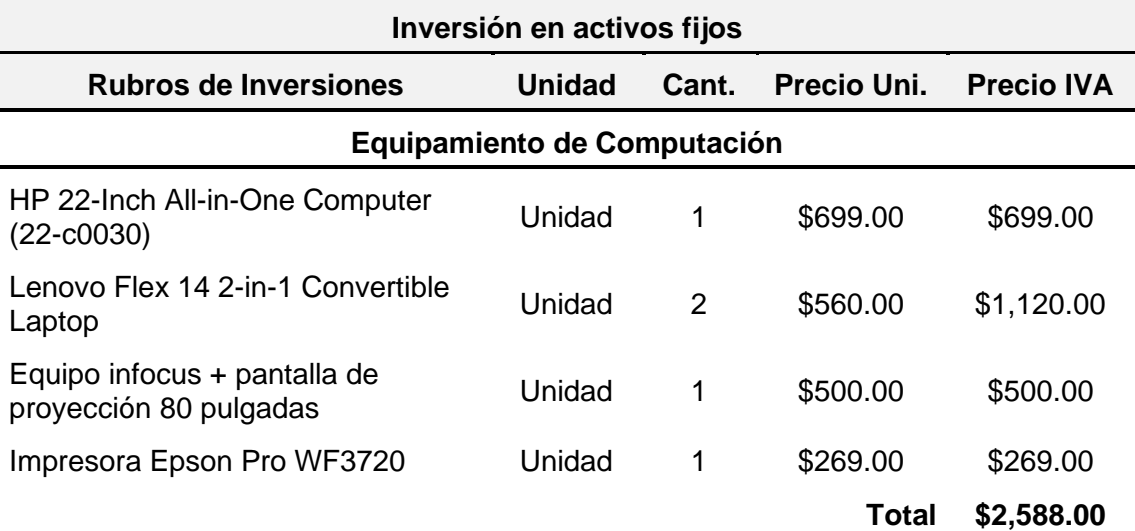

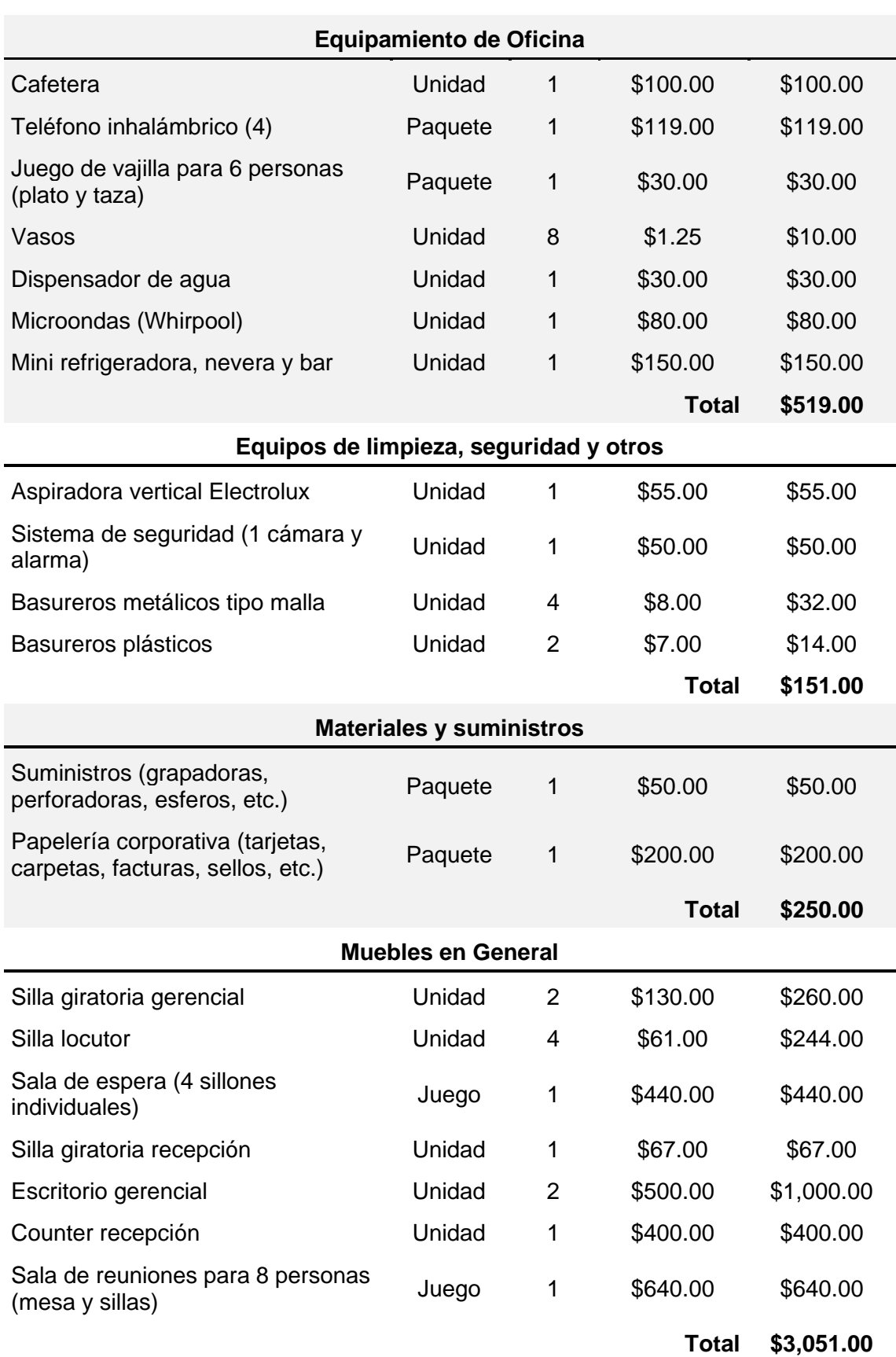

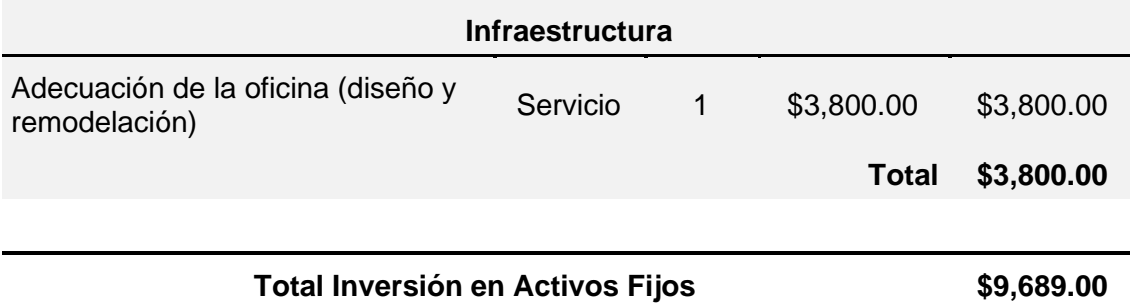

Tabla 33*. Inversión en gastos intangibles*

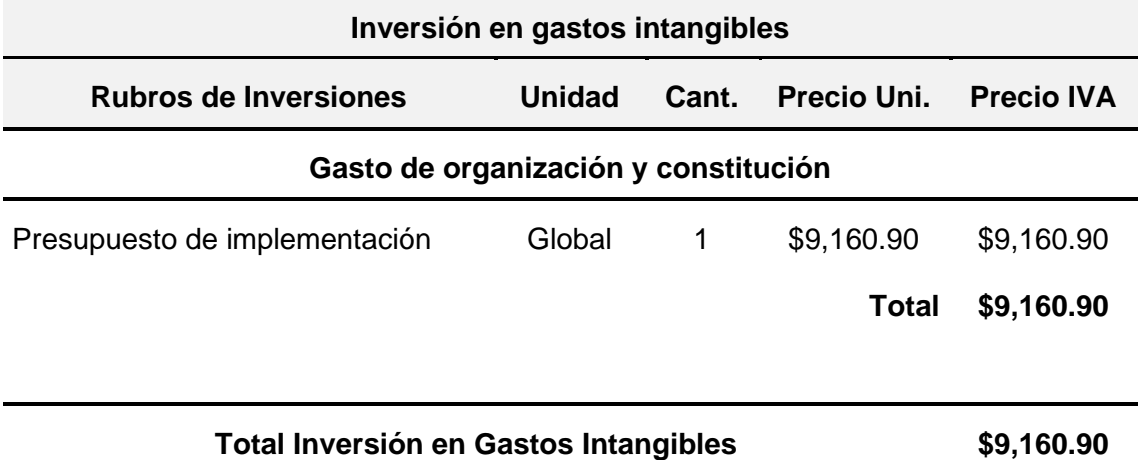

Tabla 34. *Inversión en capital de trabajo*

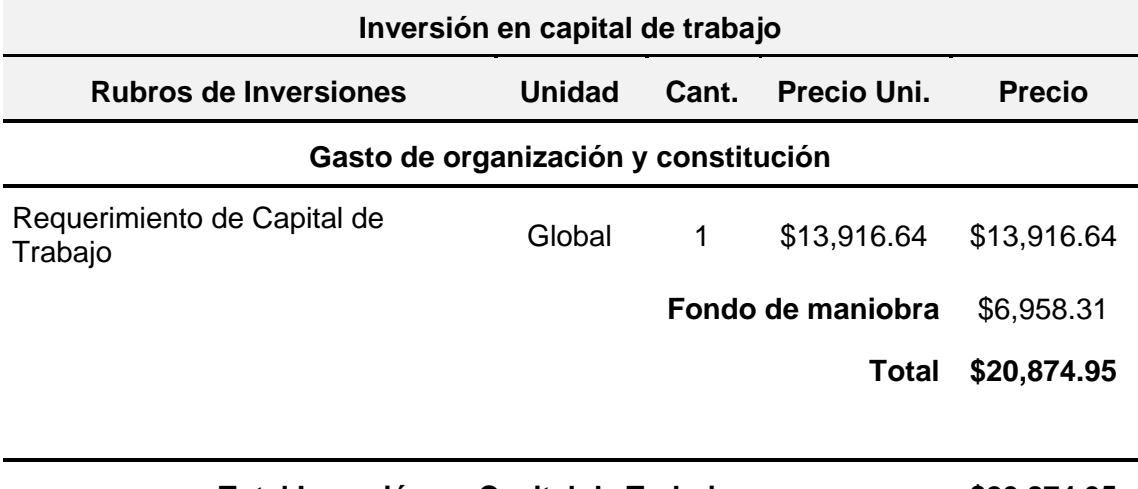

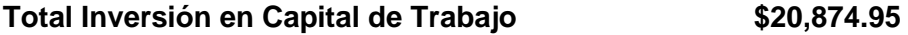

De igual manera se detalla la pérdida de valor de los activos fijos dependiendo su vida útil (depreciación) y la pérdida de valor de los activos intangibles de la empresa, dependiendo de la vida útil determinada por el Patrocinado (amortización).

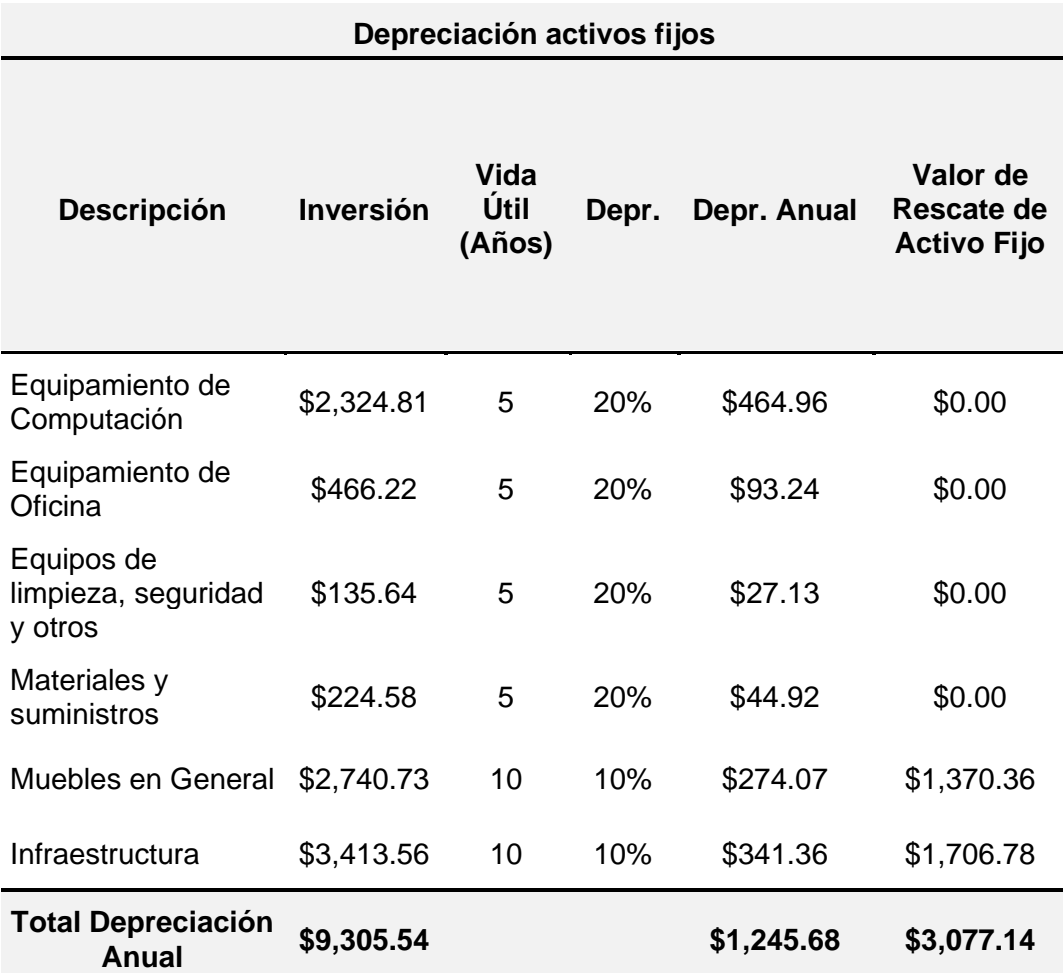

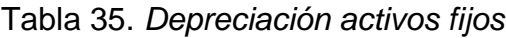

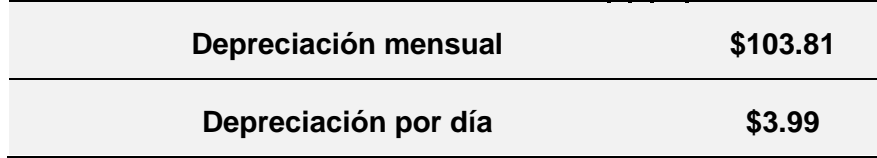

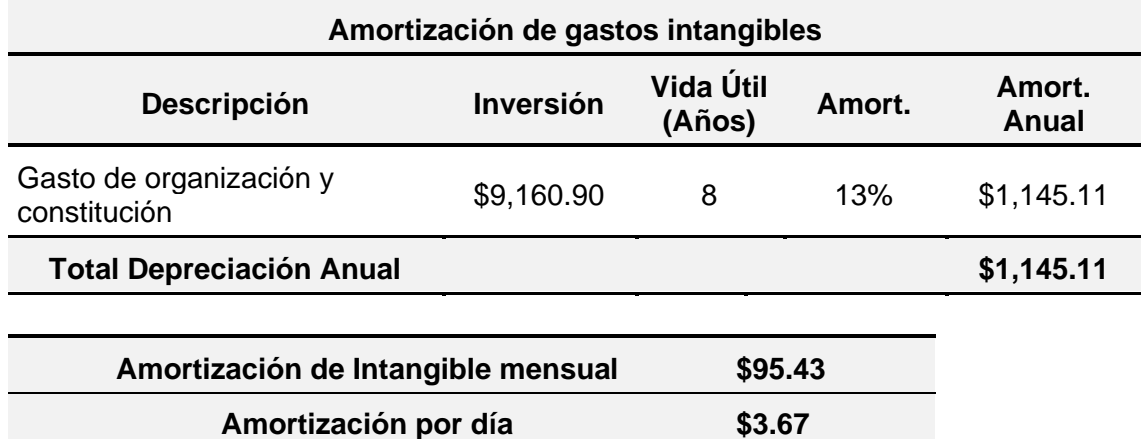

#### **4.1.2. Financiamiento**

### **4.1.2.1. Estructura del financiamiento**

Una vez determinado el valor de la inversión inicial del proyecto, se determinó la estructura de financiamiento para el proyecto, en la cual se detalla las fuentes propias y el financiamiento externo, como se demuestra en la siguiente tabla:

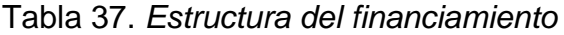

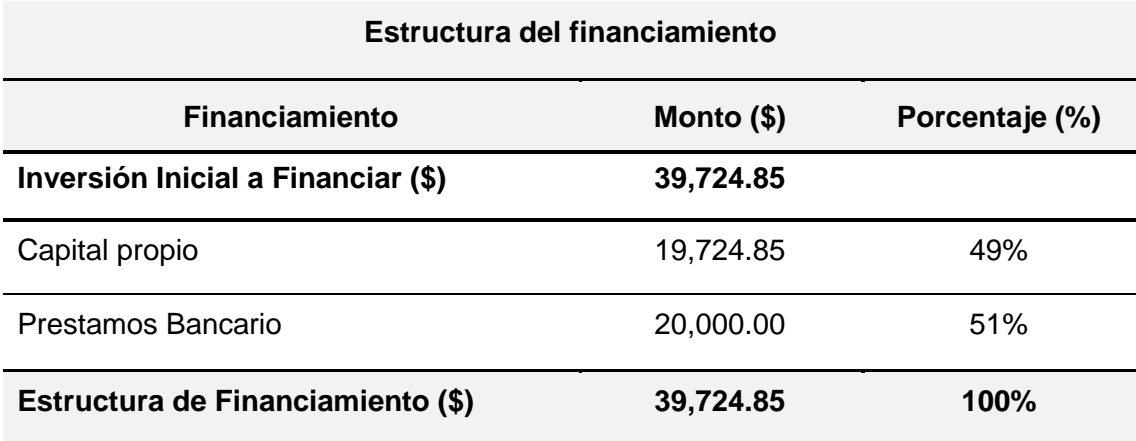

#### **4.1.2.2. Cronograma de pago por préstamo**

El préstamo bancario (\$20,000.00) se lo financiará a 60 meses plazo, con una tasa efectiva mensual del 2% y una tasa efectiva anual del 26.55%. A continuación se detalla el cronograma de pago del préstamo:

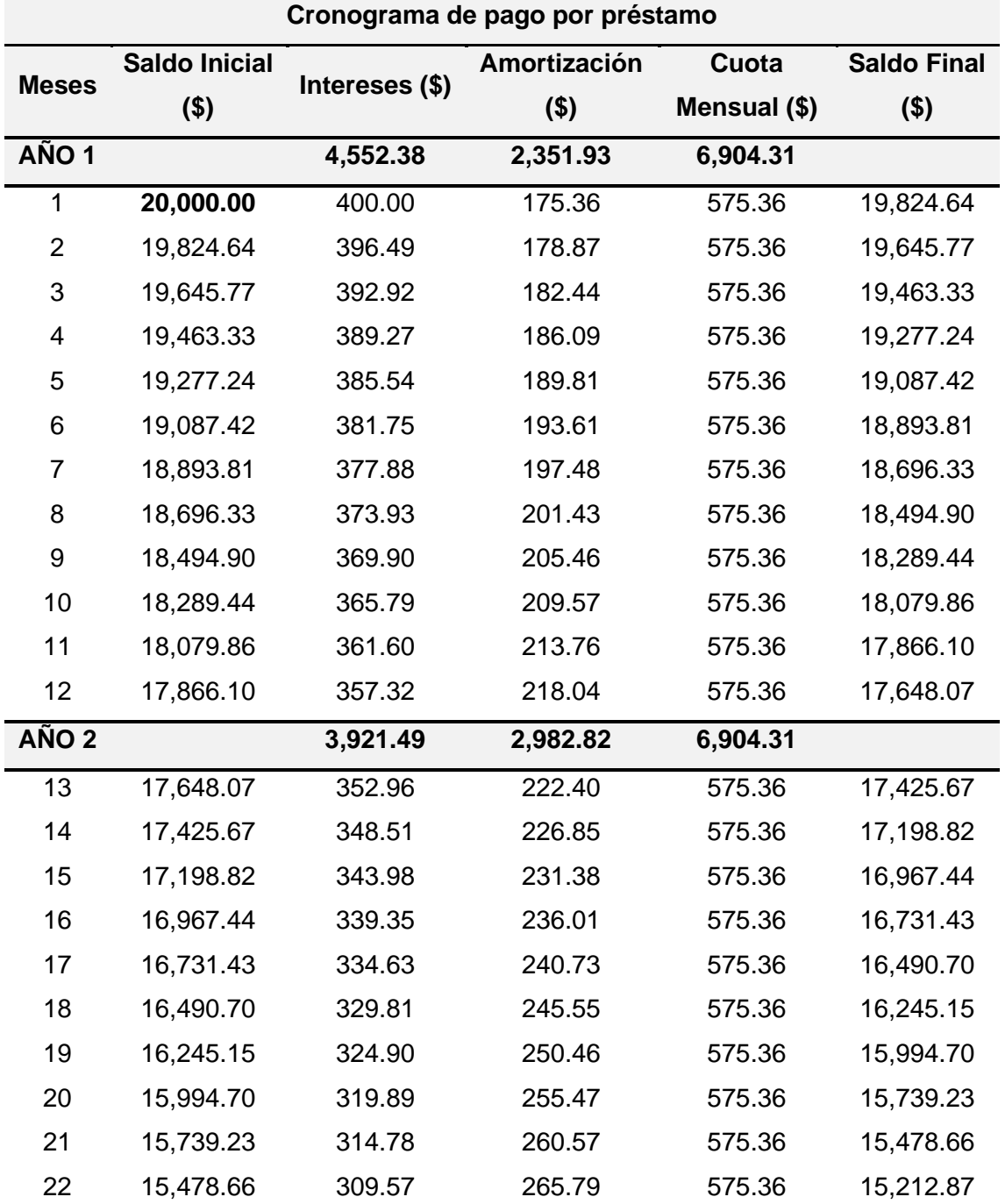

### Tabla 38. *Cronograma de pago por préstamo*

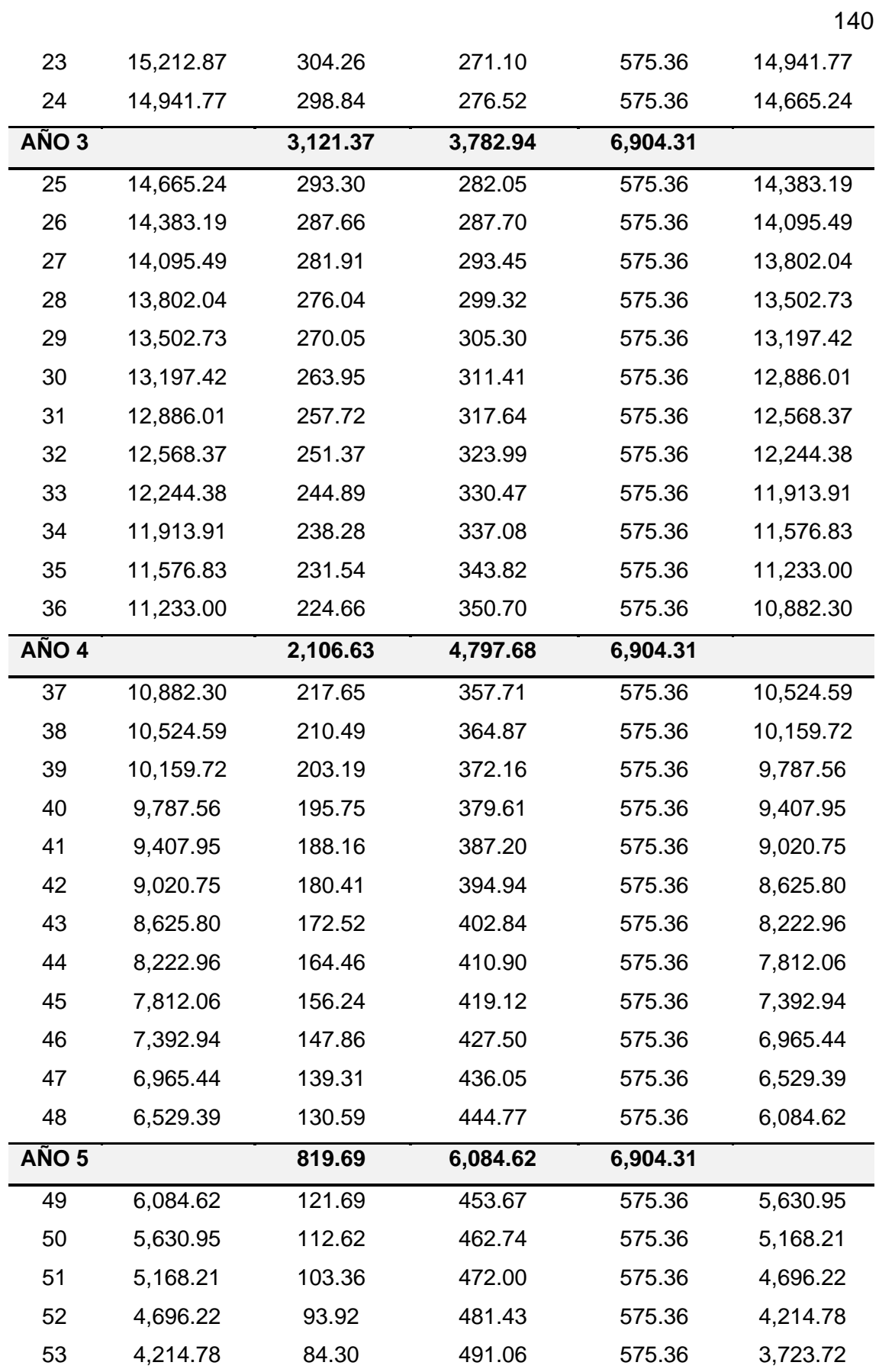

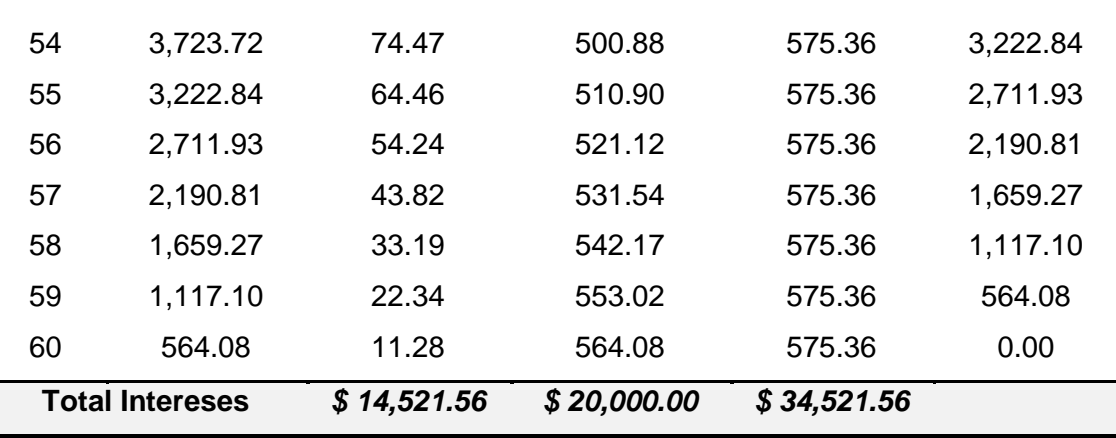

141

#### **4.1.3. Costo de personal**

#### **4.1.3.1. Requerimiento de personal**

Se determinó la proyección del personal requerido para un horizonte de 5 años con la respectiva remuneración mensual correspondiente a cada rol, incluido el salario mensual, aporte personal, décimo tercer, décimo cuarto, fondos de reserva (a partir del segundo año), vacaciones y aporte patronal.

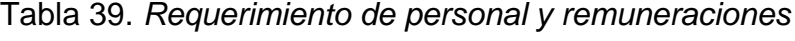

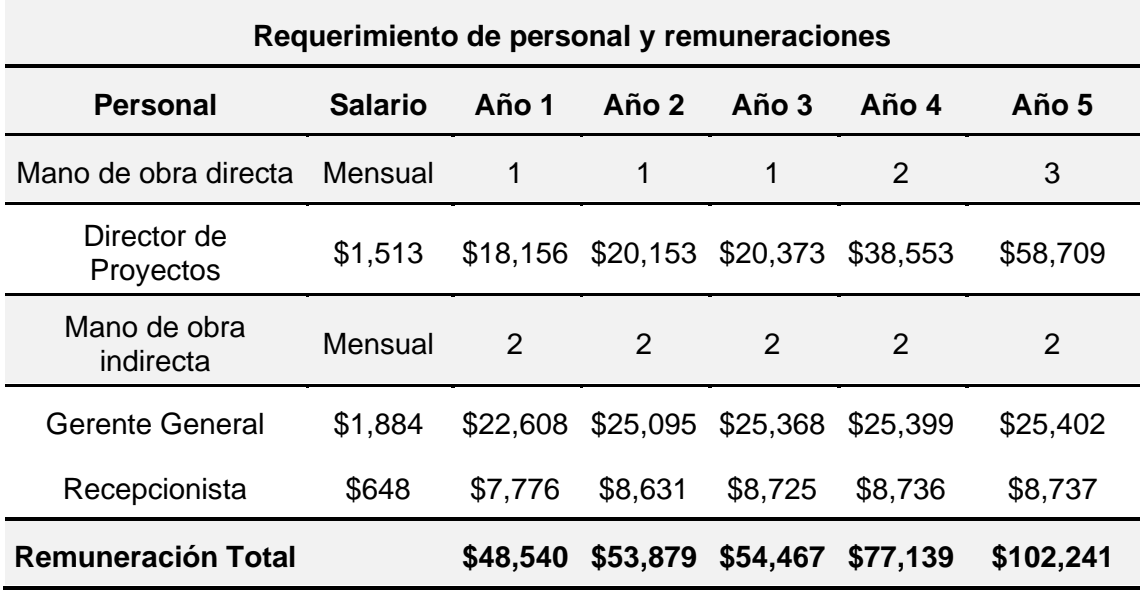

#### **4.1.4. Capital de Trabajo**

#### **4.1.4.1. Gastos de gestión**

Los gastos de gestión para la empresa comprenden:

- Gastos generales: son los gastos requeridos para la operación o funcionamiento de la empresa. Por ejemplo: Alquileres, servicios básicos, etc.
- Gastos administrativos: son los gastos que relacionados a la administración de la empresa. Por ejemplo: Sueldos y salarios, servicios administrativos, servicios contables, servicios legales, etc.
- Gastos de marketing: son los gastos relacionados al mercadeo de la empresa. Por ejemplo: Publicidad, vendedores, logística del servicio, etc.
- Gastos financieros: son los gastos que tienen relación con entidades financieras. Por ejemplo: Intereses, comisiones, sobregiros, gastos bancarios, etc.

En la siguiente tabla se detallan los gastos de gestión de la empresa:

## Tabla 40. *Gastos de gestión*

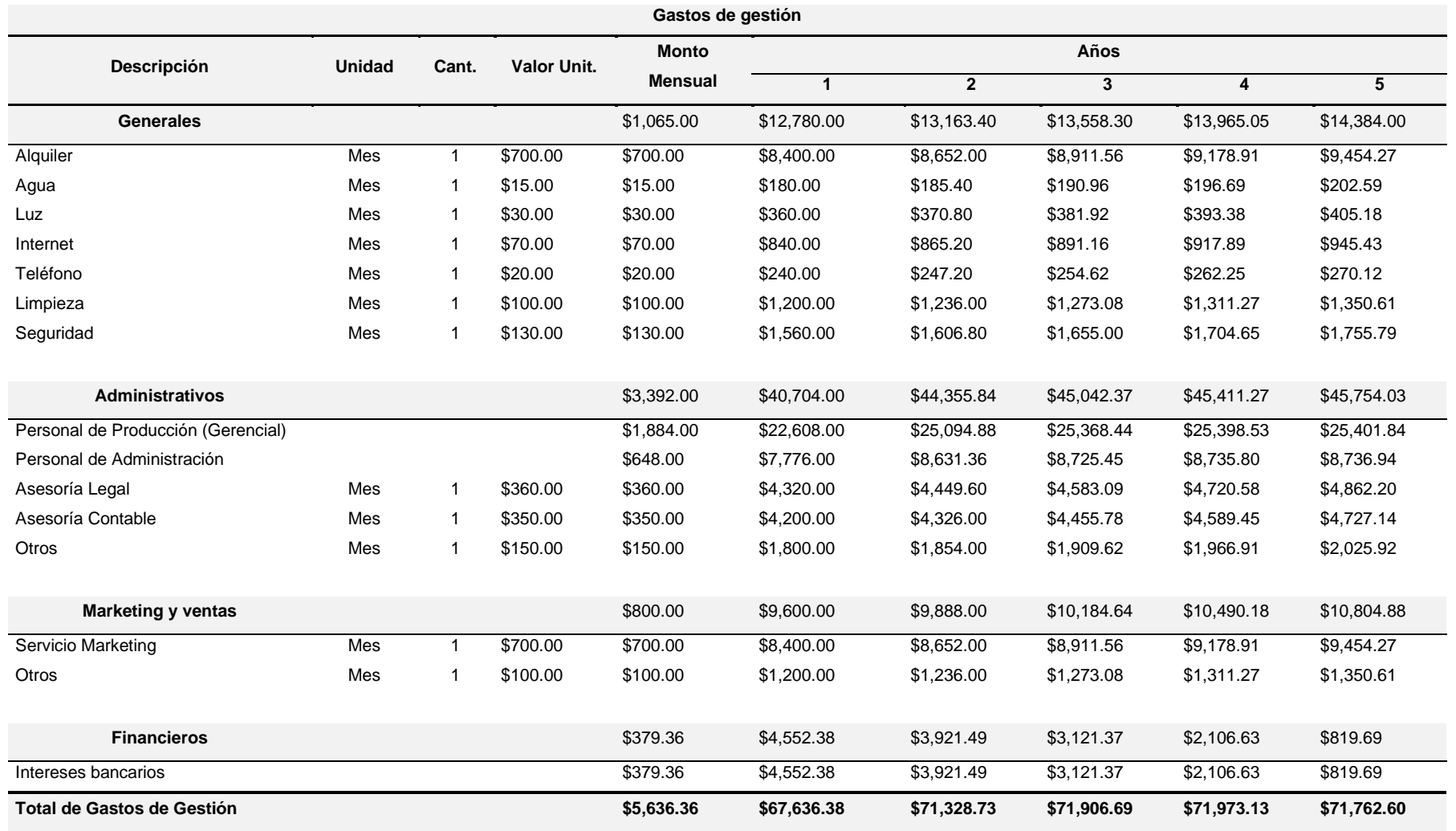

#### **4.1.4.2. Proyección de Horas Hombre (H/H)**

En la siguiente tabla se detalla la proyección de ventas del primer año de operación de la empresa, lo que determinaría los ingresos mensuales.

| Proyección de Horas Hombre (H/H) (12 Meses) |              |       |       |       |                  |       |                  |       |       |                |               |               |       |                |
|---------------------------------------------|--------------|-------|-------|-------|------------------|-------|------------------|-------|-------|----------------|---------------|---------------|-------|----------------|
| <b>Items</b>                                | <b>Meses</b> |       |       |       |                  |       |                  |       |       | <b>Total x</b> | Prom.         |               |       |                |
|                                             | Mes 1        | Mes 2 | Mes 3 | Mes 4 | Mes <sub>5</sub> | Mes 6 | Mes <sub>7</sub> | Mes 8 | Mes 9 | Mes 10         | <b>Mes 11</b> | <b>Mes 12</b> | año   | <b>Mensual</b> |
| H/H x día                                   | 0            |       | 3     | 4     | 5                | 6     |                  | 8     | 9     | 10             | 11            | 12            |       | 6.42           |
| Días x mes                                  | 26           | 26    | 26    | 26    | 26               | 26    | 26               | 26    | 26    | 26             | 26            | 26            | 312   | 26             |
| <b>H/H</b> proyectadas                      | ۰.           | 52    | 78    | 104   | 130              | 156   | 182              | 208   | 234   | 260            | 286           | 312           | 2,002 | 167            |

Tabla 41*. Proyección de Horas Hombre (H/H) (12 Meses)*

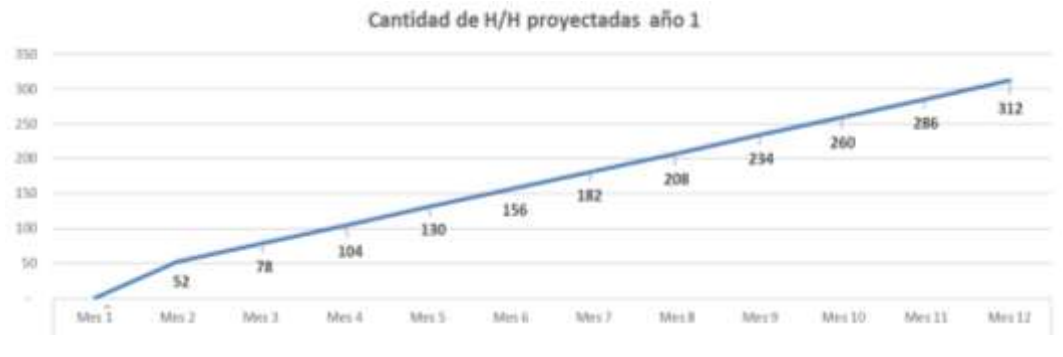

*Figura 11.* Cantidad de H/H proyectadas año 1

Así mismo se determinó la proyección de ventas anuales por un periodo de 5 años, con una tasa de crecimiento anual del precio del servicio de 5%:

| Proyección de la Prestación de Horas Hombre (H/H) (5 años) |       |                  |         |       |       |  |  |  |
|------------------------------------------------------------|-------|------------------|---------|-------|-------|--|--|--|
|                                                            | Año   |                  |         |       |       |  |  |  |
| <b>ITEMS</b>                                               |       | $\boldsymbol{c}$ | 3       | 4     | 5     |  |  |  |
| Tasa de Crecimiento (%)                                    |       | 5%               | 5%      | 5%    | 5%    |  |  |  |
| $N^{\circ}$ de H/H x Mes                                   | 167   | 175              | 184     | 193   | 203   |  |  |  |
| N° de meses x año                                          | 12    | 12               | $12 \,$ | 12    | 12    |  |  |  |
| Total de H/H por año                                       | 2,002 | 2,102            | 2,207   | 2,318 | 2,433 |  |  |  |

Tabla 42*. Proyección de la Prestación de Horas Hombre (H/H) (5 años)*

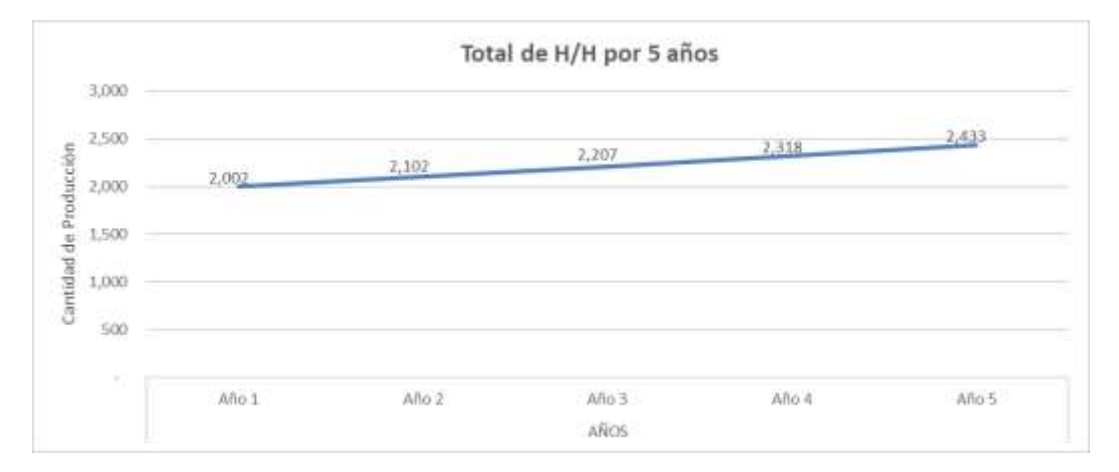

*Figura 12.* Total de H/H por 5 años

### **4.1.4.3. Estimación de capital de trabajo**

El monto mínimo requerido de capital de trabajo que permita a la empresa el seguir operando sin problemas de liquidez para cubrir sus gastos el primer año, el cual es el menor onto negativo del saldo acumulado. Para el caso del presente proyecto es \$13,916.64, valor que se le ha añadido un fondo de maniobra (34%) de \$6,958.31, dando un total de inversión en capital de trabajo de \$20,874.95. En la siguiente tabla se detalla el capital de trabajo de la empresa:

Tabla 43*. Estimación de capital de trabajo – año 1*

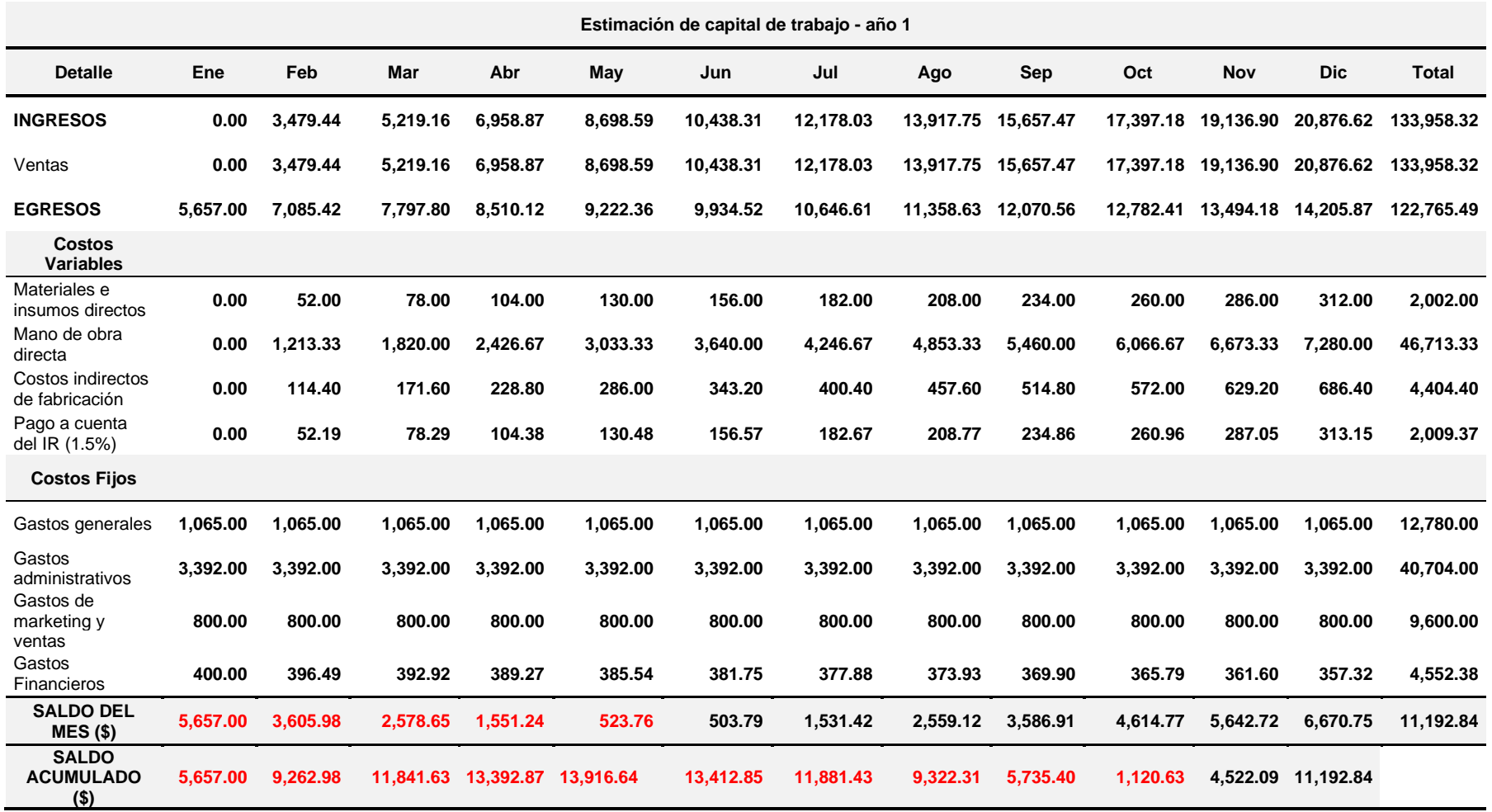

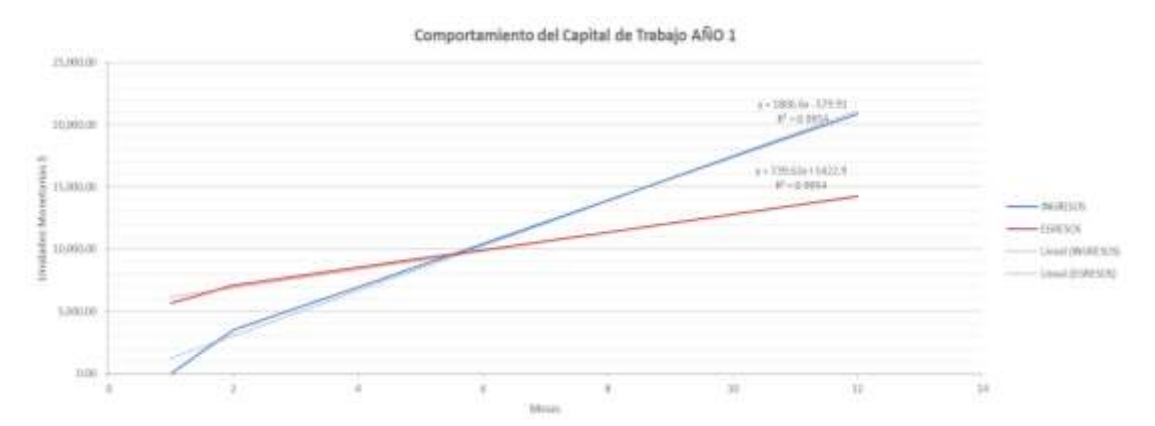

*Figura 13*. Comportamiento del capital de trabajo Año 1

#### **4.1.5. Precio de venta**

Al ser una empresa consultora, el principal servicio es la asesoría en proyectos, por lo cual se utilizó un estimado de venta de horas hombre (H/H) mensual de 184. Para determinar el precio de venta de la hora hombre se toma en cuenta los costos variables, costos fijos y un margen de utilidad del 15%. En la siguiente tabla se detalla la determinación del precio de venta de la hora de servicio:

| Determinación del precio de venta    |                         |     |                |                    |  |  |  |
|--------------------------------------|-------------------------|-----|----------------|--------------------|--|--|--|
| Cantidad de H/H para un mes promedio | 184                     |     |                |                    |  |  |  |
| <b>Items</b>                         | <b>Unidad</b><br>Cant.  |     | Monto.<br>Unit | <b>Monto total</b> |  |  |  |
|                                      | <b>Costos variables</b> |     |                |                    |  |  |  |
| Materiales e insumos directos        | U. por mes              | 184 | \$1.00         | \$184.37           |  |  |  |
| Mano de obra directa                 | U. por mes              | 184 | \$23.33        | \$4,302.01         |  |  |  |
| Costos indirectos de fabricación     | U. por mes              | 184 | \$2.20         | \$405.62           |  |  |  |
| Costo variable total                 |                         |     | \$26.53        | \$4,892.00         |  |  |  |
|                                      | <b>Costos fijos</b>     |     |                |                    |  |  |  |
| Gastos generales                     | Mes                     | 1   | \$1,065.00     | \$1,065.00         |  |  |  |
| Gastos administrativos               | Mes                     | 1   | \$3,392.00     | \$3,392.00         |  |  |  |
| Gastos de marketing y ventas         | Mes                     | 1   | \$800.00       | \$800.00           |  |  |  |
| Gastos financieros                   | Mes                     |     | \$379.36       | \$379.36           |  |  |  |

Tabla 44*. Determinación del precio de venta*

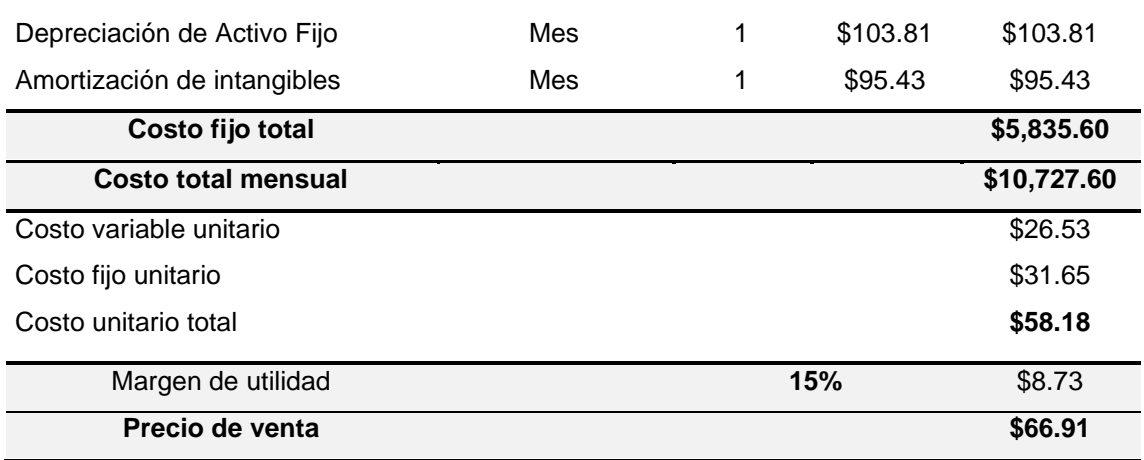

148

#### **4.1.6. Punto de equilibrio**

El punto de equilibrio indica la cantidad de servicios que debe proveer la empresa o cuántos dólares debe obtener como mínimo al mes para recuperar los costos. Para calcular el punto de equilibrio (PE) mensual de la empresa se utilizará la siguiente formula:

$$
PE = \frac{\text{CF}}{\text{PV} - \text{CvU}}
$$

Donde;

CF – Total de costos fijos; PV – Precio de venta; CvU – Costo variable unitario

 $PE =$ 5,835.60 66.91 − 26.53  $PE =$ 5,835.60 40.38  $PE = 145$  hrs  $PE = $9,670$ 

Una vez resuelta la fórmula se determinó que se requieren 145 H/H o \$9,670.00 para cubrir los costos mensuales de la empresa.

#### **4.2. Análisis económico**

#### **4.2.1. Estado de situación financiera inicial**

En la siguiente tabla se detalla el estado de situación financiera o balance general de la empresa:

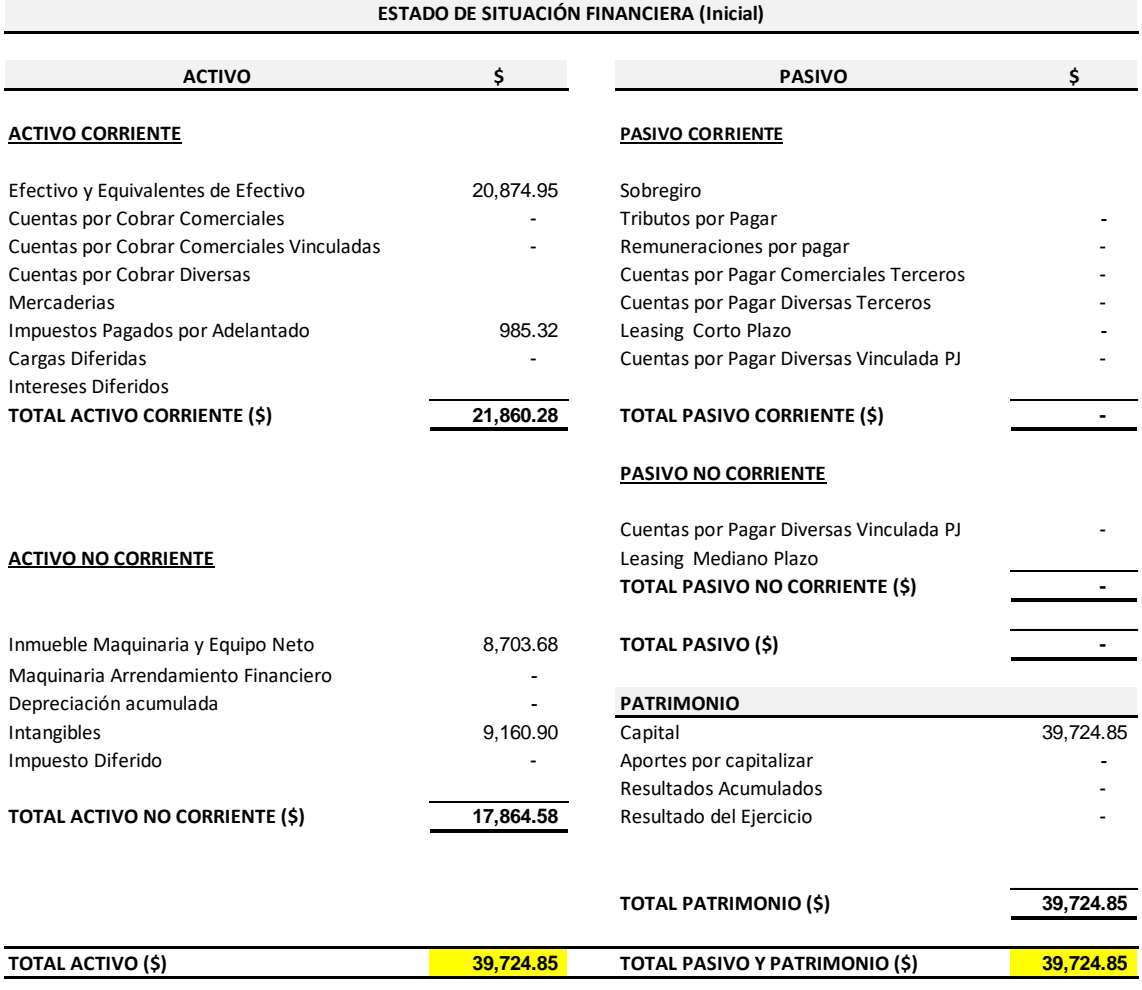

#### Tabla 45*. Estado de la situación financiera inicial*

### **4.2.2. Estado de resultados**

En la siguiente tabla se detalla el estado de resultados (EGYP) de la empresa, proyectizado en un periodo de 5 años:

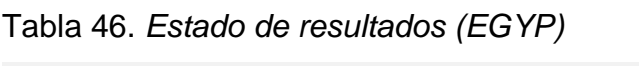

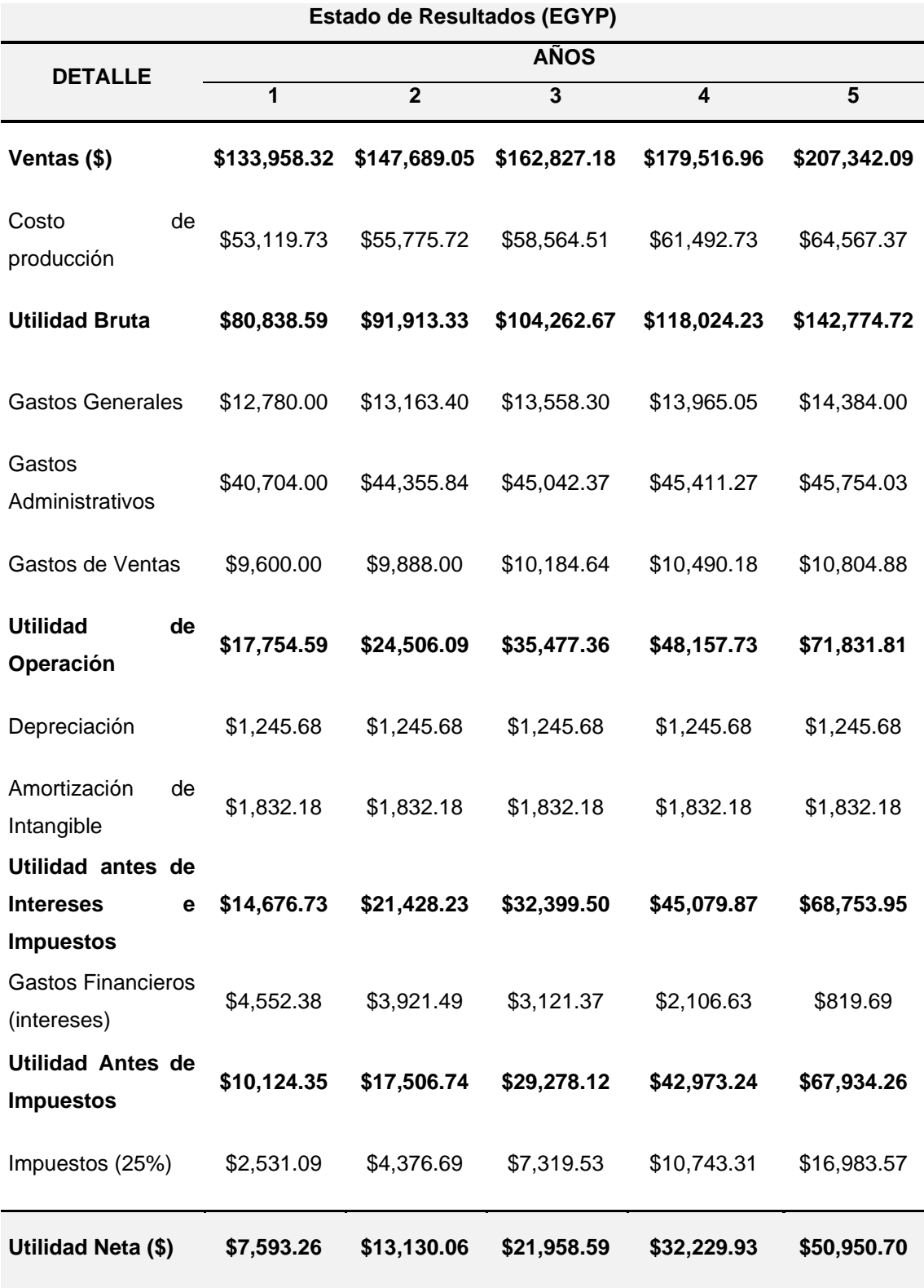

### **4.2.3. Flujo de caja económico**

En la siguiente tabla se detalla el flujo de caja económico de la empresa, el cual está relacionado con la solvencia de la empresa:

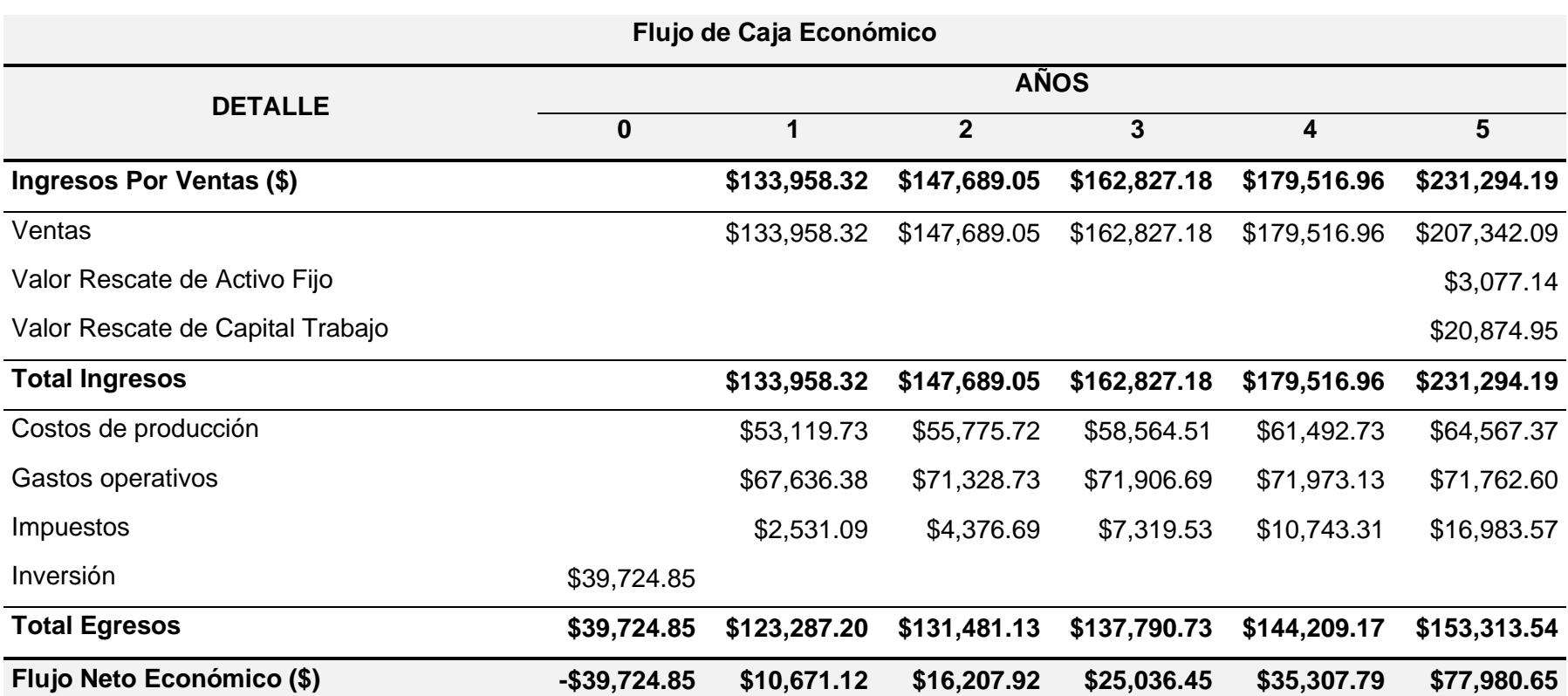

### Tabla 47. *Flujo de caja económico*

### **4.2.4. Flujo de caja financiero**

En la siguiente tabla se detalla el flujo de caja financiero de la empresa, el cual está relacionado con la liquidez de la empresa:

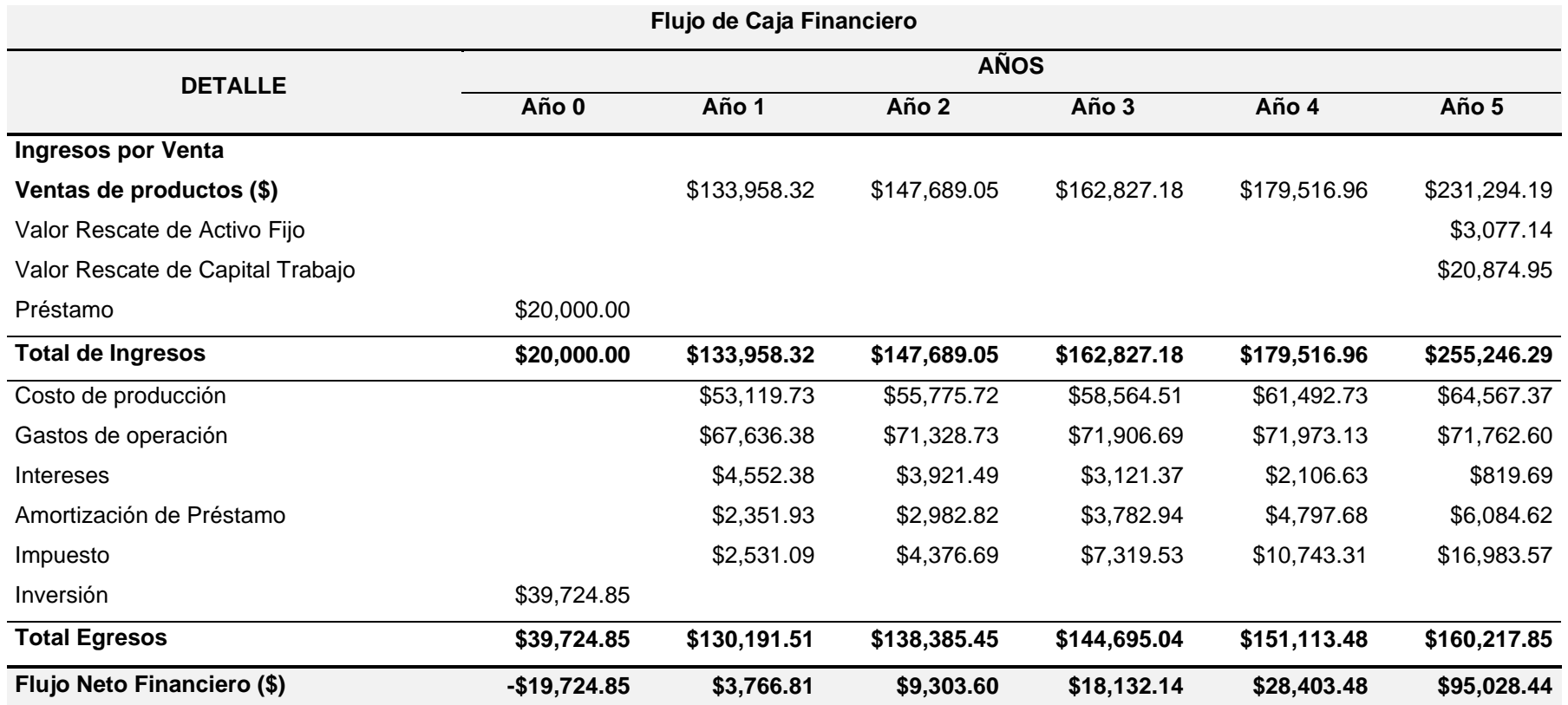

### Tabla 48. *Flujo de caja financiero*

#### **4.3. Viabilidad**

#### **4.3.1. Tasa de descuento**

Se determinó la tasa de descuento por medio de la Metodología "Coste Promedio Ponderado de Capital – WACC", para lo cual se utilizó la siguiente fórmula:

$$
\text{WACC} = Ke * \frac{E}{E+D} + Kd * (1-T) * \frac{D}{E+D}
$$

Donde;

Ke (%) – Costo de los fondos propios

Kd (%) – Costo de la deuda financiera

E (\$) – Fondos propios

- D (\$) Fondos financiados
- T (%) Tasa impositiva

Entonces;

WACC = 
$$
15\% * \frac{19,725}{19,725 + 20,000} + 26.55\% * (1 - 25\%) * \frac{20,000}{19,725 + 20,000}
$$

$$
WACC = 17.47\%
$$

Dando como resultado una Tasa de Descuento (Td) del 17.47%.

#### **4.3.2. Indicadores de evaluación**

Para determinar la viabilidad del proyecto se determinó el valor actual neto (VAN), la tasa interna de retorno (TIR), beneficio costo (B/C) y el periodo de recuperación de la inversión (PRI).

En la siguiente tabla se detalla los valores obtenidos de los indicadores financieros:

| Indicadores de Evaluación |        |                         |                                 |  |  |  |  |  |
|---------------------------|--------|-------------------------|---------------------------------|--|--|--|--|--|
| Indicadores Económicos    |        |                         | Económico Financiero VIABILIDAD |  |  |  |  |  |
| <b>VAN</b>                |        | \$57,229.28 \$58,796.01 | <b>VIABLE</b>                   |  |  |  |  |  |
| <b>TIR</b>                | 49.10% | 68.74%                  | <i><b>VIABLE</b></i>            |  |  |  |  |  |
| B/C                       | \$2.44 | \$2.98                  | <i><b>VIABLE</b></i>            |  |  |  |  |  |
| PRI (Años)                | 3.19   | 2.87                    |                                 |  |  |  |  |  |

Tabla 49*. Indicadores de evaluación*

Una vez analizada la tabla 49, dio como resultado:

- VAN > 0, significa que la inversión tendría como resultado un valor de \$58,796.01 por encima de la rentabilidad exigida.
- TIR > Td, significa que el proyecto es rentable, debido a que el valor resultante (68.74%) es superior a la tasa de descuento (17.47%).
- B/C > 1, este resultado demuestra que los beneficios son mayores a los costos. De igual manera indica que por cada \$1.00 invertido se obtiene un beneficio de \$2.98.
- PRI = 2.87, significa que la inversión se recuperará en 2 años, 10 meses y 13 días.

#### **5. Capítulo V Conclusiones y Recomendaciones**

#### **5.1. Conclusiones**

El presente trabajo de titulación aplica procesos de las 10 áreas de conocimiento en los grupos de procesos de inicio y planificación de las buenas prácticas del PMBOK® en su Sexta Edición, siendo utilizadas para el proyecto de negocio de una empresa que brinde servicios especializados en proyectos aeronáuticos, permitiendo una planificación ordenada, sistemática y reproducible para la aplicación en otros proyectos.

El resultado del análisis de alternativas generales del proyecto dio como resultado que la mejor opción para aprovecha la situación de la industria de aviación en el Ecuador es la implementación de una empresa que brinde servicios especializados en proyectos aeronáuticos, debido a su baja dificultad de implementación y obtención de permisos, al bajo capital inicial necesario en comparación con las otras alternativas, al bajo número de empresas existentes en el país que brinden servicios similares y al tiempo de retorno de la inversión menor a 3 años.

El análisis financiero del proyecto arrojó resultados que demuestran la viabilidad de este, siendo el Valor Actual Neto (VAN) de \$58,796.01 por encima de la rentabilidad exigida, la Tasa Interna de Retorno (TIR) de 68.74%, el costo beneficio de \$2.98 y el Periodo de Recuperación de la Inversión (PRI) de 2 años, 10 meses y 13 días.

El análisis de la industria demuestra que la aviación en el país se encuentra poco desarrollada, poco explotada y en decrecimiento, por lo cual el caso de negocio de la empresa es una excelente oportunidad de negocio y propone ser un soporte para la explotación y desarrollo de la industria por medio de servicios especializados en proyectos aeronáuticos.

#### **5.2. Recomendaciones**

A pesar de la situación económica y financiera, ocasionada por la pandemia COVID-19, por la que actualmente está pasando la industria de la aviación, las proyecciones de crecimiento de esta son favorables, por lo que es una excelente oportunidad de negocio, por lo cual se recomienda ejecutar el proyecto haciendo uso del plan de dirección del proyecto y sus documentos para facilitar una adecuada gestión.

Para obtener una mayor rentabilidad del proyecto de negocio se recomienda realizar alianzas y convenios estratégicos con empresas nacionales e internacionales, así como una mayor inversión en marketing con la finalidad de aumentar el nicho de mercado y extender la plaza de acción de la empresa.

Una vez que la empresa esté operativa, se recomienda obtener certificaciones de calidad que demuestren la correcta gestión de los servicios que brinda la empresa, con la finalidad generar aún más confianza en sus clientes.

Se recomienda incluir en el programa de entrenamiento de la empresa, capacitaciones relacionadas a la dirección de proyectos, técnicas de negociación, desarrollo de habilidades blandas (soft skills) e introducción a la aviación.

#### **Referencias**

- ACI, CANSO, IATA, ICAO & ICCAIA. (2019*). Aviation: Benefits Beyond Borders (ABBB)* (p. 61).
- ACI, CANSO, IATA, ICAO & ICCAIA (2019). *Aviation: Benefits Beyond Borders*. [image].
- Boeing. (2019). *Commercial Market Outlook 2019–2038*.
- AIRBUS. (2019). *Global Market Forecast: Cities, Airports & Aircraft 2019 - 2038* (p. 113).
- Donovan, D. (2020). How The Airline Industry Will Transform Itself As It Comes Back From Coronavirus. Forbes. Retrieved from [https://www.forbes.com/sites/deandonovan/2020/03/30/how-the-airline](https://www.forbes.com/sites/deandonovan/2020/03/30/how-the-airline-industry-will-transform-itself-as-it-comes-back-from-cornonavirus/#65fb1d7c67b9)[industry-will-transform-itself-as-it-comes-back-from](https://www.forbes.com/sites/deandonovan/2020/03/30/how-the-airline-industry-will-transform-itself-as-it-comes-back-from-cornonavirus/#65fb1d7c67b9)[cornonavirus/#65fb1d7c67b9](https://www.forbes.com/sites/deandonovan/2020/03/30/how-the-airline-industry-will-transform-itself-as-it-comes-back-from-cornonavirus/#65fb1d7c67b9)
- ALTA TRAFFIC REPORT, SEPTEMBER 2019. (2019). Retrieved 20 December 2019, from [https://www.alta.aero/news/traffic-report/traffic-report/alta](https://www.alta.aero/news/traffic-report/traffic-report/alta-traffic-report-september-2019/)[traffic-report-september-2019/](https://www.alta.aero/news/traffic-report/traffic-report/alta-traffic-report-september-2019/)
- ALTA TRAFFIC REPORT, OCTOBER 2019. (2019). Retrieved 20 December 2019, from [https://www.alta.aero/news/traffic-report/traffic-report/alta](https://www.alta.aero/news/traffic-report/traffic-report/alta-traffic-report-october-2019/)[traffic-report-october-2019/](https://www.alta.aero/news/traffic-report/traffic-report/alta-traffic-report-october-2019/)
- ACI, CANSO, IATA, ICAO & ICCAIA. (2019). *Total jobs and GDP supported by aviation in Latin America/Caribbean*, 2016 [Image].
- ACI, CANSO, IATA, ICAO & ICCAIA. (2019). *International tourist arrivals by mode of transport*, 2017 [Image].
- ¿Cuáles son las probabilidades de morir en un accidente de avión?. (2019). Retrieved 30 December 2019, from [https://www.latercera.com/que](https://www.latercera.com/que-pasa/noticia/cuales-las-probabilidades-morir-accidente-avion/568232/)[pasa/noticia/cuales-las-probabilidades-morir-accidente-avion/568232/](https://www.latercera.com/que-pasa/noticia/cuales-las-probabilidades-morir-accidente-avion/568232/)
- WFP Aviation in 2017, 2018, World Food Programme (WFP), https:/[/www.wfp.org/content/wfp-aviation-annual-review-2017](http://www.wfp.org/content/wfp-aviation-annual-review-2017)
- International Student Mobility in Tertiary Education, the United Nations Educational, Scientific and Cultural Organization (UNESCO) Institute for Statistics,<http://uis.unesco.org/en/home>
- Promoting Fair Migration, 2016, International Labour Office (ILO), <http://apmigration.ilo.org/resources/promoting-fair-migration-1>
- Conexionesan. (2018). La importancia del PMBOK y su influencia en un proyecto. [online] Available at: [https://www.esan.edu.pe/apuntes](https://www.esan.edu.pe/apuntes-empresariales/2018/10/la-importancia-del-pmbok-y-su-influencia-en-un-proyecto/)[empresariales/2018/10/la-importancia-del-PMBOK-y-su-influencia-en-un](https://www.esan.edu.pe/apuntes-empresariales/2018/10/la-importancia-del-pmbok-y-su-influencia-en-un-proyecto/)[proyecto/](https://www.esan.edu.pe/apuntes-empresariales/2018/10/la-importancia-del-pmbok-y-su-influencia-en-un-proyecto/) [Accessed 12 Feb. 2020].
- Institute, P. (2017). *Guía de los Fundamentos Para la Dirección de Proyectos (Guía del PMBOK®)–Sexta Edición (SPANISH)* (6th ed., p. 1).
- Institute, P. (2017). *Guía de los Fundamentos Para la Dirección de Proyectos (Guía del PMBOK®)–Sexta Edición (SPANISH)* (6th ed., p. 23).
- PMI. (2017). *Correspondencia entre Grupos de Procesos y Áreas de Conocimiento de la Dirección de Proyectos* [Image].
- Instituto de Altos Estudios Nacionales (1991). *Crisis del transporte aéreo en el Ecuador. Alternativa de solución. Análisis de TAME-ECU.* De Aviación. p.3.
- ACI, CANSO, IATA, ICAO & ICCAIA. (2019). *Aviation: Benefits Beyond Borders (ABBB)* (p. 6).
- ACI, CANSO, IATA, ICAO & ICCAIA. (2019). *Aviation: Benefits Beyond Borders (ABBB)* (p. 7).
- Osterwalder, A. (2004). *THE BUSINESS MODEL ONTOLOGY A PROPOSITION IN A DESIGN SCIENCE APPROACH (PHD)*. University of Lausanne.
- Institute, P. (2017). *Guía de los Fundamentos Para la Dirección de Proyectos (Guía del PMBOK®)–Sexta Edición (SPANISH)* (6th ed., p. 75).
- Institute, P. (2017). *Guía de los Fundamentos Para la Dirección de Proyectos (Guía del PMBOK®)–Sexta Edición (SPANISH)* (6th ed., p. 69).
- Sammut-Bonnici, T., & Galea, D. (2015). *PEST analysis*. In Wiley Encyclopedia of Management. John Wiley & Sons, Ltd.
- Songfan, W. (2019). *La estabilidad política de Ecuador atrae las inversiones extranjeras* [In person].
- Banco Central del Ecuador. (2020). LA ECONOMÍA ECUATORIANA SE RECUPERARÁ 0,7% DURANTE EL 2020, p. 1. Retrieved from [https://www.bce.fin.ec/index.php/boletines-de-prensa-archivo/item/1348](https://www.bce.fin.ec/index.php/boletines-de-prensa-archivo/item/1348-la-econom%C3%ADa-ecuatoriana-se-recuperar%C3%A1-07-durante-el-2020) [la-econom%C3%ADa-ecuatoriana-se-recuperar%C3%A1-07-durante-el-](https://www.bce.fin.ec/index.php/boletines-de-prensa-archivo/item/1348-la-econom%C3%ADa-ecuatoriana-se-recuperar%C3%A1-07-durante-el-2020)[2020](https://www.bce.fin.ec/index.php/boletines-de-prensa-archivo/item/1348-la-econom%C3%ADa-ecuatoriana-se-recuperar%C3%A1-07-durante-el-2020)
- Banco Central del Ecuador (BCE). (2020). PRODUCTO INTERNO BRUTO (PIB) [Image]. Retrieved from [https://www.bce.fin.ec/index.php/boletines](https://www.bce.fin.ec/index.php/boletines-de-prensa-archivo/item/1348-la-econom%C3%ADa-ecuatoriana-se-recuperar%C3%A1-07-durante-el-2020)[de-prensa-archivo/item/1348-la-econom%C3%ADa-ecuatoriana-se](https://www.bce.fin.ec/index.php/boletines-de-prensa-archivo/item/1348-la-econom%C3%ADa-ecuatoriana-se-recuperar%C3%A1-07-durante-el-2020)[recuperar%C3%A1-07-durante-el-2020](https://www.bce.fin.ec/index.php/boletines-de-prensa-archivo/item/1348-la-econom%C3%ADa-ecuatoriana-se-recuperar%C3%A1-07-durante-el-2020)

*CONSTITUCIÓN DE LA REPÚBLICA DEL ECUADOR*. (2008) (p. 16).

- PMI. (2017). *Guía de los Fundamentos Para la Dirección de Proyectos (Guía del PMBOK®)–Sexta Edición (SPANISH)* (6th ed., p. 134).
- PMI. (2017). *Guía de los Fundamentos Para la Dirección de Proyectos (Guía del PMBOK®)–Sexta Edición (SPANISH)* (6th ed., p. 137).
- PMI. (2017). *Guía de los Fundamentos Para la Dirección de Proyectos (Guía del PMBOK®)–Sexta Edición (SPANISH)* (6th ed., p. 179).
- PMI. (2017). *Guía de los Fundamentos Para la Dirección de Proyectos (Guía del PMBOK®)–Sexta Edición (SPANISH)* (6th ed., p. 235).
- PMI. (2017). *Guía de los Fundamentos Para la Dirección de Proyectos (Guía del PMBOK®)–Sexta Edición (SPANISH)* (6th ed., p. 277).
- PMI. (2017). *Guía de los Fundamentos Para la Dirección de Proyectos (Guía del PMBOK®)–Sexta Edición (SPANISH)* (6th ed., p. 312).
- PMI. (2017). *Guía de los Fundamentos Para la Dirección de Proyectos (Guía del PMBOK®)–Sexta Edición (SPANISH)* (6th ed., p. 366).
- PMI. (2017). *Guía de los Fundamentos Para la Dirección de Proyectos (Guía del PMBOK®)–Sexta Edición (SPANISH)* (6th ed., p. 401).
- PMI. (2017). *Guía de los Fundamentos Para la Dirección de Proyectos (Guía del PMBOK®)–Sexta Edición (SPANISH)* (6th ed., p. 466).

# **ANEXOS**

### **Anexo 1. Proyecto de negocio de una empresa de servicios especializados en proyectos aeronáuticos**

### **Sección A – Plan de dirección del proyecto**

#### **A.1 - Gestión de la integración del proyecto**

#### **GESTIÓN DE LA INTEGRACIÓN DEL PROYECTO**

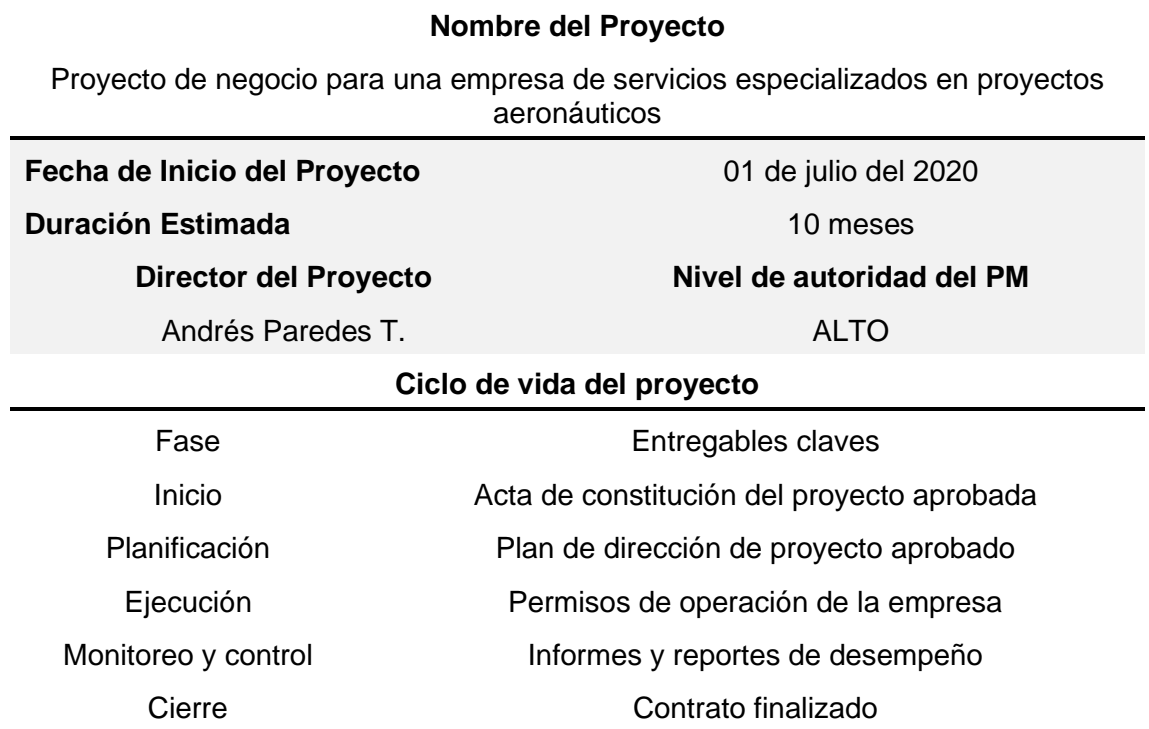

*Nota: La fase de monitoreo y control se la llevará a cabo en todo el ciclo de vida del proyecto.*

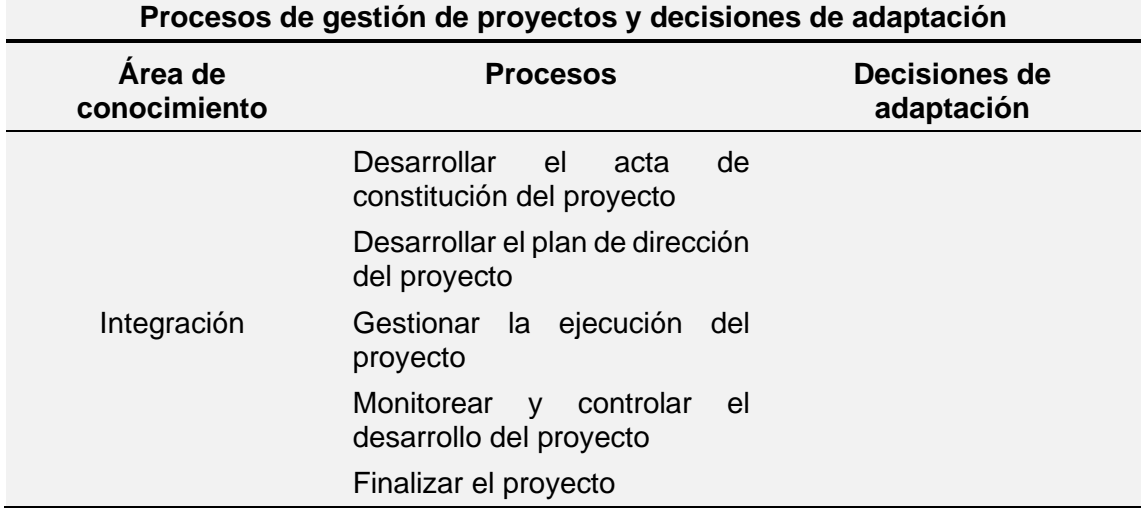

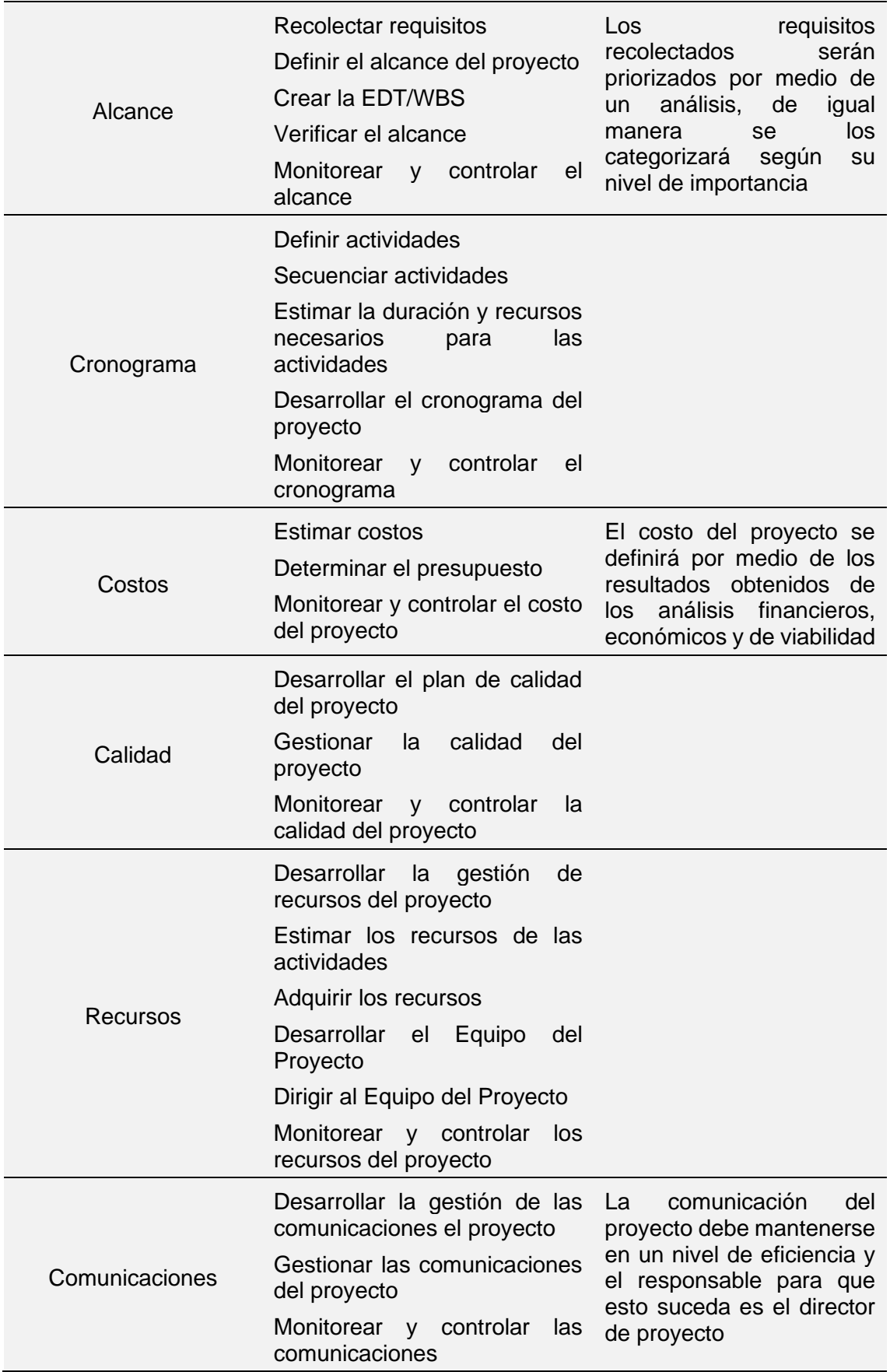

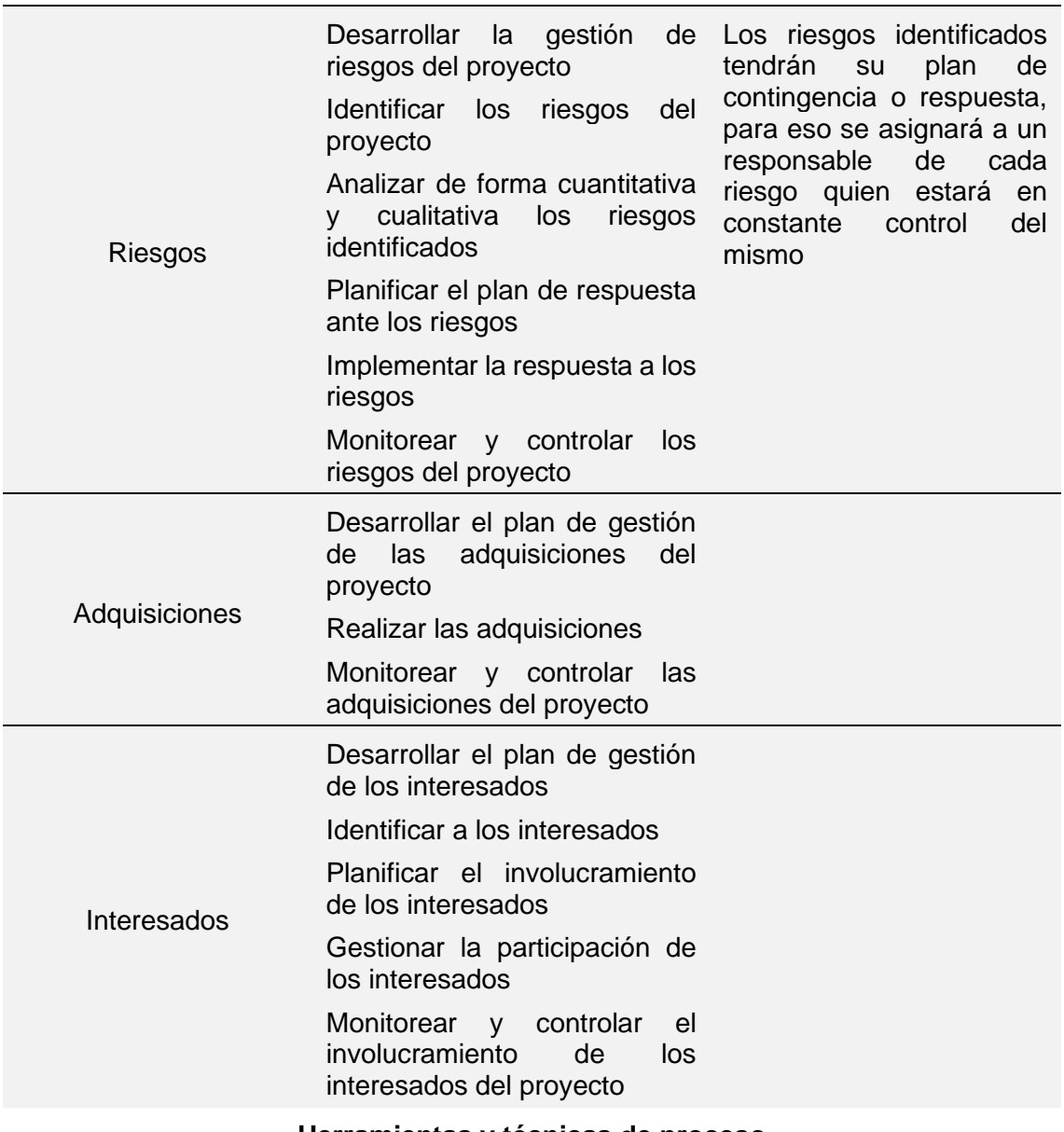

#### **Herramientas y técnicas de proceso**

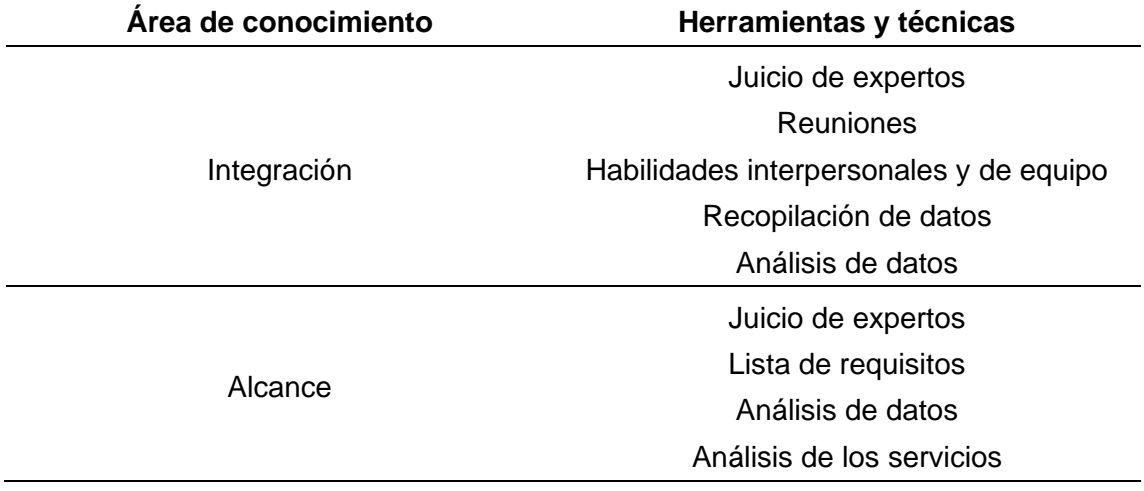

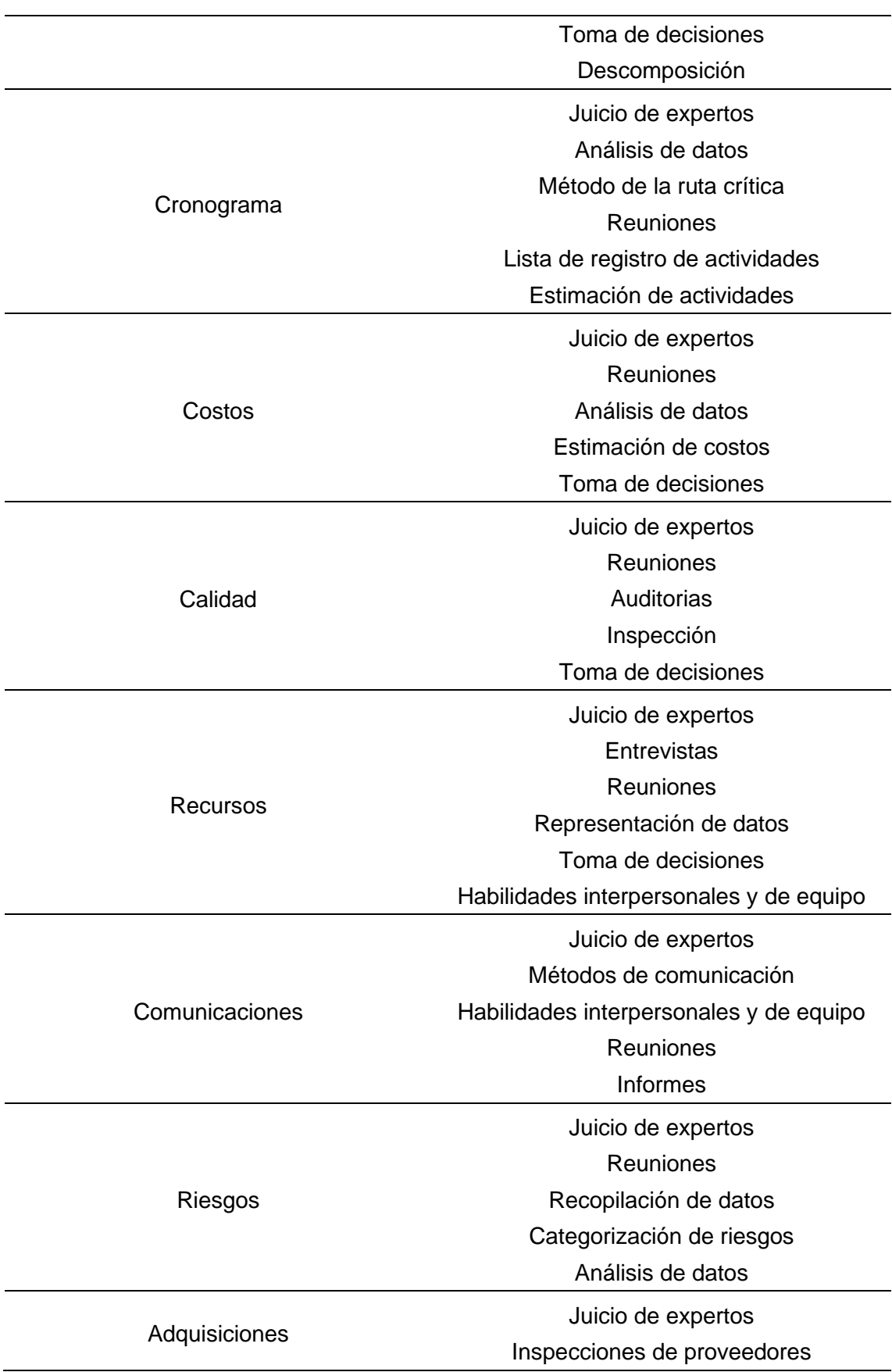
Auditorías

Análisis de datos

Estimaciones independientes de costos

Criterios de selección de proveedores

Juicio de expertos

Toma de decisiones

Reglas básicas

## Habilidades de comunicación

Reuniones

## **Gestión de variaciones y línea base**

Interesados

El indicador determinado para el proyecto es el CPI

El indicador determinado para el proyecto es el SPI

El método determinado para el proyecto es el VA

# **Variación del alcance Gestión del alcance de la línea base**

El rango de tolerancia deberá ser entre -5% y +10%

**Variación del cronograma Gestión del cronograma de la línea base**

No se aceptará valores menores a 0.8

## **Variación del costo Gestión del costo de la línea base**

La variación aceptable durante todo el proyecto será de

+/- 5%

## **A.2 – Plan de gestión del alcance**

## **PLAN DE GESTIÓN DEL ALCANCE**

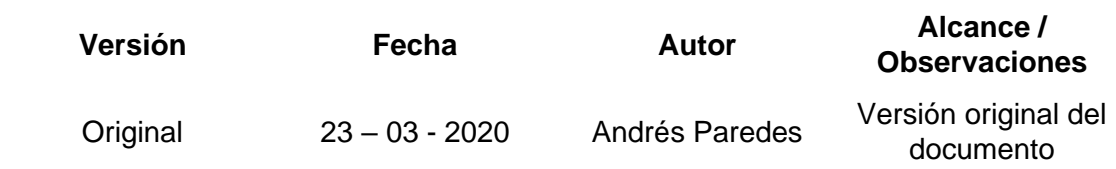

## **Objetivo del Plan**

Proporcionar una guía sobre cómo se llevará a cabo la gestión del alcance durante el ciclo de vida del proyecto mediante el registro de documentos donde se especifican cómo será definido, validado y controlado el alcance del proyecto.

## **Nombre del Proyecto**

Proyecto de negocio para una empresa de servicios especializados en proyectos aeronáuticos

## **Proceso de elaboración del Enunciado del Alcance**

Para determinar el enunciado del alcance del presente proyecto se deberá realizar reuniones con el patrocinador y el Equipo del Proyecto (según corresponda) con el fin de:

- Realizar una descripción detallada del producto o servicio del proyecto, basándose en el acta de constitución del proyecto y en la documentación de requisitos.
- Describir de forma detallada los entregables necesarios para completar el proyecto.
- Definir los criterios de aceptación (condiciones) de los entregables establecidos del proyecto.
- Definir las exclusiones del proyecto, estableciendo lo que se encuentra fuera del alcance del proyecto con el fin de reducir la corrupción de este.

## **Proceso para la elaboración de la EDT/WBS**

Para la elaboración de la EDT/WBS del presente proyecto se realizará mediante reuniones entre el Directo de Proyecto y el Equipo del Proyecto, con el fin de:

- Subdividir jerárquicamente las actividades se deben realizar para cumplir con los entregables previamente definidos.
- Agrupar las actividades establecidas en paquetes de trabajo para conocer el costo y trabajo incurridos en el desarrollo de los entregables.
- Proporcionar un marco de referencia de lo que se debe entregar en el proyecto usando la herramienta WBS Chart Pro.
- Definir el enfoque de la EDT/WBS (basada en entregables, fases, etc.)

## **Proceso para la elaboración del Diccionario de la EDT/WBS**

El diccionario de la EDT/WBS se la realizará por medio de reuniones entre el Director del Proyecto y el Equipo del Proyecto, donde se definirá por cada actividad de la EDT/WBS aprobada:

- Código establecido en la EDT/WBS aprobada
- Nombre del paquete de trabajo, tarea o actividad
- Descripción del paquete de trabajo, tarea o actividad
- Fecha de entrega
- Responsable

## **Proceso para la aprobación de la Línea Base del Alcance**

La línea base del alcance será aprobada por el patrocinador del proyecto. El Director del Proyecto deberá presentar los siguientes documentos aprobados:

- Enunciado del alcance
- EDT/WBS

## • Diccionario de la EDT/WBS

La línea base del alcance será utilizada como base de comparación para validar y controlar el alcance del proyecto, la cual se podrá modificar por medio de procesos formales de cambio aprobados por el patrocinador del proyecto.

## **Proceso de conservación de la Línea Base del Alcance**

La conservación del alcance del presente proyecto se la llevará a cabo por medio de Procesos de Validación y Control de la línea base del alcance.

## Validación del alcance:

- Este proceso se lo realizará por medio de reuniones en conjunto con el Patrocinador del proyecto cada vez que se vaya a formalizar la aceptación de un entregable.
- El patrocinador es el encargado de aprobar o solicitar alguna observación.
- Una vez aprobado el entregable, será adjudicado al cliente.

## Control del alcance:

- Se controlará el alcance del proyecto por medio de reuniones entre el Director del proyecto y el Equipo del Proyecto de forma semanal, con el fin de mantener la línea base a lo largo del ciclo de vida del proyecto.
- Todos los cambios al alcance solicitados deberán procesarse por medio del Control Integrado de Cambios del Proyecto.
- El Director del Proyecto es el encargado de verificar que los entregables del proyecto cumplan adecuadamente con lo establecido en la Línea Base del Alcance.
- El Patrocinador del proyecto puede presentar observaciones referentes a los entregables. Dichas observaciones deberán ser expuestas en una reunión con el Director del Proyecto.

*Nota: El proceso de control del alcance se lo lleva a cabo antes del proceso de validación. En algunos casos se los puede llevar en paralelo.*

## **Proceso de aceptación formal de los Entregables del Proyecto**

La aceptación formal de los entregables se la llevará a cabo mediante los criterios de aceptación establecidos por el Patrocinador y el Director del Proyecto, quienes, para definirlos, realizarán una reunión formal.

## **A.3 – Plan de gestión de requisitos**

## **PLAN DE GESTIÓN DE REQUISITOS**

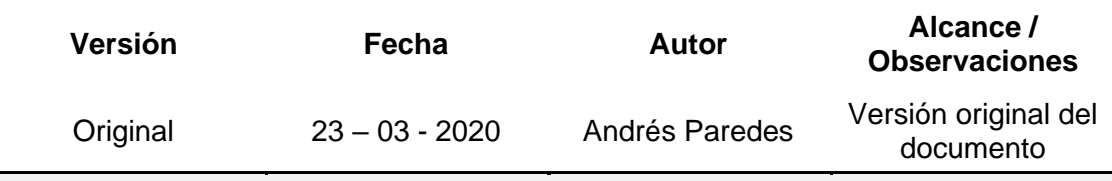

## **Objetivo del Documento**

Describir la forma de analizar, documentar y gestionar los requisitos del proyecto

## **Nombre del Proyecto**

Proyecto de negocio para una empresa de servicios especializados en proyectos aeronáuticos

## **Proceso de recolección e identificación de requisitos**

Para determinar los requisitos del proyecto el Director del Proyecto deberá realizar reuniones con:

- **Patrocinador**
- Equipo del Proyecto
- Expertos que hayan participado en proyectos similares
- Expertos en la Industria Aeronáutica
- Expertos en asesoría legal

El Patrocinador junto con el Director del Proyecto aprobarán o rechazarán los requisitos identificados.

Los requisitos aprobados serán detallados en la Matriz de Trazabilidad de Requisitos.

*Nota: Se pueden agregar, eliminar u otro tipo de cambio durante el ciclo de vida del proyecto, para lo cual se deberá realizar por medio del Control Integrado de Cambios del proyecto*

## **Proceso de Gestión de la Configuración**

Para llevar a cabo el análisis de los requisitos aprobados, nuevos o cambios en los mismos se tomará en cuenta los siguientes aspectos:

- Alcance en el caso que el requerimiento tengo un impacto al alcance del proyecto, éste deberá ser puesto a disposición del Patrocinador, quién lo deberá aprobar o rechazar.
- Costo en el caso que el requerimiento genere un impacto negativo al presupuesto establecido deberá ser puesto a disposición del Patrocinador, quién lo deberá aprobar o rechazar.
- Tiempo en el caso que el requerimiento retrase la entrega de algún entregable se lo pondrá a disposición del Patrocinador.

Cualquier involucrado del proyecto podrá presentar una Solicitud de Cambio.

Cualquier cambio deberá ser analizado por el Director de Proyecto, quien realizará un análisis de impacto a los aspectos mencionados anteriormente. En el caso de ser aprobado el cambio, se realizará un seguimiento de este para determinar el impacto en el proyecto.

## **Proceso de priorización de requisitos**

La priorización de los requisitos aprobados se determinará en base a la Matriz de Trazabilidad de Requisitos tomando en cuenta los siguientes parámetros:

- Nivel de estabilidad
- Nivel de complejidad

Este proceso será realizado por el Director del proyecto y el Equipo del Proyecto, además será aprobado por el Patrocinador.

## **Estructura de trazabilidad de requisitos**

En la Matriz de Trazabilidad de Requisitos se detallará la siguiente información:

• Descripción del requisito – código asignado, descripción, estado del requisito, fecha de modificación (si aplica), fecha de cumplimiento, nivel de estabilidad, nivel de complejidad y criterio de aceptación.

La trazabilidad se la relacionará con:

- Objetivos del proyecto
- Alcance del proyecto
- Entregables aprobados en la EDT/WBS

# **A.4 – Matriz de trazabilidad de requisitos**

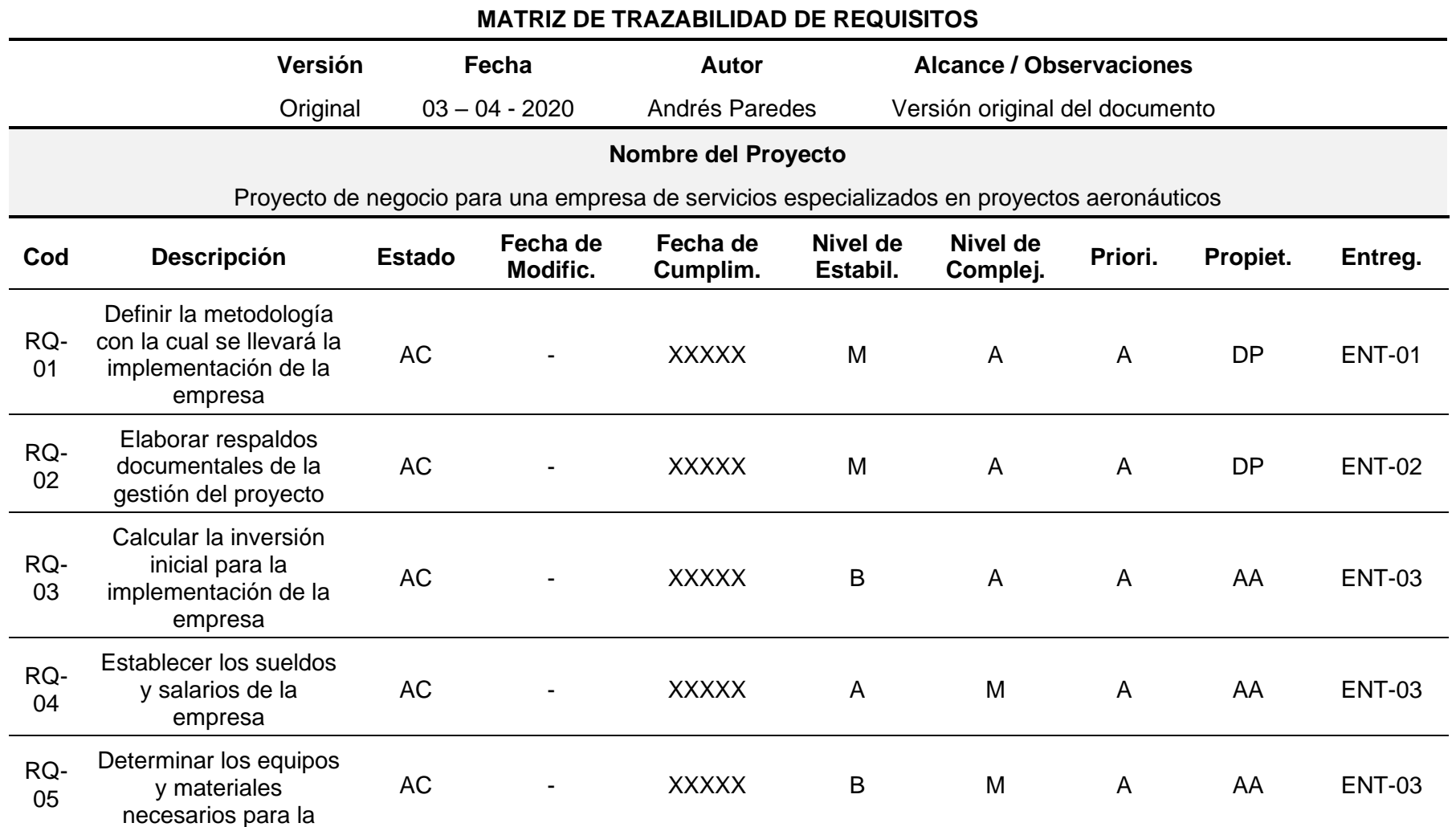

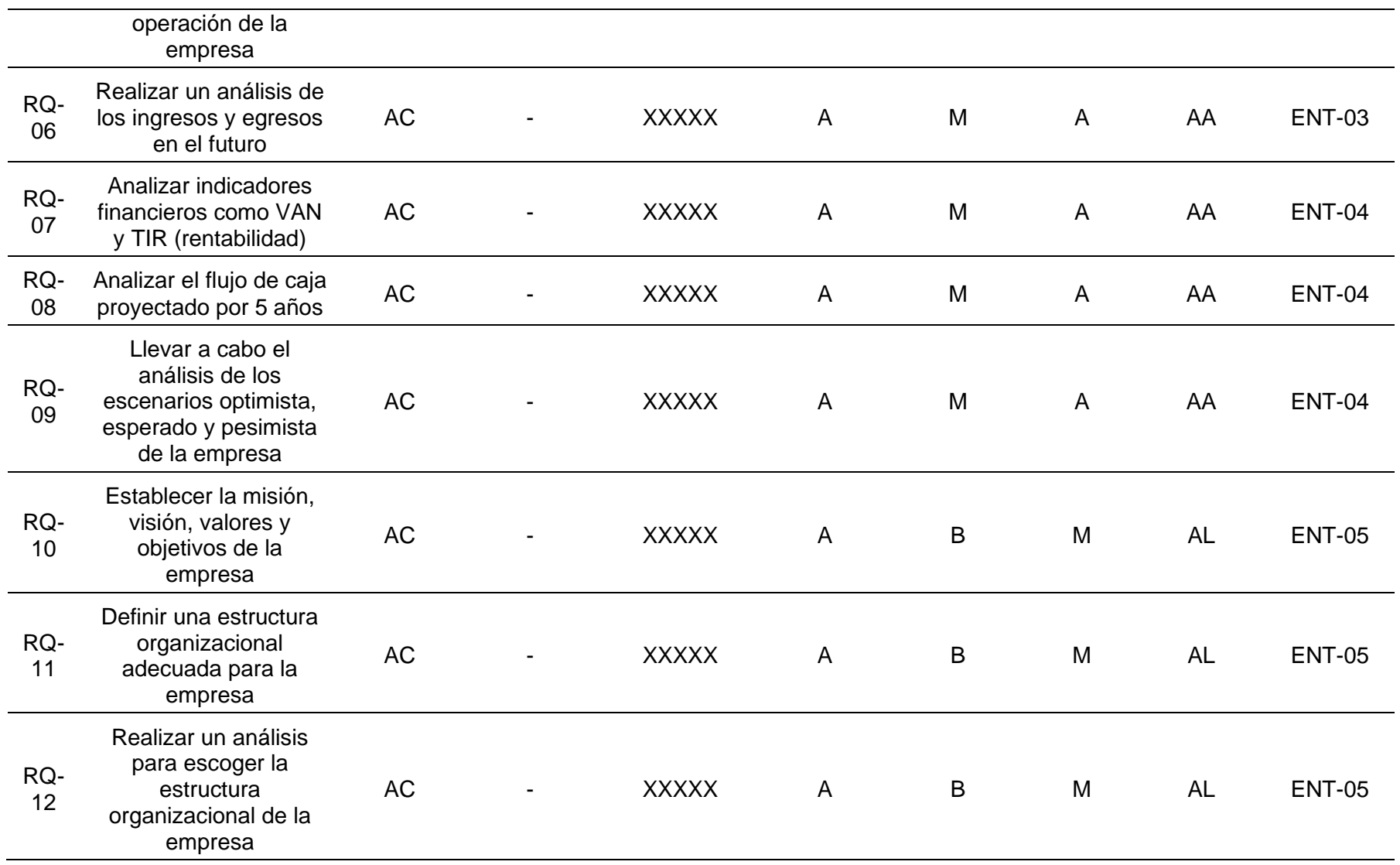

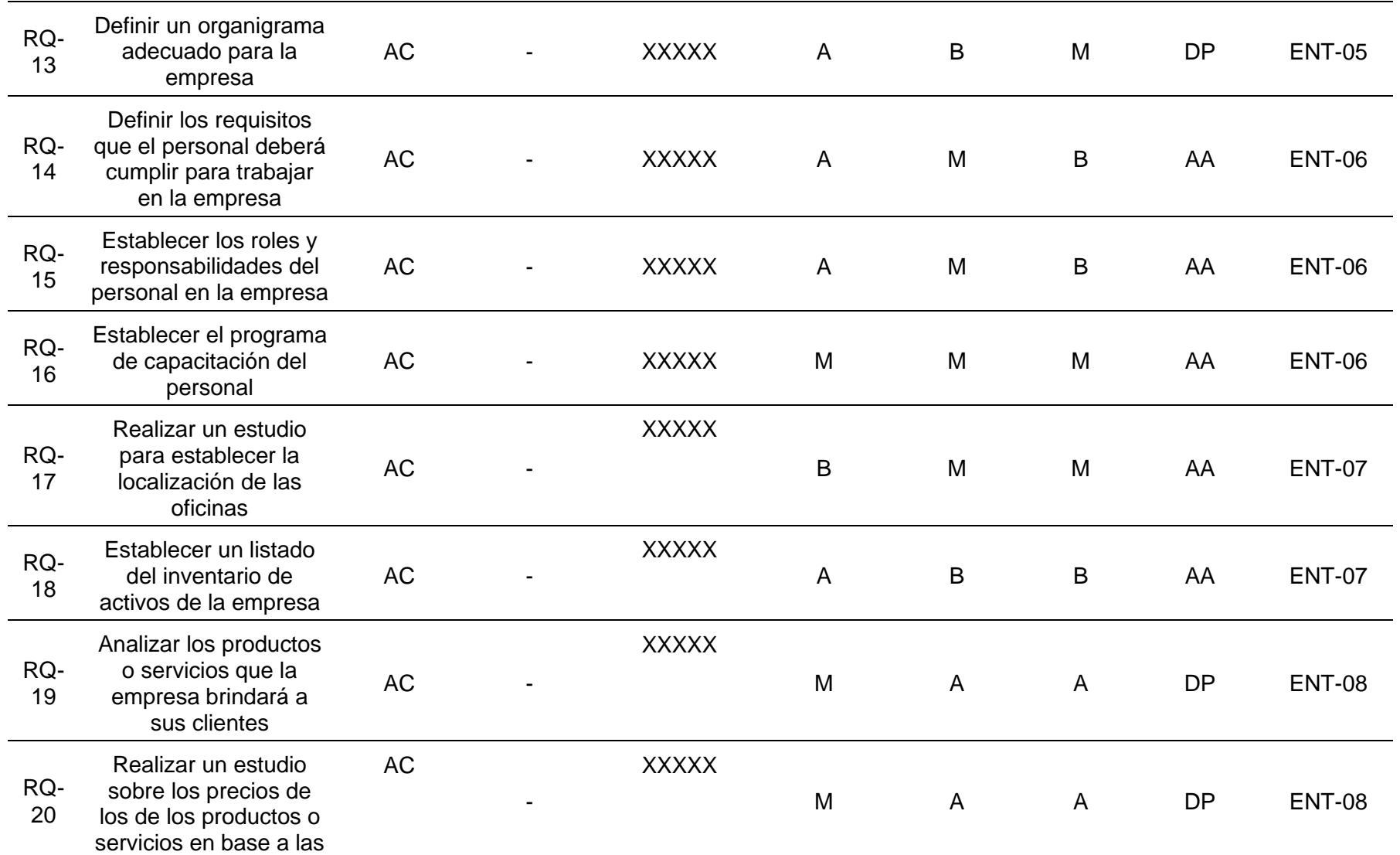

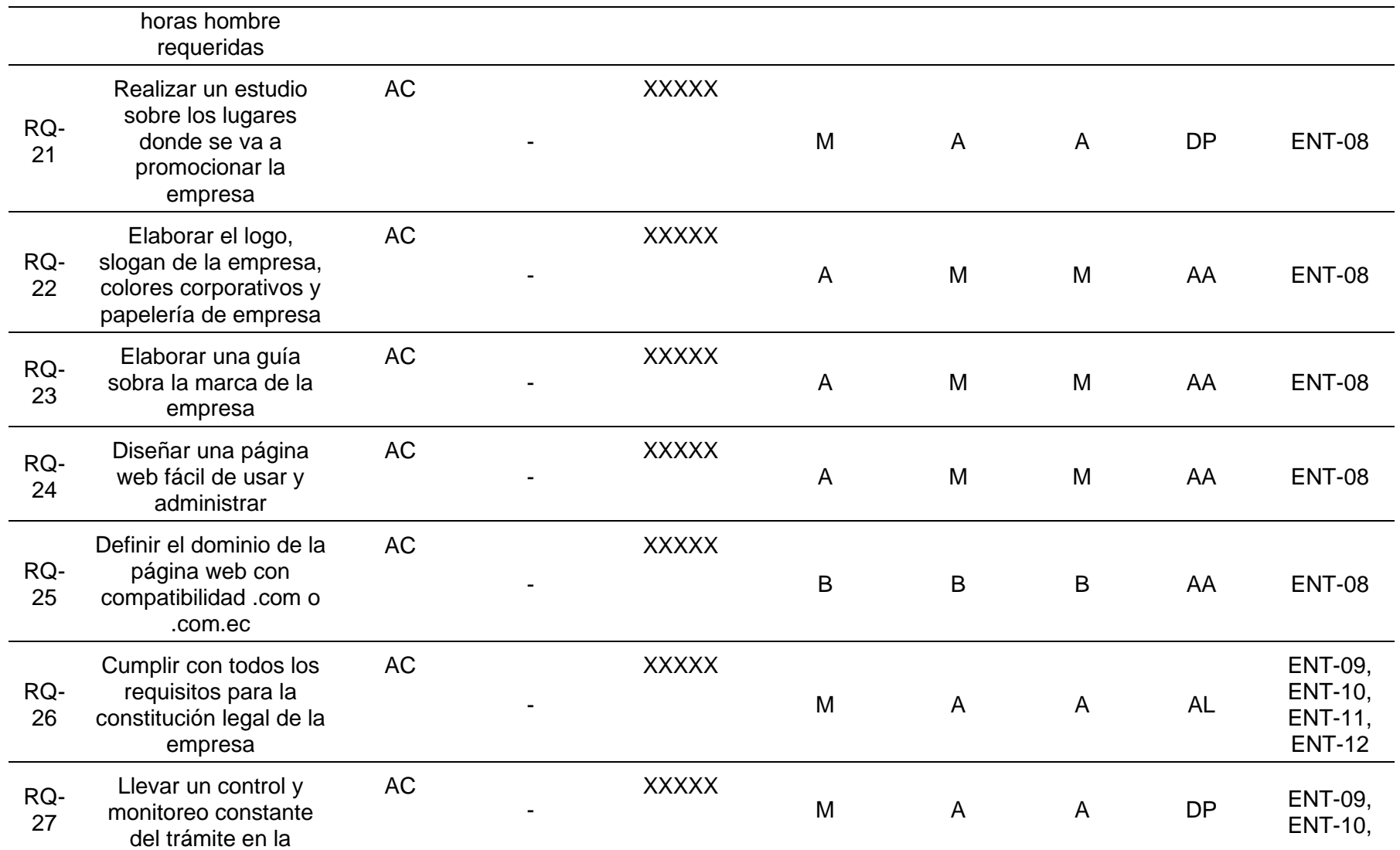

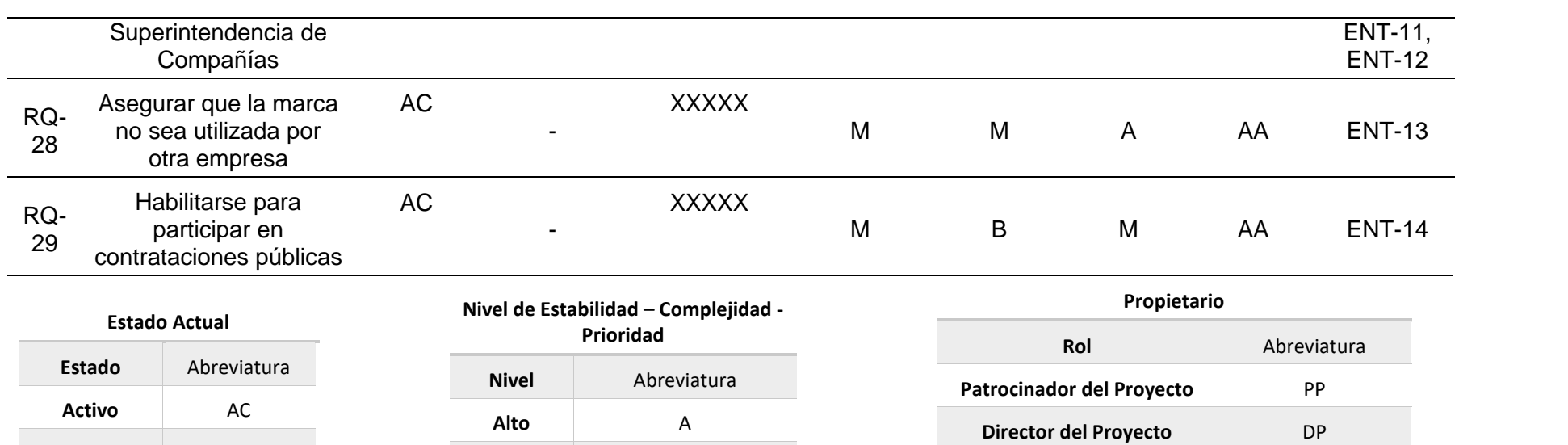

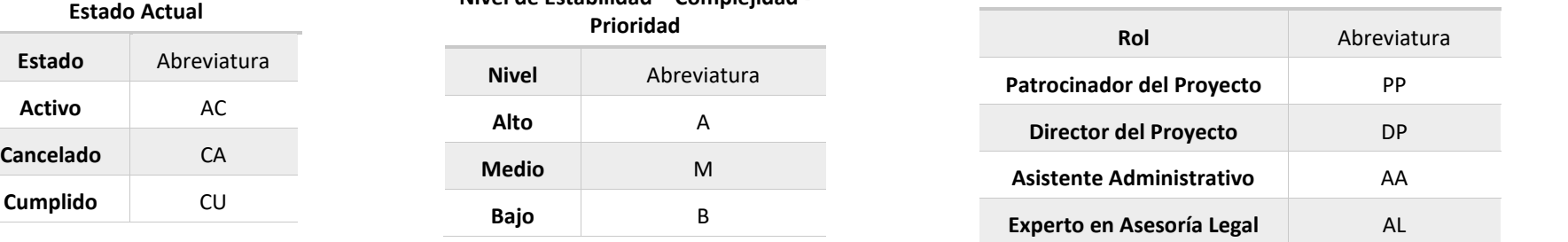

## **A.5 – Enunciado del alcance**

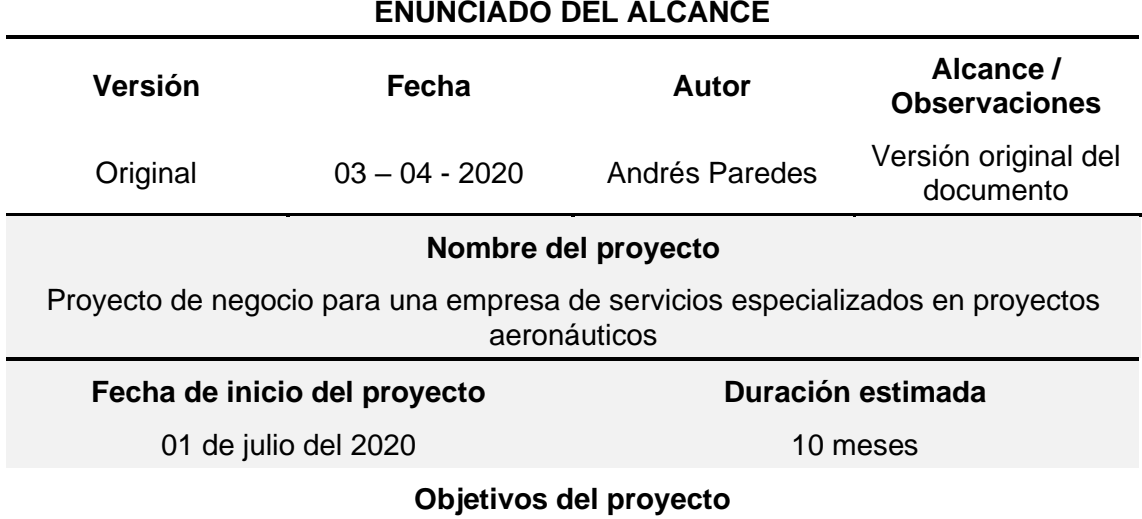

Objetivo General:

Implementar una empresa de servicios especializados en Proyectos Aeronáuticos, con el propósito de brindar soporte a empresas de aviación para explotar y desarrollar la industria en el Ecuador

Objetivos Específicos:

- Determinar mediante una investigación los requerimientos legales para la constitución de una empresa en el Ecuador
- Calcular la inversión inicial necesaria para la puesta en marcha de la empresa
- Definir los productos o servicios que la empresa brindará a sus clientes
- Realizar un análisis de rentabilidad de la empresa
- Establecer una adecuada estructura organizacional para la empresa

## **Descripción del alcance del proyecto**

El presente proyecto busca implementar una empresa de servicios especializados en Proyectos Aeronáuticos, con el propósito de brindar soporte a empresas de aviación para explotar y desarrollar la industria en el Ecuador mediante:

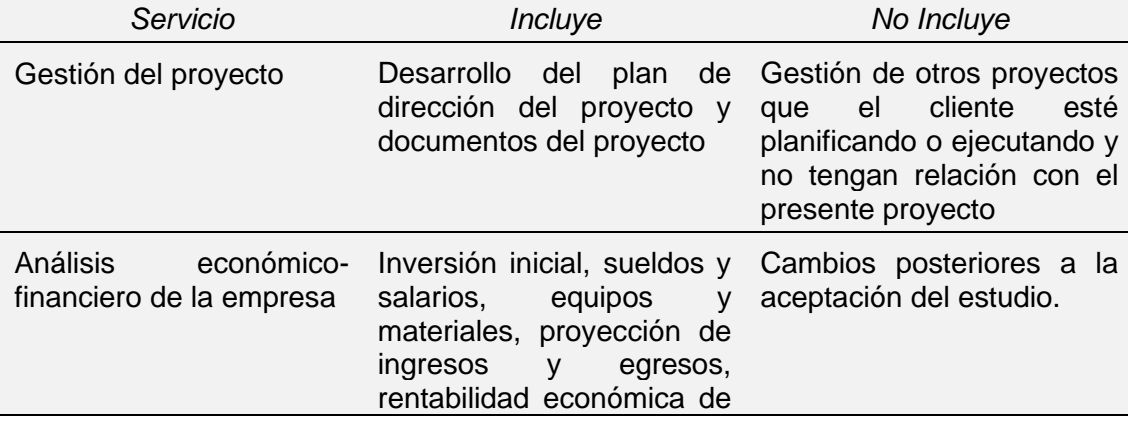

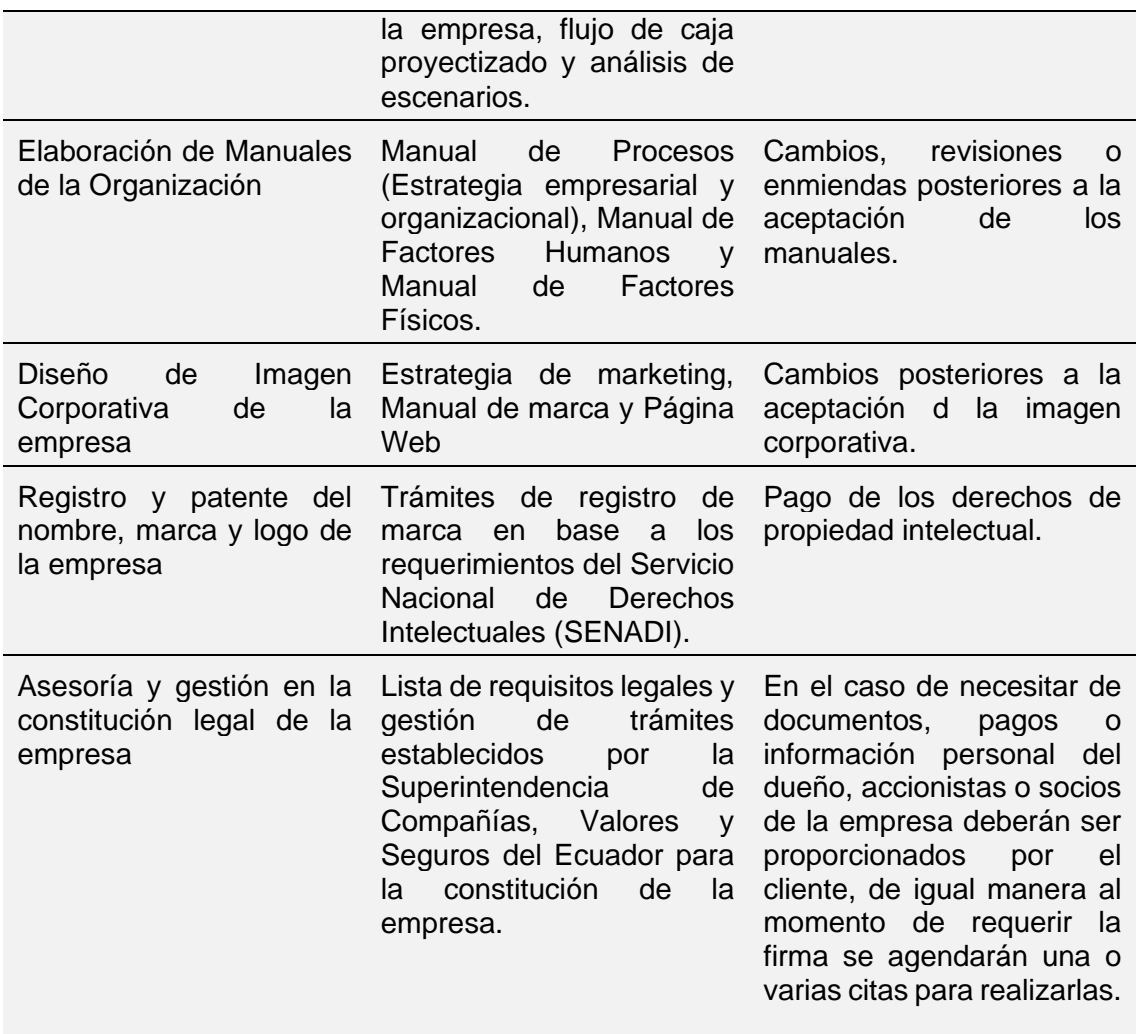

# **Entregables del proyecto**

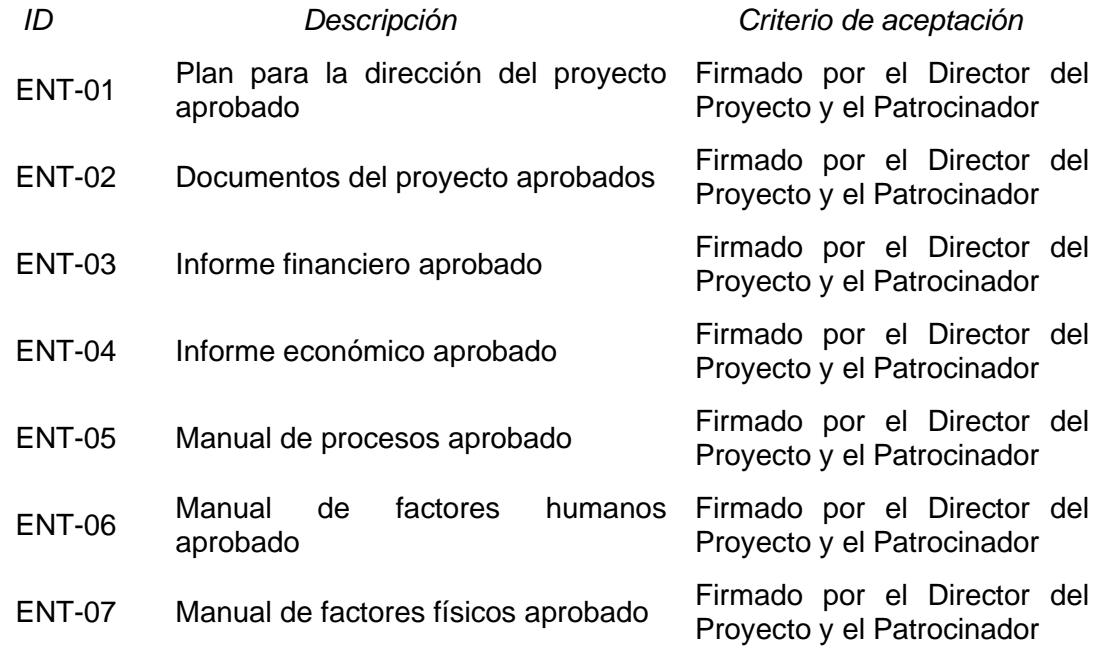

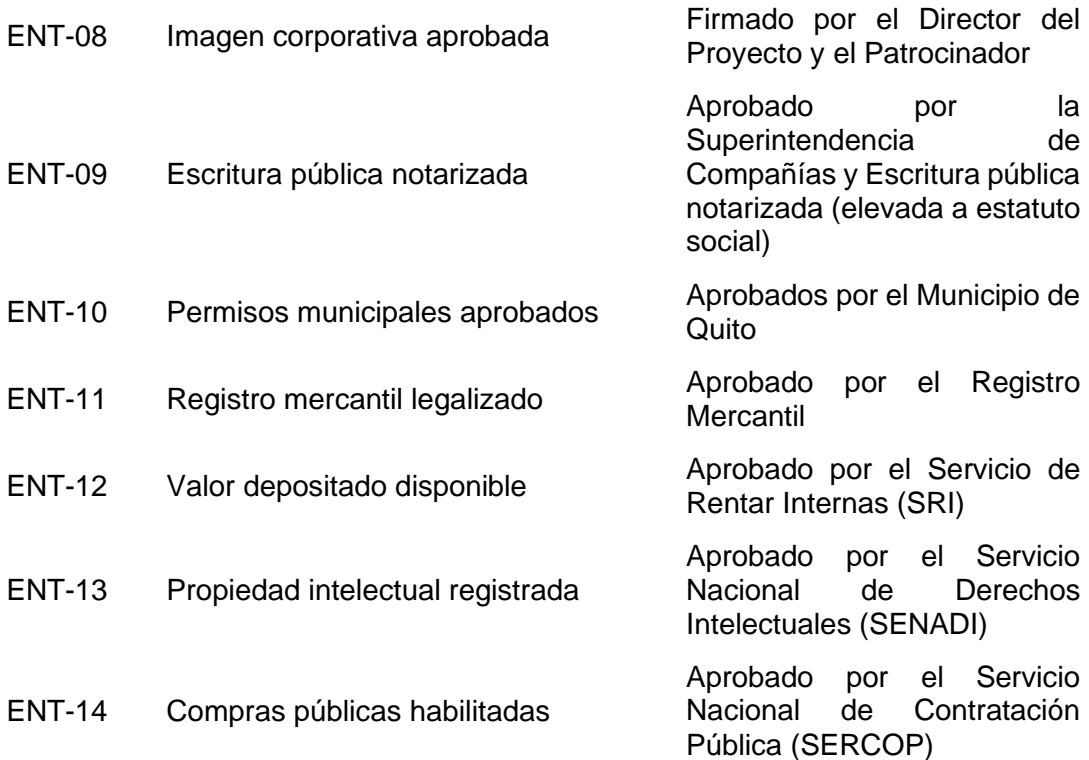

## **Organigrama del proyecto**

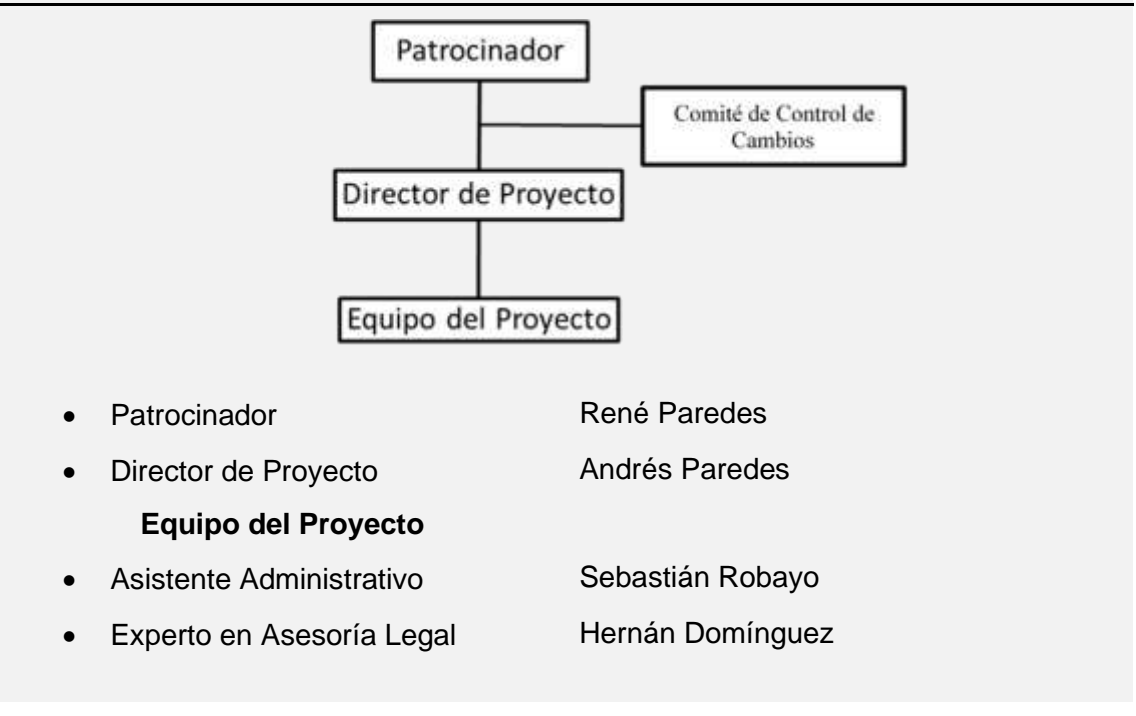

## **Exclusiones**

Las exclusiones del proyecto se encuentran establecidas en la columna "No Incluye" de la descripción del alcance del proyecto.

## **Supuestos**

- La demanda de servicios especializados en proyectos aeronáuticos a nivel local y regional siga en aumento
- Se presentan nuevos segmentos de mercado de interés para la empresa
- Los valores estimados para la implementación de la empresa no tengan variaciones
- Recursos financieros y humanos permanentes para el proyecto

*Nota: se han identificado algunos supuestos, sin embargo, durante todas las etapas del proyecto pueden surgir nuevos supuestos, los cuales se irán agregando al registro de supuestos.*

## **Restricciones**

- El proyecto debe tener una duración de máximo 5 meses
- El proyecto no debe superar el capital inicial de inversión establecido en el análisis financiero y económico
- Los servicios ofrecidos por la empresa deben cubrir las necesidades de los potenciales clientes
- El proyecto debe cumplir con todos los requisitos legales y normativos para ser implementado

## **Hitos**

- Aprobación del Plan para la dirección del proyecto
- Aprobación de los documentos del proyecto
- Aprobación del análisis financiero del proyecto
- Aprobación del análisis económico del proyecto
- Aprobación del Manual de Procesos
- Aprobación del Manual de Factores Humanos
- Aprobación del Manual de Factores Físicos
- Aprobación de la Estrategia de marketing de la empresa
- Aprobación del Manual de Marca de la empresa
- Aprobación y entrega oficial de la Página Web de la empresa
- Notarización de la escritura pública
- Entrega de los permisos municipales
- Inscripción en el registro mercantil
- Entrega de la documentación relacionada con la constitución legal de la empresa
- Entrega de la documentación relacionada con el registro de signos distintivos y de marca
- Entrega de la documentación relacionada a la habilitación para participar en compras públicas
- Aprobación del acta de cierre del proyecto

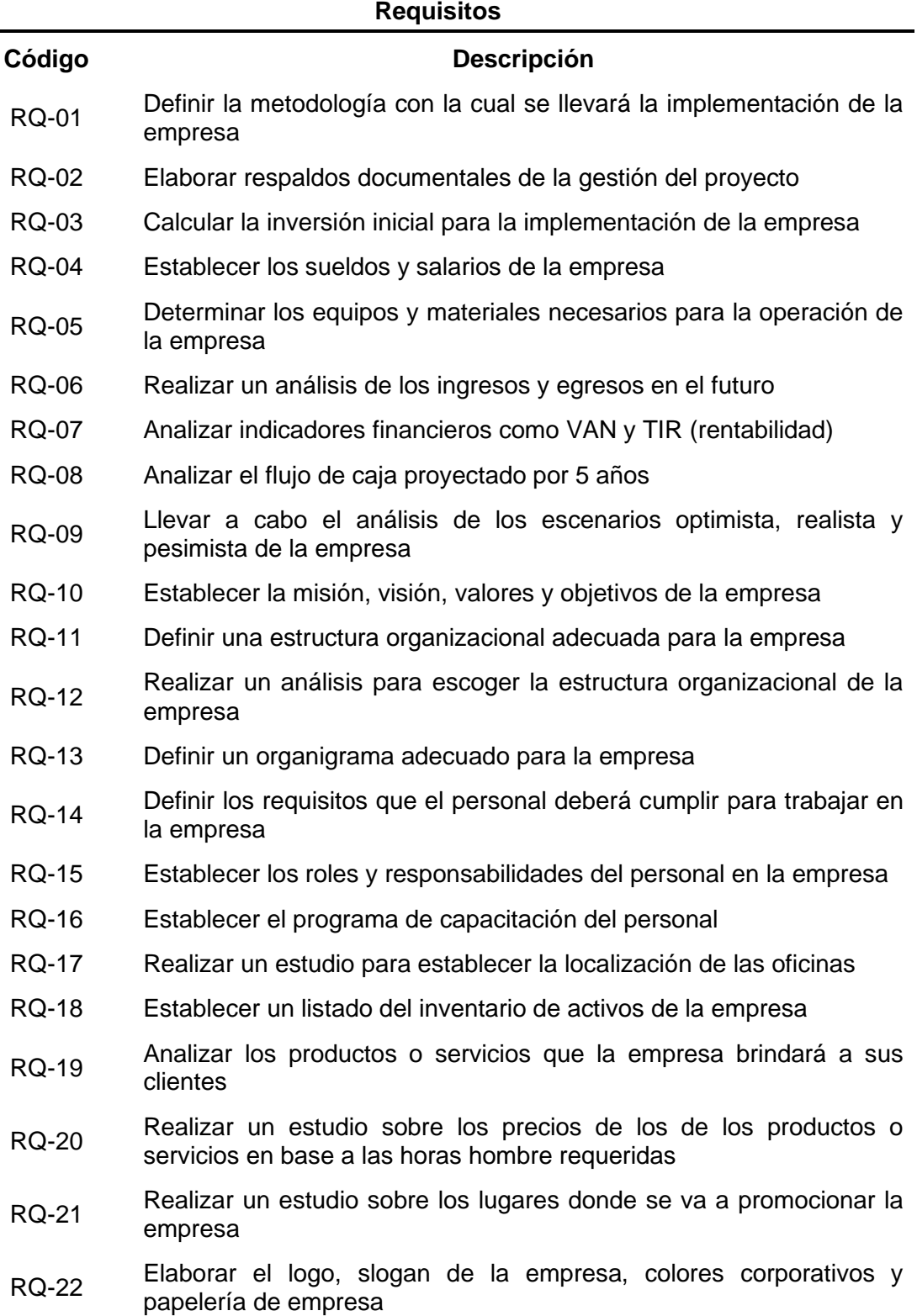

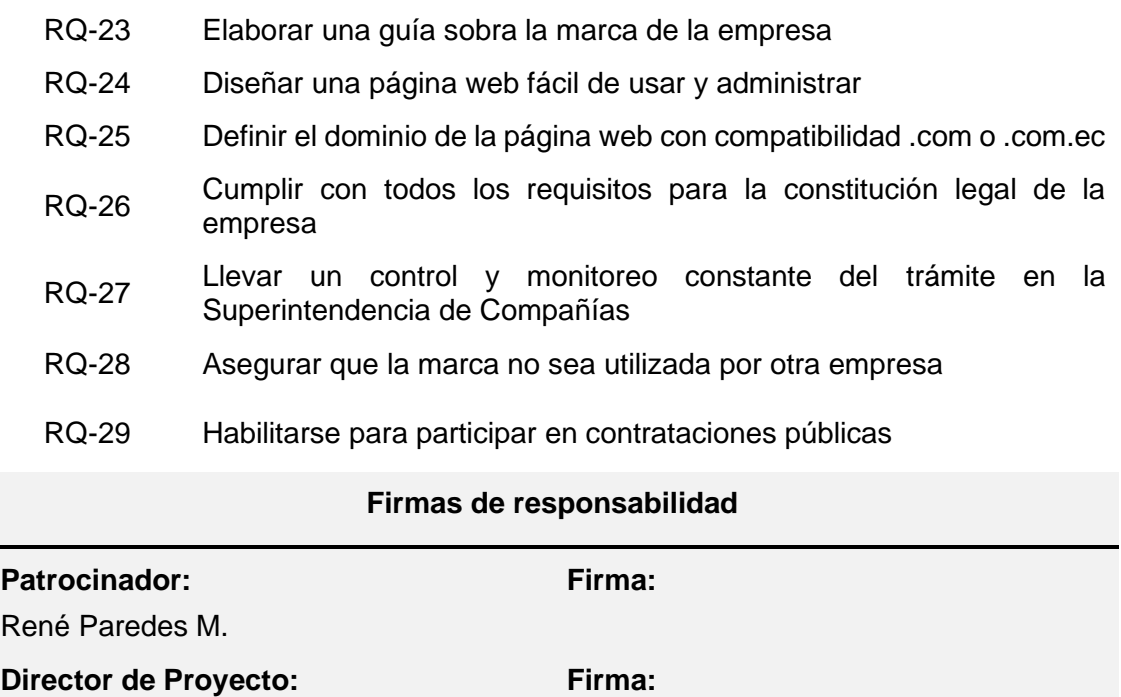

Andrés Paredes T.

# **A.6 – EDT/WBS**

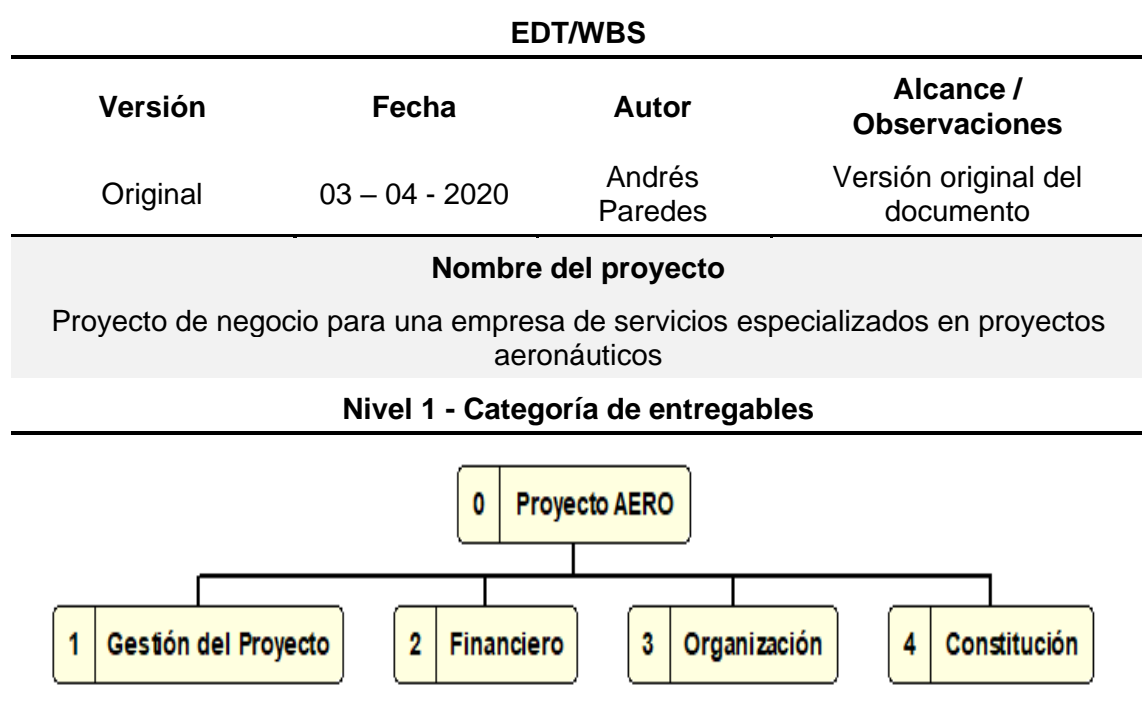

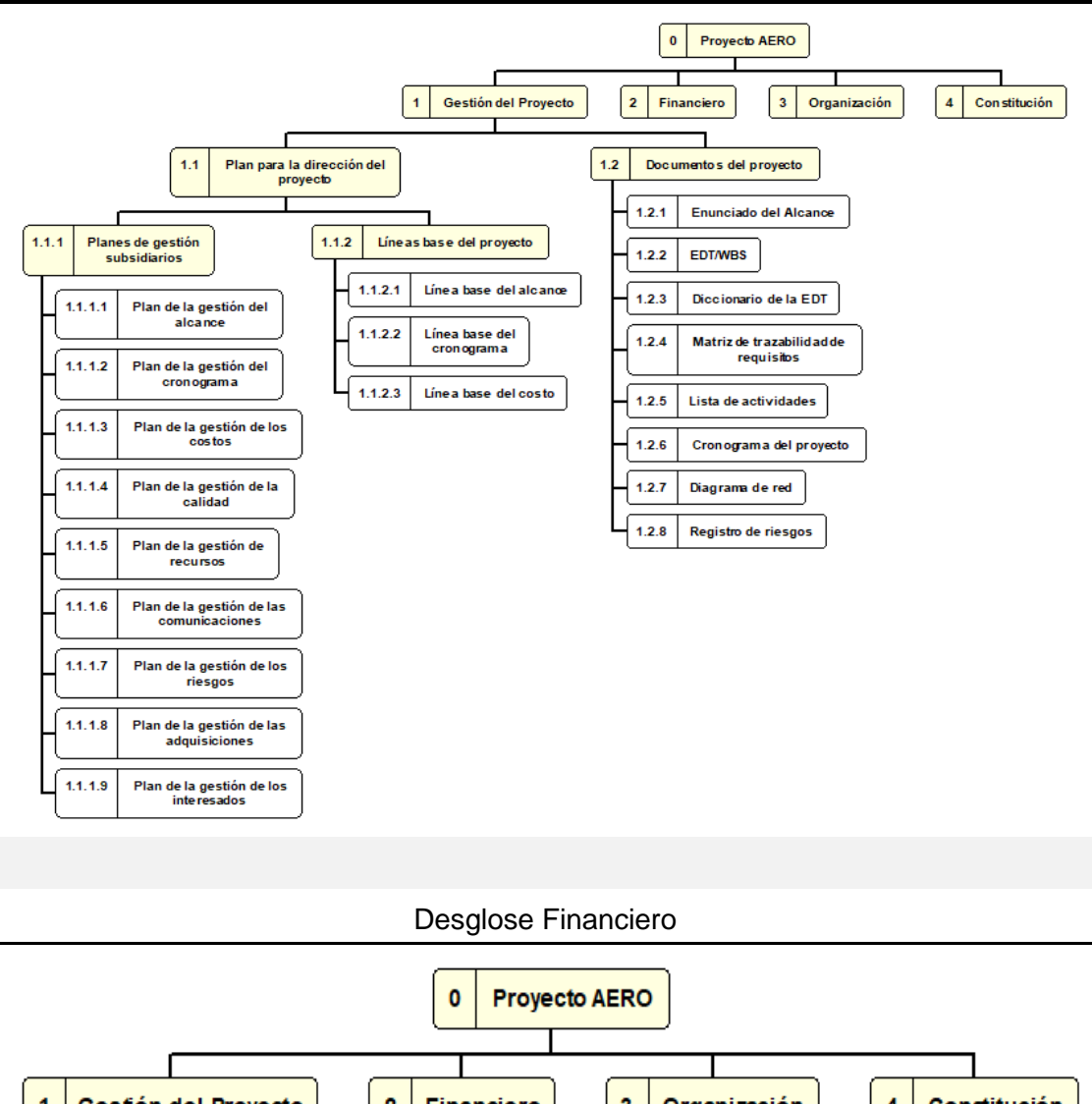

## **Desglose Gestión del Proyecto**

 $\overline{2}$ Organización Gestión del Proyecto Financiero 3 4 Constitución 1  $2.1$ Informe financiero  $2.2$ Informe económico Inversión inicial  $2.2.1$ Rentabilidad económica  $2.1.1$  $2.1.2$ Sueldos y salarios 2.2.2 Flujo de caja proyectizado  $2.1.3$ **Equipos y materiales** 2.2.3 Análisis de escenarios  $2.1.4$ Proyección de ingresos y egresos

## **Desglose Organización**

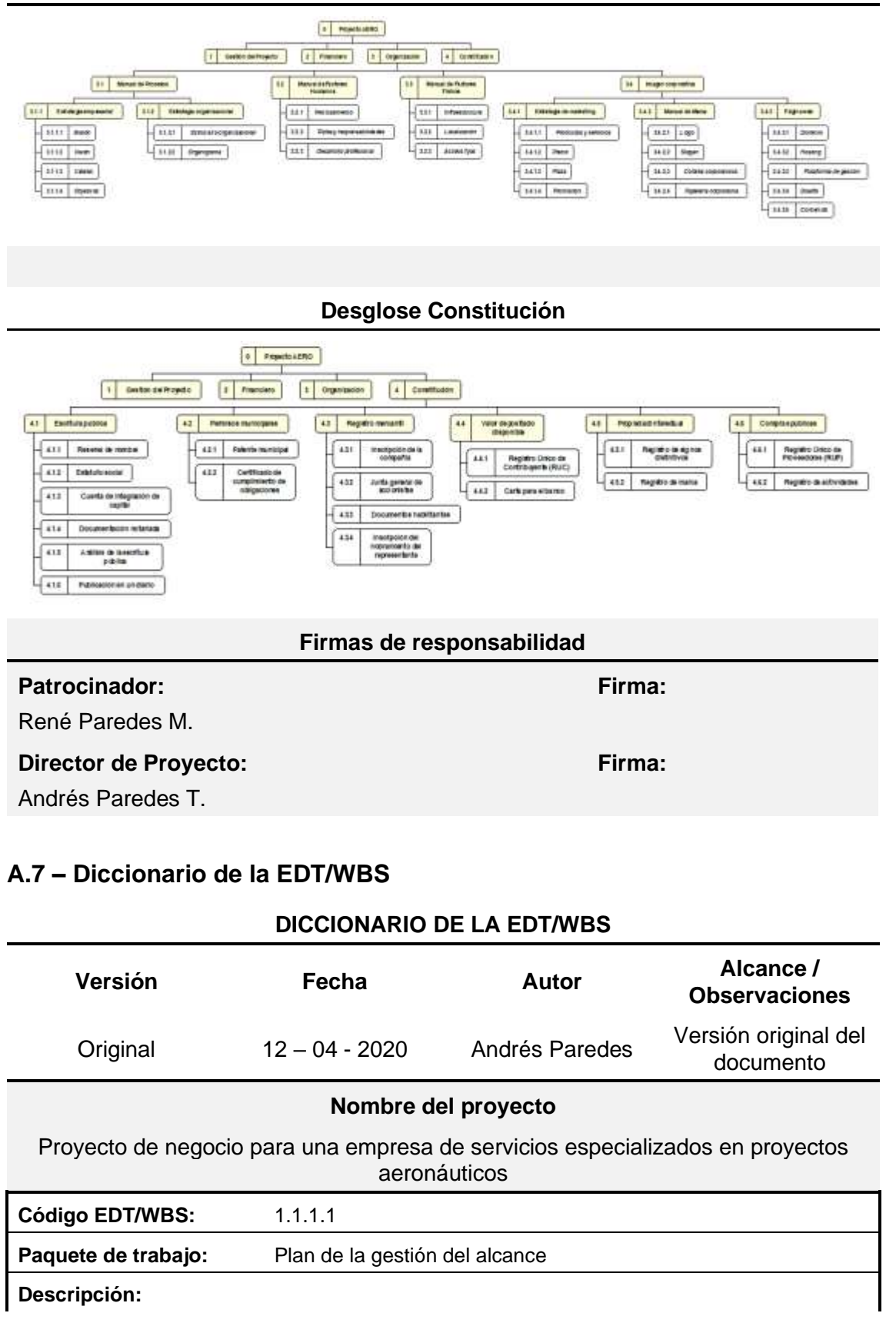

En el plan de la gestión del alcance se deberá detallar:

- Proceso de elaboración del enunciado del alcance
- Proceso para la elaboración de la EDT/WBS
- Proceso para la elaboración del diccionario de la EDT/WBS
- Proceso para la aprobación de la Línea Base del Alcance
- Proceso de conservación de la Línea Base del Alcance
- Proceso de aceptación formal de los Entregables del Proyecto

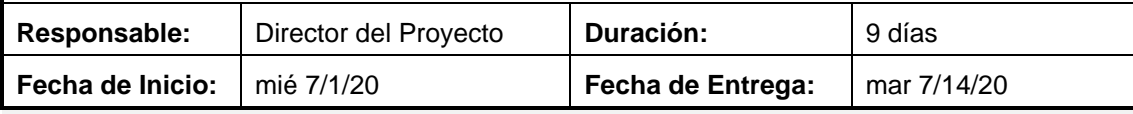

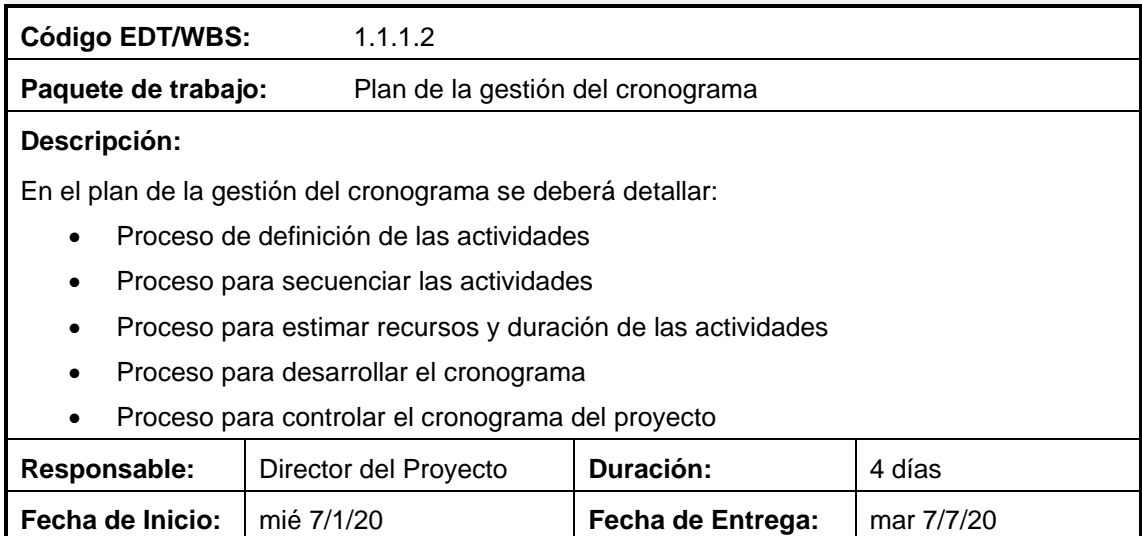

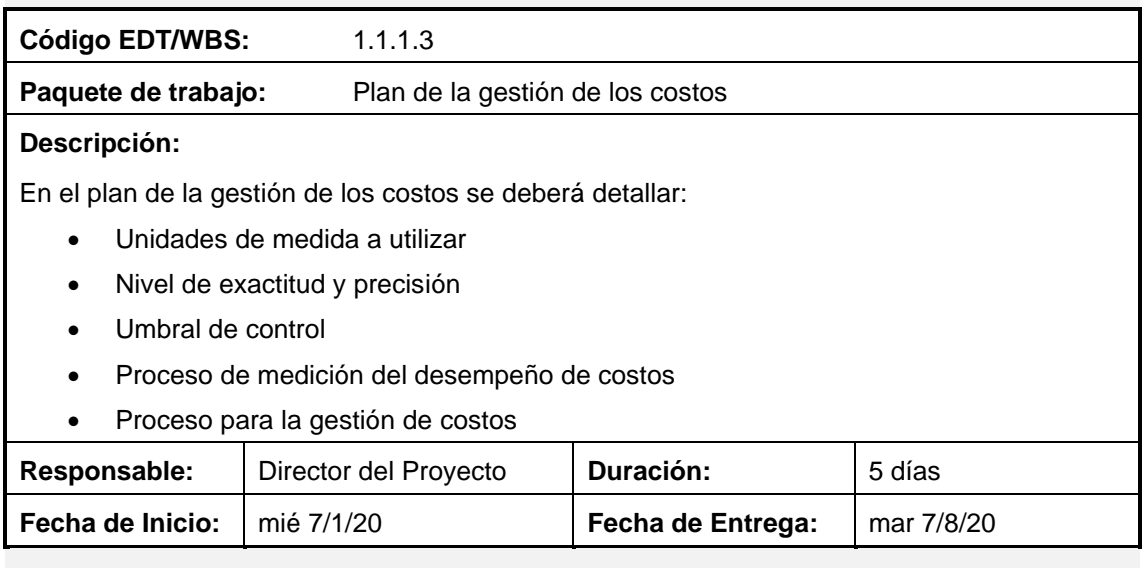

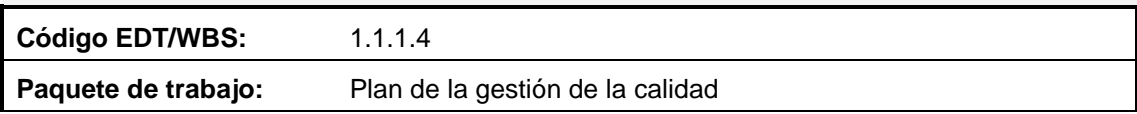

## **Descripción:**

En el plan de la gestión de la calidad se deberá detallar:

Política de calidad del proyecto

Línea base de la calidad del proyecto

Roles y responsabilidades en la gestión de la calidad

Organigrama del proyecto incluyendo la gestión de la calidad

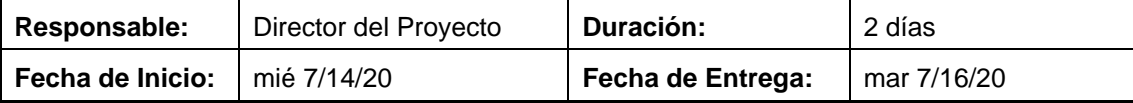

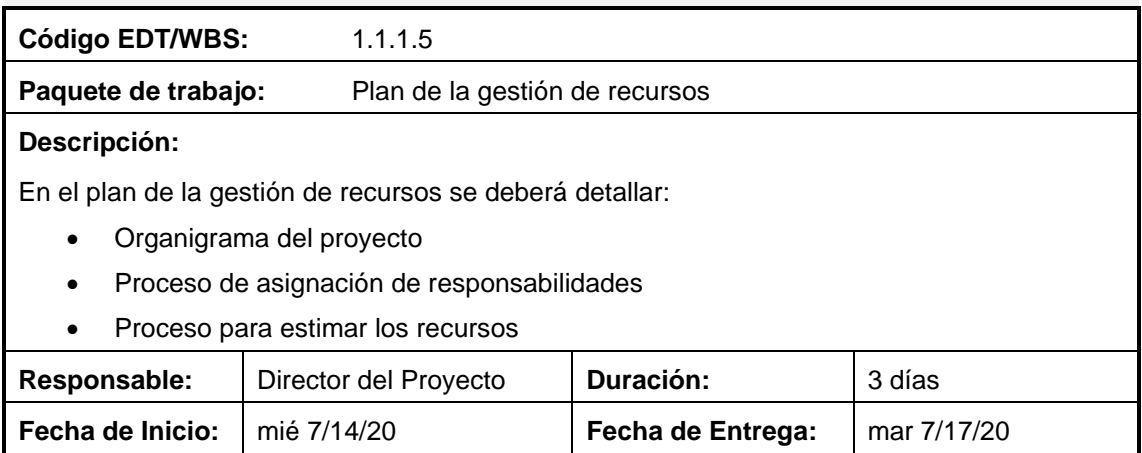

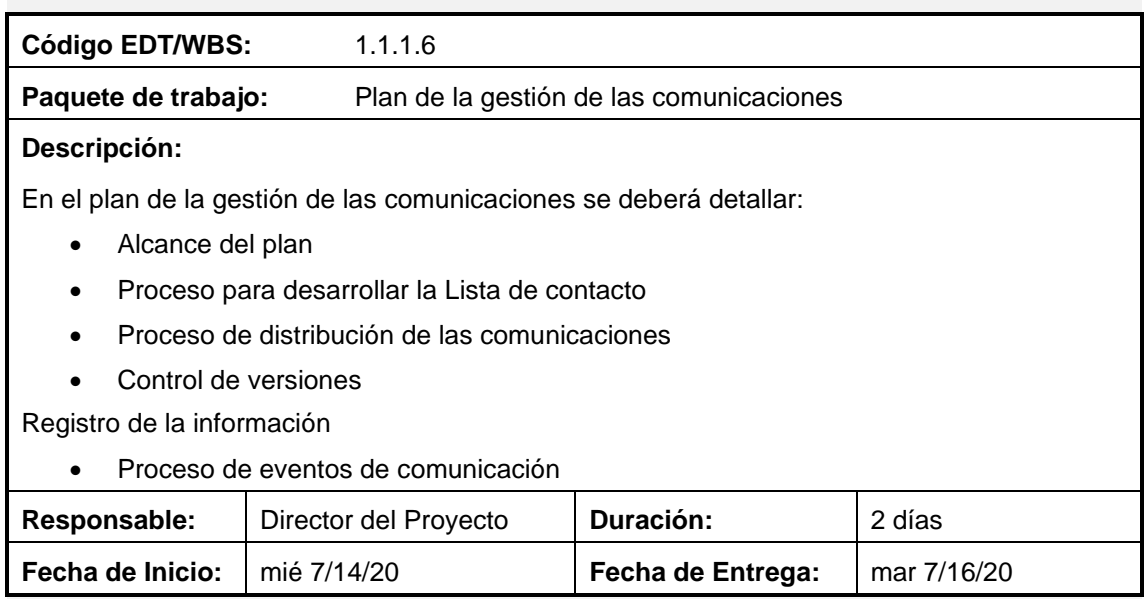

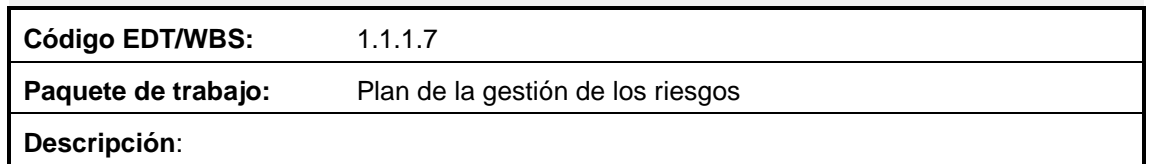

En el plan de la gestión de los riesgos se deberá detallar:

- Metodología de la gestión de los riesgos
- Proceso para la identificación y análisis de riesgos
- Matriz de Gravedad

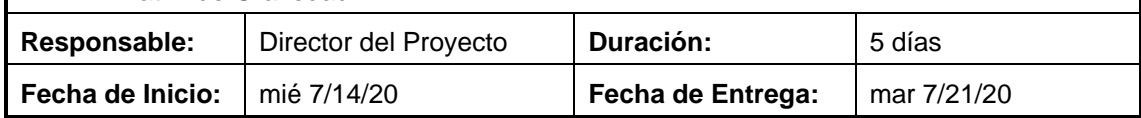

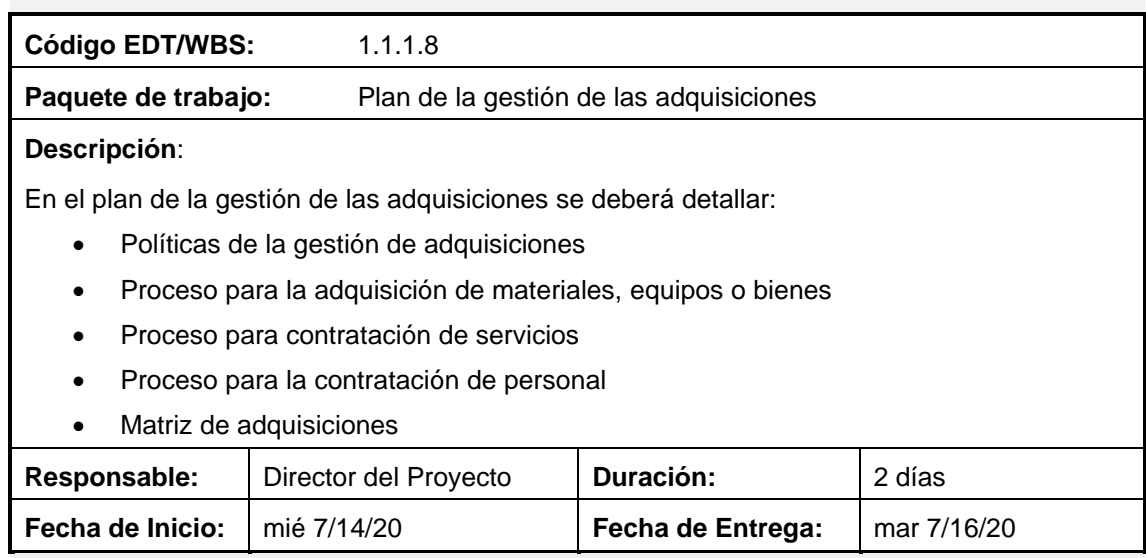

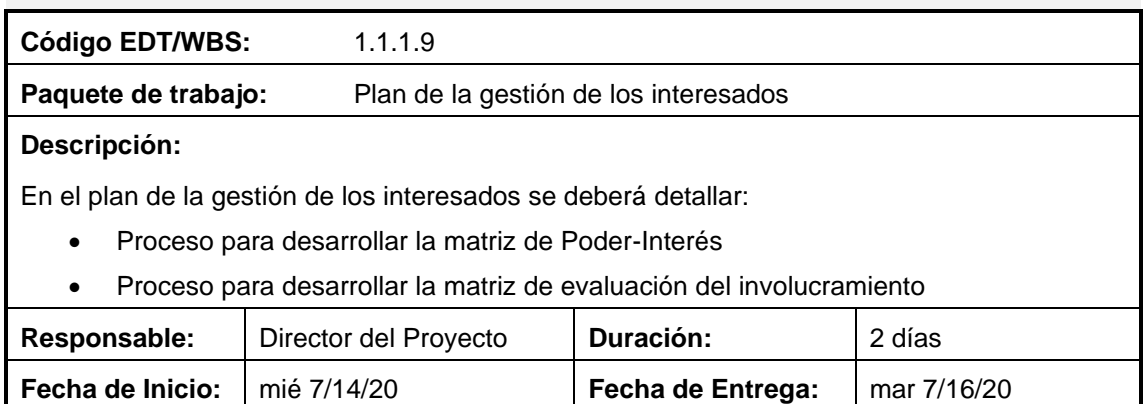

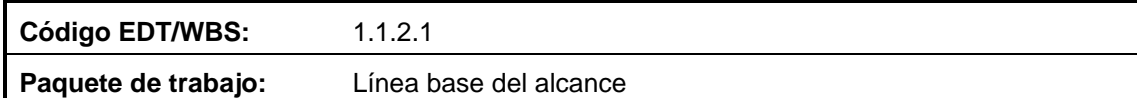

## **Descripción:**

La línea base del alcance del proyecto se estará conformada por los siguientes documentos aprobados:

- Enunciado del alcance
- Estructura de desglose del trabajo (EDT/WBS)
- Diccionario de la EDT/WBS

*Nota: puede cambiarse utilizando el control integrado de cambios*

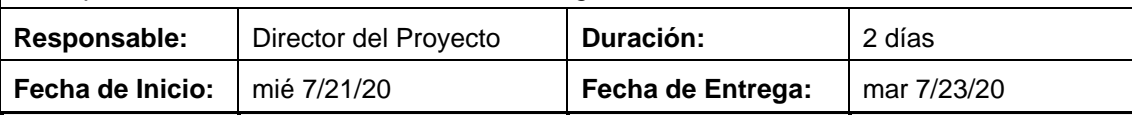

**Código EDT/WBS:** 1.1.2.2

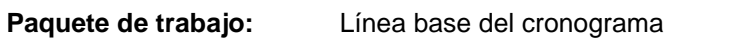

## **Descripción:**

La línea base del cronograma del proyecto se estará conformada por los siguientes documentos aprobados:

- Lista de actividades
- Cronograma

*Nota: puede cambiarse utilizando el control integrado de cambios*

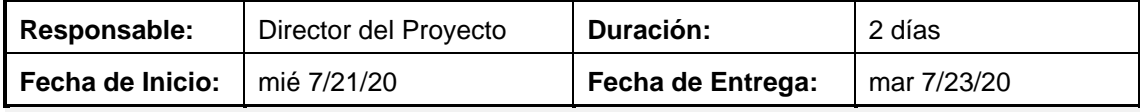

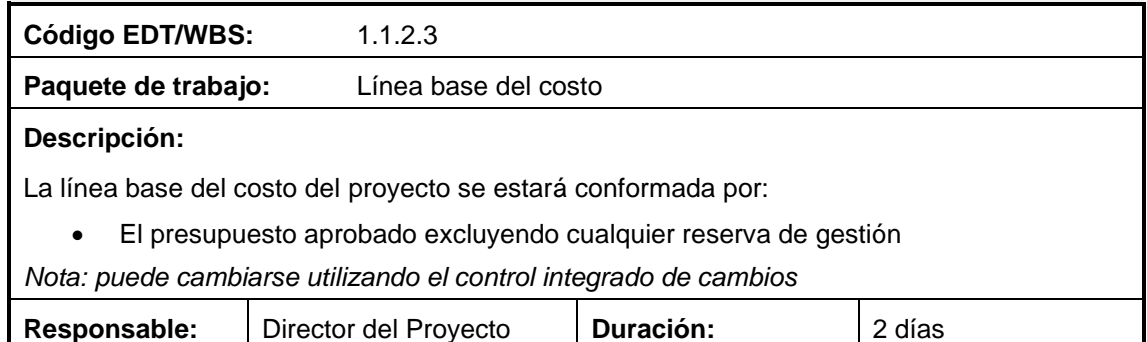

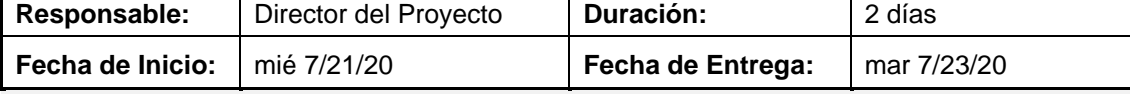

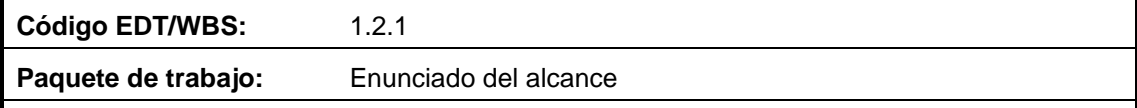

## **Descripción**:

El enunciado del alcance documenta el alcance del proyecto en su totalidad, proporcionando un entendimiento común del alcance del proyecto entre los interesados. En el documento se detallará:

- Objetivos del proyecto
- Descripción del alcance del proyecto
- Entregables del proyecto
- Organigrama del proyecto
- Exclusiones
- Supuestos
- **Restricciones**
- Hitos
- **Requisitos**

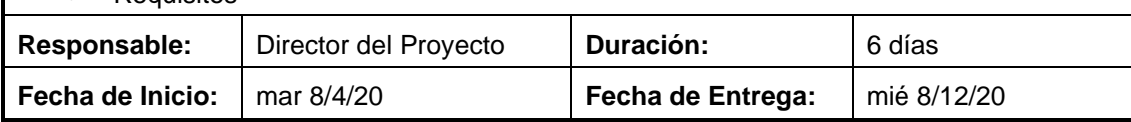

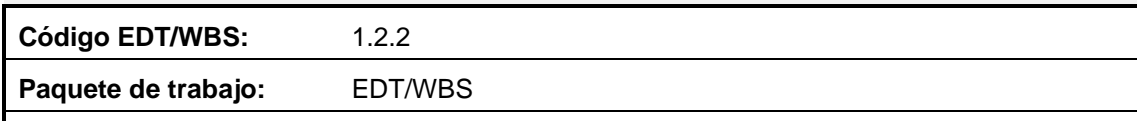

## **Descripción:**

La EDT/WBS es la descomposición jerárquica del alcance total del trabajo a realizar por el equipo del proyecto para cumplir con los objetivos y entregables de este.

Para el desarrollo de la EDT refiérase al "Proceso para la elaboración de la EDT/WBS" del Plan de Gestión del Alcance del proyecto.

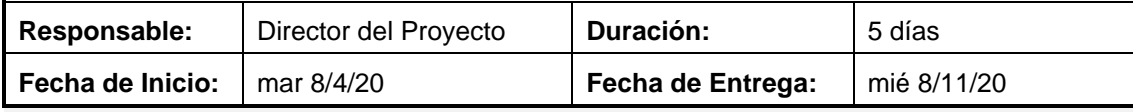

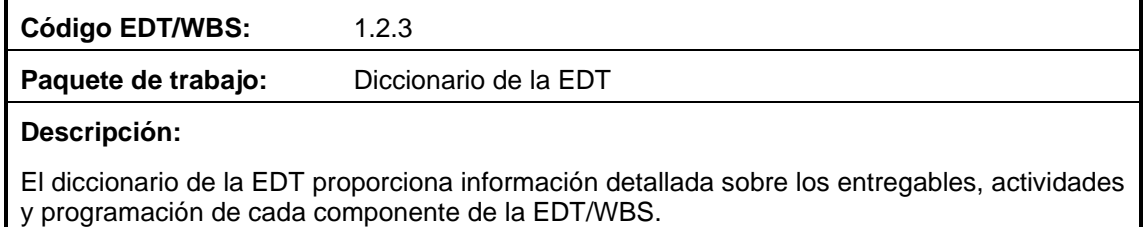

Para el desarrollo del diccionario de la EDT refiérase al " Proceso para la elaboración del Diccionario de la EDT/WBS" del Plan de Gestión del Alcance del proyecto.

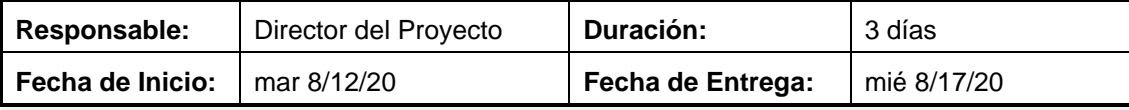

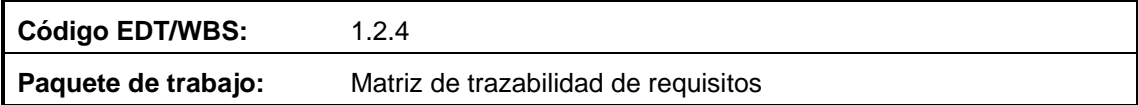

## **Descripción:**

La matriz de trazabilidad de requisitos vincula los requisitos con los entregables del proyecto que los cumplen.

Para el desarrollo del diccionario de la Matriz de trazabilidad de requisitos refiérase a la "Estructura de trazabilidad de requisitos" del Plan de Gestión de Requisitos del proyecto.

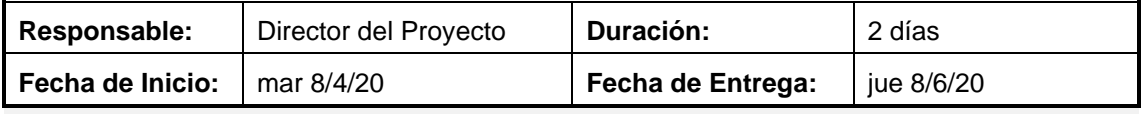

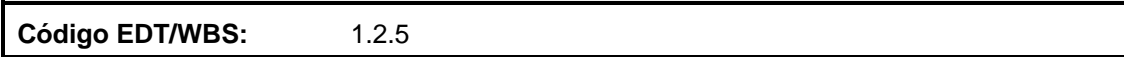

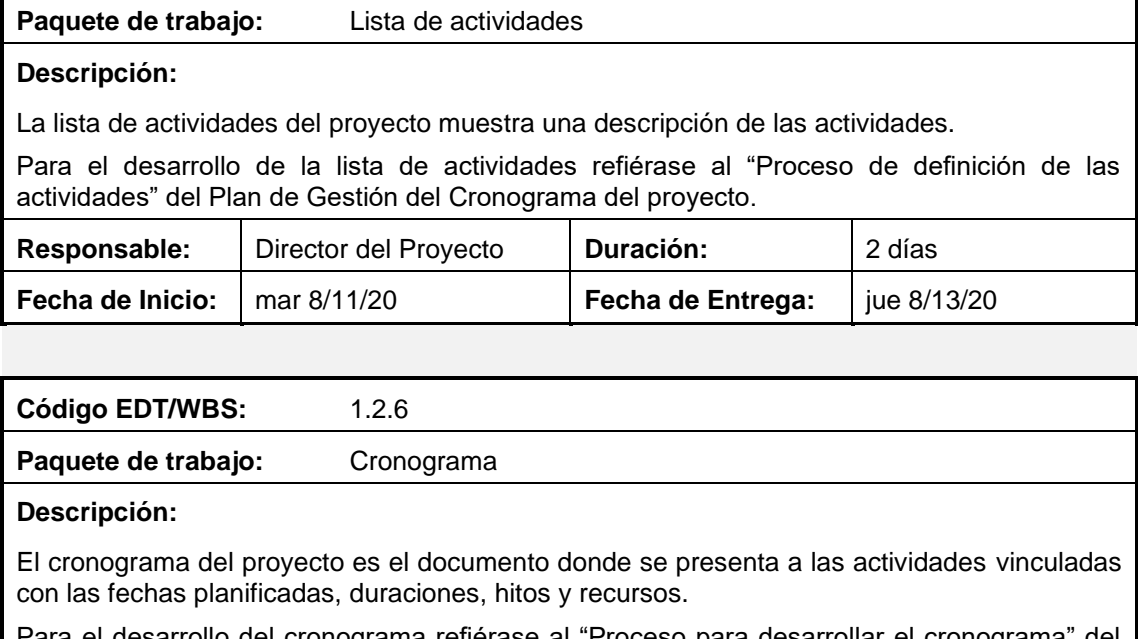

Para el desarrollo del cronograma refiérase al "Proceso para desarrollar el cronograma" del Plan de Gestión del Cronograma del proyecto.

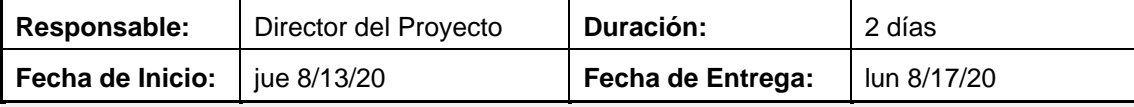

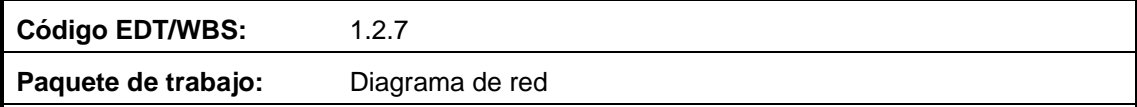

## **Descripción:**

El diagrama de red es la representación gráfica de las relaciones entre las actividades del proyecto.

Para el desarrollo del diagrama de red se debe ocupar el programa "Microsoft Project", donde se deberá modificar el formato de las tablas del diagrama para que se detalle la siguiente información:

- Ítem
- Descripción
- Comienzo anticipado
- Fin anticipado
- Límite de comienzo
- Límite de finalización
- **Duración**
- Holgura

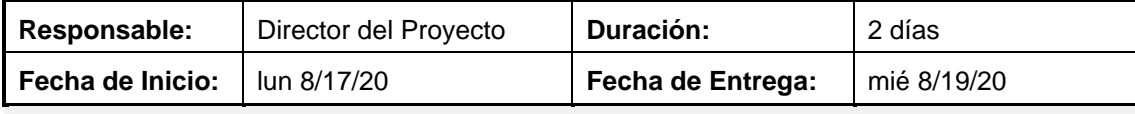

**Código EDT/WBS:** 1.2.8

Paquete de trabajo: Registro de riesgos

**Descripción:**

El registro de riesgos es el repositorio de todas las situaciones identificadas que pueden provocar corrupciones al alcance del proyecto.

Para el desarrollo del registro de riesgos refiérase al "Proceso para la identificación y análisis de riesgos" del Plan de gestión de los riesgos del proyecto.

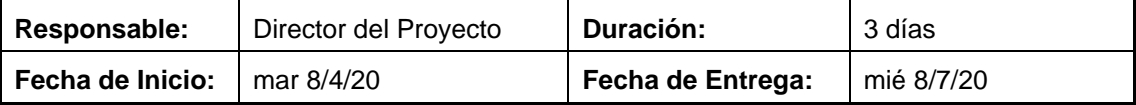

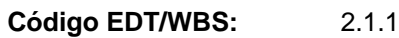

**Paquete de trabajo:** Plan de inversión inicial

## **Descripción:**

Se realizará un estudio de los costos de implementación de la empresa, incluyendo gastos de personal, administrativos, gestión, equipos y materiales. Este estudio debe ser realizado lo más detallado posible para arrojar valores con un nivel de exactitud alto. Para el desarrollo de este paquete de trabajo se realizará una recolección de datos, el análisis de los datos recolectados y el cálculo de la inversión.

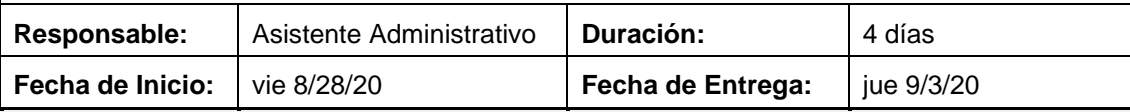

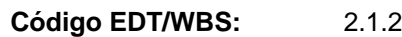

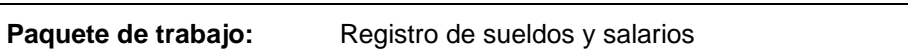

## **Descripción:**

Se realizará un estudio de los costos que implica la contratación de personal de planta para la empresa, estableciendo el sueldo mensual, décimo tercer sueldo, décimo cuarto sueldo, las aportaciones al seguro social y otros gastos de contratación.

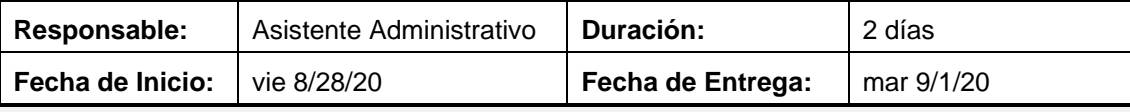

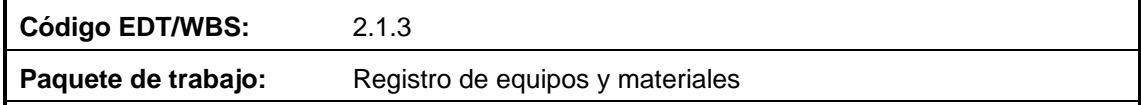

## **Descripción:**

Se realizará un estudio de los costos que implica la compra de materiales de oficina, equipos de computación, muebles, etc. estableciendo depreciaciones, gastos de mantenimiento y otros gastos relacionados a los equipos y materiales de la empresa.

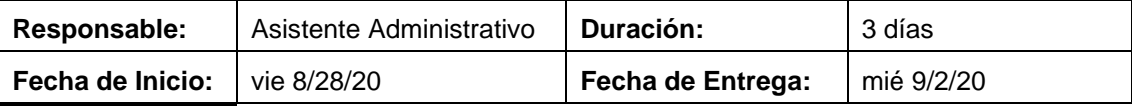

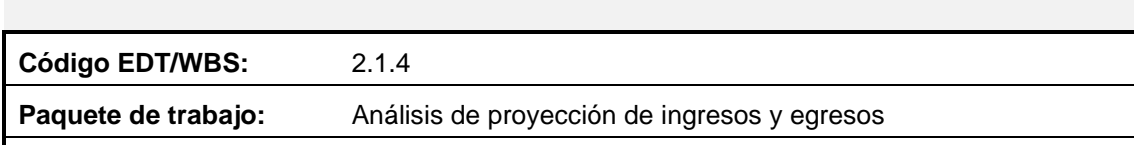

## **Descripción:**

Se realizará un análisis de todos los gastos e ingresos de la empresa teniendo en cuenta los activos, costos fijos, costos variables, ventas, y otros indicadores financieros con la finalidad de reflejar el comportamiento financiero del proyecto.

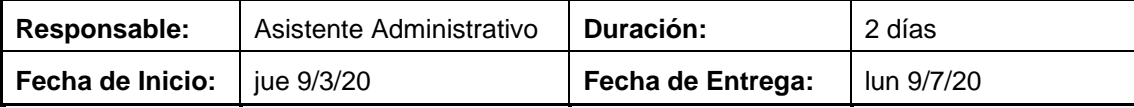

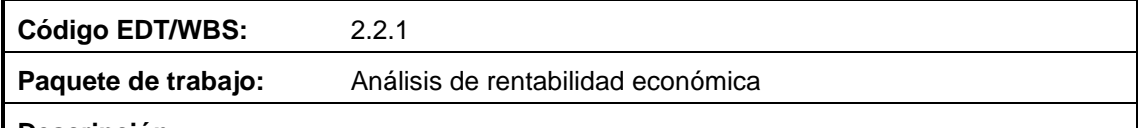

#### **Descripción:**

Se realizará un estudio económico donde se calcularán indicadores de rentabilidad, entre ellos el VAN y TIR de la inversión.

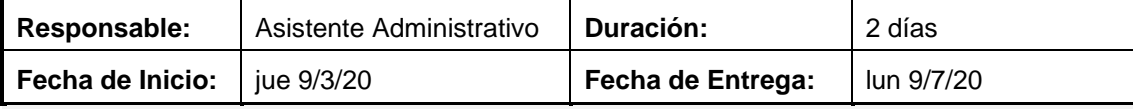

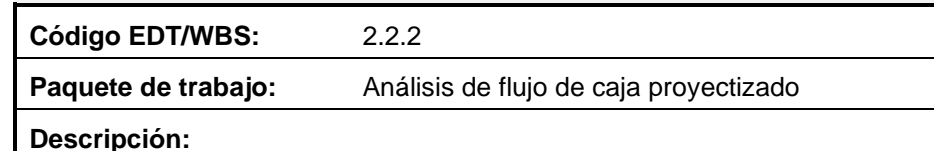

## Se realizará un estudio donde se estimará el capital que se espera que ingrese y que salga de la empresa para lo cual se calculará el flujo proyectizado de caja por 4 años a partir del año de implementación de la empresa.

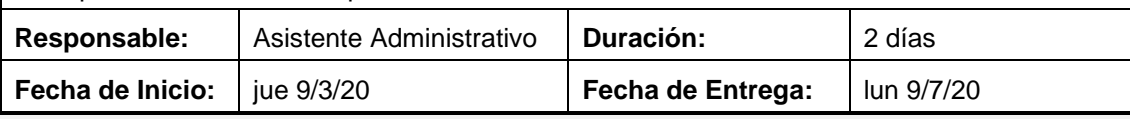

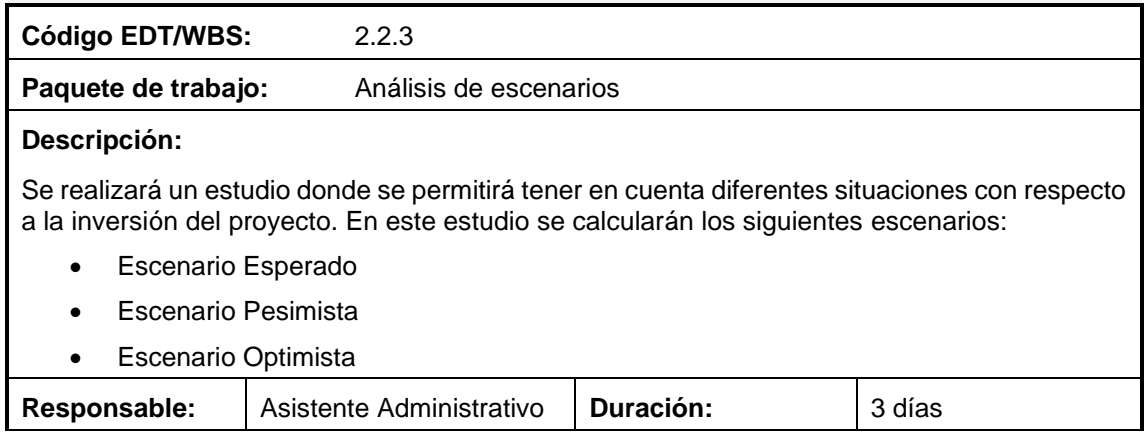

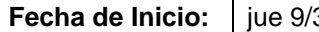

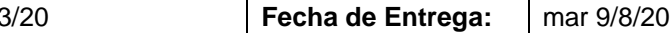

T

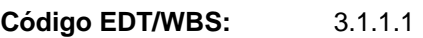

Paquete de trabajo: Declaración escrita de la misión

## **Descripción:**

Se realizará una declaración escrita que describa la razón de ser de la empresa. Para definir la misión de la empresa se deberán responder las siguientes preguntas:

- ¿A qué nos dedicamos?
- ¿Qué negocio tenemos?
- ¿Cuál es nuestra razón de ser?
- ¿Quién es nuestro cliente?
- ¿Cuál es nuestra ventaja competitiva?
- ¿Qué nos diferencia de los demás?

Además, debe ser clara, sencilla y debe ser fácil de recordar.

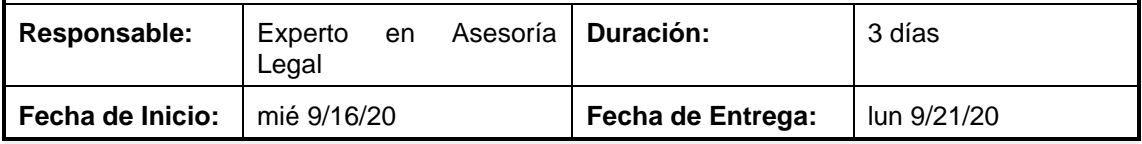

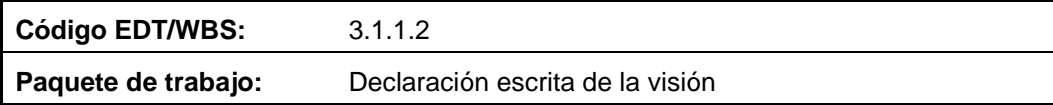

## **Descripción:**

Se realizará una declaración escrita que describa las metas que nosotros, como empresa, queremos conseguir, define lo que queremos llegar a ser en un periodo de 4 a 5 años. Para definir la visión de la empresa se deberán responder las siguientes preguntas:

- ¿Brindaré nuevos servicios o productos?
- ¿A dónde quiero llegar como negocio?
- ¿Tendré nuevos clientes?
- ¿Ampliaré la zona de actuación?

Además, debe ser clara, sencilla, inspiradora, positiva, realista y debe suponer un desafío.

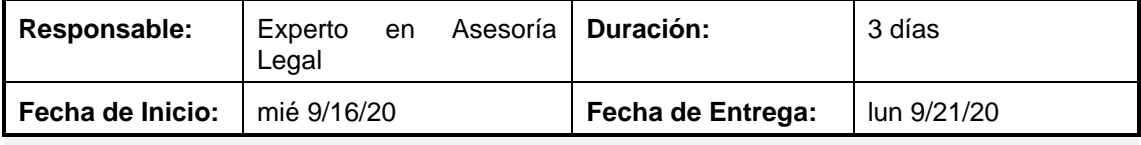

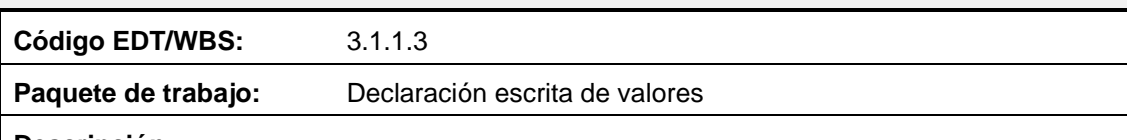

**Descripción:**

Se realizará una declaración escrita que describa los principios éticos o creencias base para la cultura de la empresa, permitiendo crear pautas de conducta. Para definir la visión de la empresa se deberán responder las siguientes preguntas:

- ¿En qué creemos?
- ¿Cuáles son nuestros principios empresariales?
- ¿Cómo somos?

Además, los valores deben ser coherentes y alineados con la empresa. De igual manera, se debe creer en ellos y las personas que forman parte de la empresa deben poseer los mencionados valores.

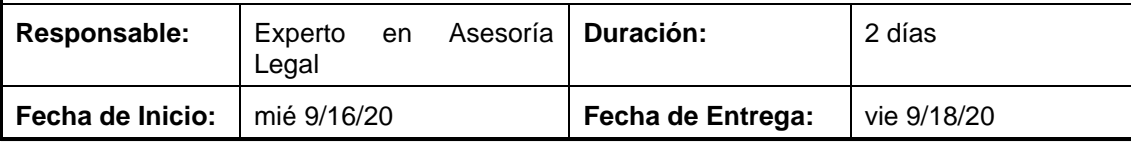

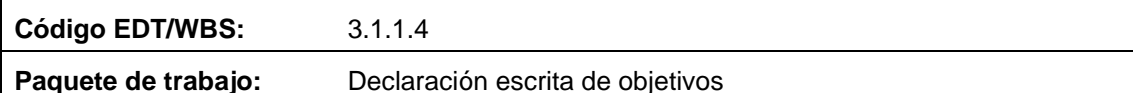

#### **Descripción:**

Se realizará una declaración escrita que establezca las metas a corto y largo plazo para alcanzar la misión y visión de la empresa. Los objetivos que se definan deben ser SMART, es decir, Específico, Medible, Alcanzable, Realista, Tiempo. De igual manera deben ser fáciles de comprender.

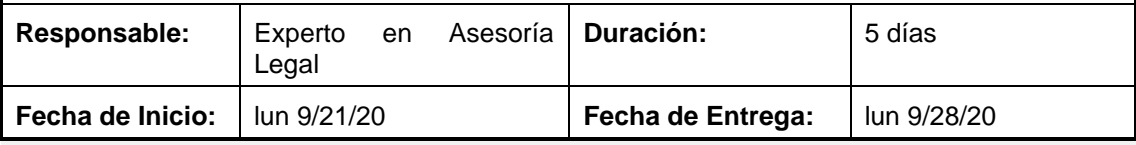

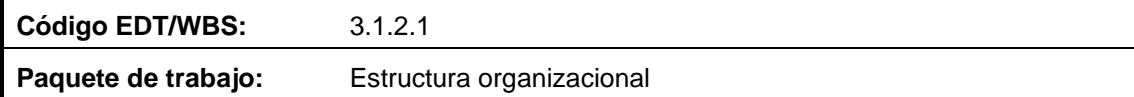

#### **Descripción:**

Se definirán las maneras en que se puede dividir el trabajo en la empresa para coordinar al equipo y alcanzar los objetivos establecidos. Para definir la estructura organizacional de la empresa se utilizarán mecanismos coordinadores como:

- Supervisión directa
- Estandarización de procesos
- Estandarización de conocimientos

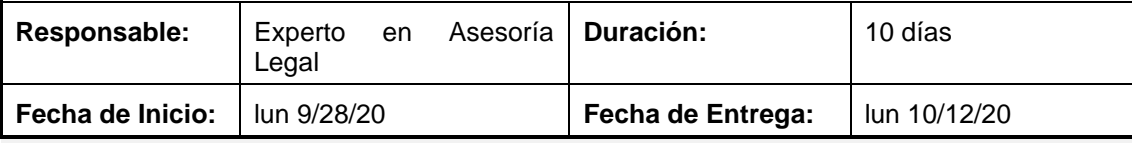

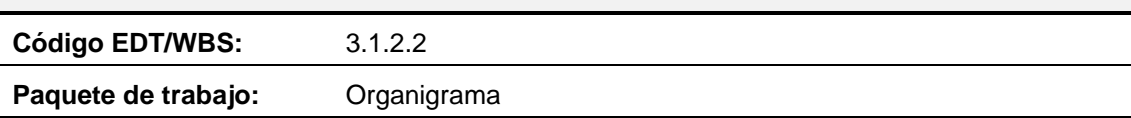

## **Descripción:** Se representará de forma gráfica la estructura organizativa de la empresa. Para lo cual se desarrollarán propuestas, las cuales pasarán a un análisis para su posterior selección. Responsable: Experto en Asesoría Legal **Duración:** 4 días **Fecha de Inicio:** | Iun 10/12/20 **Fecha de Entrega:** | vie 10/16/20

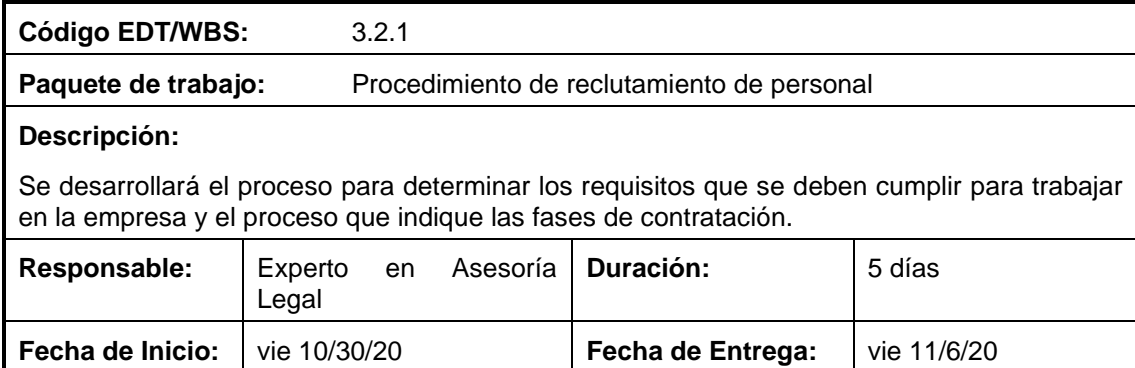

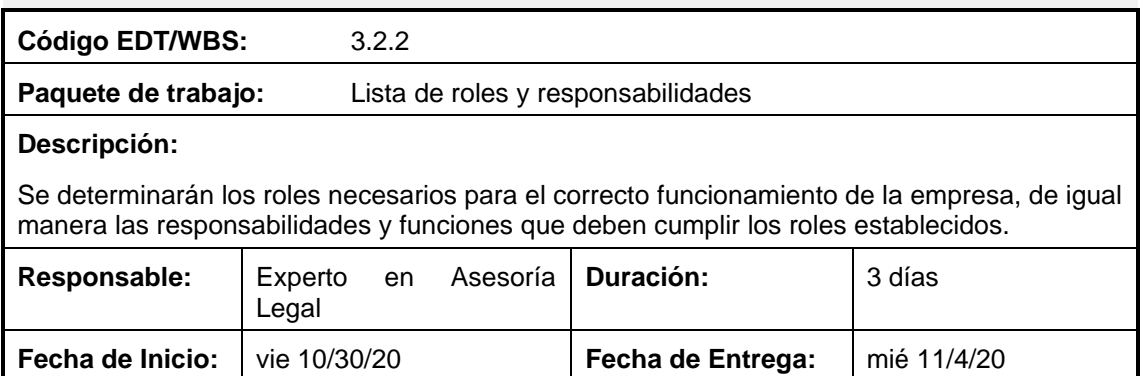

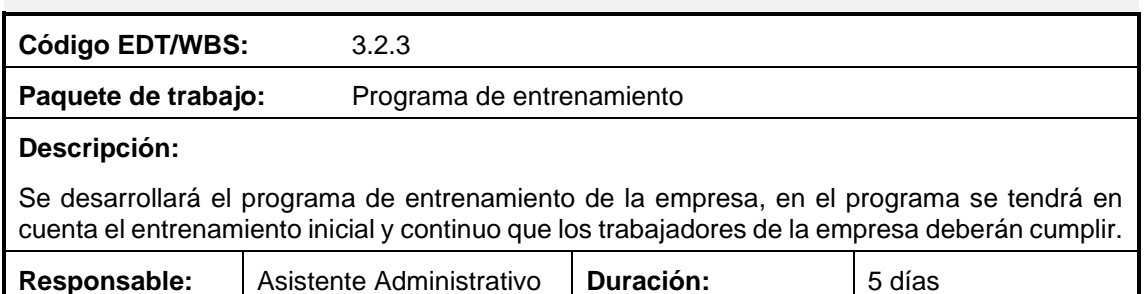

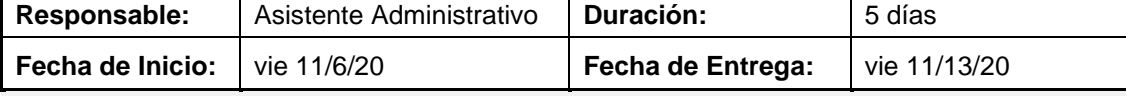

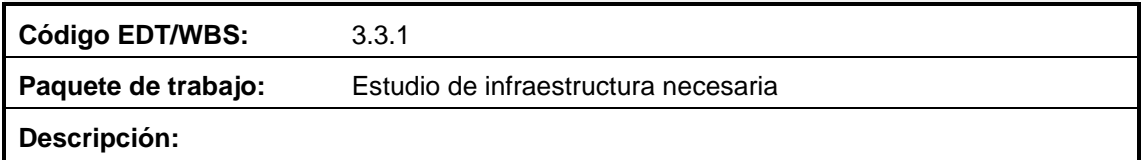

**Descripción:**

Se realizará un estudio para determinar el espacio físico necesario que requiere la empresa para su operación. En este estudio se debe detallar las facilidades de infraestructura como oficinas, baños y parqueaderos.

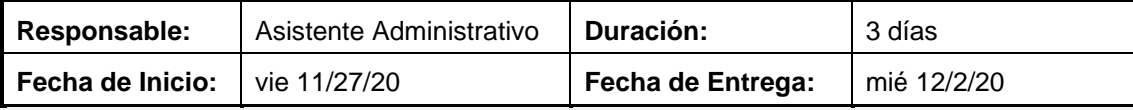

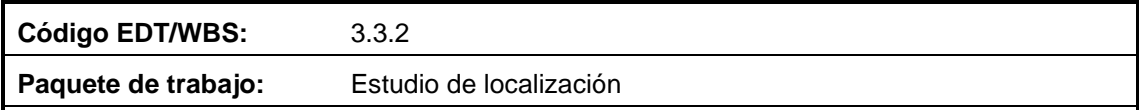

## **Descripción:**

Una vez determinados los requisitos de infraestructura que requiere la empresa, se realizará un estudio para determinar la ubicación del espacio físico de la empresa. En este estudio se debe tomar en cuenta la facilidad de llegada, sector, seguridad de la zona, entre otros.

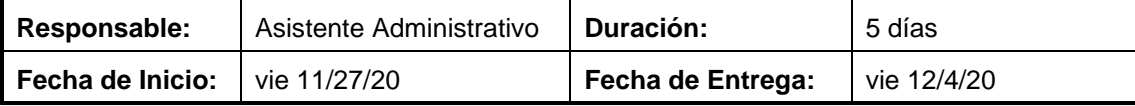

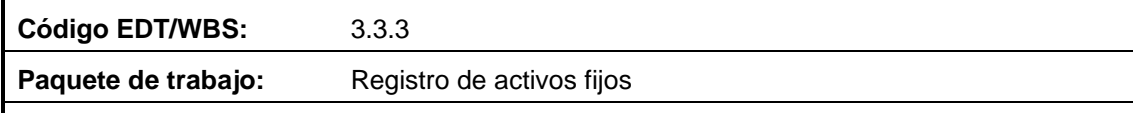

#### **Descripción:**

Se desarrollará un inventario donde se incluyan todos los activos fijos pertenecientes a la empresa, entre ellos, muebles, equipos de computación, sillas, impresoras, cafeteras, refrigerador, teléfonos, etc.

De igual manera se asignará un código único a cada ítem paras u reconocimiento y control.

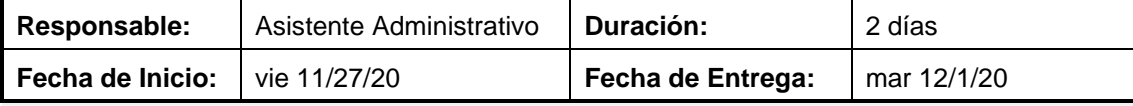

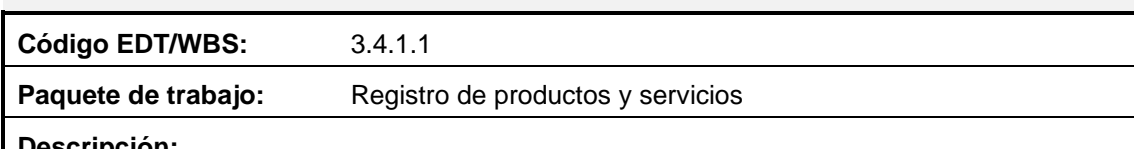

## **Descripción:**

Se desarrollará un estudio basado en los conocimientos, habilidades y experiencia del capital humano de la empresa para determinar los servicios y productos que la empresa brindará a sus clientes. Para definir los servicios y productos de la empresa se deberán responder las siguientes preguntas:

- ¿Qué vendemos?
- ¿Qué beneficios se ofrece?
- ¿Qué características definan al servicio o producto?

De igual manera se definirá el tipo de atención, tiempos, nombre del servicio o producto, etc.

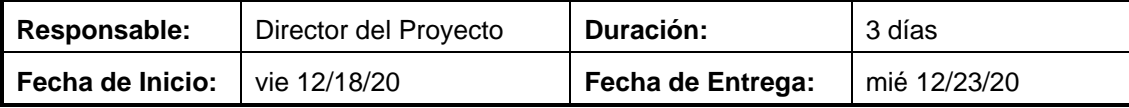

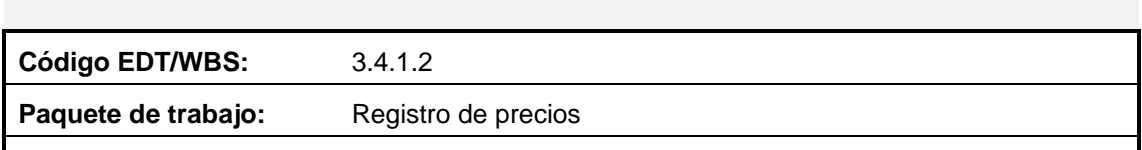

### **Descripción:**

Se desarrollará un estudio para fijar el precio de los servicios o productos determinados, donde se tendrá en cuenta las horas hombre requeridas, los precios en el mercado, la exclusividad del servicio o producto y el resultado de los costos más la ganancia esperada.

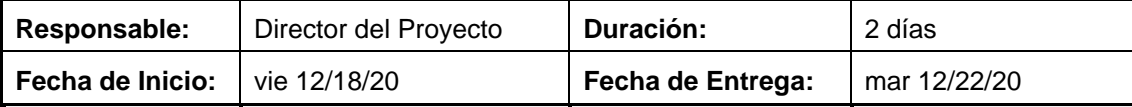

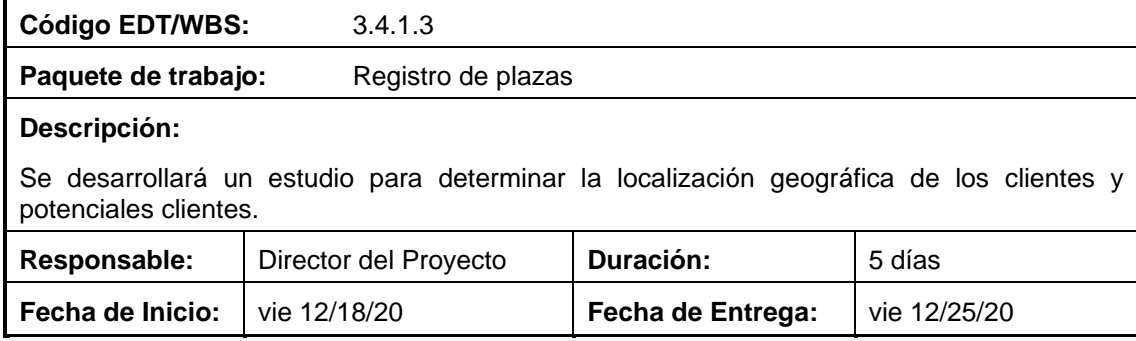

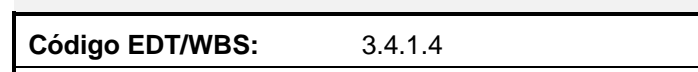

Paquete de trabajo: Registro de promoción

## **Descripción:**

Se desarrollará un estudio para determinar la forma en que se va a proporcionar la empresa, los servicios y productos que brindará. De igual manera se definirá los canales de comunicación con los clientes, el tipo de venta y los acercamientos que se tendrán.

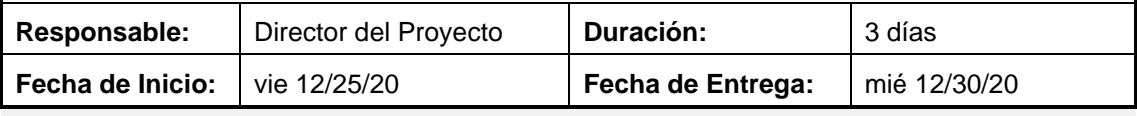

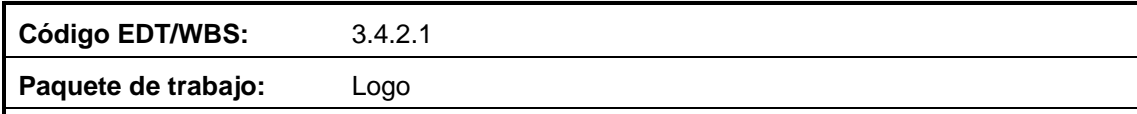

## **Descripción:**

Se diseñarán por lo menos 2 propuestas de logo para la empresa. Se busca que sea único y exclusivo, además que transmita confianza, elegancia y compromiso. La selección del logo final la realizará el Patrocinador con el Director del Proyecto.

En este paquete de trabajo se presentará:

- Diseño conceptual
- Logotipo y símbolo corporativo
- Papeleta cromática
- **Tipografía**
- Fotomontajes realistas

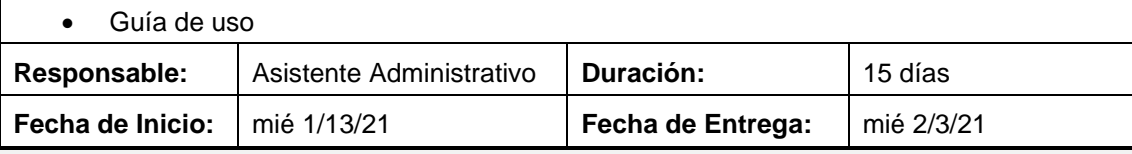

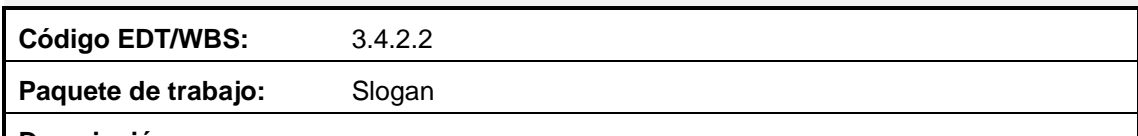

## **Descripción:**

La conceptualización del slogan se la realizará en función con las características de la marca, servicios y productos, con el fin de complementar a la imagen, nombre y logo de la empresa. Se presentarán al menos 3 opciones y la selección final lo realizará el Patrocinador y el Director del Proyecto.

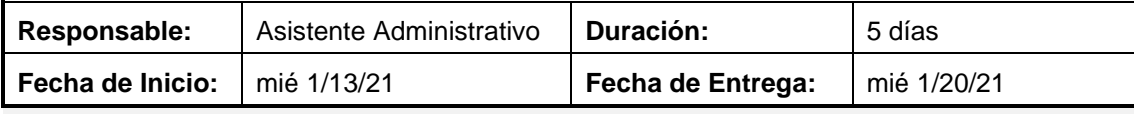

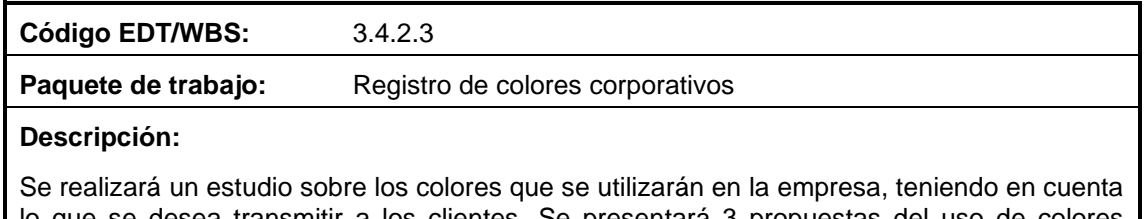

lo que se desea transmitir a los clientes. Se presentará 3 propuestas del uso de colores corporativos y la selección final lo realizará el Patrocinador y el Director del Proyecto.

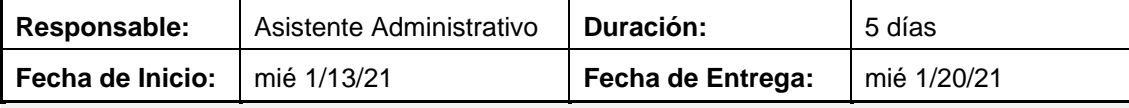

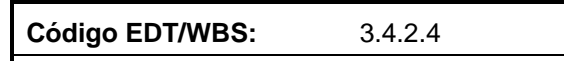

Paquete de trabajo: Registro de papelería corporativa

## **Descripción:**

Se diseñará las aplicaciones basándose en el concepto y rasgos estéticos de la marca. Se desarrollará lo siguiente:

- Tarjeta corporativa
- Hoja A4 corporativa
- Carpeta corporativa
- Factura corporativa
- Contrato corporativo
- Sobres corporativos

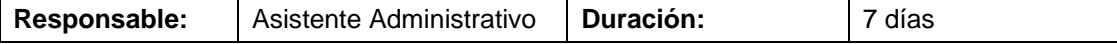

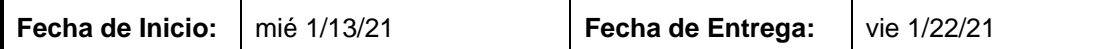

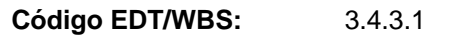

### Paquete de trabajo: Dominio

### **Descripción:**

Se realizará un estudio para determinar el nombre único y exclusivo de la página web. El dominio deberá comenzar con *www.* y terminar con *.com* o *.com.ec*

El dominio de la empresa debe ser fácil de recordar, fácil de escribir y se debe evitar el uso de números y simbología.

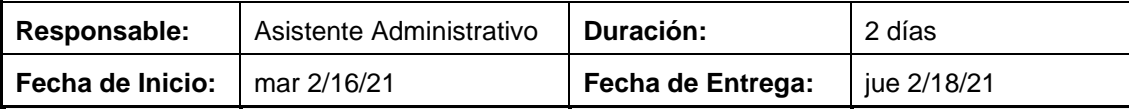

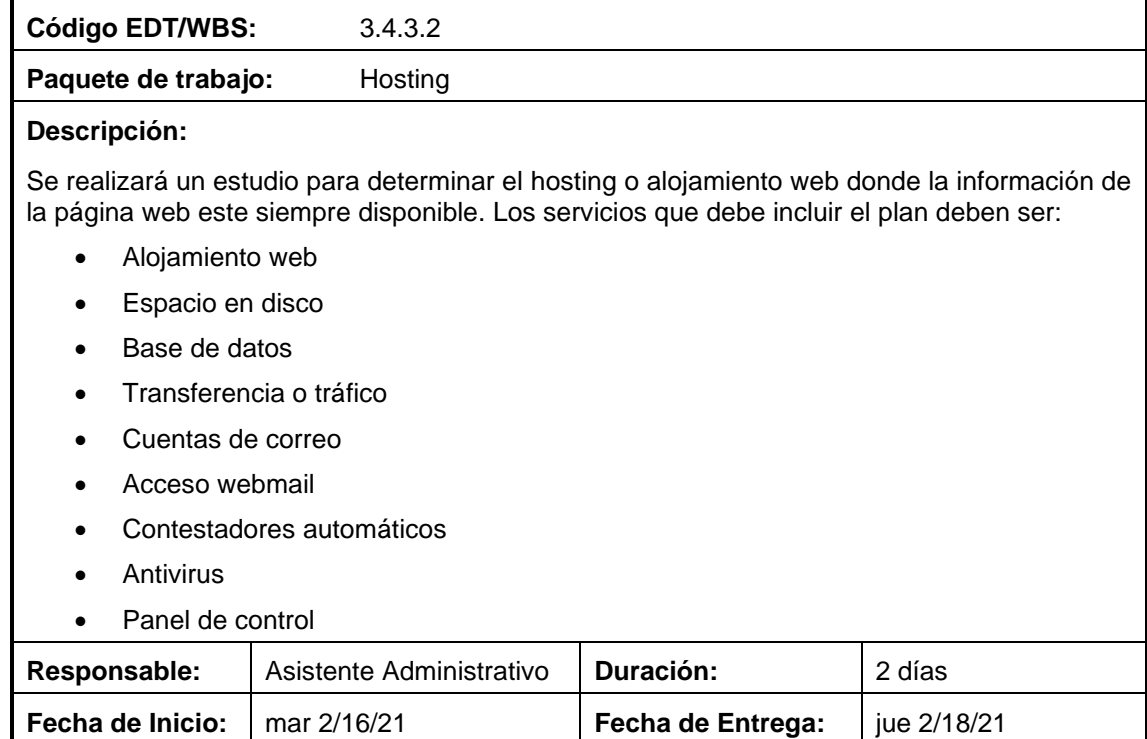

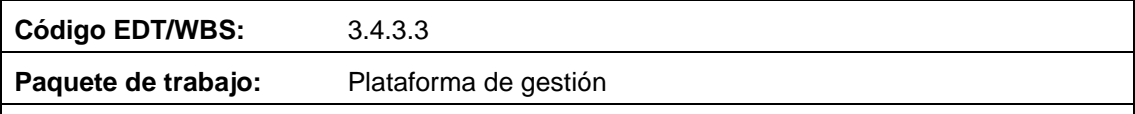

## **Descripción:**

Se realizará un estudio para la plataforma donde se administrará el sitio web. Cargar contenido, editar contenido, cambiar estilos, subir blogs, etc. son algunas de las características que debe tener la plataforma.

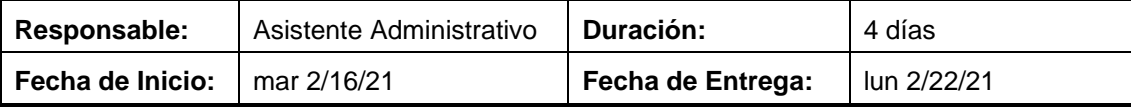

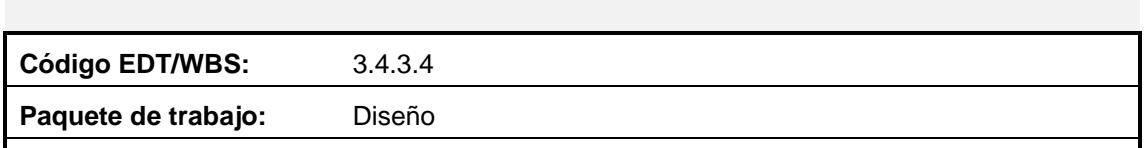

## **Descripción:**

Para el diseño de la página web se desarrollará un levantamiento de información inicial para generar una propuesta gráfica principal y una propuesta gráfica secundaria. La página web deberá contener al menos:

- Página de inicio
- Página de "Servicios"
- Página de "Nosotros"
- Página de "Preguntas frecuentes"
- Página de "Contactos"

De igual manera deberá tener un diseño compatible con dispositivos móviles.

Los diseños de la página web serán aprobados por el Patrocinador y Director del Proyecto.

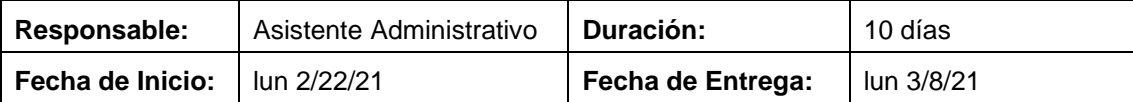

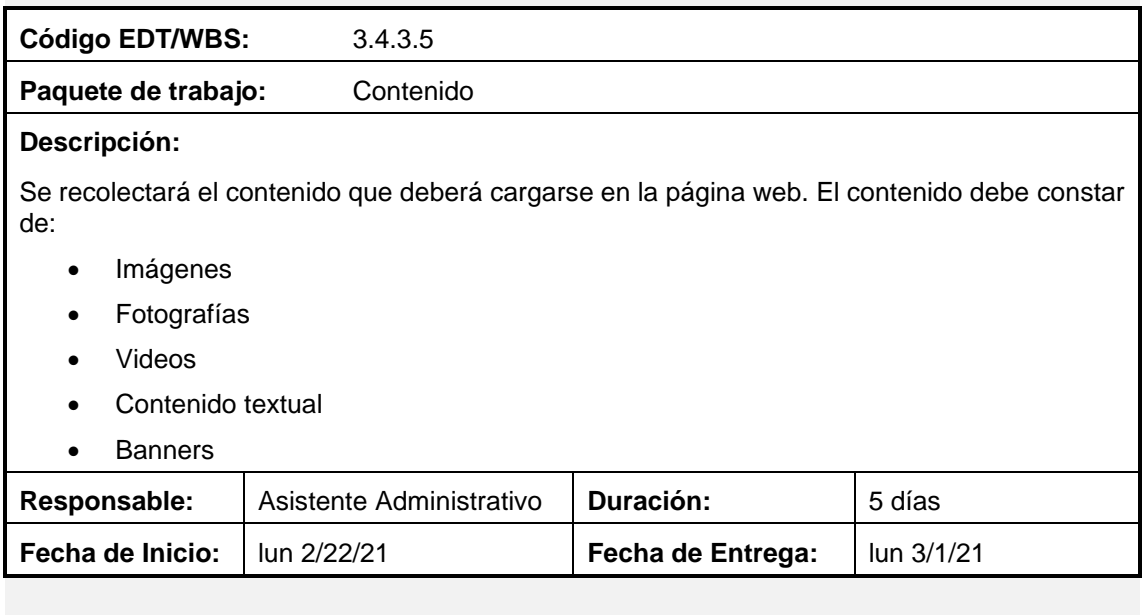

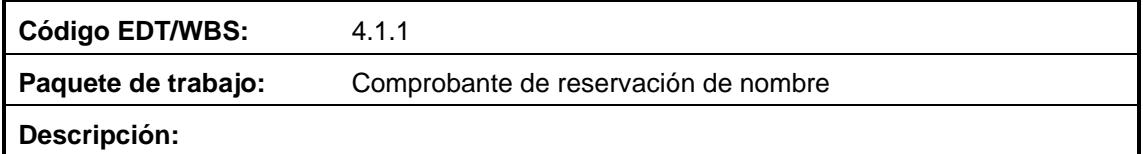

El trámite se debe realizar en la Superintendencia de Compañías del Ecuador, donde se debe comprobar que el nombre de la empresa se encuentre disponible. Una vez comprobada la disponibilidad del nombre se procederá a la reserva de este.

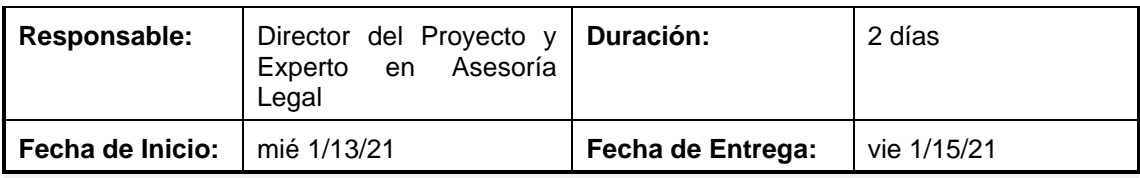

**Código EDT/WBS:** 4.1.2

Paquete de trabajo: **Estatuto social** 

#### **Descripción:**

Se debe elaborar un contrato social que regirá a la sociedad, el cual se debe validar por medio de una minuta.

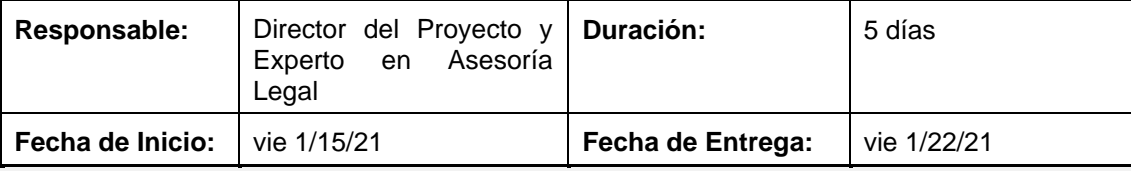

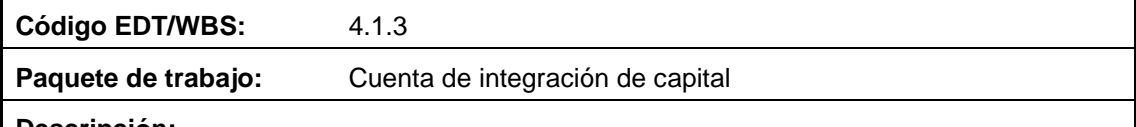

#### **Descripción:**

Para abrir una cuenta de integración de capital se deberá seleccionar cualquier banco del país donde se deberá depositar un valor dependiendo el banco y el tipo de compañía a constituir, también se realizará una carta de socios indicando la participación de cada uno en la empresa.

Para finalizar se deberá solicitar al banco un certificado de cuenta de integración de capital.

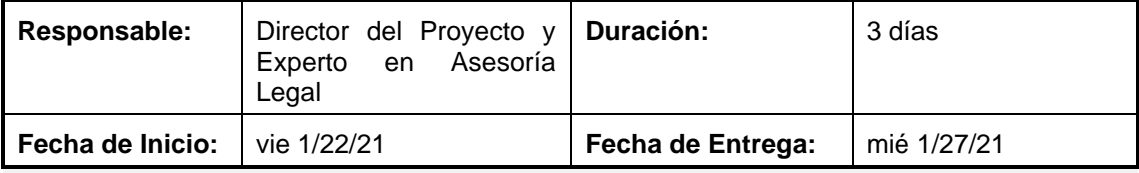

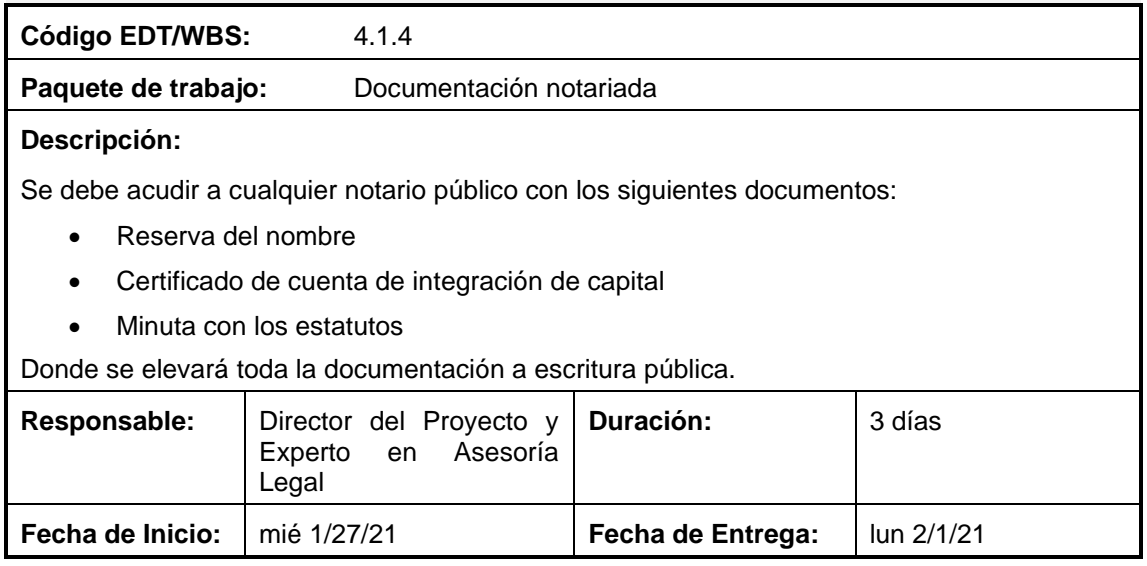

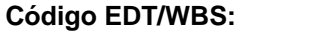

Paquete de trabajo: Análisis de la escritura pública

**Código EDT/WBS:** 4.1.5

### **Descripción:**

La escritura pública se deberá entregar en la Super Intendencia de Compañías, donde se realizará una revisión documental y se la aprobará mediante una resolución. La Superintendencia de Compañías entregará:

- 4 copias de la resolución
- 1 Extracto de la resolución

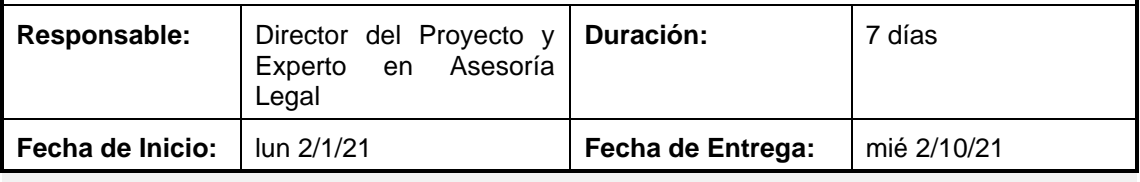

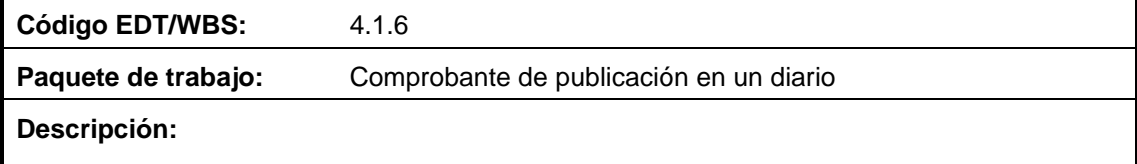

Con la documentación entregada por la Superintendencia de Compañías, se deberá acudir a un diario de circulación nacional y publicar la resolución.

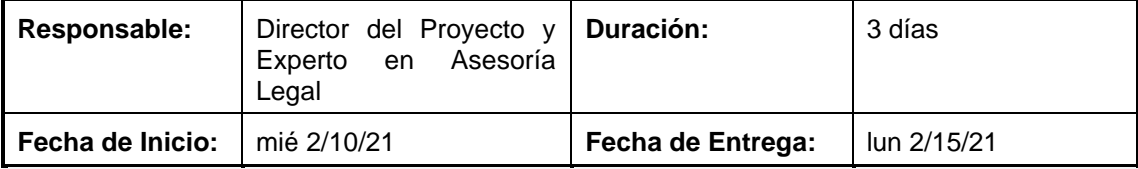

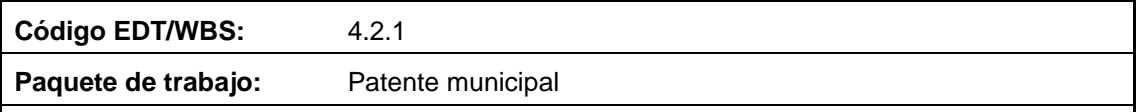

### **Descripción:**

Se deberá acudir al Municipio de Quito donde se deberá solicitar la orden de pago para la patente municipal, para posteriormente acudir a la entidad banquera definida por el Municipio para realizar el pago.

Al realizar el pago se podrá solicitar la patente municipal.

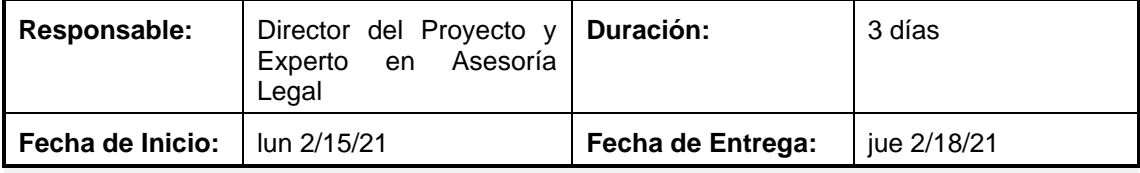

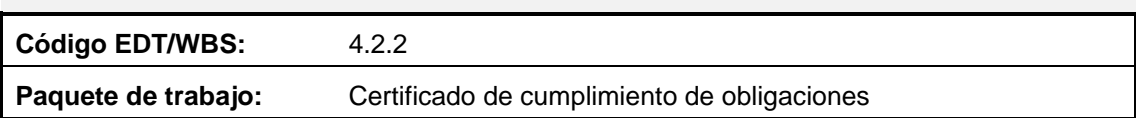
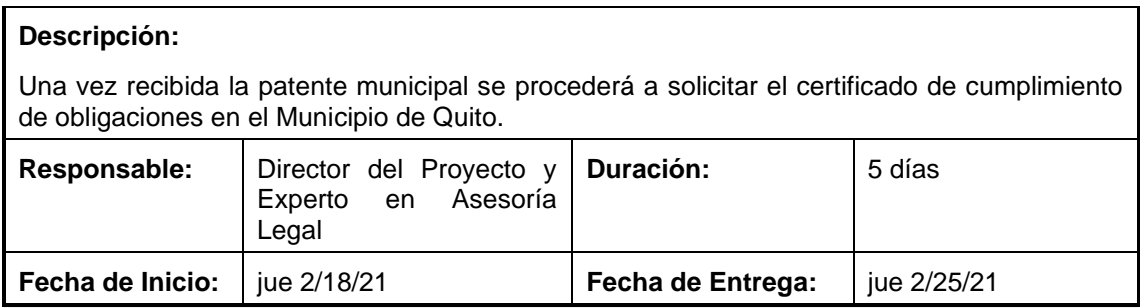

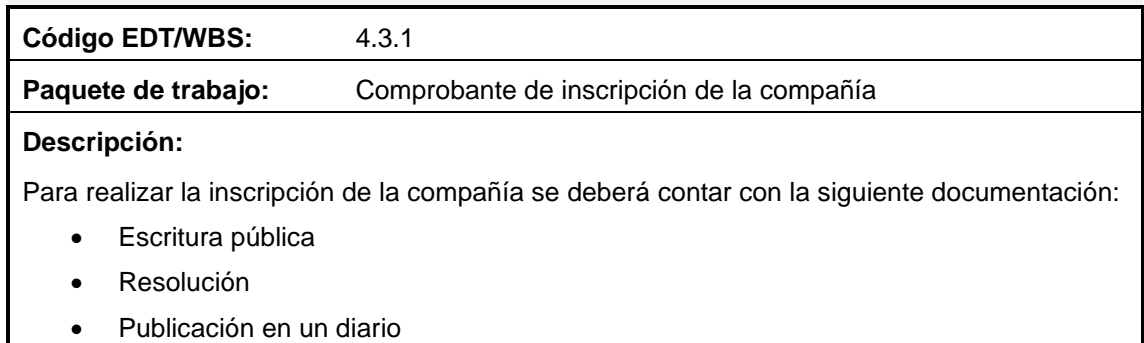

- Patente municipal
- Certificado de cumplimiento de obligaciones

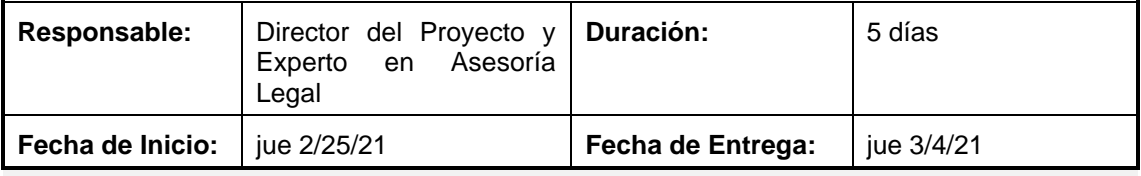

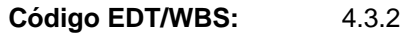

**Paquete de trabajo:** Nombramiento de representantes legales

#### **Descripción:**

Se realizará una reunión para nombrar a los representantes legales de la empresa, según se haya determinado en los estatutos.

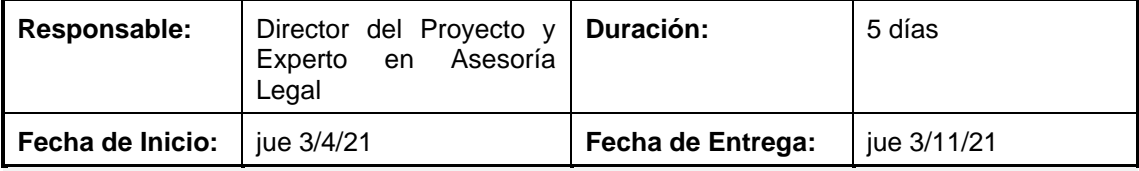

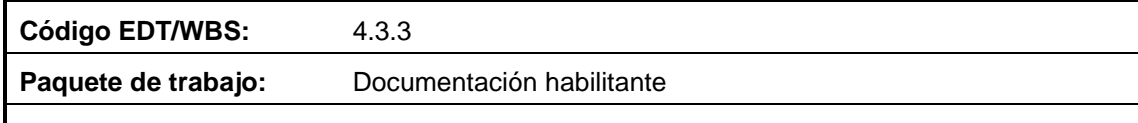

### **Descripción:**

Con la inscripción en el registro mercantil se deberá acudir a la Super Intendencia de Compañías para solicitar la documentación habilitante para la apertura del Registro Único de Contribuyente (RUC).

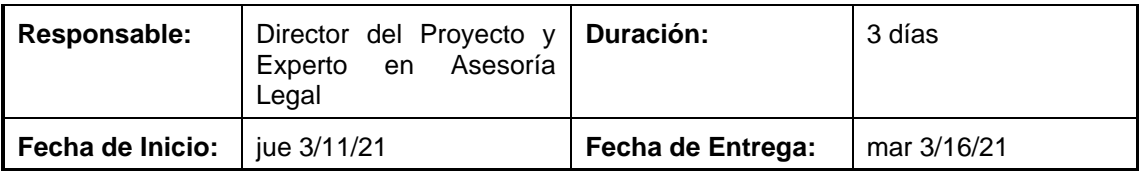

**Código EDT/WBS:** 4.3.4

Paquete de trabajo: Comprobante de inscripción del nombramiento del representante

### **Descripción:**

Se deberá acudir al registro mercantil a inscribir al representante legal de la empresa designado en la junta de accionistas.

Nota: se debe realizar este trámite dentro de 30 días posterior a la designación

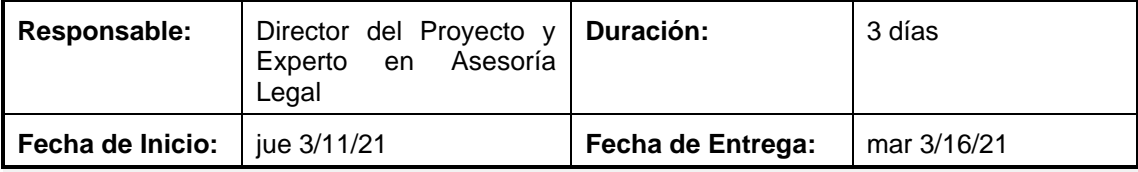

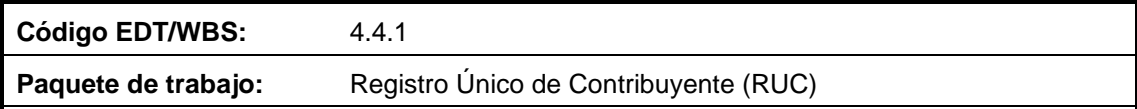

### **Descripción:**

Se deberá realizar el trámite en el Servicio de Rentas Internas (SRI), para el cual es necesario:

- Llenar el formulario correspondiente
- Original y copia de la escritura de constitución
- Original y copia de los nombramientos
- Copias de cédula y papeleta de votación de los socios

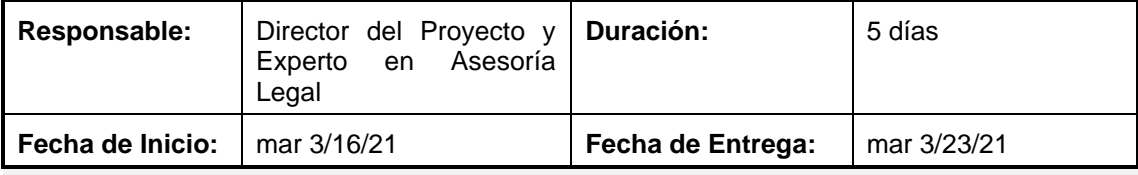

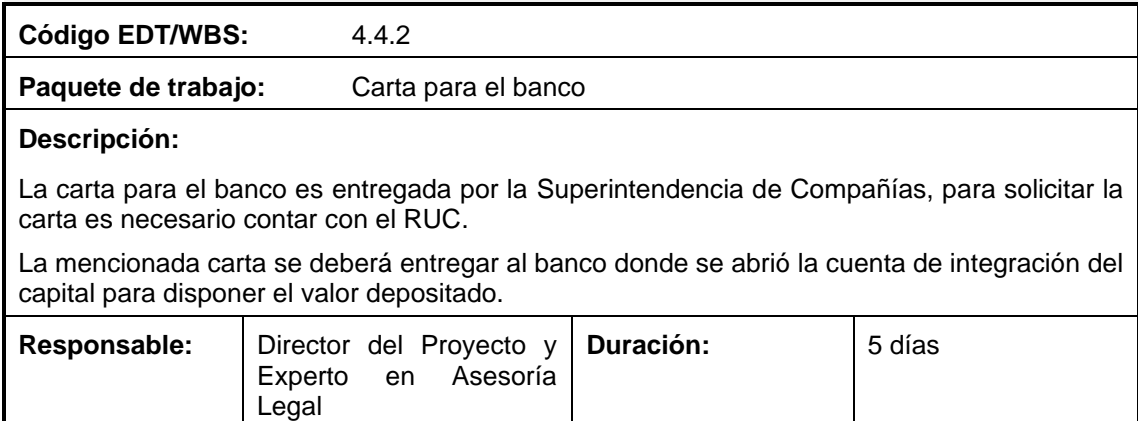

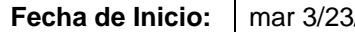

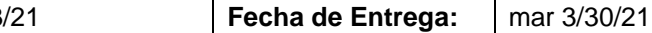

**Código EDT/WBS:** 4.5.1

Paquete de trabajo: Registro de signos distintivos

#### **Descripción:**

Es un trámite para tener respaldos legales de la imagen corporativa de la empresa. Este trámite se lo debe realizar en el Servicio Nacional de Derechos Intelectuales (SENADI), donde se deberá ingresar la solicitud de registro y realizar el pago correspondiente para el análisis de fonética. La SENADI enviará un informa de búsqueda fonética, donde se aprobará o rechazará la continuidad del proceso.

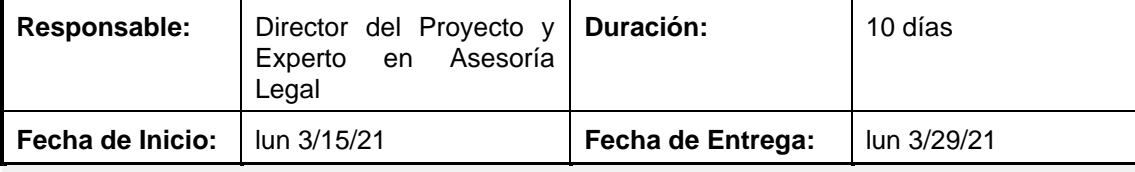

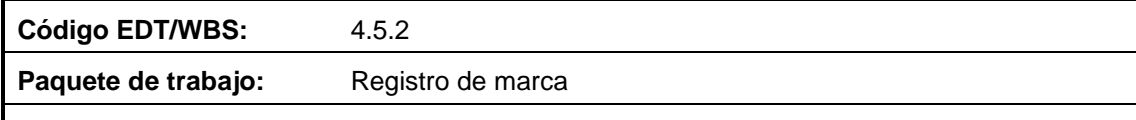

#### **Descripción:**

Es un trámite para tener respaldos legales de la marca de la empresa. Este trámite se lo debe realizar en el Servicio Nacional de Derechos Intelectuales (SENADI), donde se deberá enviar todos los servicios y productos que la empresa brindará y de igual manera se deberá realizar el pago correspondiente por el registro.

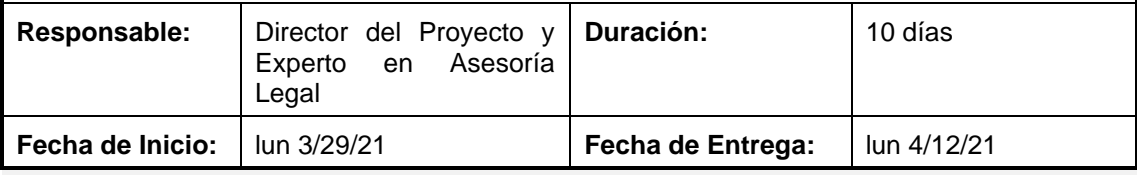

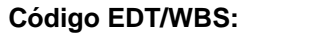

**Paquete de trabajo:** Registro Único de Proveedores (RUP)

A.6.1

#### **Descripción:**

El RUP es el documento habilitante para poder participar como proveedor en las compras públicas de servicios y productos que solicita el Estado. Para lo cual es necesario realizar el trámite comprendido en la página del Servicio Nacional de Contratación Pública (SERCOP).

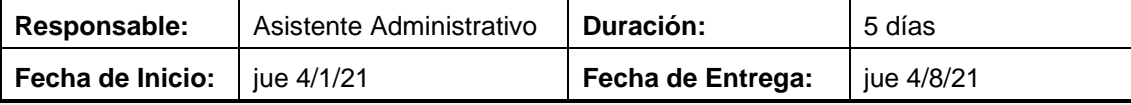

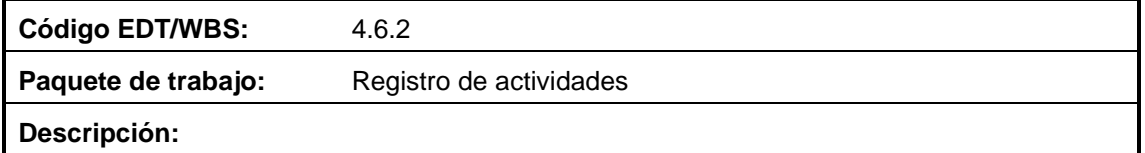

**Descripción:**

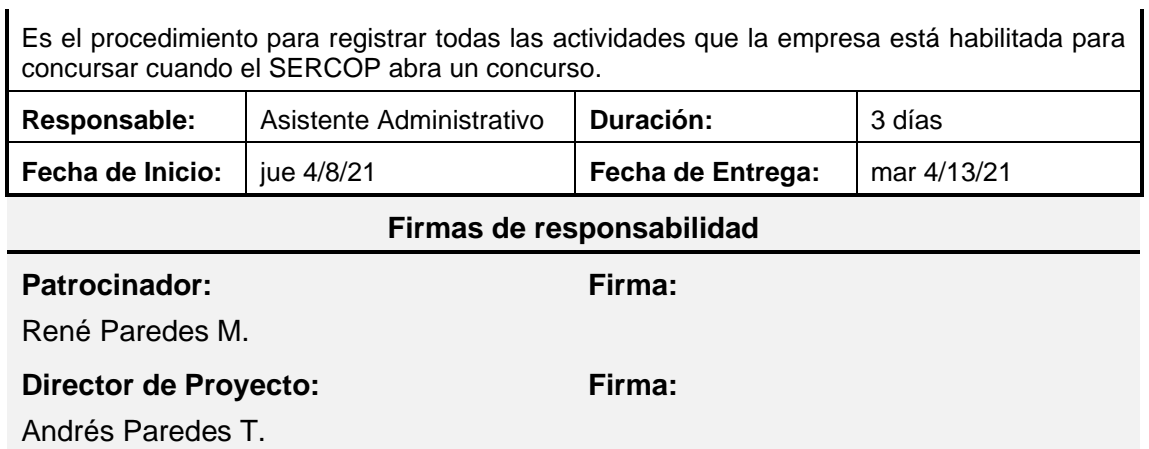

 $\mathbf{I}$ 

### **A.8 – Plan de gestión del cronograma**

### **PLAN DE GESTIÓN DEL CRONOGRAMA**

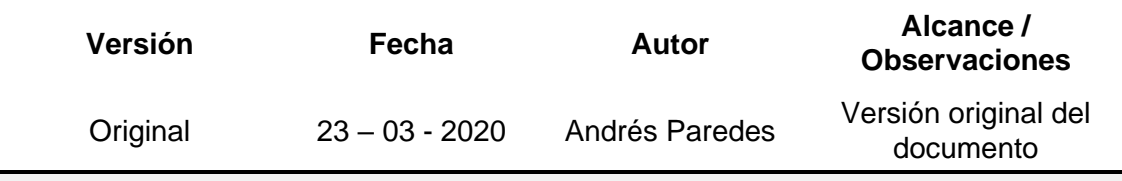

### **Objetivo del Plan**

Proporcionar una guía para establecer los criterios y las actividades o tareas para el desarrollo, monitoreo y control del cronograma del presente proyecto.

#### **Nombre del Proyecto**

Proyecto de negocio para una empresa de servicios especializados en proyectos aeronáuticos

### **Proceso de definición de las actividades**

Para realizar este proceso es necesario que se encuentren aprobados los siguientes documentos:

- Enunciado del alcance
- EDT/WBS
- Diccionario de la EDT/WBS

Una vez comprobados que los documentos anteriormente mencionados han sido aprobados se realizarán reuniones entre el Director del Proyecto y el Equipo del Proyecto para:

- Establecer las actividades que se deben realizar para cumplir con cada entregable
- Secuenciar las actividades establecidas para cada entregable
- Detallar cada actividad con la siguiente información: código de identificación, descripción y responsable

### **Proceso para secuenciar las actividades**

Para realizar este proceso se reunirá el Director de Proyecto con el Equipo del Proyecto, quienes realizarán:

- La definición del Diagrama de Red de las actividades identificadas.
- Mediante el software Microsoft Project se graficará el Diagrama de Red del Proyecto, en el cual se deberá identificas la Ruta Crítica.

### **Proceso para estimar recursos y duración de las actividades**

Este proceso se lo llevará a cabo mediante reuniones entre el Director del Proyecto y el Equipo del Proyecto, con el fin de determinar los recursos y el tiempo necesario para terminar con éxito cada una de las actividades identificadas, para lo cual se tomará en cuenta:

- El tipo de recurso (según corresponda)
	- o Personal
	- o Material
	- o Máquina

Se deberá establecer la siguiente información según el tipo de recursos definidos:

- *Personal:* Nombre del recurso, duración para completar la actividad y el trabajo necesario para completarla. Para calcular el trabajo se debe tener en cuenta el número de recursos asignados y el tiempo que se necesitaría para completar la actividad.
- *Material y Máquina:* Nombre del recurso, cantidad que se necesitará para completar la actividad.

El software que se usará para realizar este proceso es Microsoft Project.

#### **Proceso para desarrollar el cronograma**

Para realizar este proceso son necesarios:

- La identificación y secuenciamiento de las actividades
- Diagrama de red del proyecto
- Estimación de las actividades (recursos y duración)

El cronograma se desarrollará en el software *Microsoft Project,* donde se lo configurará y llenará con la información mencionada anteriormente.

Por medio de la Ruta Crítica, se calculará la holgura de cada actividad del proyecto.

Al finalizar el desarrollo del cronograma, este será presentado al Patrocinador del proyecto, quien lo deberá aprobar o mencionar observaciones para su cambio.

### **Proceso para controlar el cronograma del proyecto**

Este proceso se lo realizará por medio de reuniones entre el Patrocinador (de ser necesario), Director de Proyecto y el Equipo del Proyecto, donde se presentarán los siguientes indicadores:

• Variación del cronograma (SV) con respecto al aprobado

$$
SV = EV - PV
$$

Donde: EV- Valor Ganado; PV – Valor Planificado

• Índice de desempeño del cronograma (SPI)

$$
SPI = EV/PV
$$

Este proceso se lo llevará en conjunto con el "Proceso de medición de costos" localizado en el Plan de Gestión de los Costos del presente proyecto

Los cambios al cronograma deberán pasar por el Control Integrado de Cambios.

### **A.9 - Cronograma**

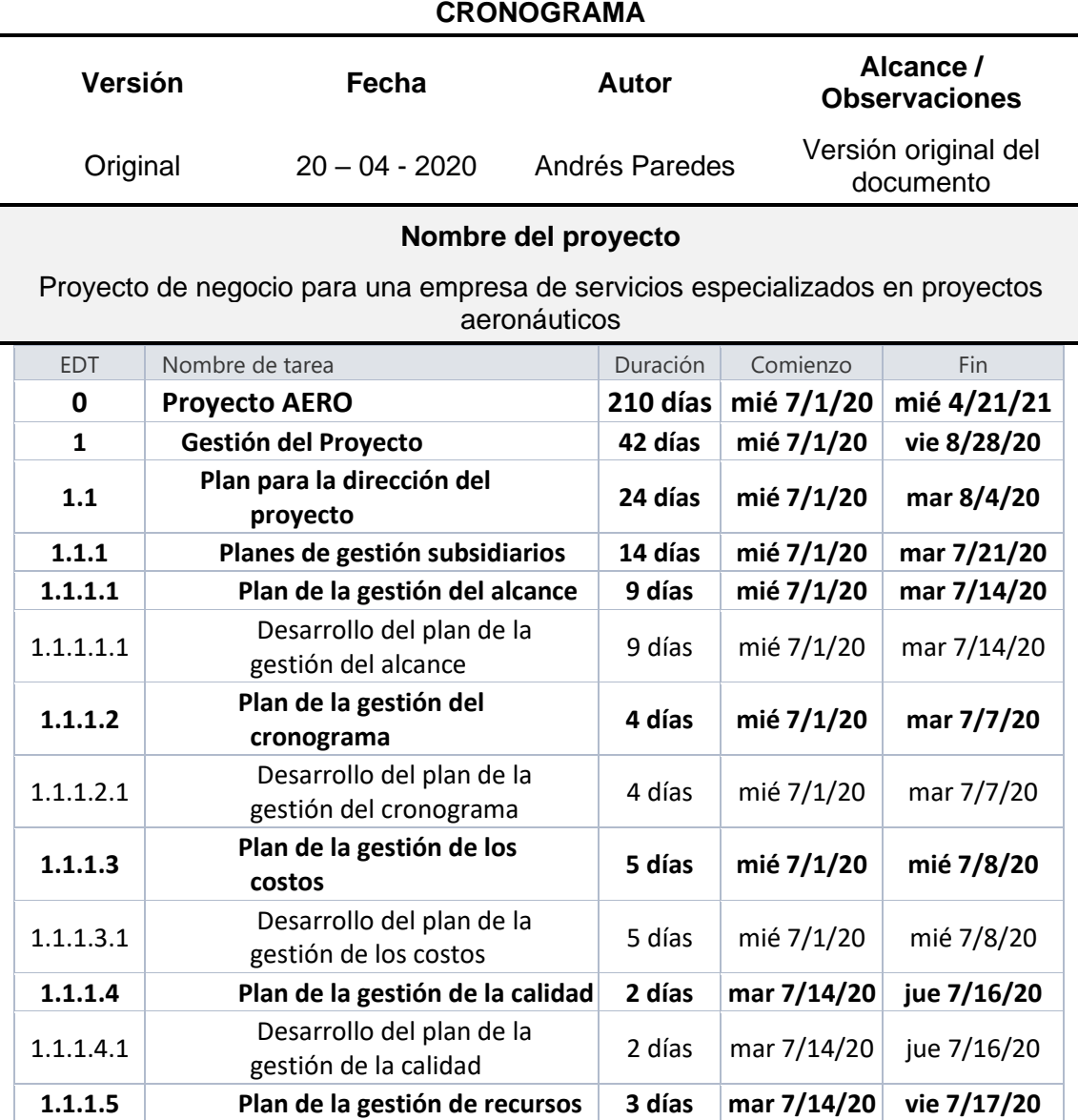

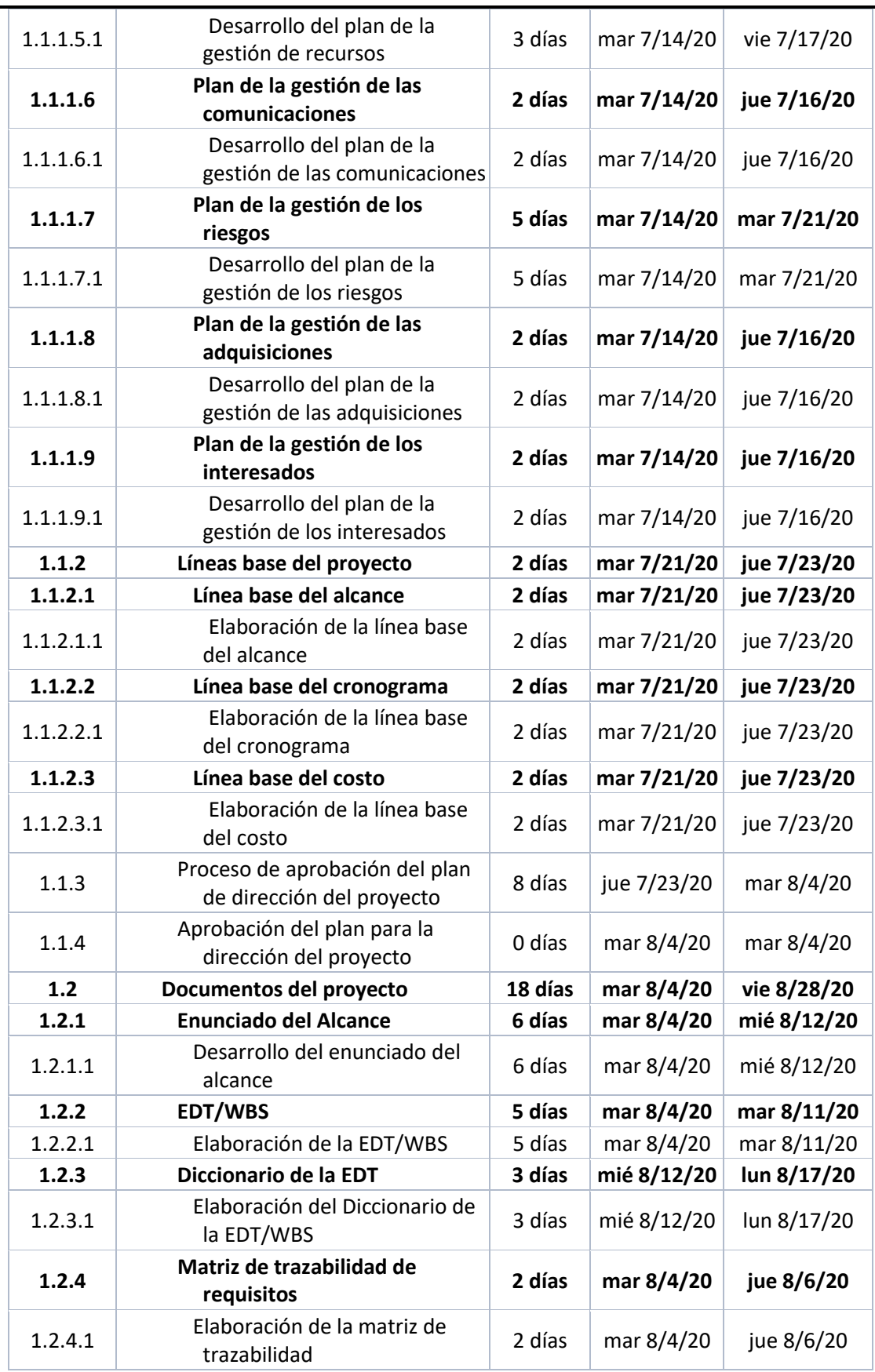

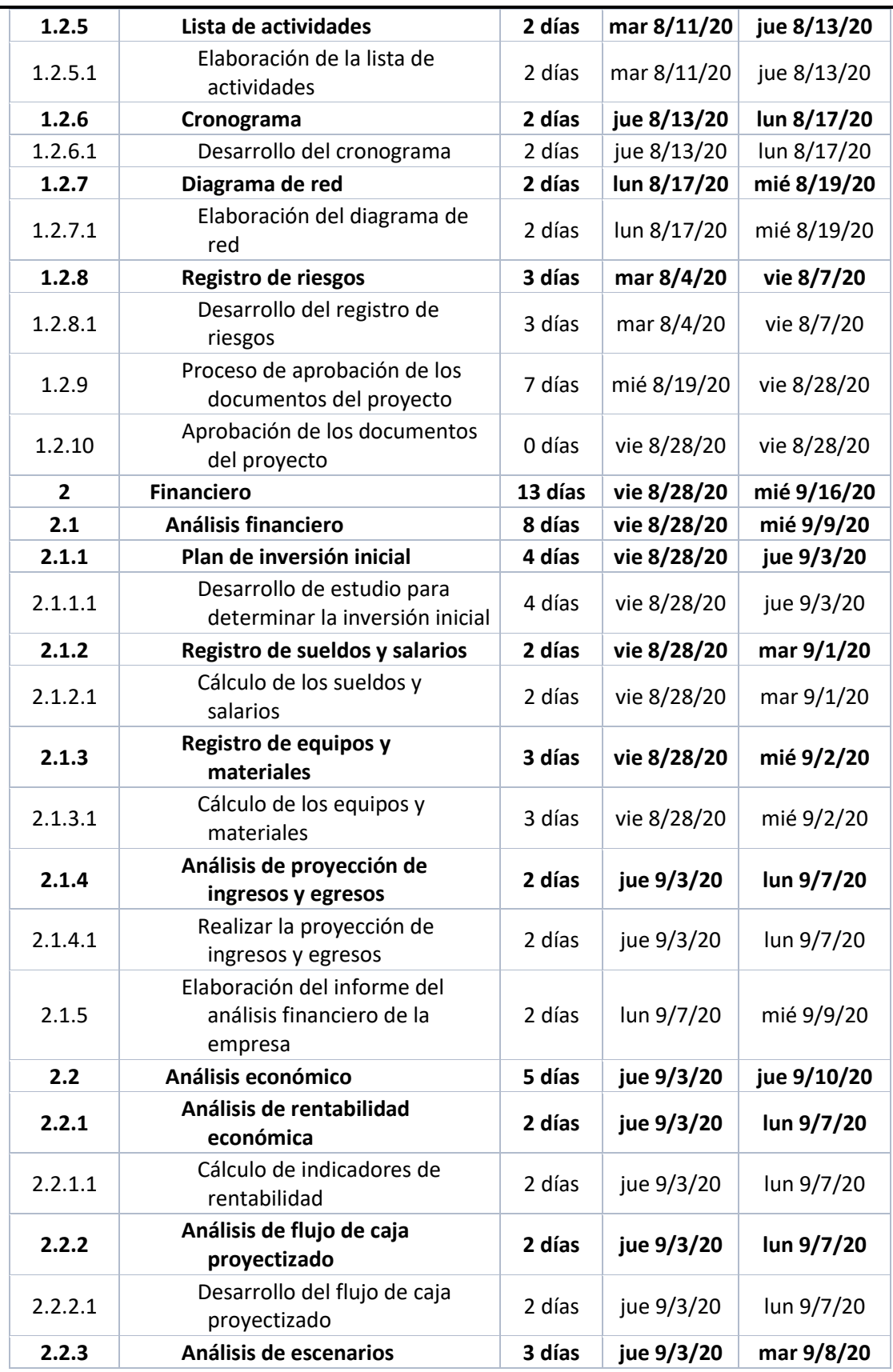

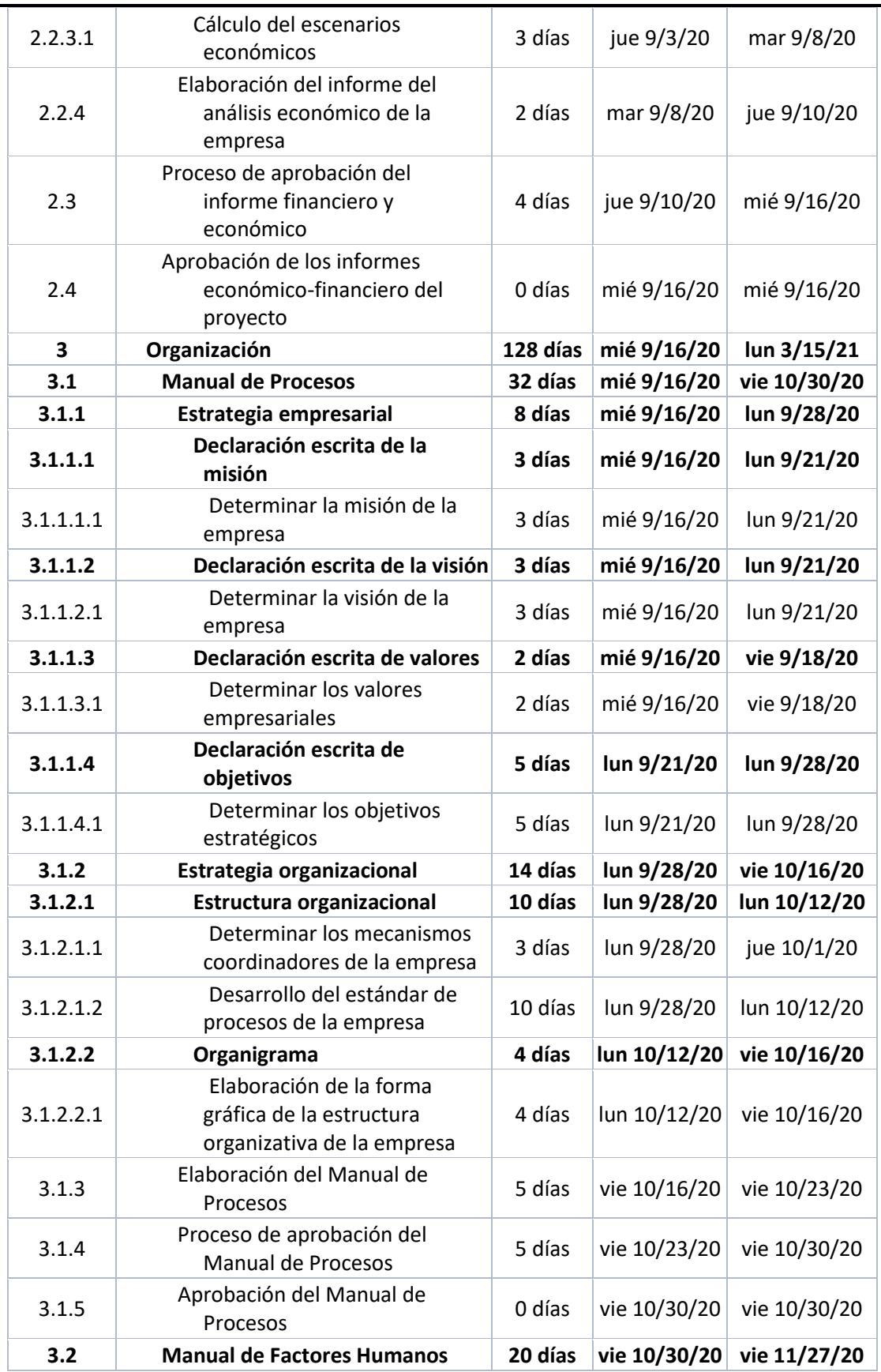

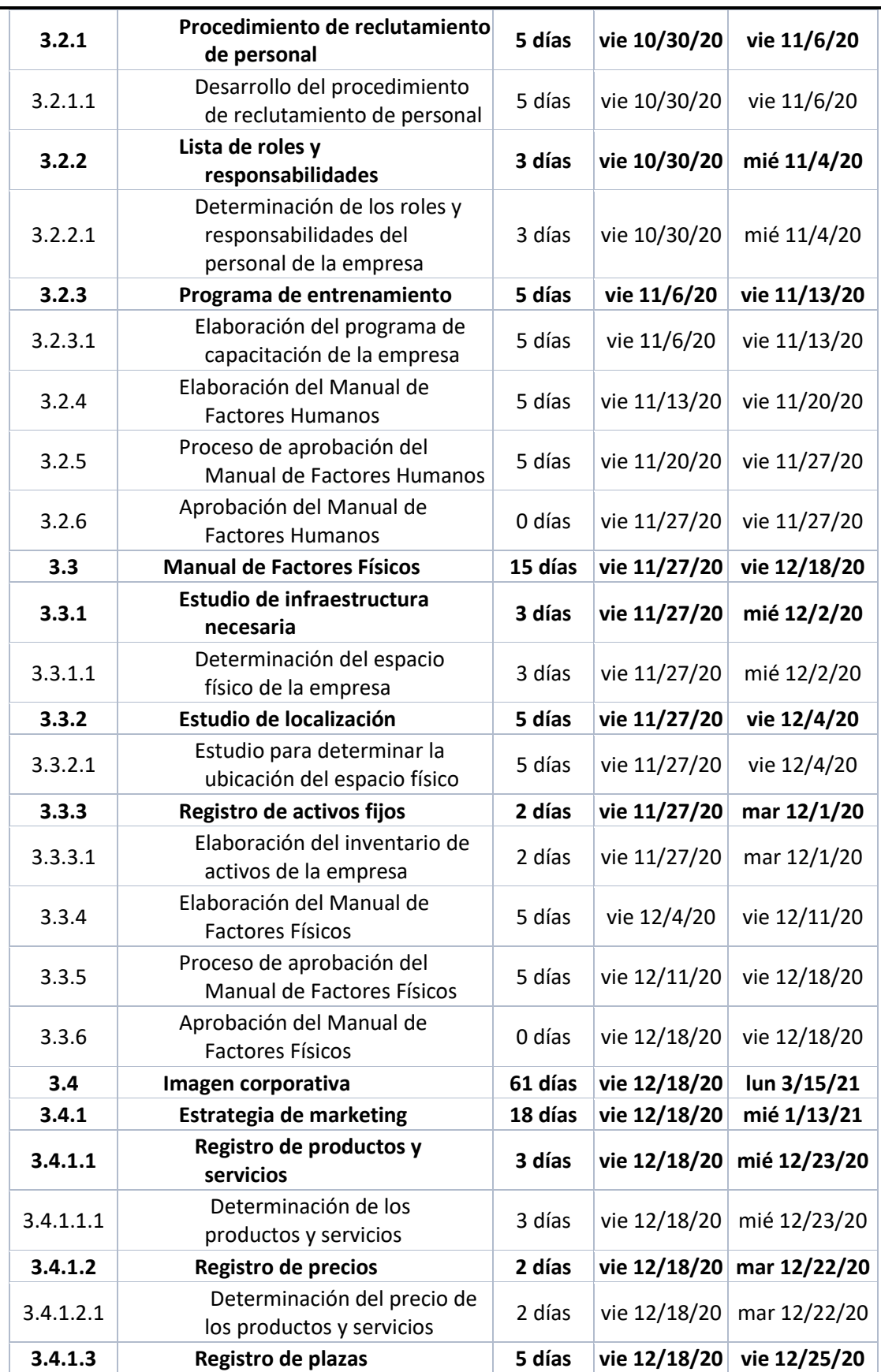

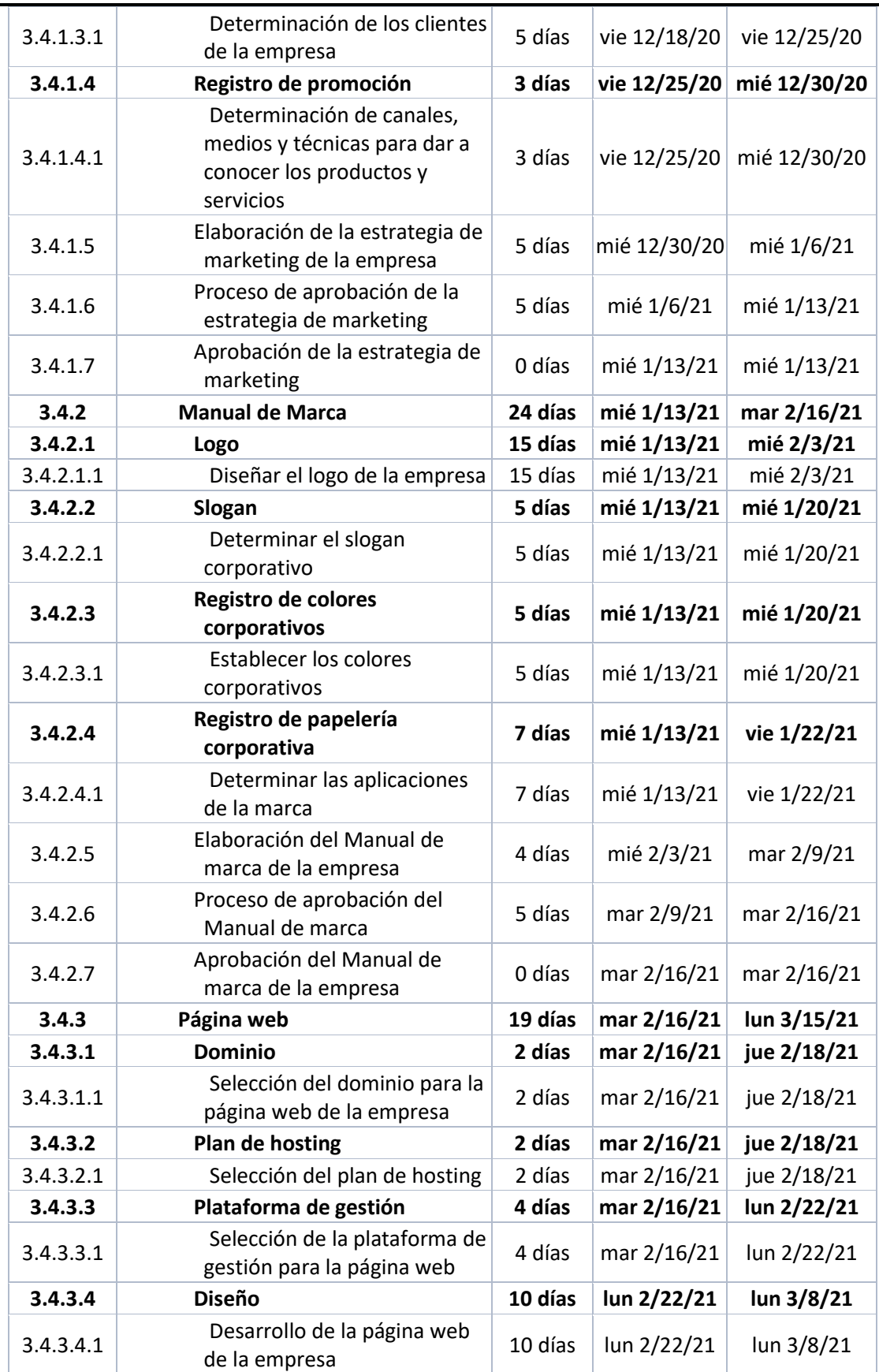

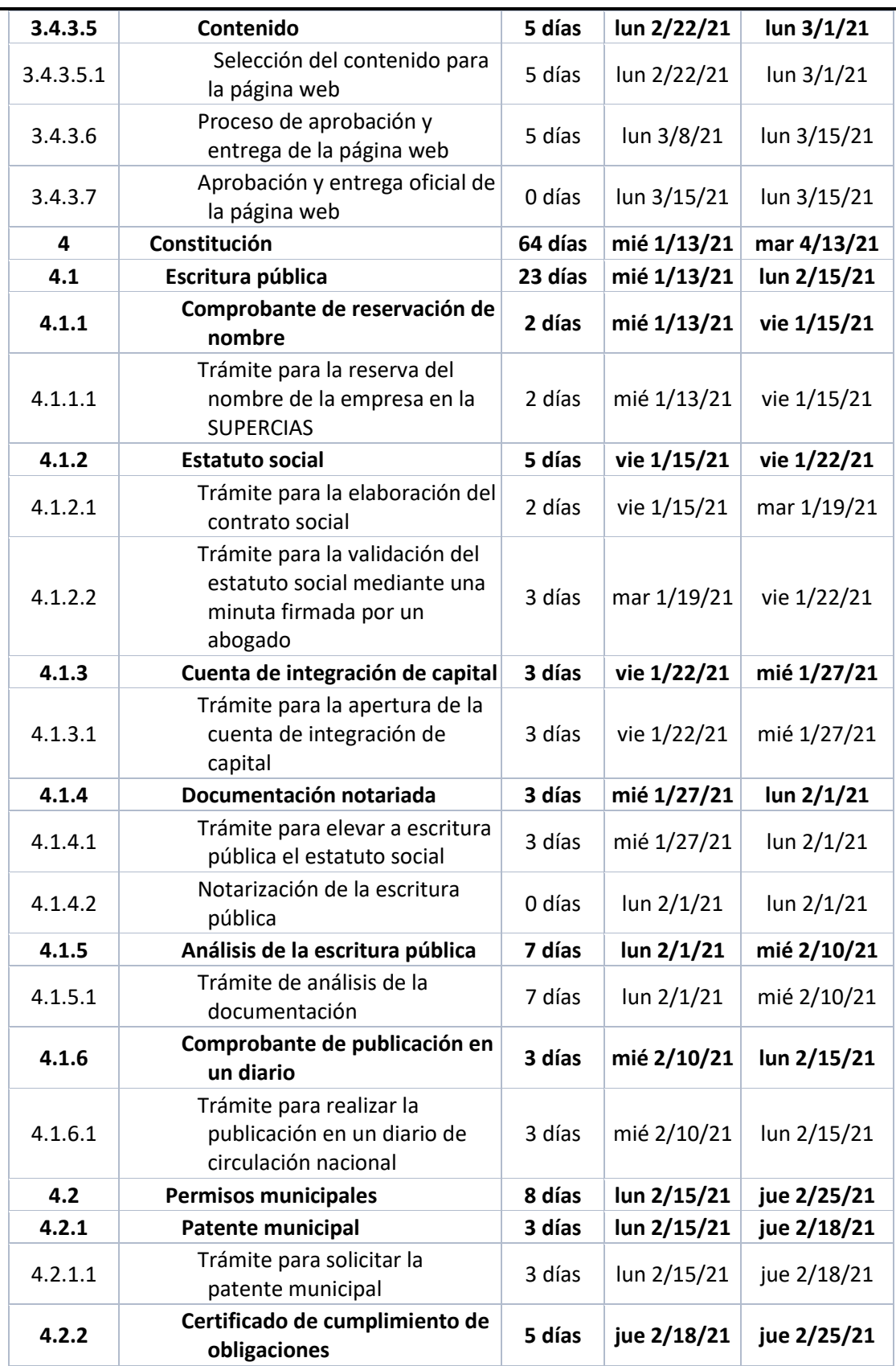

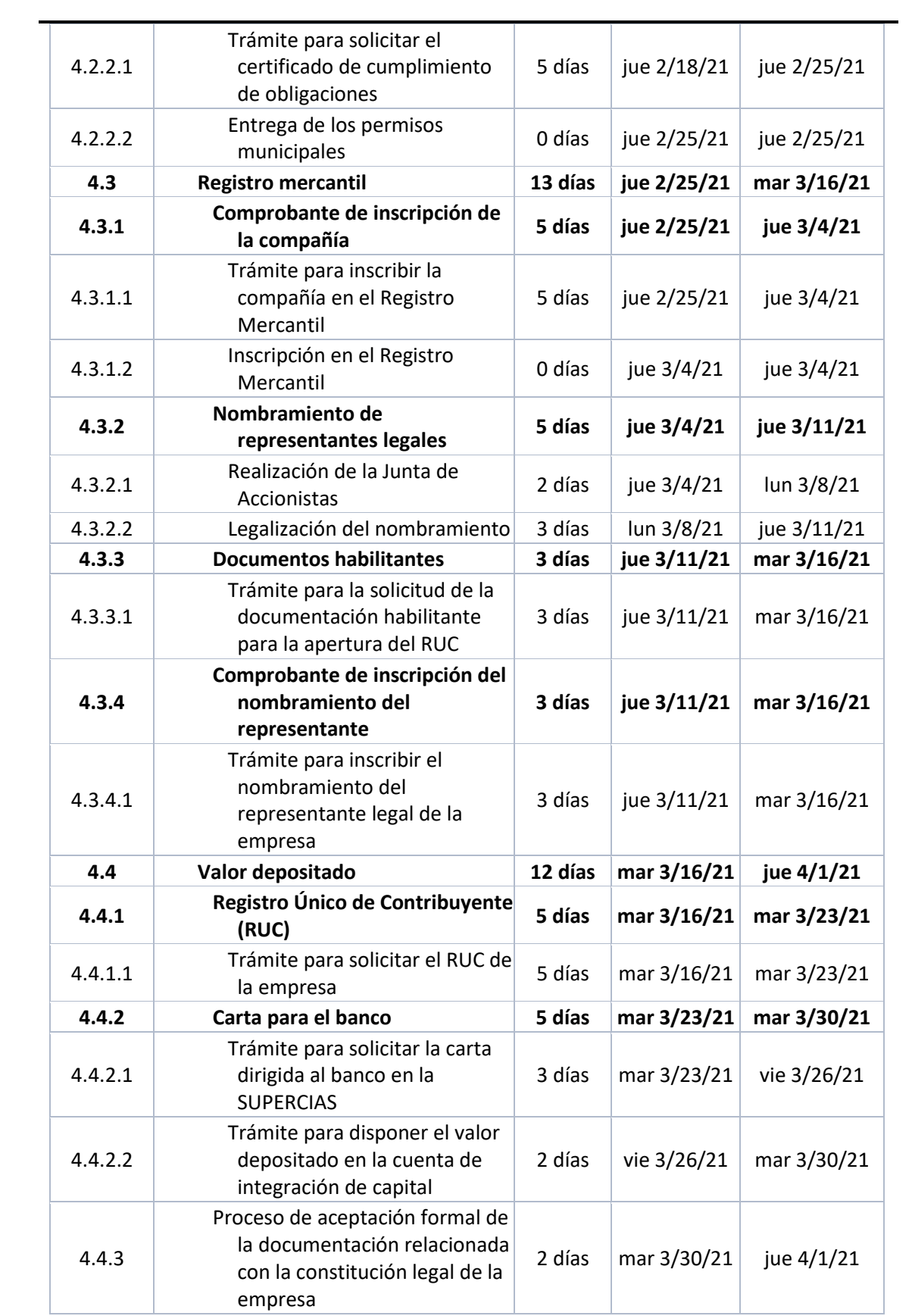

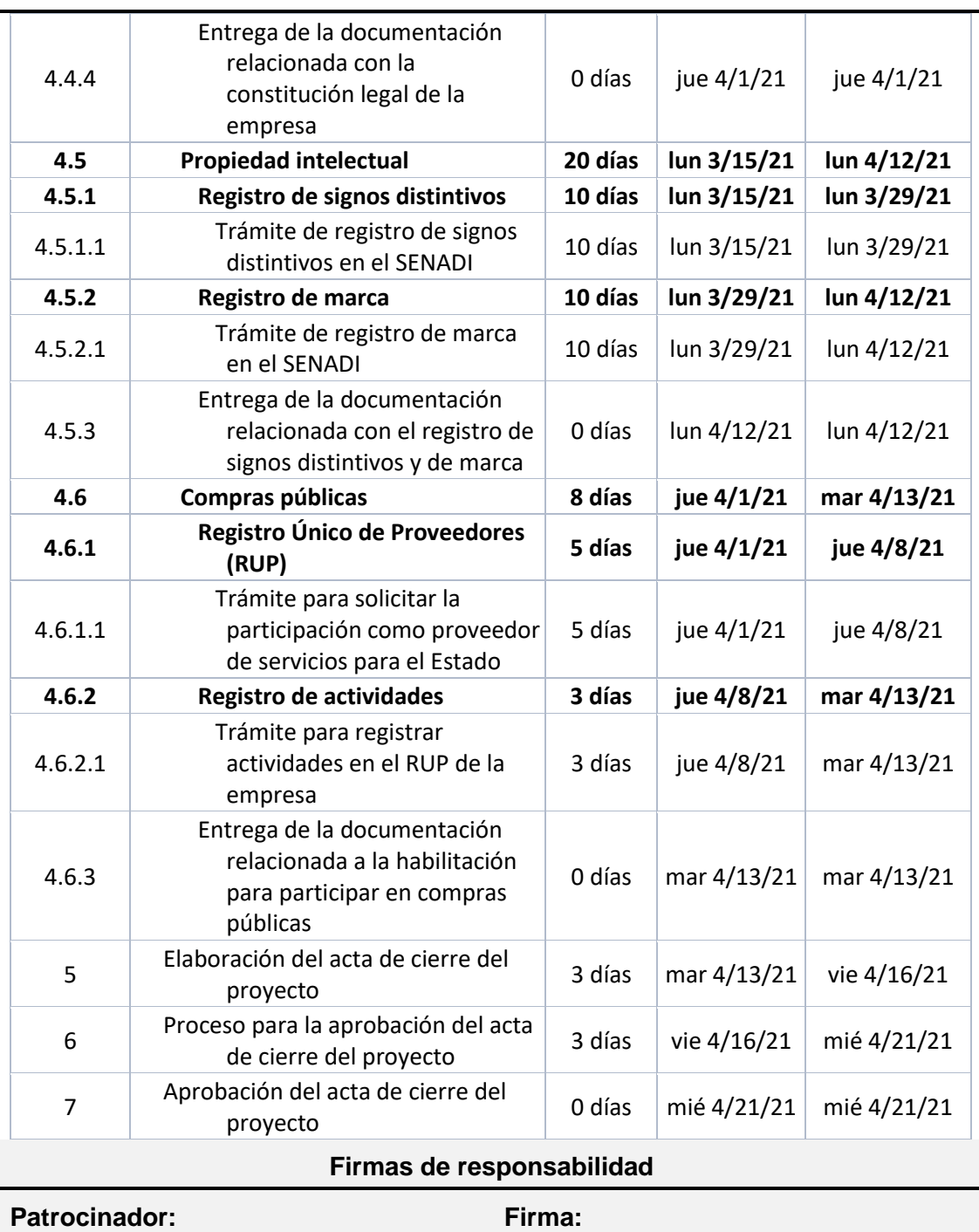

**Firma:**

René Paredes M.

**Director de Proyecto:**

**Firma:**

Andrés Paredes T.

## **A.10 – Diagrama de red**

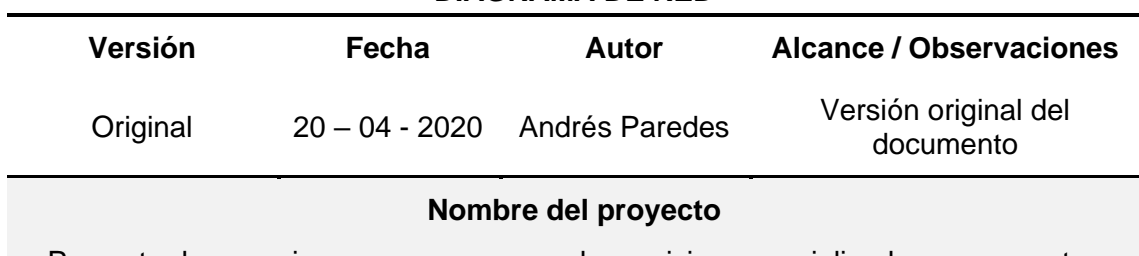

**DIAGRAMA DE RED**

Proyecto de negocio para una empresa de servicios especializados en proyectos aeronáuticos

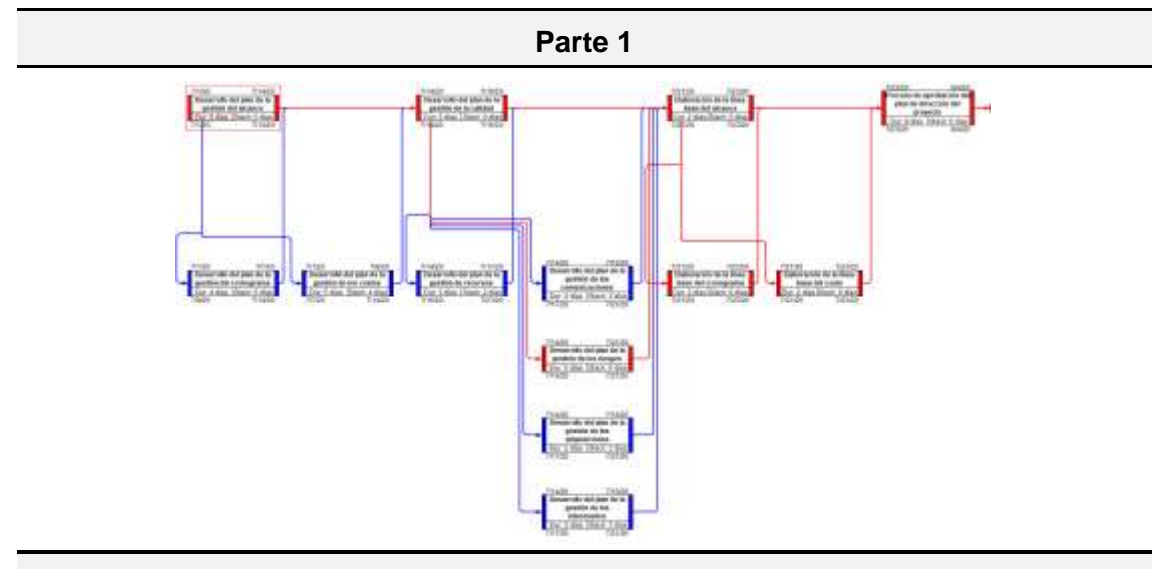

**Parte 2**

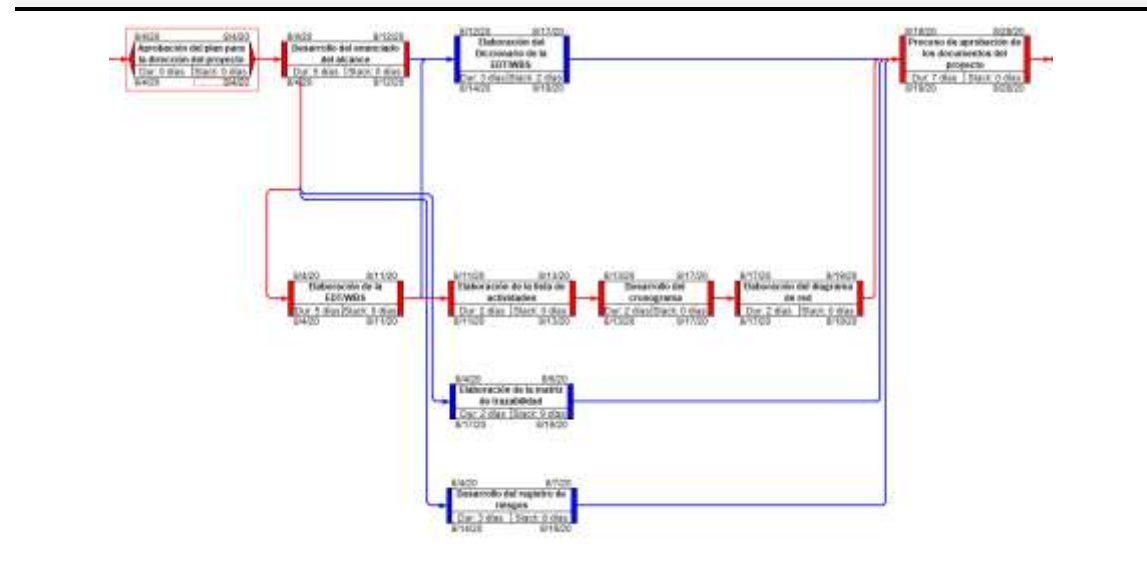

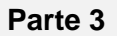

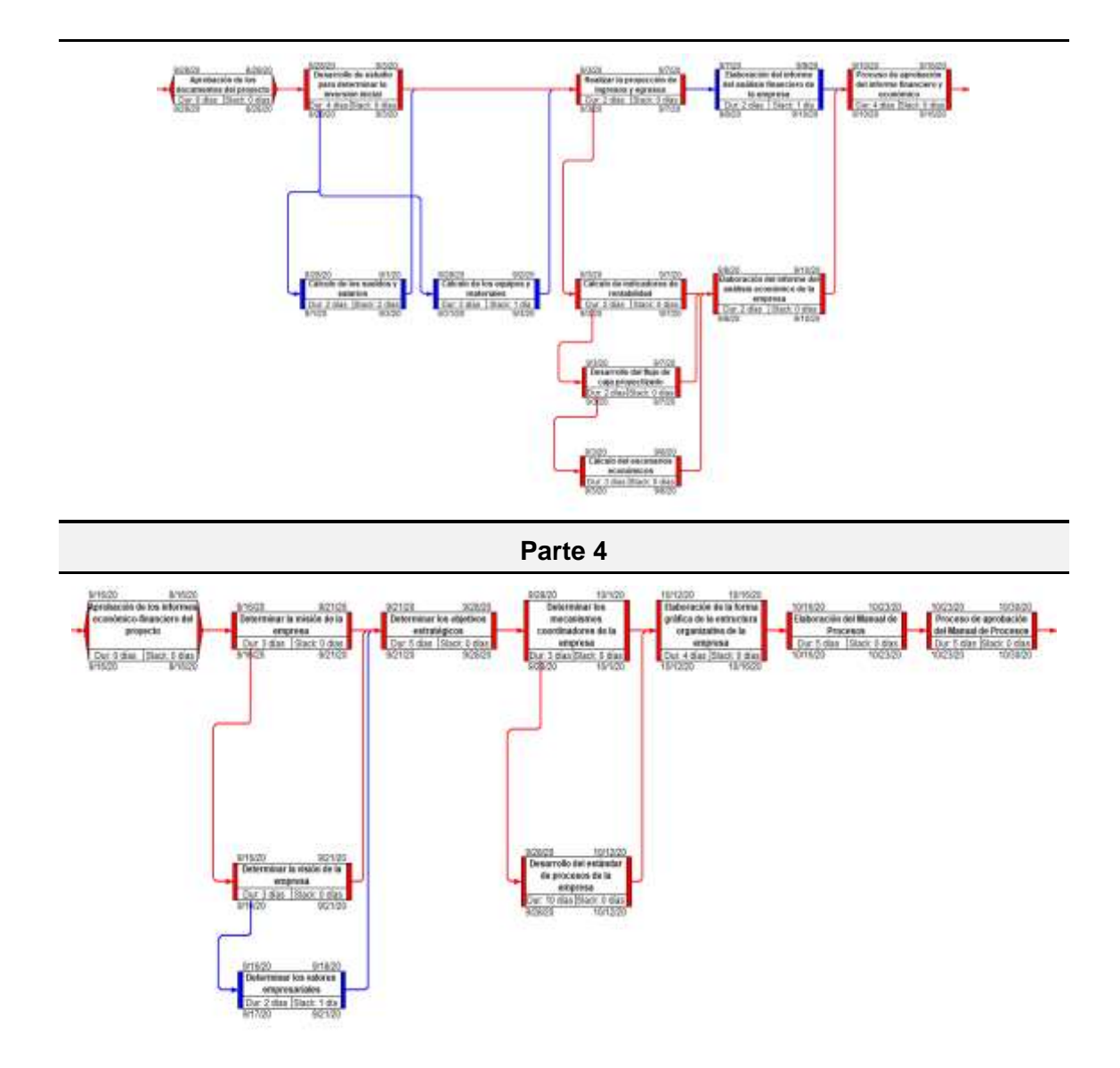

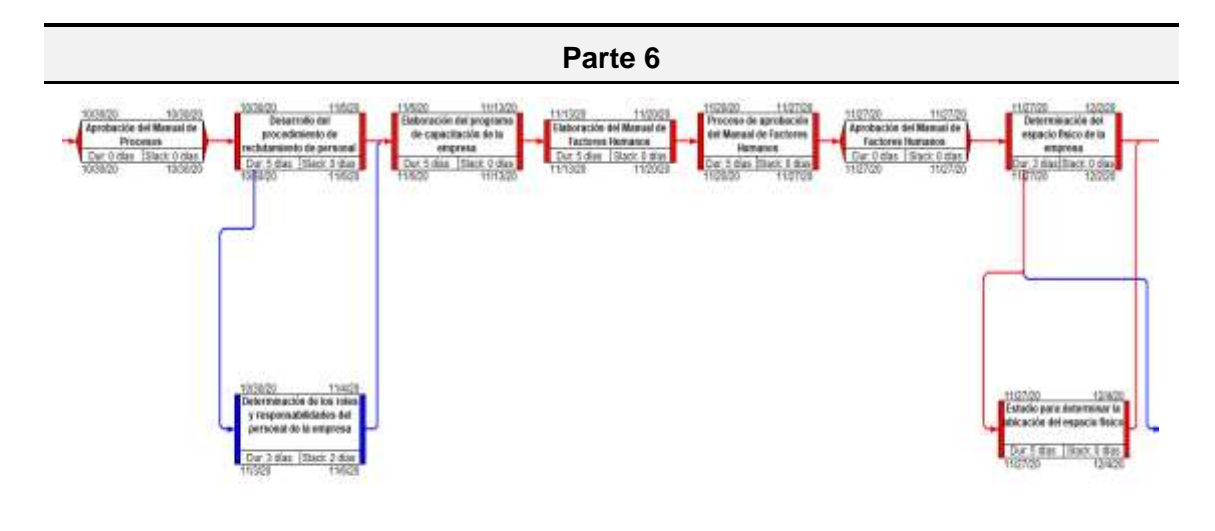

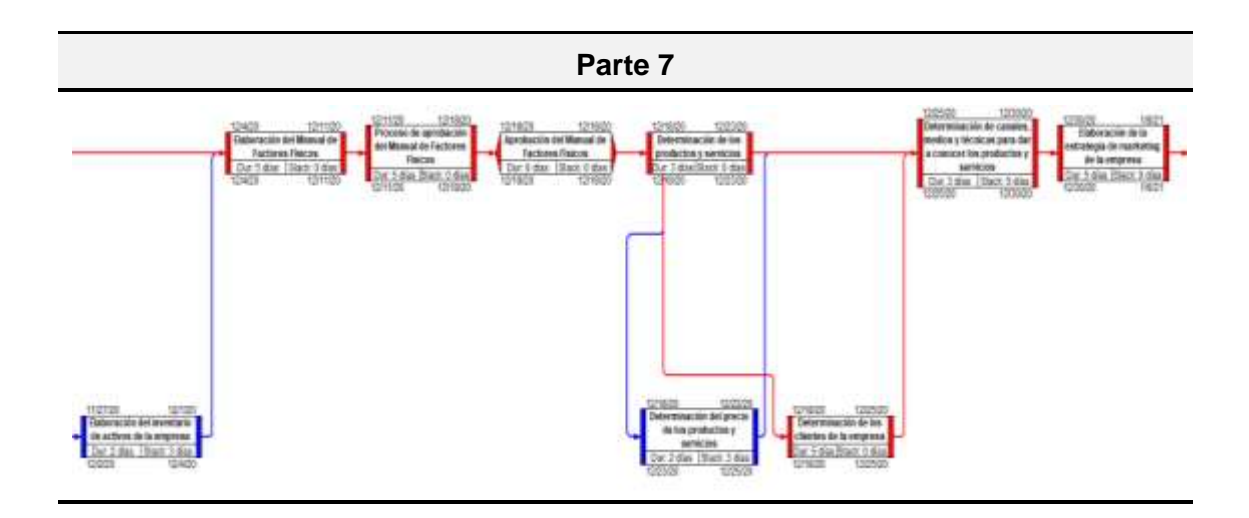

**Parte 8**  $f: \mathbb{R} \to \mathbb{R}$ **Committee British Taxable** s playing and<br>History of **Thomas and The Westman II**  $\begin{array}{c} \begin{array}{c} \text{non-convex}{\text{min}} \\ \text{non-convex}{\text{min}} \end{array} \end{array}$ **SERVICE STATE See Harry**  $\left( \frac{1}{\frac{1}{2} + \frac{1}{2} + \frac{1$ **Contractor Report Follows** SCTSHOOL **The State Parte 9**1922<br>1944 Bulk  $\begin{array}{r|l|l} \hline & \text{30021} & \text{310311} \\ \hline \text{Poissone de laprotonation y} \\ \hline \text{Gungale de la põgnu i Súsut vordi} \\ \hline \text{Gugd: Súsinu i Sússut i Súd1} & \text{301021} \end{array}$ 10101 4:1021<br>Translate de registro de<br>Translate de registro de<br>Cur 10 disciplinat: 1:40<br>20021 4:1027 atro de<br>os es el Aprobación y estingo<br>Orciente ló página web<br>Dar, 9 d'as 3 block, 1 dia<br>Vicini mitassien<br>ulla cost el<br>fu stringer Dac to day | Black 1.00

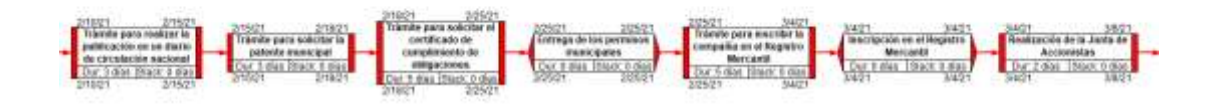

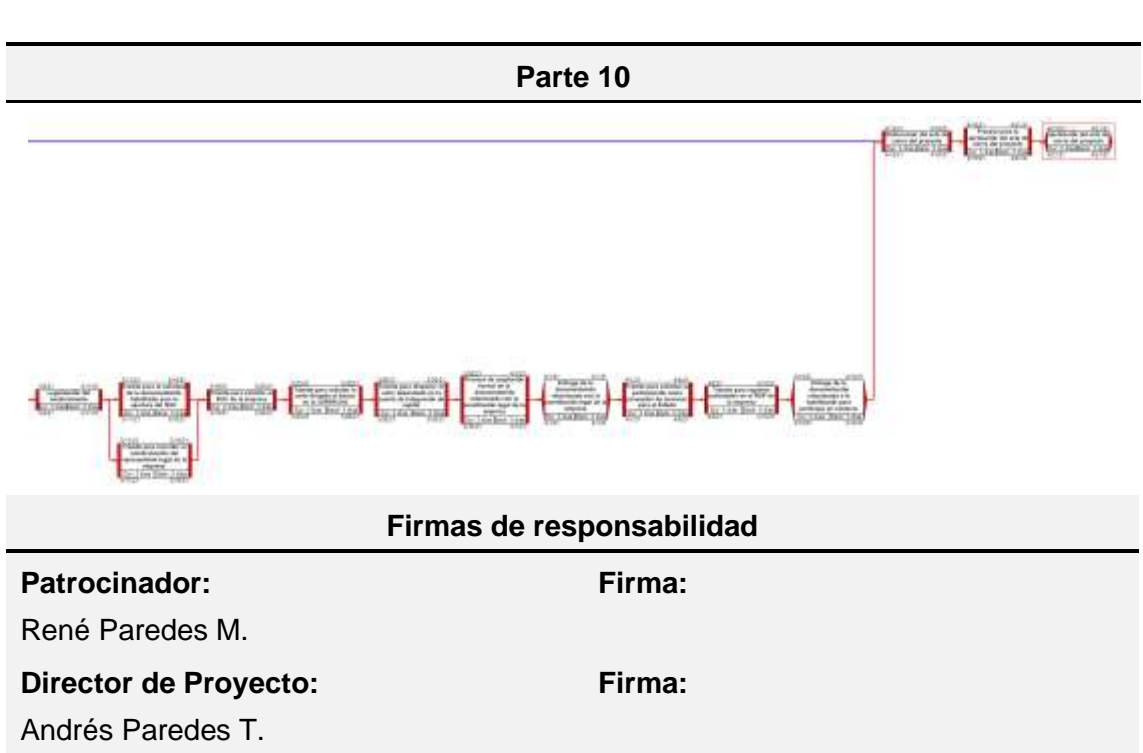

# **A.11 – Plan de gestión de los costos**

## **PLAN DE GESTIÓN DE LOS COSTOS**

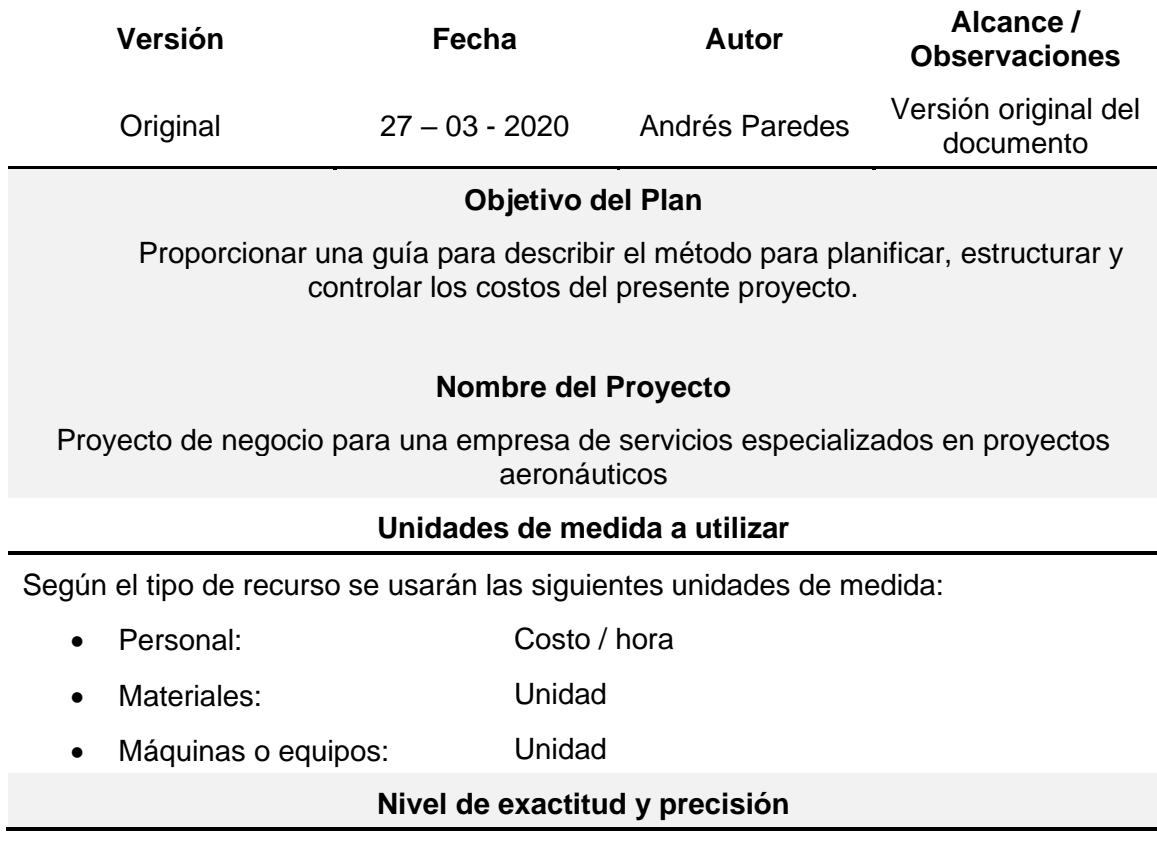

Para el presente proyecto la exactitud es:

Número de decimales en los valores: 2 *Ejemplo: \$500.00*

• Para el presente proyecto NO se redondearán los valores

Para la precisión del proyecto se usará la técnica denominada "Botton-up", donde el nivel de precisión del estimado es:

#### -5% al +10%

### **Umbral de control**

El umbral de control determinado para el proyecto es:

- Alcance: Aplica para todo el proyecto
- Umbral: +/- 5% del costo planificado
- Respuesta: Análisis de variación;

Solicitudes de cambio (si corresponde)

### **Proceso de medición del desempeño de costos**

Las características del desempeño del costo del proyecto es el siguiente:

- Alcance: Aplica para todo el proyecto
- Método: Valor Ganado Curva S
- Modo de presentación: Reporte de desempeño

El Reporte de desempeño del proyecto deberá contener información sobre la estimación a la conclusión (EAC), donde se tendrá en cuenta los siguientes escenarios:

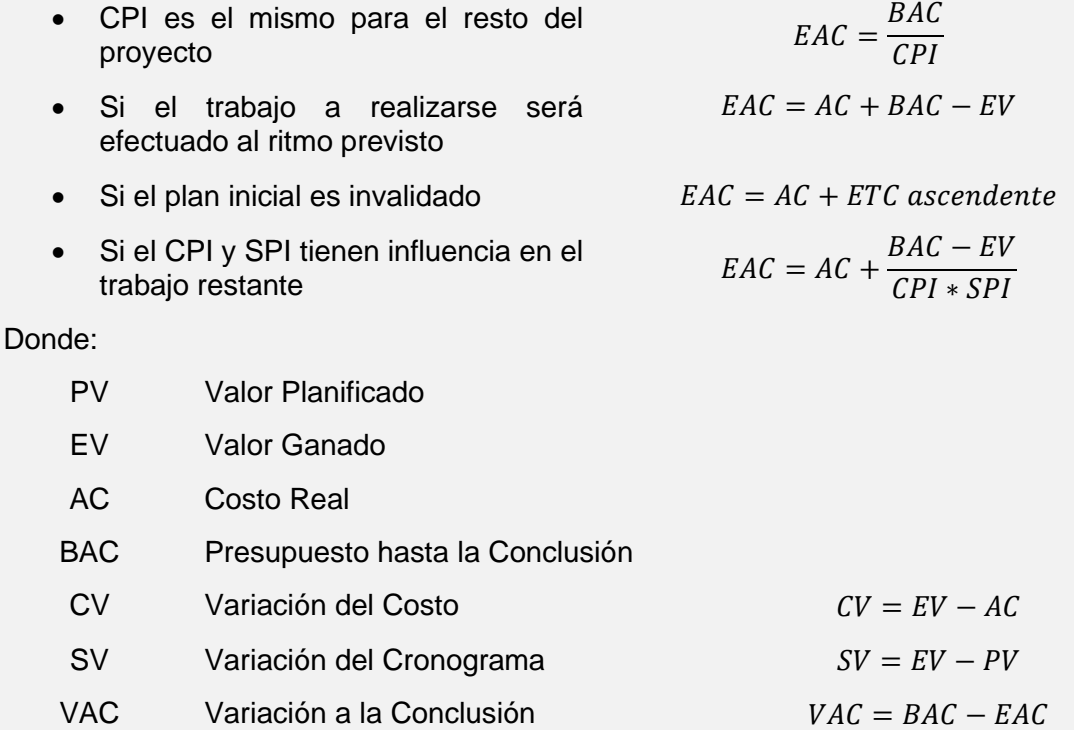

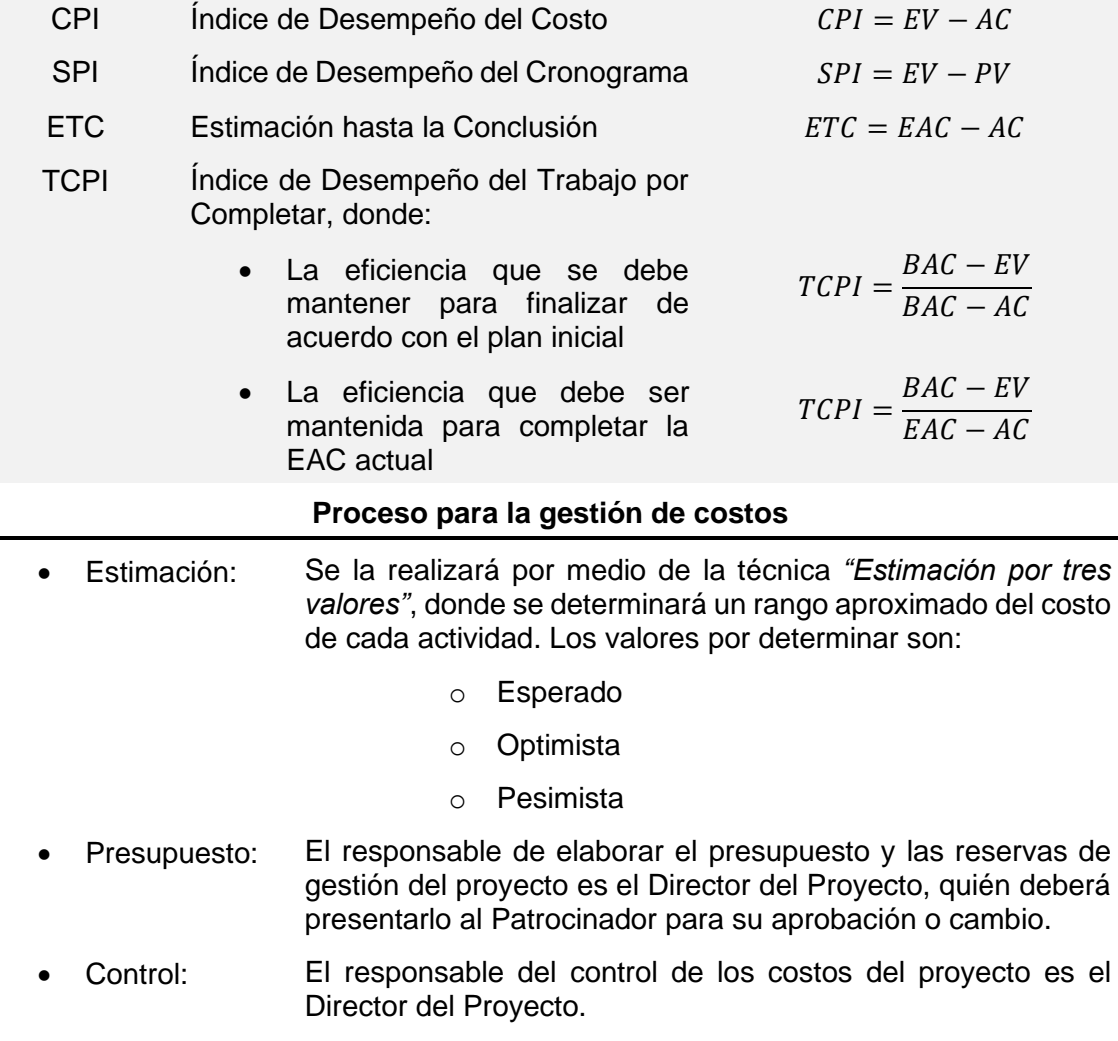

En el caso de presentarse una solicitud de cambio, el Director del Proyecto deberá realizar un análisis sobre el impacto que tendrá a los objetivos del proyecto, así como al alcance, tiempo y costo.

El análisis de impacto deberá ser presentado formalmente al Patrocinador, quién debe tomar la decisión de aprobarlo o rechazarlo.

Según el umbral de control del presente plan, las variaciones que se encuentran en un rango de +/- 5% son consideradas como normales. Por otra parte, las variaciones que sobrepasen el rango especificado serán sujetas a un análisis y presentadas al Patrocinador.

Los miembros del Equipo del Proyecto son los encargados de emitir un reporte semanal del estado de los entregables y el porcentaje de avance de las actividades. Los reportes deberán ser enviados al Director del Proyecto, quien recopilará la información, la analizará, actualizará el estado del proyecto y procederá a tomar medidas correctivas si fuere necesario.

El Director de Proyecto realizará un informe de desempeño del proyecto donde se encontrará el análisis realizado y las acciones correctivas tomadas. Este informe deberá ser presentado al Patrocinador.

### **A.12 – Costos del proyecto**

### **COSTOS DEL PROYECTO**

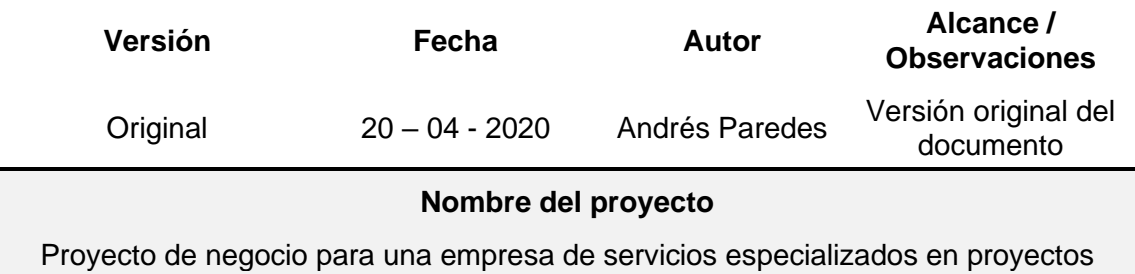

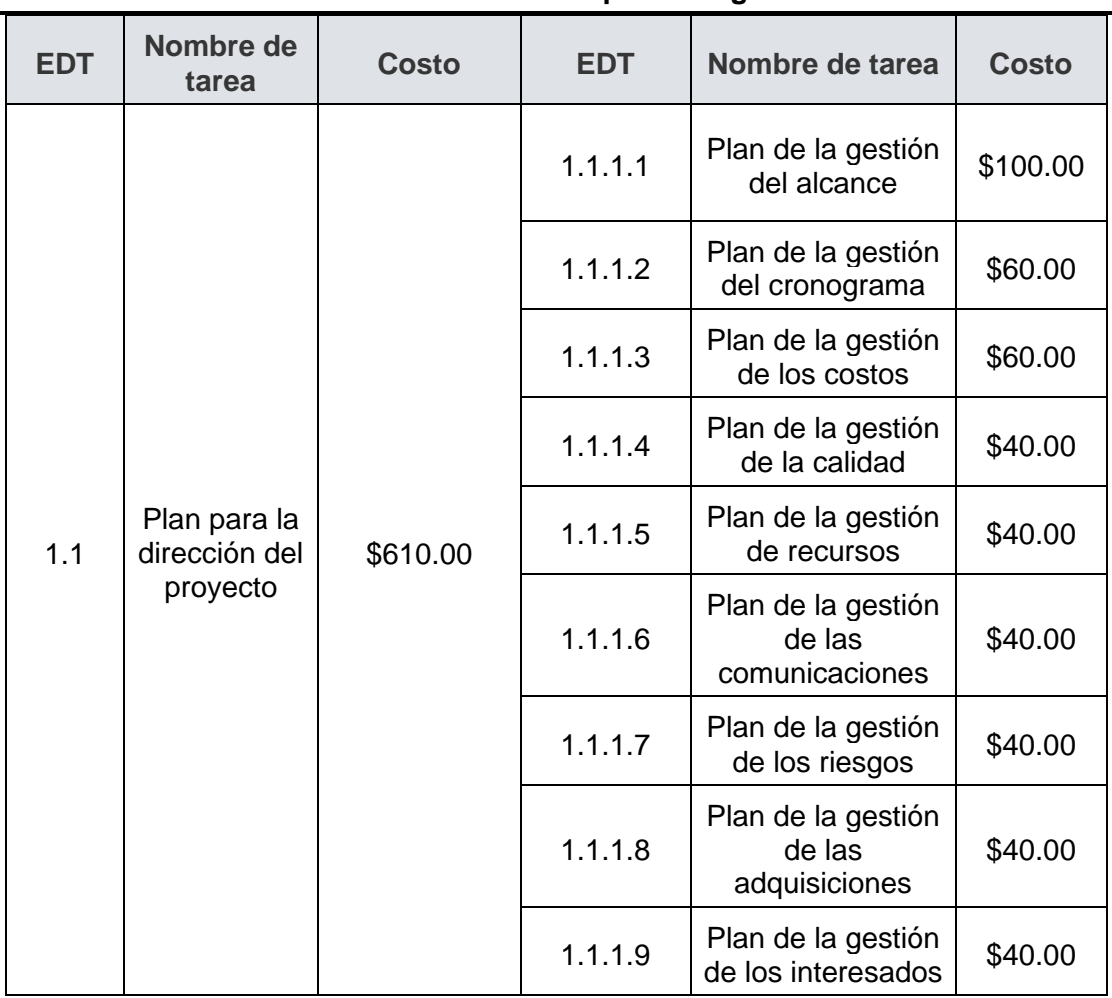

### **Estimación de costos por entregables**

aeronáuticos

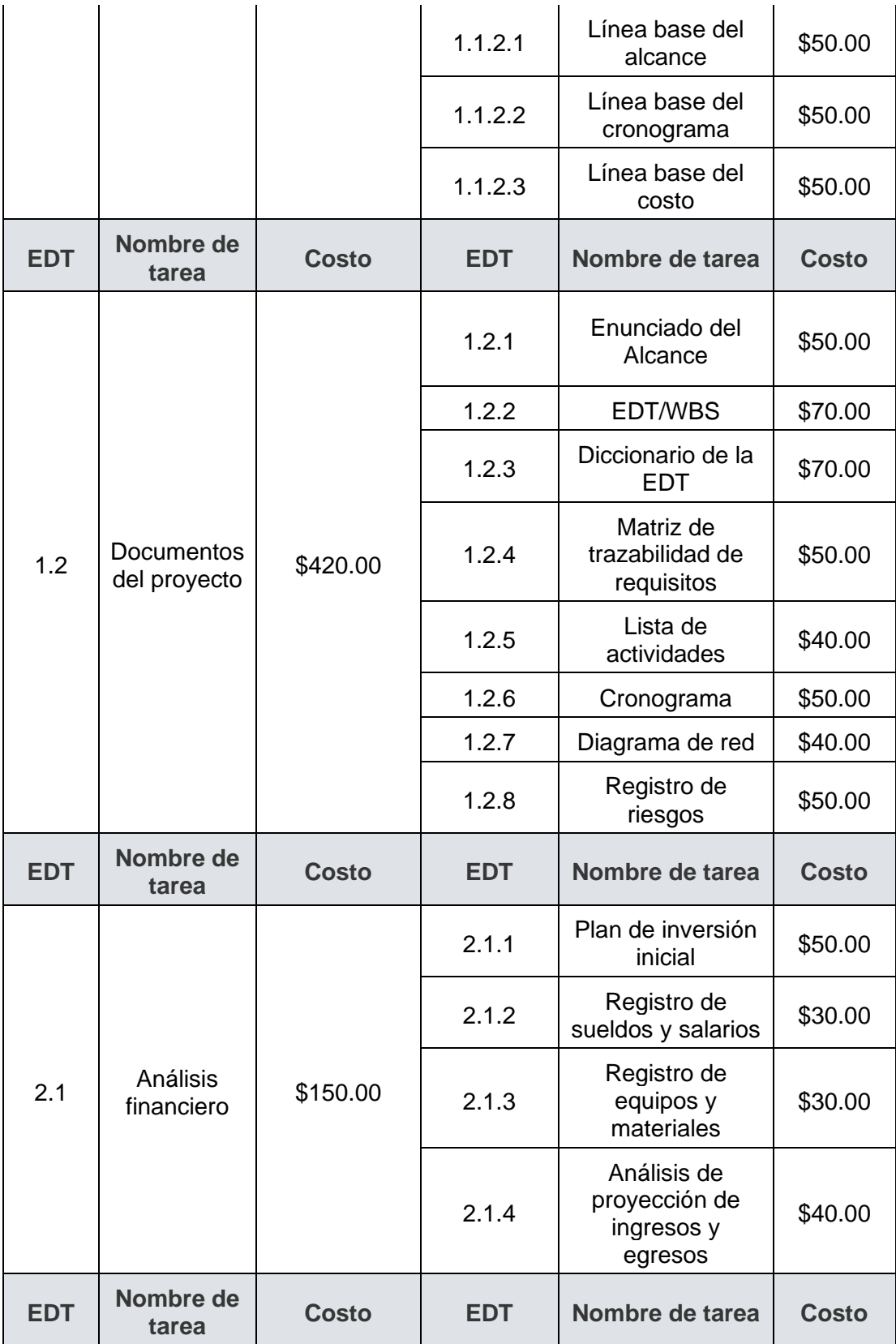

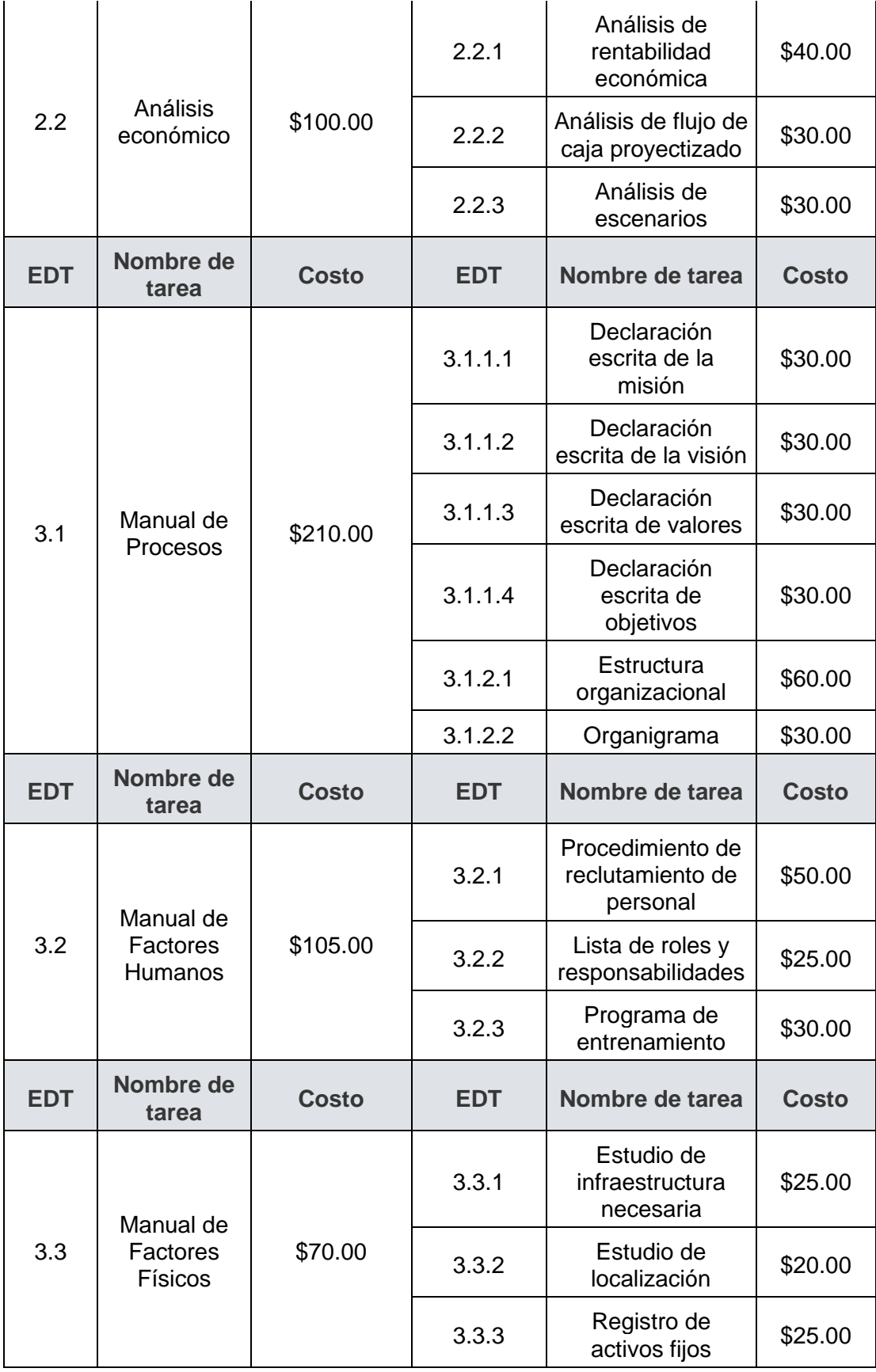

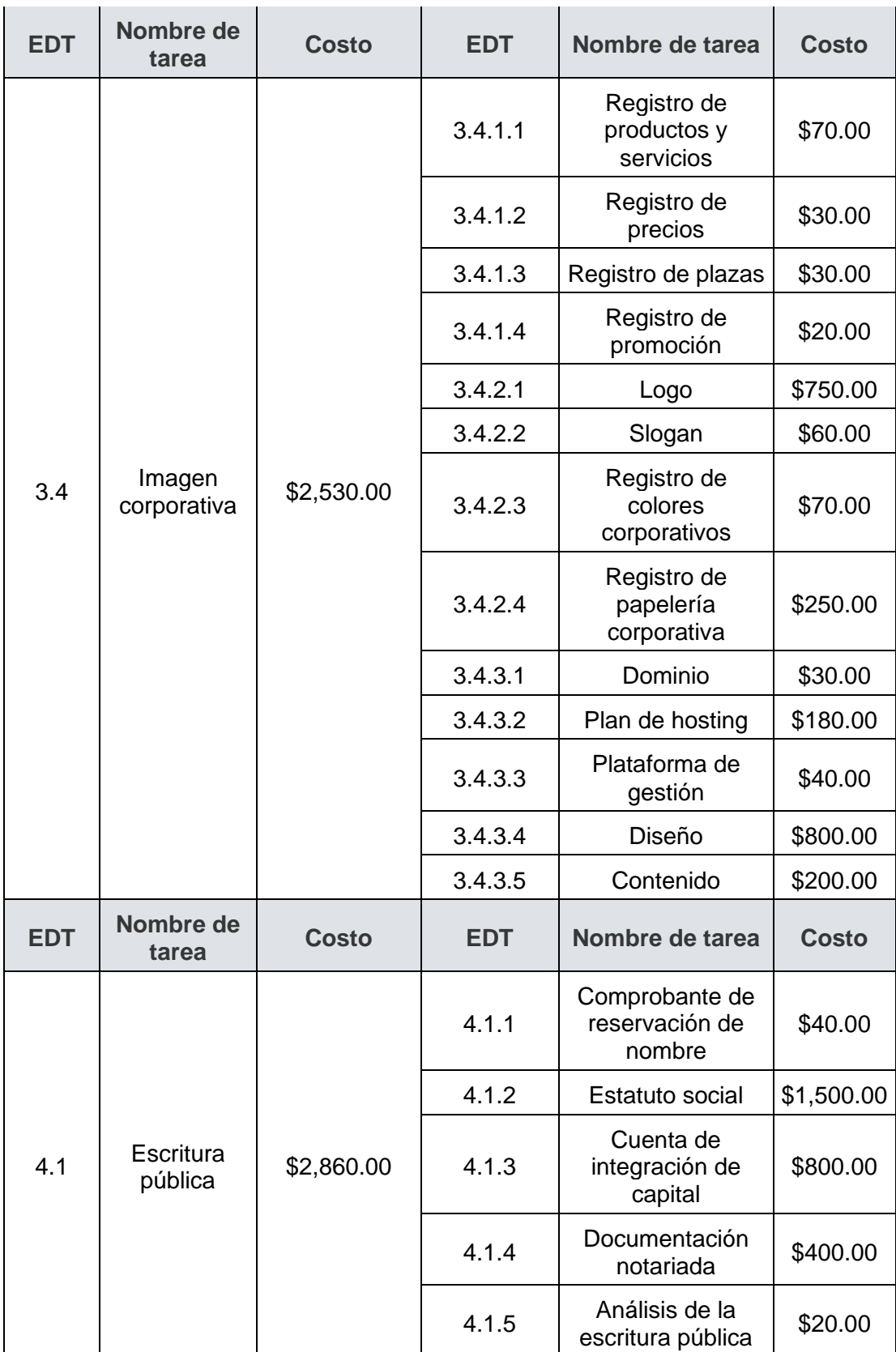

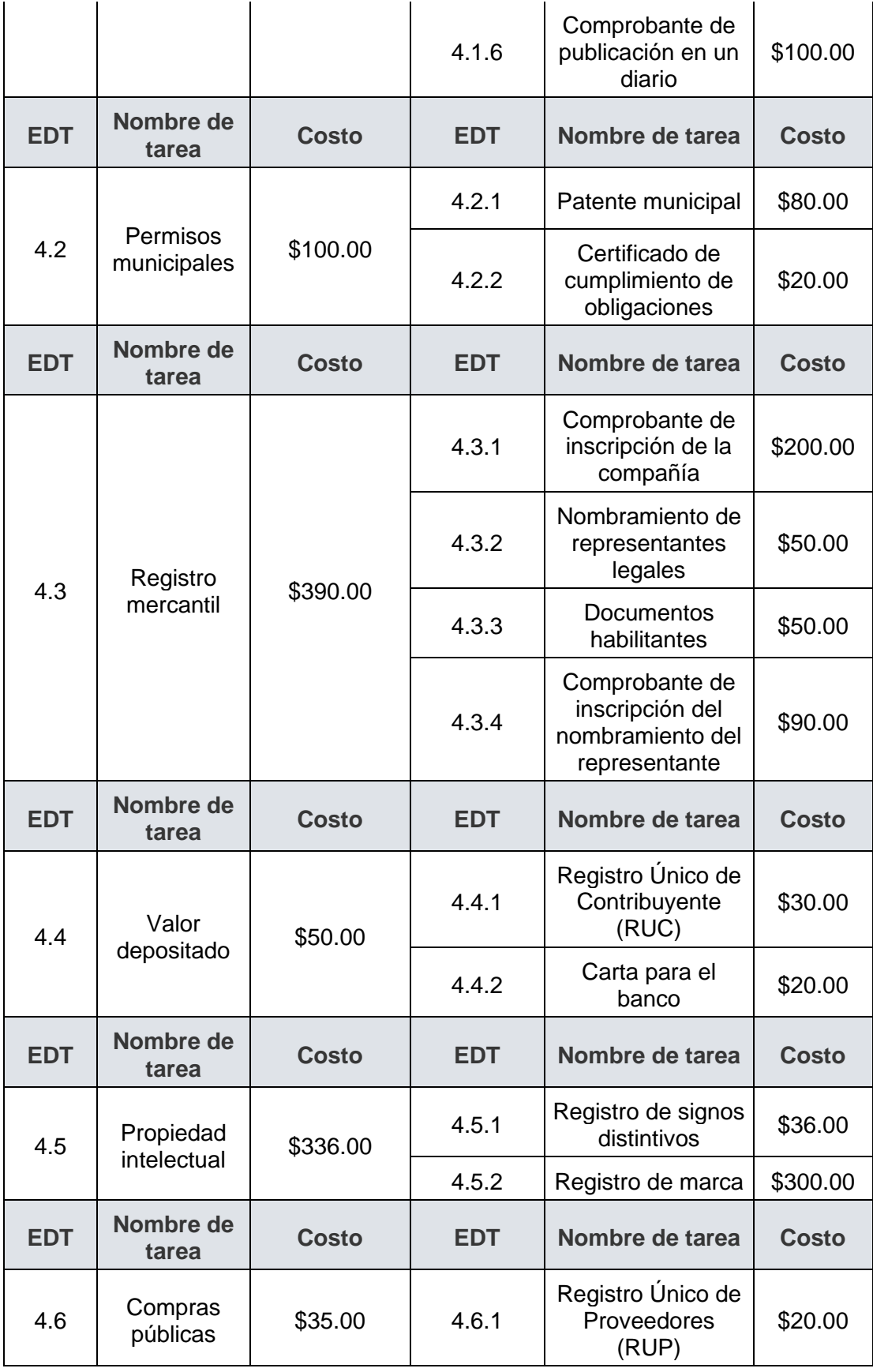

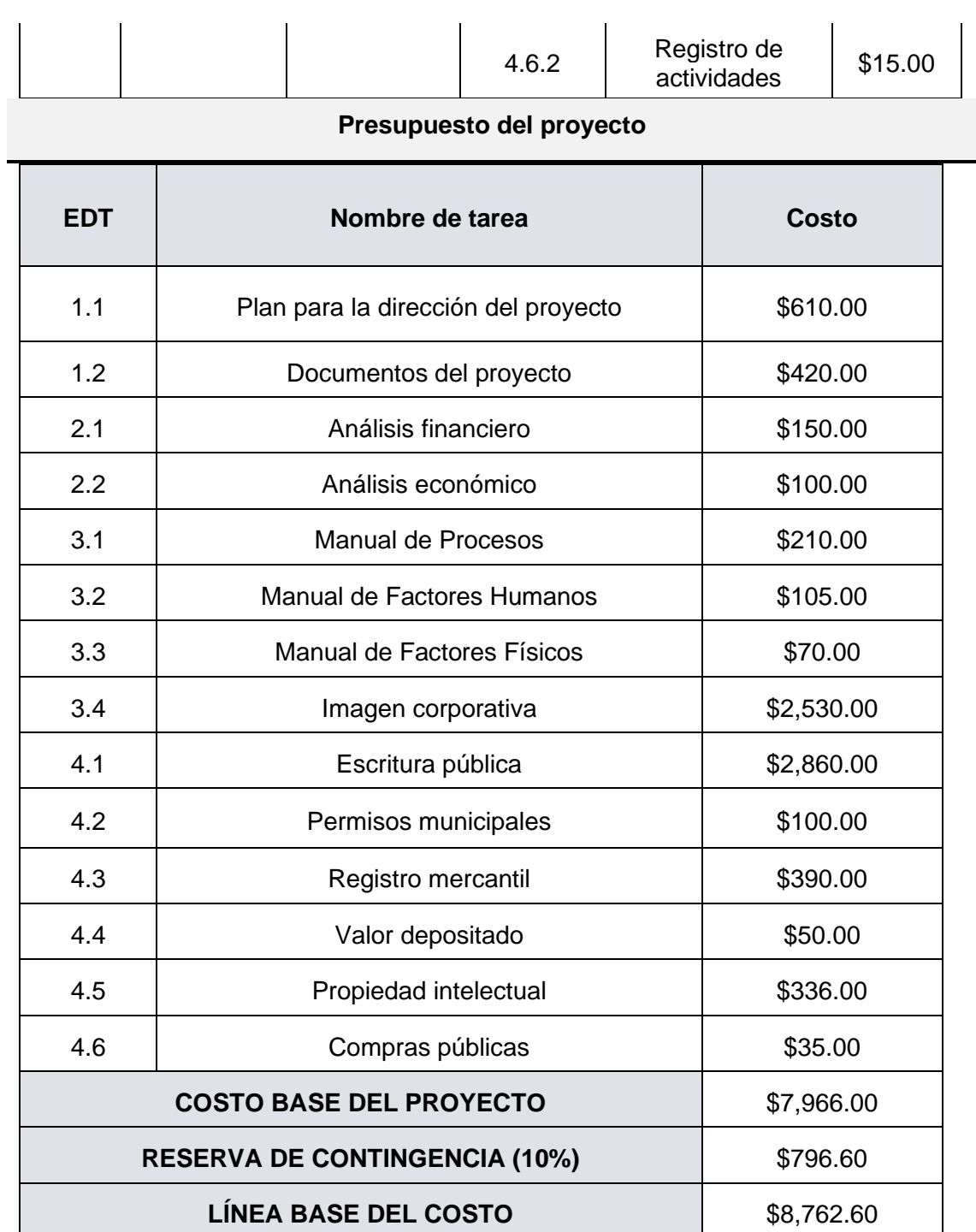

**RESERVA DE GESTIÓN (5%)** \$398.30

**PRESUPUESTO DEL PROYECTO** \$9,160.90

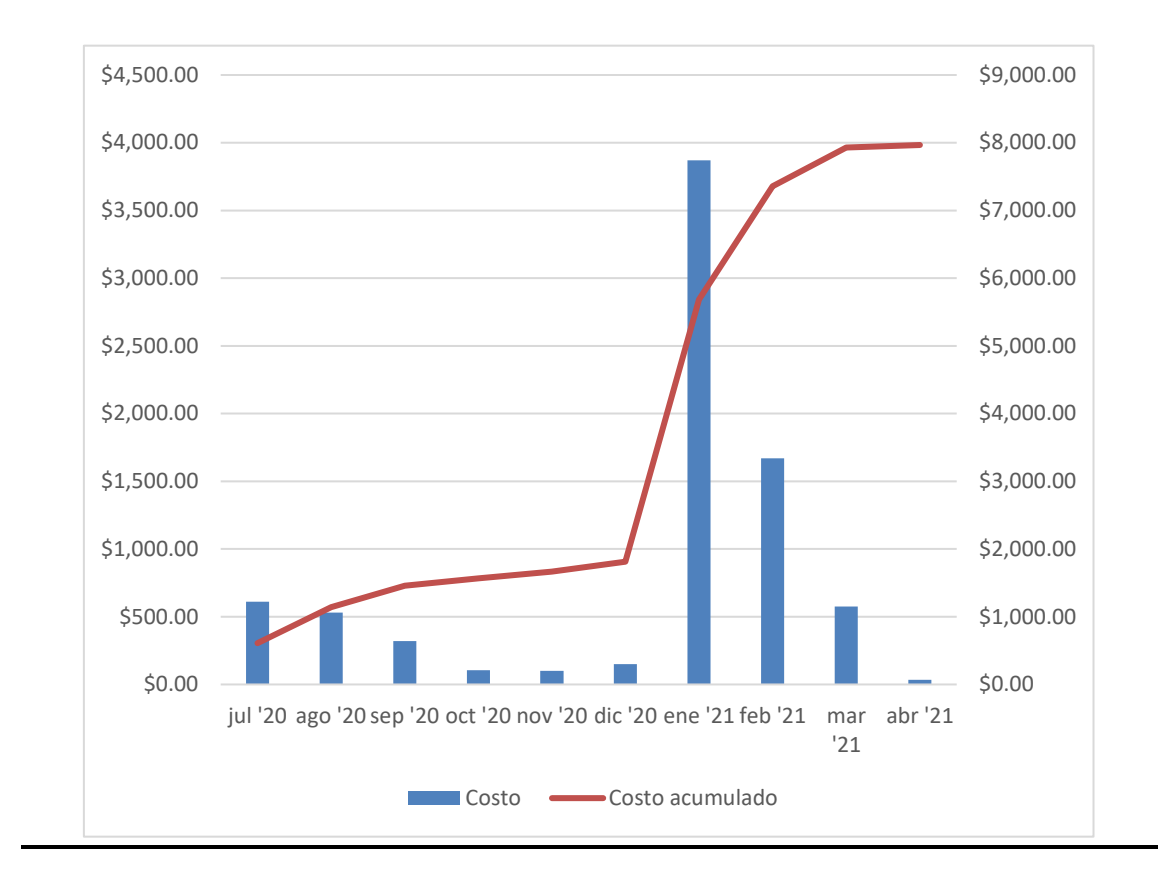

### **A.13 – Plan de gestión de la calidad**

### **PLAN DE GESTIÓN DE LA CALIDAD**

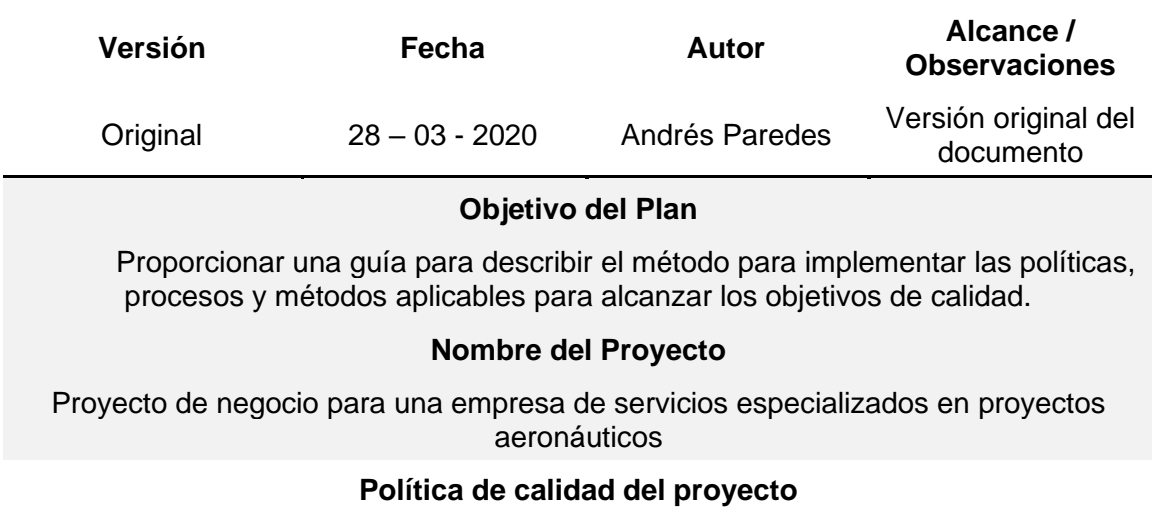

El presente proyecto debe cumplir con los requisitos de calidad del cliente, es decir, culminar el proyecto con el alcance, duración y presupuesto planificados mediante una gestión eficiente y eficaz.

La gestión de la calidad del presente proyecto será responsabilidad del Director del Proyecto, cumpliéndola con el soporte del recurso humano

suficiente y capacitado, mientras el Patrocinador será el responsable final de la misma.

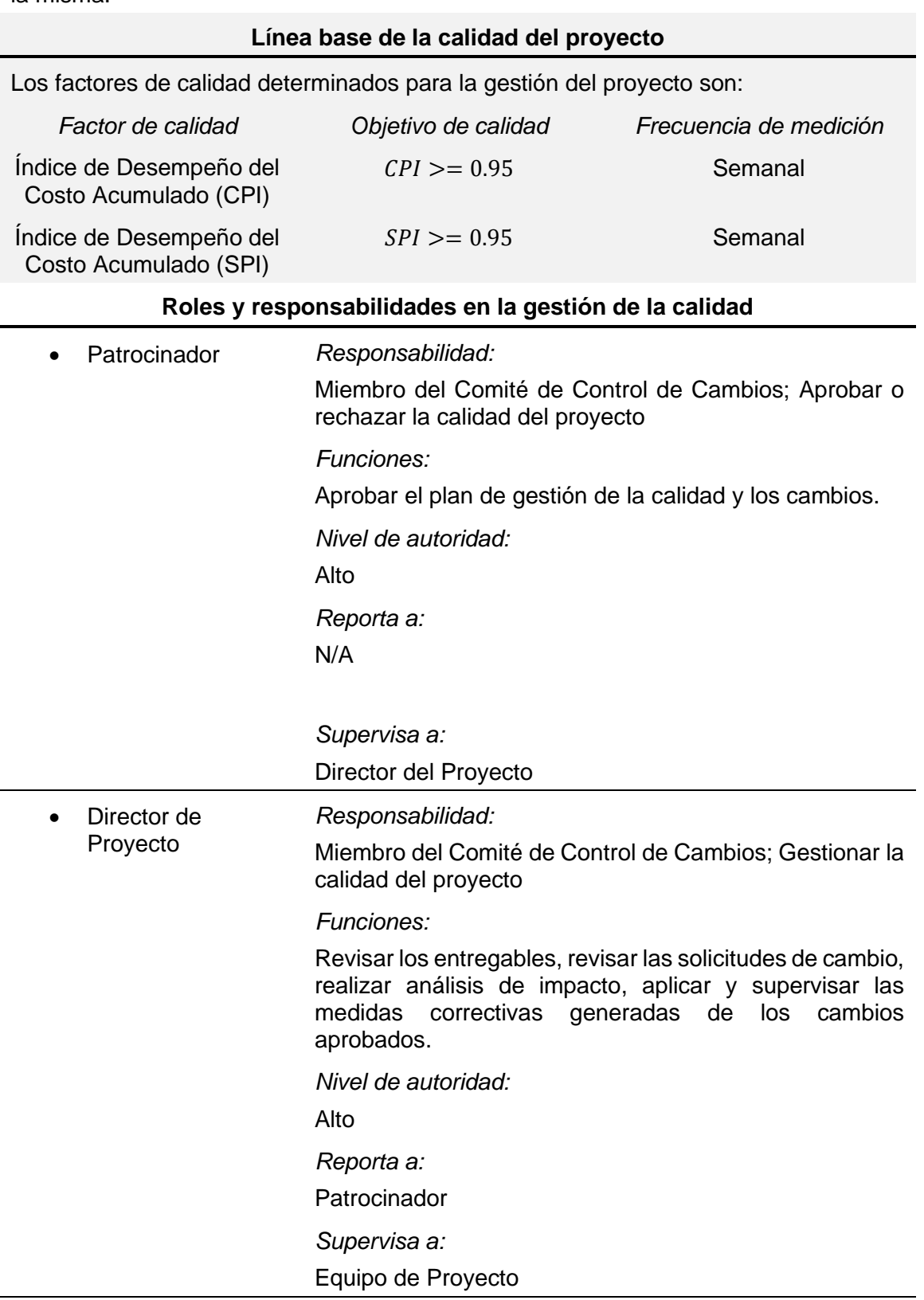

*Responsabilidad:*

• Equipo de Proyecto Brindar soporte para la gestión adecuada de la calidad

*Funciones:*

Cumplir con los entregables de acuerdo con los criterios de aceptación establecidos.

*Nivel de autoridad:*

Bajo

*Reporta a:*

Director del Proyecto

*Supervisa a:*

N/A

Organigrama del proyecto incluyendo la gestión de la calidad

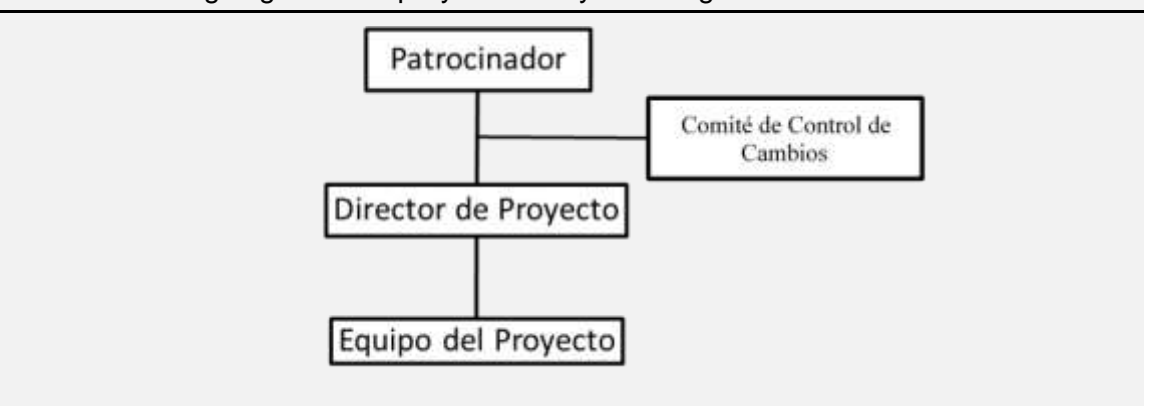

## **A.14 – Plan de gestión de los recursos**

### **PLAN DE GESTIÓN DE LOS RECURSOS**

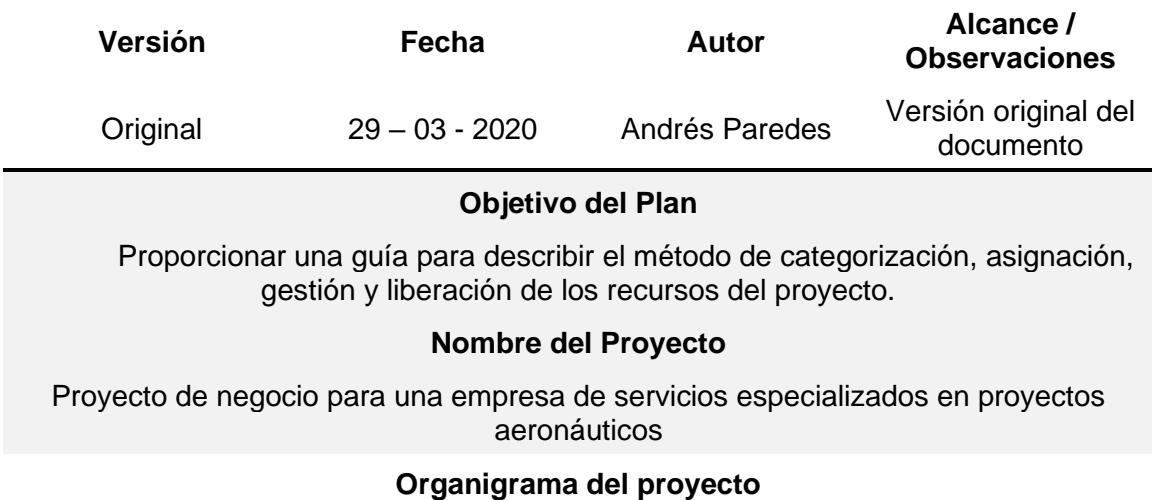

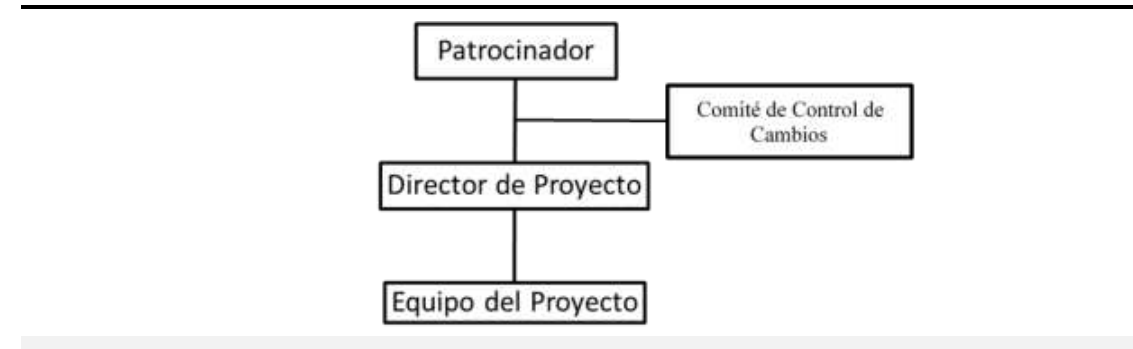

### **Proceso de asignación de responsabilidades**

Este proceso debe ser realizado en la Matriz de asignación de responsabilidades, donde debe constar:

- Código del entregable
- Descripción del entregable
- Código de roles
- Código de responsabilidades

Donde los códigos de los roles comprenden:

- *PP Patrocinador del Proyecto*
- *DP Director del Proyecto*
- *AA Asistente Administrativo*
- *AL Experto en Asesoría Legal*

De igual manera el rol de los responsables comprende:

- *RE Responsable del entregable*
- *RA Responsable de la aprobación del entregable*
- *RR Responsable de la revisión del entregable*
- *RS Responsable de brindar soporte para el cumplimiento del entregable*

### **Proceso para estimar los recursos**

Este proceso se lo llevará a cabo de forma paralela con el "Proceso para estimar recursos y duración de las actividades" especificado en el "Plan de Gestión del Cronograma" de este proyecto.

### **A.15 – Plan de gestión de las comunicaciones**

### **PLAN DE GESTIÓN DE LAS COMUNICACIONES**

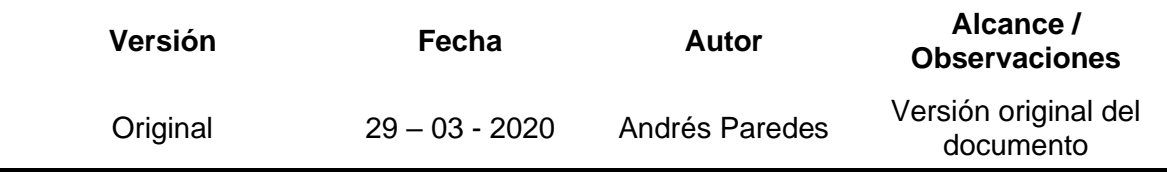

### **Objetivo del Plan**

Proporcionar una guía para describir el método de planificación, estructuración, implementación y monitoreo de las comunicaciones del proyecto para lograr un desempeño eficaz.

### **Nombre del Proyecto**

Proyecto de negocio para una empresa de servicios especializados en proyectos aeronáuticos

### **Alcance del plan**

El presente plan tiene como público objetivo a todos los involucrados en el proyecto.

### **Proceso para desarrollar la Lista de contacto**

Se deberá desarrollar una lista de contacto donde se especifique la siguiente información:

- Nombre
- Cargo
- Teléfono de contacto
- Correo electrónico

La lista de contactos se puede actualizar sin necesidad del Control Integrado de Cambios.

#### **Proceso de distribución de las comunicaciones**

El Director del Proyecto es el responsable de este proceso, quien desarrollará una Matriz donde se especifique la siguiente información:

- Requerimiento de información
- Tipo de comunicación
	- o Formal
	- o Informal
	- o Interno
	- o Externo
	- o Verbal
	- o Escrito
- **Entregable** 
	- o Informes de desempeño
	- o Informe de gestión
	- o Documentos de cumplimiento
	- o Documentos del Proyecto
- **Frecuencia** 
	- o Periódica
- o Semanal
- o Mensual
- o Una sola vez
- **Canal** 
	- o Reunión
	- o Correo electrónico
	- o Llamada telefónica
- Responsable

#### **Control de versiones**

Para los documentos realacionados a la gestión del presente proyecto se utilizará la siguiente cabecera:

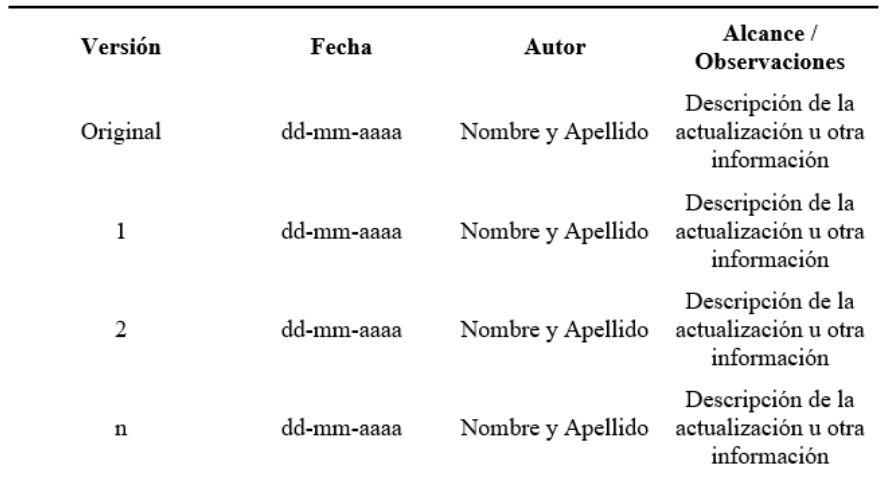

#### TÍTULO DEL DOCUMENTO

### **Registro de la información**

El Director del Proyecto es el responsable de mantener registrada toda la información generada de manera física o digital por un periodo de 2 año después de haber culminado con el mismo.

#### **Proceso de eventos de comunicación**

Para realizar una reunión de trabajo, cualquiera su objetivo, se deberá realizar el siguiente protocolo:

- Agendar la fecha de reunión con al menos 3 días de anticipación
- El encargado de la reunión deberá establecer los objetivos y temas a tratar
- Coordinar con los involucrados a las reuniones la fecha, hora y lugar establecido
- Empezar puntual la reunión
- Durante la reunión se llenará el Acta de reunión con todas las observaciones y compomisos establecidos

• Todos los participantes deben firmar el Acta de reunión

En el caso de correos electronicos se debe cumplir con los siguientes requisitos:

- Los correos electrónicos entre los miembros del equipo del proyecto deberán ser copiados al Director del Proyecto
- Los correos electrónicos entre los miembros del equipo del proyecto y proveedores deberán ser copiados al Director del Proyecto
- El único encargado de enviar correos electrónicos al Patrocinador será el Director del proyecto
- En el asunto del correo electronico se deberá escribir el tema macro del mismo, mientras en el contenido se detallará el requerimiento, el documento adjunto, etc.

Otro medio de comunicación para el presente proyecto será la plataforma WHATSAPP, en la cual el Director de Proyecto creeará un grupo y agregará a todos los involucrados que crea conveniente.

### **A.16 – Lista de contacto**

### **LISTA DE CONTACTO**

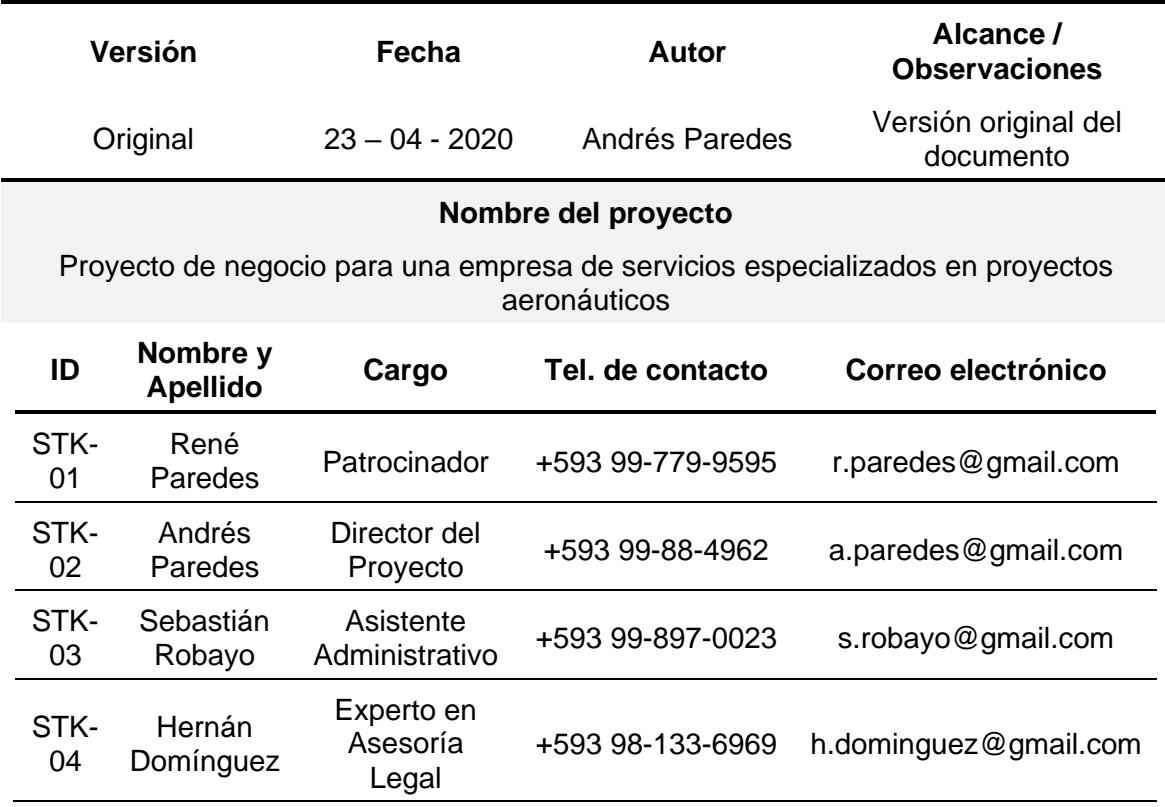

### **A.17 – Matriz de distribución de las comunicaciones**

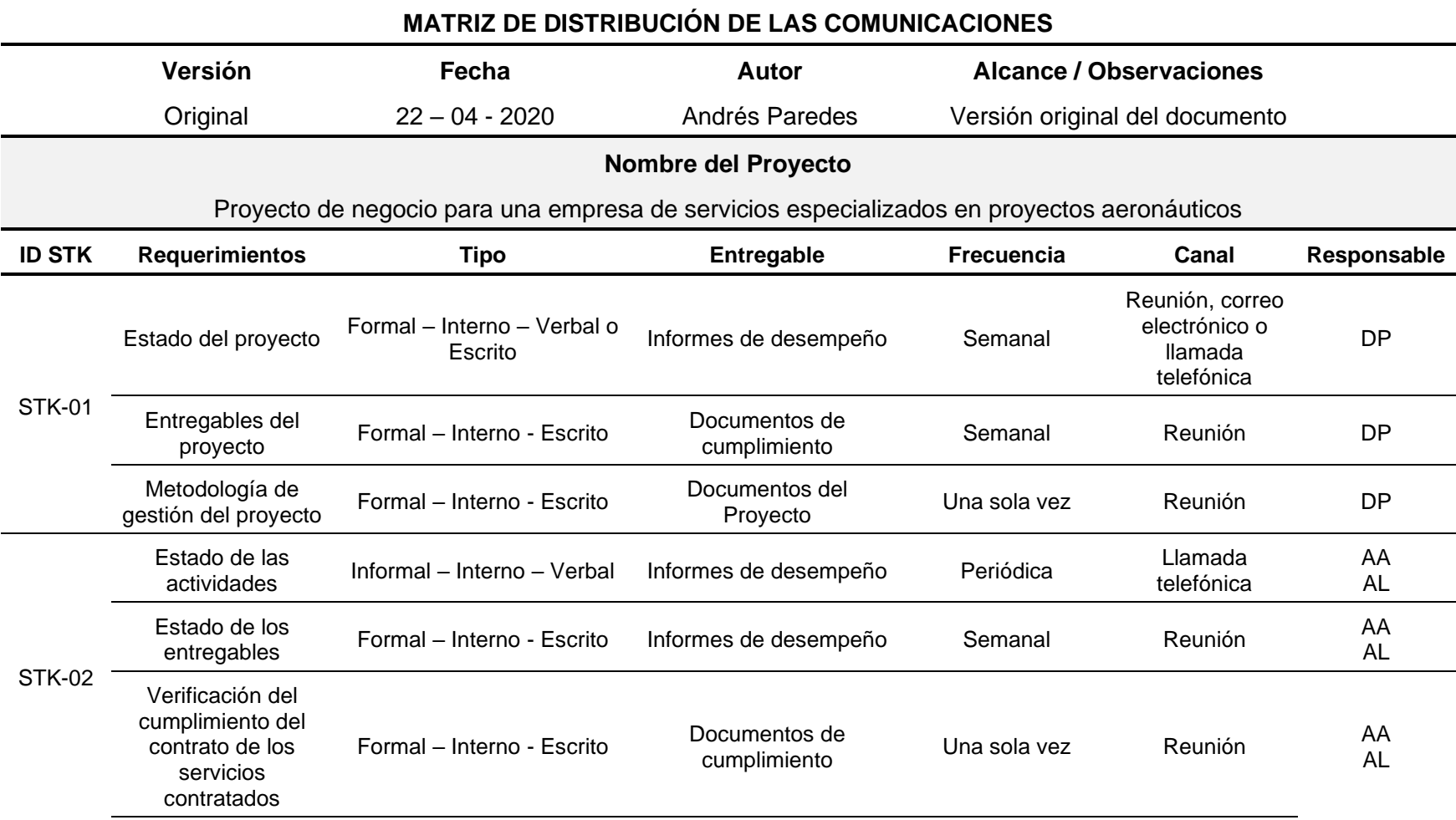

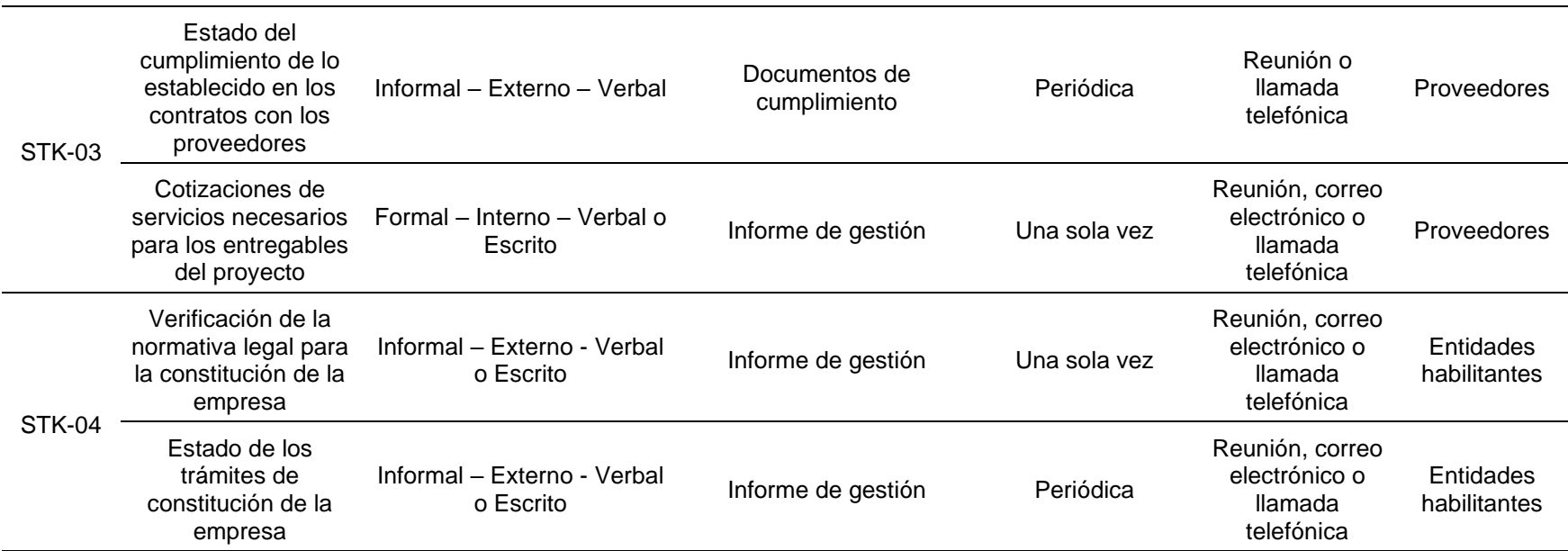

## **A.18 – Plan de gestión de los riesgos PLAN DE GESTIÓN DE LOS RIESGOS Versión Fecha Autor Alcance / Observaciones** Original 29 – 03 - <sup>2020</sup> Andrés Paredes Versión original del documento

#### **Objetivo del Plan**

Proporcionar una guía sobre cómo se llevará a cabo la estructuración y ejecución de las actividades relacionadas a la gestión de riesgos del proyecto

### **Nombre del Proyecto**

Proyecto de negocio para una empresa de servicios especializados en proyectos aeronáuticos

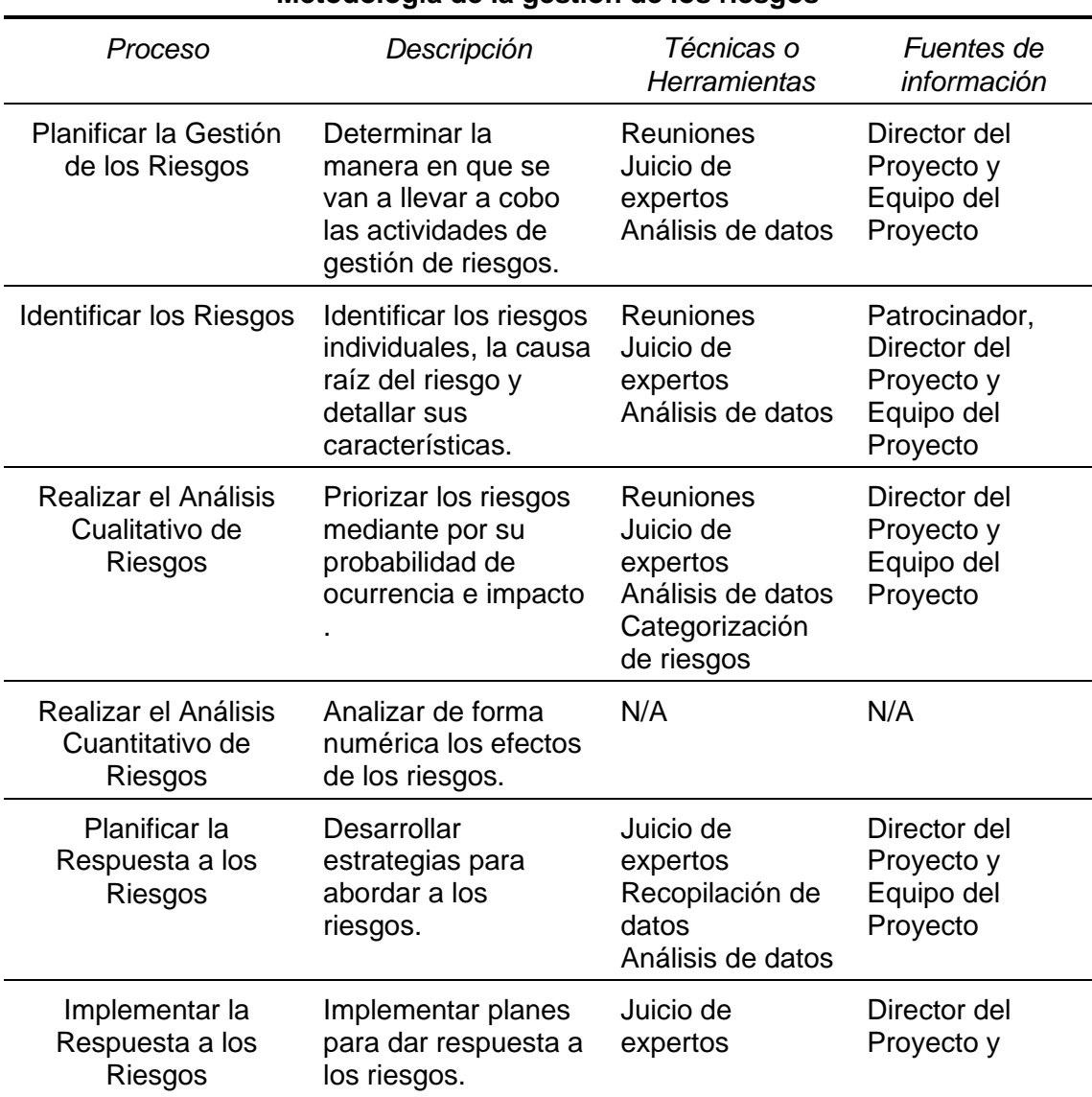

### **Metodología de la gestión de los riesgos**
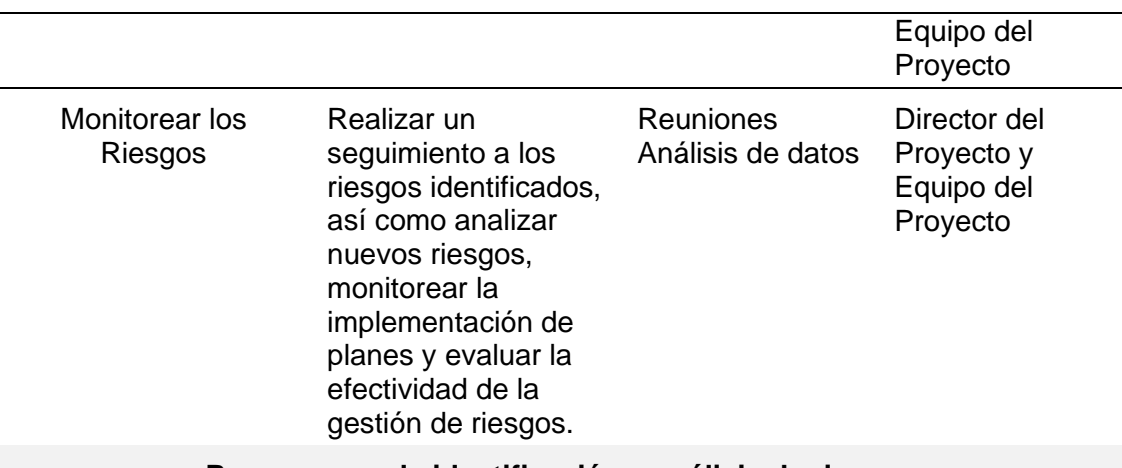

## **Proceso para la identificación y análisis de riesgos**

Los riesgos serán identificados de los documentos del proyecto, así como de factores internos y externos, por lo que para este proceso se utilizarán las técnicas y herramientas establecidas en la sección "Metodología de la gestión de los riesgos" de este plan.

Para el desarrollo de este proceso se realizará una matriz donde se especificará la siguiente información:

- Entregable afectado
- Riesgo identificado
- Categoría del riesgo
	- o Técnico
	- o Gestión
	- o Externo
	- o Interno
- **Probabilidad**
- Impacto
- Gravedad
- Nivel del riesgo
- Estrategia de respuesta
- Acción estratégica
- Responsable

## **Matriz de Gravedad**

Para determinar el nivel de los riesgos del proyecto, se utilizará la siguiente matriz:

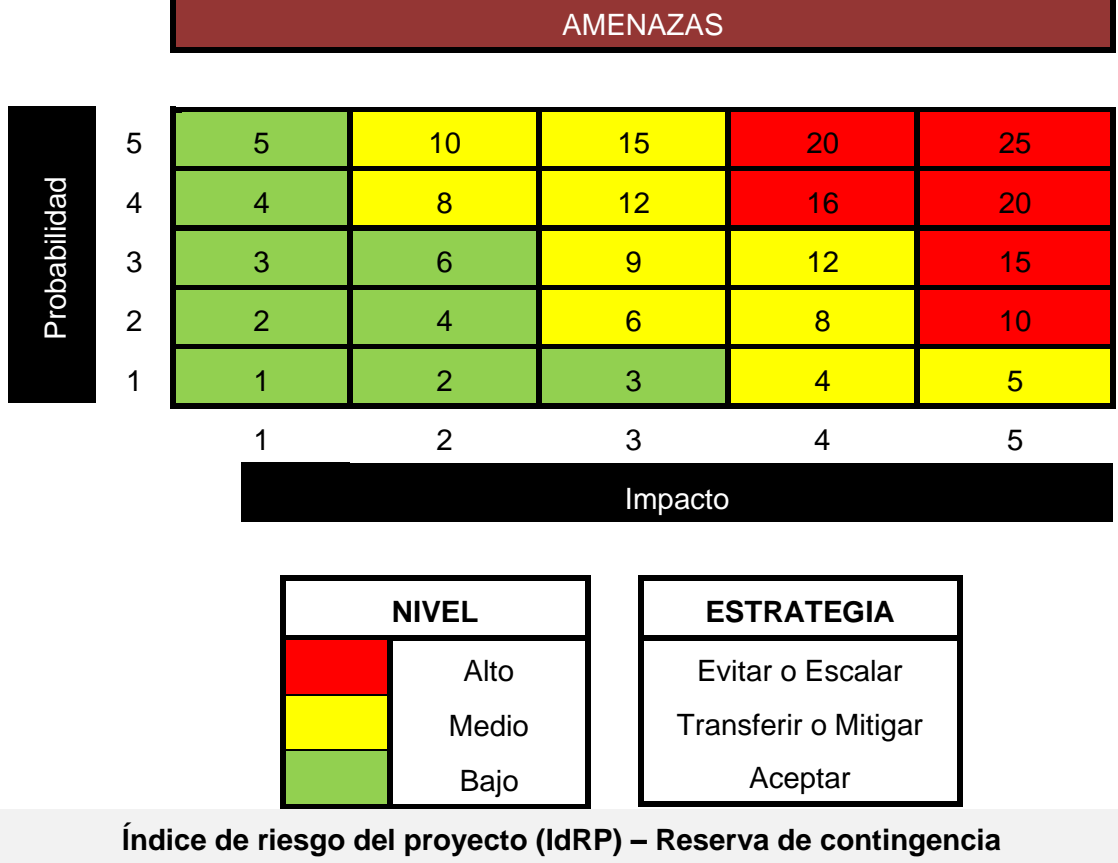

El IdRP se calculará sumando todos los niveles de gravedad de los riesgos identificados, de los cuales se sacará un promedio y en base al valor obtenido se determinará el % de la reserva de contingencia del proyecto, para esto se usarán las siguientes tablas:

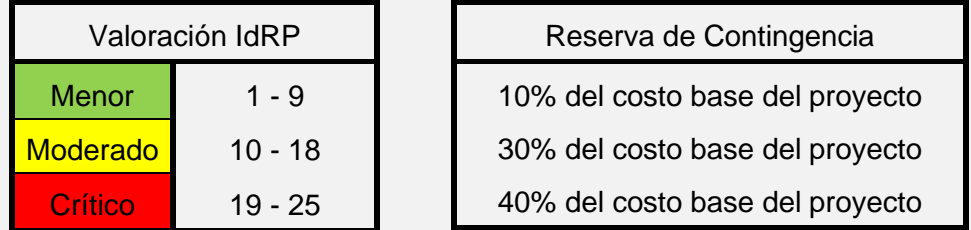

# **A.19 – Matriz de riesgos**

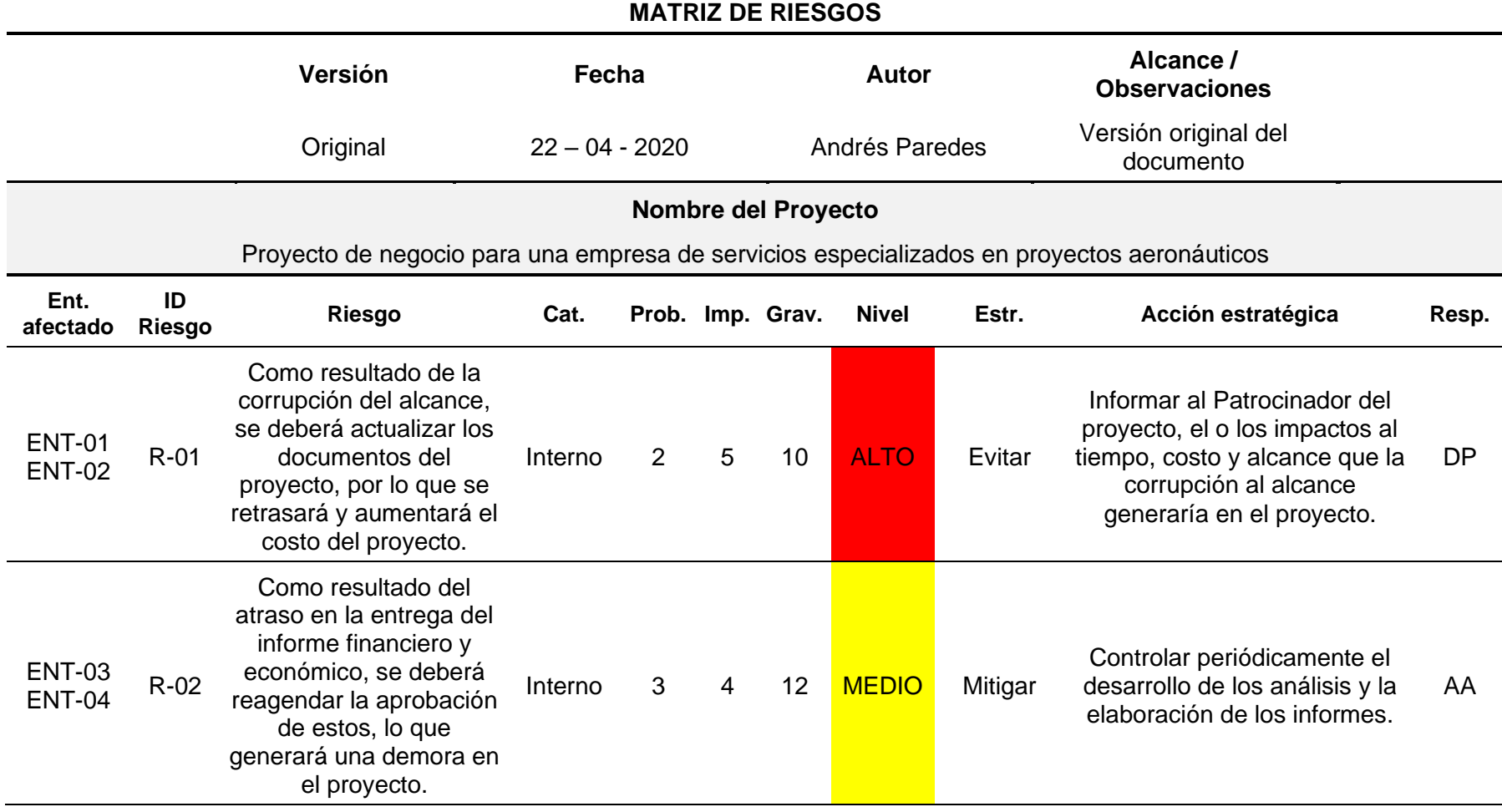

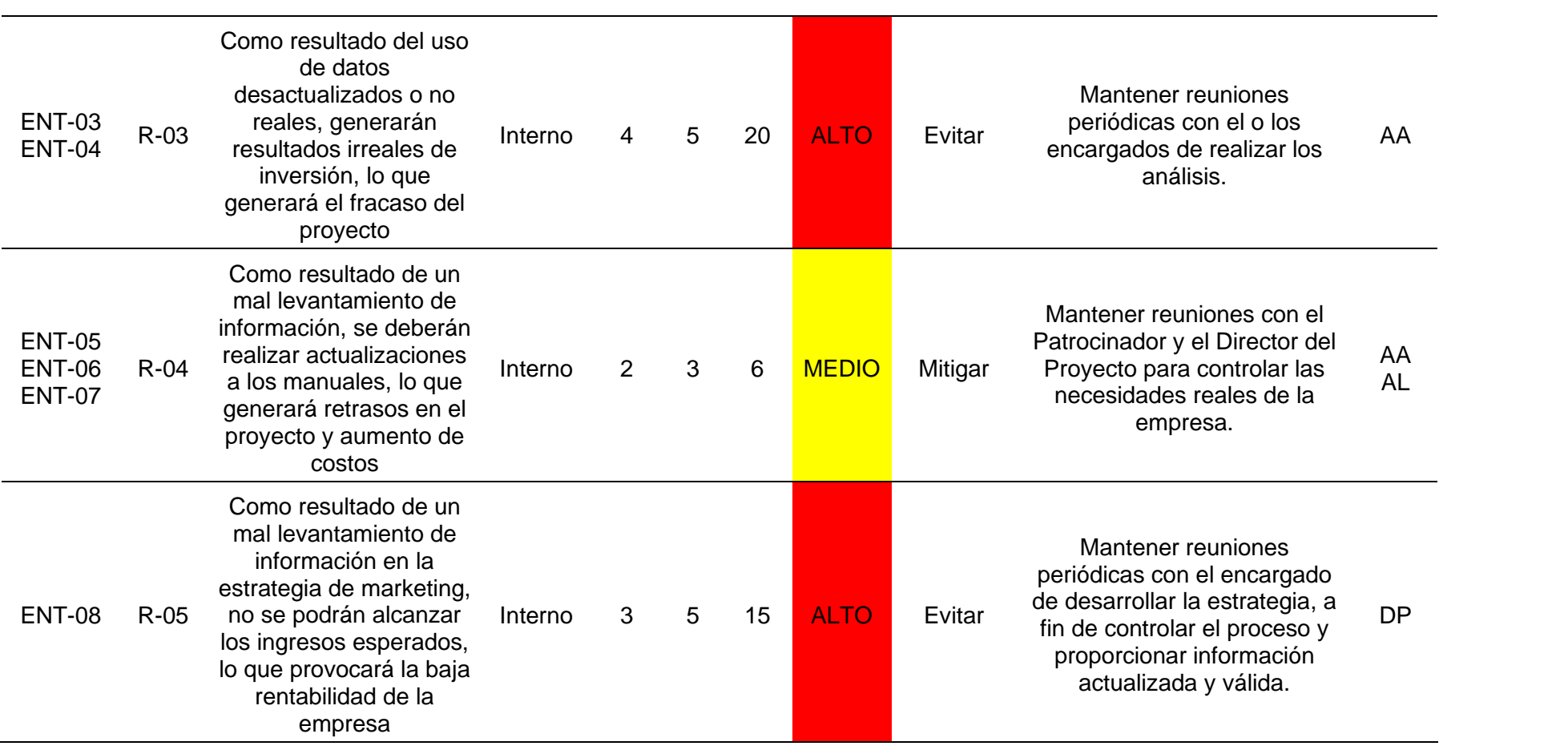

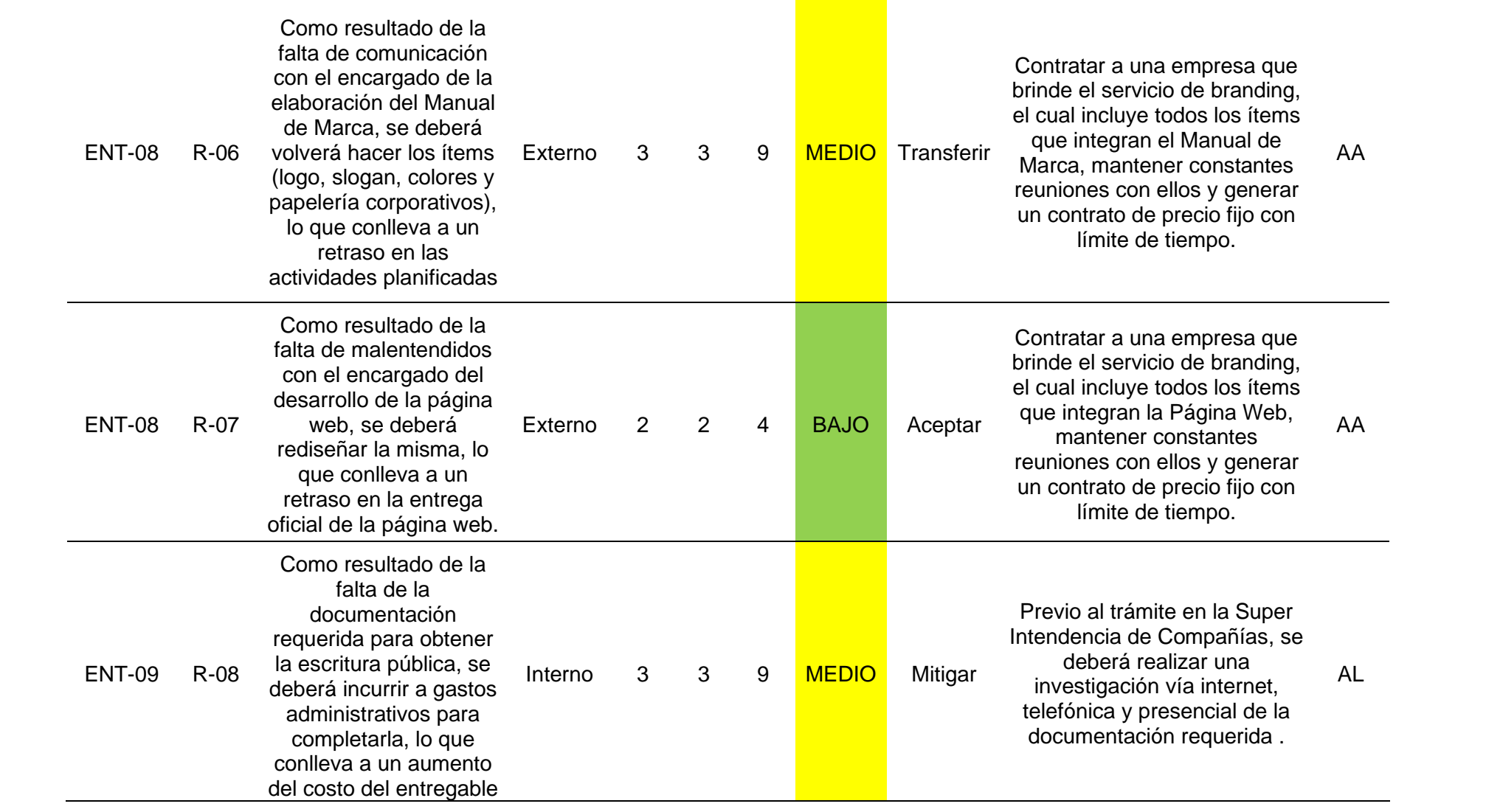

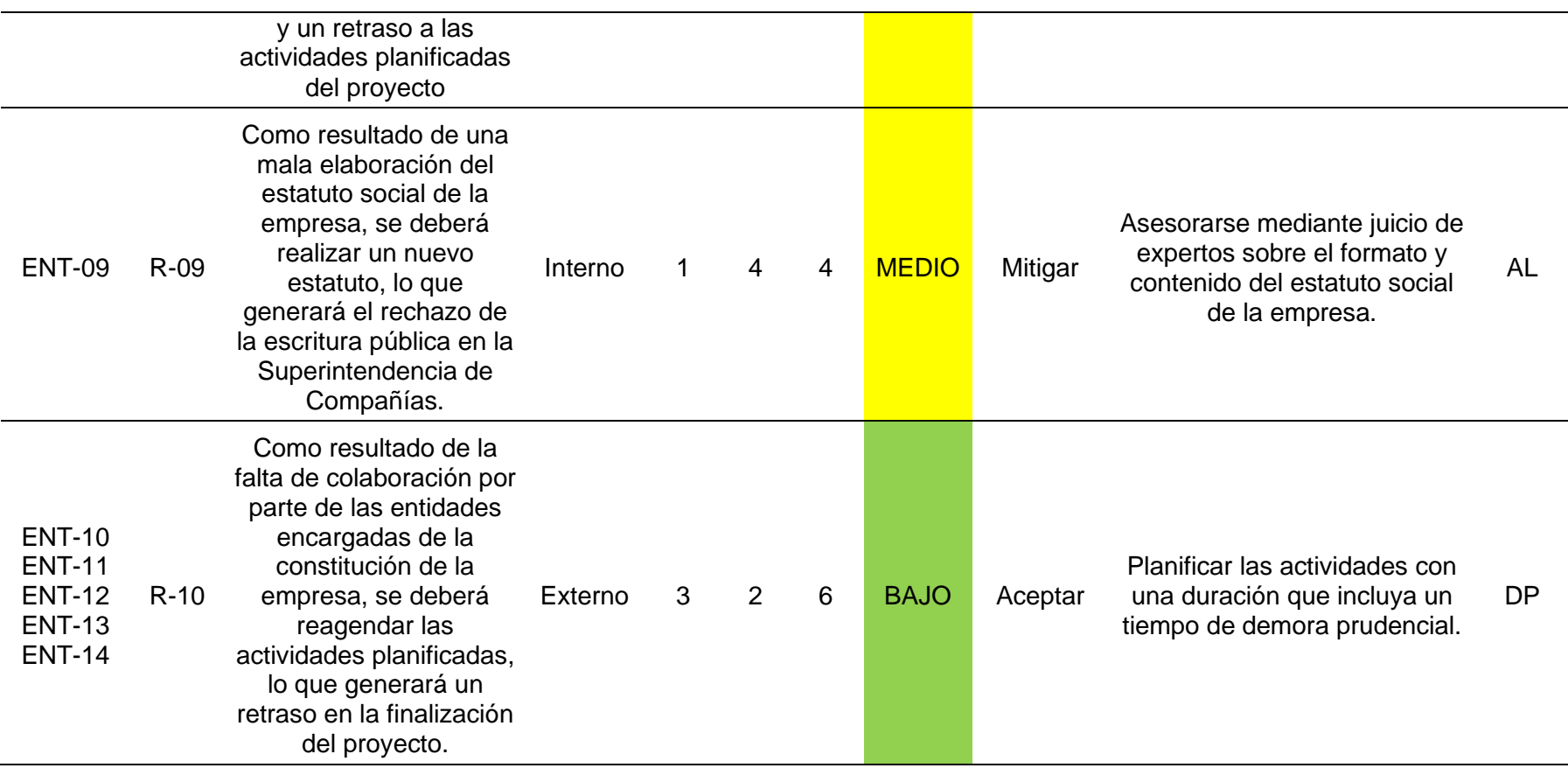

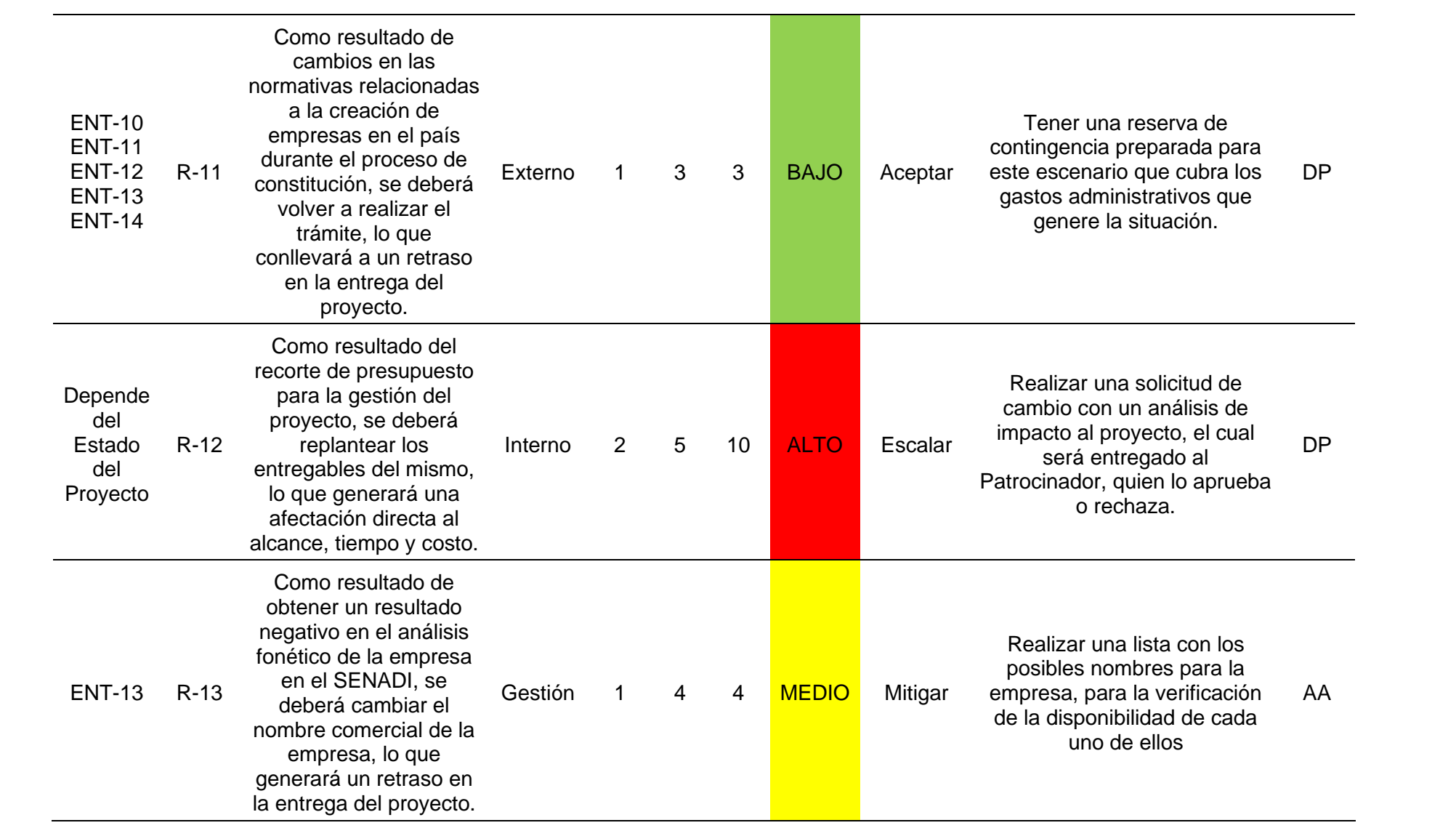

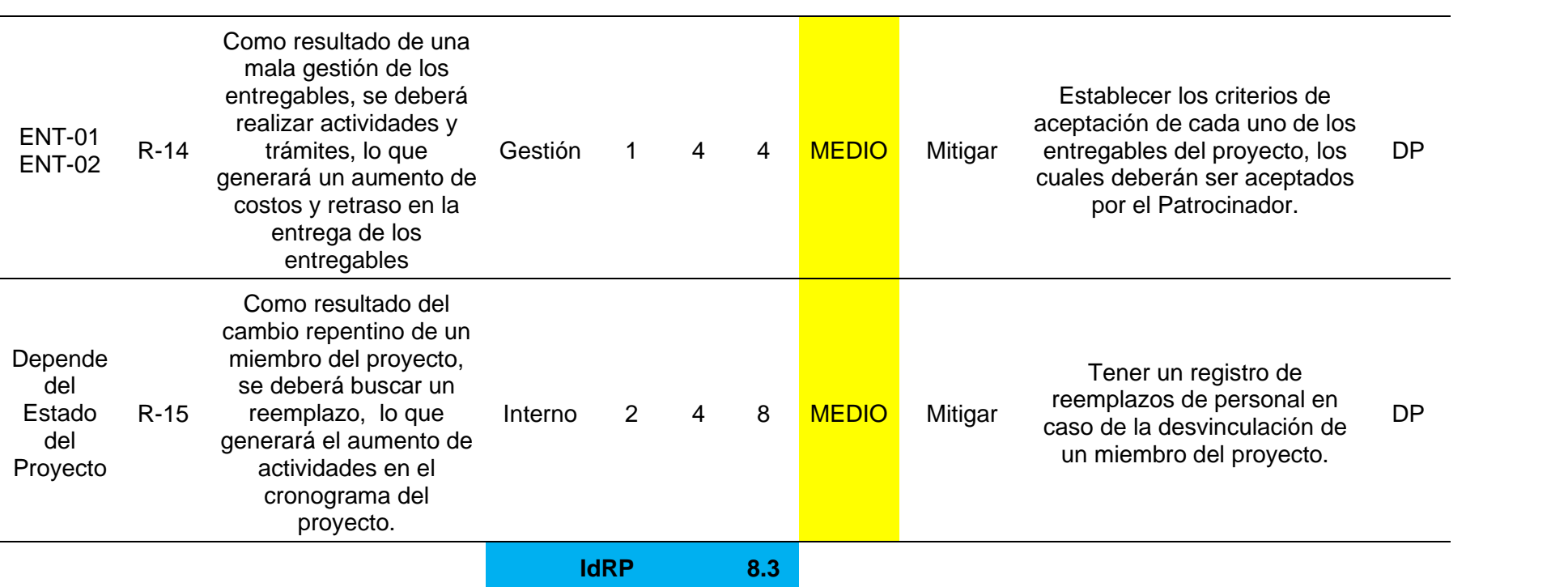

## **A.20 – Plan de gestión de las adquisiciones**

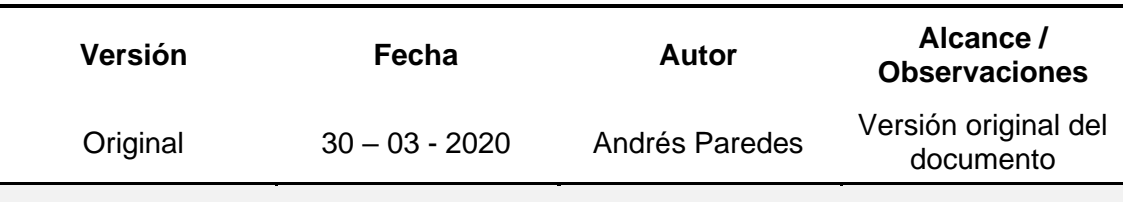

## **PLAN DE GESTIÓN DE LAS ADQUISICIONES**

#### **Objetivo del Plan**

Proporcionar una guía sobre la gestión de las actividades que se llevarán a cabo durante el proceso de las adquisiciones del proyecto.

## **Nombre del Proyecto**

Proyecto de negocio para una empresa de servicios especializados en proyectos aeronáuticos

## **Políticas de la gestión de adquisiciones**

- El responsable de llevar a cabo este proceso es el Asistente Administrativo, el cual estará a cargo de planificar, efectuar y controlar las adquisiciones del proyecto.
- La aprobación o rechazo final de la adquisición de algún material, equipo o bien, así como la decisión final para la contratación de personal o servicios serán responsabilidad del Director del Proyecto
- La moneda para usar en cualquier tipo de adquisición o contratación será el dólar americano (USD)

## **Proceso para la adquisición de materiales, equipos o bienes**

Para este proceso se deben tomar en cuenta los siguientes aspectos:

- Lista de materiales, equipos o bienes aprobada, en la cual se encuentre el nombre del ítem, descripción detallada, cantidad, precio unitario, precio total, tipo de garantía, fecha de entrega, subtotal y total.
- Al menos 2 proformas de los ítems requeridos.
- Realizar un análisis de las ofertas y seleccionar a un proveedor.
- Realizar la orden de compra/contratación.
- Solicitar la aprobación de la orden
- Realizar la compra

*Nota: Para todas las adquisiciones del proyecto se deberá solicitar una factura a nombre del Patrocinador.*

#### **Proceso para contratación de servicios**

Para este proceso se deben tomar en cuenta los siguientes aspectos:

- Lista de servicios aprobada, en la cual se especifique el nombre del servicio, descripción detallada, cantidad, precio unitario, precio total, tipo de garantía, fecha de entrega, subtotal y total.
- Al menos 2 proformas de los servicios requeridos.
- Realizar un análisis de las ofertas y seleccionar a un proveedor.
- Realizar la orden de compra/contratación.
- Solicitar la aprobación de la orden
- Firmar el contrato

*Nota: Para todas las adquisiciones de servicios del proyecto se deberá firmar un contrato firmado por el Patrocinador y el prestador de servicio.*

## **Proceso para la contratación de personal**

Para este proceso se deben tomar en cuenta los siguientes aspectos:

- Lista de perfiles profesionales aprobada, en la cual se especifique el perfil requerido, número de personal, horarios, salario, beneficios de ley y fecha estimada para la incorporación.
- Solicitar currículos vitae a los postulantes
- Seleccionar al menos 2 postulantes y realizar una entrevista.
- Realizar un análisis de los postulantes y seleccionar a uno.
- Realizar la orden de compra/contratación.
- Solicitar la aprobación de la orden
- Confirmar la disponibilidad del personal
- Firmar el contrato laboral

## **Matriz de adquisiciones**

La matriz de adquisiciones deberá contener las siguientes secciones:

- Materiales, equipos o bienes aprobados
- Servicios aprobados
- Personal aprobado

En cada sección se deberá establecer la información detallada en la descripción de los procesos mencionados anteriormente.

## **A.21 – Plan de involucramiento de los interesados**

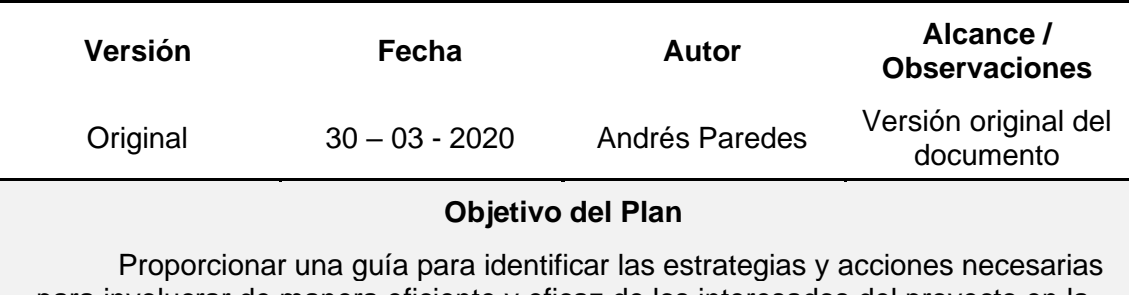

## **PLAN DE INVOLUCRAMIENTO DE LOS INTERESADOS**

para involucrar de manera eficiente y eficaz de los interesados del proyecto en la toma de decisiones y ejecución de actividades

## **Nombre del Proyecto**

Proyecto de negocio para una empresa de servicios especializados en proyectos aeronáuticos

## **Proceso para desarrollar la matriz de Poder-Interés**

La matriz agrupará a todos los interesados del proyecto de acuerdo con su nivel de poder (autoridad) y su nivel de interés en los resultados del proyecto. Según el resultado obtenido se planteará una estrategia para aprovechar sus características.

Para determinar la estrategia a implementar, se utilizará la siguiente matriz:

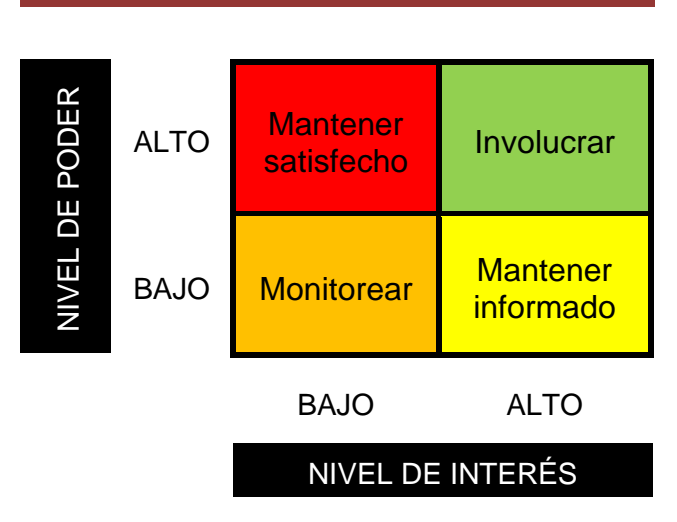

## MATRIZ DE PODER-INTERÉS

## **Proceso para desarrollar la matriz de evaluación del involucramiento**

Para la elaboración de la matriz de evaluación del involucramiento de los interesados permite comparar los niveles actuales y deseados de participación para lo cual se deberá colocar la siguiente información:

• Nombre del interesado

- Rol del interesado
- Clasificar al interesado
	- o Desconocedor
	- o Reticente
	- o Neutral
	- o De apoyo
	- o Líder
- Identificar el nivel de participación de cada interesado
	- o Con la letra "C" el estado actual de participación
	- o Con la letra "D" el estado deseado de participación

## **A.22 – Matriz de involucrados**

#### **MATRIZ DE INVOLUCRADOS**

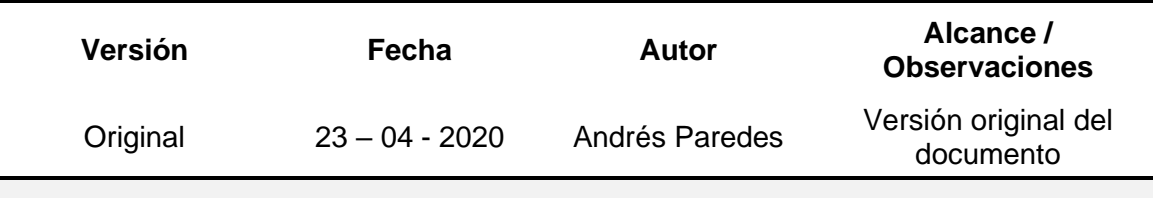

## **Nombre del proyecto**

Proyecto de negocio para una empresa de servicios especializados en proyectos aeronáuticos

#### **Poder – Interés de los interesados**

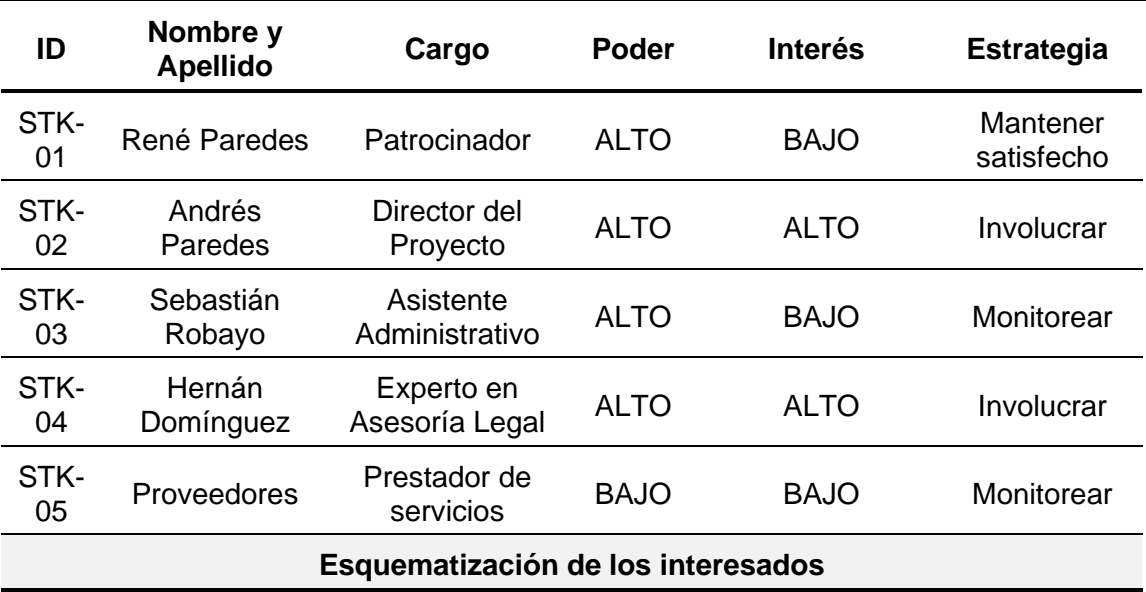

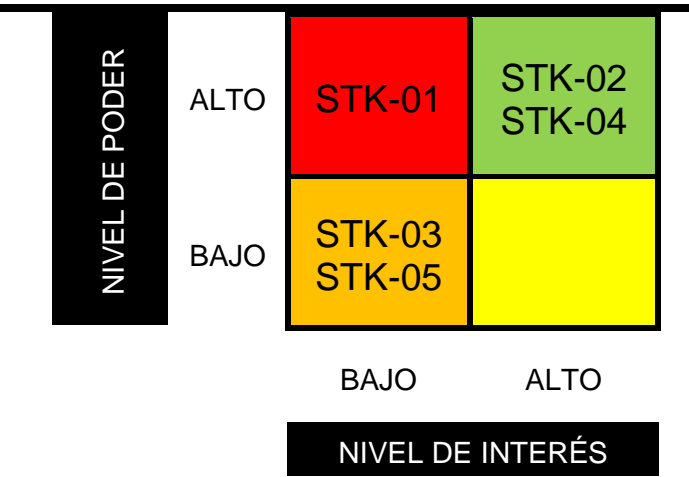

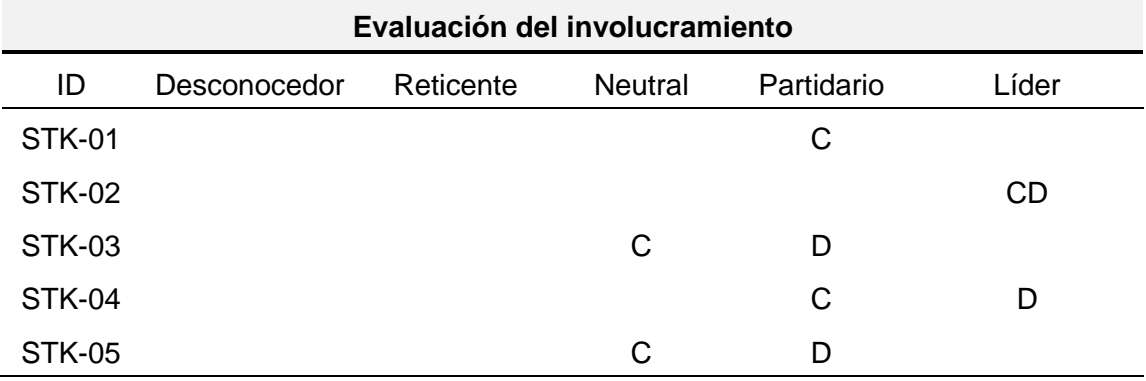

# **Sección B – Análisis Económico – Financiero del proyecto**

# **B.1 – Inversión inicial**

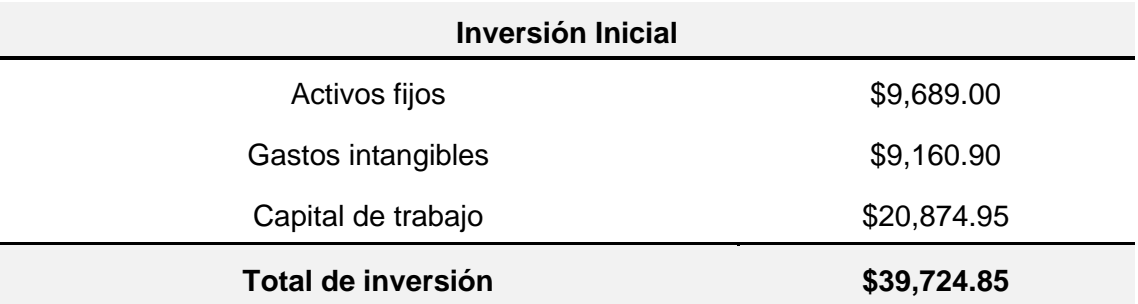

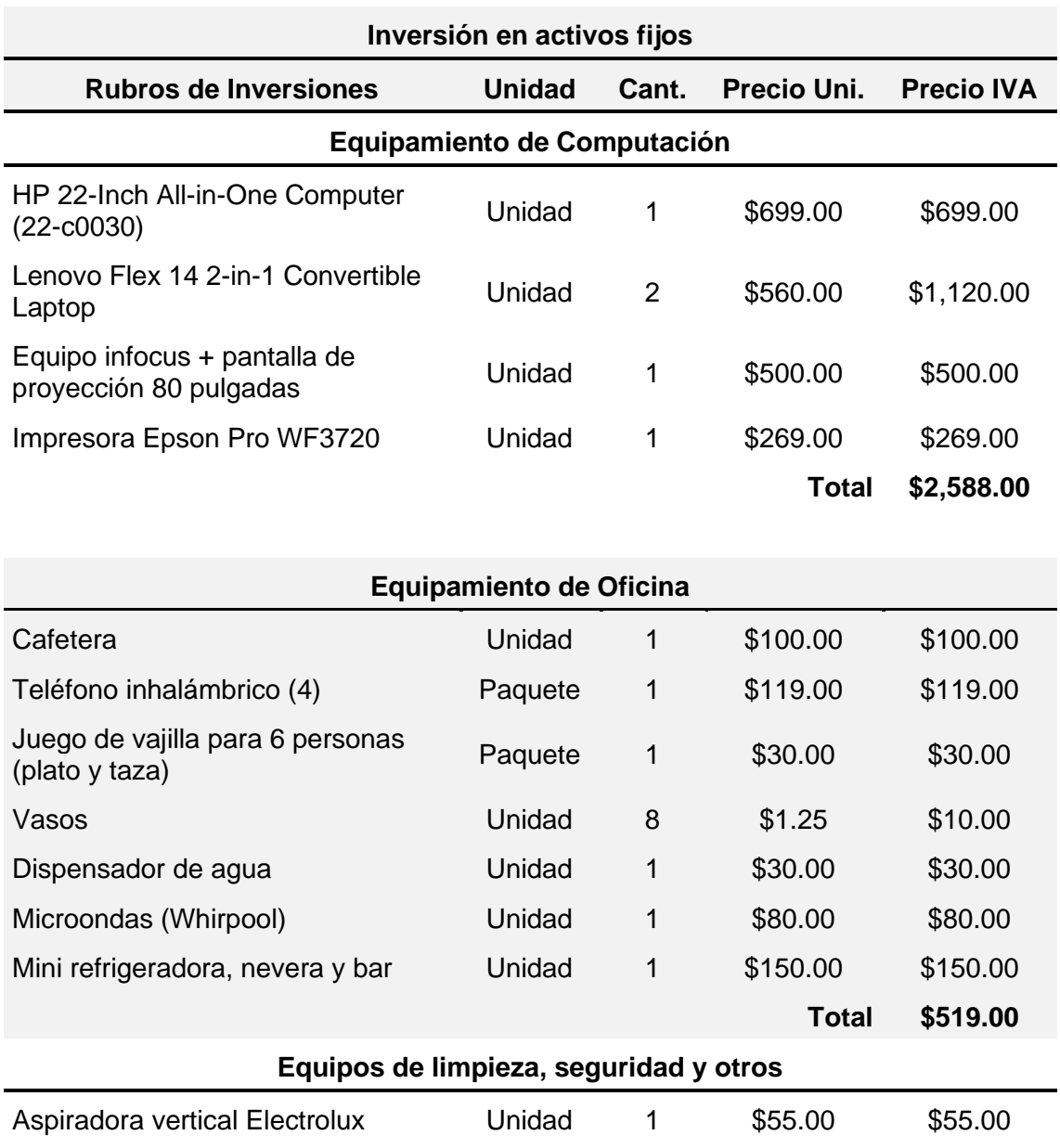

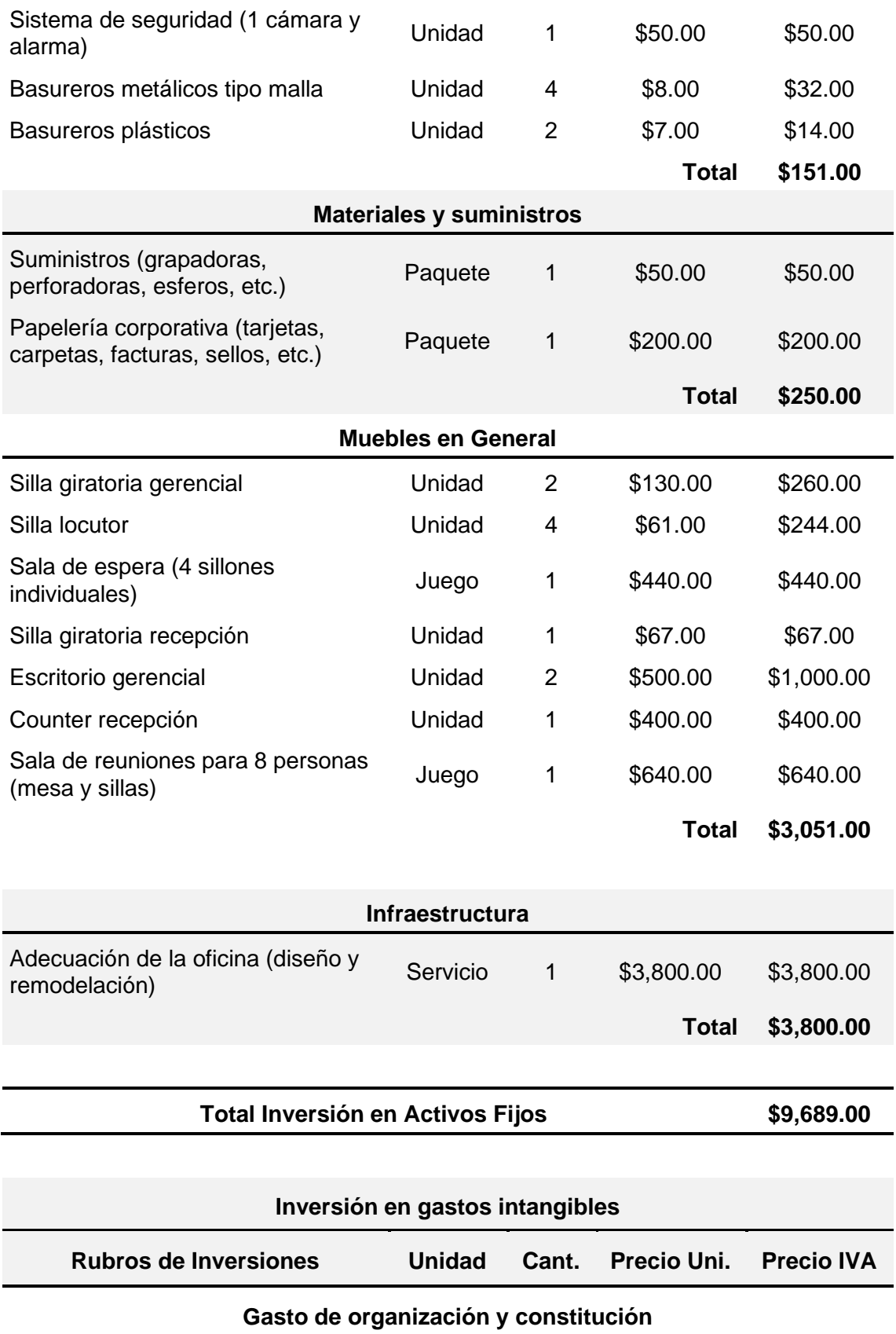

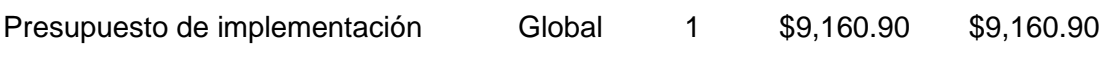

**Total \$9,160.90**

# **Total Inversión en Gastos Intangibles \$9,160.90**

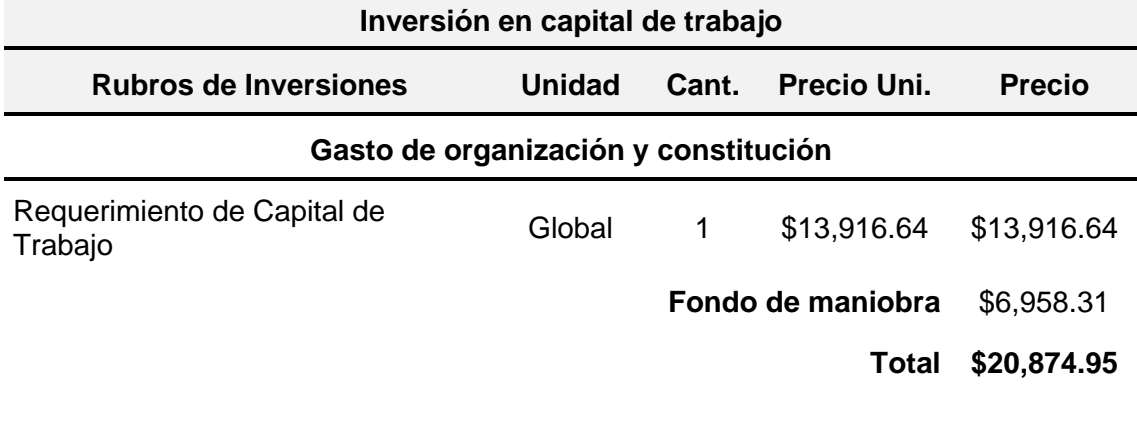

**Total Inversión en Capital de Trabajo \$20,874.95**

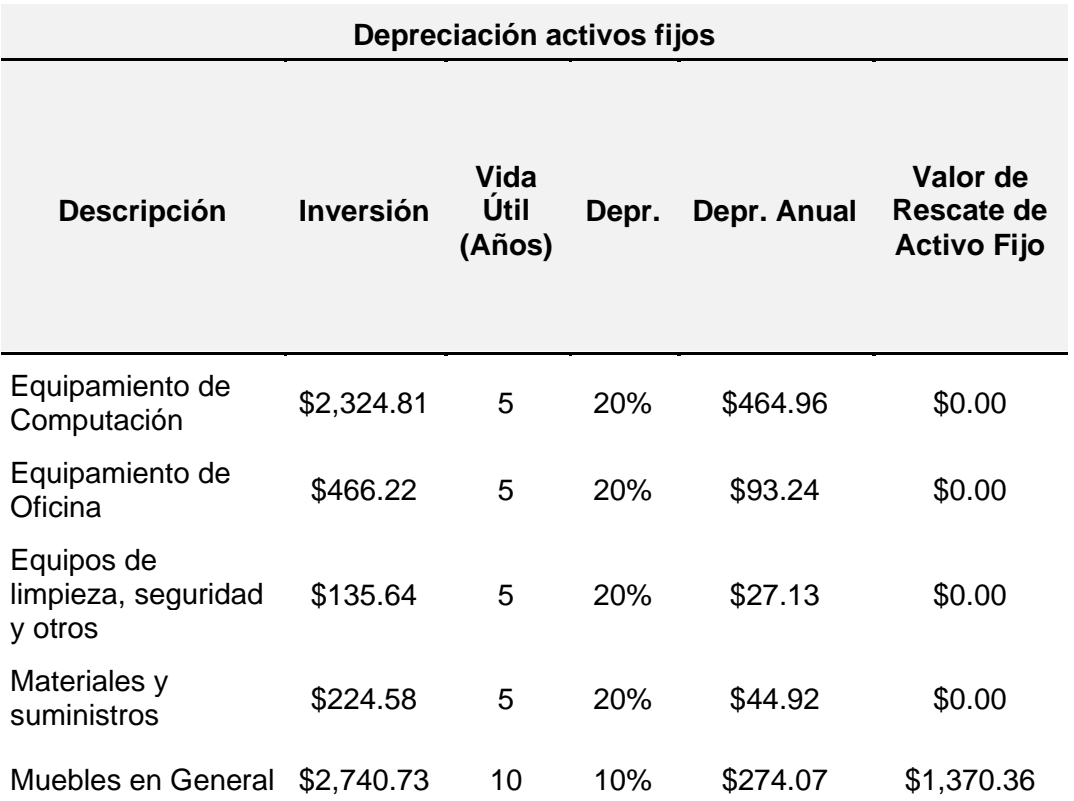

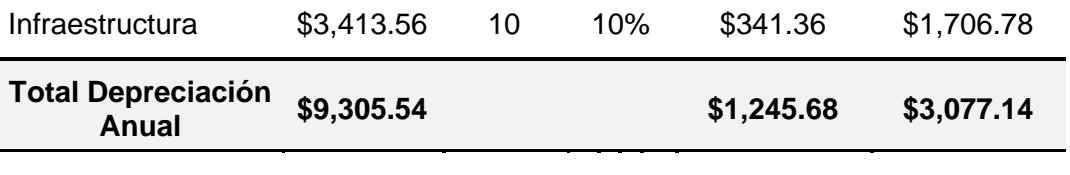

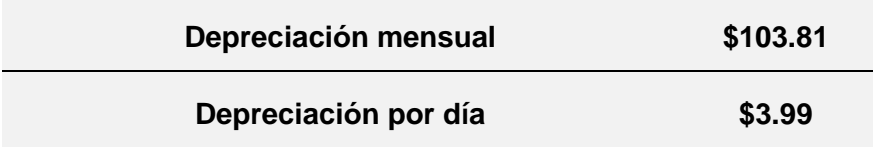

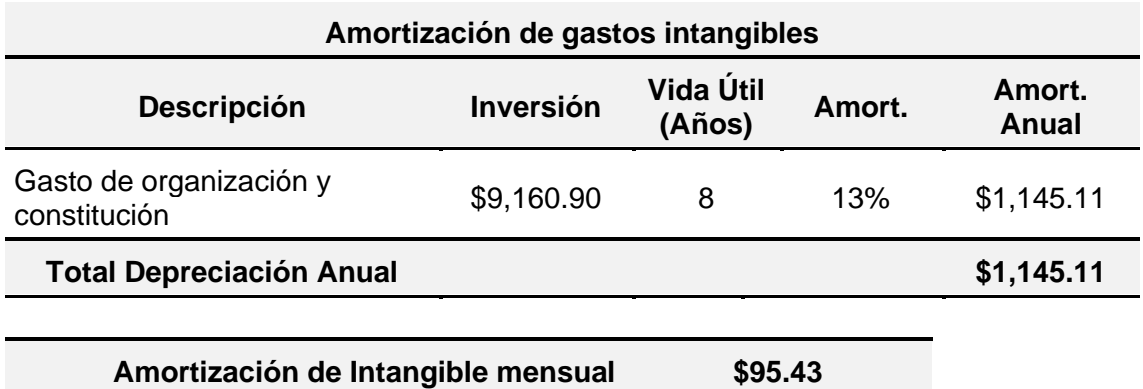

**Amortización por día \$3.67**

# **B.2 - Financiamiento**

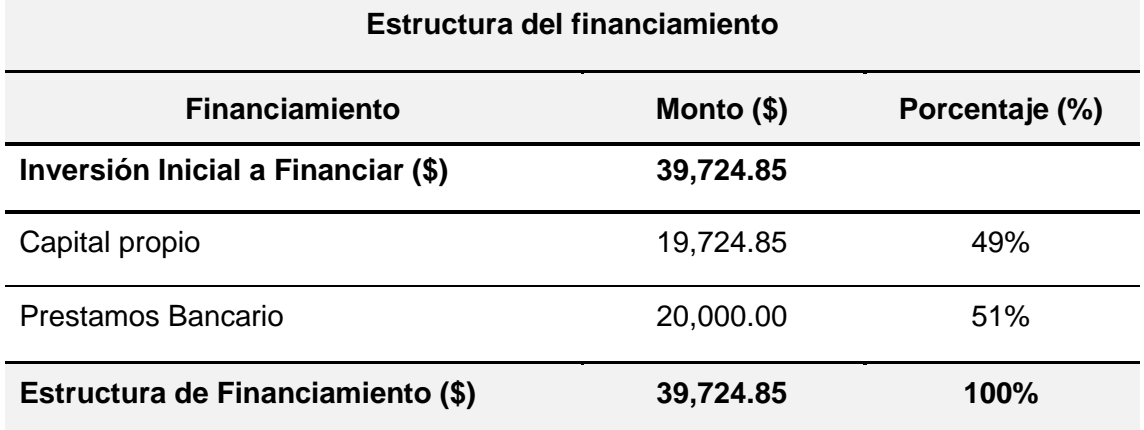

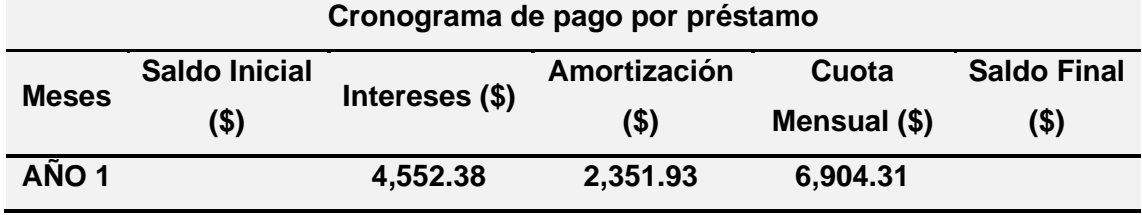

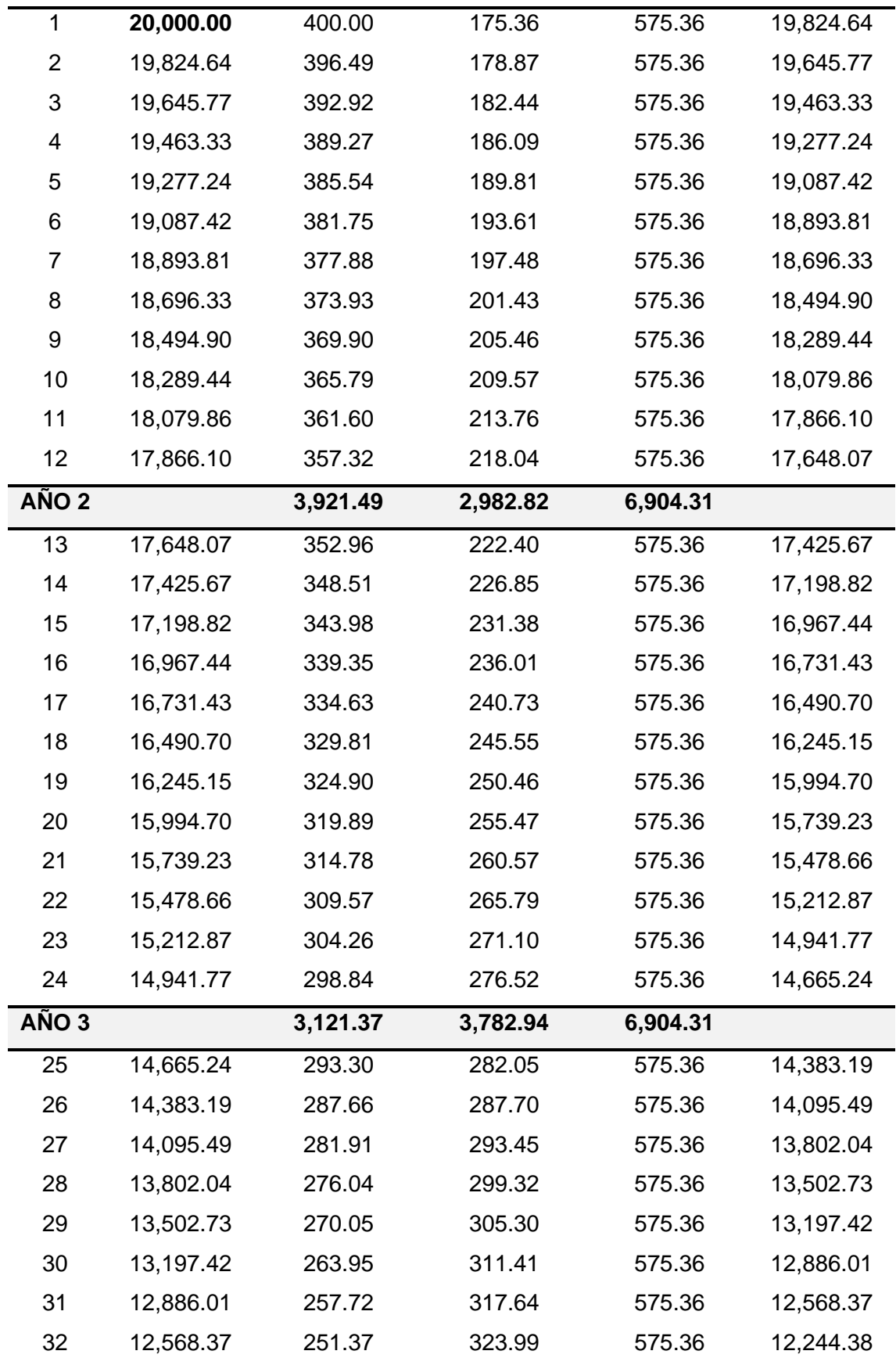

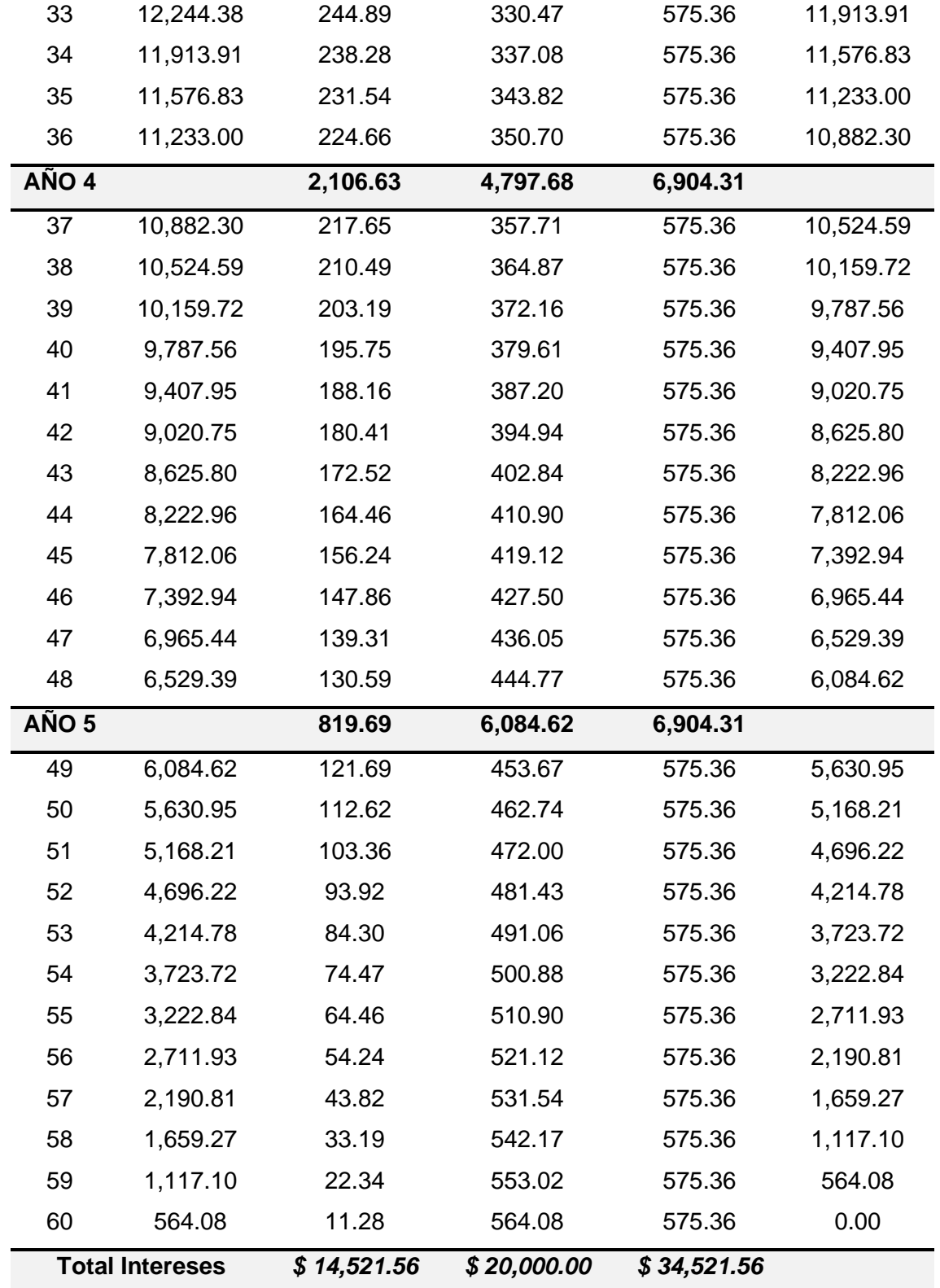

# **B.3 – Costo de personal**

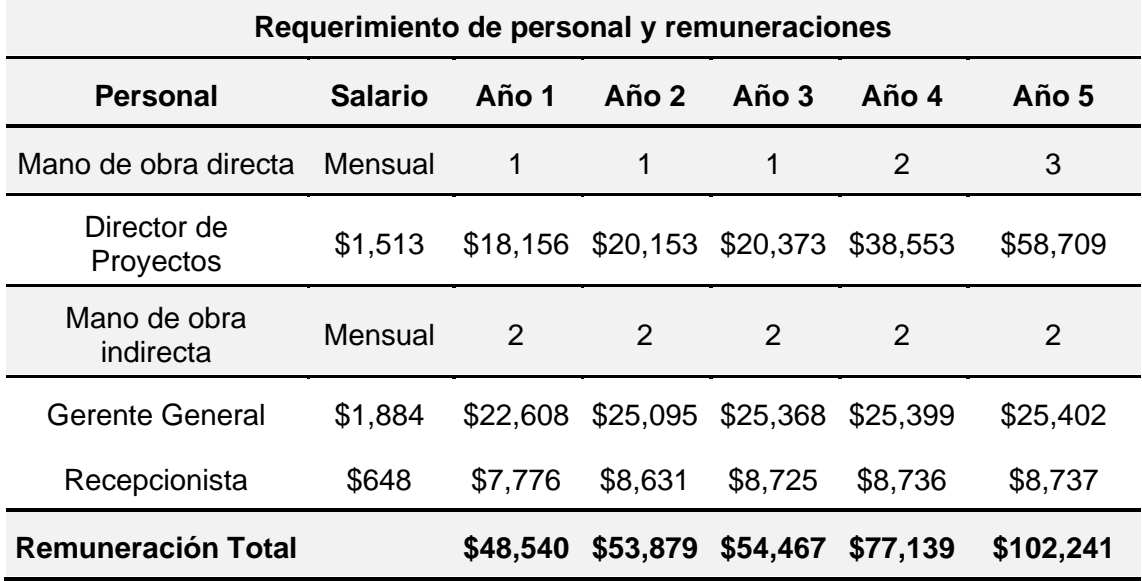

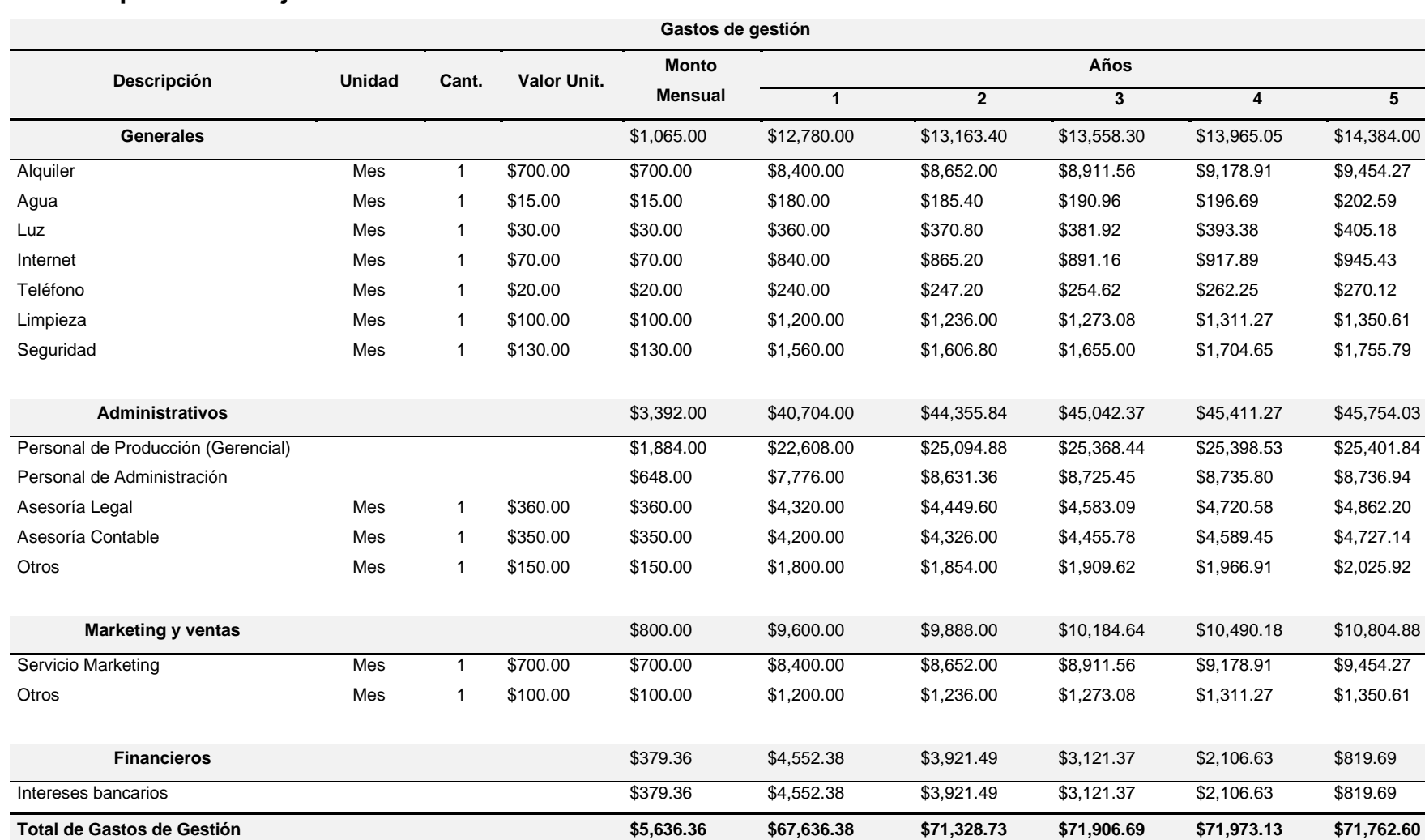

# **B.4 – Capital de trabajo**

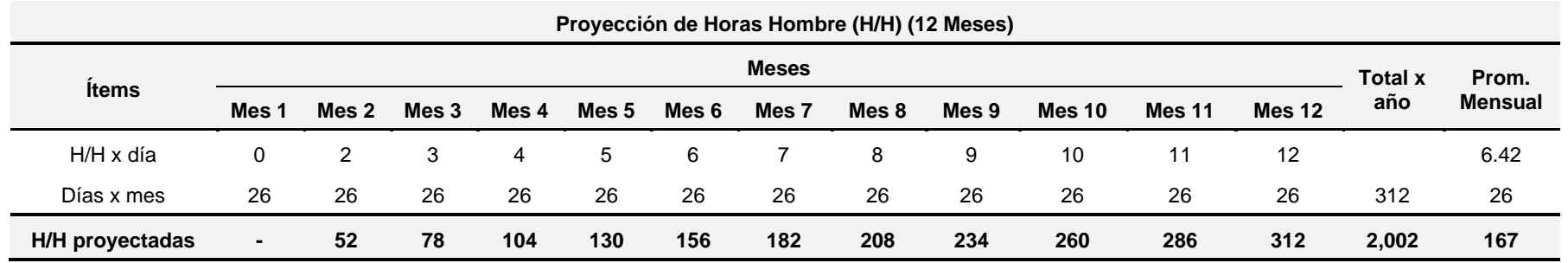

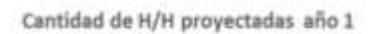

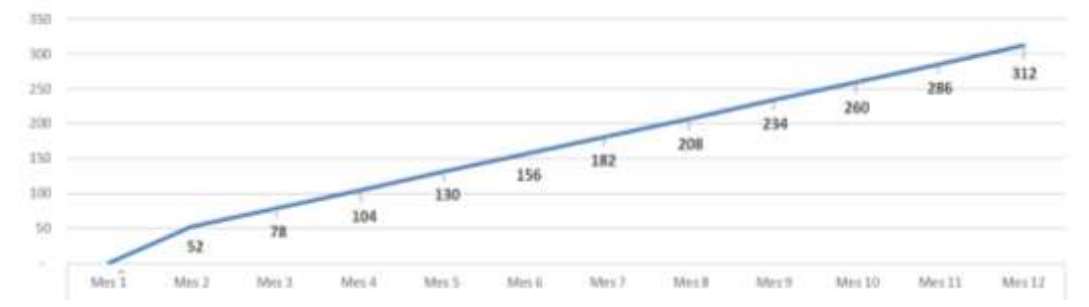

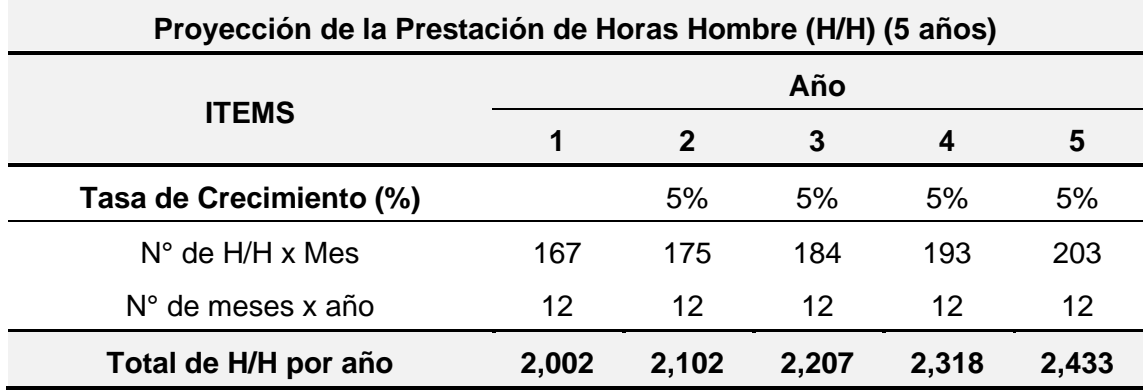

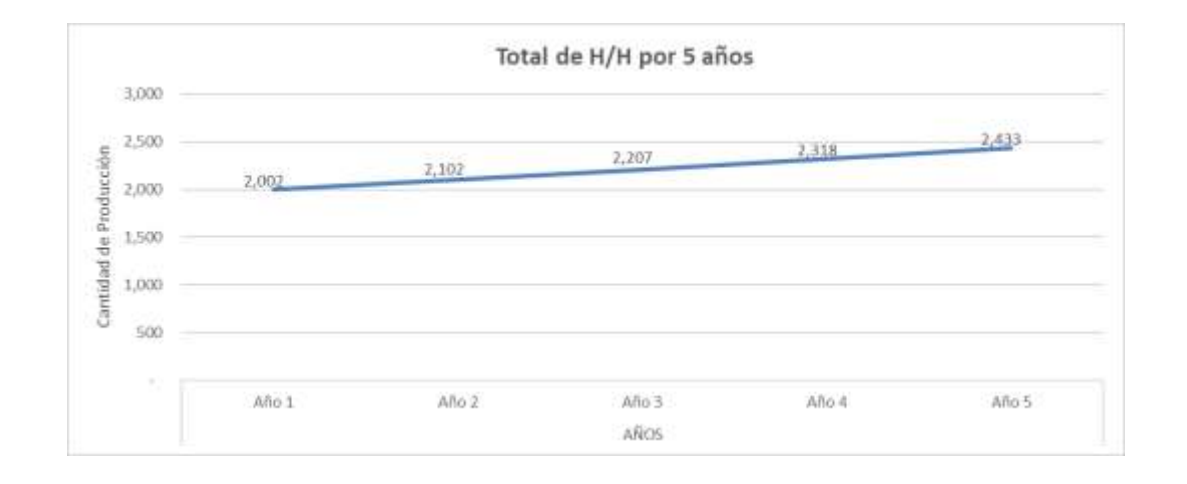

## **B.5 – Precio de venta**

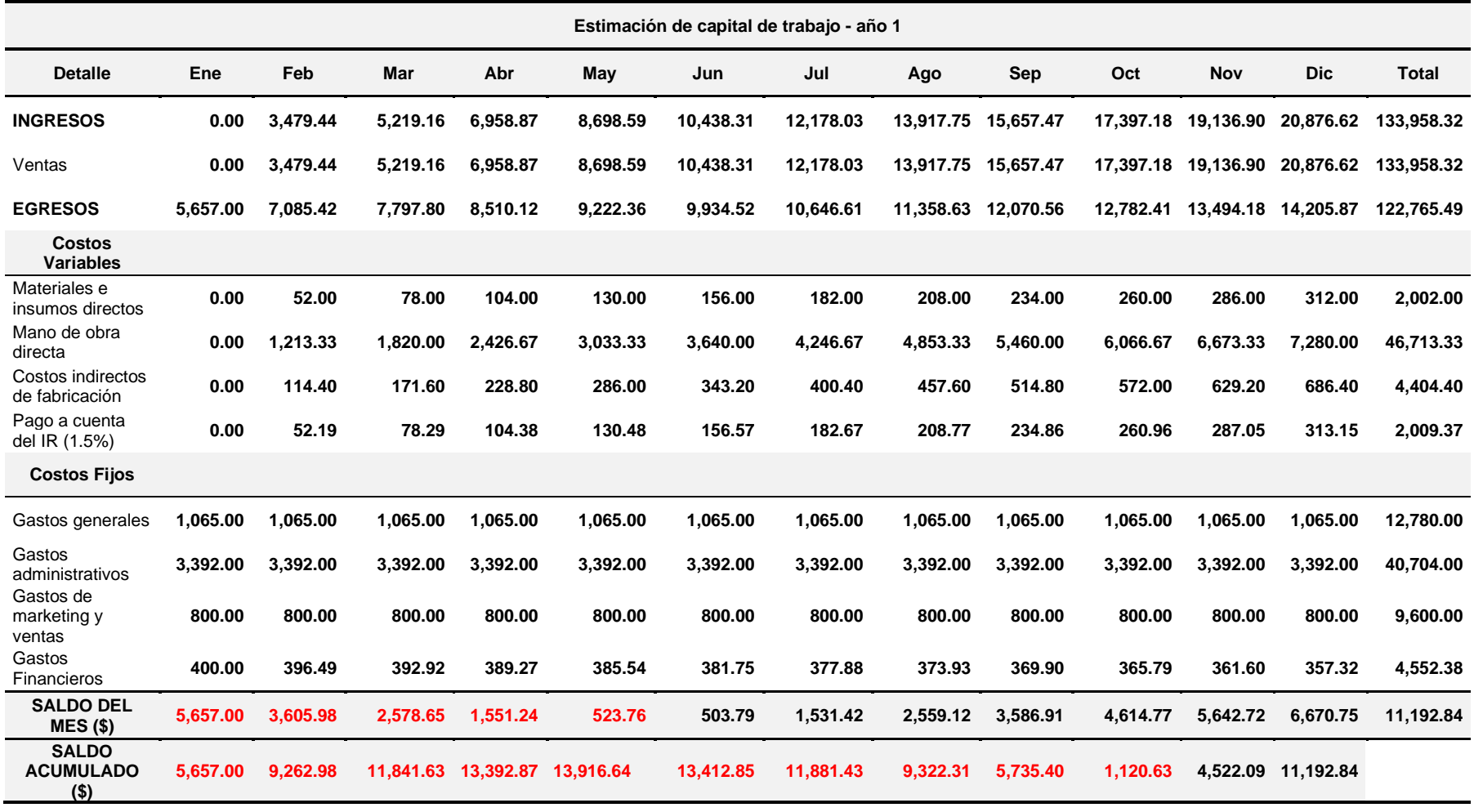

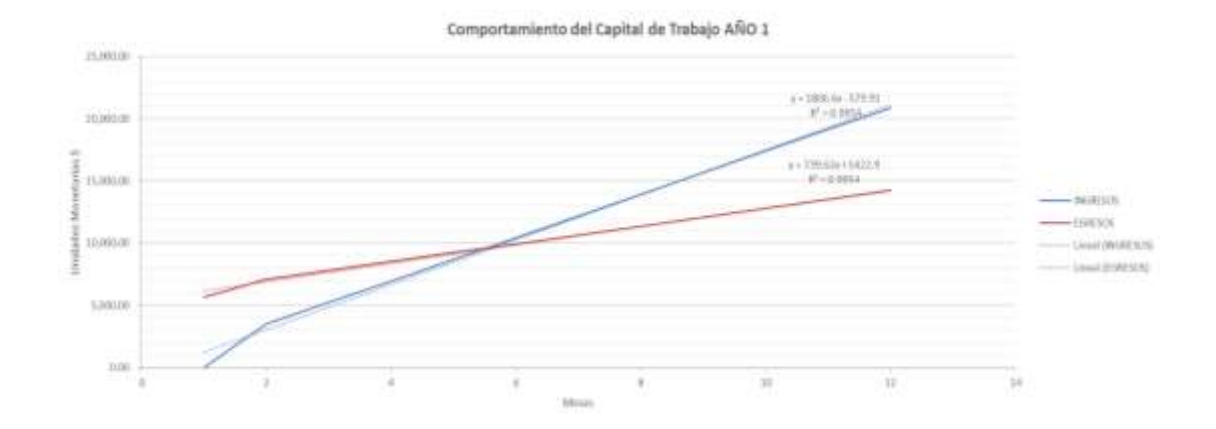

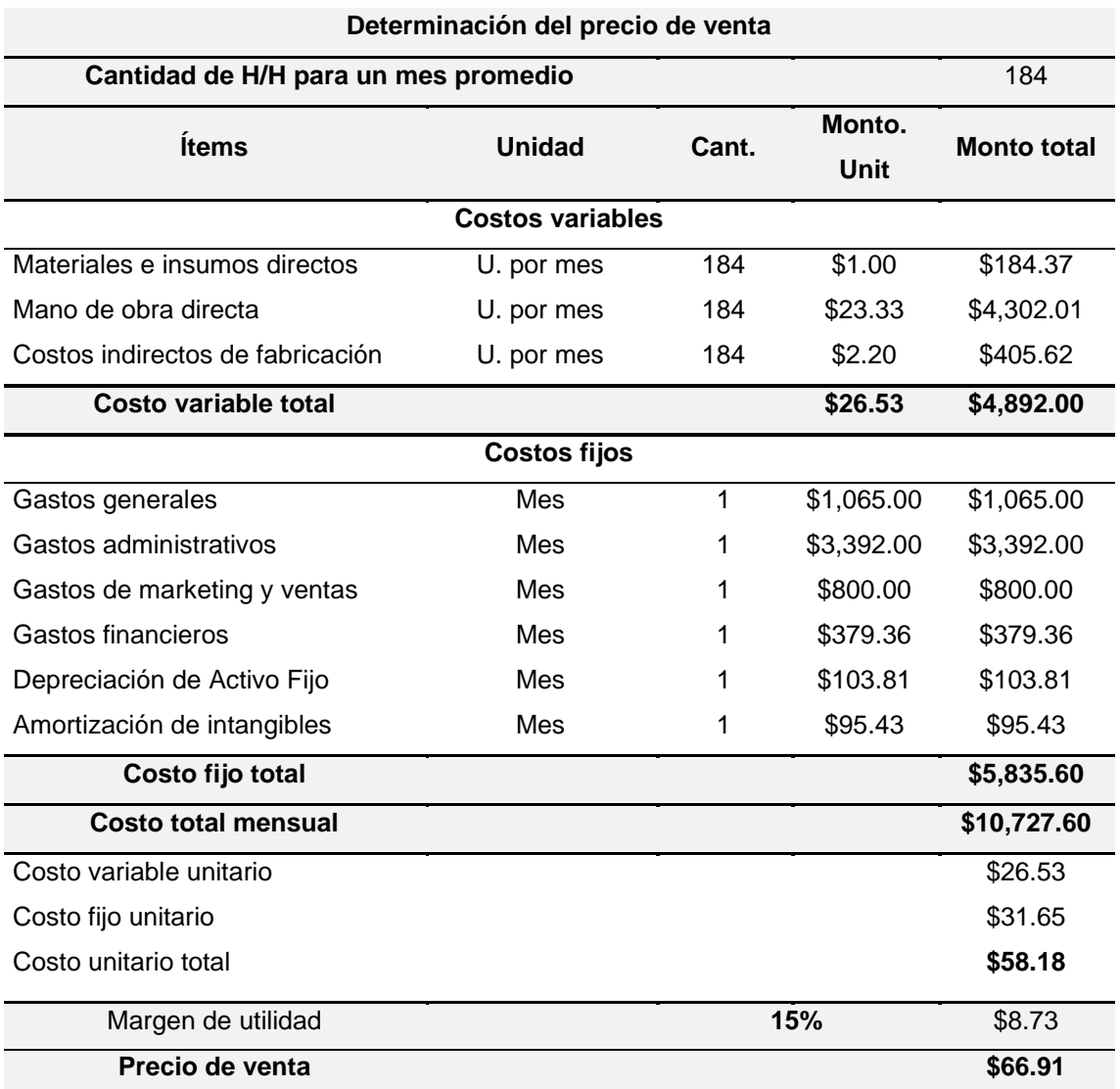

# **B.6 – Punto de equilibrio**

$$
PE = \frac{\text{CF}}{\text{PV} - \text{CvU}}
$$

Donde;

CF – Total de costos fijos; PV – Precio de venta; CvU – Costo variable unitario

$$
PE = \frac{5,835.60}{66.91 - 26.53}
$$

$$
PE = \frac{5,835.60}{40.38}
$$

$$
PE = 145 \text{ hrs}
$$

$$
PE = $9,670
$$

# **B.7 – Estado de situación financiera inicial**

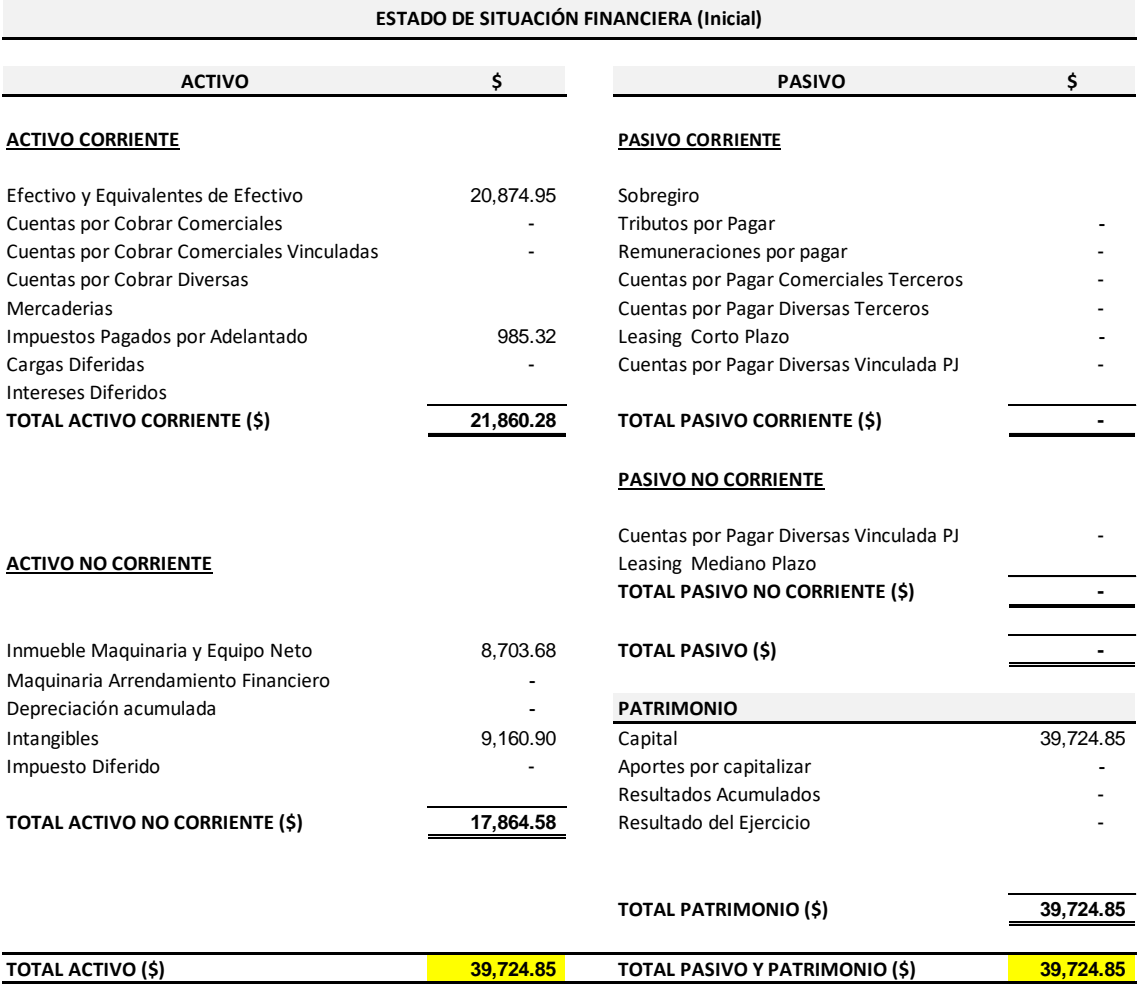

# **B.8 – Estado de resultados**

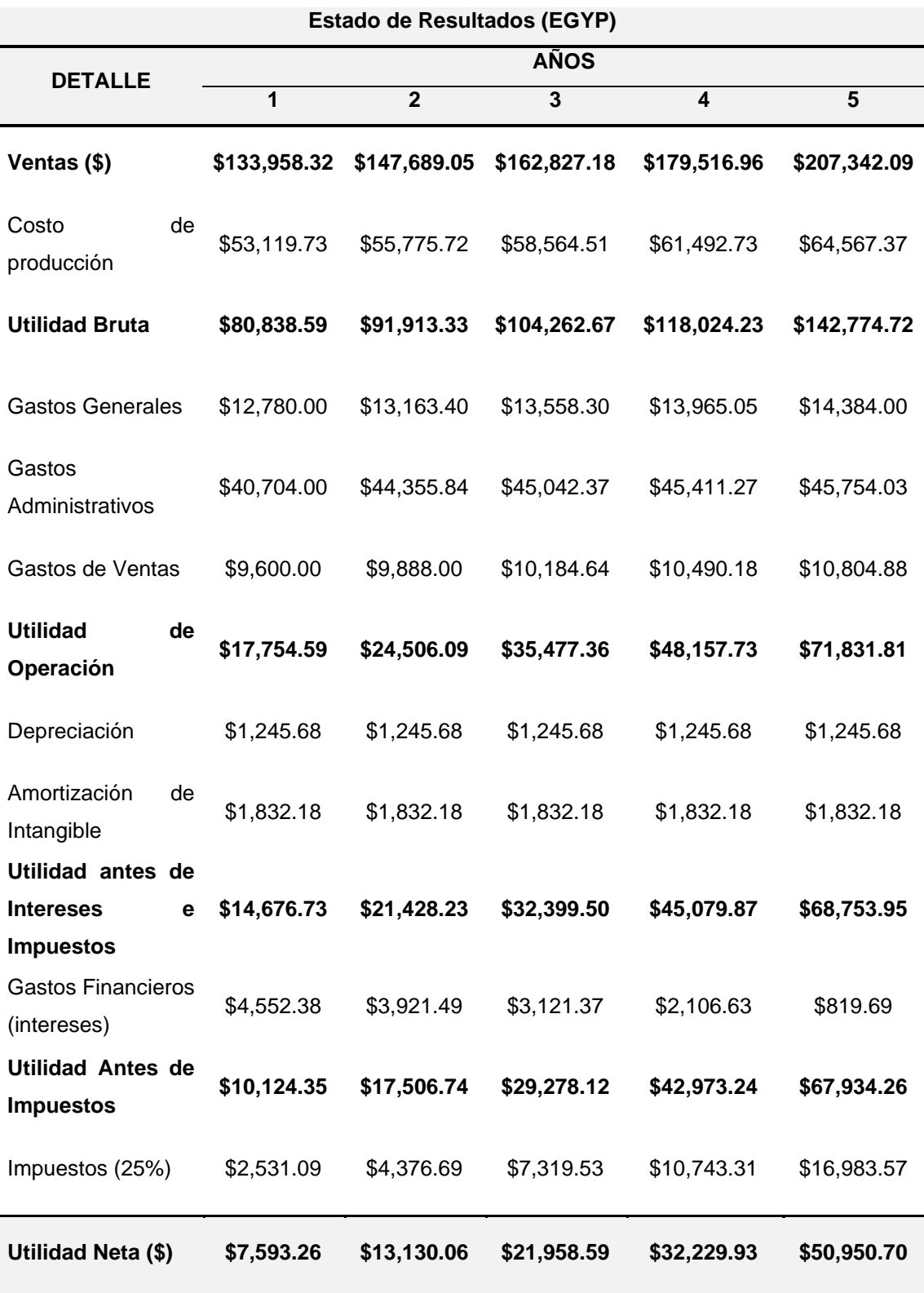

# **B.9 – Flujo de caja económico**

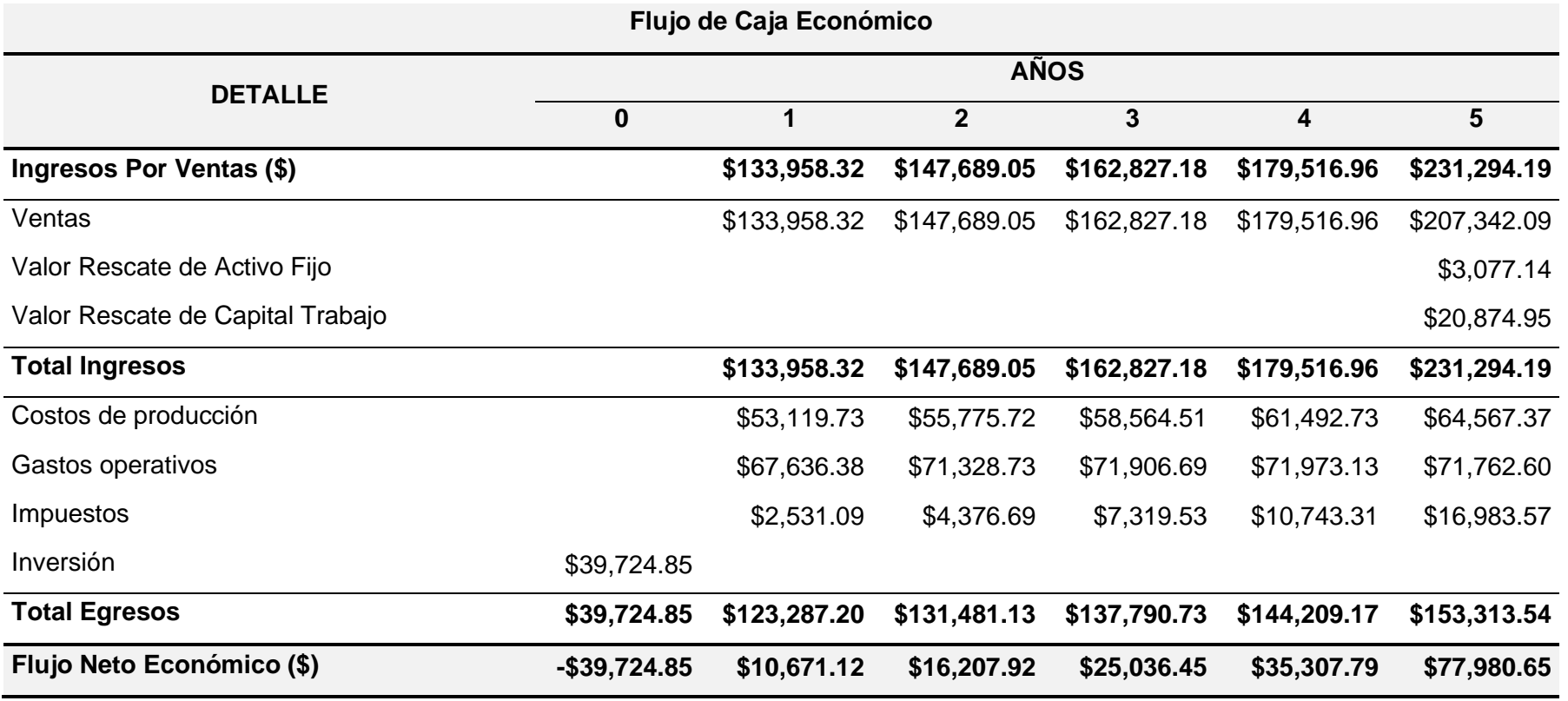

# **B.10 – Flujo de caja financiero**

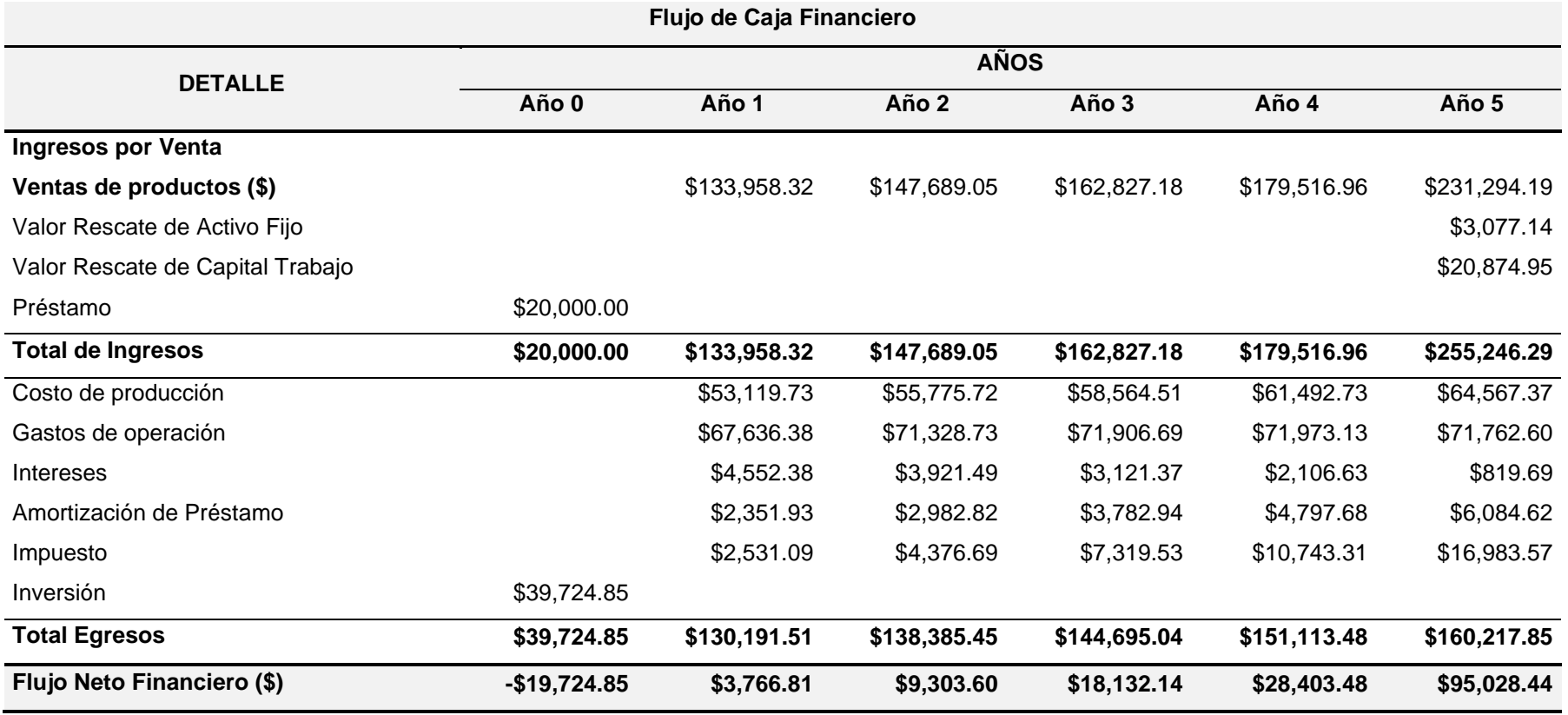

## **B.11 – Tasa de descuento**

$$
\text{WACC} = Ke * \frac{E}{E+D} + Kd * (1-T) * \frac{D}{E+D}
$$

Donde;

Ke (%) – Costo de los fondos propios

Kd (%) – Costo de la deuda financiera

E (\$) – Fondos propios

D (\$) – Fondos financiados

T (%) – Tasa impositiva

Entonces;

$$
\text{WACC} = 15\% * \frac{19,725}{19,725 + 20,000} + 26.55\% * (1 - 25\%) * \frac{20,000}{19,725 + 20,000}
$$

$$
WACC = 17.47\%
$$

# **B.12 – Indicadores de evaluación**

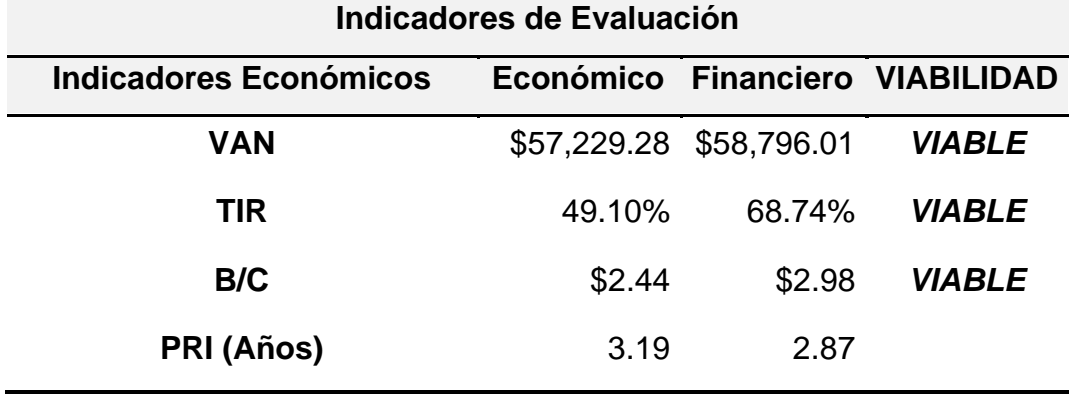

# **Anexo 2. Formatos de la documentación del proyecto**

# **Sección A – Enunciado del Alcance**

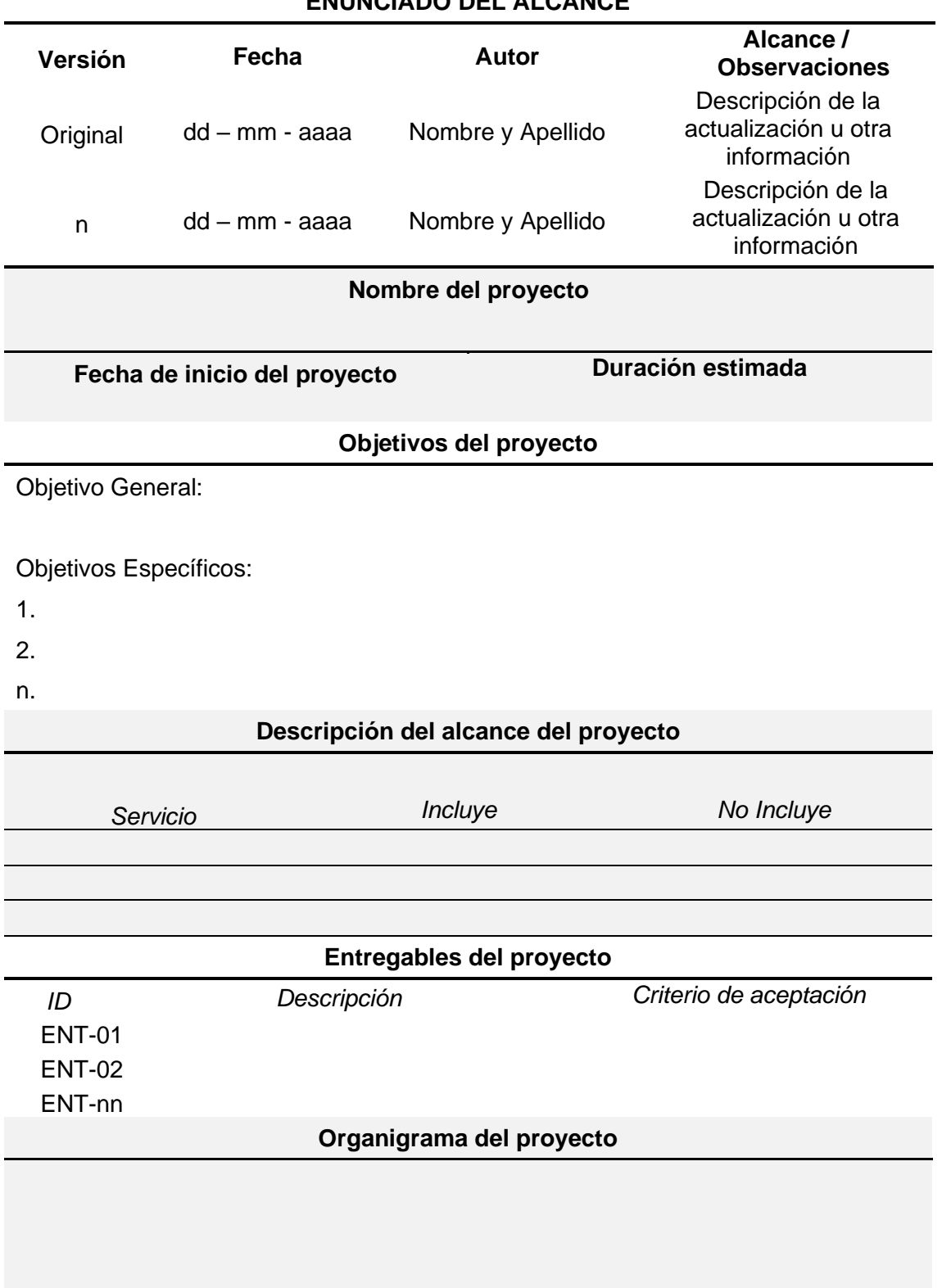

# **ENUNCIADO DEL ALCANCE**

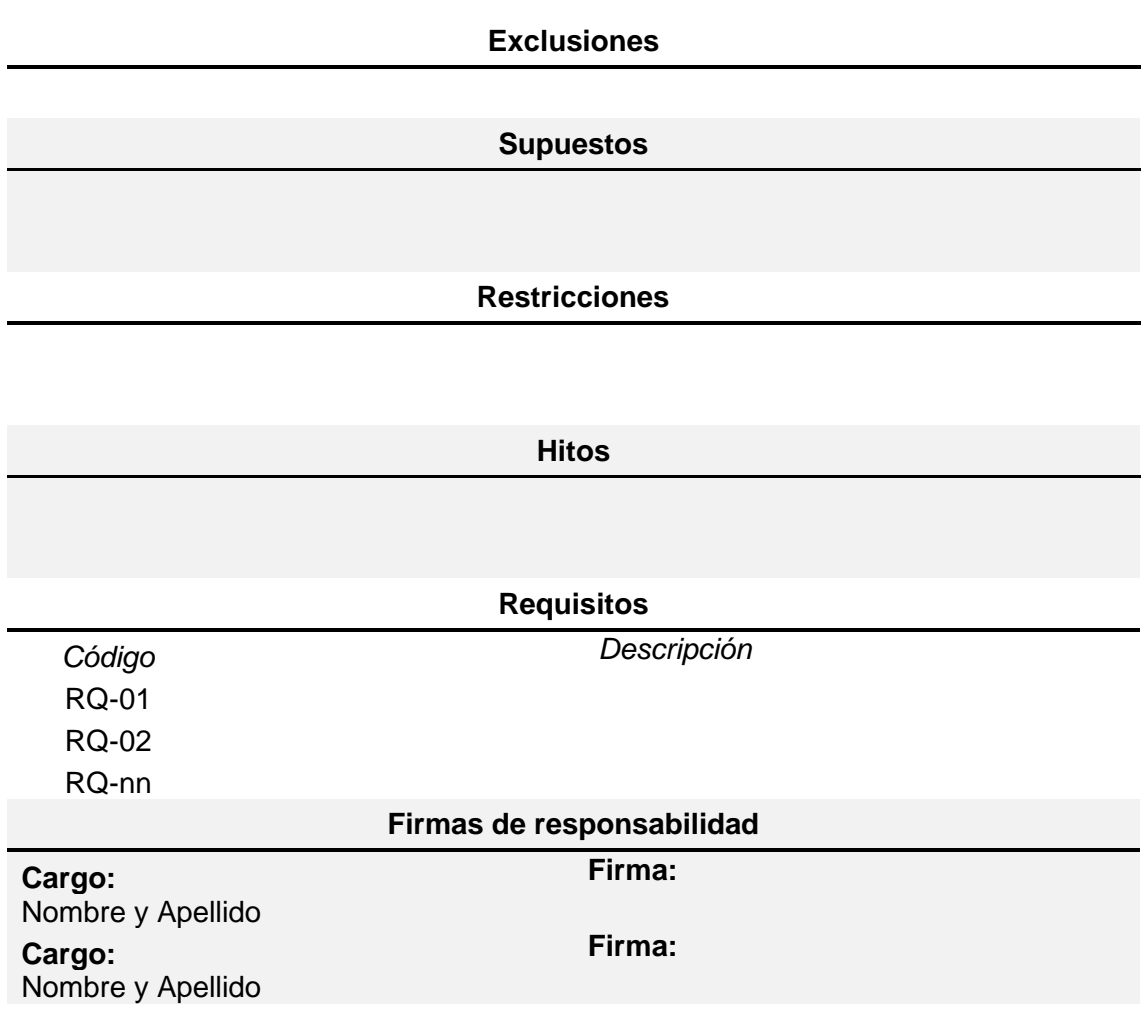

# **Sección B – Matriz de trazabilidad de los requisitos**

**Cancelado** CA<br>Cumplido CU

**Cumplido** CU

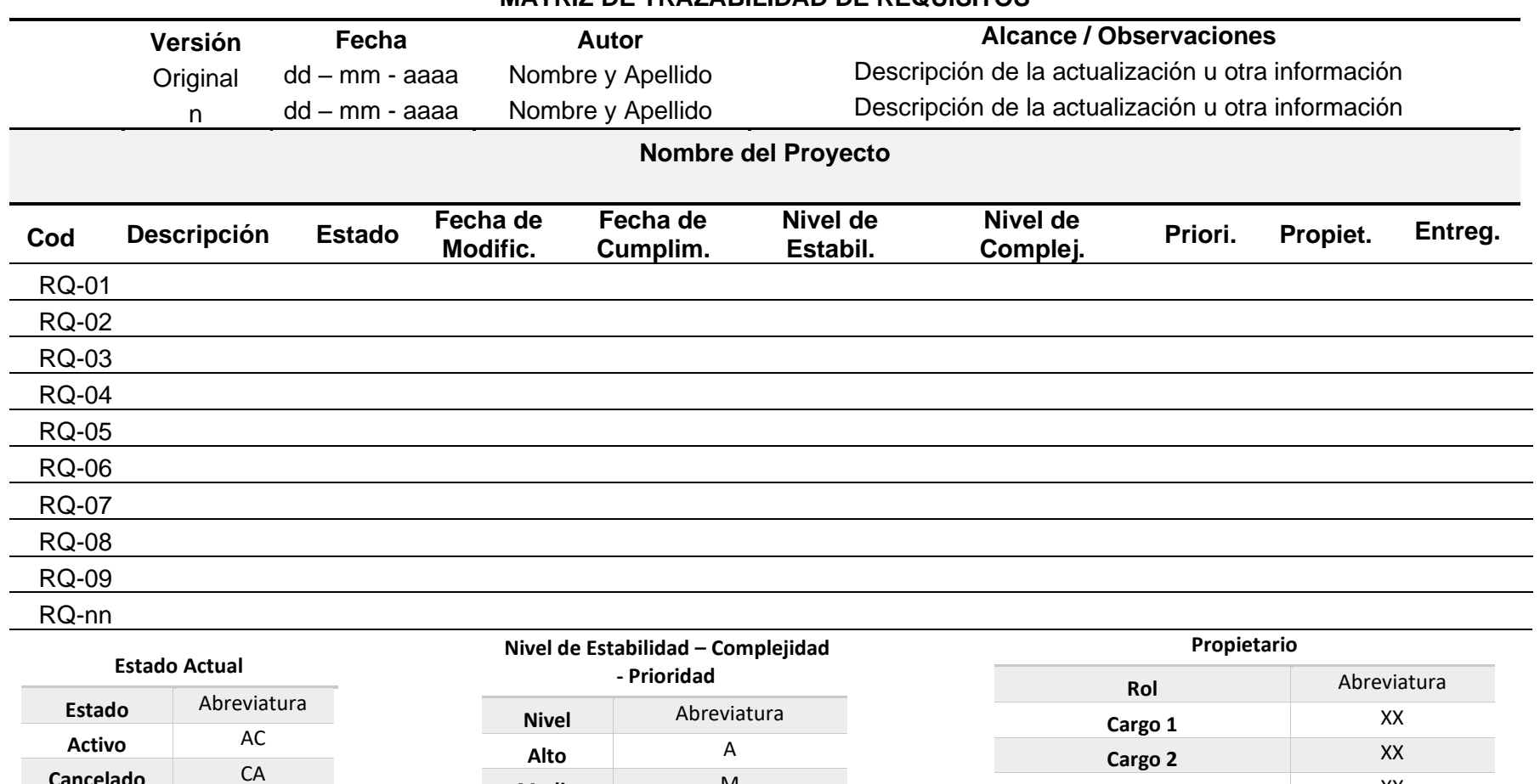

**Cargo 3** XX **Cargo n** XX

**Medio** M **Bajo** B

## **MATRIZ DE TRAZABILIDAD DE REQUISITOS**

## **Sección C – EDT/WBS**

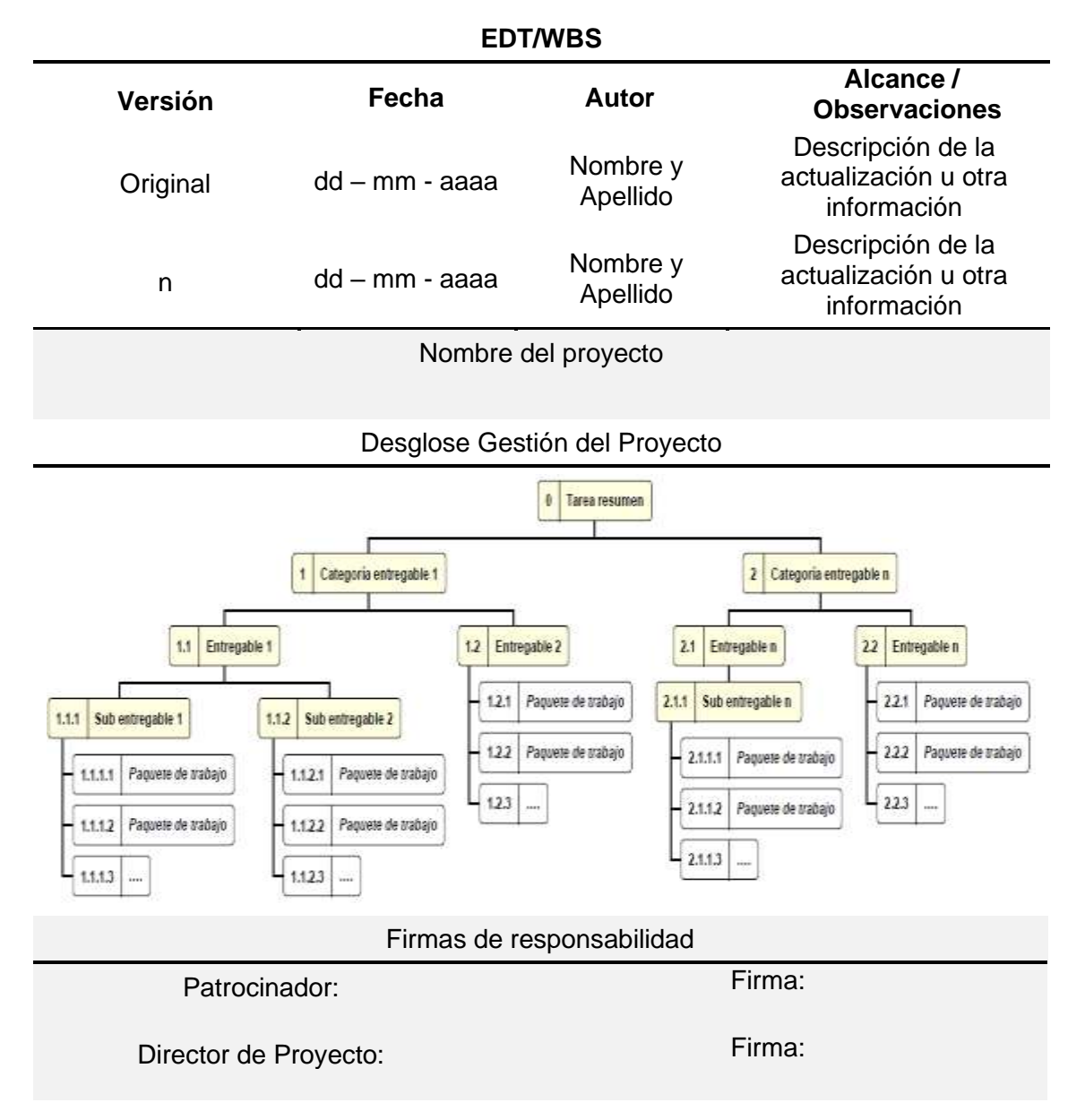

# **Sección D – Diccionario de la EDT/WBS**

# **DICCIONARIO DE LA EDT/WBS**

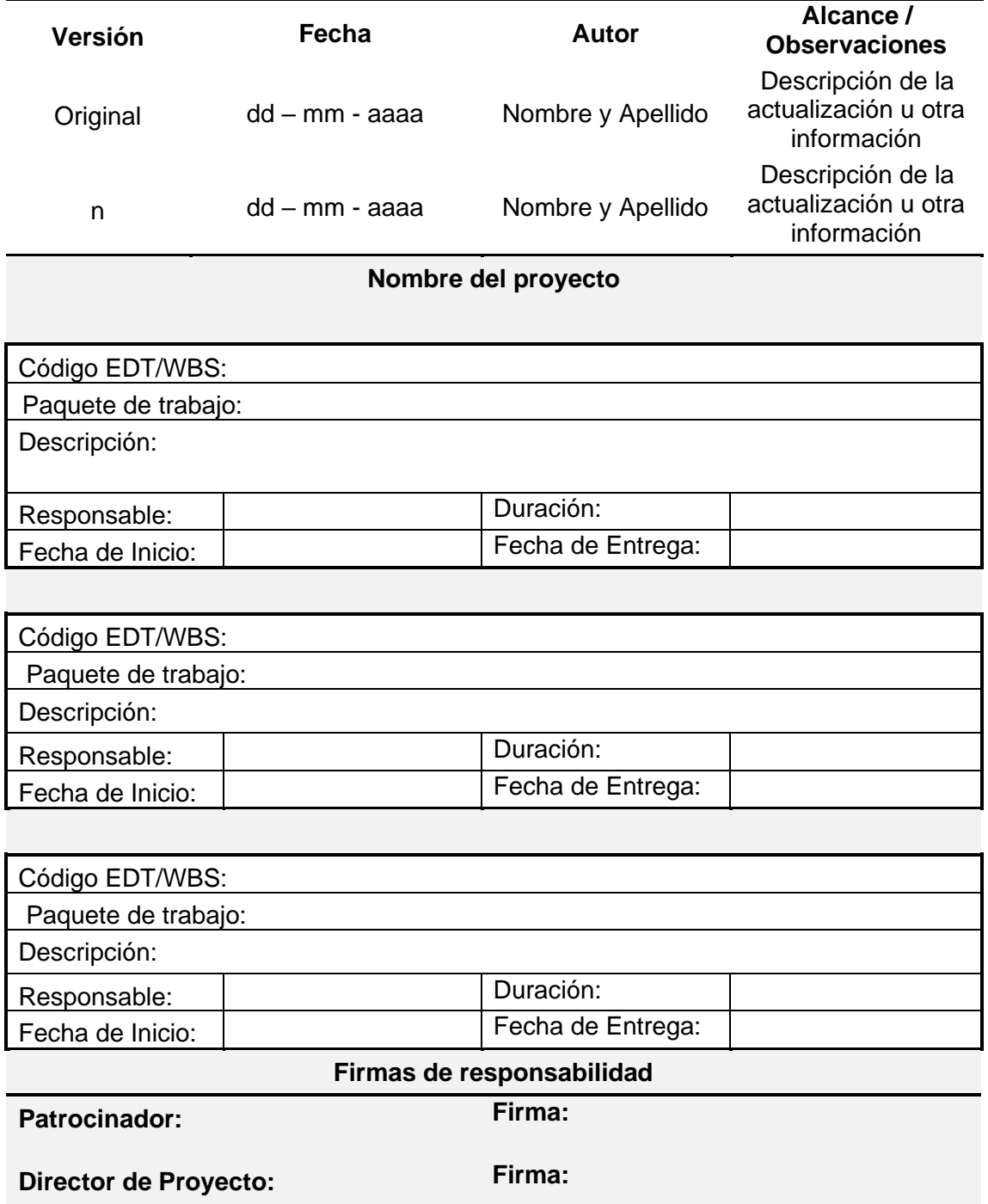
# **Sección E – Cronograma**

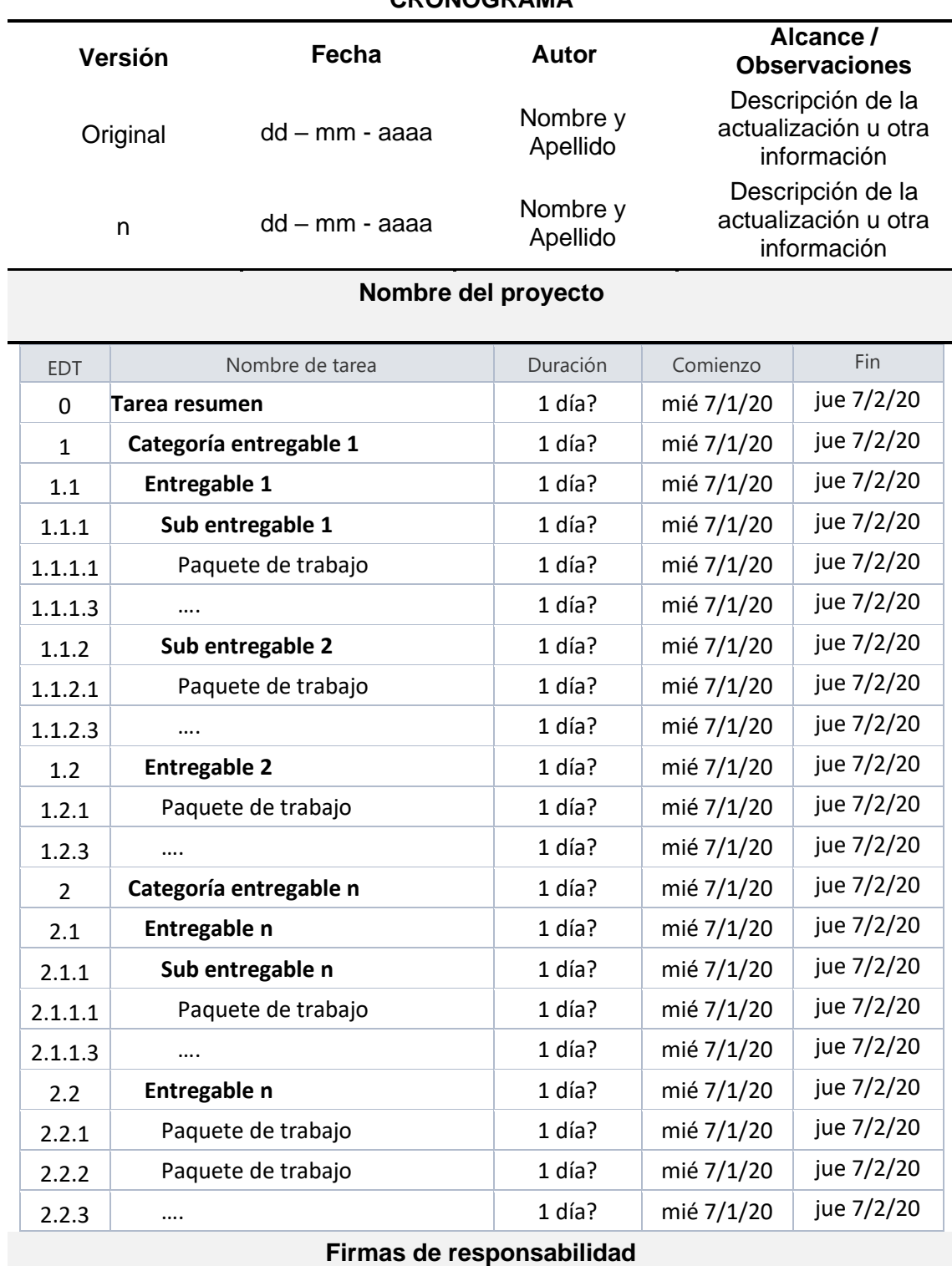

#### **CRONOGRAMA**

# **Patrocinador: Firma:**

**Director de Proyecto: Firma:**

# **Sección F – Diagrama de red**

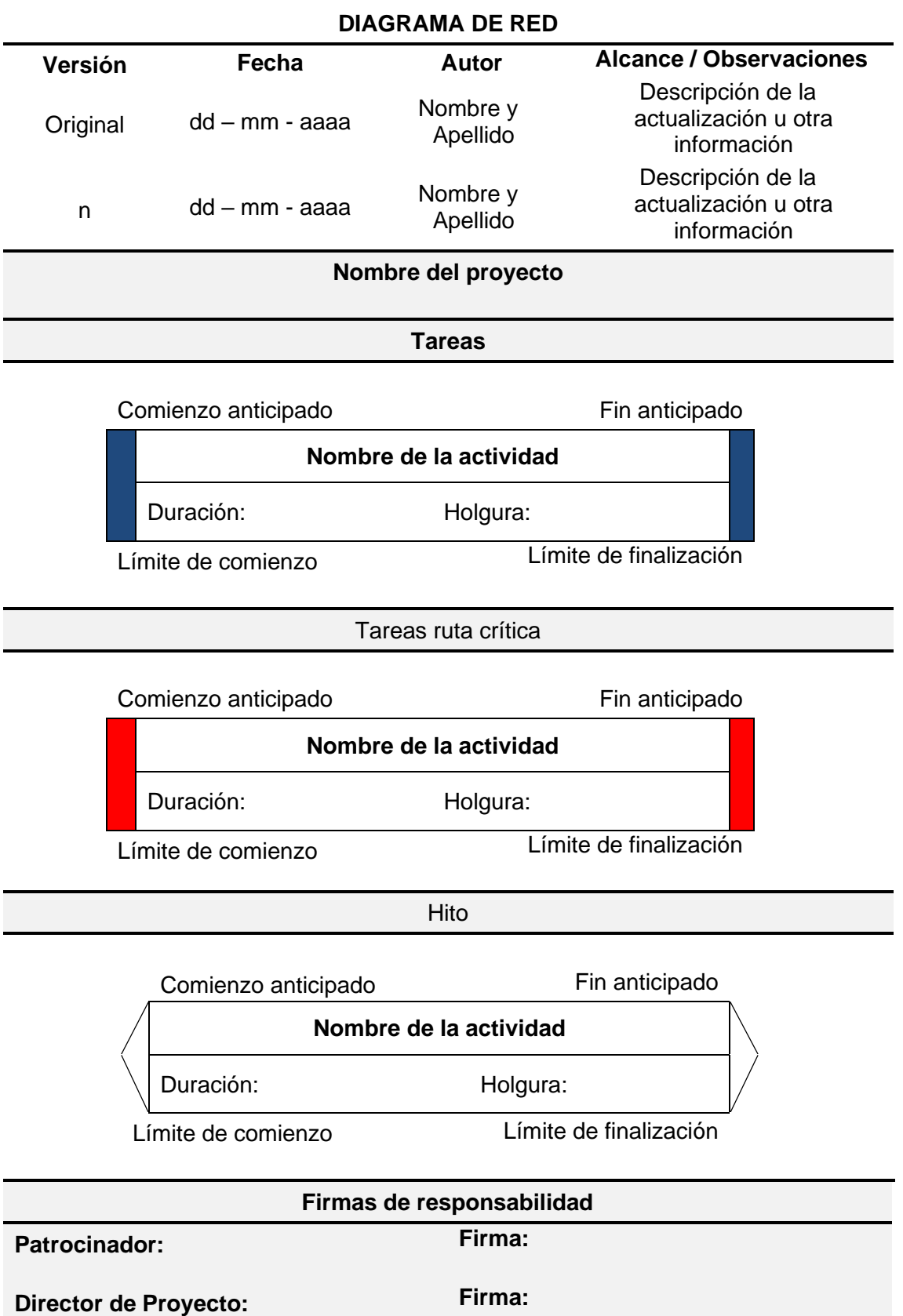

## **Sección G – Lista de contacto**

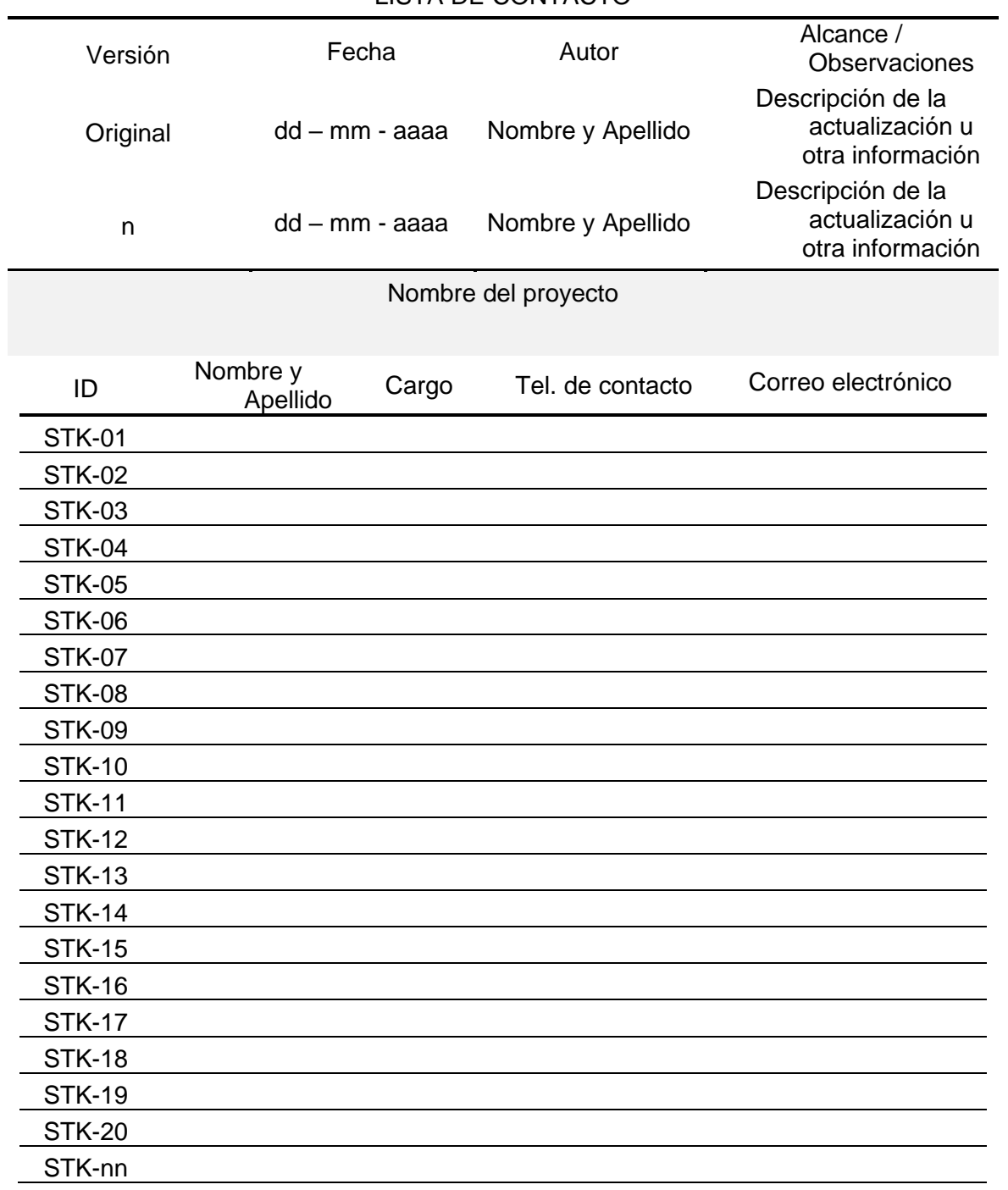

### LISTA DE CONTACTO

#### **Sección H - Matriz de distribución de las comunicaciones**

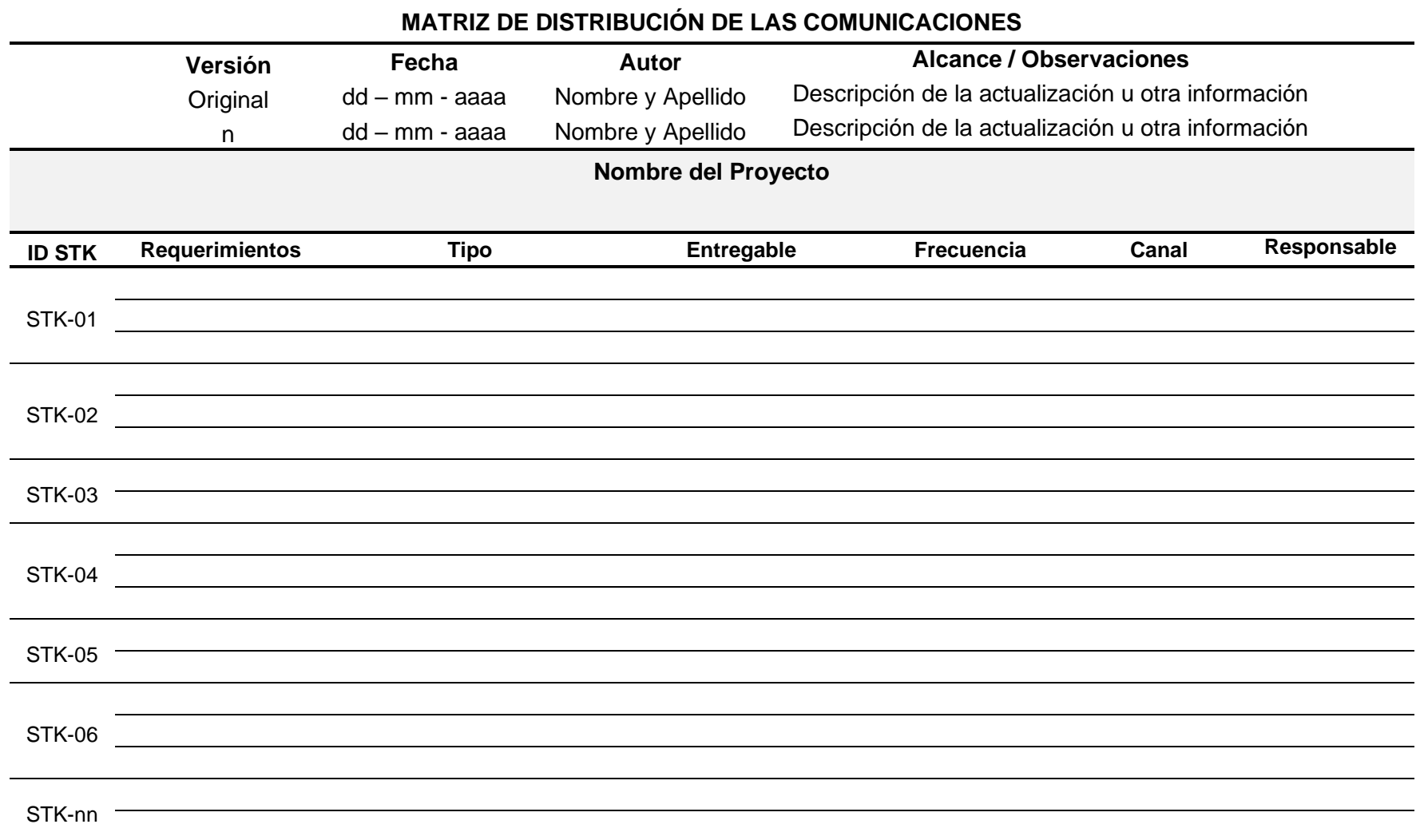

# **Sección I – Matriz de riesgos**

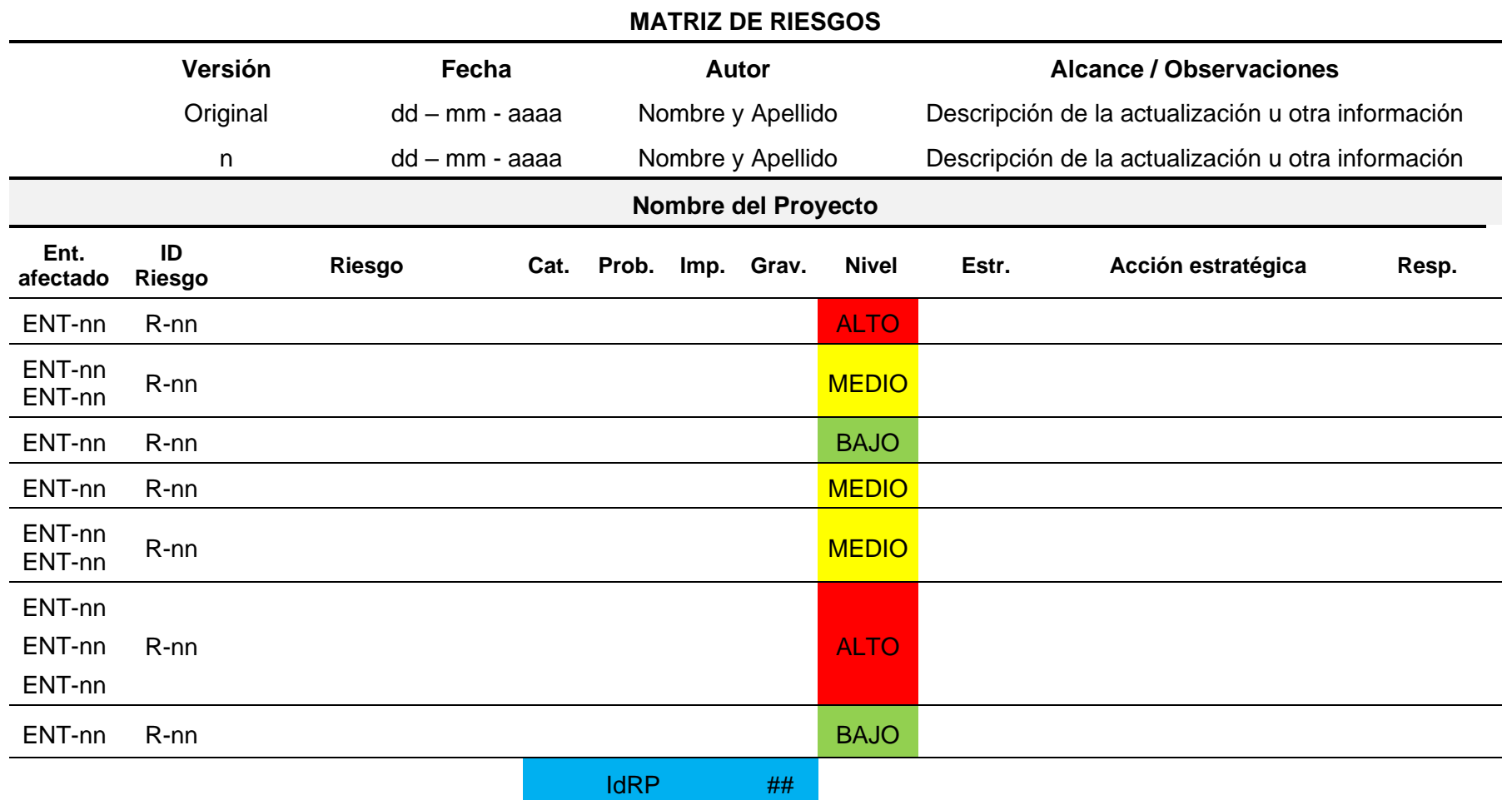

## **Sección J – Matriz de involucrados**

#### **MATRIZ DE INVOLUCRADOS**

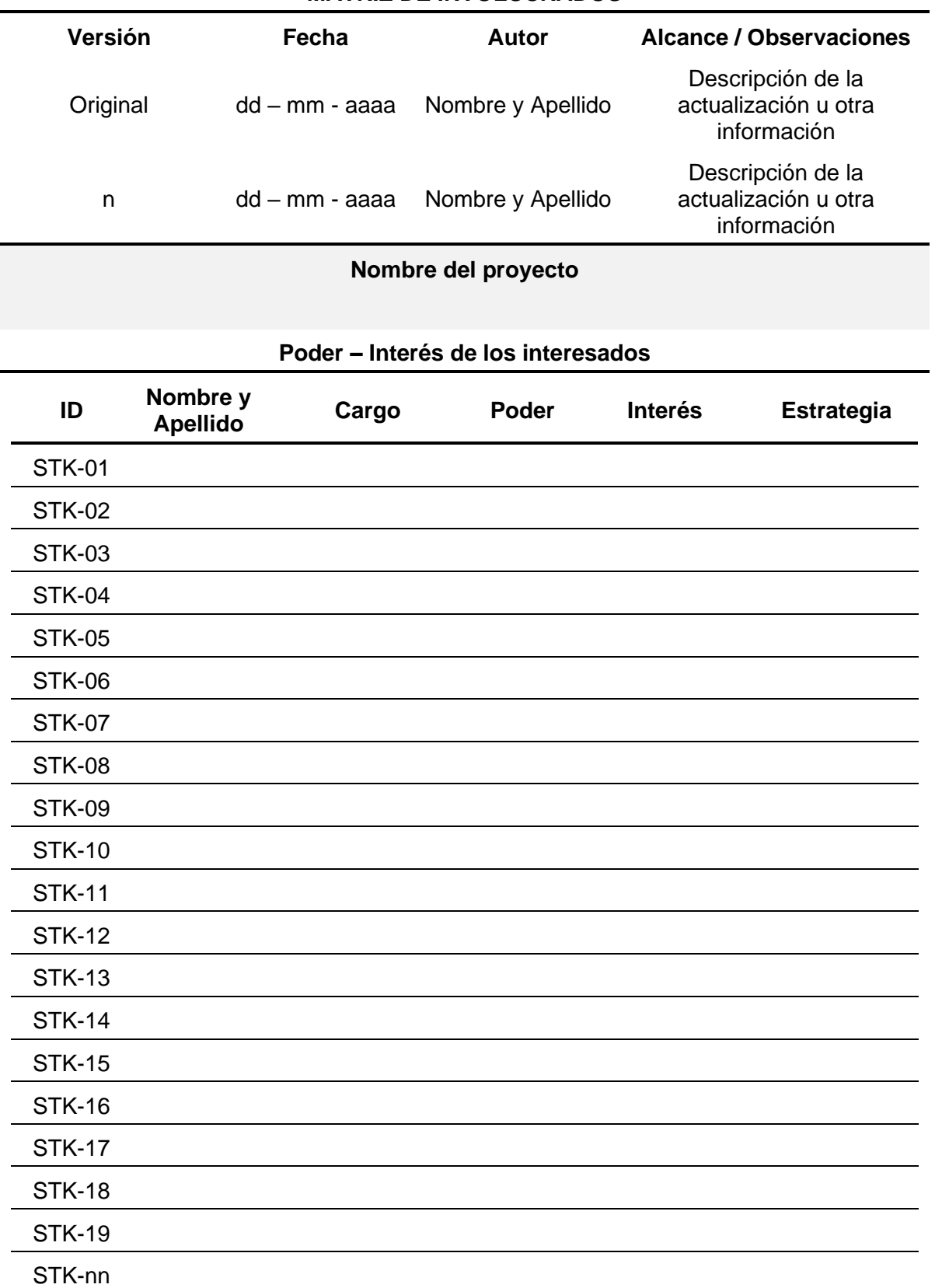

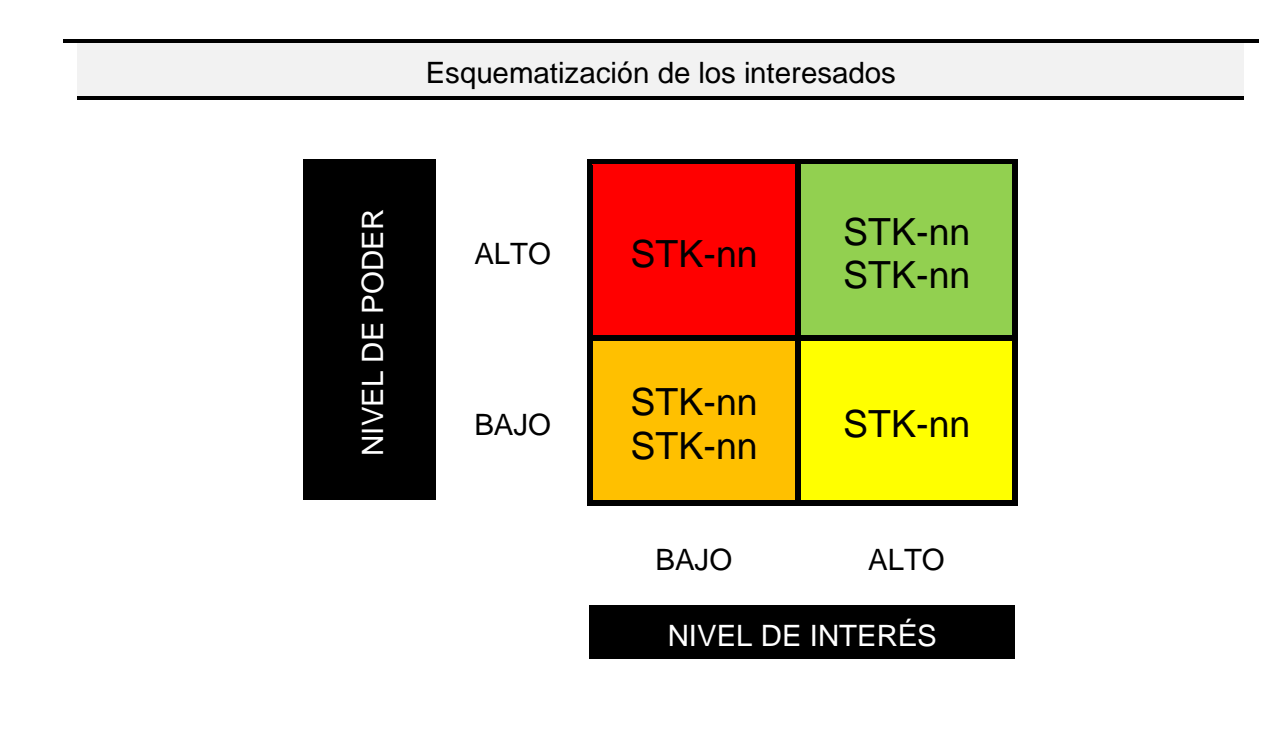

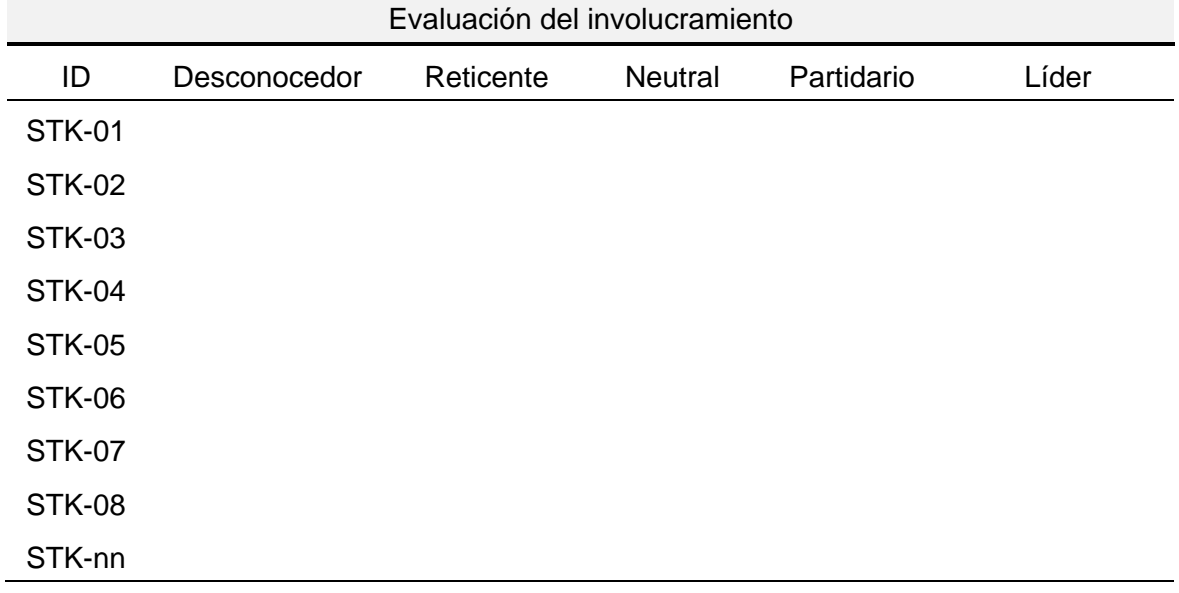